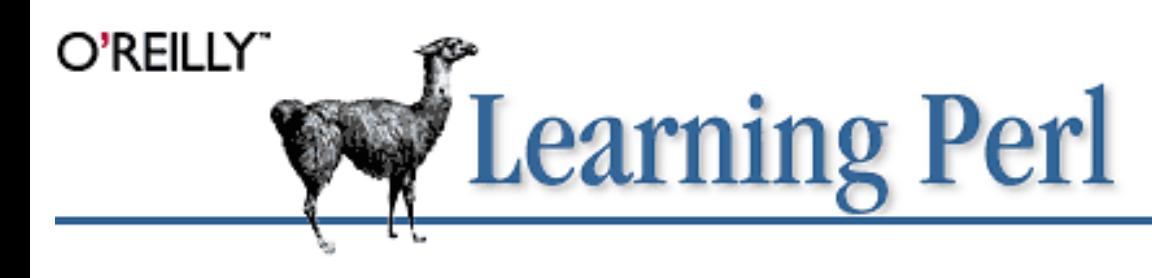

By Randal Schwartz, Tom Christiansen & Larry Wall; ISBN 1-56592-284-0, 302 pages. Second Edition, July 1997. (See the catalog page for this book.)

Search the text of Learning Perl.

### **Index**

Symbols | A | B | C | D | E | F | G | H | I | J | K | L | M | N | O | P | Q | R | S | T | U | V | W | X

# **Table of Contents**

Foreword Preface Chapter 1: Introduction Chapter 2: Scalar Data Chapter 3: Arrays and List Data Chapter 4: Control Structures Chapter 5: Hashes Chapter 6: Basic I/O Chapter 7: Regular Expressions Chapter 8: Functions Chapter 9: Miscellaneous Control Structures Chapter 10: Filehandles and File Tests Chapter 11: Formats Chapter 12: Directory Access Chapter 13: File and Directory Manipulation Chapter 14: Process Management Chapter 15: Other Data Transformation Chapter 16: System Database Access Chapter 17: User Database Manipulation Chapter 18: Converting Other Languages to Perl Chapter 19: CGI Programming

Appendix A: Exercise Answers Appendix B: Libraries and Modules Appendix C: Networking Clients Appendix D: Topics We Didn't Mention

### **Examples**

The Perl CD Bookshelf Navigation

Copyright © 1999 O'Reilly & Associates. All Rights Reserved.

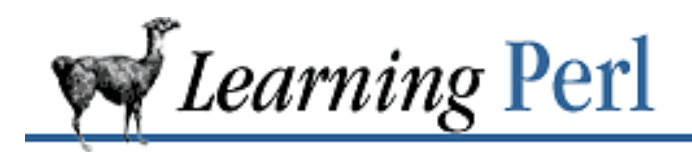

SEARCH

**Foreword** Next:

Preface

# **Foreword**

### **Contents:** Second Edition Update

Attention, class! Attention! Thank you.

Greetings, aspiring magicians. I hope your summer vacations were enjoyable, if too short. Allow me to be the first to welcome you to the College of Wizardry and, more particularly, to this introductory class in the Magic of Perl. I am not your regular instructor, but Professor Schwartz was unavoidably delayed, and has asked me, as the creator of Perl, to step in today and give a few introductory remarks.

Let's see now. Where to begin? How many of you are taking this course as freshmen? I see. Hmmm, I've seen worse in my days. Occasionally. *Very* occasionally.

Eh? That was a joke. Really! Ah well. No sense of humor, these freshmen.

Well now, what shall I talk about? There are, of course, any number of things I *could* talk about. I could take the egotistical approach and talk about myself, elucidating all those quirks of genetics and upbringing that brought me to the place of creating Perl, as well as making a fool of myself in general. That might be entertaining, at least to me.

Or I could talk instead about Professor Schwartz, without whose ongoing efforts the world of Perl would be much impoverished, up to and including the fact that this course of instruction wouldn't exist.

That might be enlightening, though I have the feeling you'll know more of Professor Schwartz by the end of this course than I do.

Or, putting aside all this personal puffery, I could simply talk about Perl itself, which is, after all, the subject of this course.

Or is it? Hmmm... .

When the curriculum committee discussed this course, it reached the conclusion that this class isn't so much about Perl as it is about you! This shouldn't be too surprising, because Perl is itself also about you at least in the abstract. Perl was created for someone like you, by someone like you, with the collaboration of many other someones like you. The Magic of Perl was sewn together, stitch by stitch and swatch by swatch, around the rather peculiar shape of your psyche. If you think Perl is a bit odd,

perhaps that's why.

Some computer scientists (the reductionists, in particular) would like to deny it, but people have funny-shaped minds. Mental geography is not linear, and cannot be mapped onto a flat surface without severe distortion. But for the last score years or so, computer reductionists have been first bowing down at the Temple of Orthogonality, then rising up to preach their ideas of ascetic rectitude to any who would listen.

Their fervent but misguided desire was simply to squash your mind to fit their mindset, to smush your patterns of thought into some sort of hyperdimensional flatland. It's a joyless existence, being smushed.

Nevertheless, your native common sense has shown through in spots. You and your conceptual ancestors have transcended the dreary landscape to compose many lovely computer incantations. (Some of which, at times, actually did what you wanted them to.) The most blessed of these incantations were canonized as Standards, because they managed to tap into something mystical and magical, performing the miracle of Doing What You Expect.

What nobody noticed in all the excitement was that the computer reductionists were still busily trying to smush your minds flat, albeit on a slightly higher plane of existence. The decree, therefore, went out (I'm sure you've heard of it) that computer incantations were only allowed to perform one miracle apiece. "Do one thing and do it well" was the rallying cry, and with one stroke, shell programmers were condemned to a life of muttering and counting beads on strings (which in these latter days have come to be known as pipelines).

This was when I made my small contribution to saving the world. I was rolling some of those very beads around in my fingers one day and pondering the hopelessness (and haplessness) of my existence, when it occurred to me that it might be interesting to melt down some of those mystical beads and see what would happen to their Magic if I made a single, slightly larger bead out of them. So I fired up the old Bunsen burner, picked out some of my favorite beads, and let them melt together however they would. And lo! the new Magic was more powerful than the sum of its parts and parcels.

That's odd, thought I. Why should it be that the Sedulous Bead of Regular Expressions, when bonded together with the Shellacious Bead of Gnostic Interpolation, and the Awkward Bead of Simple Data Typology, should produce more Magic, pound for pound, than they do when strung out on strings? I said to myself, could it be that the beads can exchange power with each other because they no longer have to commune with each other through that skinny little string? Could the pipeline be holding back the flow of information, much as wine doth resist flowing through the neck of Doctor von Neumann's famous bottle?

This demanded (of me) more scrutiny (of it).

So I melted that larger bead together with a few more of my favorite beads, and the same thing happened, only more so. It was practically a combinatorial explosion of potential incantations: the Basic Bead of Output Formats and the Lispery Bead of Dynamic Scoping bonded themselves with the C-rationalized Bead of Operators Galore, and together they put forth a brilliant pulse of power that spread to thousands of machines throughout the entire civilized world. That message cost the Net hundreds if not thousands of dollars to send everywhere. Obviously I was either onto something, or on something.

I then gathered my courage about me and showed my new magical bead to some of you, and you then

began to give me your favorite beads to add in as well. The Magic grew yet more powerful, as yet more synergy was imbued in the silly thing. It was as if the Computational Elementals summoned by each bead were cooperating on your behalf to solve your problems for you. Why the sudden peace on earth and good will toward mentality? Perhaps it was because the beads were your favorite beads? Perhaps it was because I'm just a good bead picker?

Perhaps I just got lucky.

Whatever, the magical bead eventually grew into this rather odd-looking Amulet you see before you today. See it glitter, almost like a pearl.

That was another joke. Really! I assure you! Ah well. I was a freshman once too... The Amulet isn't exactly beautiful though; in fact, up close it still looks like a bunch of beads melted together. Well, all right, I admit it. It's downright ugly. But never mind that. It's the Magic that counts. Speaking of Magic, look who just walked in the door! My good buddy Merlyn, er, I should say, Professor Schwartz, is here just in the nick of time to begin telling you how to perform miracles with this little Amulet, if you're willing to learn the proper mysterious incantations. And you're in good hands; I must admit that there's no one better at muttering mysterious incantations than Professor Schwartz. Eh, Merlyn?

Anyway, to sum up. What you'll need most is courage. It is not an easy path that you've set your foot upon. You're learning a new language: a language full of strange runes and ancient chants, some easy and some difficult, many of which sound familiar, and some of which don't. You may be tempted to become discouraged and quit. But think you upon this: consider how long it took you to learn your own native tongue. Was it worth it? I think so. And have you finished learning it? I think not. Then do not expect to learn all the mysteries of Perl in a moment, as though you were consuming a mere peanut, or an olive. Rather, think of it as though you were consuming, say, a banana. Consider how this works. You do not wait to enjoy the banana until after you have eaten the whole thing. No, of course not. You enjoy each bite as you take it. And each bite motivates you to take the next bite, and the next.

So then, speaking now of the fruit of Merlyn's labors, I would urge you to enjoy this, um, course. The fruit course, of course. Ahem, that was a joke too. Ah well.

Here then, Professor, I present to you your new class. They seem to have no sense of humor whatsoever, but I expect you'll manage somehow.

Class, I present to you Professor Randal L. Schwartz, Doctor of Syntax, Wizard at Large, and of course, Just Another Perl Hacker. He has my blessings, just as you have my blessings. May you Learn Perl. May you do Good Magic with Perl. And above all, may you have Lots of Fun with Perl. So be it!

So do it!

Larry Wall September, 1993

# **Second Edition Update**

You too, Tom.

Larry Wall

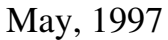

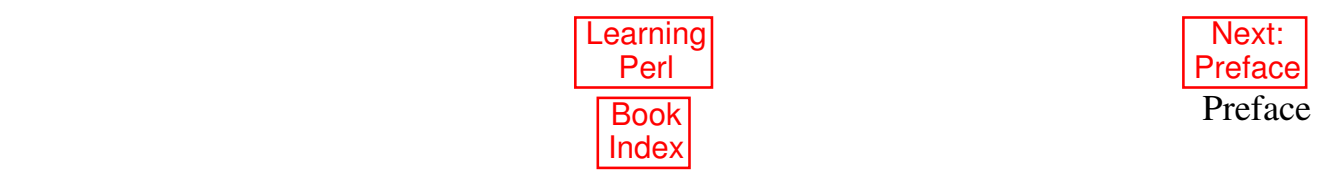

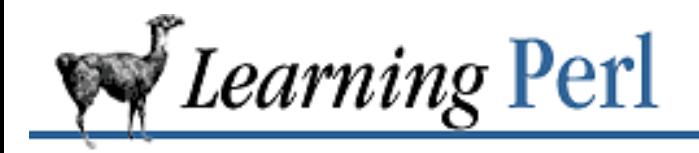

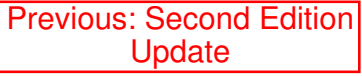

**Preface** Next: Retrieving Exercises

# **Preface**

**Contents:** What This Book Is About Retrieving Exercises Additional Resources How to Get Perl Conventions Used in This Book Support Acknowledgments for the First Edition Acknowledgments for the Second Edition We*'*d Like to Hear from You

# **What This Book Is About**

Among other things, this book is about 260 pages long. It is also a gentle introduction to Perl. By the time you've gone through this book, you'll have touched on the majority of the simpler operations and common language idioms found in most Perl programs.

This book is not intended as a comprehensive guide to Perl; on the contrary, in order to keep the book from growing unmanageably large, we've been selective about covering only those constructs and issues that you're most likely to use early in your Perl programming career.

As a prelude to your more advanced study, however, we've included a heavier chapter at the end of the book. It's about CGI programming, but along the way, it touches upon library modules, references, and object-oriented programming in Perl. We hope it whets your appetite for these more advanced topics.

Each chapter ends with a series of exercises designed to help you practice what you have just read. If you read at a typical pace and do all the exercises, you should be able to get through each chapter in about two to three hours, or about 30 to 40 hours for the entire book.

This book is meant to be a companion volume to the classic Programming Perl, *Second Edition*, by Larry Wall, Randal L. Schwartz, and Tom Christiansen, published by O'Reilly & Associates, the complete reference book on the language.

Initially designed as a glue language under the UNIX operating system, Perl now runs virtually everywhere, including MS-DOS, VMS, OS/2, Plan 9, Macintosh, and any variety of Windows you care to mention. It is one of the most portable programming languages available today. With the exception of those few sections related to UNIX systems administration, the vast majority of this book is applicable to any platform Perl runs on.

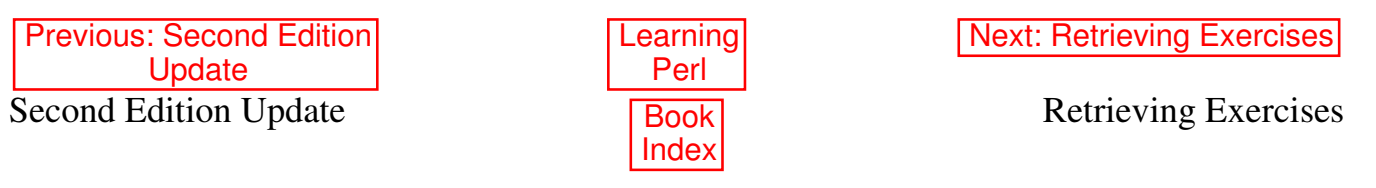

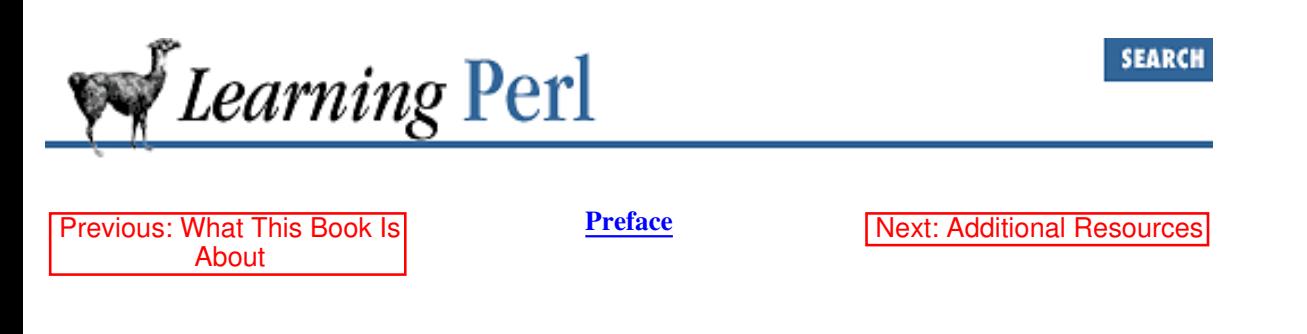

## **Retrieving Exercises**

The exercises in this book are available electronically in a number of ways: by FTP, FTPMAIL, BITFTP, and UUCP. The cheapest, fastest, and easiest ways are listed first. If you read from the top down, the first one that works is probably the best. Use FTP if you are directly on the Internet. Use FTPMAIL if you are not on the Internet but can send and receive electronic mail to Internet sites. Use BITFTP if you send electronic mail via BITNET. Use UUCP if none of the above works.

Note: The exercises were prepared using a UNIX system. If you are running UNIX, you can use them without modification. If you are running on another platform, you may need to modify these exercises slightly. For example, whereas under UNIX every line ends with a line-feed character (the carriage return is implicit), under DOS every line must end with explicit line-feed and carriage-return characters. Depending upon your own configuration and transfer method, you may need to append carriage returns. See the *README* file accompanying the exercises for additional information.

### **FTP**

To use FTP, you need a machine with direct access to the Internet. A sample session is shown below.

```
% ftp ftp.oreilly.com
Connected to ftp.uu.net. 
220 ftp.oreilly.com FTP server (Version 6.34 Thu Oct 22 14:32:01 EDT 1992) ready.
Name (ftp.oreilly.com:username): anonymous
331 Guest login ok, send e-mail address as password.
Password: username@hostname Use your username and host here
230 Guest login ok, access restrictions apply. 
ftp> cd /published/oreilly/nutshell/learning_perl2
250 CWD command successful. 
ftp> get README
200 PORT command successful. 
150 Opening ASCII mode data connection for README (xxxx bytes). 
226 Transfer complete. 
local: README remote: README 
xxxx bytes received in xxx seconds (xxx Kbytes/s) 
ftp> binary
200 Type set to I.
ftp> get examples.tar.gz
200 PORT command successful. 
150 Opening BINARY mode data connection for examples.tar.gz (xxxx bytes). 
226 Transfer complete. local: exercises remote: exercises 
xxxx bytes received in xxx seconds (xxx Kbytes/s) 
ftp> quit
221 Goodbye. 
%
```
### **FTPMAIL**

FTPMAIL is a mail server available to anyone who can send electronic mail to and receive it from Internet sites. This includes any company or service provider that allows email connections to the Internet. Here's how you do it.

You send mail to ftpmail@online.oreilly.com. In the message body, give the FTP commands you want to run. The server will run anonymous FTP for you and mail the files back to you. To get a complete help file, send a message with no subject and the single word "help" in the body. The following is an example of a UNIX mail session that gets the examples. This command sends you a listing of the files in the selected directory and the requested example files. The listing is useful if there's a later version of the examples you're interested in.

```
% mail ftpmail@online.oreilly.com
Subject:
reply-to username@hostname Where you want files mailed
open
cd /published/oreilly/nutshell/learning_perl2
dir
get README
mode binary
uuencode
get examples.tar.gz
quit
.
```
A signature at the end of the message is acceptable as long as it appears after "quit."

### **BITFTP**

BITFTP is a mail server for BITNET users. You send it electronic mail messages requesting files, and it sends you back the files by electronic mail. BITFTP currently serves only users who send it mail from nodes that are directly on BITNET, EARN, or NetNorth. BITFTP is a public service of Princeton University. Here's how it works.

To use BITFTP, send mail containing your FTP commands to BITFTP@PUCC. For a complete help file, send HELP as the message body.

The following is the message body you should send to BITFTP:

```
FTP ftp.oreilly.com NETDATA 
USER anonymous 
PASS your Internet e-mail address (not your BITNET address)
CD /published/oreilly/nutshell/perl/learning_perl2 
DIR 
GET README 
GET examples.tar.gz
QUIT
```
Questions about BITFTP can be directed to MAINT@PUCC on BITNET.

### **UUCP**

If you or your company has an account with UUNET, you will have a system with a direct UUCP connection to UUNET. Find that system, and type (as one line):

```
uucp uunet\!~/published/oreilly/nutshell/learning_perl2/examples.tar.qz
yourhost\!~/yourname/
```
The backslashes can be omitted if you use the Bourne shell (*sh*) instead of *csh*. The example file should appear some time later (up to a day or more) in the directory */usr/spool /uucppublic / yourname*.

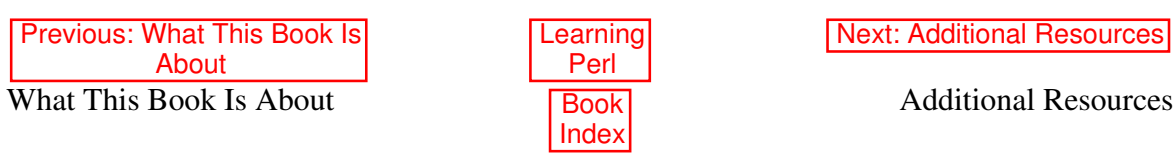

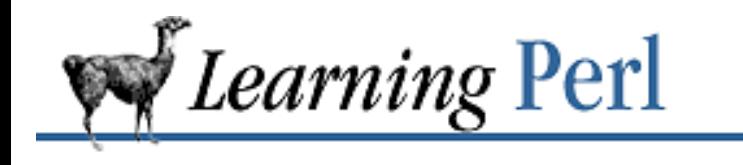

Previous: Retrieving **Exercises** 

**Preface** Next: How to Get Perl

# **Additional Resources**

## **Perl Manpages**

The online documentation for Perl, called *manpages* due to their UNIX origin, has been divided into separate sections so you can easily find what you are looking for without wading through hundreds of pages of text. Since the top-level manpage is simply called *perl*, the UNIX command *man perl* should take you to it.[1] That page in turn directs you to more specific pages. For example, *man perlre* displays the manpage for Perl's regular expressions. The *perldoc* command may work when the *man* (1) command won't, especially on module documentation that your system administrator may not have felt comfortable installing with the ordinary manpages. On the other hand, your system administrator may have installed the Perl documentation in hypertext markup language (HTML) format, especially on systems other than UNIX. If all else fails, you can always retrieve the Perl documentation from CPAN; look for this information in Section 0.5, "How to Get Perl"."

[1] If you still get a humongous page when you do that, you're probably picking up the ancient Release 4 manpage. You may need to change your MANPATH environment variable.

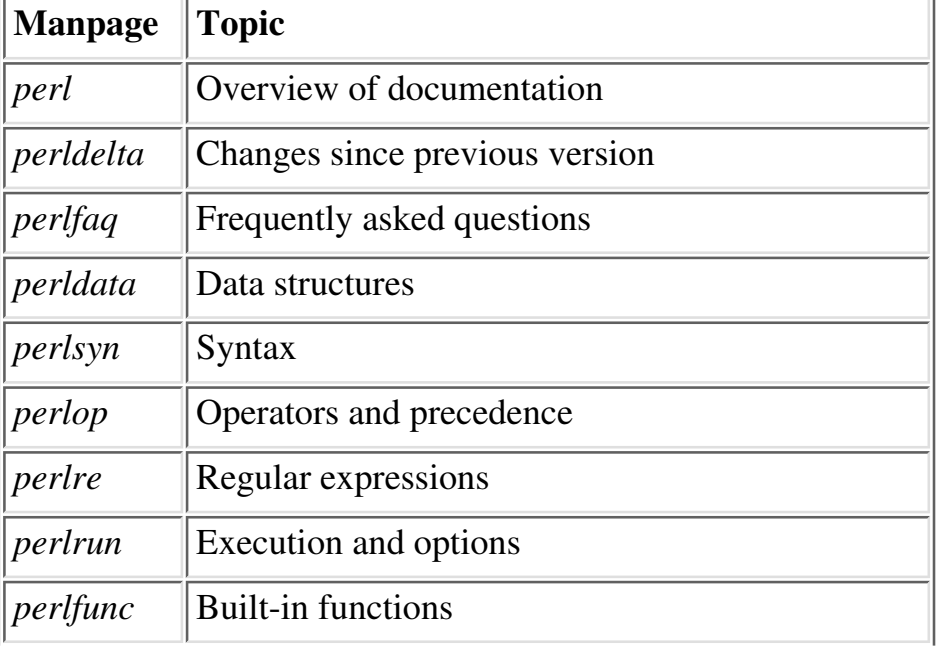

Here are the principal manpages included with the 5.004 distribution of Perl:

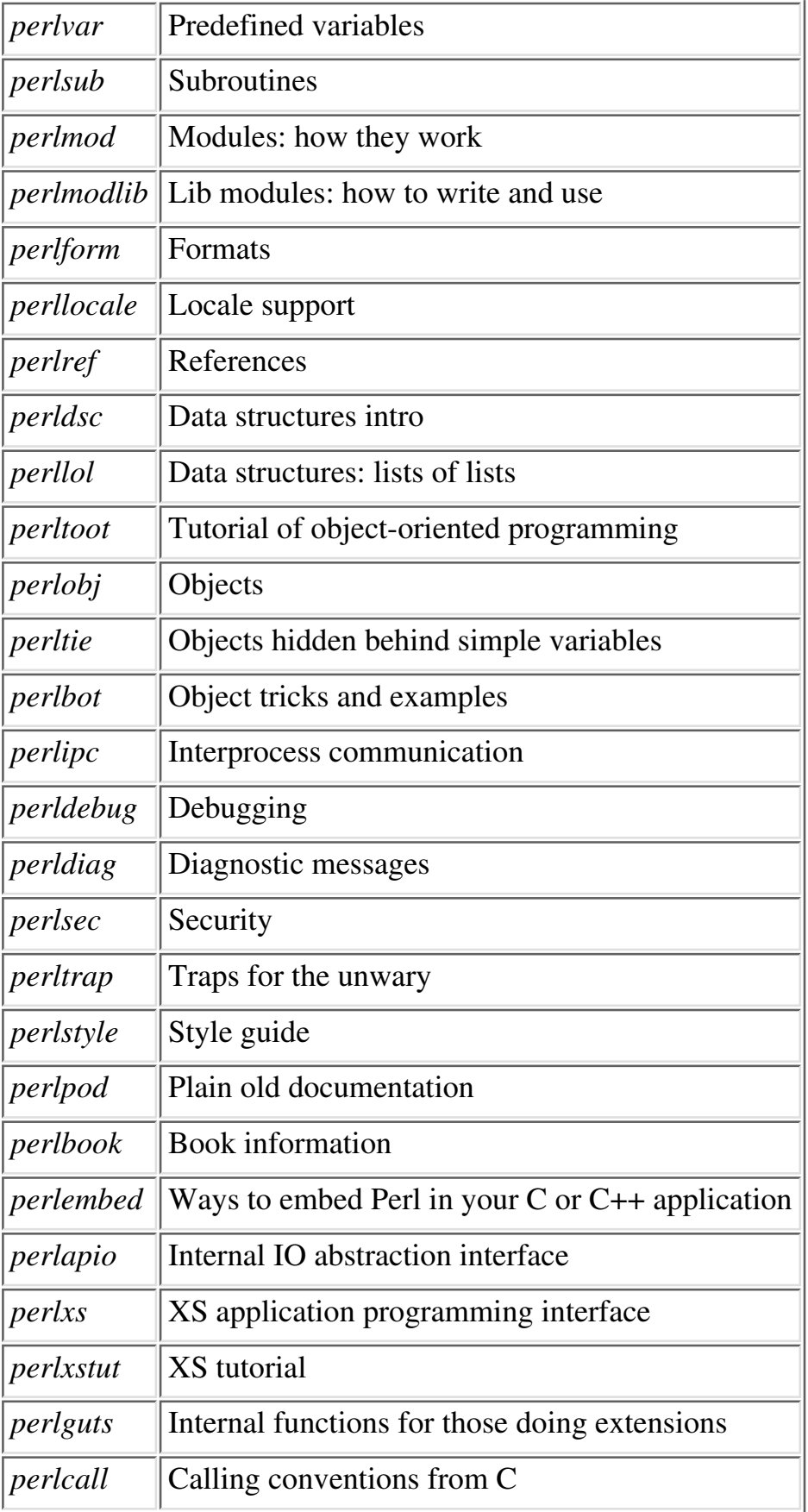

## **Usenet Newsgroups**

The Perl newsgroups are a great, if sometimes cluttered, source of information about Perl. comp.lang.perl.announce is a moderated, low-traffic newsgroup for Perl-related announcements. These often deal with new version releases, bug fixes, new extensions and modules, and Frequently Asked Questions (FAQs).

The high-traffic comp.lang.perl.misc group discusses everything from technical issues to Perl philosophy to Perl games and Perl poetry. Like Perl itself, comp.lang.perl.misc is meant to be useful, and no question is too silly to ask.[2]

[2] Of course, some questions are too silly to answer, especially those already answered in the FAQ.

The comp.lang.perl.tk group discusses how to use the popular Tk toolkit from Perl. The comp.lang.perl.modules group is about the development and use of Perl modules, which are the best way to get reusable code. There may be other *comp.lang.perl.whatever* newsgroups by the time you read this; look around.

One other newsgroup you might want to check out, at least if you're doing CGI programming on the Web, is comp.infosystems.www.authoring.cgi. While it isn't strictly speaking a Perl group, most of the programs discussed there are written in Perl. It's the right place to go for web-related Perl issues.

## **The Perl Home Page**

If you have access to the World Wide Web, visit the Perl home page at http://www.perl.com/perl/. It tells what's new in the Perl world, and contains source code and ports, documentation, third-party modules, the Perl bugs database, mailing list information, and more. This site also provides the CPAN multiplexer, described later.

## **Frequently Asked Questions List**

The Perl Frequently Asked Questions (FAQ) is a collection of questions and answers that often show up on comp.lang.perl.misc. In many respects it's a companion to the available books, explaining concepts that people may not have understood and maintaining up-to-date information about such things as the latest release level and the best place to get the Perl source.

The FAQ is periodically posted to comp.lang.perl.announce, and can also be found on the Web at http://www.perl.com/perl/faq.

Since the 5.004 release of Perl, the FAQ has been included with the standard distribution's documentation. Here are the main sections, each available as its own manpage: perlfaq

```
Structural overview of the FAQ.
```
perlfaq1

Very general, high-level information about Perl.

### perlfaq2

Where to find source and documentation to Perl, support and training, and related matters. perlfaq3

Programmer tools and programming support.

### perlfaq4

Manipulating numbers, dates, strings, arrays, hashes, and miscellaneous data issues.

perlfaq5

I/O and the "f " issues: filehandles, flushing, formats, and footers.

### perlfaq6

Pattern matching and regular expressions.

### perlfaq7

General Perl language issues that don't clearly fit into any of the other sections.

perlfaq8

Interprocess communication (IPC), control over the user-interface: keyboard, screen, and pointing devices.

perlfaq9

Networking, the Internet, and a few on the Web.

## **Bug Reports**

In the unlikely event that you should encounter a bug that's in Perl proper and not just in your own program, you should try to reduce it to a minimal test case and then report it with the *perlbug* program that comes with Perl.

## **The Perl Distribution**

Perl is distributed under either of two licenses (your choice). The first is the standard GNU Copyleft, which means, briefly, that if you can execute Perl on your system, you should have access to the full source of Perl for no additional charge. Alternately, Perl may also be distributed under the Artistic License, which some people find less threatening than the Copyleft (especially lawyers).

Within the Perl distribution, you will find some example programs in the *eg /* directory. You may also find other tidbits. Poke around in there on some rainy afternoon. Study the Perl source (if you're a C hacker with a masochistic streak). Look at the test suite. See how *Configure* determines whether you have the *mkdir* (2) system call. Figure out how Perl does dynamic loading of C modules. Or whatever else suits your fancy.

## **Other Books**

Programming Perl is the definitive reference book on Perl, whereas this book is more of a tutorial. If you want to learn more about Perl's regular expressions, we suggest *Mastering Regular Expressions*, by Jeffrey E.F. Friedl (also published by O'Reilly & Associates).

Also check out O'Reilly and Associates' *CGI Programming on the World Wide Web* by Shishir Gundavaram; *Web Client Programming with Perl* by Clinton Wong; and *HTML: The Definitive Guide, Second Edition*, by Chuck Musciano and Bill Kennedy.

*The AWK Programming Language*, by Aho, Kernighan, and Weinberger (published by Addison-Wesley), and *sed & awk*, by Dale Dougherty (published by O'Reilly & Associates), provide an essential background in such things as associative arrays, regular expressions, and the general world view that gave rise to Perl. They also contain many examples that can be translated into Perl by the *awk*-to-*perl* translator, *a2p,* or by the *sed*-to-*perl* translator, *s2p*. These translators won't produce idiomatic Perl, of course, but if you can't figure out how to imitate one of those examples in Perl, the translator output will give you a good place to start.

For webmasters, we recommend the second edition of *How to Setup and Maintain a Web Site*, by Lincoln Stein, M.D., Ph.D. (published by Addison-Wesley). Dr. Stein, renowned author of Perl's CGI.pm module (described in Chapter 19, CGI Programming), delivers a professional and comprehensive treatment of all issues related to administering a web site on UNIX, Mac, and Windows platforms.

We also recommend Johan Vromans's convenient and thorough quick reference booklet, called *Perl 5 Desktop Reference*, published by O'Reilly & Associates.

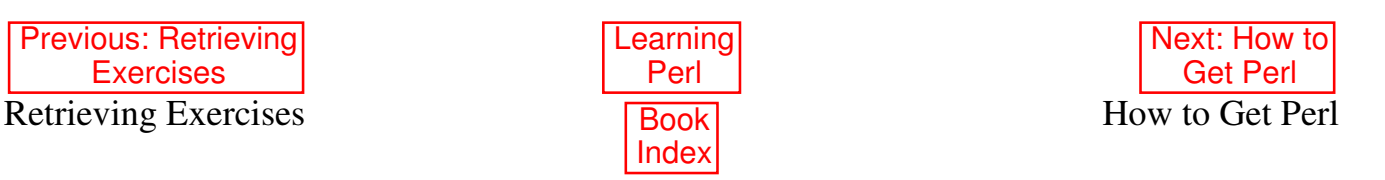

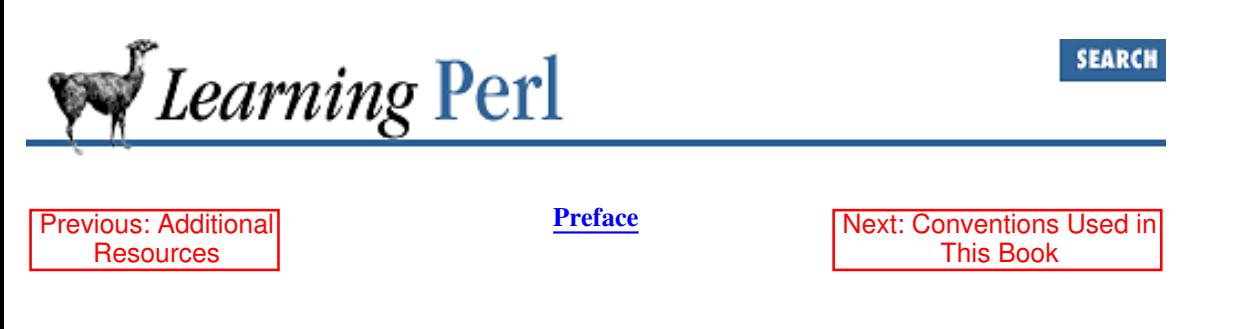

## **How to Get Perl**

The main distribution point for Perl is the *Comprehensive Perl Archive Network*, or CPAN. This archive contains not only the source code, but also just about everything you could ever want that's Perl-related. CPAN is mirrored by dozens of sites all over the world, as well as a few down under. The main site is ftp.funet.fi (128.214.248.6). You can find a more local CPAN site by getting the file /pub/languages/perl/CPAN/MIRRORS from ftp.funet.fi. Or you can use your web browser to access the CPAN multiplex service at www.perl.com. Whenever you ask this web server for a file starting with */CPAN/*, it connects you to a CPAN site, which it chooses by looking at your domain name. Here are some popular universal resource locators (URLs) out of CPAN:

http://www.perl.com/CPAN/ http://www.perl.com/CPAN/README.html http://www.perl.com/CPAN/modules/ http://www.perl.com/CPAN/ports/ http://www.perl.com/CPAN/doc/ http://www.perl.com/CPAN/src/latest.tar.gz

The CPAN multiplex service tries to connect you to a local, fast machine on a large bandwidth hub. This doesn't always work, however, because domain names may not reflect network connections. For example, you might have a hostname ending in *.se*, but you may actually be better connected to North America than to Sweden. If so, you can use the following URL to choose your own site:

http://www.perl.com/CPAN

Note the absence of a slash at the end of the URL. When you omit the trailing slash, the CPAN multiplexer presents a menu of CPAN mirrors from which you can select a site. So long as your web browser supports cookies, the CPAN multiplexer will automatically remember your choice next time.

The following machines should have the Perl source code plus a copy of the CPAN mirror list - both available via anonymous FTP. (Try to use the machine names rather than the numbers, since the numbers may change.)

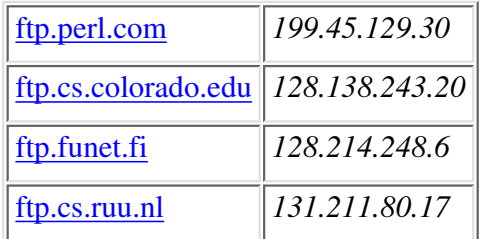

The location of the top directory of the CPAN mirror differs on these machines, so look around once you get there. It's often something like */pub/perl/CPAN*.

### **Where the Files Are**

Under the main CPAN directory, you'll see at least the following subdirectories:

#### authors

This directory contains numerous subdirectories, one for each contributor of software. For example, if you wanted to find Lincoln Stein's great CGI.pm module, and you knew for a fact that he wrote it, you could look in *authors/Lincoln\_Stein*. If you didn't know he wrote it, you could look in the modules directory explained below.

#### doc

A directory containing all manner of Perl documentation. This includes all official documentation (manpages) in several formats (such as ASCII text, HTML, PostScript, and Perl's native POD format), plus the FAQs and interesting supplementary documents.

#### modules

This directory contains unbundled modules written in C, Perl, or both. Extensions allow you to emulate or access the functionality of other software, such as Tk graphical facilities, the UNIX curses library, and math libraries. They also give you a way to interact with databases (Oracle, Sybase, etc.), and to manage HTML files and CGI scripts.

#### ports

This directory contains the source code and/or binaries for Perl ports to operating systems not directly supported in the standard distribution. These ports are the individual efforts of their respective authors, and may not all function precisely as described in this book.

scripts

A collection of diverse scripts from all over the world. If you need to find out how to do something, or if you just want to see how other people write programs, check this out. The subdirectory *nutshell* contains the examples from this book. (You can also find these sources at the O'Reilly & Associates ftp.ora.com site, in /published/oreilly/nutshell/learning\_perl2/.

src

Within this directory you will find the source for the standard Perl distribution. The current production release is always in the file that is called *src/latest.tar.gz*.[3] This large file contains full source and documentation for Perl. Configuration and installation should be relatively straightforward on UNIX and UNIX-like systems, as well as VMS and OS/2. Starting with Version 5.004, Perl also builds on 32-bit Windows systems.

[3] The trailing *.tar.gz* means that it's in the standard Internet format of a GNU-zipped, *tar* archive.

### **Using Anonymous FTP**

In the event you've never used anonymous FTP, here is a quick primer in the form of a sample session with comments. Text in bold typewriter font is what you should type; comments are in italics. The % represents your prompt, and should not be typed.

```
% ftp ftp.CPAN.org (ftp.CPAN.org is not a real site)
Connected to ftp.CPAN.org. 
220 CPAN FTP server (Version wu-2.4(1) Fri Dec 1 00:00:00 EST 1995) ready. 
Name (ftp.CPAN.org:CPAN): anonymous
331 Guest login ok, send your complete e-mail address as password. 
Password: camel@nutshell.com (Use your username and host here)
230 Guest login ok, access restrictions apply. 
ftp> cd pub/perl/CPAN/src 250 CWD command successful. 
ftp> binary (You must specify binary transfer for compressed files) 200 Type set to
I. 
ftp> get latest.tar.gz
```

```
200 PORT command successful. 
150 Opening BINARY mode data connection for FILE. 
226 Transfer complete. 
. 
. (repeat this step for each file you want)
. 
ftp> quit 221 Goodbye. 
\approx
```
Once you have the files, first unzip and untar them, and then configure, build, and install Perl:

```
% gunzip < latest.tar.gz | tar xvf -
% cd perl5.003 (Use actual directory name)
Now either one of these next two lines:
% sh configure (Lowercase "c" for automatic configuration)
% sh Configure (Capital "C" for manual configuration)
% make (Build all of Perl)
% make test (Make sure it works)
% make install (You should be the superuser for this)
```
#### **Fetching modules**

For retrieving and building unbundled Perl modules, the process is slightly different. Let's say you want to build and install a module named CoolMod. You'd first fetch it via *ftp* (1), or you could use your web browser to access the module service from http://www.perl.com/, which always retrieves the most up-to-date version of a particular registered module. The address to feed your browser would be similar to:

*http://www.perl.com/cgi-bin/cpan\_mod?module=CoolMod*

Once you've gotten the file, do this:

```
% gunzip < CoolMod-2.34.tar.gz | tar xvf -
% cd CoolMod-2.34
% perl Makefile.PL (Creates the real Makefile) 
% make (Build the whole module)
% make test (Make sure it works)
% make install (Probably should be the superuser)
```
When the CoolMod module has been successfully installed (it is automatically placed in your system's Perl library path), your programs can say:

use CoolMod;

and you should be able to run *man CoolMod* (or maybe *perldoc CoolMod* ) to read the module's documentation.

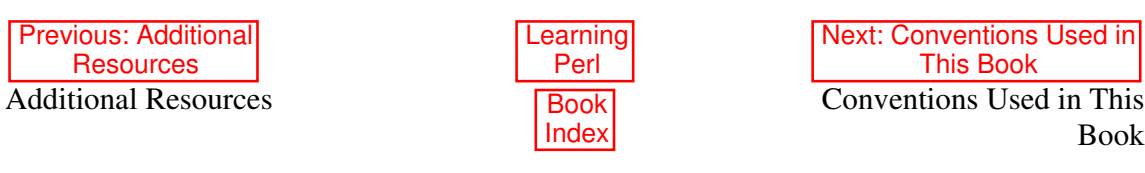

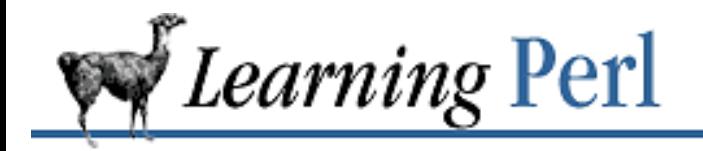

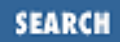

Previous: How to Get Perl

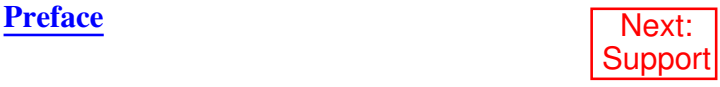

# **Conventions Used in This Book**

The following typographic conventions appear in this book:

### *Italic*

is used for file and command names. It is also used to highlight comments in command examples, and to define terms the first time they appear.

Constant Width

is used in examples and in regular text to show operators, variables, and the output from commands or programs.

### **Constant Bold**

is used in examples to show the user's actual input at the terminal.

Constant Italic

is used in examples to show variables for which a context-specific substitution should be made. The variable *filename*, for example, would be replaced by some actual filename.

### Footnotes

are used to attach parenthetical notes which you *should not* read on your first reading of this book. Sometimes, lies are spoken to simplify the discussion, and the footnotes restore the lie to truth. Often, the material in the footnote will be advanced information that may not even be discussed anywhere else in the book.

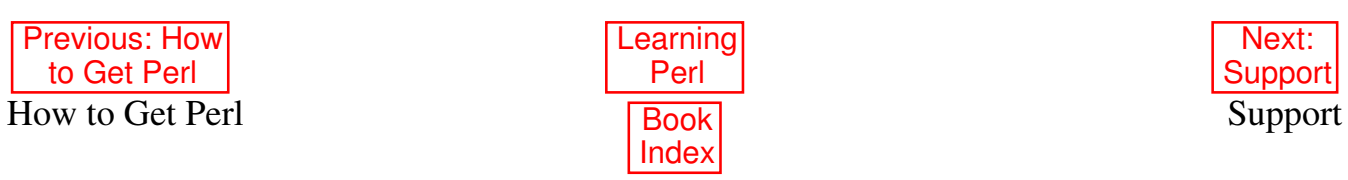

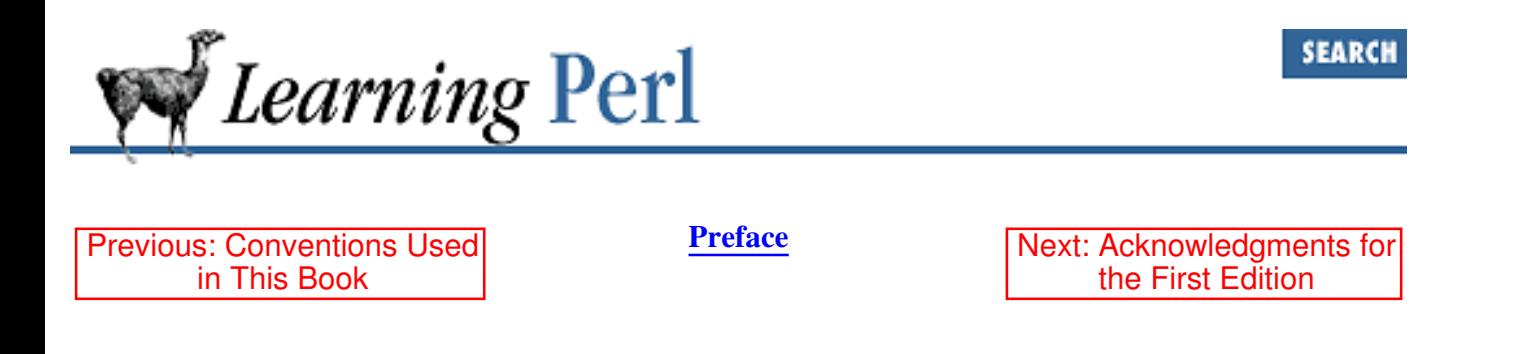

# **Support**

Perl is the child of Larry Wall, and is still being coddled by him. Bug reports and requests for enhancements generally get fixed in later releases, but he is under no obligation to do anything with them. Nevertheless, Larry really does enjoy hearing from all of us, and does truly like to see Perl be useful to the world at large. Direct email generally gets a response (even if it is merely his email answering machine), and sometimes a personal response. These days, Larry is actually acting as an architect to the "Perl 5 Porters" group, a bunch of very clever people that have had a lot to do with the last few Perl releases. If Larry got hit by a bus, everyone would be very sad for a long time, but Perl would still continue to mature under the direction of this group.

If you have a bug, Perl is shipped with a *perlbug* command that gathers pertinent information (including the problem as you see it) and emails it off to perlbug@perl.com. At the moment, the Perl 5 Porters read this mail (along with the 20 to 100 messages they send each other every day) and sometimes answer if it really is a bug. If you try to use this address just for support, you'll get flamed, so please keep your table talk to an absolute minimum and refrain from calling out to the performers.

More useful than writing Larry directly, or sending it off as a bug, is the worldwide online Perl support group, communicating through the Usenet newsgroup comp.lang.perl.misc. If you are emailable to the Internet, but not amenable to Usenet, you can also wire yourself into this group by sending a request to perl-users-request@cs.orst.edu, which will reach a human who can connect you to a two-way email gateway into the group and give you guidelines on how it works.

When you subscribe to the newsgroup, you'll find roughly 50 to 200 "postings" a day (at the time of this writing) on all manner of subjects from beginner questions to complicated porting issues and interface problems, and even a fairly large program or two.

The newsgroup is almost constantly monitored by many Perl experts. Most of the time, your question gets answered within minutes of your news article reaching a major Usenet hub. Just try getting *that* level of support from your favorite software vendor for free! If you'd like to purchase a commercial support contract for Perl, see the Perl FAQ (described earlier in "Additional Resources") for directions and availability.

Learning Perl

Next: Acknowledgments for the First Edition

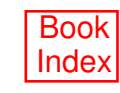

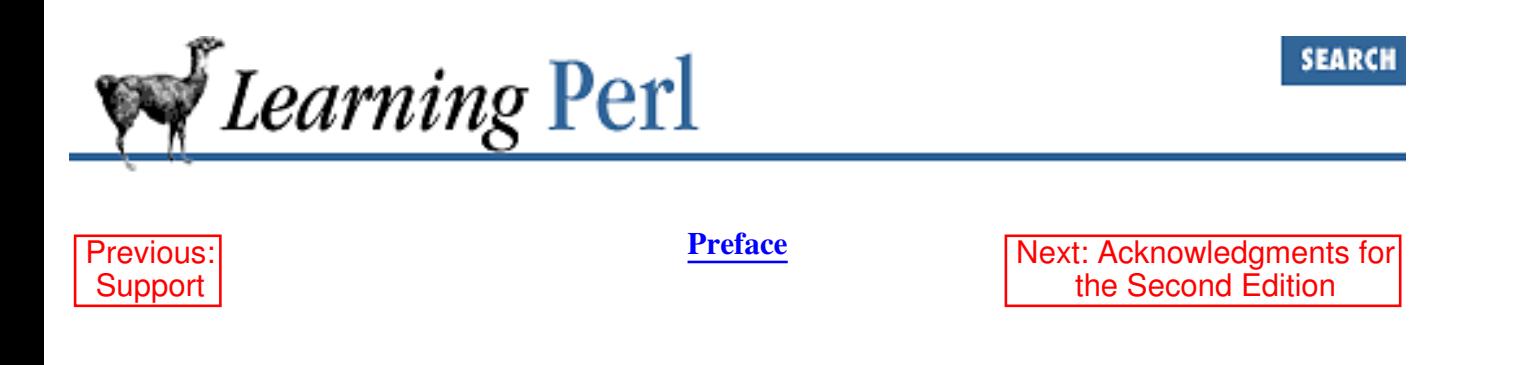

# **Acknowledgments for the First Edition**

First, I wholeheartedly thank Chick Webb and Taos Mountain Software (in Silicon Valley). The folks at TMS offered me an opportunity to write an introductory Perl course for them (with substantial assistance from Chick), and a chance to present their course a few times. From that experience, I gained the motivation and resources to write and repeatedly present a new course of my own, from which this book is derived. Without them, I don't think I'd be doing this, and I wish them continued success at marketing their course. (And if they're looking for a good text for a revision of their course, I just may have a suggestion...)

Thanks also to the reviewers: Perl Godfather Larry Wall (of course), Larry Kistler (Director of Education, Pyramid), fellow Perl trainer Tom Christiansen, and the students of the Learning Perl classes I taught at Intel and Pyramid, and - from O'Reilly & Associates: Tanya Herlick, Lar Kaufman, Lenny Muellner, Linda Mui, and Andy Oram.

This book was created and edited entirely on my personal Apple Macintosh Powerbook (first the 140, and now the 160 model). More often than not, I was away from my office while writing - sometimes in a park, sometimes in a hotel, sometimes waiting for the weather to clear so I could continue to snow-ski, but most often in restaurants. In fact, I wrote a substantial portion of this book at the Beaverton McMenamin's just down the road from my house. The McM's chain of brewpubs make and serve the finest microbrew and best cheesecake and greasiest sandwiches in my hometown area. I consumed many pints of ale and pieces of cheesecake in this ideal work environment, while my Powerbook swallowed many kilowatt hours of electricity at their four tables with power outlets. For the electricity, and the generous hospitality and courtesy (and rent-free booth-office space), I thank the exceptional staff at the Beaverton McM's. I also hacked some early work on the book at the Beaverton Chili's Restaurant, to which I am also grateful. (But they didn't have any outlets near the bar, so I switched when I found McM's, to save the wear and tear on my batteries.)

Thanks to "the Net" (especially the subscribers to comp.lang.perl) for their continued support of Larry and me, and their unending curiosity about getting Perl to work for them.

Thanks also to Tim O'Reilly, for Taoistically being.

And especially, a huge personal thanks to my friend Steve Talbott, who guided me through every step of the way (especially suggesting the stroll at the end of the first chapter). His editorial criticisms were always right on, and his incessant talent for beating me over the head ever so gently allowed me to make this book a piece of art with which I'm extremely pleased.

As always, a special thank you to both Lyle and Jack, for teaching me nearly everything I know about writing.

And finally, an immeasurable thank you to my friend and partner, Larry Wall, for giving Perl to us all in the first place.

A one L Randal wrote a book, A two L llama for the look, But to whom we owe it all Is the three L Larry Wall!

*Randal*

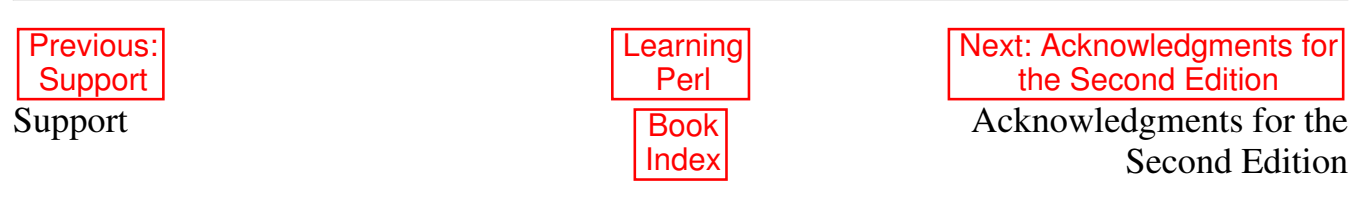

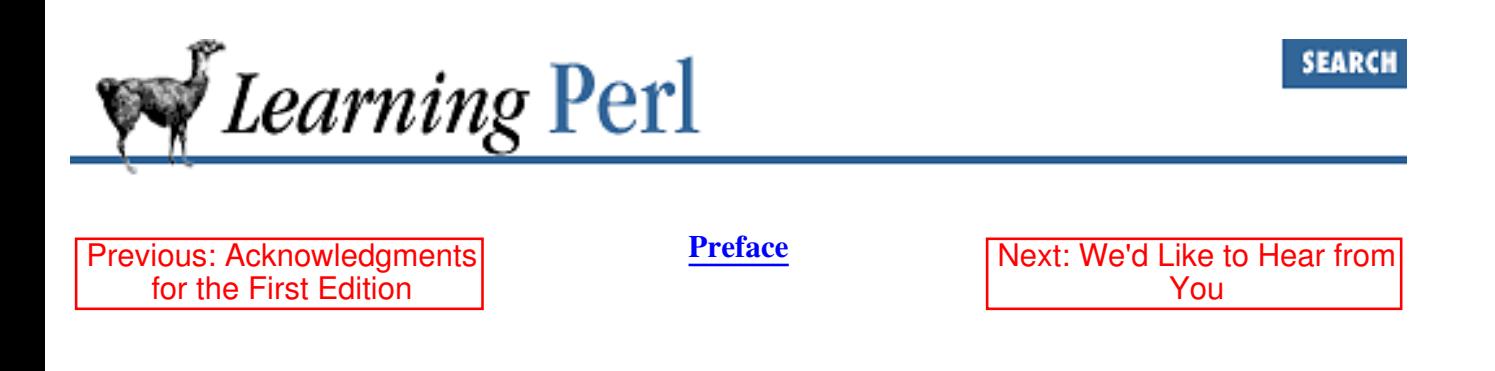

## **Acknowledgments for the Second Edition**

I'd like to thank Larry Wall for writing Perl, the Perl Porters for their continued maintenance efforts, and the entire Perl community for their helpfulnesss toward one another.

Thanks also to Jon Orwant, Nate Torkington, and Larry Wall for reviewing the CGI chapter.

*Tom*

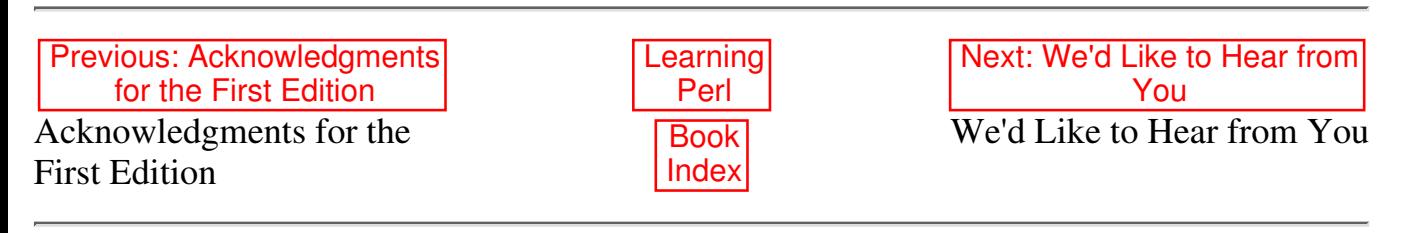

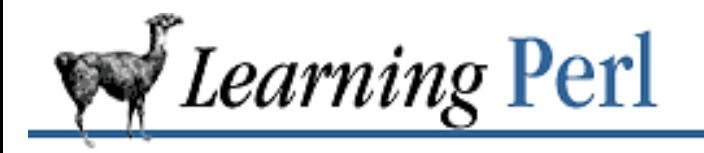

Previous: Acknowledgments for the Second Edition

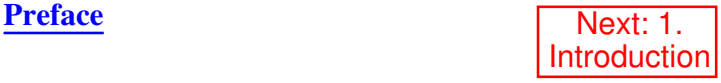

## **We'd Like to Hear from You**

Please address comments and questions concerning this book to the publisher:

O'Reilly & Associates 101 Morris Street Sebastopol, CA 95472 1-800-998-9938 (in United States or Canada) 1-707-829-0515 (international or local) 1-707-829-0104 (Fax)

You can also send us messages electronically. To be put on the mailing list or request a catalog, send email to nuts@oreilly.com.

To ask technical questions or comment on the book, send email to: bookquestions@oreilly.com.

Previous: Acknowledgments for the Second Edition **Learning** Perl Next: 1. **Introduction** Acknowledgments for the Second Edition **Book** Index 1. Introduction

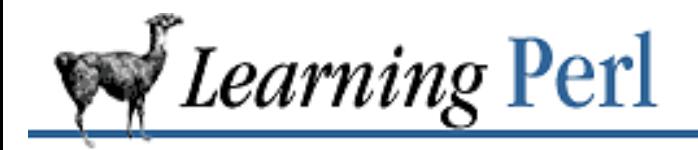

Previous: We'd Like to Hear from You

**Chapter 1** Next: 1.2 Purpose of Perl

# **1. Introduction**

**Contents:** History of Perl Purpose of Perl Availability Basic Concepts A Stroll Through Perl Exercise

# **1.1 History of Perl**

Perl is short for "*P*ractical *E*xtraction and *R*eport *L*anguage," although it has also been called a "*P*athologically *E*clectic *R*ubbish *L*ister." There's no point in arguing which one is more correct, because both are endorsed by Larry Wall, Perl's creator and chief architect, implementor, and maintainer. He created Perl when he was trying to produce some reports from a Usenet-news-like hierarchy of files for a bug-reporting system, and *awk* ran out of steam. Larry, being the lazy programmer that he is, decided to over-kill the problem with a general-purpose tool that he could use in at least one other place. The result was the first version of Perl.

After playing with this version of Perl a bit, adding stuff here and there, Larry released it to the community of Usenet readers, commonly known as "the Net." The users on this ragtag fugitive fleet of systems around the world (tens of thousands of them) gave him feedback, asking for ways to do this, that, or the other, many of which Larry had never envisioned his little Perl handling.

But as a result, Perl grew, and grew, and grew, at about the same rate as the UNIX operating system. (For you newcomers, the entire UNIX kernel used to fit in 32K! And now we're lucky if we can get it in under a few meg.) It grew in features. It grew in portability. What was once a little language now had over a thousand pages of documentation split across dozens of different manpages, a 600-page Nutshell reference book, a handful of Usenet newsgroups with 200,000 subscribers, and now this gentle introduction.

Larry is no longer the sole maintainer of Perl, but retains his executive title of chief architect. And Perl is still growing.

This book was tested with Perl version 5.0 patchlevel 4 (the most recent release as I write this). Everything here should work with 5.0 and future releases of Perl. In fact, Perl 1.0 programs work rather well with recent releases, except for a few odd changes made necessary in the name of progress.

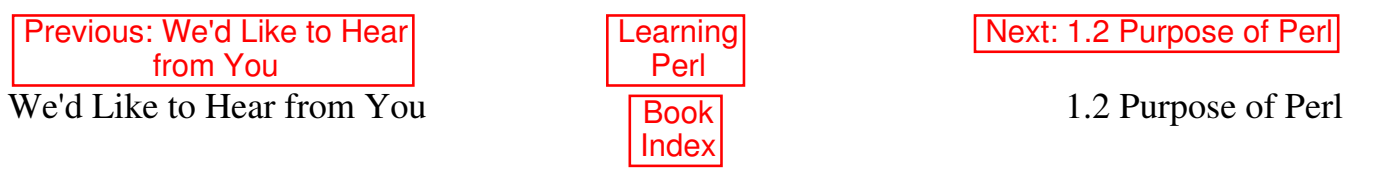

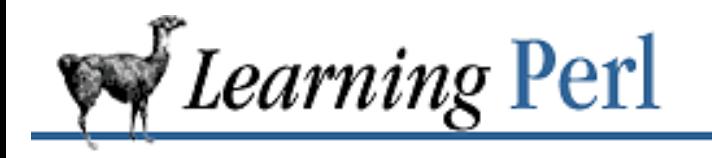

**SEARCH** 

Previous: 1.1 History of Perl

**Chapter 1 Introduction**

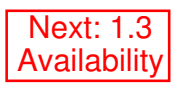

# **1.2 Purpose of Perl**

Perl is designed to assist the programmer with common tasks that are probably too heavy or too portability-sensitive for the shell, and yet too weird or short-lived or complicated to code in C or some other UNIX glue language.

Once you become familiar with Perl, you may find yourself spending less time trying to get shell quoting (or C declarations) right, and more time reading Usenet news and downhill snowboarding, because Perl is a great tool for leverage. Perl's powerful constructs allow you to create (with minimal fuss) some very cool one-up solutions or general tools. Also, you can drag those tools along to your next job, because Perl is highly portable and readily available, so you'll have even *more* time there to read Usenet news and annoy your friends at karaoke bars.

Like any language, Perl can be "write-only"; it's possible to write programs that are impossible to read. But with proper care, you can avoid this common accusation. Yes, sometimes Perl looks like line noise to the uninitiated, but to the seasoned Perl programmer, it looks like checksummed line noise with a mission in life. If you follow the guidelines of this book, your programs should be easy to read and easy to maintain, but they probably won't win any obfuscated Perl contests.

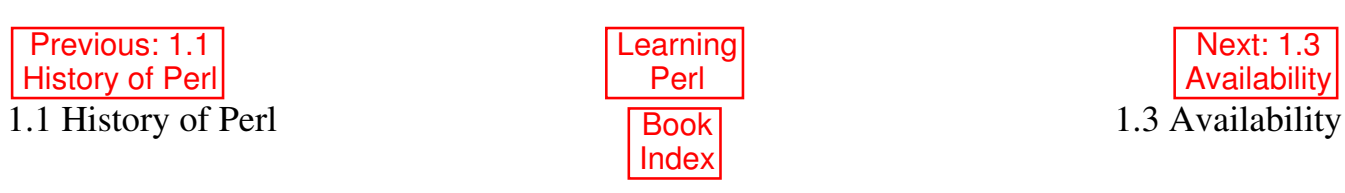

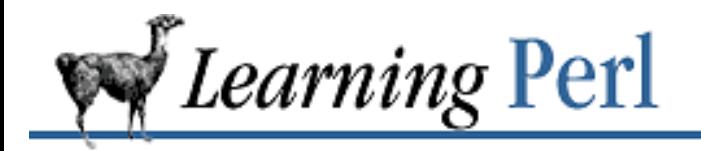

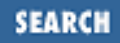

Previous: 1.2 Purpose of Perl **Chapter 1** 

**Introduction**

Next: 1.4 Basic Concepts

# **1.3 Availability**

If you get perl: not found

when you try to invoke Perl from the shell, your system administrator hasn't caught the fever yet. But even if it's not on your system, you can get it for free (or nearly so).

Perl is distributed under the GNU Public License,[1] which says something like, "you can distribute binaries of Perl only if you make the source code available at no cost, and if you modify Perl, you have to distribute the source to your modifications as well." And that's essentially free. You can get the source to Perl for the cost of a blank tape or a few megabytes over a wire. And no one can lock Perl up and sell you just binaries for their particular idea of "supported hardware configurations."

[1] Or the slightly more liberal Artistic License, found in the distribution sources.

In fact, it's not only free, but it runs rather nicely on nearly everything that calls itself UNIX or UNIX-like and has a C compiler. This is because the package comes with an arcane configuration script called *Configure* that pokes and prods the system directories looking for things it requires, and adjusts the include files and defined symbols accordingly, turning to you for verification of its findings.

Besides UNIX or UNIX-like systems, people have also been addicted enough to Perl to port it to the Amiga, the Atari ST, the Macintosh family, VMS, OS/2, even MS/DOS and Windows NT and Windows 95 - and probably even more by the time you read this. The sources for Perl (and many precompiled binaries for non-UNIX architectures) are available from the Comprehensive Perl Archive Network (the CPAN). If you are web-savvy, visit http://www.perl.com/CPAN for one of the many mirrors. If you're absolutely stumped, write **bookquestions@oreilly.com** and say "Where can I get Perl?!?!"

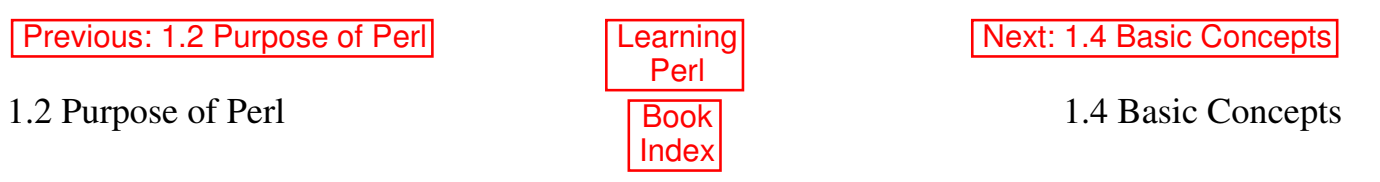

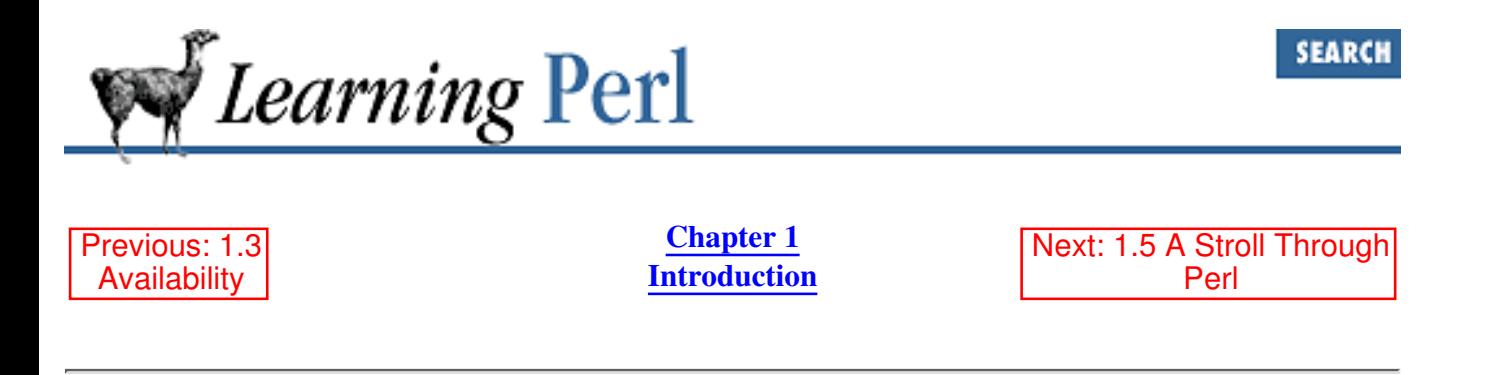

# **1.4 Basic Concepts**

A shell script is nothing more than a sequence of shell commands stuffed into a text file. The file is then "made executable" by turning on the execute bit (via *chmod +x filename*) and then the name of the file is typed at a shell prompt. Bingo, one shell program. For example, a script to run the *date* command followed by the *who* command can be created and executed like this:

```
% echo date >somescript
% echo who >>somescript
% cat somescript
date
who
% chmod +x somescript
% somescript
[output of date followed by who]
\frac{1}{2}
```
Similarly, a Perl program is a bunch of Perl statements and definitions thrown into a file. You then turn on the execute bit[2] and type the name of the file at a shell prompt. However, the file has to indicate that this is a Perl program and not a shell program, so you need an additional step.

[2] On UNIX systems, that is. For directions on how to render your scripts executable on non-UNIX systems, see the Perl FAQ or your port's release notes.

Most of the time, this step involves placing the line

```
#!/usr/bin/perl
```
as the first line of the file. But if your Perl is stuck in some nonstandard place, or your system doesn't understand the #! line, you'll have a little more work to do. Check with your Perl installer about this. The examples in this book assume that you use this common mechanism.

Perl is mostly a free-format language like C - whitespace between tokens (elements of the program, like print or +) is optional, unless two tokens put together can be mistaken for another token, in which case whitespace of some kind is mandatory. (Whitespace consists of spaces, tabs, newlines, returns, or formfeeds.) There are a few constructs that require a certain kind of whitespace in a certain place, but they'll be pointed out when we get to them. You can assume that the kind and amount of whitespace between tokens is otherwise arbitrary.

Although nearly any Perl program can be written all on one line, typically a Perl program is indented much like a C program, with nested parts of statements indented more than the surrounding parts. You'll see plenty of examples showing a typical indentation style throughout this book.

Just like a shell script, a Perl program consists of all of the Perl statements of the file taken collectively as one big routine to execute. There's no concept of a "main" routine as in C.

Perl comments are like (modern) shell comments. Anything from an unquoted pound sign (#) to the end of the line is a comment. There are no C-like multiline comments.

Unlike most shells (but like *awk* and *sed* ), the Perl interpreter completely parses and compiles the program into an internal format before executing any of it. This means that you can never get a syntax error from the program once the program has started, and that the whitespace and comments simply disappear and won't slow the program down. This compilation phase ensures the rapid execution of Perl operations once it is started, and it provides additional motivation for dropping C as a systems utility language merely on the grounds that C is compiled.

This compilation does take time; it's inefficient to have a voluminous Perl program that does one small quick task (out of many potential tasks) and then exits, because the run-time for the program will be dwarfed by the compile-time.

So Perl is like a compiler and an interpreter. It's a compiler because the program is completely read and parsed before the first statement is executed. It's an interpreter because there is no object code sitting around filling up disk space. In some ways, it's the best of both worlds. Admittedly, a caching of the compiled object code between invocations, or even translation into native machine code, would be nice. Actually, a working version of such a compiler already exists and is currently scheduled to be bundled into the 5.005 release. See the Perl FAQ for current status.

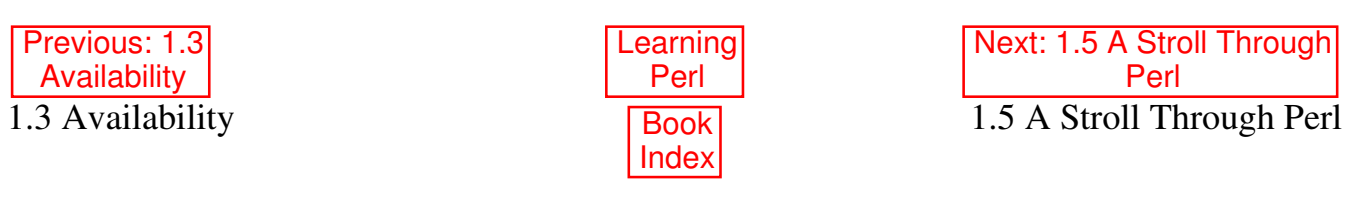

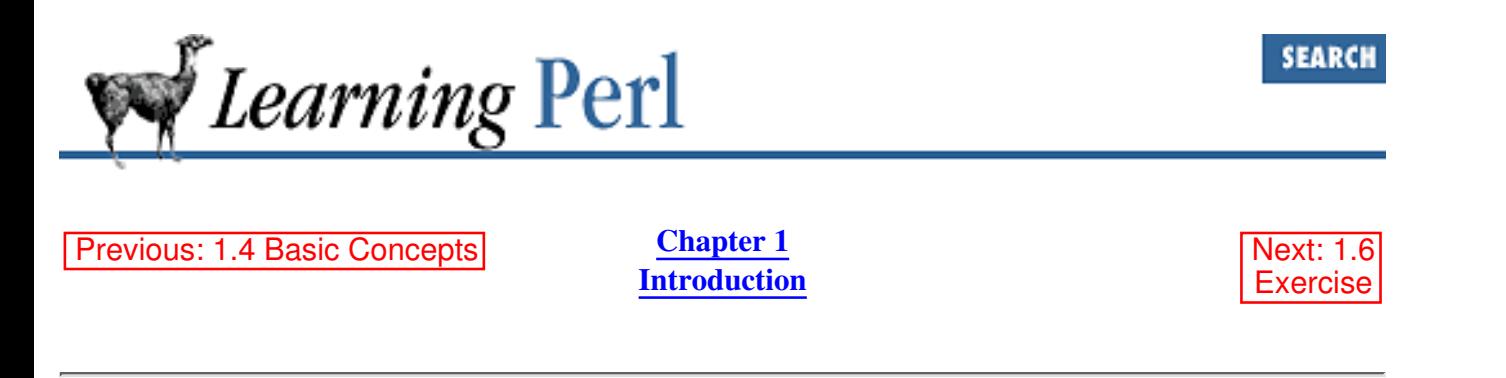

# **1.5 A Stroll Through Perl**

We begin our journey through Perl by taking a little stroll. This stroll presents a number of different features by hacking on a small application. The explanations here are extremely brief; each subject area is discussed in *much* greater detail later in this book. But this little stroll should give you a quick taste for the language, and you can decide if you really want to finish this book rather than read some more Usenet news or run off to the ski slopes.

## **1.5.1 The "Hello, World" Program**

Let's look at a little program that actually *does* something. Here is your basic "Hello, world" program:

#!/usr/bin/perl -w print ("Hello, world!\n");

The first line is the incantation that says this is a Perl program. It's also a comment for Perl; remember that a comment is anything from a pound sign to the end of that line, as in many interpreter programming languages. Unlike all other comments in the program, the one on the first line is special: Perl looks at that line for any optional arguments. In this case, the -w switch was used. This very important switch tells Perl to produce extra warning messages about potentially dangerous constructs. You should always develop your programs under -w.

The second line is the entire executable part of this program. Here we see a print function. The built-in function print starts it off, and in this case has just one argument, a C-like text string. Within this string, the character combination  $\ln$  stands for a newline character. The print statement is terminated by a semicolon  $($ ;  $)$ . As in C, all simple statements in Perl are terminated by a semicolon.[3]

[3] The semicolon can be omitted when the statement is the last statement of a block or file or eval.

When you invoke this program, the kernel fires up a Perl interpreter, which parses the entire program (all two lines of it, counting the first, comment line) and then executes the compiled form. The first and only operation is the execution of the print function, which sends its arguments to the output. After the program has completed, the Perl process exits, returning back a successful exit code to the parent shell.

Soon you'll see Perl programs where  $\text{print}$  and other functions are sometimes called with parentheses, other times without them. The rule is simple: in Perl, parentheses for built-in functions are never required nor forbidden. Their use can help or hinder clarity, so use your own judgment.

## **1.5.2 Asking Questions and Remembering the Result**

Let's add a bit more sophistication. The Hello, world greeting is a touch cold and inflexible. Let's have the program call you by your name. To do this, we need a place to hold the name, a way to ask for the name, and a way to get a response.

One kind of place to hold values (like a name) is a *scalar variable*. For this program, we'll use the scalar variable \$name to hold your name. We'll go into more detail in Chapter 2, Scalar Data, about what these variables can hold, and what you can do with them. For now, assume that you can hold a single number or string (sequence of characters) in a scalar variable.

The program needs to ask for the name. To do that, we need a way to prompt and a way to accept input. The previous program showed us how to prompt: use the print function. And the way to get a line from the terminal is with the <STDIN> construct, which (as we're using it here) grabs one line of input. We assign this input to the \$name variable. This gives us the program:

```
print "What is your name? ";
$name = <STDIN;
```
The value of  $\frac{1}{2}$  name at this point has a terminating newline (Randal comes in as Randal $\n\cdot$ n). To get rid of that, we use the chomp function, which takes a scalar variable as its sole argument and removes the trailing newline (record separator), if present, from the string value of the variable:

```
chomp ($name);
```
Now all we need to do is say Hello, followed by the value of the \$name variable, which we can do in a shell-like fashion by embedding the variable inside the quoted string:

```
print "Hello, $name!\n";
```
As with the shell, if we want a dollar sign rather than a scalar variable reference, we can precede the dollar sign with a backslash.

Putting it all together, we get:

```
#!/usr/bin/perl -w
print "What is your name? ";
$name = <STDIN;
chomp ($name);
print "Hello, $name!\n";
```
## **1.5.3 Adding Choices**

Now, let's say we have a special greeting for Randal, but want an ordinary greeting for anyone else. To do this, we need to compare the name that was entered with the string Randal, and if it's the same, do something special. Let's add a C-like *if-then-else* branch and a comparison to the program:

```
#!/usr/bin/perl
print "What is your name? ";
$name = <STDIN;
chomp ($name);
```

```
if ($name eq "Randal") {
    print "Hello, Randal! How good of you to be here!\n";
} else {
     print "Hello, $name!\n"; # ordinary greeting
}
```
The eq operator compares two strings. If they are equal (character-for-character, and have the same length), the result is true. (There's no comparable operator[4] in C or C++.)

[4] Well, OK, there's a standard libc subroutine. But that's not an operator.

The if statement selects which *block* of statements (between matching curly braces) is executed; if the expression is true, it's the first block, otherwise it's the second block.

## **1.5.4 Guessing the Secret Word**

Well, now that we have the name, let's have the person running the program guess a secret word. For everyone except Randal, we'll have the program repeatedly ask for guesses until the person guesses properly. First the program, and then an explanation:

```
#!/usr/bin/perl -w
$secretword = "llama"; # the secret wordprint "What is your name? ";
$name = <STDIN;
chomp $name;
if ($name eq "Randal") {
    print "Hello, Randal! How good of you to be here!\n";
} else {
     print "Hello, $name!\n"; # ordinary greeting
    print "What is the secret word? ";
    \text{Squess} = \text{STDIN} chomp ($guess);
     while ($guess ne $secretword) {
         print "Wrong, try again. What is the secret word? ";
        \text{Squess} = \text{STDIN};
         chomp ($guess);
   }
}
```
First, we define the secret word by putting it into another scalar variable,  $\frac{1}{2}$  secretword. After the greeting the (non-Randal) person is asked (with another print) for the guess. The guess is compared with the secret word using the ne operator, which returns true if the strings are not equal (this is the logical opposite of the eq operator). The result of the comparison controls a while loop, which executes the block as long as the comparison is true.

Of course, this is not a very secure program, because anyone who is tired of guessing can merely interrupt the program and get back to the prompt, or even look at the source to determine the word. But, we weren't trying to write a security system, just an example for this section.

## **1.5.5 More than One Secret Word**

Let's see how we can modify this to allow more than one valid secret word. Using what we've already seen, we could compare the guess repeatedly against a series of good answers stored in separate scalar variables. However, such a list would be hard to modify or read in from a file or compute based on the day of the week.

A better solution is to store all possible answers in a data structure called a *list*, or (preferably) an *array*. Each *element* of the array is a separate scalar variable that can be independently set or accessed. The entire array can also be given a value in one fell swoop. We can assign a value to the entire array named @words so that it contains three possible good passwords:

```
@words = ("camel", "llama", "alpaca");
```
Array variable names begin with @, so they are distinct from scalar variable names. Another way to write this so that we don't have to put all those quote marks there is with the  $qw($ ) operator, like so:

```
@words = qw(camel \; llama \;alpaca);
```
These mean exactly the same thing; the qw makes it as if we had quoted each of three strings.

Once the array is assigned, we can access each element using a subscript reference. So  $\gamma$  words [0] is camel, \$words[1] is llama, and \$words[2] is alpaca. The subscript can be an expression as well, so if we set  $\frac{1}{5}$  to 2, then  $\frac{2}{5}$  words  $\frac{5}{1}$  is alpaca. (Subscript references start with  $\frac{1}{5}$  rather than  $\frac{1}{5}$ because they refer to a single element of the array rather than the whole array.) Going back to our previous example:

```
#!/usr/bin/perl -w
@words = qw(camel \; llama \;alpaca);print "What is your name? ";
$name = <STDIN;
chomp ($name);
if ($name eq "Randal") {
    print "Hello, Randal! How good of you to be here!\n";
} else {
     print "Hello, $name!\n"; # ordinary greeting
     print "What is the secret word? ";
     $guess = <STDIN>;
     chomp ($guess);
    $i = 0; # try this word first
    \text{Scorrect} = \text{''maybe''}; \text{#} \text{is the guess correct or not?} while ($correct eq "maybe") { # keep checking til we know
         if ($words[$i] eq $guess) { # right?
            \text{Scorrect} = \text{''yes''}; # yes!
        \} elsif (\frac{5i}{2}) { # more words to look at?
            $i = $i + 1; # look at the next word next time
         } else { # no more words, must be bad
             print "Wrong, try again. What is the secret word?";
            \text{Squess} = \text{STDIN};
```
```
 chomp ($guess);
          $i = 0; # start checking at the first word again
 }
    } # end of while not correct
} # end of "not Randal"
```
You'll notice we're using the scalar variable  $\frac{1}{2}$  correct to indicate that we are either still looking for a good password or that we've found one.

This program also shows the elsif block of the if-then-else statement. This exact construct is not present in all programming languages; it's an abbreviation of the else block together with a new if condition, but without nesting inside yet another pair of curly braces. It's a very Perl-like thing to compare a set of conditions in a cascaded if-elsif-elsif-elsif-else chain. Perl doesn't really have the equivalent of C's "switch" or Pascal's "case" statement, although you can build one yourself without too much trouble. See Chapter 2 of Programming Perl or the *perlsyn* (1) manpage for details.

#### **1.5.6 Giving Each Person a Different Secret Word**

In the previous program, any person who comes along could guess any of the three words and be successful. If we want the secret word to be different for each person, we'll need a table that matches up people with words:

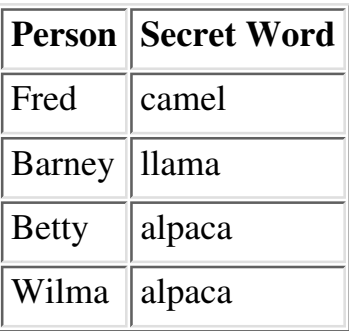

Notice that both Betty and Wilma have the same secret word. This is fine.

The easiest way to store such a table in Perl is with a *hash*. Each element of the hash holds a separate scalar value (just like the other type of array), but the hashes are referenced by a *key*, which can be any scalar value (any string or number, including noninteger and negative values). To create a hash called %words (notice the % rather than @) with the keys and values given in the table above, we assign a value to %words (much as we did earlier with the array):

```
%words = GW( fred camel
    barney llama
    betty alpaca
    wilma alpaca
);
```
Each pair of values in the list represents one key and its corresponding value in the hash. Note that we broke this assignment over many lines without any sort of line-continuation character, because whitespace is generally insignificant in a Perl program.

To find the secret word for Betty, we need to use Betty as the key in a reference to the hash %words, via some expression such as \$words{"betty"}. The value of this reference is alpaca, similar to what we had before with the other array. Also as before, the key can be any expression, so setting \$person to betty and evaluating \$words{\$person} gives alpaca as well.

Putting all this together, we get a program like this:

```
#!/usr/bin/perl
%words = qw(fred camel<br>barney llama
    barney
     betty alpaca
     wilma alpaca
);
print "What is your name? ";
Sname = <STDIN;
chomp ($name);
if ($name eq "Randal") {
    print "Hello, Randal! How good of you to be here!\n";
} else {
     print "Hello, $name!\n"; # ordinary greeting
    $secretword = $words{\$name}; # get the secret word print "What is the secret word? ";
     $guess = <STDIN>;
     chomp ($guess);
     while ($guess ne $secretword) {
         print "Wrong, try again. What is the secret word? ";
        \text{Squess} = \text{STDIN};
         chomp ($guess);
     }
}
```
Note the lookup of the secret word. If the name is not found, the value of  $\frac{1}{2}$  secretword will be an empty string, [5] which we can then check for if we want to define a default secret word for everyone else. Here's how that looks:

```
[... rest of program deleted ...]
   $secretword = $words{\$name}; # qet the secret word if ($secretword eq "") { # oops, not found
        $secretword = "groucho"; \# sure, why a duck?
    }
    print "What is the secret word? ";
[... rest of program deleted ...]
```
[5] Well, OK, it's the undef value, but it looks like an empty string to the eq operator. You'd get a warning about this if you used **-w** on the command line, which is why we omitted it here.

#### **1.5.7 Handling Varying Input Formats**

If I enter Randal L. Schwartz or randal rather than Randal, I'm lumped in with the rest of the users, because the eq comparison is an exact equality. Let's look at one way to handle that.

Suppose I wanted to look for any string that began with Randal, rather than just a string that was equal to Randal. I could do this in *sed*, *awk*, or *grep* with a regular expression: a template that defines a collection of strings that match. As in *sed*, *awk*, or *grep*, the regular expression in Perl that matches any string that begins with Randal is ^Randal. To match this against the string in \$name, we use the match operator as follows:

```
if ($name =\sim /^Randal/) {
     ## yes, it matches
} else {
     ## no, it doesn't
}
```
Note that the regular expression is delimited by slashes. Within the slashes, spaces and other whitespace are significant, just as they are within strings.

This almost does it, but it doesn't handle selecting randal or rejecting Randall. To accept randal, we add the *ignore-case* option, a small i appended after the closing slash. To reject Randall, we add a *word boundary* special marker (similar to *vi* and some versions of *grep*) in the form of  $\setminus$ b in the regular expression. This ensures that the character following the first  $\perp$  in the regular expression is not another letter. This changes the regular expression to be  $/^{\wedge}$  randal $\bedge$ b $/$ i, which means "randal at the beginning of the string, no letter or digit following, and OK to be in either case."

When put together with the rest of the program, it looks like this:

```
#!/usr/bin/perl
%words = qw( fred camel
    barney llama
    betty alpaca
    wilma alpaca
);
print "What is your name? ";
$name = <STDIN;
chomp ($name);
if ($name =~ /^randal\b/i) {
   print "Hello, Randal! How good of you to be here!\n";
} else {
    print "Hello, $name!\n"; # ordinary greeting
    $secretword = $words{;name}; # get the secret word if ($secretword eq "") { # oops, not found
        $secretword = "groucho"; \# sure, why a duck?
     }
    print "What is the secret word? ";
     $guess = <STDIN>;
```

```
 chomp ($guess);
 while ($guess ne $secretword) {
    print "Wrong, try again. What is the secret word? ";
    \text{Squess} = \text{STDIN};
     chomp ($guess);
 }
```
As you can see, the program is a far cry from the simple  $H \in L_0$ , world, but it's still very small and workable, and does quite a bit for being so short. This is The Perl Way.

Perl provides every regular expression feature found in every standard UNIX utility (and even some nonstandard ones). Not only that, but the way Perl handles string matching is about the fastest on the planet, so you don't lose performance. (A *grep*-like program written in Perl often beats the vendor-supplied[6] C-coded *grep* for most inputs. This means that *grep* doesn't even do its one thing very well.)

[6] GNU *egrep* tends to be much faster than Perl at this.

#### **1.5.8 Making It Fair for the Rest**

So, now I can enter Randal or randal or Randal L. Schwartz, but what about everyone else? Barney still has to say exactly barney (not even barney followed by a space).

To be fair to Barney, we need to grab the first word of whatever's entered, and then convert it to lowercase *before* we look up the name in the table. We do this with two operators: the *substitute* operator, which finds a regular expression and replaces it with a string, and the *translate* operator, to put the string in lowercase.

First, the substitute operator: we want to take the contents of \$name, find the first nonword character, and zap everything from there to the end of the string.  $/\sqrt{W}$ .\*/ is the regular expression we are looking for: the  $\forall$ W stands for a nonword character (something besides a letter, digit, or underscore), and  $\cdot$   $*$  means any characters from there to the end of the line. Now, to zap these characters away, we need to take whatever part of the string matches this regular expression and replace it with nothing:

\$name =~  $s/\W$ . \*//;

}

We're using the same  $=\sim$  operator that we did before, but now on the right we have a substitute operator: the letter s followed by a slash-delimited regular expression and string. (The string in this example is the empty string between the second and third slashes.) This operator looks and acts very much like the substitutions of the various editors.

Now, to get whatever's left into lowercase, we translate the string using the  $\pm r$  operator.[7] It looks a lot like a UNIX *tr* command, taking a list of characters to find and a list of characters to replace them with. For our example, to put the contents of \$name in lowercase, we use:

 $$name =~ tr/A-Z/a-z/$ ;

[7] This doesn't work for characters with accent marks, although the uc function would. See the *perllocale* (1) manpage first distributed with the 5.004 release of Perl for details.

The slashes delimit the searched-for and replacement character lists. The dash between A and Z stands for all the characters in between, so we have two lists that are each 26 characters long. When the  $tr$  operator finds a character from the string in the first list, the character is replaced with the corresponding character in the second list. So all uppercase A's become lowercase a's, and so on.[8]

[8] Experts will note that we could have also constructed something like  $s/(\S^*)$ .\*/ $\L$ \$1/ to do this all in one fell swoop, but experts probably won't be reading this section.

Putting that together with everything else results in:

```
#!/usr/bin/perl
%words = qw( fred camel
    barney llama
    betty alpaca
     wilma alpaca
);
print "What is your name? ";
Sname = <STDIN;
chomp ($name);
$original_name = $name; #save for greeting
$name =~ s/\sqrt{W}.*//; # get rid of everything after first word
$name =~ tr/A-Z/a-z; # lowercase everything
if ($name eq "randal") { # ok to compare this way now
    print "Hello, Randal! How good of you to be here!\n";
} else {
     print "Hello, $original_name!\n"; # ordinary greeting
    $secretword = $words{;name}; # get the secret word if ($secretword eq "") { # oops, not found
        $secretword = "groucho"; \# sure, why a duck?
     }
     print "What is the secret word? ";
     $guess = <STDIN>;
     chomp ($guess);
     while ($guess ne $secretword) {
         print "Wrong, try again. What is the secret word? ";
        \text{Squess} = \text{STDIN};
         chomp ($guess);
     }
}
```
Notice how the regular expression match for Randal became a simple comparison again. After all, both Randal L. Schwartz and Randal become randal after the substitution and translation. And everyone else gets a fair ride, because Fred and Fred Flintstone both become fred; Barney Rubble and Barney, the little guy become barney, and so on.

With just a few statements, we've made the program much more user-friendly. You'll find that expressing

complicated string manipulation with a few keystrokes is one of Perl's many strong points.

However, hacking away at the name so that we could compare it and look it up in the table destroyed the name that was entered. So, before the program hacks on the name, it saves it in  $\gamma$ original name. (Like C symbols, Perl variable names consist of letters, digits, and underscores and can be of nearly unlimited length.) We can then make references to  $\frac{1}{2}$  original name later.

Perl has many ways to monitor and mangle strings. You'll find out about most of them in Chapter 7, Regular Expressions, and Chapter 15, Other Data Transformation.

### **1.5.9 Making It a Bit More Modular**

Now that we've added so much to the code, we have to scan through many detailed lines before we can get the overall flow of the program. What we need is to separate the high-level logic (asking for a name, looping based on entered secret words) from the details (comparing a secret word to a known good word). We might do this for clarity, or maybe because one person is writing the high-level part and another is writing (or has already written) the detailed parts.

Perl provides *subroutines* that have *parameters* and *return values*. A subroutine is defined once in a program, and can be used repeatedly by being invoked from within any expression.

For our small-but-rapidly-growing program, let's create a subroutine called good\_word that takes a name and a guessed word, and returns *true* if the word is correct and *false* if not. The definition of such a subroutine looks like this:

```
sub good_word {
    my($somename,$someguess) = @; # name the parameters
    $somename =~ s/\W.*//; # get rid of everything after first word
    $somename =~ tr/A-Z/a-z/j # lowercase everything
     if ($somename eq "randal") { # should not need to guess
         return 1; # return value is true
     } elsif (($words{$somename} || "groucho") eq $someguess) {
         return 1; # return value is true
     } else {
         return 0; # return value is false
     }
}
```
First, the definition of a subroutine consists of the reserved word sub followed by the subroutine name followed by a block of code (delimited by curly braces). This definition can go anywhere in the program file, though most people put it at the end.

The first line within this particular definition is an assignment that copies the values of the two parameters of this subroutine into two local variables named \$somename and \$someguess. (The my() defines the two variables as private to the enclosing block - in this case, the entire subroutine - and the parameters are initially in a special local array called @\_.)

The next two lines clean up the name, just like the previous version of the program.

The if-elsif-else statement decides whether the guessed word (\$someguess) is correct for the name (\$somename). Randal should not make it into this subroutine, but even if it does, whatever word was guessed is OK.

A return statement can be used to make the subroutine immediately return to its caller with the supplied value. In the absence of an explicit return statement, the last expression evaluated in a subroutine is the return value. We'll see how the return value is used after we finish describing the subroutine definition.

The test for the elsif part looks a little complicated; let's break it apart:

```
($words{$somename} || "groucho") eq $someguess
```
The first thing inside the parentheses is our familiar hash lookup, yielding some value from %words based on a key of  $\frac{1}{5}$  somename. The operator between that value and the string groucho is the  $|\cdot|$ (logical-or) operator similar to that used in C and *awk* and the various shells. If the lookup from the hash has a value (meaning that the key \$somename was in the hash), the value of the expression is that value. If the key could not be found, the string of groucho is used instead. This is a very Perl-like thing to do: specify some expression, and then provide a default value using  $|| \cdot ||$  in case the expression turns out to be false.

In any case, whether it's a value from the hash, or the default value groucho, we compare it to whatever was guessed. If the comparison is true, we return 1, otherwise we return 0.

So, expressed as a rule, if the name is randal, or the guess matches the lookup in %words based on the name (with a default of groucho if not found), then the subroutine returns 1, otherwise it returns 0.

Now let's integrate all this with the rest of the program:

```
#!/usr/bin/perl
%words = gw( fred camel
    barney llama
    betty alpaca
     wilma alpaca
);
print "What is your name? ";
$name = <STDIN;
chomp ($name);
if ($name =~ /^randal\b/i) { # back to the other way :-)
    print "Hello, Randal! How good of you to be here!\n";
} else {
     print "Hello, $name!\n"; # ordinary greeting
     print "What is the secret word? ";
     $guess = <STDIN>;
     chomp ($guess);
    while (! good_word($name,$quess)) {
         print "Wrong, try again. What is the secret word? ";
        \text{Squess} = \text{STDIN};
         chomp ($guess);
     }
```

```
}
[... insert definition of good_word() here ...]
```
Notice that we've gone back to the regular expression to check for Randal, because now there's no need to pull apart the first name and convert it to lowercase, as far as the main program is concerned.

The big difference is the while loop containing the subroutine good\_word. Here, we see an invocation of the subroutine, passing it two parameters, \$name and \$guess. Within the subroutine, the value of \$somename is set from the first parameter, in this case \$name. Likewise, \$someguess is set from the second parameter,  $\zeta$ quess.

The value returned by the subroutine (either 1 or 0, recalling the definition given earlier) is logically inverted with the prefix ! (logical not) operator. This operator returns true if the expression following is false, and returns false if the expression following is true. The result of this negation controls the while loop. You can read this as "while it's not a good word...". Many well-written Perl programs read very much like English, provided you take a few liberties with either Perl or English. (But you certainly won't win a Pulitzer that way.)

Note that the subroutine assumes that the value of the  $\gamma$  words hash is set by the main program.

Such a cavalier approach to global variables doesn't scale very well, of course. Generally speaking, variables not created with my are global to the whole program, while those my creates last only until the block in which they were declared exits. Don't worry: Perl does in fact support a rich variety of other kinds of variables, including those private to a file (or package), as well as variables private to a function that retain their values between invocations, which is what we could really use here. However, at this stage in your Perl education, explaining these would only complicate your life. When you're ready for it, check out what Programming Perl has to say about scoping, subroutines, modules, and objects, or see the online documentation in the *perlsub* (1), *perlmod* (1), *perlobj* (1), and *perltoot* (1) manpages.

### **1.5.10 Moving the Secret Word List into a Separate File**

Suppose we wanted to share the secret word list among three programs. If we store the word list as we have done already, we will need to change all three programs when Betty decides that her secret word should be swine rather than alpaca. This can get to be a hassle, especially if Betty changes her mind often.

So, let's put the word list into a file and then read the file to get the word list into the program. To do this, we need to create an I/O channel called a *filehandle*. Your Perl program automatically gets three filehandles called STDIN, STDOUT, and STDERR, corresponding to the three standard I/O channels in most programming environments. We've already been using the STDIN handle to read data from the person running the program. Now, it's just a matter of getting another handle attached to a file of our own choice.

Here's a small chunk of code to do that:

```
sub init words {
     open (WORDSLIST, "wordslist");
     while ($name = <WORDSLIST>) {
         chomp ($name);
```

```
 $word = <WORDSLIST>;
         chomp ($word);
        $words{;} = $word; }
     close (WORDSLIST);
}
```
We're putting it into a subroutine so that we can keep the main part of the program uncluttered. This also means that at a later time (hint: a few revisions down in this stroll), we can change where the word list is stored, or even the format of the list.

The arbitrarily chosen format of the word list is one item per line, with names and words, alternating. So, for our current database, we'd have something like this:

fred camel barney llama betty alpaca wilma alpaca

The open function initializes a filehandle named WORDSLIST by associating it with a file named wordslist in the current directory. Note that the filehandle doesn't have a funny character in front of it as the three variable types do. Also, filehandles are generally uppercase - although they aren't required to be - for reasons detailed later.

The while loop reads lines from the wordslist file (via the WORDSLIST filehandle) one line at a time. Each line is stored into the \$name variable. At the end of the file, the value returned by the <WORDSLIST> operation is the empty string,[9] which looks false to the while loop, and terminates it. That's how we get out at the end.

[9] Well, technically it's undef, but close enough for this discussion.

If you were running with -w, you would have to check that the return value read in was actually defined. The empty string returned by the <WORDLIST> operation isn't merely empty: it's undef again. The defined function is how you test for undef when this matters. When reading lines from a file, you'd do the test this way:

```
 while ( defined ($name = <WORDLIST>) ) {
```
But if you were being that careful, you'd probably also have checked to make sure that open returned a true value. You know, that's probably not a bad idea either. The built-in die function is frequently used to exit the program with an error message in case something goes wrong. We'll see an example of it in the next revision of the program.

On the other hand, the normal case is that we've read a line (including the newline) into \$name. First, off comes the newline using the chomp function. Then, we have to read the next line to get the secret word, holding that in the \$word variable. It, too, gets the newline hacked off.

The final line of the while loop puts \$word into %words with a key of \$name, so that the rest of the program can access it later.

Once the file has been read, the filehandle can be recycled with the close function. (Filehandles are automatically closed anyway when the program exits, but we're trying to be tidy. If we were really tidy, we'd even check for a true return value from close in case the disk partition the file was on went south, its network filesystem became unreachable, or some other catastrophe occurred. Yes, these things really do happen. Murphy will always be with us.)

This subroutine definition can go after or before the other one. And we invoke the subroutine instead of setting %words in the beginning of the program, so one way to wrap up all of this might look like:

```
#!/usr/bin/perl
init_words();
print "What is your name? ";
$name = <STDIN;
chomp $name;
if ($name =~ /^randal\b/i) { # back to the other way :-)
    print "Hello, Randal! How good of you to be here!\n";
} else {
     print "Hello, $name!\n"; # ordinary greeting
     print "What is the secret word? ";
    \text{Squess} = \text{STDIN};
     chomp ($guess);
    while (! good_word($name,$quess)) {
        print "Wrong, try again. What is the secret word? ";
        \text{Squess} = \text{STDIN};
         chomp ($guess);
     }
}
## subroutines from here down
sub init_words {
     open (WORDSLIST, "wordslist") || 
                                 die "can't open wordlist: $!";
     while ( defined ($name = <WORDSLIST>)) {
         chomp ($name);
         $word = <WORDSLIST>;
         chomp $word;
        $words{;} = $word; }
     close (WORDSLIST) || die "couldn't close wordlist: $!";
}
sub good_word {
    my(Ssomename, $somequess) = 0; # name the parameters
    $somename =~ s/\sqrt{W \cdot *} / i # delete everything after
                                     # first word
    $somename =~ tr/A-Z/a-z; # lowercase everything
```

```
 if ($somename eq "randal") { # should not need to guess
       return 1; \qquad # return value is true
    } elsif (($words{$somename} || "groucho") eq $someguess) {
       return 1; \qquad # return value is true
    } else {
       return 0; \qquad # return value is false
    }
}
```
Now it's starting to look like a full grown program. Notice the first executable line is an invocation of init\_words(). The return value is not used in a further calculation, which is good because we didn't return anything remarkable. In this case, it's guaranteed to be a true value (the value 1, in particular), because if the close had failed, the die would have printed a message to STDERR and exited the program. The die function is fully explained in Chapter 10, Filehandles and File Tests, but because it's essential to check the return values of anything that might fail, we'll get into the habit of using it right from the start. The  $\frac{1}{5}$ ! variable (also explained in Chapter 10), contains the system error message explaining why the system call failed.

The open function is also used to open files for output, or open programs as files (demonstrated shortly). The full scoop on open comes much later in this book, however, in Chapter 10.

#### **1.5.11 Ensuring a Modest Amount of Security**

"That secret word list has got to change at least once a week!" cries the Chief Director of Secret Word Lists. Well, we can't force the list to be different, but we can at least issue a warning if the secret word list has not been modified in more than a week.

The best place to do this is in the init words() subroutine; we're already looking at the file there. The Perl operator -M returns the age in days since a file or filehandle has last been modified, so we just need to see whether this is greater than seven for the WORDSLIST filehandle:

```
sub init_words {
     open (WORDSLIST, "wordslist") || 
                                  die "can't open wordlist: $!";
    if (-M WORDSLIST \ge 7.0) { # comply with bureaucratic policy
         die "Sorry, the wordslist is older than seven days.";
     }
     while ($name = <WORDSLIST>) {
         chomp ($name);
         $word = <WORDSLIST>;
         chomp ($word);
        $words{; name} = $word; }
     close (WORDSLIST) || die "couldn't close wordlist: $!";
}
```
The value of  $-M$  WORDSLIST is compared to seven, and if greater, bingo, we've violated policy.

The rest of the program remains unchanged, so in the interest of saving a few trees, I won't repeat it here.

Besides getting the age of a file, we can also find out its owner, size, access time, and everything else that the system maintains about a file. More on that in Chapter 10.

#### **1.5.12 Warning Someone When Things Go Astray**

Let's see how much we can bog down the system by sending a piece of email each time someone guesses their secret word incorrectly. We need to modify only the good\_word() subroutine (thanks to modularity) because we have all the information right there.

The mail will be sent to you if you type your own mail address where the code says "YOUR\_ADDRESS\_HERE." Here's what we have to do: just before we return 0 from the subroutine, we create a filehandle that is actually a process (*mail* ), like so:

```
sub good_word {
   my(Ssomename, $somequess) = 0; # name the parameters
   $somename =~ s/\W \cdot*//; # get rid of stuff after
                                   # first word
   $somename =~ tr/A-Z/a-z; # lowercase everything
    if ($somename eq "randal") { # should not need to guess
       return 1: \qquad # return value is true
     } elsif (($words{$somename}||"groucho") eq $someguess) {
       return 1; \qquad \qquad \qquad # return value is true
     } else {
        open MAIL,"|mail YOUR_ADDRESS_HERE";
        print MAIL "bad news: $somename guessed $someguess\n";
        close MAIL;
       return 0; \qquad # return value is false
     }
}
```
The first new statement here is open, which has a pipe symbol (|) at the beginning of its second argument. This is a special indication that we are opening a command rather than a file. Because the pipe is at the beginning of the command, we are opening a command so that we can write to it. (If you put the pipe at the end rather than the beginning, you can read the output of a command instead.)

The next statement, a print, shows that a filehandle between the print keyword and the values to be printed selects that filehandle for output, rather than STDOUT.<sup>[10]</sup> This means that the message will end up as the input to the *mail* command.

[10] Well, technically, the currently selected filehandle. That's covered much later, though.

Finally, we close the filehandle, which starts *mail* sending its data merrily on its way.

To be proper, we could have sent the correct response as well as the error response, but then someone reading over my shoulder (or lurking in the mail system) while I'm reading my mail might get too much useful information.

Perl can also open filehandles, invoke commands with precise control over argument lists, or even fork off a copy of the current program, and execute two (or more) copies in parallel. Backquotes (like the shell's backquotes) give an easy way to grab the output of a command as data. All of this gets described in Chapter 14, Process Management, so keep reading.

#### **1.5.13 Many Secret Word Files in the Current Directory**

Let's change the definition of the secret word filename slightly. Instead of just the file named wordslist, let's look for anything in the current directory that ends in .secret. To the shell, we say

echo \*.secret

to get a brief listing of all of these names. As you'll see in a moment, Perl uses a similar wildcard-name syntax.

Pulling out the init\_words() definition again:

```
sub init_words {
   while ( defined(\frac{5}{1}lename = glob("*,secret")) ) {
     open (WORDSLIST, $filename) || 
                               die "can't open wordlist: $!";
        if (-M WORDSLIST < 7.0) {
             while ($name = <WORDSLIST>) {
                 chomp $name;
                 $word = <WORDSLIST>;
                 chomp $word;
                $words{;} = $word; }
 }
          close (WORDSLIST) || die "couldn't close wordlist: $!";
      }
}
```
First, we've wrapped a new while loop around the bulk of the routine from the previous version. The new thing here is the glob function. This is called a *filename glob*, for historical reasons. It works much like <STDIN>, in that each time it is accessed, it returns the next value: successive filenames that match the shell pattern, in this case \*. secret. When there are no additional filenames to be returned, the filename glob returns an empty string.[11]

[11] Yeah, yeah, undef again.

So if the current directory contains fred.secret and barney.secret, then \$filename is barney.secret on the first pass through the while loop (the names come out in alphabetically sorted order). On the second pass,  $$filename$  is  $fred. secret.$  And there is no third pass because the glob returns an empty string the third time it is called, perceived by the while loop to be false, causing an exit from the subroutine.

Within the while loop, we open the file and verify that it is recent enough (less than seven days since the last modification). For the recent-enough files, we scan through as before.

Note that if there are no files that match  $\star$ . secret and are less than seven days old, the subroutine will exit without having set any secret words into the  $\frac{1}{2}$  words array. That means that everyone will have to use the word groucho. Oh well. (For *real* code, I would have added some check on the number of entries in %words before returning, and die'd if it weren't good. See the keys function when we get to hashes in Chapter 5, Hashes.)

#### **1.5.14 Listing the Secret Words**

Well, the Chief Director of Secret Word Lists wants a report of all the secret words currently in use and how old they are. If we set aside the secret word program for a moment, we'll have time to write a reporting program for the Director.

First, let's get all of the secret words, by stealing some code from the init\_words() subroutine:

```
while ( defined(\frac{5}{1}lename = glob("*,secret")) ) {
open (WORDSLIST, $filename) || die "can't open wordlist: $!";
if (-M WORDSLIST < 7.0) {
     while ($name = <WORDSLIST>) {
         chomp ($name);
         $word = <WORDSLIST>;
         chomp ($word);
  ### new stuff will go here
 }
     }
     close (WORDSLIST) || die "couldn't close wordlist: $!";
}
```
At the point marked "new stuff will go here," we know three things: the name of the file (in \$filename), someone's name (in \$name), and that person's secret word (in \$word). Here's a place to use Perl's report generating tools. We define a format somewhere in the program (usually near the end, like a subroutine):

```
format STDOUT =
@<<<<<<<<<<<<<<< @<<<<<<<<< @<<<<<<<<<<<
$filename, $name, $word
.
```
The format definition begins with  $format STDOUT =$ , and ends with a single period. The two lines between are the format itself. The first line of this format is a *field definition line* that specifies the number, length, and type of the fields. For this format, we have three fields. The line following a field definition line is always a *field value line*. The value line gives a list of expressions that will be evaluated when this format is used, and the results of those expressions will be plugged into the fields defined in the previous line.

We invoke this format with the write function, like so:

```
#!/usr/bin/perl
while ( defined(\frac{5}{1}lename = glob("*,secret")) ) {
     open (WORDSLIST, $filename) || die "can't open wordlist: $!";
```

```
if (-M WORDSLIST < 7.0) {
         while ($name = <WORDSLIST>) {
             chomp ($name);
             $word = <WORDSLIST>;
             chomp ($word);
             write; # invoke format STDOUT to STDOUT
 }
     }
     close (WORDSLIST) || die "couldn't close wordlist: $!";
}
format STDOUT =
@<<<<<<<<<<<<<<< @<<<<<<<<< @<<<<<<<<<<<
$filename, $name, $word
.
```
When the format is invoked, Perl evaluates the field expressions and generates a line that it sends to the STDOUT filehandle. Because write is invoked once each time through the loop, we'll get a series of lines with text in columns, one line for each secret word entry.

Hmm. We haven't labeled the columns. That's easy enough. We just need to add a top-of-page format, like so:

format STDOUT\_TOP = Page @<<  $$$ Filename Name Word ================ ========== ============ .

This format is named STDOUT\_TOP, and will be used initially at the first invocation of the STDOUT format, and again every time 60 lines of output to STDOUT have been generated. The column headings here line up with the columns from the STDOUT format, so everything comes out tidy.

The first line of this format shows some constant text (Page) along with a three-character field definition. The following line is a field value line, here with one expression. This expression is the  $\frac{12}{12}$ which holds the number of pages printed - a very useful value in top-of-page formats.

[12] More mnemonic aliases for these predefined scalar variables are available via the English module.

The third line of the format is blank. Because this line does not contain any fields, the line following it is not a field value line. This blank line is copied directly to the output, creating a blank line between the page number and the column headers below.

The last two lines of the format also contain no fields, so they are copied as is directly to the output. So this format generates four lines, one of which has a part that changes from page to page.

Just tack this definition onto the previous program to get it to work. Perl notices the top-of-page format

automatically.

Perl also has fields that are centered or right-justified, and supports a *filled paragraph area* as well. More on this when we get to formats in Chapter 11, Formats.

#### **1.5.15 Making Those Old Word Lists More Noticeable**

As we are scanning through the  $*$ . secret files in the current directory, we may find files that are too old. So far, we are simply skipping over those files. Let's go one step more: we'll rename them to \*.secret.old so that a directory listing will quickly show us which files are too old, simply by name.

Here's how the init\_words() subroutine looks with this modification:

```
sub init_words {
    while ( defined(\frac{5}{1}lename = glob("*,secret")) ) {
         open (WORDSLIST, $filename) || 
                               die "can't open wordlist: $!";
        if (-M WORDSLIST < 7.0) {
             while ($name = <WORDSLIST>) {
                 chomp ($name);
                 $word = <WORDSLIST>;
                 chomp ($word);
                $words{;} = $word; }
         } else { # rename the file so it gets noticed
             rename ($filename,"$filename.old") || 
                 die "can't rename $filename to $filename.old: $!";
 }
         close (WORDSLIST) || die "couldn't close wordlist: $!";
     }
}
```
Notice the new else part of the file age check. If the file is older than seven days, it gets renamed with the rename function. This function takes two parameters, renaming the file named by the first parameter to the name given in the second parameter.

Perl has a complete range of file manipulation operators; anything you can do to a file from a C program, you can also do from Perl.

#### **1.5.16 Maintaining a Last-Good-Guess Database**

Let's keep track of when the most recent correct guess has been made for each user. One data structure that might seem to work at first glance is a hash. For example, the statement

 $$last_qood$ { $$name}$ } = time;

assigns the current time in internal format (some large integer above 800 million, incrementing one number per second) to an element of  $\frac{1}{2}$  ast good that has the name for a key. Over time, this would seem to give us a database indicating the most recent time the secret word was guessed properly for each of the users who had invoked the program.

But, the hash doesn't have an existence between invocations of the program. Each time the program is invoked, a new hash is formed. So at most, we create a one-element hash and then immediately forget it when the program exits.

The dbmopen function<sup>[13]</sup> maps a hash out into a disk file (actually a pair of disk files) known as a *DBM*. It's used like this:

```
dbmopen (%last qood, "lastdb",0666) ||
                              die "can't dbmopen lastdb: $!";
$lastqood{$name} = time;dbmclose (%last_good) || die "can't dbmclose lastdb: $!";
```
[13] Or using the more low-level tie function on a specific database, as detailed in Chapters 5 and 7 of Programming Perl, or in the *perltie* (1) and *AnyDBM\_File* (3) manpages.

The first statement performs the mapping, using the disk filenames of lastdb.dir and lastdb.pag (these names are the normal names for a DBM called lastdb). The file permissions used for these two files if the files must be created (as they will the first time through) is  $0666$ .[14] This mode means that anyone can read or write the files. If you're on a UNIX system, file permission bits are described in the *chmod* (2) manpage. On non-UNIX systems, *chmod* ( ) may or may not work the same way. For example, under MS-DOS, files have no permissions, whereas under WindowsNT, they do. See your port's release notes about this if you're unsure.

[14] The actual permissions of the files will be the logical AND of 0666 and your process's current umask.

The second statement shows that we use this mapped hash just like a normal hash. However, creating or updating an element of the hash automatically updates the disk files that form the DBM. And, when the hash is later accessed, the values within the hash come directly from the disk image. This gives the hash a life beyond the current invocation of the program - a persistence of its own.

The third statement disconnects the hash from the DBM, much like a file close operation.

Although the inserted statements maintain the database just fine (and even create it the first time), we don't have any way of examining the information yet. To do that, we can create a separate little program that looks something like this:

```
#!/usr/bin/perl -w
dbmopen (%last_good,"lastdb",0666) || 
                                 die "can't dbmopen lastdb: $!";
foreach $name (sort keys (%last_good)) {
    $when = $last good$;$hours = (time() - $when) / 3600; # compute hours ago write;
}
format STDOUT =
User @<<<<<<<<<<<: last correct guess was @<<< hours ago.
```
#### \$name, \$hours

.

We've got a few new operations here: a foreach loop, sorting a list, and getting the keys of an array.

First, the keys function takes a hash name as an argument and returns a list of all the keys of that hash in some unspecified order. For the  $\text{words}$  hash defined earlier, the result is something like fred, barney, betty, wilma, in some unspecified order. For the %last\_good hash, the result will be a list of all users who have guessed their own secret word successfully.

The sort function sorts the list alphabetically (just as if you passed a text file through the *sort* command). This makes sure that the list processed by the foreach statement is always in alphabetical order.

Finally, the Perl foreach statement is a lot like the C-shell foreach statement. It takes a list of values and assigns each one in turn to a scalar variable (here, \$name) executing the body of the loop (a block) once for each value. So, for five names in the %last\_good list, we get five passes through the loop, with \$name being a different value each time.

The body of the foreach loop loads up a couple of variables used within the STDOUT format and invokes the format. Note that we figure out the age of the entry by subtracting the stored system time (in the array) from the current time (as returned by  $\pm$  ime) and then divide that by 3600 (to convert seconds to hours).

Perl also provides easy ways to create and maintain text-oriented databases (like the Password file) and fixed-length-record databases (like the "last login" database maintained by the *login* program). These are described in Chapter 17, User Database Manipulation.

#### **1.5.17 The Final Programs**

Here are the programs from this stroll in their final form so you can play with them.

First, the "say hello" program:

```
#!/usr/bin/perl
init_words();
print "what is your name? ";
$name = <STDIN;
chomp($name);
if ($name =~ /^randal\b/i) { # back to the other way :-)
    print "Hello, Randal! How good of you to be here!\n";
} else {
     print "Hello, $name!\n"; # ordinary greeting
    print "What is the secret word? ";
     $guess = <STDIN>;
     chomp $guess;
     while (! good_word($name,$guess)) {
         print "Wrong, try again. What is the secret word? ";
        \text{Squess} = \text{STDIN};
```

```
 chomp $guess;
     }
}
dbmopen (%last_good,"lastdb",0666);
$last_qood{$name} = time;dbmclose (%last_good);
sub init_words {
    while ($filename = \langle *. secret>) {
         open (WORDSLIST, $filename)|| 
                                die "can't open $filename: $!";
        if (-M WORDSLIST < 7.0) {
             while ($name = <WORDSLIST>) {
                  chomp ($name);
                  $word = <WORDSLIST>;
                  chomp ($word);
                 $words{;} = $word; }
         } else { # rename the file so it gets noticed
             rename ($filename,"$filename.old") || 
                            die "can't rename $filename: $!";
 }
         close WORDSLIST;
     }
}
sub good_word {
    my($somename,$someguess) = @; # name the parameters
    $somename =~ s/\W.*//; # delete everything after first word
    $somename =~ tr/A-Z/a-z; # lowercase everything
     if ($somename eq "randal") { # should not need to guess
         return 1; # return value is true
     } elsif (($words{$somename} || "groucho") eq $someguess) {
         return 1; # return value is true
     } else {
         open (MAIL, "|mail YOUR_ADDRESS_HERE");
         print MAIL "bad news: $somename guessed $someguess\n";
         close MAIL;
         return 0; # return value is false
     }
}
Next, we have the secret word lister:
#!/usr/bin/perl
```

```
while ($filename = \langle * . \text{secret} \rangle) {
      open (WORDSLIST, $filename) || 
                                      die "can't open $filename: $!";
```

```
if (-M WORDSLIST < 7.0) {
        while ($name = <WORDSLIST>) {
             chomp ($name);
             $word = <WORDSLIST>;
             chomp ($word);
             write; # invoke format STDOUT to STDOUT
 }
     }
    close (WORDSLIST);
}
format STDOUT =
@<<<<<<<<<<<<<<< @<<<<<<<<< @<<<<<<<<<<<
$filename, $name, $word
.
format STDOUT_TOP =
Page @<<
$Filename Name Word
================ ========== ============
.
```
And finally, the last-time-a-word-was-used display program:

```
#!/usr/bin/perl
dbmopen (%last_good,"lastdb",0666);
foreach $name (sort keys %last_good) {
     $when = $last_good{$name};
    $hours = (time - $when) / 3600; # compute hours ago
     write;
}
format STDOUT =
User @<<<<<<<<<<<: last correct guess was @<<< hours ago.
$name, $hours
.
```
Together with the secret word lists (files named something.secret in the current directory) and the database lastdb.dir and lastdb.pag, you'll have all you need.

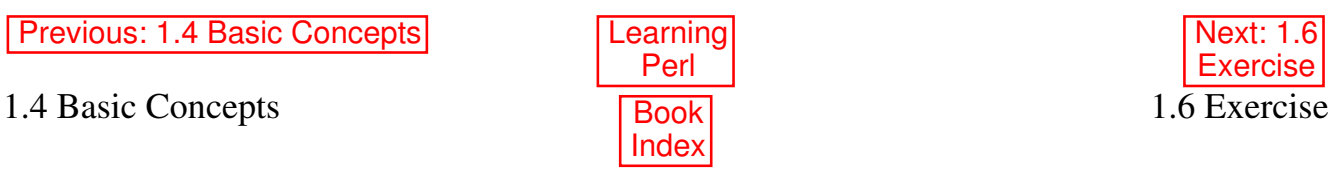

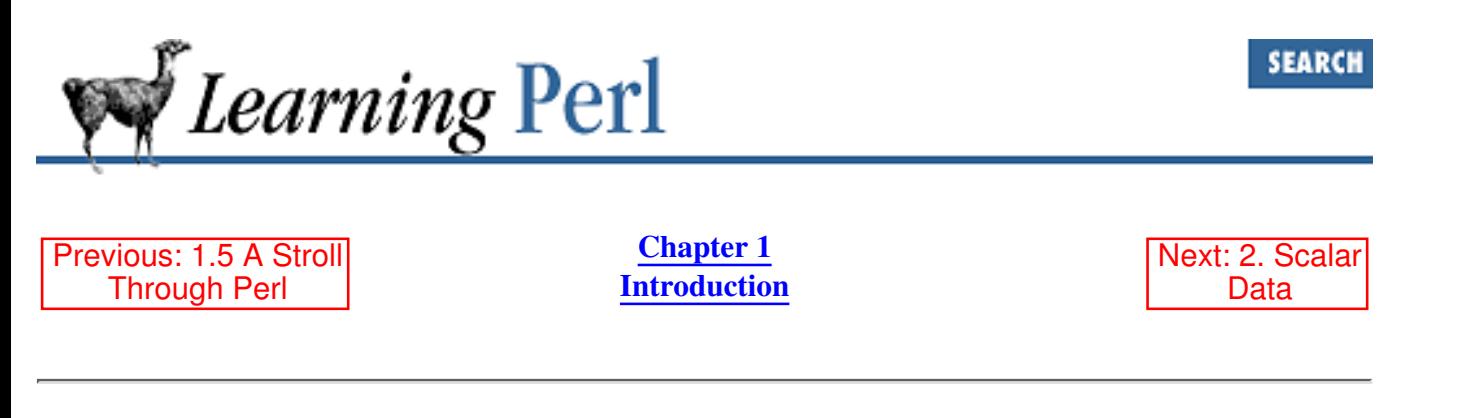

### **1.6 Exercise**

Most chapters end with some exercises, for which answers are found in Appendix A, Exercise Answers. For this stroll, the answers have already been given above.

Type in the example programs, and get them to work. (You'll need to create the secret-word lists as 1. well.) Consult your local Perl guru if you need assistance.

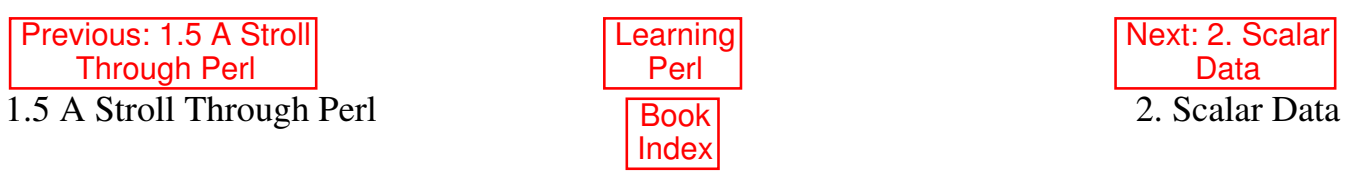

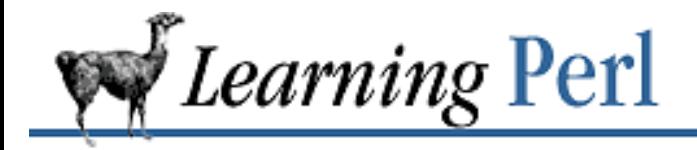

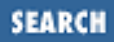

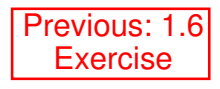

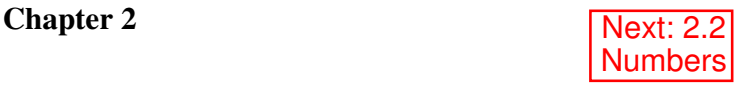

# **2. Scalar Data**

**Contents:** What Is Scalar Data? Numbers **Strings** Scalar Operators Scalar Variables Scalar Operators and Functions <STDIN> as a Scalar Value Output with print The Undefined Value **Exercises** 

## **2.1 What Is Scalar Data?**

A *scalar* is the simplest kind of data that Perl manipulates. A scalar is either a number (like 4 or 3.25e20) or a string of characters (like hello or the Gettysburg Address). Although you may think of numbers and strings as very different things, Perl uses them nearly interchangeably, so we'll describe them together.

A scalar value can be acted upon with operators (like plus or concatenate), generally yielding a scalar result. A scalar value can be stored into a scalar variable. Scalars can be read from files and devices and written out as well.

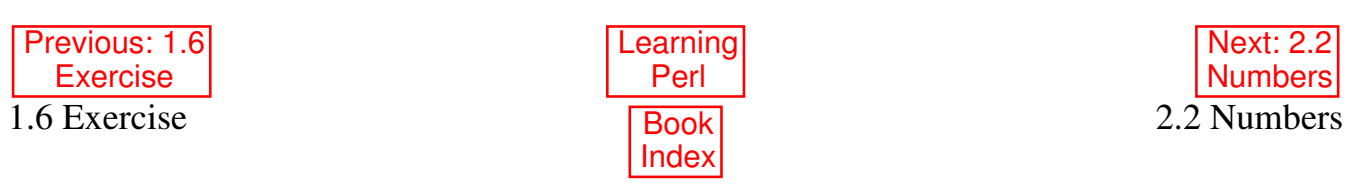

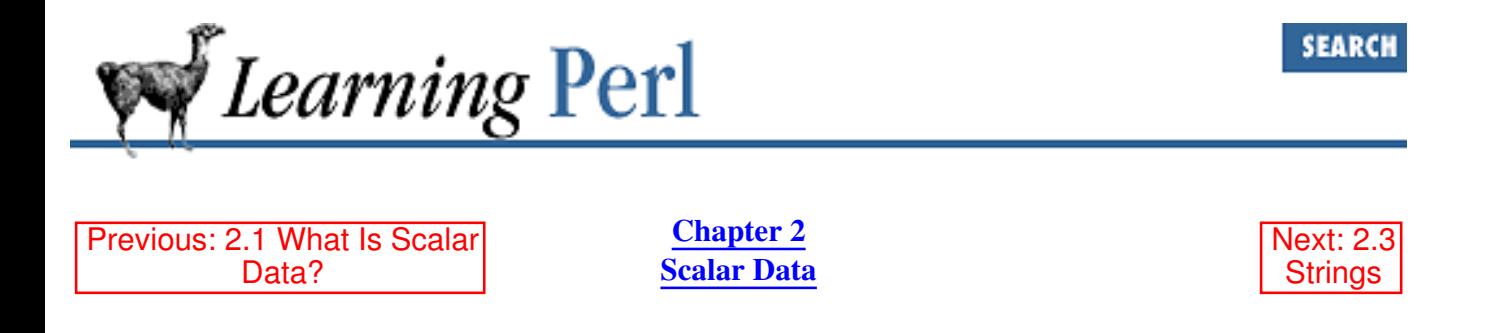

### **2.2 Numbers**

Although a scalar is either a number or a string,[1] it's useful to look at numbers and strings separately for the moment. Numbers first, strings in a minute... .

[1] Or a reference, but that's an advanced topic.

#### **2.2.1 All Numbers Use the Same Format Internally**

As you'll see in the next few paragraphs, you can specify both integers (whole numbers, like 17 or 342) and floating-point numbers (real numbers with decimal points, like  $3.14$ , or  $1.35$  times  $10^{25}$ ). But internally, Perl computes only with double-precision floating-point values.[2] This means that there are no *integer* values internal to Perl; an integer constant in the program is treated as the equivalent floating-point value.[3] You probably won't notice the conversion (or care much), but you should stop looking for integer operations (as opposed to *floating-point* operations), because there aren't any.

[2] A "double-precision floating-point value" is whatever the C compiler that compiled Perl used for a double declaration.

[3] Unless you use "integer mode," but that's not on by default.

#### **2.2.2 Float Literals**

A *literal* is the way a value is represented in the text of the Perl program. You could also call this a *constant* in your program, but we'll use the term *literal*. Literals are the way data is represented in the source code of your program as input to the Perl compiler. (Data that is read from or written to files is treated similarly, but not identically.)

Perl accepts the complete set of floating-point literals available to C programmers. Numbers with and without decimal points are allowed (including an optional plus or minus prefix), as well as tacking on a power-of-10 indicator (exponential notation) with E notation. For example:

```
1.25 # about 1 and a quarter
7.25e45 # 7.25 times 10 to the 45th power (a big number)
-6.5e24 # negative 6.5 times 10 to the 24th
         # (a "big" negative number)
-12e-24 # negative 12 times 10 to the -24th
```
 # (a very small negative number) -1.2E-23 # another way to say that

#### **2.2.3 Integer Literals**

Integer literals are also straightforward, as in:

Don't start the number with a 0, because Perl supports octal and hexadecimal (hex) literals. Octal numbers start with a leading 0, and hex numbers start with a leading  $0 \times$  or  $0 \times$ .[4] The hex digits A through F (in either case) represent the conventional digit values of 10 through 15. For example:

```
0377 # 377 octal, same as 255 decimal
-0xff # negative FF hex, same as -255 decimal
```
[4] The "leading zero" indicator works only for literals, not for automatic string-to-number conversion. You can convert a data string that looks like an octal or hex value into a number with oct or hex.

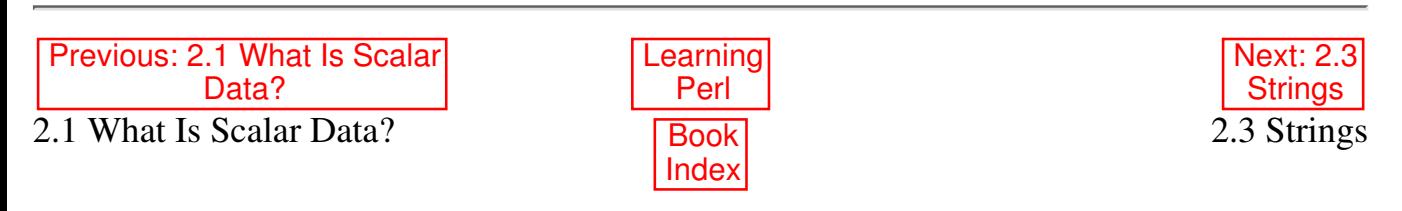

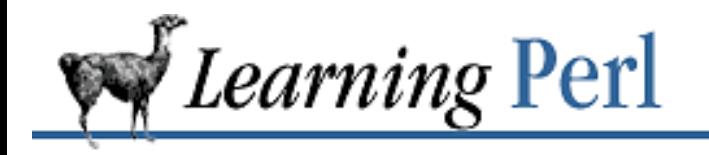

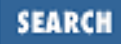

Previous: 2.2 Numbers

**Chapter 2 Scalar Data** Next: 2.4 Scalar Operators

## **2.3 Strings**

Strings are sequences of characters (like hello). Each character is an 8-bit value from the entire 256 character set (there's nothing special about the NUL character as in some languages).

The shortest possible string has no characters. The longest string fills all of your available memory (although you wouldn't be able to do much with that). This is in accordance with the principle of "no built-in limits" that Perl follows at every opportunity. Typical strings are printable sequences of letters and digits and punctuation in the ASCII 32 to ASCII 126 range. However, the ability to have any character from 0 to 255 in a string means you can create, scan, and manipulate raw binary data as strings - something with which most other utilities would have great difficulty. (For example, you can patch your operating system by reading it into a Perl string, making the change, and writing the result back out.)

Like numbers, strings have a literal representation (the way you represent the string in a Perl program). Literal strings come in two different flavors: *single-quoted strings* and *double-quoted strings*.[5] Another form that looks rather like these two is the back-quoted string (`like this`). This isn't so much a literal string as a way to run external commands and get back their output. This is covered in Chapter 14, Process Management.

[5] There are also the *here* strings, similar to the shell's *here* documents. They are explained in Chapter 19, CGI Programming. See also Chapter 2 of Programming Perl, and *perldata* (1)

#### **2.3.1 Single-Quoted Strings**

A *single-quoted string* is a sequence of characters enclosed in single quotes. The single quotes are not part of the string itself; they're just there to let Perl identify the beginning and the ending of the string. Any character between the quote marks (including newline characters, if the string continues onto successive lines) is legal inside a string. Two exceptions: to get a single quote into a single-quoted string, precede it by a backslash. And to get a backslash into a double-quoted string, precede the backslash by a backslash. In other pictures:

```
'hello' # five characters: h, e, l, l, o
'don\'t' # five characters: d, o, n, single-quote, t
'' # the null string (no characters)
'silly\\me' # silly, followed by backslash, followed by me
'hello\n' # hello followed by backslash followed by n
```
'hello there' # hello, newline, there (11 characters total)

Note that the  $\ln$  within a single-quoted string is not interpreted as a newline, but as the two characters backslash and n. (Only when the backslash is followed by another backslash or a single quote does it have special meaning.)

#### **2.3.2 Double-Quoted Strings**

A *double-quoted string* acts a lot like a C string. Once again, it's a sequence of characters, although this time enclosed in double quotes. But now the backslash takes on its full power to specify certain control characters, or even any character at all through octal and hex representations. Here are some double-quoted strings:

"hello world\n" # hello world, and a newline "new \177"  $\#$  new, space, and the delete character (octal 177) "coke\tsprite" # a coke, a tab, and a sprite

The backslash can precede many different characters to mean different things (typically called a *backslash escape*). The complete list of double-quoted string escapes is given in Table 2.1.

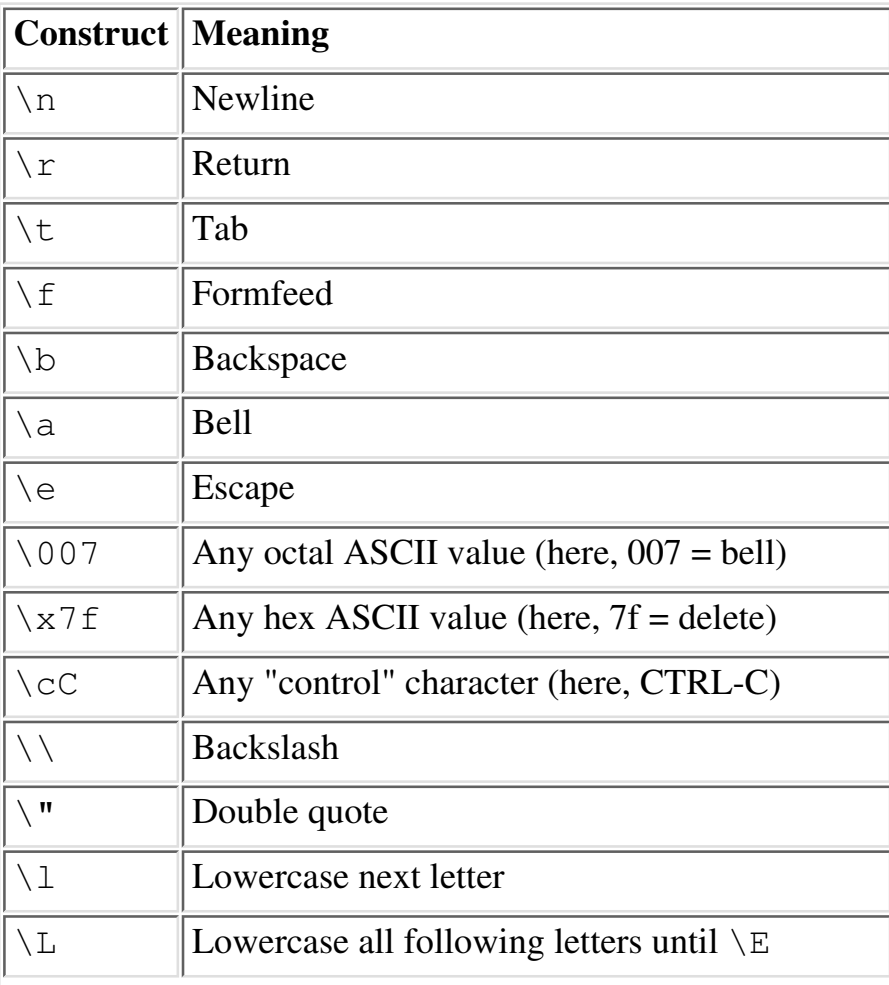

Table 2.1: Double-Quoted String Representations

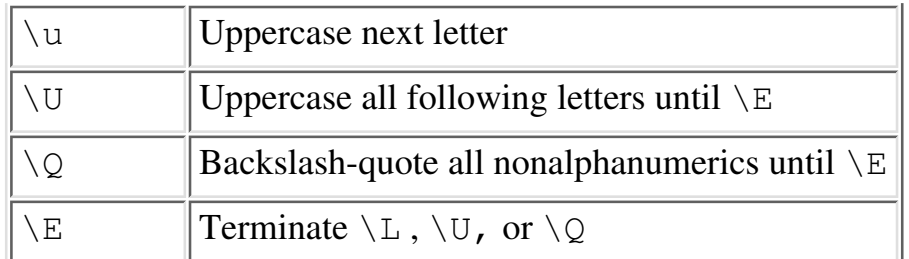

Another feature of double-quoted strings is that they are *variable interpolated*, meaning that scalar and array variables within the strings are replaced with their current values when the strings are used. We haven't formally been introduced to what a variable looks like yet (except in the stroll), so I'll get back to this later.

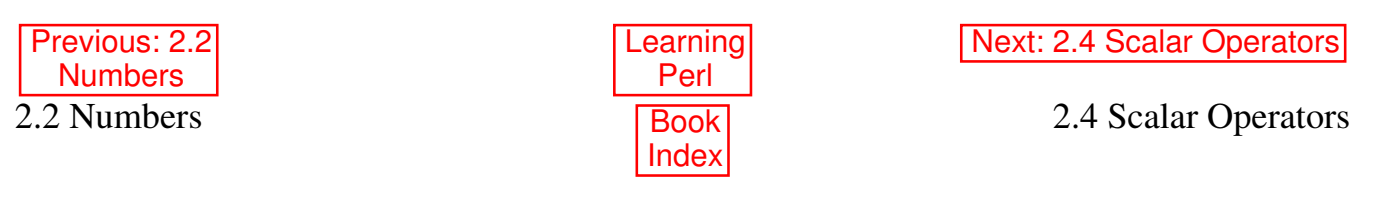

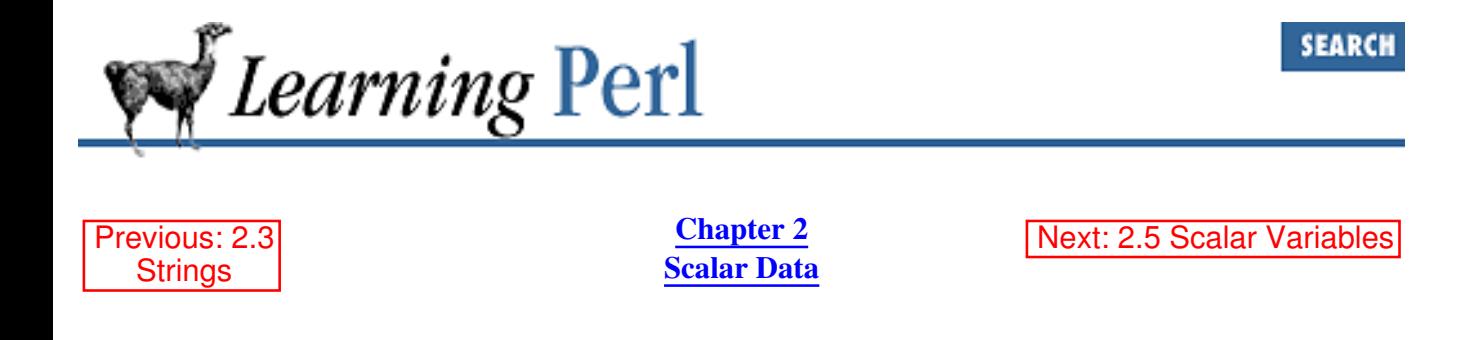

### **2.4 Scalar Operators**

An operator produces a new value (the *result*) from one or more other values (the *operands*). For example, + is an operator because it takes two numbers (the operands, like 5 and 6), and produces a new value (11, the result).

Perl's operators and expressions are generally a superset of those provided in most other ALGOL/Pascal-like programming languages, such as C or Java. An operator expects either numeric or string operands (or possibly a combination of both). If you provide a string operand where a number is expected, or vice versa, Perl automatically converts the operand using fairly intuitive rules, which will be detailed in Section 2.4.4, "Conversion Between Numbers and Strings," below.

#### **2.4.1 Operators for Numbers**

Perl provides the typical ordinary addition, subtraction, multiplication, and division operators, and so on. For example:

```
2 + 3 # 2 plus 3, or 5
5.1 - 2.4 # 5.1 minus 2.4, or approximately 2.7
3 * 12 + 3 \text{ times } 12 = 3614 / 2 # 14 divided by 2, or 7
10.2 / 0.3 # 10.2 divided by 0.3, or approximately 34
10 / 3 # always floating point divide, so approximately 3.33333333...
```
Additionally, Perl provides the FORTRAN-like *exponentiation* operator, which many have yearned for in Pascal and C. The operator is represented by the double asterisk, such as  $2 \star \star 3$ , which is two to the third power, or eight. (If the result can't fit into a double-precision floating-point number, such as a negative number to a noninteger exponent, or a large number to a large exponent, you'll get a fatal error.)

Perl also supports a *modulus* operator. The value of the expression 10 % 3 is the remainder when 10 is divided by 3, which is 1. Both values are first reduced to their integer values, so 10.5 % 3.2 is computed as 10 % 3.

The logical comparison operators are  $\langle \langle = \rangle = \rangle$  =  $\rangle$  =  $\rangle$  =, these compare two values numerically, returning a *true* or *false* value. For example, 3 > 2 returns true because three is greater than two, while 5 != 5 returns false because it's not true that 5 is not equal to 5. The definitions of true and false are covered later, but for now, think of the return values as one for true, and zero for false. (These operators are revisited in Table 2.2.)

You may be wondering about the word "approximately" in the code comments at the start of this section. Don't you get exactly 2.7 when subtracting 2.4 from 5.1? In math class you do, but on computers you usually don't. Instead, you get an approximation that's only accurate to a certain number of decimal places. Computers don't store numbers the same way a mathematician thinks of them. But unless you are doing something extreme, you'll usually see the results you expect to see.

Comparing the following statements, you'll see what the computer really got as the result of the subtraction (the print  $f$  function is described in Chapter 6, Basic I/O):

```
printf("%.51f\n", 5.1 - 2.4)
# 2.699999999999999733546474089962430298328399658203125
print (5.1 - 2.4, "n");
# 2.7
```
Don't worry too much about this: the print function's default format for printing floating-point numbers usually hides such minor representational inaccuracies. If this ends up being a problem, the Math::BigInt and Math::BigFloat object modules provide infinite-precision arithmetic for integers and floating-point numbers at the cost of somewhat slower execution. For details, see Chapter 7 of Programming Perl or the online documentation on these modules.

#### **2.4.2 Operators for Strings**

String values can be concatenated with the "." operator. (Yes, that's a single period.) This does not alter either string, any more than 2+3 alters either 2 or 3. The resulting (longer) string is then available for further computation or to be stored into a variable.

```
"hello" . "world" # same as "helloworld"
'hello world' . "\n" # same as "hello world\n"
"fred" . " " . "barney" # same as "fred barney"
```
Note that the concatenation must be explicitly called for with the "." operator. You can't just stick the two values close to each other.

Another set of operators for strings are the string comparison operators. These operators are FORTRAN-like, as in  $1t$  for less-than, and so on. The operators compare the ASCII values of the characters of the strings in the usual fashion. The complete set of comparison operators (for both numbers and strings) is given in Table 2.2.

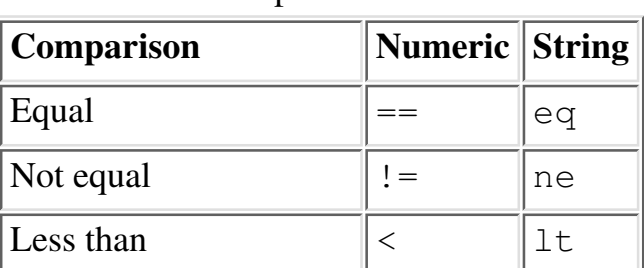

Table 2.2: Numeric and String Comparison **Operators** 

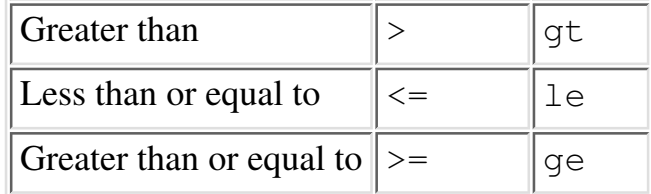

You may wonder why there are separate operators for numbers and strings, if numbers and strings are automatically converted back and forth. Consider the two values 7 and 30. If compared as numbers, 7 is obviously less than 30, but if compared as strings, the string "30" comes *before* the string "7" (because the ASCII value for 3 is less than the value for 7), and hence is less. Perl always requires you to specify the proper type of comparison, whether it be numeric or string.

Note that if you come from a UNIX shell programming background, the numeric and string comparisons are roughly opposite of what they are for the UNIX *test* command, which uses -eq for numeric comparison and = for string comparison.

Still another string operator is the *string repetition* operator, consisting of the single lowercase letter x. This operator takes its left operand (a string), and makes as many concatenated copies of that string as indicated by its right operand (a number). For example:

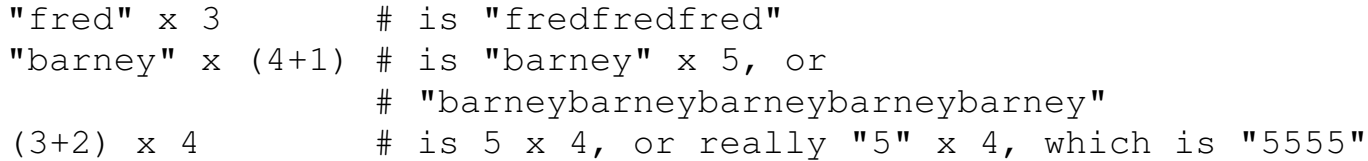

That last example is worth spelling out slowly. The parentheses on  $(3+2)$  force this part of the expression to be evaluated first, yielding five. (The parentheses here are working as in standard math.) But the string repetition operator wants a string for a left operand, so the number 5 is converted to the string "5" (using rules described in detail later), a one-character string. This new string is then copied four times, yielding the four-character string 5555. If we had reversed the order of the operands, we would have made five copies of the string 4, yielding 44444. This shows that string repetition is not commutative.

If necessary, the copy count (the right operand) is first truncated to an integer value (4.8 becomes 4) before being used. A copy count of less than one results in an empty (zero-length) string.

#### **2.4.3 Operator Precedence and Associativity**

Operator precedence defines how to resolve the ambiguous case where two operators are trying to operate on three operands. For example, in the expression  $2+3*4$ , do we perform the addition first or the multiplication first? If we did the addition first, we'd get  $5 \times 4$ , or 20. But if we did the multiplication first (as we were taught in math class) we'd get  $2+12$ , or 14. Fortunately, Perl chooses the common mathematical definition, performing the multiplication first. Because of this, we say multiplication has a *higher precedence* than addition.

You can override the order defined by precedence using parentheses. Anything in parentheses is completely computed before the operator outside of the parentheses is applied (just as you learned in math class). So if you really want the addition before the multiplication, you can say  $(2+3)*4$ , yielding 20. Also, if you want to demonstrate that multiplication is performed before addition, you could add a

decorative but functionless set of parentheses in  $2 + (3*4)$ .

While precedence is intuitive for addition and multiplication, [6] we start running into problems when faced with, say, string concatenation compared with exponentiation. The proper way to resolve this is to consult the official, accept-no-substitutes Perl operator precedence chart, shown in Table 2.3. (Note that some of the operators have not yet been described, and in fact, may not even appear anywhere in this book, but don't let that scare you from reading about them.) Operators that are also found in C have the same precedence as in C.

[6] You recall your high-school algebra class? If not, there's nothing wrong with using parentheses to improve clarity.

| <b>Associativity</b> | Operator                                                                                                |
|----------------------|----------------------------------------------------------------------------------------------------|
| Left                 | The "list" operators (leftward)                                                                         |
| Left                 | -> (method call, dereference)                                                                           |
| Nonassociative       | ++ -- (autoincrement, autodecrement)                                                                    |
| Right                | ** (exponentiation)                                                                                     |
| Right                | $\cdots$ : $\sim$ $\setminus$ + - (logical not, bit-not, reference operator, unary plus, unary minus)   |
| Left                 | $=\sim$ ! $\sim$ (matches, doesn't match)                                                               |
| Left                 | * / % x (multiply, divide, modulus, string replicate)                                                   |
| Left                 | + - . (add, subtract, string concatenate)                                                               |
| Left                 | $<<$ >>                                                                                                 |
| Nonassociative       | Named unary operators (like chomp)                                                                      |
|                      | Nonassociative $\vert \langle \rangle \langle \rangle \langle \rangle \rangle = \vert \rangle$ at le ge |
|                      | Nonassociative $\parallel == ! = \le$ eq ne cmp                                                         |
| Left                 | $\&$ (bit-and)                                                                                          |
| Left                 | $\vert \wedge$ (bit-or, bit-xor)                                                                        |
| Left                 | & & (logical and)                                                                                       |
| Left                 | $  $ (logical or)                                                                                       |
| Nonassociative       | (noninclusive and inclusive range)                                                                      |
| Right                | ?: (if-then-else)                                                                                       |
| Right                | $= + = - = * =$ , etc. (assignment and binary-assignment)                                               |
| Left                 | $,$ => (comma and comma-arrow)                                                                          |

Table 2.3: Associativity and Precedence of Operators: Highest to Lowest

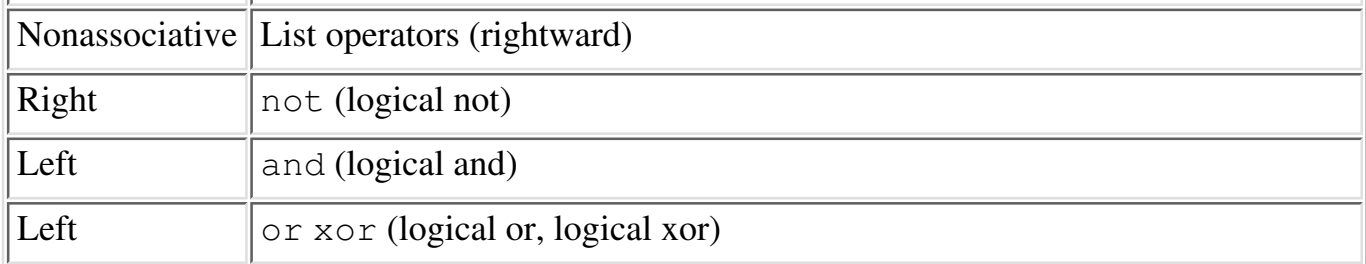

In the chart, any given operator has higher precedence than those listed below it, and lower precedence than all of the operators listed above it.

Operators at the same precedence level resolve according to rules of *associativity* instead. Just like precedence, associativity resolves the order of operations when two operators of the same precedence compete for three operands:

```
2 \star\star 3 \star\star 4 # 2 \star\star (3 \star\star 4), or 2 \star\star 81, or approx 2.41e24
72 / 12 / 3 # (72 / 12) / 3, or 6/3, or 2
30 / 6 * 3 # (30/6)*3, or 15
```
In the first case, the  $**\neq$  operator has right associativity, so the parentheses are implied on the right. Comparatively, the  $*$  and / operators have left associativity, yielding a set of implied parentheses on the left.

#### **2.4.4 Conversion Between Numbers and Strings**

If a string value is used as an operand for a numeric operator  $(say, +)$ , Perl automatically converts the string to its equivalent numeric value, as if it had been entered as a decimal floating-point value.[7] Trailing nonnumerics and leading whitespace are politely and quietly ignored, so "123.45fred" (with a leading space) converts to 123.45 with nary a warning.[8] At the extreme end of this, something that isn't a number at all converts to zero without warning (such as the string fred used as a number).

[7] Hex and octal values are not supported in this automatic conversion. Use hex and oct to interpret hex and octal values.

[8] Unless you turn on the  $-w$  option from the command line, which you should always do for safety's sake.

Likewise, if a numeric value is given when a string value is needed (for the string concatenate operator, for example), the numeric value is expanded into whatever string would have been printed for that number. For example, if you want to concatenate an X followed by the results of 4 multiplied by 5, you can say this simply as:

"X" .  $(4 * 5)$  # same as "X" . 20, or "X20"

(Remember that the parentheses force  $4*5$  to be computed first, before considering the string concatenation operator.)

In other words, you don't have to worry about whether you have a number or a string (most of the time). Perl performs all the conversions for you.

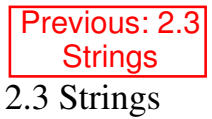

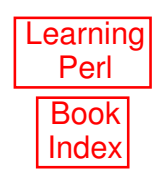

Next: 2.5 Scalar Variables

2.5 Scalar Variables

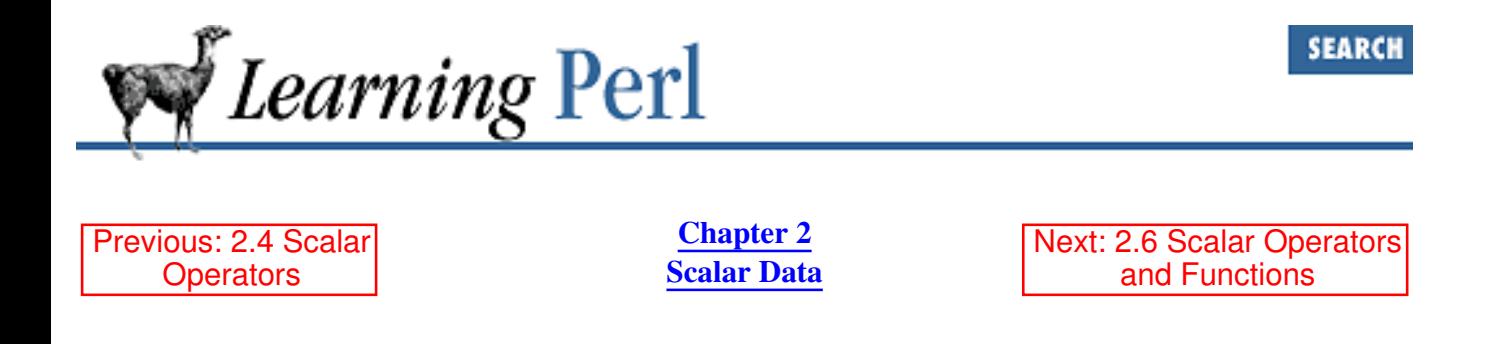

### **2.5 Scalar Variables**

A variable is a name for a container that holds one or more values. The name of the variable is constant throughout the program, but the value or values contained in that variable typically change over and over again throughout the execution of the program.

A scalar variable holds a single scalar value (representing a number, a string, or a reference). Scalar variable names begin with a dollar sign followed by a letter, and then possibly more letters, or digits, or underscores.<sup>[9]</sup> Upper- and lowercase letters are distinct: the variable  $\frac{1}{2}A$  is a different variable from  $\frac{1}{2}a$ . And all of the letters, digits, and underscores are significant, so:

\$a\_very\_long\_variable\_that\_ends\_in\_1

is different from:

\$a very long variable that ends in 2

[9] Limited to 255 characters, however. We hope that suffices.

You should generally select variable names that mean something regarding the value of the variable. For example,  $\xi$ xyz123 is probably not very descriptive but  $\xi$ line\_length is.

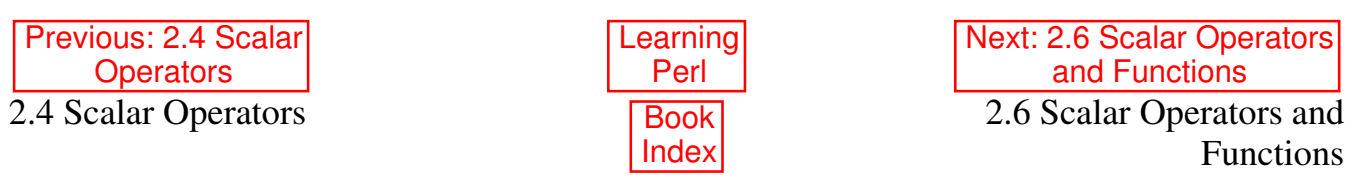

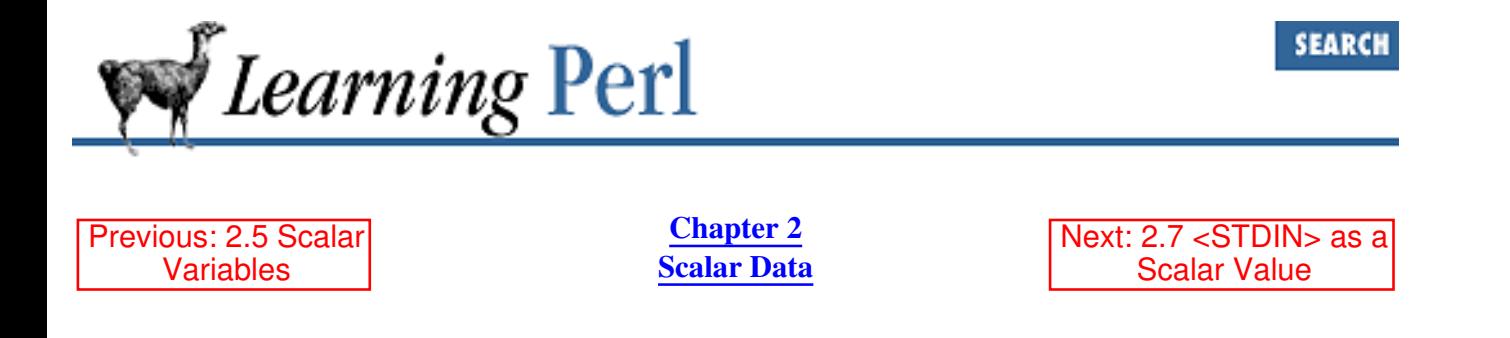

### **2.6 Scalar Operators and Functions**

The most common operation on a scalar variable is *assignment*, which is the way to give a value to a variable. The Perl assignment operator is the equal sign (much like C or FORTRAN), which takes a variable name on the left side and gives it the value of the expression on the right, like so:

```
$a = 17; # give $a the value of 17
$b = $a + 3; # give $b the current value of $a plus 3 (20)
$b = $b * 2; # give $b the value of $b multiplied by 2 (40)
```
Notice that last line uses the \$b variable twice: once to get its value (on the right side of the =), and once to define where to put the computed expression (on the left side of the =). This is legal, safe, and in fact, rather common. In fact, it's so common that we'll see in a minute that we can write this using a convenient shorthand.

You may have noticed that scalar variables are always specified with the leading \$. In shell programming, you use \$ to get the value, but leave the \$ off to assign a new value. In *Java* or C, you leave the \$ off entirely. If you bounce back and forth a lot, you'll find yourself typing the wrong things occasionally. This is expected. (Our solution was to stop writing shell, *awk*, and C programs, but that may not work for you.)

A scalar assignment may be used as a value as well as an operation, as in C. In other words,  $\hat{z} = 3$  has a value, just as  $\xi a+3$  has a value. The value is the value assigned, so the value of  $\xi a=3$  is 3. Although this may seem odd at first glance, using an assignment as a value is useful if you wish to assign an intermediate value in an expression to a variable, or if you simply wish to copy the same value to more than one variable. For example:

```
$b = 4 + ($a = 3); # assign 3 to $a, then add 4 to that
                            # resulting in $b getting 7
\dagger d = (\xi c = 5); \qquad \qquad \pm \text{ copy } 5 \text{ into } \xi c, and then also into \xi d$d = $c = 5; # the same thing without parentheses
```
That last example works because assignment is right-associative.

#### **2.6.1 Binary Assignment Operators**

Expressions like  $\zeta$  =  $\zeta$  =  $\zeta$  + 5 (where the same variable appears on both sides of an assignment) occur frequently enough that Perl has a shorthand for the operation of altering a variable: the *binary assignment operator*. Nearly all binary operators that compute a value have a corresponding binary assignment form with an appended equal sign. For example, the following two lines are equivalent:

```
\alpha = \alpha + 5; # without the binary assignment operator
a = 5; # with the binary assignment operator
```
And so are these:

 $$b = $b * 3;$  $$b * = 3;$ 

In each case, the operator causes the existing value of the variable to be altered in some way, rather than simply overwriting the value with the result of some new expression.

Another common assignment operator is the string concatenate operator:

```
\text{Sstr} = \text{Sstr} . " "; # append a space to \text{Sstr}$str .= " "; # same thing with assignment operator
```
Nearly all binary operators are valid this way. For example, a *raise to the power of* operator is written as \*\*=. So,  $\zeta$  \*\*= 3 means "raise the number in  $\zeta$  a to the third power, placing the result back in  $\zeta$  a".

Like the simple assignment operator, these operators have a value as well: the new value of the variable. For example:

 $$a = 3;$  $$b = (§a += 4);$  # \$a and \$b are both now 7

#### **2.6.2 Autoincrement and Autodecrement**

As if it weren't already easy enough to add one to  $\frac{2}{9}$  a by saying  $\frac{2}{9}$  a += 1, Perl goes one further and shortens even this up. The ++ operator (called the *autoincrement* operator) adds one to its operand, and returns the incremented value, like so:

```
\alpha += 1; # with assignment operator
++$a; # with prefix autoincrement
$d = 17;$e = ++$d; # $e$ and $d$ are both 18 now
```
Here, the ++ operator is being used as a *prefix* operator; that is, the operator appears to the left of its operand. The autoincrement may also be used in a *suffix* form (to the right of its operand). In this case, the result of the expression is the old value of the variable *before* the variable is incremented. For example:

```
\zeta_c = 17;$d = $c++; # $d is 17, but $c is now 18
```
Because the value of the operand changes, the operand must be a scalar variable, not just an expression. You cannot say  $++16$  to get 17, nor can you say  $++$  ( $\$a+\$b$ ) to somehow get one more than the sum of \$a and \$b.

The autodecrement operator  $(-)$  is similar to the autoincrement operator, but subtracts one rather than adding one. Like the autoincrement operator, the autodecrement operator has a prefix and suffix form. For example:

 $$x = 12;$  $--\$x;$   $\qquad$   $\#$   $\$x$  is now 11
$$y = $x--; # $y is 11, and $x is now 10$ 

The autoincrement and autodecrement operators also work on floating-point values. So autoincrementing a variable with the value 4.2 yields 5.2 as expected.[10]

[10] Autoincrement even works on strings. See Programming Perl or *perlop* (1) for that.

#### **2.6.3 The chop and chomp Functions**

A useful built-in function is chop. This function takes a single argument within its parentheses - the name of a scalar variable - and removes the last character from the string value of that variable. For example:

 $Sx = "hello world";$ chop( $(x)$ ; #  $(x)$  is now "hello worl"

Note that the value of the argument is altered here, hence the requirement for a scalar variable, rather than simply a scalar value. It would not make sense, for example, to write chop ('suey') to change it to 'sue', because there is no place in which to save the value. Besides, you could have just written 'sue' instead.

The value returned is the discarded character (the letter d in world above). This means that the following code is probably wrong:

 $$x = chop(Sx);$  # WRONG: replaces  $$x$  with its last character chop( $(x)$ ; # RIGHT: as above, removes the last character

If chop is given an empty string, it does nothing, and returns nothing, and doesn't raise an error or even whimper a bit.<sup>[11]</sup> Most operations in Perl have sensible boundary conditions; in other words, you can use them right up to the edges (and beyond), frequently without complaint. Some have argued that this is one of Perl's fundamental flaws, while others write screaming programs without having to worry about the fringes. You decide which camp you wish to join.

[11] Unless you are using the sanity-saving -w switch

When you chop a string that has already been chopped, another character disappears off into "bit heaven." For example:

```
\alpha = "hello world\n";
chop $a; # $a is now "hello world"
chop $a; # oops! $a is now "hello worl"
```
If you're not sure whether the variable has a newline on the end, you can use the slightly safer chomp operator, which removes only a newline character,[12] like so:

```
\alpha = "hello world\n";
chomp ($a); # $a is now "hello world"
chomp (\frac{5}{a}); # aha! no change in \frac{5}{a}
```
[12] Or whatever the input record separator  $\frac{1}{2}$  is set to.

#### **2.6.4 Interpolation of Scalars into Strings**

When a string literal is double-quoted, it is subject to *variable interpolation* (besides being checked for backslash escapes). This means that the string is scanned for possible scalar variable[13] names - namely, a dollar sign followed by letters, digits, and underscores. When a variable reference is found, it is replaced with its current value (or an empty string if the variable has not yet been assigned a value). For example:

```
\texttt{Sa} = "freq";$b = "some text $a"; \qquad \qquad \qquad \qquad \qquad \qquad \qquad \qquad \qquad \qquad \qquad \qquad \qquad \qquad \qquad \qquad \qquad \qquad \qquad \qquad \qquad \qquad \qquad \qquad \qquad \qquad \qquad \qquad \qquad \qquad \qquad \qquad \qquad \qquad \qquadSc = "no such variable $what"; # $c is "no such variable"
```
[13] And array variables, but we won't discuss those until Chapter 3, Arrays and List Data*.*

The text that replaces the variable is not rescanned; that is, even if there are dollar signs in the replaced value, no further replacement occurs:

```
sx = '$fred'; # literally a dollar sign followed by "fred"fy = "hey \x"; # value is 'hey $fred': no double substitution
```
To prevent the substitution of a variable with its value, you must either alter that part of the string so that it appears in single quotes, or precede the dollar sign with a backslash, which turns off the dollar sign's special significance:

```
$fred = 'hi';$barney = "a test of " . '$fred'; # literally: 'a test of $fred'
$barney2= "a test of \$fred"; \# same thing
```
The variable name will be the longest possible variable name that makes sense at that part of the string. This can be a problem if you want to follow the replaced value immediately with some constant text that begins with a letter, digit, or underscore. As Perl scans for variable names, it would consider those characters to be additional name characters, which is not what you want. Perl provides a delimiter for the variable name. Simply enclose the name of the variable in a pair of curly braces. Or, you can end that part of the string and start another part of the string with a concatenation operator:

```
$fred = "pay"; $fredday = "wrong!";$barney = "It's $fredday"; # not payday, but "It's wrong!"
$barney = "It's ${fred}day"; # now, $barney gets "It's payday"
$barney2 = "It's $fred"."day"; # another way to do it
\frac{1}{2}$barney3 = "It's " . $fred . "day"; # and another way
```
The case-shifting string escapes can be used to alter the case of letters brought in with variable interpolation.[14] For example:

```
$bigfred = "Vlfred"; $bigfred is "FRED"$fred = "fred"; $biaffred = "\U$fred"; # same thing
$capfred = "\\u$fred"; # $capfred is "Fred"$barney = " \LBARNEY"; ~\# $barney is now "barney"$capbarney = "\u\LBARNEY"; # $capbarney is now "Barney"
$bigbary = "BARNEY"; $capbarney = "\\u\L$bigbiqbarney"; # same
```
[14] You may find the uc, ucfirst, lc, and lefirst functions easier to use.

As you can see, the case-shifting string escapes are remembered within a string until they are used, so even though the first letter of BARNEY doesn't follow the  $\u$ , it remains uppercase because of the  $\u$ .

The term *variable interpolation* is often used interchangeably with *double-quote interpolation*, because strings that are double-quoted are subject to variable interpolation. So too, are backquoted strings, described in Chapter 14.

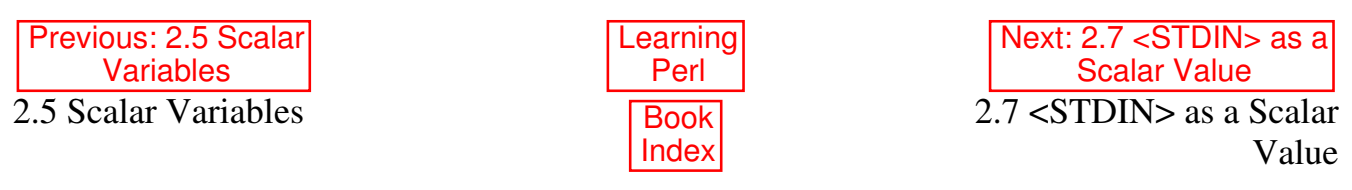

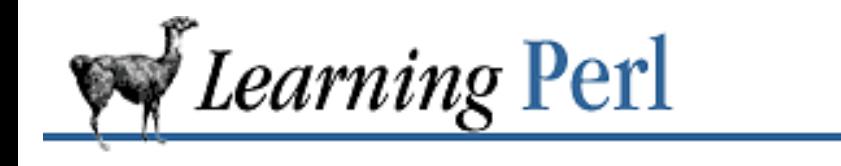

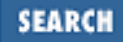

Previous: 2.6 Scalar Operators and Functions

**Chapter 2 Scalar Data** Next: 2.8 Output with print

# **2.7 <STDIN> as a Scalar Value**

At this point, if you're a typical code hacker, you're probably wondering how to get a value into a Perl program. Here's the simplest way. Each time you use <STDIN> in a place where a scalar value is expected, Perl reads the next complete text line from *standard input* (up to the first newline), and uses that string as the value of <STDIN>. Standard input can mean many things, but unless you do something odd, it means the terminal of the user who invoked your program (probably you). If there's nothing waiting to be read (typically the case, unless you type ahead a complete line), the Perl program will stop and wait for you to enter some characters followed by a newline (return).

The string value of <STDIN> typically has a newline on the end of it. Most often, you'll want to get rid of that newline right away (there's a big difference between hello and hello $\n\times$ n). This is where our friend, the chomp function, comes to the rescue. A typical input sequence goes something like this:

 $\alpha = \text{STDIN}$ ; # get the text chomp( $\S$ a);  $\#$  get rid of that pesky newline

A common abbreviation for these two lines is:

```
chomp(\hat{a} = <STDIN>);
```
The assignment inside the parentheses continues to refer to  $\hat{a}$ , even after it has been given a value with  $\leq$ STDIN>. Thus, the chomp function is working on  $\frac{2}{3}a$ . (This is true in general about the assignment operator; an assignment expression can be used wherever a variable is needed, and the actions refer to the variable on the left side of the equal sign.)

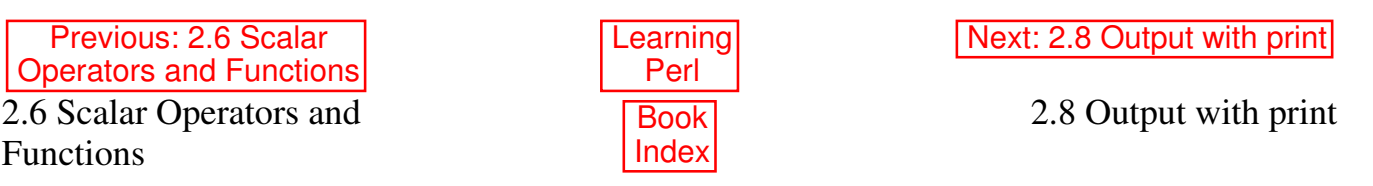

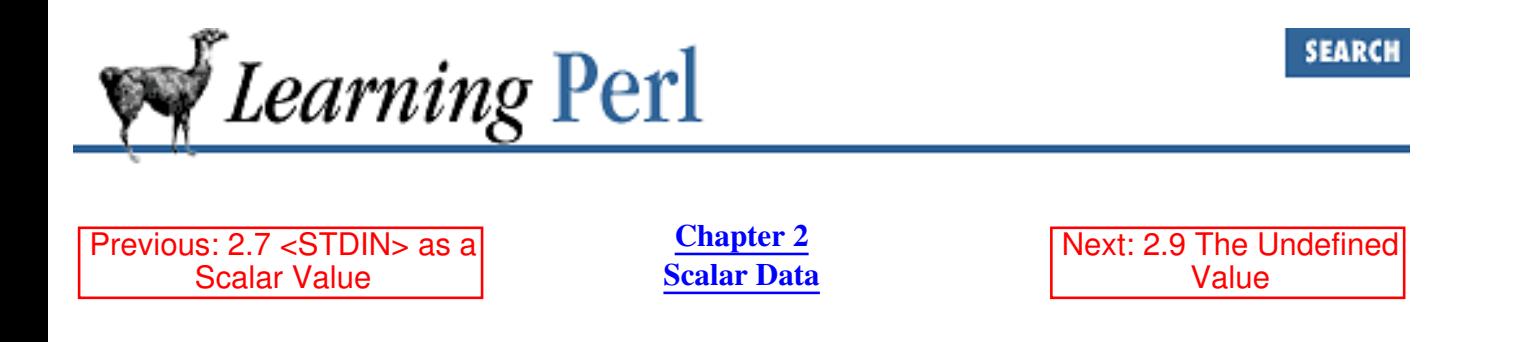

# **2.8 Output with print**

So, we get things in with <STDIN>. How do we get things out? With the print function. This function takes the values within its parentheses and puts them out without any embellishment onto standard output. Once again, unless you've done something odd, this will be your terminal. For example:

print("hello world\n"); # say hello world, followed by newline print "hello world\n"; # same thing

Note that the second example shows the form of print without parentheses. Whether or not to use the parentheses is mostly a matter of style and typing agility, although there are a few cases where you'll need the parentheses to remove ambiguity.

We'll see that you can actually give print a *list* of values, in Section 6.3.1, "Using print for Normal Output", but we haven't talked about lists yet, so we'll put that off for later.

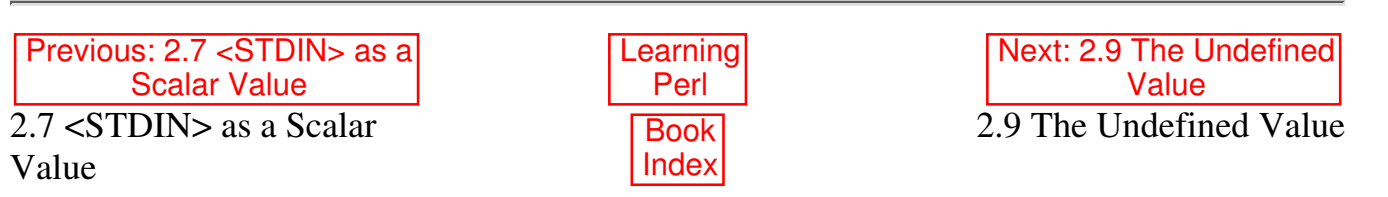

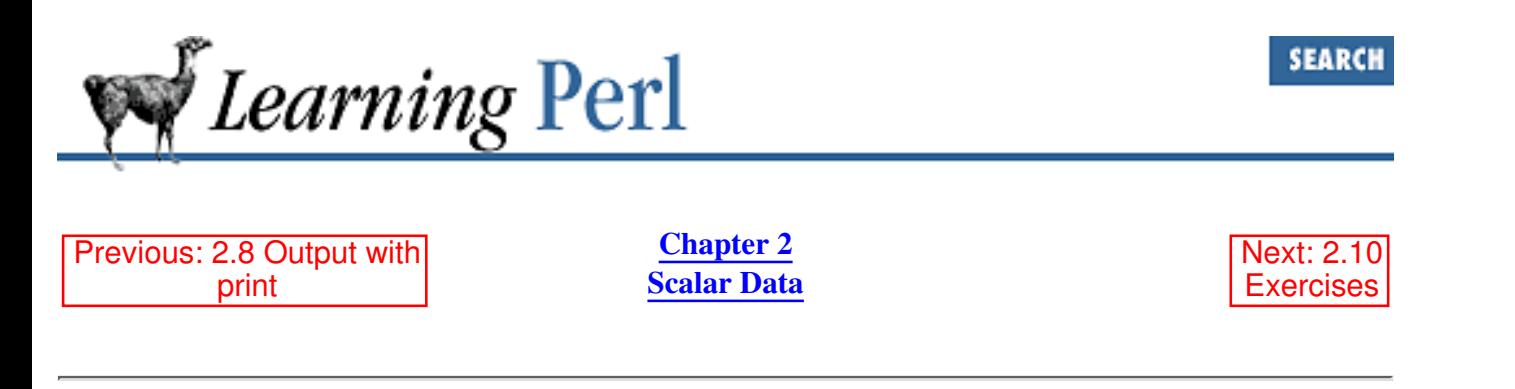

# **2.9 The Undefined Value**

What happens if you use a scalar variable before you give it a value? Nothing serious, and definitely nothing fatal. Variables have the undef value before they are first assigned. This value looks like a zero when used as a number, or the zero-length empty string when used as a string. You will get a warning under Perl's -w switch, though, which is a good way to catch programming errors.

Many operators return undef when the arguments are out of range or don't make sense. If you don't do anything special, you'll get a zero or a null string without major consequences. In practice, this is hardly a problem.

One operation we've seen that returns undef under certain circumstances is <STDIN>. Normally, this returns the next line that was read; however, if there are no more lines to read (such as when you type CTRL-D at the terminal, or when a file has no more data), <STDIN> returns undef as a value. In Chapter 6, we'll see how to test for this and take special action when there is no more data available to read.

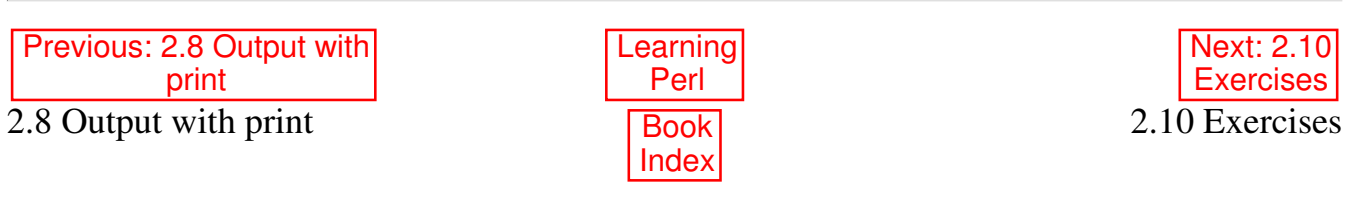

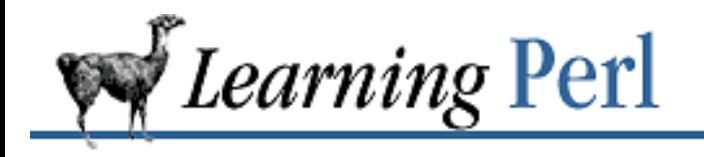

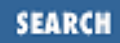

Previous: 2.9 The Undefined **Value** 

**Chapter 2 Scalar Data** Next: 3. Arrays and List Data

### **2.10 Exercises**

See Appendix A, Exercise Answers for answers.

- Write a program that computes the circumference of a circle with a radius of 12.5. The 1. circumference is  $2\sqrt{[\text{pi}]}$  times the radius, or about 2 times 3.141592654 times the radius.
- Modify the program from the previous exercise to prompt for and accept a radius from the person 2. running the program.
- Write a program that prompts for and reads two numbers, and prints out the result of the two 3. numbers multiplied together.
- Write a program that reads a string and a number, and prints the string the number of times 4. indicated by the number on separate lines. (Hint: use the "x" operator.)

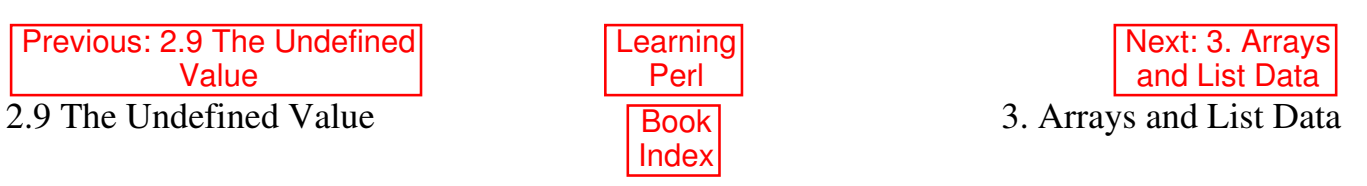

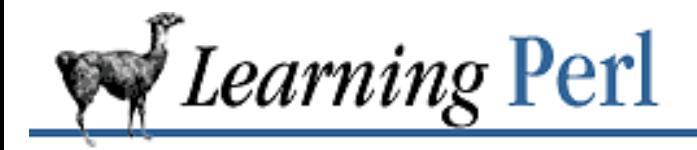

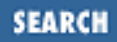

Previous: 2.10 **Exercises** 

**Chapter 3** Next: 3.2 Literal **Representation** 

# **3. Arrays and List Data**

**Contents:** What Is a List or Array? Literal Representation Variables Array Operators and Functions Scalar and List Context <STDIN> as an Array Variable Interpolation of Arrays **Exercises** 

# **3.1 What Is a List or Array?**

A *list* is ordered scalar data. An array is a variable that holds a list. Each *element* of the array is a separate scalar variable with an independent scalar value. These values are ordered; that is, they have a particular sequence from the lowest to the highest element.

Arrays can have any number of elements. The smallest array has no elements, while the largest array can fill all of available memory. Once again, this is in keeping with Perl's philosophy of "no unnecessary limits."

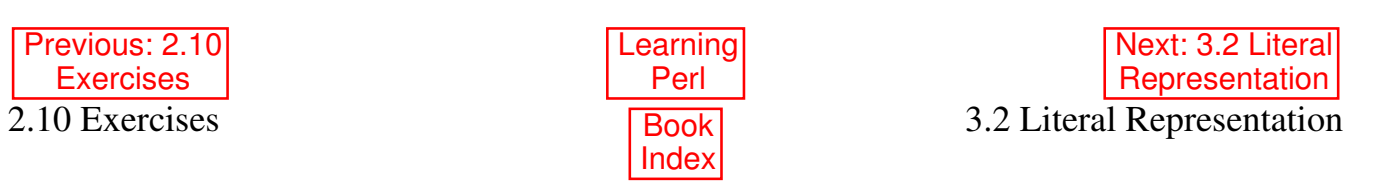

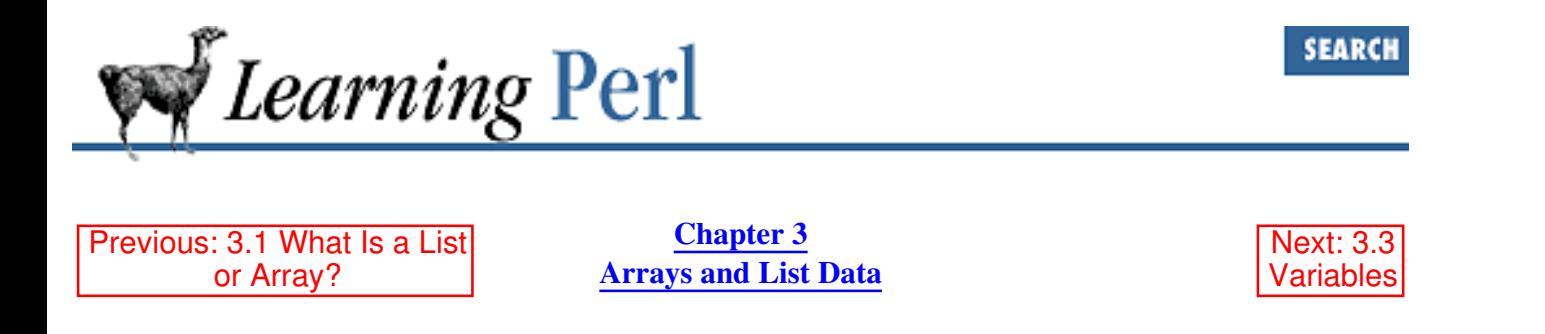

### **3.2 Literal Representation**

A *list literal* (the way you represent the value of a list within your program) consists of comma-separated values enclosed in parentheses. These values form the elements of the list. For example:

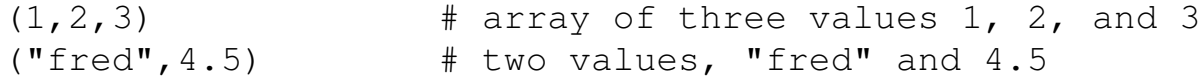

The elements of a list are not necessarily constants; they can be expressions that will be reevaluated each time the literal is used. For example:

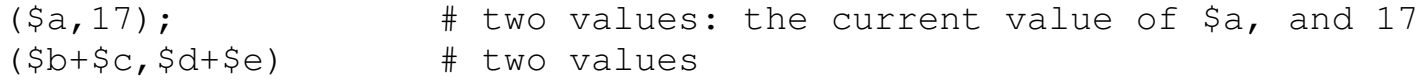

The empty list (one of no elements) is represented by an empty pair of parentheses:

() # the empty list (zero elements)

An item of the list literal can include the *list constructor operator*, indicated by two scalar values separated by two consecutive periods. This operator creates a list of values starting at the left scalar value up through the right scalar value, incrementing by one each time. For example:

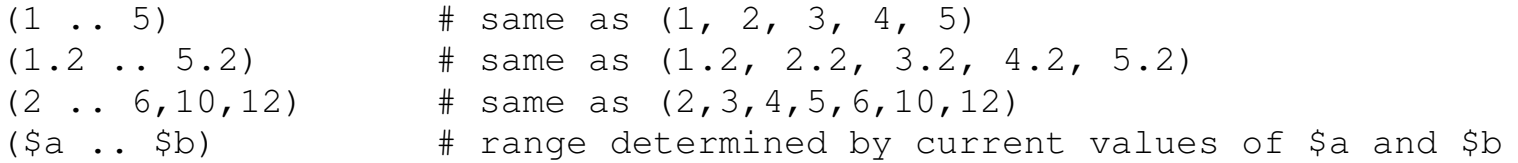

Having the right scalar less than the left scalar results in an empty list; you can't count down by switching the order of the values. If the final value is not a whole number of steps above the initial value, the list stops just before the next value would have been outside the range:

 $(1.3 \ldots 6.1)$  # same as  $(1.3, 2.3, 3.3, 4.3, 5.3)$ 

List literals with lots of short text strings start to look pretty noisy with all the quotes and commas:

```
a = ("fred", "barney", "betty", "wilma"); # ugh!
```
So there's a shortcut: the "quote word" function, which creates a list from the nonwhitespace parts between the parentheses:[1]

```
a = qw (fred barney betty wilma); # better!
\theta a = qw (
     fred
```

```
 barney
 betty
 wilma
```
); # same thing

[1] Actually, like the pattern-matching functions we'll learn about later, you could use any nonwhitespace, nonalphanumeric character as the delimiter instead of parentheses.

One use of a list literal is as arguments to the print function introduced earlier. Elements of the list are printed out without any intervening whitespace:

print("The answer is ", @a, "\n");

This statement prints The answer is followed by a space, the value of @a, and a newline. Stay tuned for other uses for list literals.

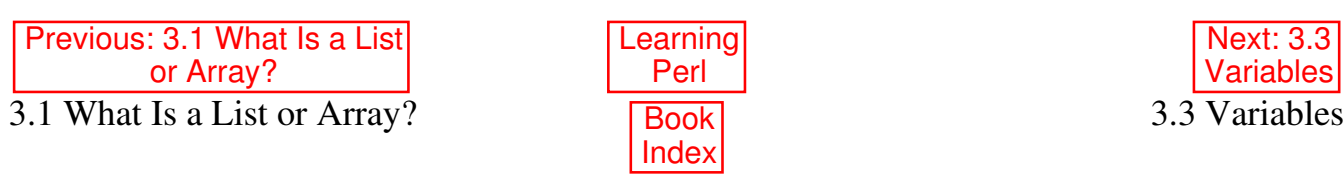

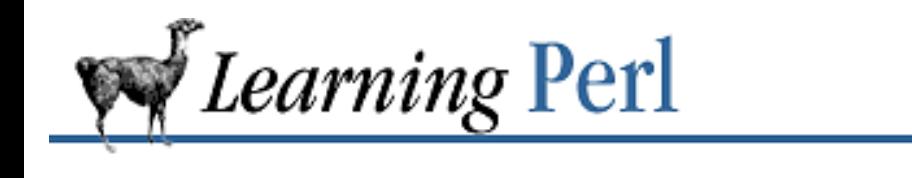

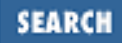

Previous: 3.2 Literal **Representation** 

**Chapter 3 Arrays and List Data** Next: 3.4 Array Operators and Functions

## **3.3 Variables**

An array variable holds a single list value (zero or more scalar values). Array variable names are similar to scalar variable names, differing only in the initial character, which is an at sign (@) rather than a dollar sign (\$). For example:

@fred # the array variable @fred @A\_Very\_Long\_Array\_Variable\_Name @A\_Very\_Long\_Array\_Variable\_Name\_that\_is\_different

Note that the array variable @fred is unrelated to the scalar variable \$fred. Perl maintains separate namespaces for different types of things.

The value of an array variable that has not yet been assigned is (), the empty list.

An expression can refer to array variables as a whole, or it can examine and modify individual elements of the array.

Previous: 3.2 Literal Representation Learning Perl Next: 3.4 Array Operators and Functions 3.2 Literal Representation Book Index 3.4 Array Operators and Functions

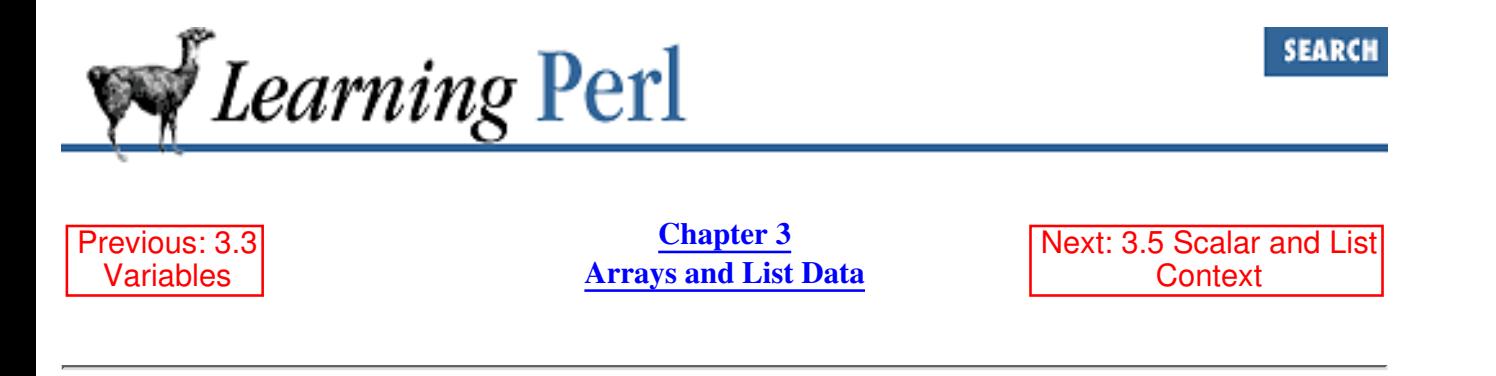

# **3.4 Array Operators and Functions**

Array functions and operators act on entire arrays. Some return a list, which can then either be used as a value for another array function, or assigned into an array variable.

#### **3.4.1 Assignment**

Probably the most important array operator is the array assignment operator, which gives an array variable a value. It is an equal sign, just like the scalar assignment operator. Perl determines whether the assignment is a scalar assignment or an array assignment by noticing whether the assignment is to a scalar or an array variable. For example:

@fred =  $(1,2,3)$ ; # The fred array gets a three-element literal  $\theta$ barney =  $\theta$ fred; # now that is copied to  $\theta$ barney

If a scalar value is assigned to an array variable, the scalar value becomes the single element of an array:

 $Q$ huh = 1; # 1 is promoted to the list (1) automatically

Array variable names may appear in a list literal list. When the value of the list is computed, Perl replaces the names with the current values of the array, like so:

```
\text{ffred} = \text{qw}(\text{one two});
@barney = (4, 5, \text{@fred}, 6, 7); # @barney becomes
                                  # (4,5,"one","two",6,7)
\thetabarney = (8, \thetabarney); # puts 8 in front of \thetabarney
\phi = (@barney, "last"); # and a "last" at the end
                             # @barney is now (8, 4, 5, "one", "two", 6, 7, "last")
```
Note that the inserted array elements are at the same level as the rest of the literal: a list cannot contain another list as an element.[2]

[2] Although a *list reference* is permitted as a list element, it's not really a list as a list element. Still, it works out to nearly the same thing, allowing for multidimensional arrays. See Chapter 4 of Programming Perl or *perllol* (1) for details.

If a list literal contains only variable references (not expressions), the list literal can also be treated as a variable. In other words, such a list literal can be used on the left side of an assignment. Each scalar variable in the list literal takes on the corresponding value from the list on the right side of the

assignment. For example:

```
(\frac{2}{3}a, \frac{2}{3}b, \frac{2}{3}c) = (1, 2, 3); # give 1 to \frac{2}{3}a, 2 to \frac{2}{3}b, 3 to \frac{2}{3}c(\frac{2}{3}a, \frac{2}{3}b) = (\frac{2}{3}b, \frac{2}{3}a); # swap \frac{2}{3}a and \frac{2}{3}b(\text{Sd}, \text{Cfred}) = (\text{Sa}, \text{Sb}, \text{Sc}); # give \text{Sa} to \text{Sd}, and (\text{Sb}, \text{Sc}) to \text{Cfred}($e,@fred) = @fred; # remove first element of @fred to $e
                                          # this makes @fred = (Sc) and Se = Sb
```
If the number of elements being assigned does not match the number of variables to hold the values, any excess values (on the right side of the equal sign) are silently discarded, and any excess variables (on the left side of the equal sign) are given the value of undef.

An array variable appearing in the array literal list must be last, because the array variable is "greedy" and consumes all remaining values. (Well, you could put other variables after it, but they would just get undef values.)

If an array variable is assigned to a scalar variable, the number assigned is the *length* of the array, as in:

 $\theta$  fred =  $(4, 5, 6)$ ; # initialize  $\theta$  fred  $a = \theta$  fred;  $\qquad \qquad # \quad a \text{ gets } 3$ , the current length of  $\theta$  fred

The length is also returned whenever an array variable name is used where a scalar value is needed. (In the upcoming section called "Scalar and List Context," we'll see that this is called using the array name in a *scalar context*.) For example, to get one less than the length of the array, you can use @fred-1, since the scalar subtraction operator wants scalars for both of its operands. Notice the following:

 $a = 0$  fred;  $\#$  \$a gets the length of 0 fred  $(\xi a) = \theta$  fred; #  $\xi a$  gets the first element of  $\theta$  fred

The first assignment is a scalar assignment, and so  $\mathcal{C}$  fred is treated as a scalar, yielding its length. The second assignment is an array assignment (even if only one value is wanted), and thus yields the first element of @fred, silently discarding all the rest.

The value of an array assignment is itself a list value, and can be cascaded as you can with scalar assignments. For example:

@fred =  $(\text{dbarney} = (2,3,4))$ ; # @fred and @barney get  $(2,3,4)$ @fred = @barney =  $(2,3,4)$ ; # same thing

#### **3.4.2 Array Element Access**

So far, we've been treating the array as a whole, adding and removing values by doing array assignments. Many useful programs are constructed using arrays without ever accessing any specific array element. However, Perl provides a traditional subscripting function to access an array element by numeric index.

For the subscripting function, array elements are numbered using sequential integers, beginning at zero[3] and increasing by one for each element. The first element of the  $Q$  fred array is accessed as  $$fred[0]$ . Note that the  $\theta$  on the array name becomes a  $\theta$  on the element reference. This is because accessing an element of the array identifies a scalar variable (part of the array), which can either be assigned to or have its current value used in an expression, like so:

 $@fred = (7, 8, 9);$ 

 $$b = $fred[0]; # give 7 to $b$  (first element of @fred)  $$fred[0] = 5;$  # now @fred =  $(5, 8, 9)$ 

[3] It's possible to change the index value of the first element to something else (like "1"). However, doing so has drastic effects, will probably confuse people maintaining your code, and might break the routines you take from other people. Thus, it's highly recommended that you consider this an unusable feature.

Other elements can be accessed with equal ease, as in:

```
Sc = $fred[1]; # give 8 to $c
$fred[2]++; # increment the third element of @fred
$fred[1] += 4; # add 4 to the second element(\frac{\xi_{\text{pred}}[0]}{ \xi_{\text{pred}}[1]} = (\frac{\xi_{\text{pred}}[1]}{ \xi_{\text{pred}}[0]}; # swap the first two
```
Accessing a list of elements from the same array (as in that last example) is called a *slice*, and occurs often enough that there is a special representation for it:

```
\ellfred[0,1]; \# same as (\frac{5 \text{fred}}{0}, \frac{5 \text{fred}}{1})\thetafred[0,1] = \thetafred[1,0]; # swap the first two elements
@fred[0,1,2] = @fred[1,1,1];# make all 3 elements like the 2nd
\text{[fred}[1,2] = (9,10); # change the last two values to 9 and 10
```
Note that this slice uses an @ prefix rather than a \$. This is because you are creating an array variable by selecting part of the array rather than a scalar variable accessing just one element.

Slices also work on literal lists, or any function that returns a list value:

```
@who = (qw(fred barney betty willma))[2,3];# like Qx = qw (fred barney betty wilma); Qwho = Qx[2,3];
```
The index values in these examples have been literal integers, but the index can also be any expression that returns a number, which is then used to select the appropriate element:

```
@fred = (7, 8, 9);$a = 2;$b = $fred[§a]; # like $fred[2], or the value of 9
Sc = $fred[$a-1]; # $c gets $fred[1], or 8
(\text{Sc}) = (7, 8, 9) [$a-1]; # same thing using slice
```
Perl programs can thus have array accesses similar to many traditional programming languages.

This idea of using an expression for the subscript also works for slices. Remember, however, that the subscript for a slice is a list of values, so the expression is an array expression, rather than a scalar expression.

```
@fred = (7, 8, 9); # as in previous example
\ellbarney = (2, 1, 0);
@backfred = @fred[@barney];
# same as @fred[2,1,0], or ($fred[2],$fred[1],$fred[0]), or
# (9, 8, 7)
```
If you access an array element beyond the end of the current array (that is, an index of greater than the last

element's index), the undef value is returned without warning. For example:

```
\theta fred = (1, 2, 3);
$barney = $fred[7]; # $barney is now undef
```
Assigning a value beyond the end of the current array automatically extends the array (giving a value of undef to all intermediate values, if any). For example:

```
\text{Qfred} = (1, 2, 3);$fred[3] = "hi"; # @fred is now (1, 2, 3, "hi")$fred[6] = "ho"; # @fred is now (1, 2, 3, "hi", under, under, "ho")
```
You can use  $\frac{1}{2}$  fred to get the index value of the last element of @fred. You can even assign this value to change the length of @fred, making it grow or shrink, but that's generally unnecessary, because the array grows and shrinks automatically.

A negative subscript on an array counts back from the end. So, another way to get at the last element is with the subscript -1. The second to the last element would be -2, and so on. For example:

```
@fred = ("fred", "wilma", "pebbles", "dino");
print $fred[-1]; # prints "dino"
print $#fred; # prints 3
print $fred[$#fred]; # prints "dino"
```
#### **3.4.3 The push and pop Functions**

One common use of an array is as a stack of information, where new values are added to and removed from the right-hand side of the list. These operations occur often enough to have their own special functions:

```
push(@mylist,$newvalue); # like @mylist = (@mylist,$newvalue)
$oldvalue = pop(\n    \text{mvlist)}; # removes the last element of \text{mvlist}
```
The pop function returns undef if given an empty list, rather than doing something un-Perl-like such as complaining or generating a warning message.

The push function also accepts a list of values to be pushed. The values are pushed together onto the end of the list. For example:

```
Qmylist = (1, 2, 3);push(@mylist, 4, 5, 6); # @mylist = (1, 2, 3, 4, 5, 6)
```
Note that the first argument must be an array variable name; pushing and popping wouldn't make sense on a literal list.

### **3.4.4 The shift and unshift Functions**

The push and pop functions do things to the "right" side of a list (the portion with the highest subscripts). Similarly, the unshift and shift functions perform the corresponding actions on the "left" side of a list (the portion with the lowest subscripts). Here are a few examples:

unshift(@fred,\$a); # like @fred = (\$a,@fred); unshift(@fred,\$a,\$b,\$c); # like @fred = (\$a,\$b,\$c,@fred);

```
\frac{1}{5}x = \text{shift}(\text{efred}); \qquad \qquad \frac{1}{5}x = \text{efred};
                                  # with some real values
\text{Qfred} = (5, 6, 7);unshift(@fred, 2, 3, 4); \# @fred is now (2, 3, 4, 5, 6, 7)$x = shift(\theta ; # $x \text{ gets 2, \theta} and is now (3, 4, 5, 6, 7)
```
As with pop, shift returns undef if given an empty array variable.

#### **3.4.5 The reverse Function**

The reverse function reverses the order of the elements of its argument, returning the resulting list. For example:

```
@a = (7, 8, 9);\thetab = reverse(\thetaa); # gives \thetab the value of (9,8,7)
db = reverse(7, 8, 9); # same thing
```
Note that the argument list is unaltered; the reverse function works on a copy. If you want to reverse an array "in place," you'll need to assign it back into the same variable:

 $db = reverse(\theta b)$ ; # give  $db$  the reverse of itself

#### **3.4.6 The sort Function**

The sort function takes its arguments, and sorts them as if they were single strings in ascending ASCII order. It returns the sorted list without altering the original list. For example:

```
\mathcal{C}_X = sort ("small", "medium", "large");
                    # @x gets "large","medium","small"
\thetay = (1, 2, 4, 8, 16, 32, 64);
Qy = sort(Qy); # Qy gets 1, 16, 2, 32, 4, 64, 8
```
Note that sorting numbers does not happen numerically, but by the string values of each number (1, 16, 2, 32, and so on). In Section 15.4, "Advanced Sorting", you'll learn how to sort numerically, or in descending order, or by the third character of each string, or by any other method that you choose.

#### **3.4.7 The chomp Function**

The chomp function works on an array variable as well as a scalar variable. Each element of the array has its last record separator removed. This can be handy when you've read a list of lines as separate array elements, and you want to remove the newline from each of the lines at once. For example:

 $\text{Qstuff} = (\text{Phello}\n", \text{World}\n", \text{Pmapy days}$ chomp(@stuff); # @stuff is now ("hello","world","happy days")

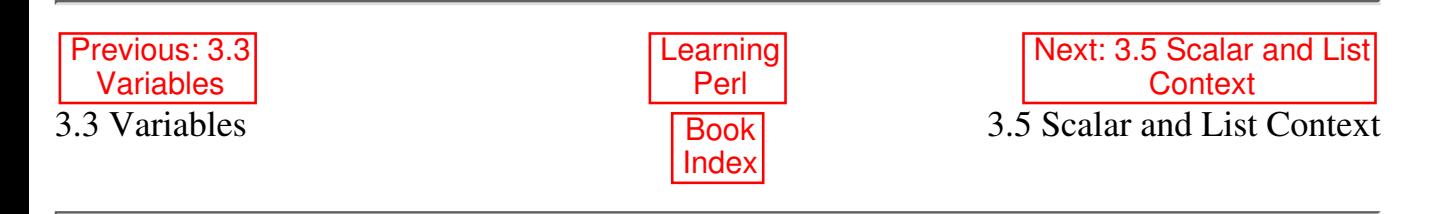

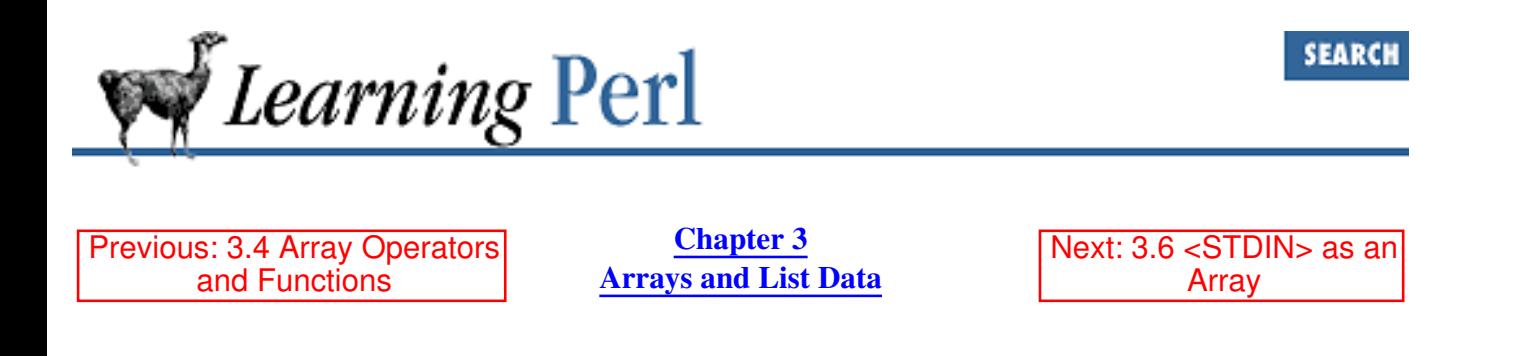

# **3.5 Scalar and List Context**

As you can see, each operator and function is designed to operate on some specified combination of scalars or lists, and returns either a scalar or a list. If an operator or function expects an operand to be a scalar, we say that the operand or argument is being evaluated in a *scalar context*. Similarly, if an operand or argument is expected to be a list value, we say that it is being evaluated in a *list context*.

Normally, this is fairly insignificant. But sometimes you get completely different behavior depending on whether you are within a scalar or a list context. For example, @fred returns the contents of the @fred array in a list context, but the length of the same array in a scalar context. These subtleties are mentioned when each operator and function is described.

A scalar value used within a list context is promoted to a single-element array.

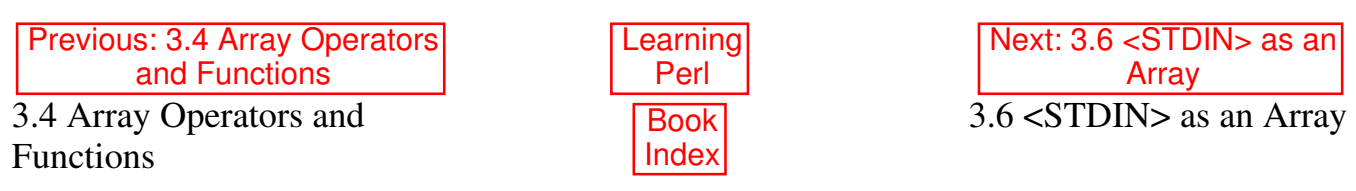

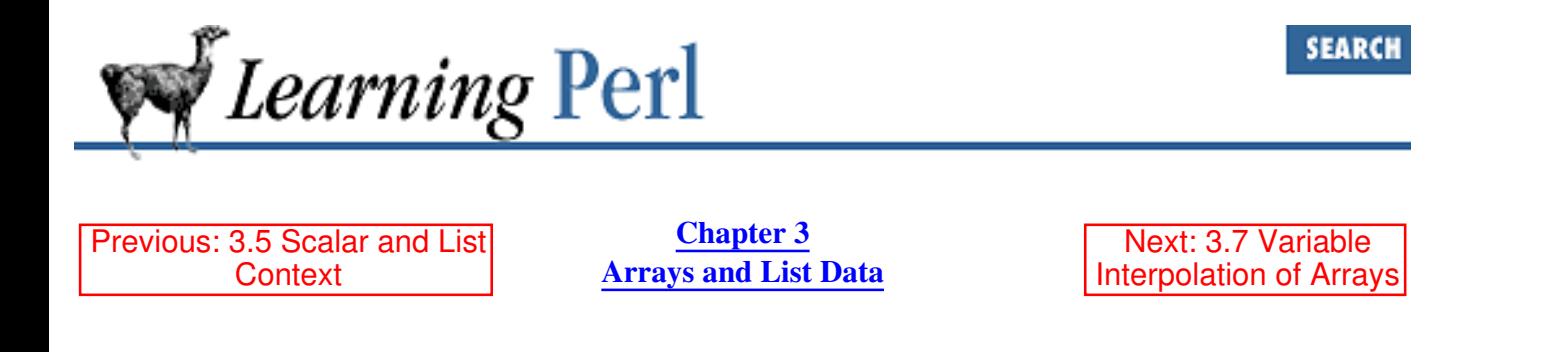

# **3.6 <STDIN> as an Array**

One previously seen operation that returns a different value in a list context is <STDIN>. As described earlier,  $\langle \text{STDIN}\rangle$  returns the next line of input in a scalar context. However, in a list context, it returns all remaining lines up to end of file. Each line is returned as a separate element of the list. For example:

 $Qa = \langle \text{STDIN} \rangle$ ; # read standard input in a list context

If the person running the program types three lines, then presses CTRL-D[4] (to indicate "end of file"), the array ends up with three elements. Each element will be a string that ends in a newline, corresponding to the three newline-terminated lines entered.

[4] Some systems use CTRL-Z to indicate end of file, while others use it to suspend a running process.

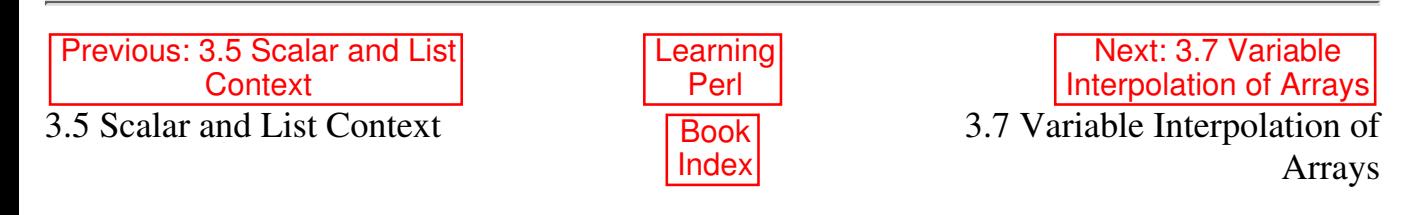

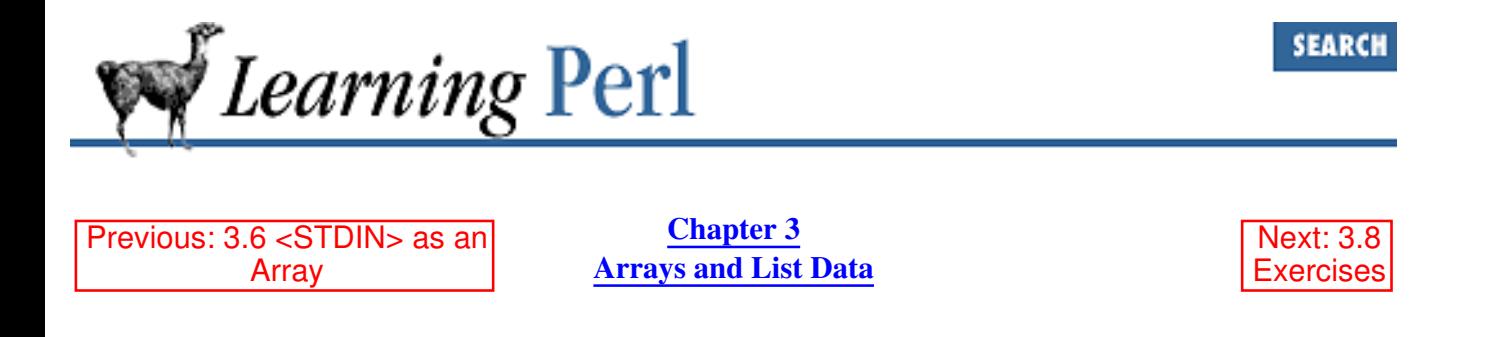

### **3.7 Variable Interpolation of Arrays**

Like scalars, array values may be interpolated into a double-quoted string. A single element of an array will be replaced by its value, like so:

```
\texttt{dfred} = ("hello", "dolly");
$v = 2:$x = "This is $fred[1]'s place"; # "This is dollar's place"$x = "This is $fred[$y-1]'s place"; # same thing
```
Note that the index expression is evaluated as an ordinary expression, as if it were outside a string. It is not variable interpolated first.

If you want to follow a simple scalar variable reference with a literal left square bracket, you need to delimit the square bracket so it isn't considered part of the array, as follows:

```
@fred = ("hello","dolly"); \# give value to @fred for testing
$fred = "right";
                              # we are trying to say "this is right[1]"
$x = "this is $fred[1]": # wrong, gives "this is dollar"sx = "this is <math>\{ \text{fred} \} [1] "; \# right (protected by braces) \}$x = "this is $fred". "[1]"; # right (different string)$x = "this is $fred|[1]": # right (backslash half)
```
Similarly, a list of values from an array variable can be interpolated. The simplest interpolation is an entire array, indicated by giving the array name (including its leading @ character). In this case, the elements are interpolated in sequence with a space character between them, as in:

```
\thetafred = ("a", "bb", "ccc", 1, 2, 3);$all = "Now for @fred here!";
     # $all gets "Now for a bb ccc 1 2 3 here!"
```
You can also select a portion of an array with a slice:

```
\thetafred = ("a", "bb", "ccc", 1, 2, 3);$all = "Now for @fred[2,3] here!"; # $all gets "Now for ccc 1 here!"
$all = "Now for @fred[@fred[4,5]] here!"; # same thing
```
Once again, you can use any of the quoting mechanisms described earlier if you want to follow an array

name reference with a literal left bracket rather than an indexing expression.

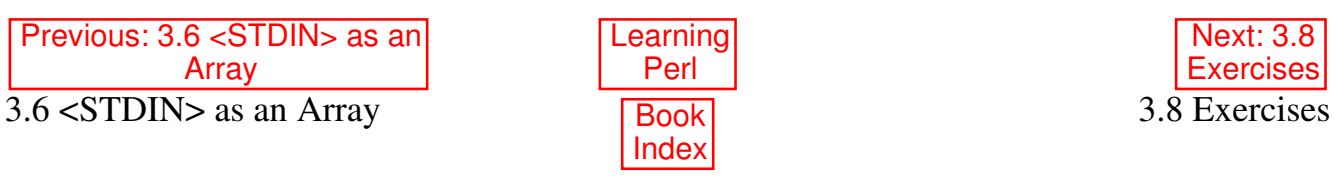

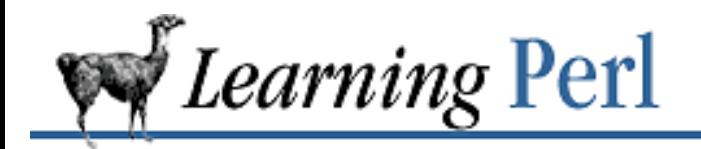

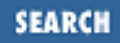

Previous: 3.7 Variable Interpolation of Arrays

**Chapter 3 Arrays and List Data** Next: 4. Control Structures

### **3.8 Exercises**

See Appendix A, Exercise Answers for answers.

- Write a program that reads a list of strings on separate lines and prints out the list in reverse order. 1. If you're reading the list from the terminal, you'll probably need to delimit the end of the list by pressing your end-of-file character, probably CTRL-D under UNIX or Plan 9; often CTRL-Z elsewhere.
- Write a program that reads a number and then a list of strings (all on separate lines), and then 2. prints one of the lines from the list as selected by the number.
- Write a program that reads a list of strings and then selects and prints a random string from the list. 3. To select a random element of @somearray, put

srand;

at the beginning of your program (this initializes the random-number generator), and then use

rand(@somearray)

where you need a random value between zero and one less than the length of @somearray.

Previous: 3.7 Variable Interpolation of Arrays Learning Perl Next: 4. Control Structures 3.7 Variable Interpolation of Arrays Book Index 4. Control Structures

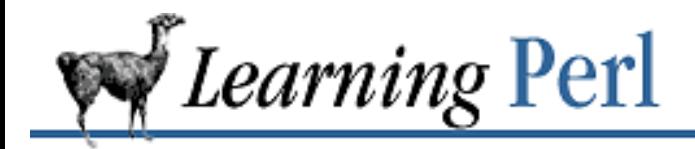

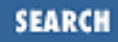

Previous: 3.8 **Exercises** 

**Chapter 4** Next: 4.2 The if/unless **Statement** 

# **4. Control Structures**

**Contents:** Statement Blocks The if/unless Statement The while/until Statement The for Statement The foreach Statement **Exercises** 

# **4.1 Statement Blocks**

A *statement block* is a sequence of statements, enclosed in matching curly braces. It looks like this:

```
{
    first statement;
     second_statement;
     third_statement;
     ...
     last_statement;
}
```
Perl executes each statement in sequence, from the first to the last. (Later, I'll show you how to alter this execution sequence within a block, but this is good enough for now.)

Syntactically, a block of statements is accepted in place of any single statement, but the reverse is not true.

The final semicolon on the last statement is optional. Thus, you can speak Perl with a C-accent (semicolon present) or Pascal-accent (semicolon absent). To make it easier to add more statements later, we usually suggest omitting the semicolon only when the block is all on one line. Contrast these two if blocks for examples of the two styles:

```
 if ($ready) { $hungry++ }
 if ($tired) {
    $sleeyy = ($hungry + 1) * 2;
```
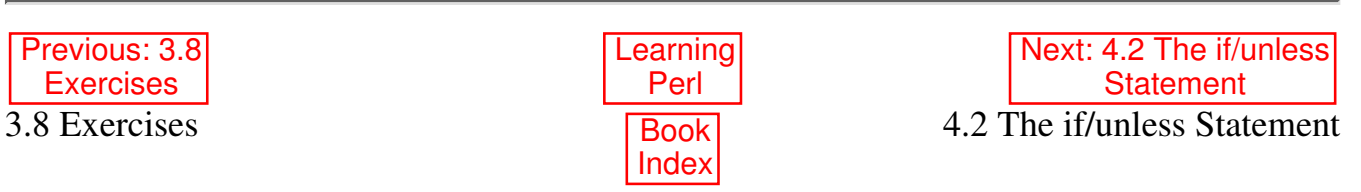

}

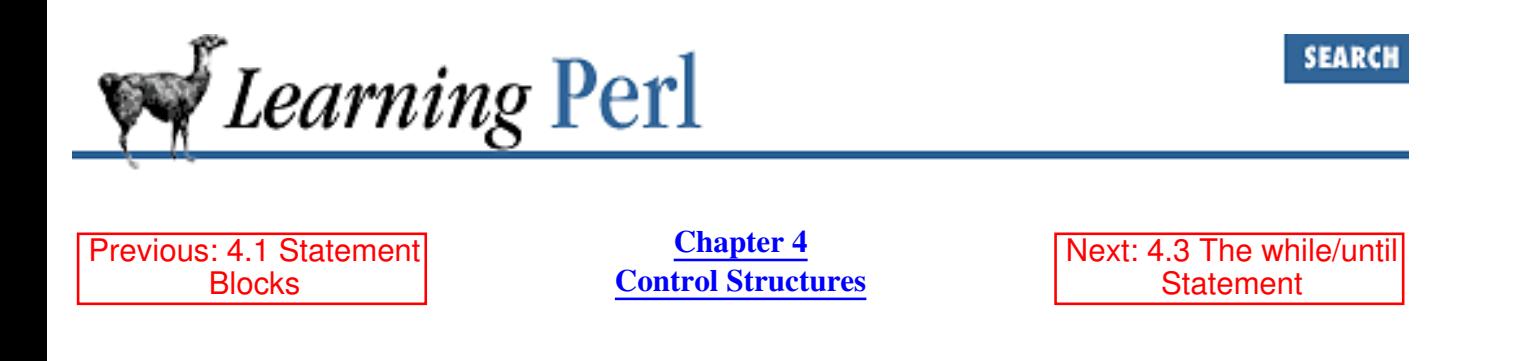

## **4.2 The if/unless Statement**

Next up in order of complexity is the  $\pm$  f statement. This construct takes a control expression (evaluated for its truth) and a block. It may optionally have an *else* followed by a block as well. In other words, it looks like this:

```
if (some_expression) {
     true_statement_1;
     true_statement_2;
    true statement 3;
} else {
     false_statement_1;
     false_statement_2;
    false statement 3;
}
```
(If you're a C or Java hacker, you should note that the curly braces are required. This eliminates the need for a "confusing dangling else" rule.)

During execution, Perl evaluates the control expression. If the expression is true, the first block (the true statement statements above) is executed. If the expression is false, the second block (the false\_statement statements above) is executed instead.

But what constitutes true and false? In Perl, the rules are slightly weird, but they give you the expected results. The control expression is evaluated for a *string* value in scalar context (if it's already a string, no change, but if it's a number, it is converted to a string[1]). If this string is either the empty string (with a length of zero), or a string consisting of the single character "0" (the digit zero), then the value of the expression is false. Anything else is true automatically. Why such funny rules? Because it makes it easy to branch on an emptyish versus nonempty string, as well as a zero versus nonzero number, without having to create two versions of interpreting true and false values. Here are some examples of true and false interpretations:

```
0 # converts to "0", so false
1-1 # computes to 0, then converts to "0", so false
1 # converts to "1", so true
"" \# empty string, so false
"1" # not "" or "0", so true
"00" # not "" or "0", so true (this is weird, watch out)
```
"0.000" # also true for the same reason and warning undef # evaluates to "", so false

[1] Internally, this isn't quite true. But it acts like this is what it does.

Practically speaking, interpretation of values as true or false is fairly intuitive. Don't let us scare you.

Here's an example of a complete  $\exists$  f statement:

```
print "how old are you? ";
\beta a = \langle \text{STDIN} \rangle;
chomp($a);
if ($a < 18) {
    print "So, you're not old enough to vote, eh?\n";
} else {
    print "Old enough! Cool! So go vote!\n";
     $voter++; # count the voters for later
}
```
You can omit the else block, leaving just a *"then"* part, as in:

```
print "how old are you? ";
\beta a = \langle \text{STDIN} \rangle;
chomp($a);
if (Sa < 18) {
           print "So, you're not old enough to vote, eh?\n";
}
```
Sometimes, you want to leave off the "*then*" part and have just an else part, because it is more natural to say "do that if this is false," rather than "do that if not this is true." Perl handles this with the unless variation:

```
print "how old are you? ";
\beta a = \langle \text{STDIN} \rangle;
chomp($a);
unless (sa < 18) {
    print "Old enough! Cool! So go vote!\n";
      $voter++;
}
```
Replacing if with unless is in effect saying "If the control expression is false, do...." (An unless can also have an else, just like an if.)

If you have more than two possible choices, add an  $\epsilon$ lsif branch to the if statement, like so:

```
if (some_expression_one) {
     one_true_statement_1;
     one_true_statement_2;
     one_true_statement_3;
} elsif (some_expression_two) {
     two_true_statement_1;
```

```
two true statement 2;
     two_true_statement_3;
} elsif (some_expression_three) {
     three_true_statement_1;
    three true statement 2;
     three_true_statement_3;
} else {
     all_false_statement_1;
     all_false_statement_2;
    all_false_statement_3;
}
```
Each expression (here, some\_expression\_one, some\_expression\_two, and some\_expression\_three) is computed in turn. If an expression is true, the corresponding branch is executed, and all remaining control expressions and corresponding statement blocks are skipped. If all expressions are false, the  $\epsilon$  lse branch is executed (if there is one). You don't have to have an  $\epsilon$  lse block, but it is always a good idea. You may have as many elsif branches as you wish.

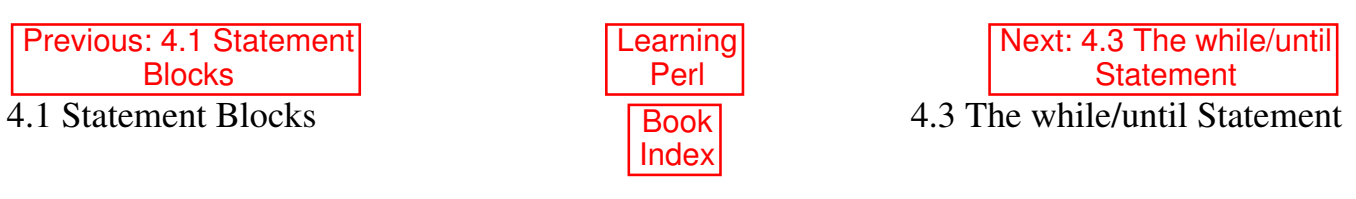

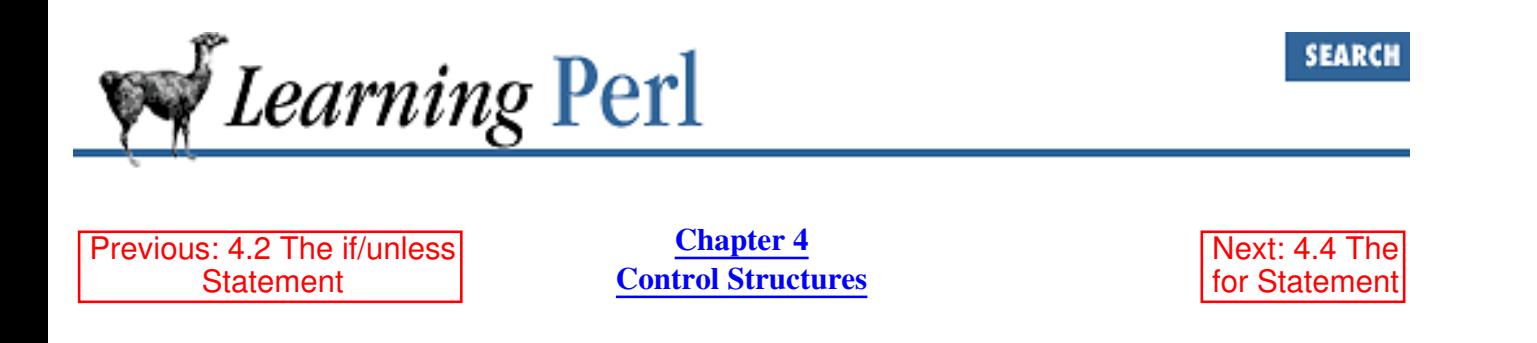

### **4.3 The while/until Statement**

No programming language would be complete without some form of iteration[2] (repeated execution of a block of statements). Perl can iterate using the while statement:

```
while (some_expression) {
     statement_1;
    statement 2;
     statement_3;
}
```
[2] That's why HTML is not a programming language.

To execute this while statement, Perl evaluates the control expression (some expression in the example). If its value is true (using Perl's notion of truth), the body of the while statement is evaluated once. This is repeated until the control expression becomes false, at which point Perl goes on to the next statement after the while loop. For example:

```
print "how old are you? ";
\beta a = \langle \text{STDIN} \rangle;
chomp($a);
while (\$a > 0) {
     print "At one time, you were $a years old.\n";
     \frac{1}{2}a^{2}-;
}
```
Sometimes it is easier to say "until something is true" rather than "while not this is true." Once again, Perl has the answer. Replacing the while with until yields the desired effect:

```
until (some_expression) {
    statement 1;
     statement_2;
     statement_3;
}
```
Note that in both the while and the until form, the body statements will be skipped entirely if the control expression is the termination value to begin with. For example, if a user enters an age less than zero for the program fragment above, Perl skips over the body of the loop.

It's possible that the control expression never lets the loop exit. This is perfectly legal, and sometimes desired, and thus not considered an error. For example, you might want a loop to repeat as long as you have no error, and then have some error-handling code following the loop. You might use this for a daemon that is meant to run until the system crashes.

#### **4.3.1 The do {} while/until Statement**

The while/until statement you saw in the previous section tests its condition at the top of every loop, before the loop is entered. If the condition was already false to begin with, the loop won't be executed at all.

But sometimes you don't want to test the condition at the top of the loop. Instead, you want to test it at the bottom. To fill this need, Perl provides the  $d \circ \{ \}$  while statement, which is just like[3] the regular while statement except that it doesn't test the expression until after executing the loop once.

```
do {
     statement_1;
    statement 2;
    statement 3;
} while some_expression;
```
[3] Well, not quite just like; the loop control directives explained in Chapter 9, Miscellaneous Control Structures, don't work for the bottom-testing form.

Perl executes the statements in the do block.When it reaches the end, it evaluates the expression for truth. If the expression is false, the loop is done. If it's true, then the whole block is executed one more time before the expression is once again checked.

As with a normal while loop, you can invert the sense of the test by changing do  $\{\}\$  while to do  $\{\}$ until. The expression is still tested at the bottom, but its sense is reversed. For some cases, especially compound ones, this is the more natural way to write the test.

```
$stops = 0;do {
     $stops++;
     print "Next stop? ";
    chomp($location = \langleSTDIN>);
\} until $stops > 5 || $location eq 'home';
```

```
Previous: 4.2 The if/unless
      Statement
4.2 The if/unless Statement
```

```
Learning
  Perl
 Index
```
Next: 4.4 The for Statement 4.4 The for Statement

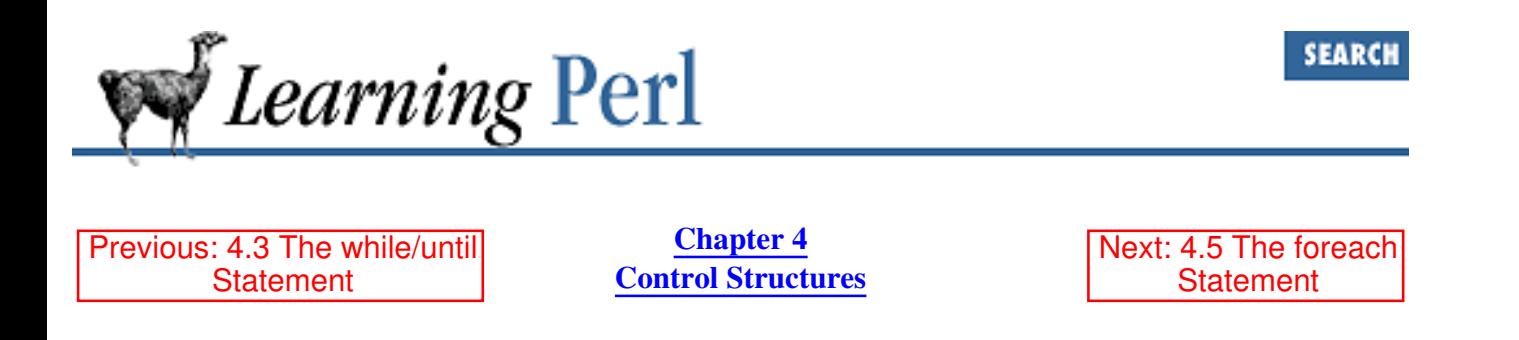

### **4.4 The for Statement**

Another Perl iteration construct is the for statement, which looks suspiciously like C or Java's for statement and works roughly the same way. Here it is:

```
for ( initial exp; test exp; re-init exp ) {
    statement 1;
     statement_2;
    statement 3;
}
```
Unraveled into forms we've seen before, this turns out as:

```
initial_exp;
while (test_exp) {
    statement 1;
    statement 2;
     statement_3;
     re-init_exp;
}
```
In either case, the  $initial$  exp expression is evaluated first. This expression typically assigns an initial value to an iterator variable, but there are no restrictions on what it can contain; in fact, it may even be empty (doing nothing). Then the  $test\_exp$  expression is evaluated for truth or falsehood. If the value is true, the body is executed, followed by the  $re$ -init\_exp (typically, but not solely, used to increment the iterator). Perl then reevaluates the  $test$   $exp$ , repeating as necessary.

This example prints the numbers 1 through 10, each followed by a space:

```
for (\$i = 1; \$i \le 10; \$i++) {
    print "$i ";
}
```
Initially, the variable  $\frac{1}{2}$  is set to 1. Then, this variable is compared with 10, which it is indeed less than or equal to. The body of the loop (the single print statement) is executed, and then the re-init expression (the autoincrement expression  $\frac{1}{7}$  ++) is executed, changing the value in  $\frac{1}{7}$  to 2. Because this is still less than or equal to 10, we repeat the process until the last iteration where the value of 10 in  $\sin$ gets changed to 11. This is then no longer less than or equal to 10, so the loop exits (with  $\frac{1}{2}$  having a value of 11).

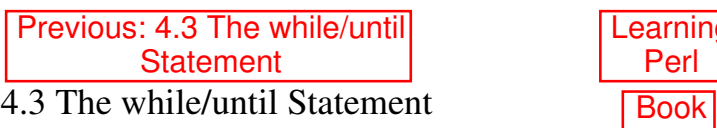

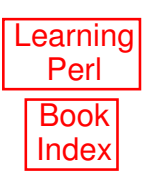

Next: 4.5 The foreach **Statement** 4.5 The foreach Statement

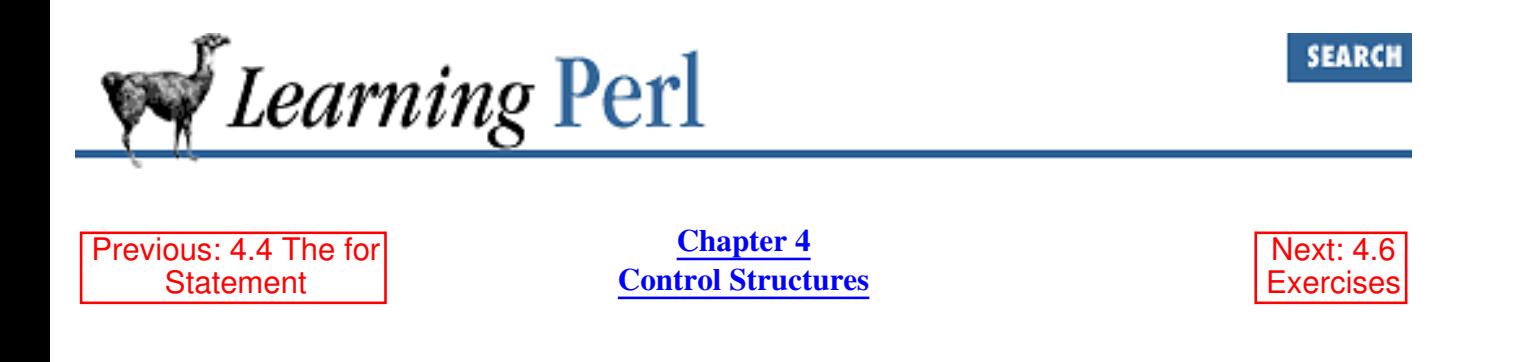

### **4.5 The foreach Statement**

Yet another iteration construct is the foreach statement. This statement takes a list of values and assigns them one at a time to a scalar variable, executing a block of code with each successive assignment. It looks like this:

```
foreach Si (@some list) {
     statement_1;
     statement_2;
    statement 3;
}
```
Unlike in the C-shell, the original value of the scalar variable is automatically restored when the loop exits; another way to say this is that the scalar variable is local to the loop.

Here's an example of a foreach:

```
a = (1, 2, 3, 4, 5);foreach $b (reverse @a) {
     print $b;
}
```
This program snippet prints 54321. Note that the list used by the foreach can be an arbitrary list expression, not just an array variable. (This is typical of all Perl constructs that require a list.)

You can omit the name of the scalar variable, in which case Perl pretends you have specified the  $\frac{1}{2}$ variable name instead. You'll find that the  $\zeta$  variable is used as a default for many of Perl's operations, so you can think of it as a scratch area. (All operations that use  $\frac{1}{2}$  by default can also use a normal scalar variable as well.) For example, the print function prints the value of  $\varsigma$  if no other value is specified, so the following example works like the previous one:

```
a = (1, 2, 3, 4, 5);foreach (reverse @a) {
     print;
}
```
See how using the implied  $\varsigma$  variable makes it easier? Once you've learned more functions and operators that default to  $\zeta$ , this construct will become even more useful. This is one case where the shorter construct is more legible than the longer one.

If the list you are iterating over is made of real variables rather than some function returning a list value, then the variable being used for iteration is in fact an alias for each variable in the list instead of being merely a copy of the values. It means that if you change the scalar variable, you are also changing that particular element in the list that the variable is standing in for. For example:

```
Qa = (3, 5, 7, 9);foreach $one (@a) {
    \text{Sone} = 3;}
# @a is now (9,15,21,27)
```
Notice how altering \$one in fact altered each element of @a. This is a feature, not a bug.

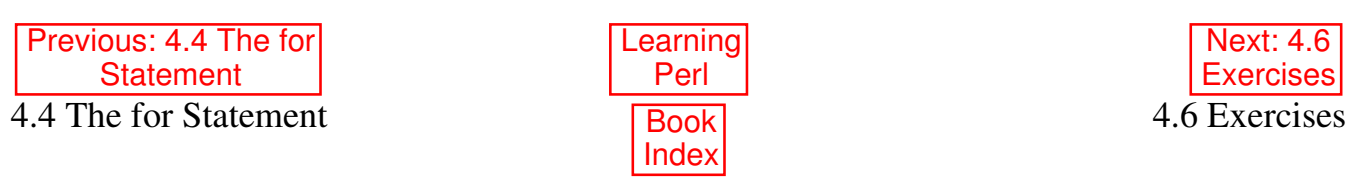

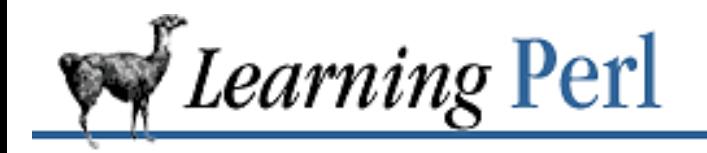

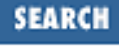

Previous: 4.5 The foreach Statement

**Chapter 4 Control Structures**

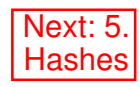

### **4.6 Exercises**

See Appendix A, Exercise Answers for answers.

- Write a program that asks for the temperature outside, and prints "too hot" if the temperature is 1. above 72, and "too cold" otherwise.
- 2. Modify the program from the previous exercise so that it prints "too hot" if the temperature is above 75, "too cold" if the temperature is below 68, and "just right!" if it is between 68 and 75.
- Write a program that reads a list of numbers (on separate lines) until the number 999 is read, and 3. then prints the total of all the numbers added together. (Be sure not to add in the 999!) For example, if you enter 1, 2, 3, and 999, the program should reply with the answer of 6 ( $1+2+3$ ).
- Write a program that reads in a list of strings on separate lines and then prints out the list of strings 4. in reverse order - without using reverse on the list. (Recall that <STDIN> will read a list of strings on separate lines when used in an array context.)
- Write a program that prints a table of numbers and their squares from zero to 32. Try to come up 5. with a way where you don't need to have all the numbers from 0 to 32 in a list, and then try one where you do. (For nice looking output,

printf "%5g %8g\n", \$a, \$b

prints \$a as a five-column number and \$b as an eight-column number.)

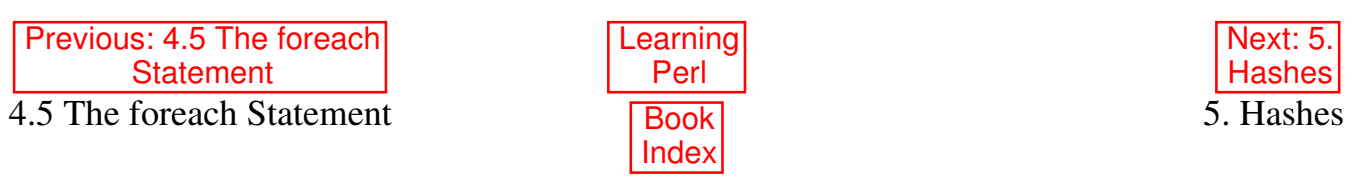

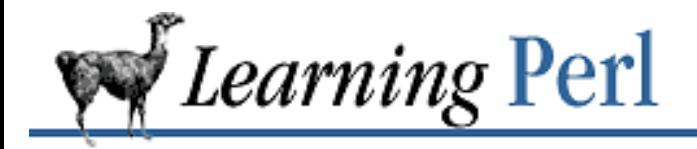

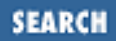

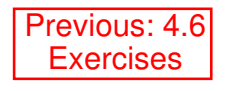

**Chapter 5** Next: 5.2 Hash Variables

# **5. Hashes**

**Contents:** What Is a Hash? Hash Variables Literal Representation of a Hash Hash Functions Hash Slices **Exercises** 

# **5.1 What Is a Hash?**

A hash[1] is like the array that we discussed earlier, in that it is a collection of scalar data, with individual elements selected by some index value. Unlike a list array, the index values of a hash are not small nonnegative integers, but instead are arbitrary scalars. These scalars (called *keys*) are used later to retrieve the values from the array.

[1] In older documentation, hashes were called "associative arrays," but we got tired of a seven-syllable word for such a common item, so we replaced it with a much nicer one-syllable word.

The elements of a hash have no particular order. Consider them instead like a deck of filing cards. The top half of each card is the key, and the bottom half is the value. Each time you put a value into the hash, a new card is created. Later, when you want to modify the value, you give the key, and Perl finds the right card. So, really, the order of the cards is immaterial. In fact, Perl stores the cards (the key-value pairs) in a special internal order that makes it easy to find a specific card, so Perl doesn't have to look through all the pairs to find the right one. You cannot control this order, so don't try.[2]

[2] Actually, modules like IxHash and DB\_file do provide some ordering, but at the cost of a non-trivial performance penalty.

Previous: 4.6 **Exercises** 

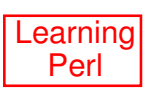
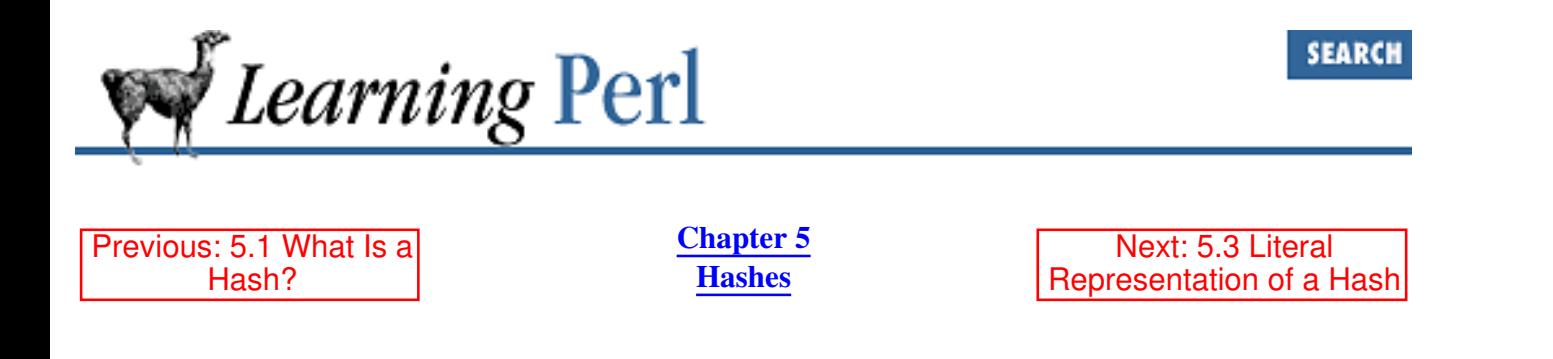

## **5.2 Hash Variables**

A hash variable name is a percent sign (%) followed by a letter, followed by zero or more letters, digits, and underscores. In other words, the part after the percent is just like what we've had for scalar and array variable names. And, just as there is no relationship between \$fred and @fred, the %fred hash variable is also unrelated to the other two.

Rather than referencing the entire hash, the hash more commonly is created and accessed by referring to its elements. Each element of the hash is a separate scalar variable, accessed by a string index, called the key. Elements of the hash  $\frac{1}{2}$  fred are thus referenced with  $\frac{1}{2}$  fred  $\frac{1}{2}$  key where  $\frac{2}{2}$  key is any scalar expression. Notice once again that accessing an element of a hash requires different punctuation than when you access the entire hash.

As with arrays, you create new elements merely by assigning to a hash element:

 $$fred{''aaa"} = "bbb";$  # creates key "aaa", value "bbb"  $$fred{234.5} = 456.7; # creates key "234.5", value 456.7$ 

These two statements create two elements in the hash. Subsequent accesses to the same element (using the same key) return the previously stored value:

print \$fred{"aaa"}; # prints "bbb" \$fred{234.5} += 3; # makes it 459.7

Referencing an element that does not exist returns the undef value, just as with a missing array element or an undefined scalar variable.

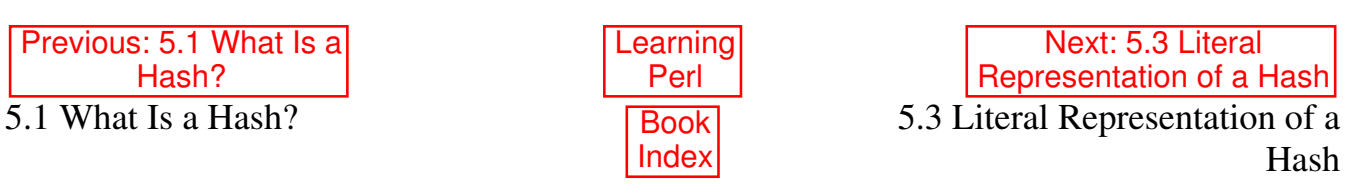

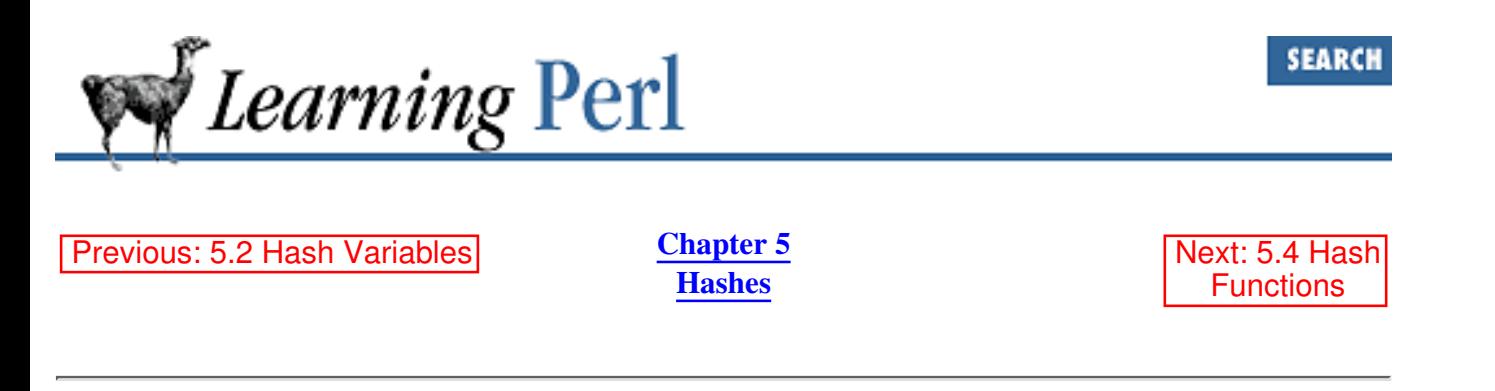

## **5.3 Literal Representation of a Hash**

You may wish to access the hash as a whole, either to initialize it or to copy it to another hash. Perl doesn't really have a literal representation for a hash, so instead it unwinds the hash as a list. Each pair of elements in the list (which should always have an even number of elements) defines a key and its corresponding value. This unwound representation can be assigned into another hash, which will then recreate the same hash. In other words:

```
@fred list = %fred;
# @fred_list gets ("aaa","bbb","234.5",456.7)
\deltabarney = @fred list; # create \deltabarney like \deltafred
%barney = %fred; # a faster way to do the same
%smooth = ("aaa","bbb","234.5",456.7);
# create %smooth like %fred, from literal values
```
The order of the key-value pairs is arbitrary in this unwound representation and cannot be controlled. Even if you swap some of the values around and create the hash as a whole, the returned unwound list is still in whatever order Perl has created for efficient access to the individual elements. You should never rely on any particular ordering.

One quick use of this winding-unwinding is to copy a hash value to another hash variable:

 $% copy = % original; # copy from % original to % copy$ 

And you can construct a hash with keys and values swapped using the reverse operator, which works well here:

%backwards = reverse %normal;

Of course, if %normal has two identical values, those will end up as only a single element in %backwards, so this is best performed only on hashes with unique keys and values.

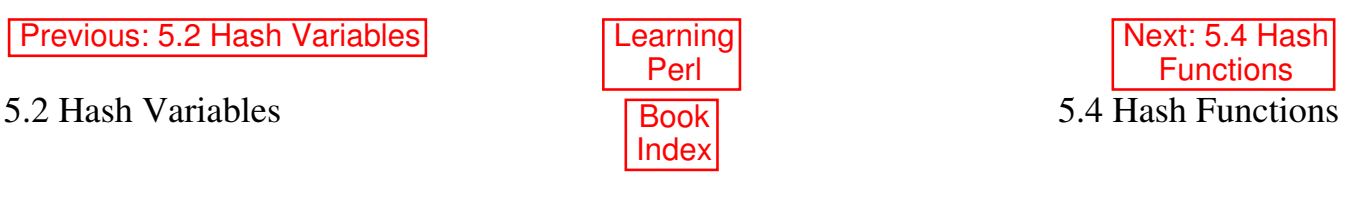

[ Library Home | Perl in a Nutshell | Learning Perl | Learning Perl on Win32 | Programming Perl | Advanced Perl

Programming | Perl Cookbook ]

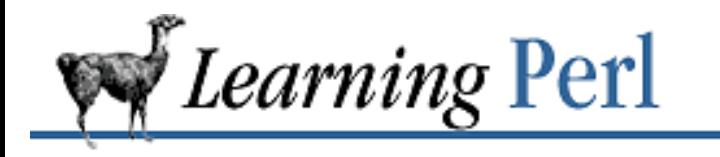

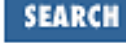

Previous: 5.3 Literal Representation of a Hash **Chapter 5 Hashes**

Next: 5.5 Hash **Slices** 

## **5.4 Hash Functions**

This section lists some functions for hashes.

### **5.4.1 The keys Function**

The keys(%hashname) function yields a list of all the current keys in the hash %hashname. In other words, it's like the odd-numbered (first, third, fifth, and so on) elements of the list returned by unwinding %hashname in an array context, and in fact, returns them in that order. If there are no elements to the hash, then keys returns an empty list.

For example, using the hash from the previous examples:

```
$fred{''aaa"} = "bbb";$fred{234.5} = 456.7;
\text{Clist} = \text{keys}(\text{Sfred}); # \text{Clist gets} ("aaa", 234.5) or
                           # (234.5, "aaa")
```
As with all other built-in functions, the parentheses are optional: keys %fred is like keys(%fred).

```
foreach $key (keys (%fred)) { # once for each key of %fred
    print "at $key we have $fred{$key}\n"; # show key and value
}
```
This example also shows that individual hash elements can be interpolated into double-quoted strings. You cannot interpolate the entire hash, however.[3]

[3] Well, you can, using a slice, but we don't talk about slices here.

In a scalar context, the keys function gives the number of elements (key-value pairs) in the hash. For example, you can find out whether a hash is empty:

```
if (keys(%somehash)) { # if keys() not zero:
     ...; # array is non empty
}
# ... or ...
while (keys(%somehash) < 10) {
     ...; # keep looping while we have fewer than 10 elements
}
```
In fact, merely using  $\frac{2}{5}$ somehash in a scalar context will reveal whether the hash is empty or not:

```
if (%somehash) { # if true, then something's in it 
     # do something with it
}
```
### **5.4.2 The values Function**

The values (%hashname) function returns a list of all the current values of the %hashname, in the same order as the keys returned by the keys ( $\frac{2}{9}$ hashname) function. As always, the parentheses are optional. For example:

```
%lastname = (); # force %lastname empty
$lastname{"fred"} = "flintstone";
$lastname{"barney"} = "rubble";
\thetalastnames = values(%lastname); # grab the values
```
At this point @lastnames contains either ("flintstone", "rubble") or ("rubble", "flintstone").

### **5.4.3 The each Function**

To iterate over (that is, examine every element of) an entire hash, use keys, looking up each returned key to get the corresponding value. Although this method is frequently used, a more efficient way is to use each(%hashname), which returns a key-value pair as a two-element list. On each evaluation of this function for the same hash, the next successive key-value pair is returned until all the elements have been accessed. When there are no more pairs, each returns an empty list.

So, for example, to step through the %lastname hash from the previous example, do something like this:

```
while (($first, $last) = each ($lastname)) {
    print "The last name of $first is $last\n";
}
```
Assigning a new value to the entire hash resets the each function to the beginning. Adding or deleting elements of the hash is quite likely to confuse each (and possibly you as well).

### **5.4.4 The delete Function**

So far, with what you know, you can add elements to a hash, but you cannot remove them (other than by assigning a new value to the entire hash). Perl provides the delete function to remove hash elements. The operand of delete is a hash reference, just as if you were merely looking at a particular value. Perl removes the key-value pair from the hash. For example:

```
% = ("aaa", "bbb", 234.5, 34.56); # give % fred two elements
delete $fred{"aaa"};
# %fred is now just one key-value pair
```
Previous: 5.3 Literal Representation of a Hash

5.3 Literal Representation of a Hash

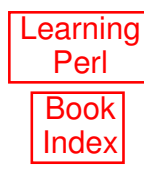

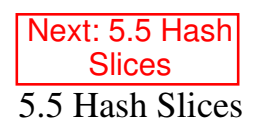

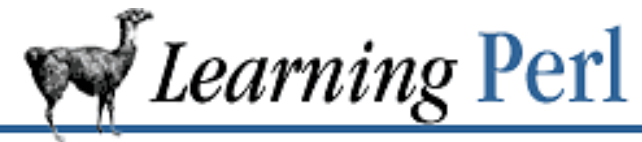

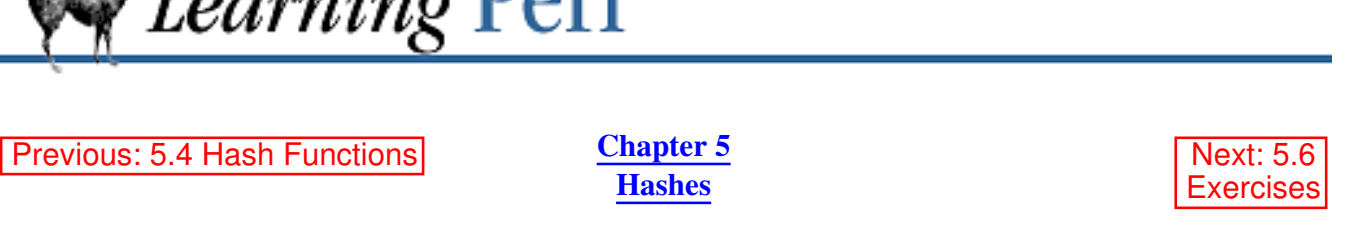

## **5.5 Hash Slices**

Like an array variable (or list literal), a hash can be sliced to access a collection of elements instead of just one element at a time. For example, consider the bowling scores set individually:

 $$score{ "fred"} = 205;$  $$score{ "barney" } = 195;$  $$score{$ "dino" } = 30;

This seems rather redundant, and in fact can be shortened to:

```
($score{"fred"},$score{"barney"},$score{"dino"}) =
     (205,195,30);
```
But even these seems redundant. Let's use a *hash slice*:

 $\ell$ score $\{$  "fred", "barney", "dino"} =  $(205, 195, 30)$ ;

There. Much shorter. We can use a hash slice with variable interpolation as well:

```
Qplayers = qw(fred barney dino);
print "scores are: @score{@players}\n";
```
Hash slices can also be used to merge a smaller hash into a larger one. In this example, the smaller hash takes precedence in the sense that if there are duplicate keys, the value from the smaller hash is used:

%league{keys %score} = values %score;

Here, the values of %score are merged into the %league hash. This is equivalent to the much slower operation:

```
\text{Reaque} = (\text{Reaque}, \text{score}); \text{ } \text{Imerge} \text{ } \text{score} \text{ } \text{into} \text{ } \text{Reaque}
```
**Previous: 5.4 Hash Functions | Learning** 

5.4 Hash Functions Book

Next: 5.6 **Exercises** 5.6 Exercises

[ Library Home | Perl in a Nutshell | Learning Perl | Learning Perl on Win32 | Programming Perl | Advanced Perl Programming | Perl Cookbook ]

Perl

Index

**SEARCH** 

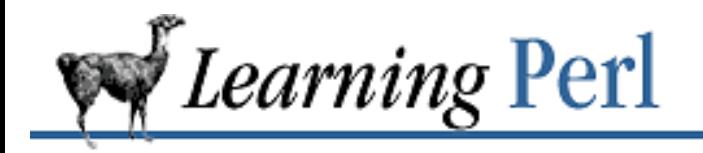

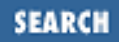

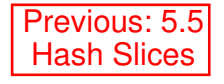

**Chapter 5 Hashes**

Next: 6. Basic I/O

## **5.6 Exercises**

See Appendix A, Exercise Answers for answers.

Write a program that reads in a string, then prints that string and its mapped value according to the 1. mapping presented in the following table:

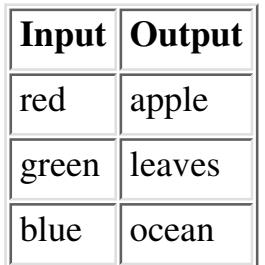

Write a program that reads a series of words with one word per line until end-of-file, then prints a 2. summary of how many times each word was seen. (For extra challenge, sort the words in ascending ASCII order in the output.)

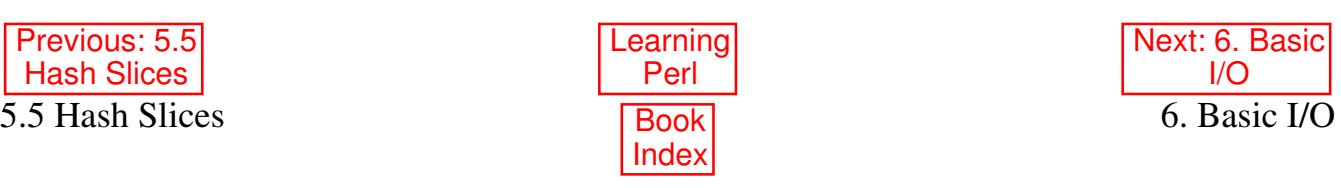

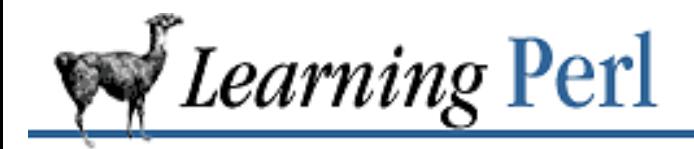

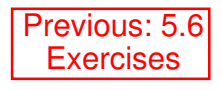

**Chapter 6** Next: 6.2 Input from the Diamond Operator

# **6. Basic I/O**

**Contents:** Input from STDIN Input from the Diamond Operator Output to STDOUT **Exercises** 

## **6.1 Input from STDIN**

Reading from standard input (via the Perl filehandle called STDIN) is easy. We've been doing it already with the <STDIN> operation. Evaluating this in a scalar context gives the next line of input, [1] or undef if there are no more lines, like so:

 $a = \langle \text{STDIN} \rangle$ ; # read the next line

[1] Up to a newline, or whatever you've set  $\frac{1}{2}$  to.

Evaluating in a list context produces all remaining lines as a list: each element is one line, including its terminating newline. We've seen this before, but as a refresher, it might look something like this:

```
a = \langle \text{STDIN} \rangle:
```
Typically, one thing you want to do is read all lines one at a time and do something with each line. One common way to do this is:

```
while (defined($line = <STDIN>)) {
     # process $line here
}
```
As long as a line has been read in,  $\leq$ STDIN> evaluates to a defined value, so the loop continues to execute. When  $\langle \text{STDIN} \rangle$  has no more lines to read, it returns undef, terminating the loop.

Reading a scalar value from  $\langle \text{STDIN} \rangle$  into  $\zeta$  and using that value as the controlling expression of a loop (as in the previous example) occurs frequently enough that Perl has an abbreviation for it. Whenever a loop test consists solely of the input operator (something like  $\langle \cdot, \cdot, \cdot \rangle$ ), Perl automatically copies the line that is read into the \$\_ variable.

```
while (\text{STDIN}>) { # like "while(defined($ = \text{STDIN}>) {"
    chomp; \# like "chomp($_)"
     # other operations with $_ here
}
```
Since the  $\zeta$  variable is the default for many operations, you can save a noticeable amount of typing this way.

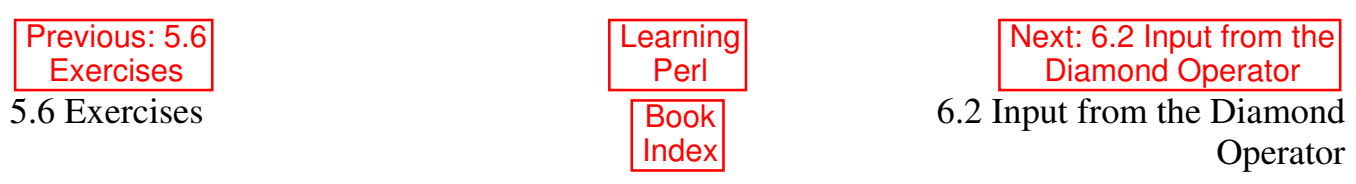

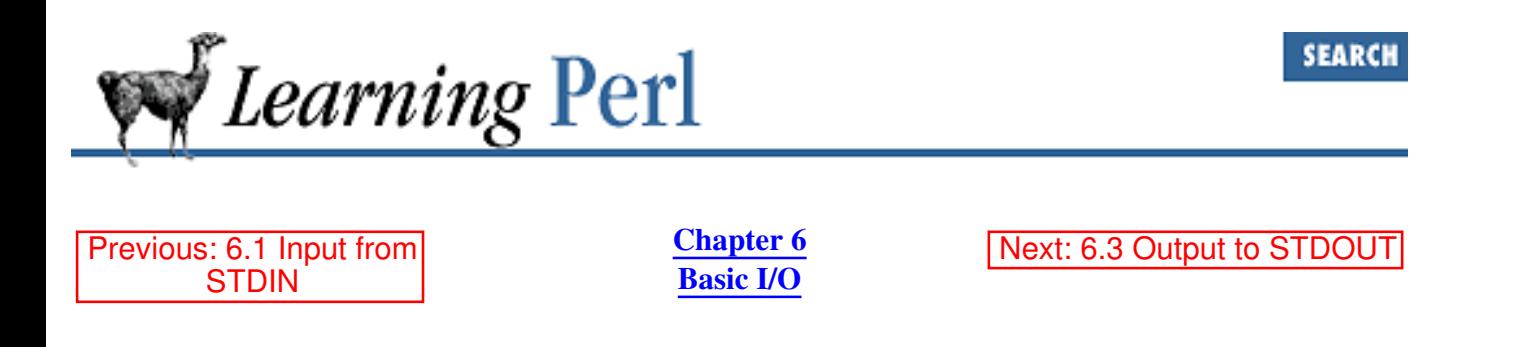

## **6.2 Input from the Diamond Operator**

Another way to read input is with the diamond operator:  $\langle \rangle$ . This works like  $\langle \text{STDIN} \rangle$  in that it returns a single line in a scalar context (undef if all the lines have been read) or all remaining lines if used in a list context. However, unlike <STDIN>, the diamond operator gets its data from the file or files specified on the command line that invoked the Perl program. For example, you have a program named *kitty*, consisting of

```
#!/usr/bin/perl
while (\langle \rangle) {
      print $_;
}
```
and you invoke *kitty* with kitty file1 file2 file3

then the diamond operator reads each line of file1 followed by each line of file2 and file3 in turn, returning undef only when all of the lines have been read. As you can see, *kitty* works a little like the UNIX command *cat*, sending all the lines of the named files to standard output in sequence. If, like *cat*, you don't specify any filenames on the command line, the diamond operator reads from standard input automatically.

Technically, the diamond operator isn't looking literally at the command-line arguments; it works from the @ARGV array. This array is a special array initialized by the Perl interpreter to the command-line arguments. Each command-line argument goes into a separate element of the @ARGV array. You can interpret this list any way you want.[2] You can even set this array within your program and have the diamond operator work on that new list rather than the command-line arguments, like so:

```
\texttt{QARGV} = (\texttt{''aaa''}, \texttt{''bbb''}, \texttt{''ccc''});
while (<>) { # process files aaa, bbb, and ccc
     print "this line is: $ ";
}
```
[2] The standard Perl distribution contains modules for getopt-like parsing of the command-line arguments of a Perl program. See Programming Perl or *perlmodlib* (1) for more information on the library.

In Chapter 10, Filehandles and File Tests, we'll see how to open and close specific filenames at specific

times, but this technique has been used for some of our quick-and-dirty programs.

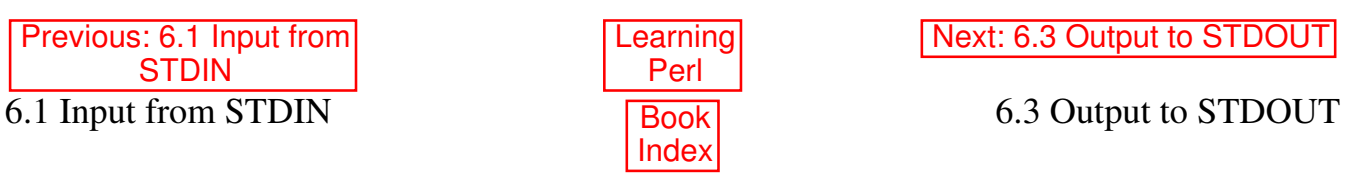

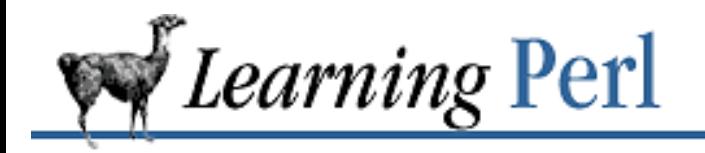

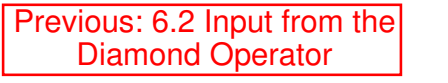

**Chapter 6 Basic I/O**

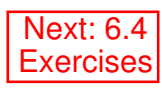

## **6.3 Output to STDOUT**

Perl uses the print and print functions to write to standard output. Let's look at how they are used.

### **6.3.1 Using print for Normal Output**

We've already used print to display text on standard output. Let's expand on that a bit.

The print function takes a list of strings and sends each string to standard output in turn, without any intervening or trailing characters added. What might not be obvious is that print is really just a function that takes a list of arguments, and returns a value like any other function. In other words,

 $\hat{s}a = print("hello", "world", "\\n");$ 

would be another way to say hello world. The return value of print is a true or false value, indicating the success of the print. It nearly always succeeds, unless you get some I/O error, so \$a in this case would usually be 1.

Sometimes you'll need to add parentheses to print as shown in the example, especially when the first thing you want to print itself starts with a left parenthesis, as in:

```
print (2+3),"hello"; # wrong! prints 5, ignores "hello"
print ((2+3),"hello"); # right, prints 5hello
print 2+3,"hello"; # also right, prints 5hello
```
### **6.3.2 Using printf for Formatted Output**

You may wish a little more control over your output than  $\pi$  interprovides. In fact, you may be accustomed to the formatted output of  $C$ 's print function. Fear not: Perl provides a comparable operation with the same name.

The printf function takes a list of arguments (enclosed in optional parentheses, like the print function). The first argument is a format control string, defining how to print the remaining arguments. If you're not familiar with the standard print f function, you should probably check out the manpage for *printf* (3) or *perlfunc* (1), if you have one, or look at the description in Chapter 3 of Programming Perl.

As an example, however

printf "%15s %5d %10.2f\n", \$s, \$n, \$r;

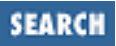

prints \$s in a 15-character field, then space, then \$n as a decimal integer in a 5-character field, then another space, then  $\frac{1}{2}r$  as a floating-point value with 2 decimal places in a 10-character field, and finally a newline.

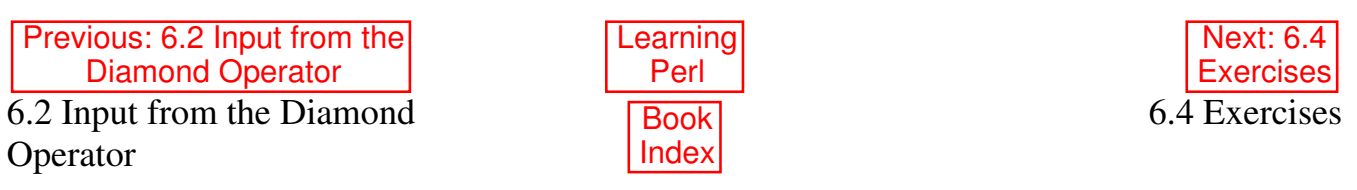

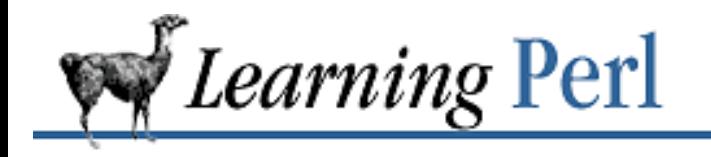

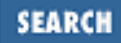

Previous: 6.3 Output to **STDOUT** 

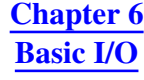

Next: 7. Regular Expressions

## **6.4 Exercises**

See Appendix A, Exercise Answers for answers.

- Write a program that acts like *cat*, but reverses the order of the lines of all the lines from all the 1. files specified on the command line or all the lines from standard input if no files are specified. (Some systems have a utility like this named *tac*.)
- 2. Modify the program from the previous exercise so that each file specified on the command line has its lines individually reversed. (Yes, you can do this with only what's been shown to you so far, even excluding the stroll in Chapter 1, Introduction.)
- Write a program that reads a list of strings on separate lines, and prints the strings in a 3. right-justified 20-character column. For example, inputting hello, good-bye prints hello and good-bye right-justified in a 20-character column. (Be sure your program is actually using a 20-character column, not a 21-character column. That's a common mistake.)
- Modify the program from the previous exercise to allow the user to select the column width. For 4. example, entering 20, hello, and good-bye should do the same thing as the previous program did, but entering 30, hello, and good-bye should justify hello and good-bye in a 30-character column.

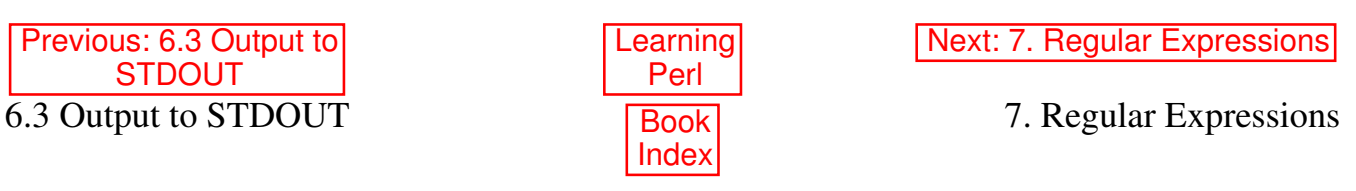

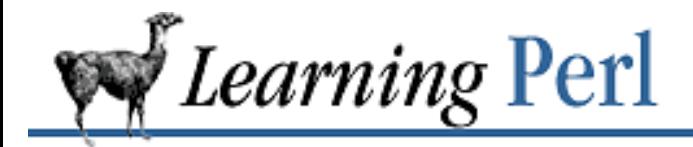

Previous: 6.4 **Exercises** 

**Chapter 7** Next: 7.2 Simple Uses of Regular Expressions

# **7. Regular Expressions**

#### **Contents:**

Concepts About Regular Expressions Simple Uses of Regular Expressions **Patterns** More on the Matching Operator Substitutions The split and join Functions **Exercises** 

## **7.1 Concepts About Regular Expressions**

A *regular expression* is a pattern - a template - to be matched against a string. Matching a regular expression against a string either succeeds or fails. Sometimes, the success or failure may be all you are concerned about. At other times, you will want to take a matched pattern and replace it with another string, parts of which may depend on exactly how and where the regular expression matched.

Regular expressions are used by many programs, such as the UNIX commands, *grep*, *sed*, *awk*, *ed*, *vi*, *emacs*, and even the various shells. Each program has a different set of (mostly overlapping) template characters. Perl is a semantic superset of all of these tools: any regular expression that can be described in one of these tools can also be written in Perl, but not necessarily using exactly the same characters.

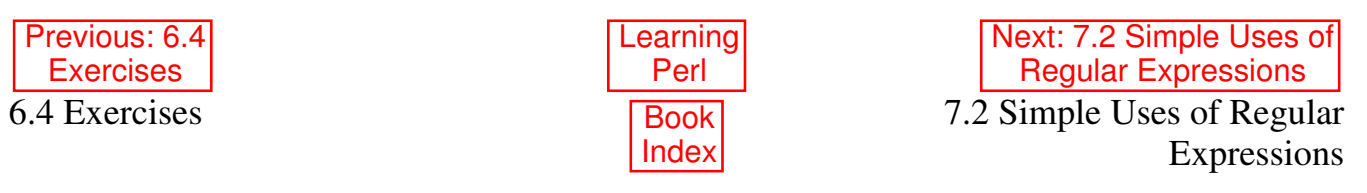

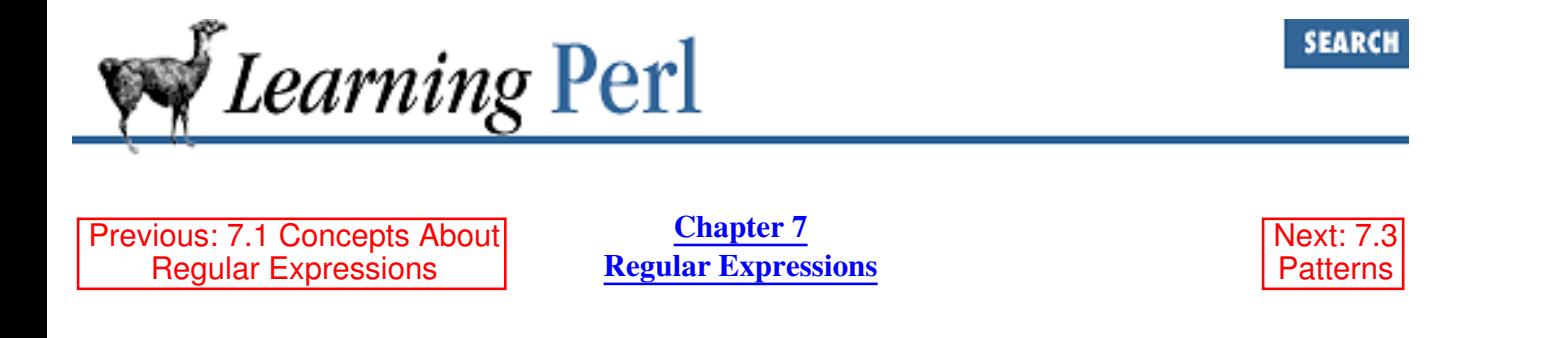

## **7.2 Simple Uses of Regular Expressions**

If we were looking for all lines of a file that contain the string abc, we might use the *grep* command: grep abc somefile >results

In this case, abc is the regular expression that the *grep* command tests against each input line. Lines that match are sent to standard output, here ending up in the file *results* because of the command-line redirection.

In Perl, we can speak of the string abc as a regular expression by enclosing the string in slashes:

```
if (\nabla) {
     print $_;
}
```
But what is being tested against the regular expression abc in this case? Why, it's our old friend, the  $\zeta$ variable! When a regular expression is enclosed in slashes (as above), the  $\zeta$  variable is tested against the regular expression. If the regular expression matches, the *match* operator returns true. Otherwise, it returns false.

For this example, the  $\frac{1}{2}$  variable is presumed to contain some text line and is printed if the line contains the characters abc in sequence anywhere within the line - similar to the *grep* command above. Unlike the *grep* command, which is operating on all of the lines of a file, this Perl fragment is looking at just one line. To work on all lines, add a loop, as in:

```
while (\langle \rangle) {
       if (\nabla \cdot) {
              print $_;
        }
}
```
What if we didn't know the number of b's between the a and the c? That is, what if we want to print the line if it contains an a followed by zero or more b's, followed by a c. With *grep*, we'd say:

```
grep "ab*c" somefile >results
```
(The argument containing the asterisk is in quotes because we don't want the shell expanding that argument as if it were a filename wildcard. It has to be passed as-is to *grep* to be effective.) In Perl, we can say exactly the same thing:

```
while (\langle \rangle) {
      if (\int ab * c) {
              print $_;
       }
}
```
Just like *grep*, this means an a followed by zero or more b's followed by a c.

We'll visit more uses of pattern matching in Section 7.4, "More on the Matching Operator," later in the chapter, after we talk about all kinds of regular expressions.

Another simple regular expression operator is the *substitute* operator, which replaces the part of a string that matches the regular expression with another string. The substitute operator looks like the s command in the UNIX command *sed* utility, consisting of the letter s, a slash, a regular expression, a slash, a replacement string, and a final slash, looking something like:

s/ab\*c/def/;

The variable (in this case,  $\zeta$ ) is matched against the regular expression (ab<sup>\*</sup>c). If the match is successful, the part of the string that matched is discarded and replaced by the replacement string (def). If the match is unsuccessful, nothing happens.

As with the match operator, we'll revisit the myriad options on the substitute operator later, in Section 7.5, "Substitutions."

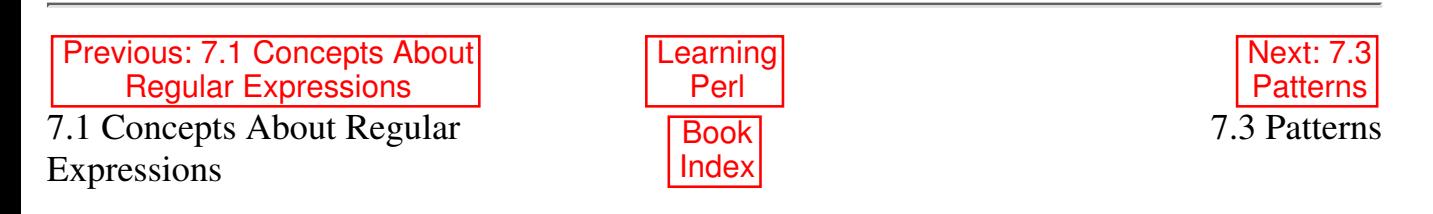

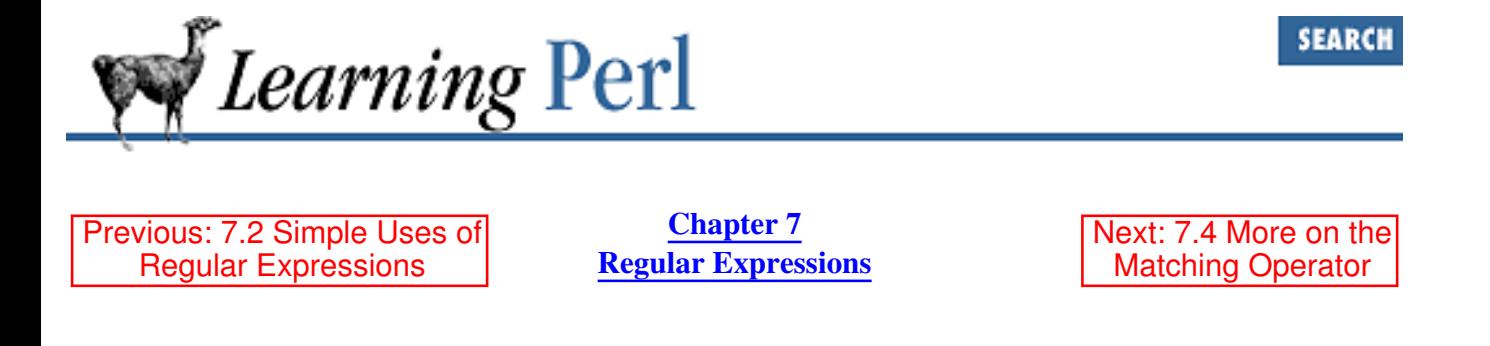

## **7.3 Patterns**

A regular expression is a pattern. Some parts of the pattern match single characters in the string of a particular type. Other parts of the pattern match multiple characters. First, we'll visit the single-character patterns and then the multiple-character patterns.

### **7.3.1 Single-Character Patterns**

The simplest and most common pattern-matching character in regular expressions is a single character that matches itself. In other words, putting a letter a in a regular expression requires a corresponding letter a in the string.

The next most common pattern matching character is the dot ".". This matches any single character except newline ( $\n\langle n \rangle$ ). For example, the pattern /a./ matches any two-letter sequence that starts with a and is not  $"\text{a}\n\cdot\text{n}$ .

A pattern-matching *character class* is represented by a pair of open and close square brackets and a list of characters between the brackets. One and only one of these characters must be present at the corresponding part of the string for the pattern to match. For example,

/[abcde]/

matches a string containing any one of the first five letters of the lowercase alphabet, while

/[aeiouAEIOU]/

matches any of the five vowels in either lower- or uppercase. If you want to put a right bracket (]) in the list, put a backslash in front of it, or put it as the first character within the list. Ranges of characters (like a through z) can be abbreviated by showing the end points of the range separated by a dash  $(-)$ ; to get a literal dash in the list, precede the dash with a backslash or place it at the end. Here are some other examples:

```
[0123456789] # match any single digit
[0-9] \qquad # same thing
[0-9\ -] # match 0-9, or minus
[a-z0-9] # match any single lowercase letter or digit
[a-zA-Z0-9_] # match any single letter, digit, or underscore
```
There's also a negated character class, which is the same as a character class, but has a leading up-arrow

(or caret: ^) immediately after the left bracket. This character class matches any single character that is not in the list. For example:

```
[^0-9] # match any single non-digit
[^aeiouAEIOU] # match any single non-vowel
[^\^] # match single character except an up-arrow
```
For your convenience, some common character classes are predefined, as described in Table 7.1.

| <b>Construct</b>              |                                                                            |                                         | Equivalent Class    Negated Construct    Equivalent Negated Class |
|-------------------------------|----------------------------------------------------------------------------|-----------------------------------------|-------------------------------------------------------------------|
| $\vert \setminus d$ (a digit) | $\left[0-9\right]$                                                         | $\mathbb{U} \setminus D$ (digits, not!) | $\left[ (0.0006)$                                                 |
|                               | $\ \wedge w$ (word char) $\ $ [a-zA-Z0-9_] $\ \wedge w$ (words, not!)      |                                         | $\lfloor$ [^a-zA-Z0-9_]                                           |
|                               | \s (space char) $\  [\ \rangle \r \ \text{mod} \$ $\  \ \$ \ (space, not!) |                                         | $\vert \vert \wedge \vert \rangle$ r\t\n\f]                       |

Table 7.1: Predefined Character Class Abbreviations

The  $\backslash$ d pattern matches one "digit." The  $\backslash w$  pattern matches one "word character," although what it is really matching is any character that is legal in a Perl variable name. The  $\s$  pattern matches one "space" (whitespace), here defined as spaces, carriage returns (not often used in UNIX), tabs, line feeds, and form feeds. The uppercase versions match the complements of these classes. Thus, \W matches one character that can't be in an identifier, \S matches one character that is not whitespace (including letter, punctuation, control characters, and so on), and \D matches any single nondigit character.

These abbreviated classes can be used as part of other character classes as well:

[\da-fA-F] # match one hex digit

### **7.3.2 Grouping Patterns**

The true power of regular expressions comes into play when you can say "one or more of these" or "up to five of those." Let's talk about how this is done.

#### **7.3.2.1 Sequence**

The first (and probably least obvious) grouping pattern is *sequence*. This means that abc matches an a followed by a b followed by a c. Seems simple, but we're giving it a name so we can talk about it later.

#### **7.3.2.2 Multipliers**

We've already seen the asterisk (\*) as a grouping pattern. The asterisk indicates zero or more of the immediately previous character (or character class).

Two other grouping patterns that work like this are the plus sign (+), meaning one or more of the immediately previous character, and the question mark (?), meaning zero or one of the immediately previous character. For example, the regular expression  $/$  fo+ba?r/ matches an f followed by one or more  $\circ$ 's followed by a b, followed by an optional a, followed by an  $r$ .

In all three of these grouping patterns, the patterns are greedy. If such a multiplier has a chance to match between five and ten characters, it'll pick the 10-character string every time. For example,

```
$ = "fred XXXXXXXX X \bar{b}arney";
s/x+/boom/;
```
always replaces all consecutive x's with boom (resulting in fred boom barney), rather than just one or two x's, even though a shorter set of x's would also match the same regular expression.

If you need to say "five to ten" x's, you could get away with putting five x's followed by five x's each immediately followed by a question mark. But this looks ugly. Instead, there's an easier way: the *general multiplier*. The general multiplier consists of a pair of matching curly braces with one or two numbers inside, as in  $\overline{x}$  (5, 10}/. The immediately preceding character (in this case, the letter "x") must be found within the indicated number of repetitions (five through ten here).[1]

[1] Of course,  $\text{Ad}(3)$ / doesn't only match three-digit numbers. It would also match any number with more than three digits in it. To match exactly three, you need to use anchors, described later in Section 7.3.3, "Anchoring Patterns."

If you leave off the second number, as in  $/x$  {5,}/, it means "that many or more" (five or more in this case), and if you leave off the comma, as in  $/x$  {5}/, it means "exactly this many" (five x's). To get five or less x's, you must put the zero in, as in  $/x {0, 5}/$ .

So, the regular expression  $a \cdot \{5\}$ b/ matches the letter a separated from the letter b by any five non-newline characters at any point in the string. (Recall that a period matches any single non-newline character, and we're matching five here.) The five characters do not need to be the same. (We'll learn how to force them to be the same in the next section.)

We could dispense with  $\star$ ,  $+$ , and ? entirely, since they are completely equivalent to {0,}, {1,}, and {0,1}. But it's easier to type the equivalent single punctuation character, and more familiar as well.

If two multipliers occur in a single expression, the greedy rule is augmented with "leftmost is greediest." For example:

```
\zeta = "a xxx c xxxxxxxx c xxx d";
/a.*c.*d/;
```
In this case, the first " $\cdot$  \*" in the regular expression matches all characters up to the second c, even though matching only the characters up to the first  $\sigma$  would still allow the entire regular expression to match. Right now, this doesn't make any difference (the pattern would match either way), but later when we can look at parts of the regular expression that matched, it'll matter quite a bit.

We can force any multiplier to be nongreedy (or *lazy*) by following it with a question mark:

 $\zeta$  = "a xxx c xxxxxxxx c xxx d";  $/a.*?c.*d/;$ 

Here, the  $a.*$ ?c now matches the fewest characters between the  $a$  and  $c$ , not the most characters. This means the leftmost c is matched, not the rightmost. You can put such a question-mark modifier after any of the multipliers  $(?, +, *,$  and  ${m, n}$ .

What if the string and regular expression were slightly altered, say, to:

 $\zeta$  = "a xxx ce xxxxxxxx ci xxx d";  $/$ a. \* ce. \* d/;

In this case, if the  $\cdot$   $*$  matches the most characters possible before the next c, the next regular expression character (e) doesn't match the next character of the string  $(i)$ . In this case, we get automatic *backtracking*: the multiplier is unwound and retried, stopping at someplace earlier (in this case, at the earlier c, next to the  $\epsilon$ ).[2] A complex regular expression may involve many such levels of backtracking, leading to long execution times. In this case, making that match lazy (with a trailing "?") will actually simplify the work that Perl has to perform, so you may want to consider that.

[2] Well, technically there was a lot of backtracking of the  $*$  operator to find the c's in the first place. But that's a little trickier to describe, and it works on the same principle.

#### **7.3.2.3 Parentheses as memory**

Another grouping operator is a pair of open and close parentheses around any part pattern. This doesn't change whether the pattern matches, but instead causes the part of the string matched by the pattern to be remembered, so that it may be referenced later. So for example, (a) still matches an a, and ( $[a-z]$ ) still matches any single lowercase letter.

To recall a memorized part of a string, you must include a backslash followed by an integer. This pattern construct represents the same sequence of characters matched earlier in the same-numbered pair of parentheses (counting from one). For example,

```
/fred(.)barney\1/;
```
matches a string consisting of fred, followed by any single non-newline character, followed by barney, followed by that same single character. So, it matches fredxbarneyx, but not fredxbarneyy. Compare that with

/fred.barney./;

in which the two unspecified characters can be the same, or different; it doesn't matter.

Where did the 1 come from? It means the first parenthesized part of the regular expression. If there's more than one, the second part (counting the left parentheses from left to right) is referenced as  $\setminus$ 2, the third as  $\setminus$  3, and so on. For example,

 $/a(.) b(.) c \frac{2d}{1}$ ;

matches an a, a character (call it #1), a b, another character (call it #2), a c, the character #2, a d, and the character #1. So it matches axbycydx, for example.

The referenced part can be more than a single character. For example,

 $/a(.*)b\1c/;$ 

matches an a, followed by any number of characters (even zero) followed by b, followed by that same sequence of characters followed by c. So, it would match aFREDbFREDc, or even abc, but not aXXbXXXc.

#### **7.3.2.4 Alternation**

Another grouping construct is *alternation*, as in  $a|b|c$ . This means to match exactly one of the alternatives ( $\alpha$  or  $\beta$  or  $\alpha$  in this case). This works even if the alternatives have multiple characters, as in /song|blue/, which matches either song or blue. (For single character alternatives, you're definitely better off with a character class like  $/$  [abc] $/$ .)

What if we wanted to match songbird or bluebird? We could write / songbird|bluebird/, but that bird part shouldn't have to be in there twice. In fact, there's a way out, but we have to talk about the precedence of grouping patterns, which is covered in Section 7.3.4, "Precedence," below.

### **7.3.3 Anchoring Patterns**

Several special notations anchor a pattern. Normally, when a pattern is matched against the string, the beginning of the pattern is dragged through the string from left to right, matching at the first possible opportunity. Anchors allow you to ensure that parts of the pattern line up with particular parts of the string.

The first pair of anchors require that a particular part of the match be located either at a word boundary or not at a word boundary. The \b anchor requires a word boundary at the indicated point for the pattern to match. A word boundary is the place between characters that match  $\wedge w$  and  $\wedge w$ , or between characters matching  $\vee w$  and the beginning or ending of the string. Note that this has little to do with English words and a lot more to do with C symbols, but that's as close as we get. For example:

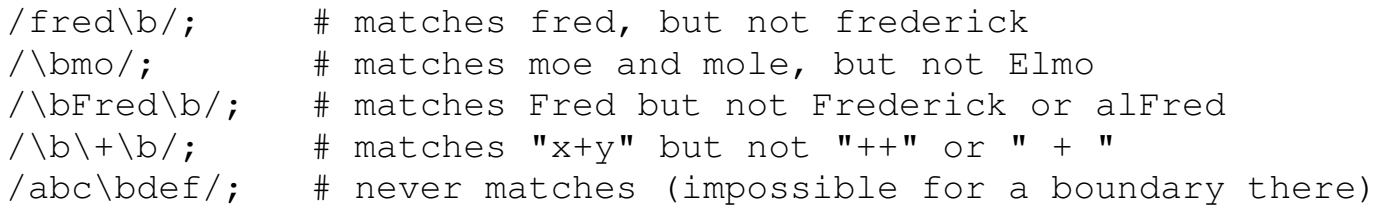

Likewise,  $\Bbb B$  requires that there not be a word boundary at the indicated point. For example:

```
/\bFred\B/; # matches "Frederick" but not "Fred Flintstone"
```
Two more anchors require that a particular part of the pattern be next to an end of the string. The caret (^) matches the beginning of the string if it is in a place that makes sense to match the beginning of the string. For example,  $\hat{}$  a matches an a if, and only if, the a is the first character of the string. However,  $a^{\wedge}$  matches the two characters a and  $\wedge$  anywhere in the string. In other words, the caret has lost its special meaning. If you need the caret to be a literal caret even at the beginning, put a backslash in front of it.

The  $\hat{S}$ , like the  $\hat{S}$ , anchors the pattern, but to the end of the string, not the beginning. In other words,  $c\hat{S}$ matches a  $\circ$  only if it occurs at the end of the string.[3] A dollar sign anywhere else in the pattern is probably going to be interpreted as a scalar value interpretation, so you'll most likely need to backslash it to match a literal dollar sign in the string.

[3] Or just before the newline at the end of the string, for historical simplicity.

Other anchors are supported, including  $\A$ ,  $\Z$ , and lookahead anchors created via (?=...) and (?!...). These are described fully in Chapter 2 of Programming Perl and the *perlre* (1) manpage.

### **7.3.4 Precedence**

So what happens when we get a  $|b*$  together? Is this a or b any number of times, or is it either a single a or any number of b's?

Well, just as operators have precedence, the grouping and anchoring patterns also have precedence. The precedence of patterns from highest to lowest is given in Table 7.2.

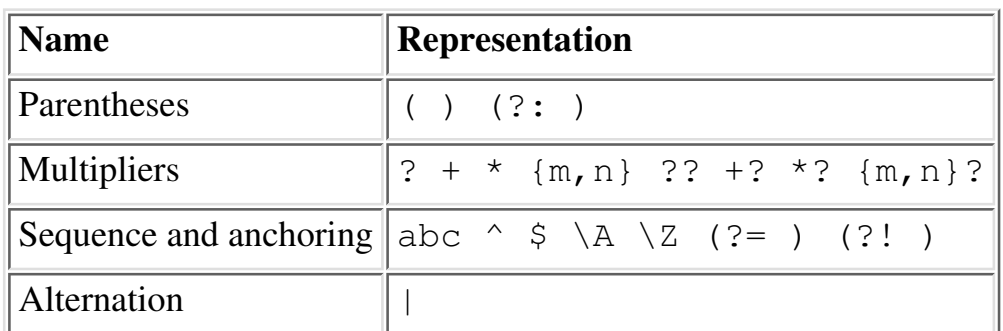

Table 7.2: regex Grouping Precedence [4]

[4] Some of these symbols are not described in this book. See Programming Perl or *perlre* (1) for details.

According to the table,  $*$  has a higher precedence than  $\vert$ . So  $\vert$  a  $\vert$  b $*$  is interpreted as a single a, or any number of b's.

What if we want the other meaning, as in "any number of a's or b's"? We simply throw in a pair of parentheses. In this case, enclose the part of the expression that the \* operator should apply to inside parentheses, and we've got it, as  $(a|b) *$ . If you want to clarify the first expression, you can redundantly parenthesize it with  $a \mid (b^*)$ .

When you use parentheses to affect precedence they also trigger the memory, as shown earlier in this chapter. That is, this set of parentheses counts when you are figuring out whether something is  $\setminus 2$ ,  $\setminus 3$ , or whatever. If you want to use parentheses without triggering memory, use the form  $($ ....) instead of (...). This still allows for multipliers, but doesn't throw off your counting by using up  $\setminus$  4 or whatever. For example, /(?:Fred|Wilma) Flintstone/does not store anything into \1; it's just there for grouping.

Here are some other examples of regular expressions and the effect of parentheses:

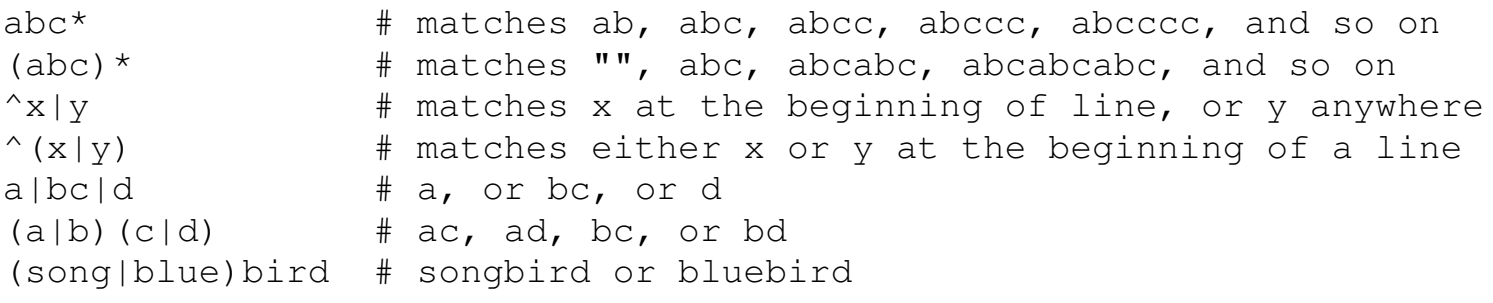

Previous: 7.2 Simple Uses of Regular Expressions

7.2 Simple Uses of Regular Expressions

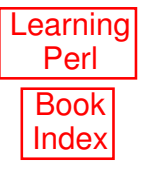

Next: 7.4 More on the Matching Operator 7.4 More on the Matching Operator

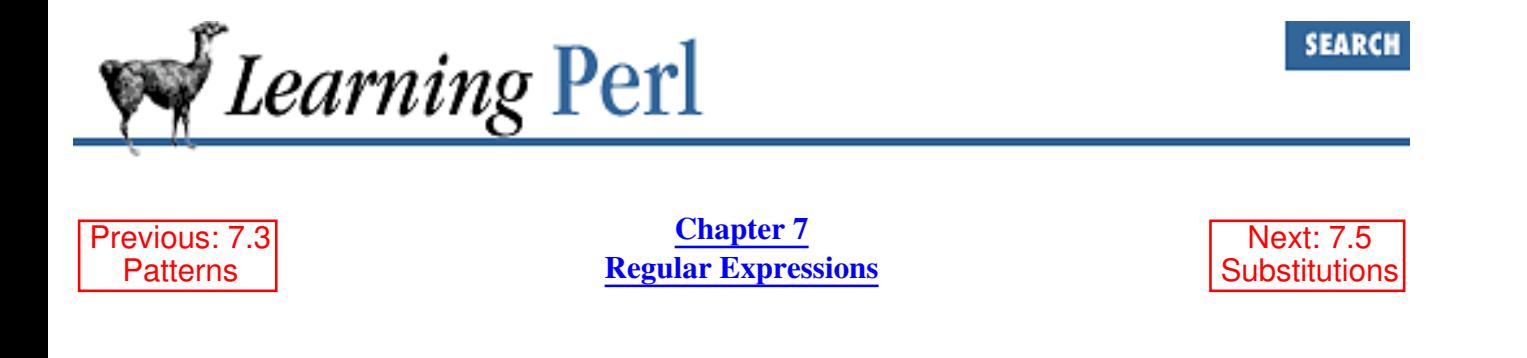

## **7.4 More on the Matching Operator**

We have already looked at the simplest uses of the matching operator (a regular expression enclosed in slashes). Now let's look at a zillion ways to make this operator do something slightly different.

### **7.4.1 Selecting a Different Target (the =~ Operator)**

Usually the string you'll want to match your pattern against is not within the  $\zeta$  variable, and it would be a nuisance to put it there. (Perhaps you already have a value in  $\frac{1}{2}$  you're quite fond of.) No problem. The  $=\sim$  operator helps us here. This operator takes a regular expression operator on the right side, and changes the *target* of the operator to something besides the \$\_ variable - namely, some value named on the left side of the operator. It looks like this:

```
\texttt{Sa} = \texttt{"hello world";}\alpha = \sqrt{h}e/; # true
\alpha = \sqrt{(.)}\1; # also true (matches the double 1)
if (\frac{2}{a} = \sqrt{(.)}\1) { # true, so yes...
                           # some stuff
}
```
The target of the  $=\sim$  operator can be any expression that yields some scalar string value. For example,  $\leq$ STDIN> yields a scalar string value when used in a scalar context, so we can combine this with the  $=\sim$ operator and a regular expression match operator to get a compact check for particular input, as in:

```
print "any last request? ";
if (\text{STDIN} > \text{=} \sim / \text{YY} / \text{Y} / \text{F}) { # does the input begin with a y?
     print "And just what might that request be? ";
     <STDIN>; # discard a line of standard input
    print "Sorry, I'm unable to do that.\n";
}
```
In this case, <STDIN> yields the next line from standard input, which is then immediately used as the string to match against the pattern  $\wedge$  [yY]. Note that you never stored the input into a variable, so if you wanted to match the input against another pattern, or possibly echo the data out in an error message, you'd be out of luck. But this form frequently comes in handy.

### **7.4.2 Ignoring Case**

In the previous example, we used  $[yY]$  to match either a lower- or uppercase y. For very short strings, such as y or fred, this is easy enough, as in [fF][oO][oO]. But what if the string you want to match is the word "procedure" in either lower- or uppercase?

In some versions of *grep*, a -i flag indicates "ignore case." Perl also has such an option. You indicate the ignore-case option by appending a lowercase i to the closing slash, as in /somepattern/i. This says that the letters of the pattern will match letters in the string in either case. For example, to match the word procedure in either case at the beginning of the line, use  $/$  procedure/i.

Now our previous example looks like this:

```
print "any last request? ";
if (<STDIN> =~ /\gamma /i) { # does the input begin with a y?
     # yes! deal with it
     ...
}
```
### **7.4.3 Using a Different Delimiter**

If you are looking for a string with a regular expression that contains slash characters  $($   $)$ , you must precede each slash with a backslash  $(\nabla)$ . For example, you can look for a string that begins with /usr/etc like this:

```
$path = <STDIN>; # read a pathname (from "find" perhaps?)
if ($path =~ /\^{\wedge}\/usr\csc/) {
     # begins with /usr/etc...
}
```
As you can see, the backslash-slash combination makes it look like there are little valleys between the text pieces. Doing this for a lot of slash characters can get cumbersome, so Perl allows you to specify a different delimiter character. Simply precede any nonalphanumeric, nonwhitespace character[5] (your selected delimiter) with an m, then list your pattern followed by another identical delimiter character, as in:

```
/^\/usr\/etc/ # using standard slash delimiter
m@^/usr/etc@ # using @ for a delimiter
m#^{\wedge}/usr/etc# \# using \# for a delimiter (my favorite)
```
[5] If the delimiter happens to be the left character of a left-right pair (parentheses, braces, angle bracket, or square bracket), the closing delimiter is the corresponding right of the same pair. But otherwise, the characters are the same for begin and end.

You can even use slashes again if you want, as in  $m/fred/$ . So the common regular-expression matching operator is really the m operator; however, the m is optional if you choose slash for a delimiter.

### **7.4.4 Using Variable Interpolation**

A regular expression is variable interpolated before it is considered for other special characters. Therefore, you can construct a regular expression from computed strings rather than just literals. For example:

```
$what = "bird";$sentence = "Every good bird does fly.";
if ($sentence =~ /\b$what\b/) {
   print "The sentence contains the word $what!\n",
}
```
Here we have used a variable reference to effectively construct the regular expression operator  $(\hbar)$ 

Here's a slightly more complicated example:

```
$sentence = "Every good bird does fly.";
print "What should I look for? ";
$what = <STDIN;
chomp($what);
if ($sentence =~ /$what/) { # found it!
    print "I saw $what in $sentence.\n";
} else {
    print "nope... didn't find it.\n";
}
```
If you enter bird, it is found. If you enter scream, it isn't. If you enter [bw] ird, that's also found, showing that the regular expression pattern-matching characters are indeed still significant.

How would you make them insignificant? You'd have to arrange for the non-alphanumeric characters to be preceded by a backslash, which would then turn them into literal matches. That sounds hard, unless you have the  $\setminus$ Q quoting escape at your disposal:

```
$what = "[box]";foreach (qw(in[box] out[box] white[sox])) {
    if \left(\sqrt{Q}\text{what}\E\right) {
         print "$_ matched!\n";
      }
}
```
Here, the  $\Q$ \$what $\E$  construct turns into  $\L$ [box $\L$ ], making the match look for a literal pair of enclosing brackets, instead of treating the whole thing as a character class.

### **7.4.5 Special Read-Only Variables**

After a successful pattern match, the variables  $$1, $2, $3,$  and so on are set to the same values as  $\setminus 1$ ,  $\{2, \,3, \,$  and so on. You can use this to look at a piece of the match in later code. For example:

```
\zeta = "this is a test";
```
 $/(N+1)$  $(W+)(W+)/$ ; # match first two words # \$1 is now "this" and \$2 is now "is"

You can also gain access to the same values (\$1, \$2, \$3, and so on) by placing a match in a list context. The result is a list of values from \$1 up to the number of memorized things, but only if the regular expression matches. (Otherwise the variables are undefined.) Taking that last example in another way:

```
$ = "this is a test";($first, $second) = /(\w+)\W+(\w+)/; # match first two words
      # $first is now "this" and $second is now "is"
```
Other predefined read-only variables include  $\frac{1}{2} \delta x$ , which is the part of the string that matched the regular expression;  $\hat{S}$ , which is the part of the string before the part that matched; and  $\hat{S}$ ', which is the part of the string after the part that matched. For example:

```
$ = "this is a sample string";
/sa.*le/; # matches "sample" within the string
           # $` is now "this is a "
           # $& is now "sample"
           # $' is now " string"
```
Because these variables are set on each successful match, you should save the values elsewhere if you need them later in the program.[6]

[6] See O'Reilly's *Mastering Regular Expressions* for performance ramifications of using these variables.

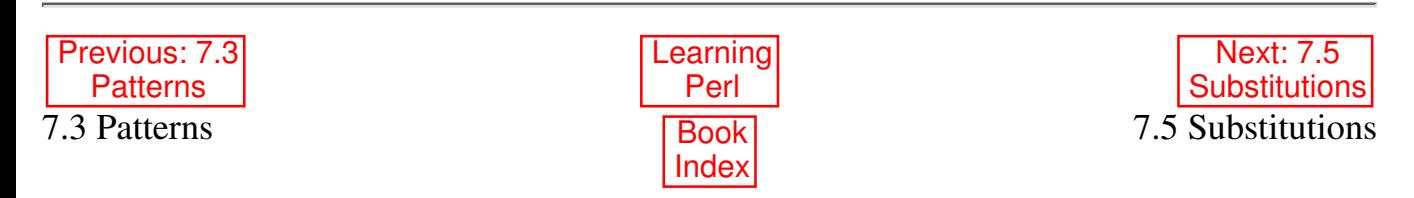

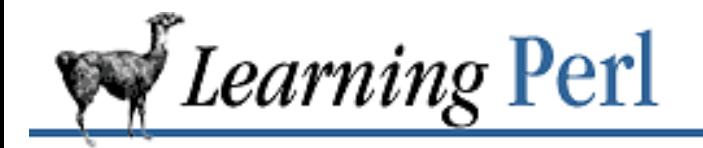

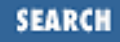

Previous: 7.4 More on the Matching Operator

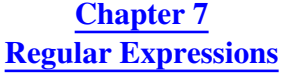

Next: 7.6 The split and join **Functions** 

## **7.5 Substitutions**

We've already talked about the simplest form of the substitution operator: s/old-regex/new-string/. It's time for a few variations of this operator.

If you want the replacement to operate on all possible matches instead of just the first match, append a g to the substitution, as in:

```
$ = "foot food bys/foo/bar/q; # $ is now "bart barl bufbarn"
```
The replacement string is variable interpolated, allowing you to specify the replacement string at run-time:

```
$ = "hello, world";$new = "goodbye";s/hello/$new/; # replaces hello with goodbye
```
Pattern characters in the regular expression allow patterns to be matched, rather than just fixed characters:

```
$ = "this is a test";
s/(\w+)/<$1>/g; # $_ is now "<this> <is> <a> <test>"
```
Recall that \$1 is set to the data within the first parenthesized pattern match.

An i suffix (either before or after the g if present) causes the regular expression in the substitute operator to ignore case, just like the same option on the match operator described earlier.

As with the match operator, an alternate delimiter can be selected if the slash is inconvenient. Just use the same character three times:[7]

```
s#fred#barney#; # replace fred with barney, like s/fred/barney/
```
[7] Or two matching pairs if a left-right pair character is used.

Also as with the match operator, you can specify an alternate target with the =~ operator. In this case, the selected target must be something you can assign a scalar value to, such as a scalar variable or an element of an array. Here's an example:

\$which = "this is a test"; \$which =~ s/test/quiz/; # \$which is now "this is a quiz" \$someplace[\$here] =~ s/left/right/; # change an array element<br>\$d{"t"} =~ s/^/x /; # prepend "x " to hash element # prepend "x " to hash element

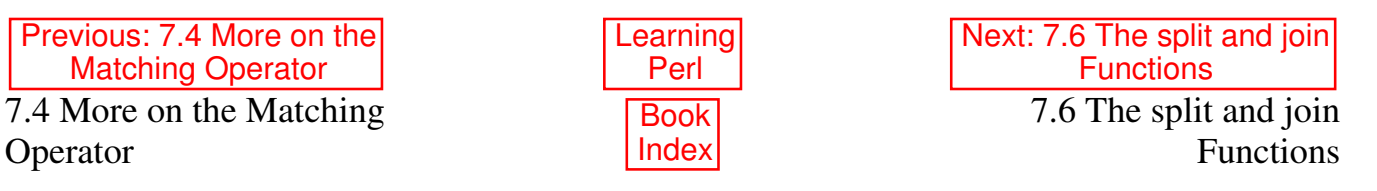

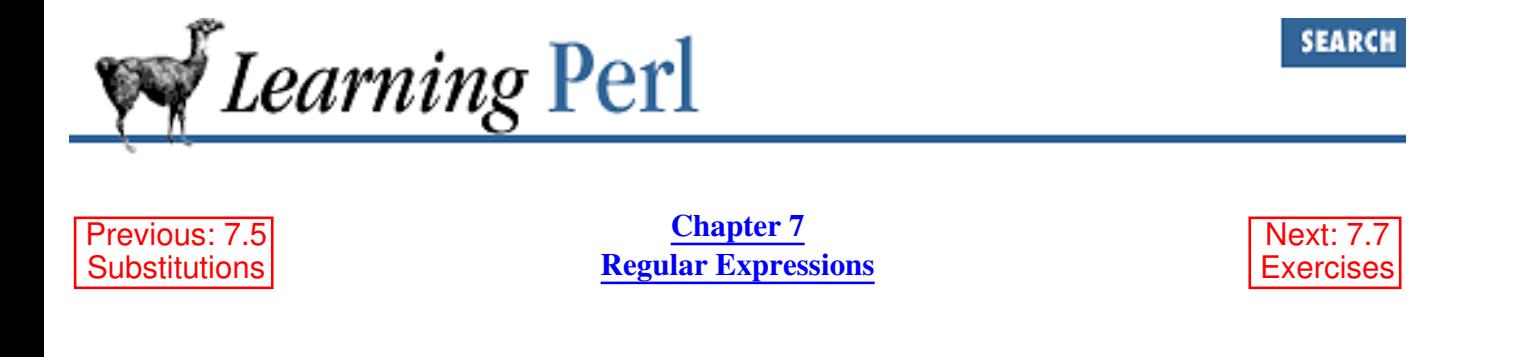

## **7.6 The split and join Functions**

Regular expressions can be used to break a string into fields. The split function does this, and the join function glues the pieces back together.

### **7.6.1 The split Function**

The split function takes a regular expression and a string, and looks for all occurrences of the regular expression within that string. The parts of the string that don't match the regular expression are returned in sequence as a list of values. For example, here's something to parse colon-separated fields, such as in UNIX */etc/passwd* files:

```
$line = "merlyn::118:10:Randal:/home/merlyn:/usr/bin/perl";
@fields = split(/:/, $line); # split $line, using : as delimiter
# now @fields is ("merlyn","","118","10","Randal",
# "/home/merlyn","/usr/bin/perl")
```
Note how the empty second field became an empty string. If you don't want this, match all of the colons in one fell swoop:

 $\theta$ fields = split(/:+/, \$line);

This matches one or more adjacent colons together, so there is no empty second field.

One common string to split is the  $\varsigma$  variable, and that turns out to be the default:

```
$ = "some string";@words = split (/ /); # same as @words = split (/ /;
```
For this split, consecutive spaces in the string to be split will cause null fields (empty strings) in the result. A better pattern would be  $/ +/$ , or ideally  $/\s+\prime$ , which matches one or more whitespace characters together. In fact, this pattern is the default pattern, [8] so if you're splitting the  $\zeta$  variable on whitespace, you can use all the defaults and merely say:

[8] Actually, the " " string is the default pattern, and this will cause leading whitespace to be ignored, but that's still close enough for this discussion.

 $@words = split; # same as @words = split//s+/, $-)$ ;

Empty trailing fields do not normally become part of the list. This is not generally a concern. A solution

like this,

```
$line = "merlyn::118:10:Randal:/home/merlyn:";
(\text{Shame}, \text{Spassword}, \text{Suid}, \text{Sgid}, \text{Sgoos}, \text{Shome}, \text{Sshell}) =split (/://,$line); # split $line, using : as delimiter
```
simply gives \$shell a null (undef) value if the line isn't long enough or if it contains empty values in the last field. (Extra fields are silently ignored, because list assignment works that way.)

### **7.6.2 The join Function**

The join function takes a list of values and glues them together with a glue string between each list element. It looks like this:

\$bigstring = join(\$glue,@list);

For example, to rebuild the password line, try something like:

\$outline = join(":", @fields);

Note that the glue string is not a regular expression - just an ordinary string of zero or more characters.

If you need to get glue ahead of every item instead of just between items, a simple cheat suffices:

\$result = join ("+", "", @fields);

Here, the extra "" is treated as an empty element, to be glued together with the first data element of @fields. This results in glue ahead of every element. Similarly, you can get trailing glue with an empty element at the end of the list, like so:

 $\text{South} = \text{join} (\text{''}\n\cdot \text{0})$ ,  $\text{data}$ , "");

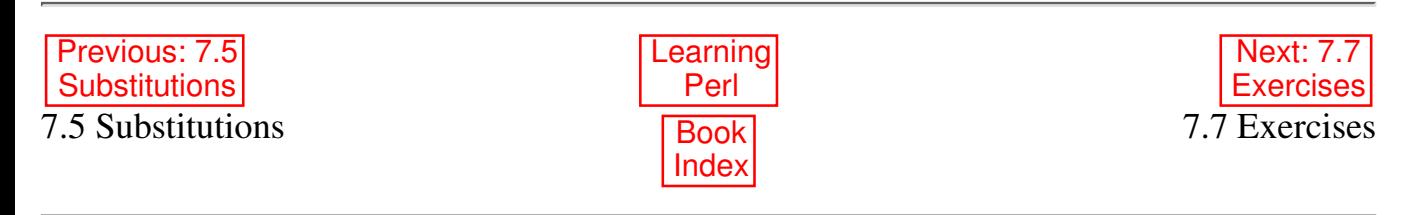

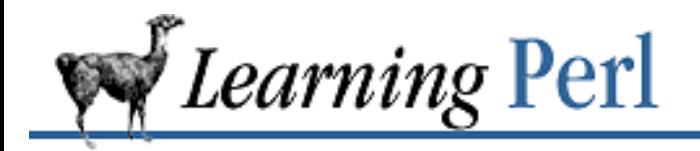

**SEARCH** 

Previous: 7.6 The split and join Functions

**Chapter 7 Regular Expressions**

Next: 8. **Functions** 

## **7.7 Exercises**

See Appendix A, Exercise Answers for answers.

- 1. Construct a regular expression that matches:
	- . at least one a followed by any number of b's
	- b. any number of backslashes followed by any number of asterisks (any number might be zero)
	- c. three consecutive copies of whatever is contained in \$whatever
	- d. any five characters, including newline
	- e. the same word written two or more times in a row (with possibly varying intervening whitespace), where "word" is defined as a nonempty sequence of nonwhitespace characters
	- 2. Write a program that accepts a list of words on STDIN and looks for a line containing all five vowels (a, e, i, o, and u). Run this program on /usr/dict/words[9] and see what shows up. In other words, enter:

\$ myprogram </usr/dict/words

(This presumes you name your program myprogram.)

[9] Your system's dictionary may be somewhere other than */usr/dict/words* ; check the *spell* (1) manpage.

- b. Modify the program so that the five vowels have to be in order and intervening letters don't matter.
- c. Modify the program so that all vowels must be in an increasing order, so all five vowels have to be present, and no "e" can occur before an "a", no "i" can occur before an "e", and so on.
- Write a program that looks through */etc/passwd* [10] (on STDIN), printing the login name and real 3. name of each user. (Hint: use split to break the line up into fields, then s/// to get rid of the parts of the comment field that are after the first comma.)

[10] If using NIS, your system may have little data in */etc/passwd*. See if ypcat passwd gives more information.

- Write a program that looks through */etc/passwd* (on STDIN) for two users with the same first 4. name, and prints those names. (Hint: after extracting the first name, create a hash with the name for a key and the number of times it was seen as the value. When the last line of STDIN has been read, look through the associative array for counts of greater than one.)
- 5. Repeat the last exercise, but report the login names of all users with the same first name. (Hint: instead of storing a count, store a list of login names separated by spaces. When finished, look through the values for ones that contain a space.)

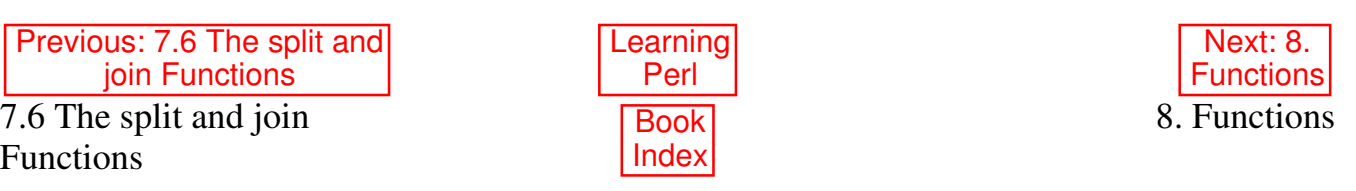

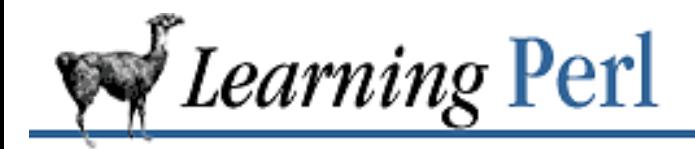

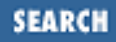

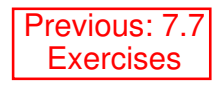

**Chapter 8** Next: 8.2 Invoking a User Function

# **8. Functions**

**Contents:** Defining a User Function Invoking a User Function Return Values Arguments Private Variables in Functions Semiprivate Variables Using local File-Level my( ) Variables **Exercises** 

We've already seen and used built-in functions, such as chomp, print, and so on. Now, let's take a look at functions that you define for yourself.

## **8.1 Defining a User Function**

A user function, more commonly called a *subroutine* or just a *sub*, is defined in your Perl program using a construct like this:

```
sub subname {
     statement_1;
     statement_2;
     statement_3;
}
```
The *subname* is the name of the subroutine, which is any name like the names we've had for scalar variables, arrays, and hashes. Once again, these come from a different namespace, so you can have a scalar variable \$fred, an array @fred, a hash %fred, and now a subroutine fred.[1]

[1] Technically, the subroutine's name is  $\&$  fred, but you seldom need to call it that.

The block of statements following the subroutine name becomes the definition of the subroutine. When the subroutine is invoked (described shortly), the block of statements that makes up the subroutine is executed, and any return value (described later) is returned to the caller.
Here, for example, is a subroutine that displays that famous phrase:

```
sub say_hello {
    print "hello, world!\n";
}
```
Subroutine definitions can be anywhere in your program text (they are skipped on execution), but we like to put them at the end of the file, so that the main part of the program appears at the beginning of the file. (If you like to think in Pascal terms, you can put your subroutines at the beginning and your executable statements at the end, instead. It's up to you.)

Subroutine definitions are global;[2] there are no local subroutines. If you have two subroutine definitions with the same name, the later one overwrites the earlier one without warning.[3]

[2] Global to the current package, actually, but since this book doesn't really deal with separate packages, you may think of subroutine definitions as global to the whole program.

[3] Unless you are running with the  $-w$  switch.

Within the subroutine body, you may access or give values to variables that are shared with the rest of the program (a *global* variable). In fact, by default, any variable reference within a subroutine body refers to a global variable. We'll tell you about the exceptions in the upcoming section "Private Variables in Functions." In the following example,

```
sub say what {
  print "hello, $what\n";
}
```
\$what refers to the global \$what, shared with the rest of the program.

Previous: 7.7 **Exercises** 7.7 Exercises Book

Learning Perl **Index** 

Next: 8.2 Invoking a User Function 8.2 Invoking a User Function

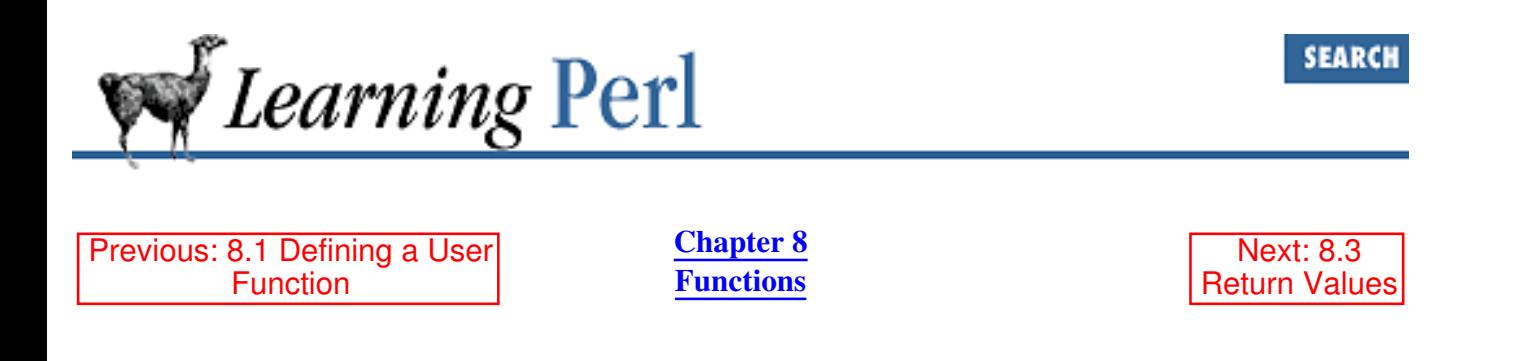

#### **8.2 Invoking a User Function**

You invoke a subroutine from within any expression by following the subroutine name with parentheses, as in:

```
say_hello(); \qquad \qquad # a simple expression
a = 3 + say_{\text{hello}}; # part of a larger expression
for (\frac{5x}{x} = start_value(); \frac{5x}{x} \leq end_value(); \frac{5x}{x} == incorrect() {
     ...
} # invoke three subroutines to define values
```
A subroutine can invoke another subroutine, and that subroutine can in turn invoke another subroutine, and so on, until all available memory is filled with return addresses and partially computed expressions. (No mere 8 or 32 levels could satisfy a real programmer.)

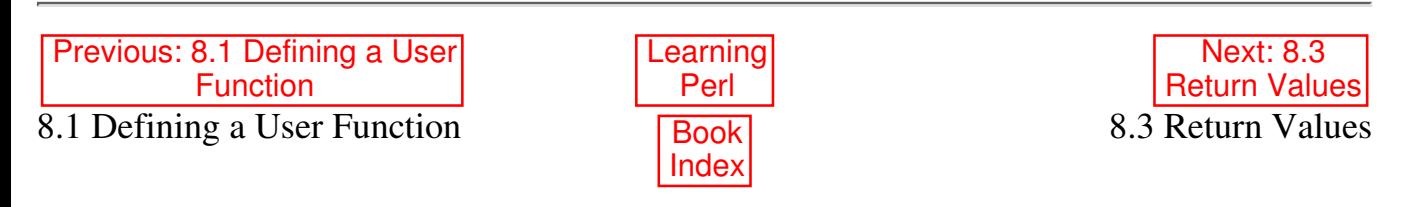

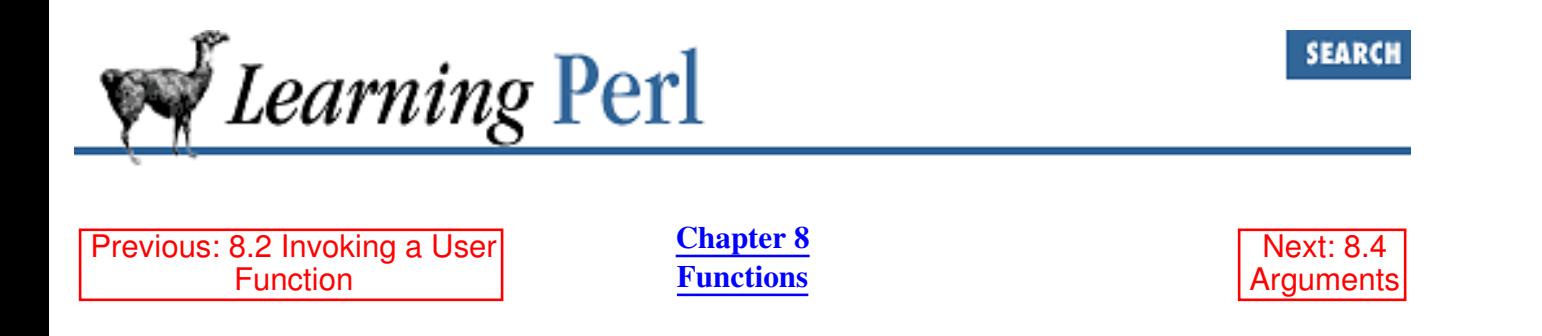

#### **8.3 Return Values**

A subroutine is always part of some expression. The value of the subroutine invocation is called the *return value*. The return value of a subroutine is the value of the *return* statement or of the last expression evaluated in the subroutine.

For example, let's define this subroutine:

```
sub sum_of_a_and_b {
     return $a + $b;
}
```
The last expression evaluated in the body of this subroutine (in fact, the only expression evaluated) is the sum of \$a and \$b, so the sum of \$a and \$b will be the return value. Here's that in action:

```
$a = 3; $b = 4;Sc = sum of a and b(); # $c gets 7
\dots \dots \ddot{ } = 3 * sum of a and b(); # \dots a gets 21
```
A subroutine can also return a list of values when evaluated in a list context. Consider this subroutine and invocation:

```
sub list_of_a_and_b {
     return($a,$b);
}
$a = 5; $b = 6;@c = list_of_a_and_b(); # @c gets (5, 6)
```
The last expression evaluated really means the last expression evaluated, rather than the last expression defined in the body of the subroutine. For example, this subroutine returns  $\frac{1}{2}$  a if  $\frac{1}{2}$  a > 0; otherwise it returns Sb:

```
sub gimme_a_or_b {
    if ($a > 0) {
         print "choosing a ($a)\n";
         returns $a;
     } else {
         print "choosing b ($b)\n";
         returns $b;
     }
```
These are all rather trivial examples. It gets better when we can pass values that are different for each invocation into a subroutine instead of relying on global variables. In fact, that's coming right up.

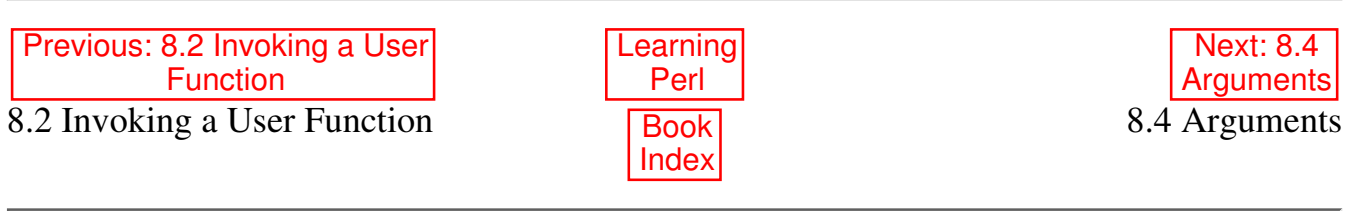

[ Library Home | Perl in a Nutshell | Learning Perl | Learning Perl on Win32 | Programming Perl | Advanced Perl Programming | Perl Cookbook ]

#### }

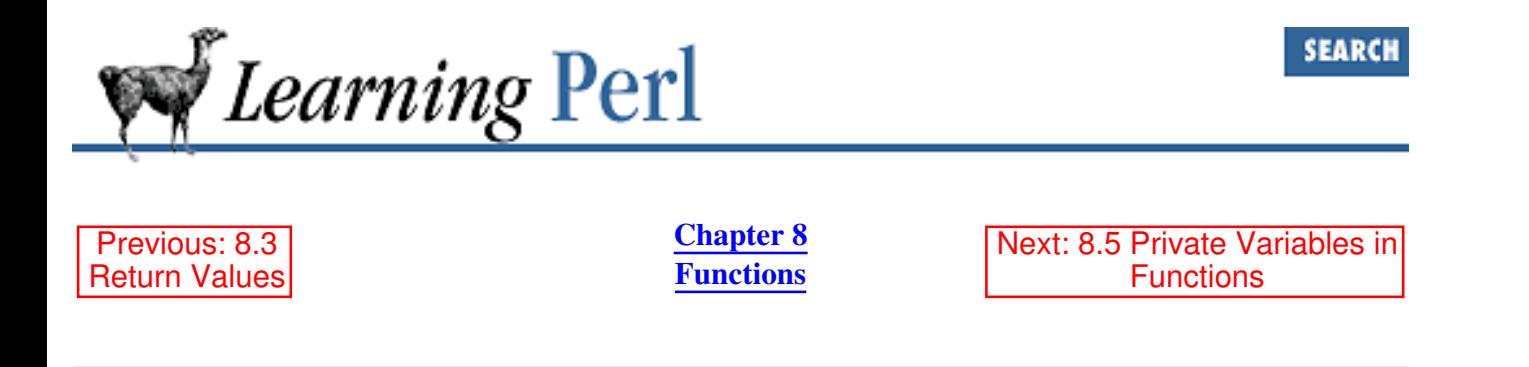

#### **8.4 Arguments**

Although subroutines that have one specific action are useful, a whole new level of usefulness becomes available when you can pass *arguments* to a subroutine. In Perl, the subroutine invocation is followed by a list within parentheses, causing the list to be automatically assigned to a special variable named @\_ for the duration of the subroutine. The subroutine can access this variable to determine the number of arguments and the value of those arguments. For example:

```
sub say_hello_to {
    print "hello, \frac{1}{2}[0]!\ln"; # first parameter is target
}
```
Here, we see a reference to  $\zeta$  [0], which is the first element of the  $\mathcal{C}_\text{max}$ . Special note: as similar as they look, the  $\zeta$  [0] value (the first element of the  $\theta$  array) has nothing whatsoever to do with the  $\zeta$ variable (a scalar variable of its own). Don't confuse them! From the code, it appears to say hello to whomever we pass as the first parameter. That means we can invoke it like this:

```
say_hello_to("world"); \qquad \qquad \qquad \qquad # gives hello, world!
$x = "somebody";say_hello_to($x); \qquad \qquad \qquad \qquad # gives hello, somebody!
say_hello_to("me")+ say_hello_to("you"); # and me and you
```
Note that in the last line, the return values weren't really used. But in evaluating the sum, Perl has to evaluate all of its parts, so the subroutine was invoked twice.

Here's an example using more than one parameter:

```
sub say {
    print "\[0], \[1]!\n";
}
say("hello","world"); \qquad \qquad # hello world, once again
say("goodbye","cruel world"); # silent movie lament
```
Excess parameters are ignored: if you never look at  $\zeta$  [3], Perl doesn't care. And insufficient parameters are also ignored; you simply get undef if you look beyond the end of the @\_ array, as with any other array.

The  $\&$  variable is *private* to the subroutine; if there's a global value for  $\&$ , it is saved away before the

subroutine is invoked and restored to its previous value upon return from the subroutine. This also means that a subroutine can pass arguments to another subroutine without fear of losing its own @\_ variable; the nested subroutine invocation gets its own @\_ in the same way.

Let's revisit that "add a and b" routine from the previous section. Here's a subroutine that adds any two values, specifically, the two values passed to the subroutine as parameters:

```
sub add_two {
     return $_[0] + $_[1];
}
print add_two(3, 4); # prints 7
Sc = add two(5,6); # $c gets 11
```
Now let's generalize this subroutine. What if we had 3, 4, or 100 values to add together? We could do it with a loop, like so:

```
sub add {
    $sum = 0; # initialize the sum
    foreach \zeta (\theta) {
        \text{Sum} += \text{S}; # add each element
     }
return $sum; # last expression evaluated: sum of all elements
}
$a = add(4, 5, 6); # adds 4+5+6 = 15, and assigns to $a
print add(1, 2, 3, 4, 5); # prints 15
print add(1..5); # also prints 15, because 1..5 is expanded
```
What if we had a variable named  $\frac{1}{5}$  sum when we called add? We just clobbered it. In the next section, we see how to avoid this.

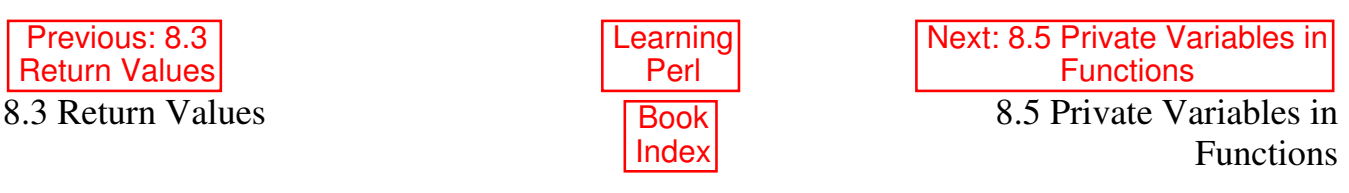

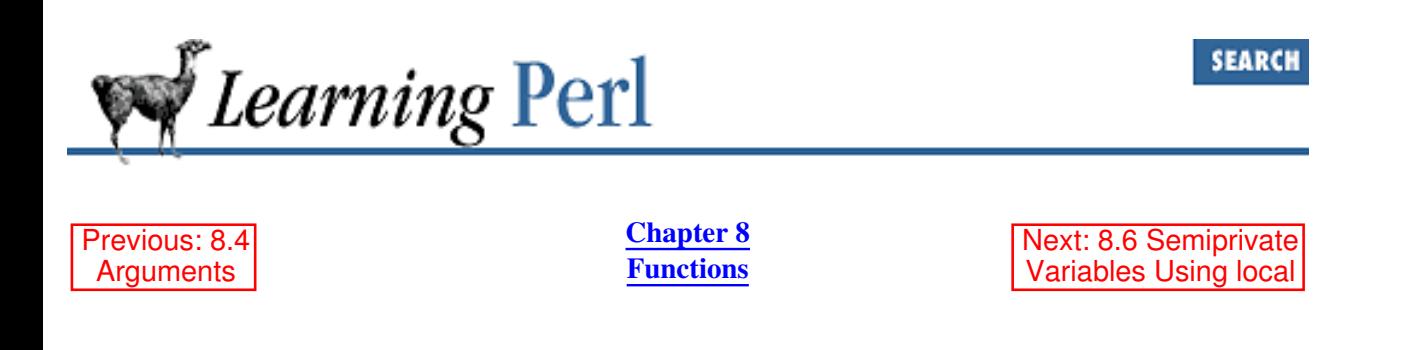

#### **8.5 Private Variables in Functions**

We've already talked about the  $Q$  variable and how a local copy gets created for each subroutine invoked with parameters. You can create your own scalar, array, and hash variables that work the same way. You do this with the my operator, which takes a list of variable names and creates local versions of them (or *instantiations*, if you like bigger words). Here's that add function again, this time using my:

```
sub add {
    my ($sum); # make $sum a local variable
   $sum = 0; \# initialize the sum
   foreach \zeta (\theta) {
       \text{Sum} += \text{S}; # add each element
    }
   return $sum; \# last expression evaluated: sum of all elements
}
```
When the first body statement is executed, any current value of the global variable  $\frac{1}{5}$  sum is saved away, and a brand new variable named \$sum is created (with the value undef). When the subroutine exits, Perl discards the local variable and restores the previous (global) value. This works even if the  $\frac{1}{5}$  sum variable is currently a local variable from another subroutine (a subroutine that invokes this one, or one that invokes one that invokes this one, and so on). Variables can have many nested local versions, although you can access only one at a time.

Here's a way to create a list of all the elements of an array greater than 100:

```
sub bigger_than_100 {
    my (@result); # temporary for holding the return value
    foreach $_ (@_) { # step through the arg list
       if (S_ > 100) { # is it eligible?
           push(@result,$_); # add it
 }
    }
   return @result; \qquad \qquad # return the final list
}
```
What if we wanted all elements greater than 50 rather than greater than 100? We'd have to edit the program, changing the 100's to 50's. But what if we needed both? Well, we can replace the 50 or 100 with a variable reference instead. This makes it look like:

```
sub bigger than {
    my($n,@values); # create some local variables
   (\sin, \cos) = 0; # split args into limit and values
    my(@result); # temporary for holding the return value
```

```
 foreach $_ (@values) { # step through the arg list
        if (S > Sn) { # is it eligible?
             push(@result,$_); # add it
 }
     }
    return @result; \qquad \qquad \qquad \qquad \text{# return the final list}}
                                 # some invocations:
\ellnew = bigger_than(100,\elllist); # \ellnew gets all \elllist > 100
@this = bigger_than(5, 1, 5, 15, 30); # @this gets (15,30)
```
Notice that this time we used two additional local variables to give names to arguments. This is fairly common in practice; it's much easier to talk about  $\varsigma$  n and  $\varrho$  values than to talk about  $\varsigma$  [0] and  $\varrho$  [1.. $\varsigma$ #], and safer, too.

The result of my is an assignable list, meaning that it can be used on the left side of an array assignment operator. This list can be given initial values for each of the newly created variables. (If you don't give values to the list, the new variables start with a value of undef, just like any other new variable.) This means we can combine the first two statements of this subroutine, replacing:

```
my($n,@values);
(\sin, \cos) = 0; # split args into limit and values
with:
```
 $my(\$n, @values) = @$ ;

This is, in fact, a very common Perl-ish thing to do. Local nonargument variables can be given literal values in the same way, such as:

 $my(Ssum) = 0; # initialize local variable$ 

Be warned that despite its appearances as a declaration, my is really an executable operator. Good Perl hacking strategy suggests that you bunch all your my operators at the beginning of the subroutine definition, before you get into the meat of the routine.

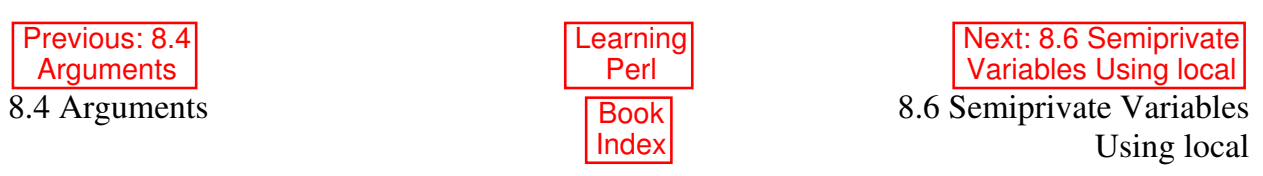

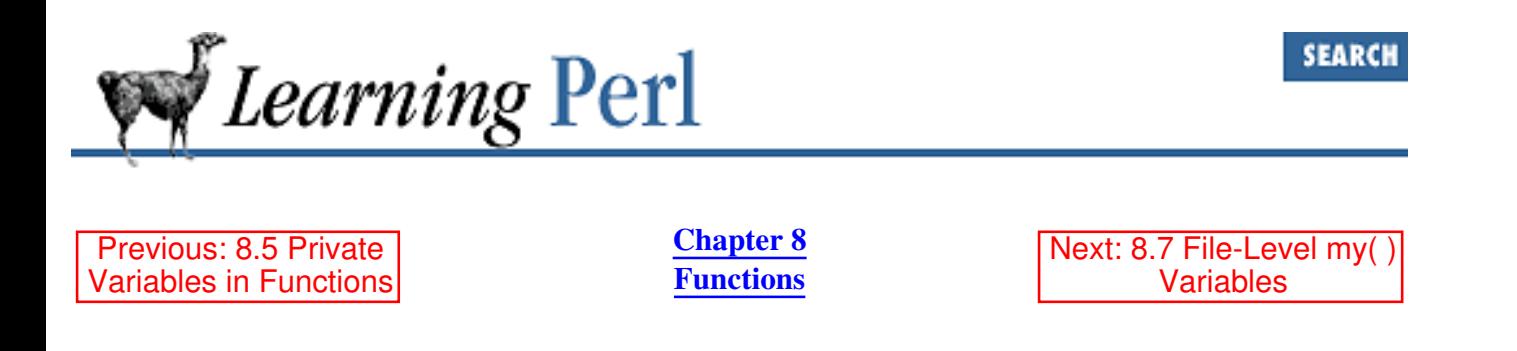

#### **8.6 Semiprivate Variables Using local**

Perl gives you a second way to create "private" variables, using the local function. It is important to understand the differences between my and local. For example:

```
$value = "original";
tellme();
spoof();
tellme();
sub spoof {
    local ($value) = "temporary";
     tellme();
} 
sub tellme {
     print "Current value is $value\n";
}
```
This prints out:

Current value is original Current value is temporary Current value is original

If my had been used instead of local, the private reading of  $\gamma$  alue would be available only within the spoof() subroutine. But with  $local$ , as the output shows, the private value is not quite so private; it is also available within any subroutines called from  $\text{spoof}($ ). The general rule is that  $\text{local}$ variables are visible to functions called from within the block in which those variables are declared.

Whereas my can be used only to declare simple scalar, array, or hash variables with alphanumeric names, local suffers no such restrictions. Also, Perl's built-in variables, such as \$\_, \$1, and @ARGV, cannot be declared with my, but work fine with local. Because \$\_ is so often used throughout most Perl programs, it's probably prudent to place a

 $local$   $\zeta_i$ 

at the top of any function that uses  $\frac{1}{2}$  for its own purposes. This assures that the previous value will be

preserved and automatically restored when the function exits.

In your more advanced programming you may eventually need to know that local variables are really global variables in disguise. That is, the value of the global variable is saved and temporarily replaced with the locally declared value.

By and large, you should prefer to use my over local because it's faster and safer.

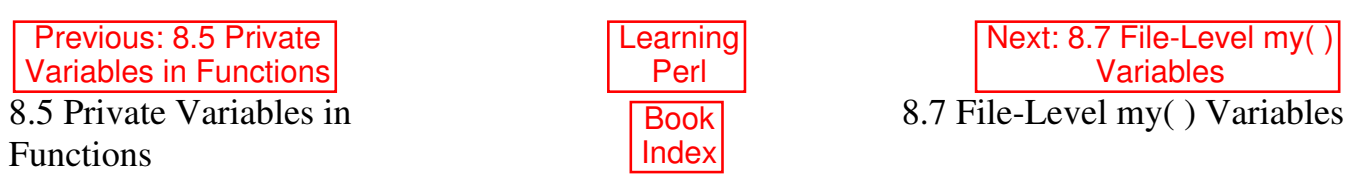

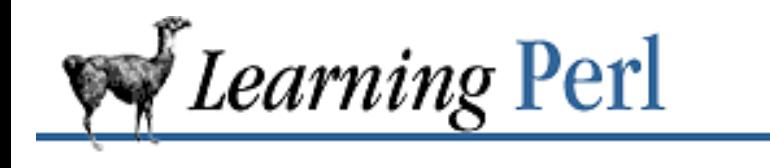

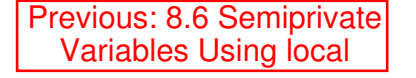

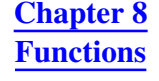

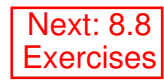

#### **8.7 File-Level my( ) Variables**

The my() operator can also be used at the outermost level of your program, outside of any subroutines or blocks. While this isn't really a "local" variable in the sense defined above, it's actually rather useful, especially when used in conjunction with a Perl *pragma*:[4]

```
 use strict;
```
[4] A pragma is a compiler directive. Other directives include those to set up integer arithmetic, overload numeric operators, or request more verbose warnings and error messages. These are documented in Chapter 7 of Programming Perl and the *perlmodlib* (1) manpage.

If you place this pragma at the beginning of your file, you will no longer be able to use variables (scalars, arrays, and hashes) until you have first "declared" them. And you declare them with my(), like so:

```
use strict;
my $a; \qquad # starts as undef
my @b = qw (fred barney betty); # give initial value
...
push @b, qw(wilma); # cannot leave her out
@c = sort @b; # WILL NOT COMPILE
```
That last statement will be flagged at compile time as an error, because it referred to a variable that had not previously been declared with my (that is, @c). In other words, your program won't even start running unless every single variable being used has been declared.

The advantages of forcing variable declarations are twofold:

Your programs will run slightly faster (variables created with my are accessed slightly faster than 1. ordinary variables[5]).

[5] In this case, "ordinary variable" is really a package variable (so  $\zeta$ x is really  $\frac{1}{2}$   $\frac{1}{2}$ 

You'll catch mistakes in typing much faster, because you'll no longer be able to accidentally 2. reference a nonexisting variable named \$freed when you wanted \$fred.

Because of this, many Perl programmers automatically begin every new Perl program with use

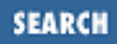

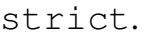

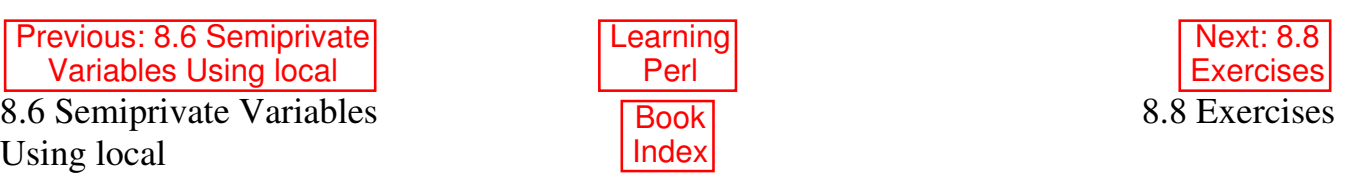

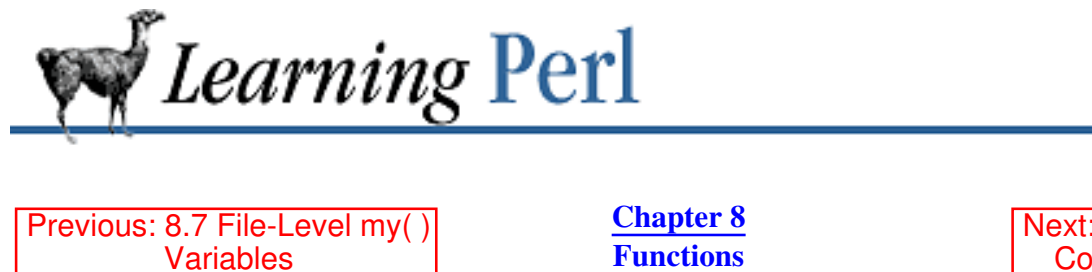

Next: 9. Miscellaneous Control Structures

#### **8.8 Exercises**

See **Appendix A, Exercise Answers** for answers.

- Write a subroutine to take a numeric value from 1 to 9 as an argument and return the English name 1. (such as one, two, or nine). If the value is out of range, return the original number as the name instead. Test it with some input data; you'll probably have to write some sort of code to call the subroutine. (Hint: the subroutine should *not* perform any I/O.)
- Taking the subroutine from the previous exercise, write a program to take two numbers and add 2. them together, displaying the result as Two plus two equals four. (Don't forget to capitalize the initial word!)
- 3. Extend the subroutine to return negative nine through negative one and zero. Try it in a program.

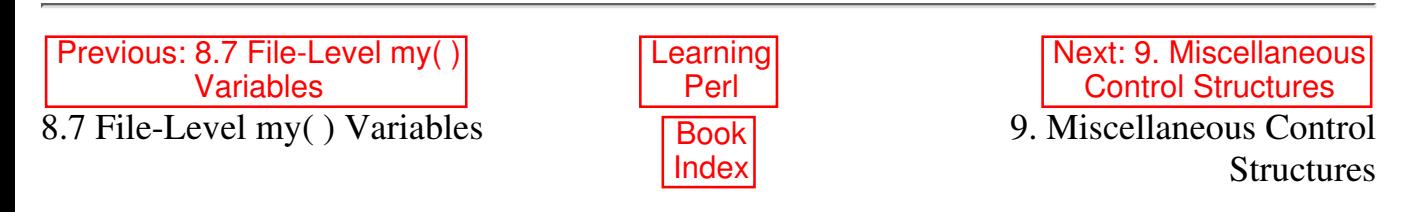

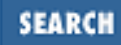

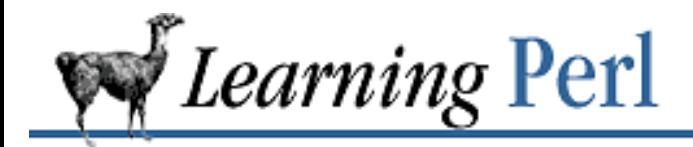

Previous: 8.8 **Exercises** 

**Chapter 9** Next: 9.2 The next Statement

# **9. Miscellaneous Control Structures**

**Contents:** The last Statement The next Statement The redo Statement Labeled Blocks Expression Modifiers && and || as Control Structures **Exercises** 

## **9.1 The last Statement**

In some of the previous exercises you may have thought, "If I just had a C break statement here, I'd be done." Even if you didn't think that, let me tell you about Perl's equivalent for getting out of a loop early: the last statement.

The last statement breaks out of the innermost enclosing loop block,[1] causing execution to continue with the statement immediately following the block. For example:

```
while (something) {
     something;
     something;
     something;
     if (somecondition) {
          somethingorother;
          somethingorother;
          last; # break out of the while loop
     }
     morethings;
     morethings;
}
 last comes here
```
[1] Note that the do {} while/until construct does not count as a loop for purposes of next, last, and redo.

If some condition is true, the something or other's are executed, and then last forces the while loop to terminate.

The last statement counts only looping blocks, not other blocks that are needed to make up some syntactic construct. This means that the blocks for the if and else statements, as well as the ones for do {} while/until, do not count; only the blocks that make up the for, foreach, while, until, and "naked" blocks count. (A naked block is a block that is not part of a larger construct such as a loop, subroutine, or an if/then/else statement.)

Suppose we wanted to see whether a mail message that had been saved in a file was from merlyn. Such a message might look like this:

```
From: merlyn@stonehenge.com (Randal L. Schwartz)
To: stevet@ora.com
Date: 01-DEC-94 08:16:24 PM PDT -0700
Subject: A sample mail message
Here's the body of the mail message. And
here is some more.
```
We'd have to look through the message for a line that begins with  $From$ : and then notice whether the line also contains the login name, merlyn.

We could do it like this:

```
while (<STDIN>) { # read the input lines
     if (/^From: /) { # does it begin with From:? If yes...
         if (/merlyn/) { # it's from merlyn!
            print "Email from Randal! It's about time!\n";
 }
        last; # no need to keep looking for From:, so exit
     } # end "if from:"
    if (\frac{\sqrt{}}{5}) { # blank line?
        last; # if so, don't check any more lines
     }
} # end while
```
Once the line starting with From: is found, we exit the main loop because we want to see only the first From: line. Also because a mail message header ends at the first blank line, we can exit the main loop there as well.

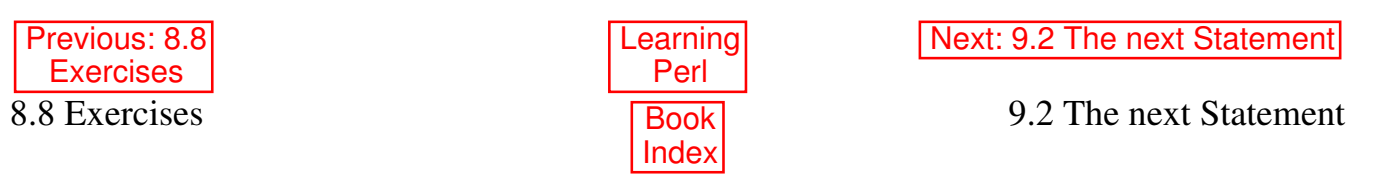

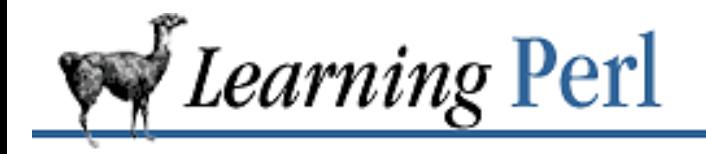

Previous: 9.1 The last **Statement** 

**Chapter 9 Miscellaneous Control Structures**

Next: 9.3 The redo Statement

#### **9.2 The next Statement**

Like last, next alters the ordinary sequential flow of execution. However, next causes execution to skip past the rest of the innermost enclosing looping block without terminating the block.[2] It is used like this:

[2] If there's a continue block for the loop, which we haven't discussed, next goes to the beginning of the continue block rather than the end of the block. Pretty close.

```
while (something) {
     firstpart;
     firstpart;
     firstpart;
     if (somecondition) {
          somepart;
          somepart;
          next;
     }
     otherpart;
     otherpart;
     # next comes here
}
```
If some condition is true, then some part is executed, and other part is skipped around.

Once again, the block of an  $if$  statement doesn't count as a looping block.

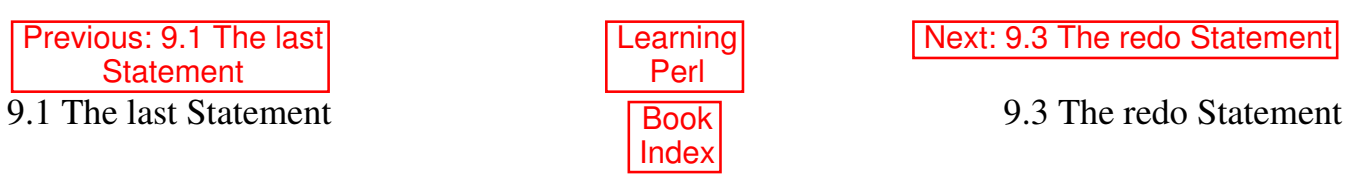

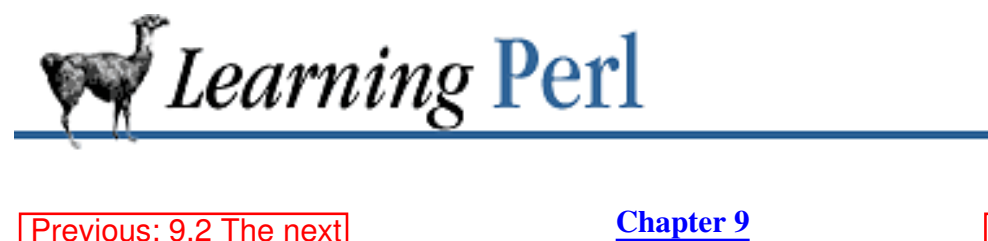

Next: 9.4 Labeled Blocks

**SEARCH** 

#### **9.3 The redo Statement**

**Statement** 

The third way you can jump around in a looping block is with redo. This construct causes a jump to the beginning of the current block (without reevaluating the control expression), like so:

**Miscellaneous Control Structures**

```
while (somecondition) {
     # redo comes here
     something;
     something;
     something;
     if (somecondition) {
          somestuff;
          somestuff;
          redo;
     }
     morething;
     morething;
     morething;
}
```
Once again, the if block doesn't count: just the looping blocks.

With redo and last and a naked block, you can make an infinite loop that exits out of the middle, like so:

```
{
     startstuff;
     startstuff;
     startstuff;
     if (somecondition) {
          last;
     }
     laterstuff;
     laterstuff;
     laterstuff;
     redo;
}
```
This would be appropriate for a while-like loop that needed to have some part of the loop executed as initialization before the first test. (In the upcoming section "Expression Modifiers," we'll show you how to write that  $if$  statement with fewer punctuation characters.)

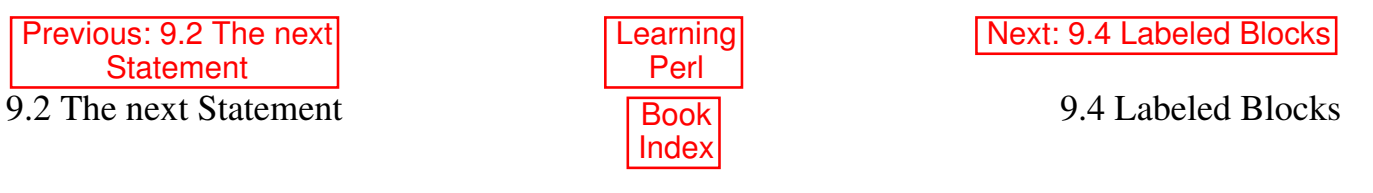

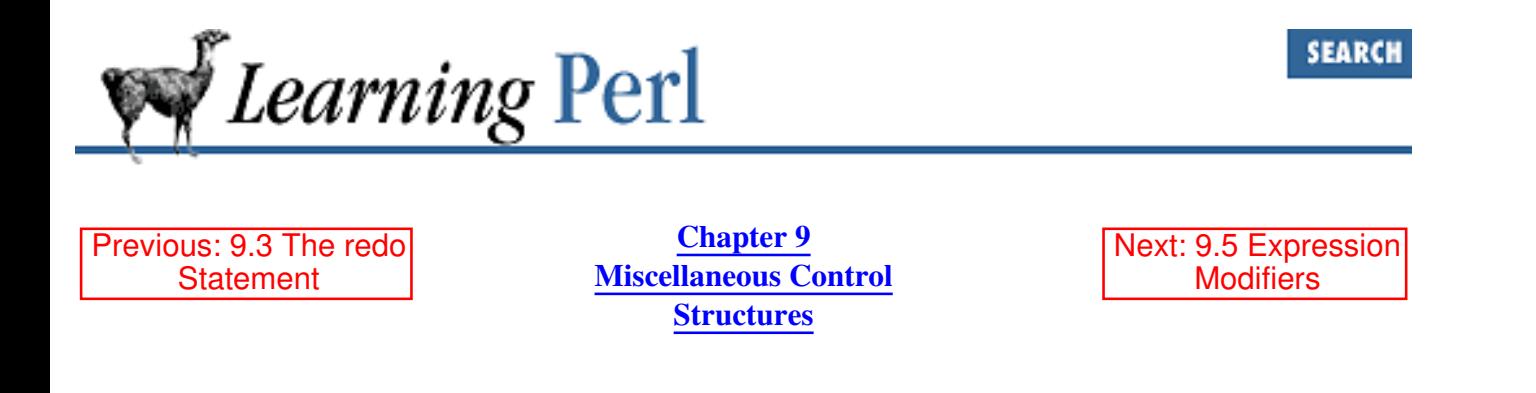

#### **9.4 Labeled Blocks**

What if you want to jump out of the block that contains the innermost block, or to put it another way, exit from two nested blocks at once? In C, you'd resort to that much maligned goto to get you out. No such kludge is required in Perl; you can use last, next, and redo on any enclosing block by giving the block a name with a *label*.

A label is yet another type of name from yet another namespace following the same rules as scalars, arrays, hashes, and subroutines. As we'll see, however, a label doesn't have a special prefix punctuation character (like  $\frac{1}{2}$  for scalars,  $\frac{1}{2}$  for subroutines, and so on), so a label named print conflicts with the reserved word print and would not be allowed. For this reason, you should choose labels that consist entirely of uppercase letters and digits, which will never be chosen for a reserved word in the future. Besides, using all uppercase stands out better within the text of a mostly lowercase program.

Once you've chosen your label, place it immediately in front of the statement containing the block followed by a colon, like this:

```
SOMELABEL: while (condition) {
     statement;
     statement;
     statement;
     if (nuthercondition) {
          last SOMELABEL;
     }
}
```
We added SOMELABEL as a parameter to last. This tells Perl to exit the block named SOMELABEL, rather than just the innermost block. In this case, we don't have anything but the innermost block. But suppose we had nested loops:

```
OUTER: for (5i = 1; 5i \le 10; 5i++) {
     INNER: for (\frac{1}{7}) = 1; \frac{1}{7} \leq 10; \frac{1}{7} ++) {
         if (5i * 5j == 63) {
              print "$i times $j is 63!\n";
               last OUTER;
 }
         if (S_1^+ \geq S_2^+)) {
```

```
 next OUTER;
            }
      }
}
```
This set of statements tries all successive values of two small numbers multiplied together until it finds a pair whose product is 63 (7 and 9). Once the pair is found, there's no point in testing other numbers, so the first if statement exits both for loops using last with a label. The second if ensures that the bigger of the two numbers will always be the first one by skipping to the next iteration of the outer loop as soon as the condition would no longer hold. This means that the numbers will be tested with  $(\xi_1, \xi_2)$ being  $(1,1)$ ,  $(2,1)$ ,  $(2,2)$ ,  $(3,1)$ ,  $(3,2)$ ,  $(3,3)$ ,  $(4,1)$ , and so on.

Even if the innermost block is labeled, the last, next, and redo statements without the optional parameter (the label) still operate with respect to that innermost block. Also, you can't use labels to jump into a block - just out of a block. The last, next, or redo has to be within the block.

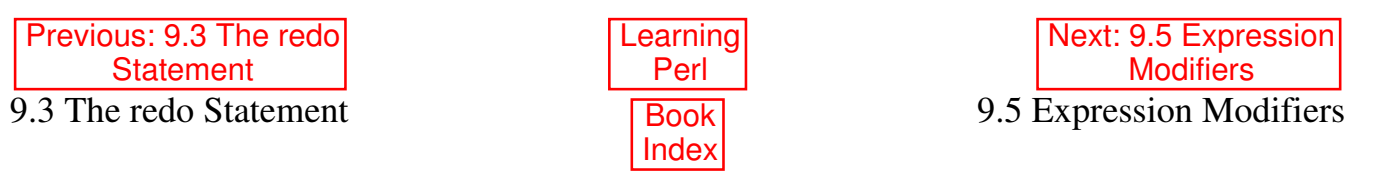

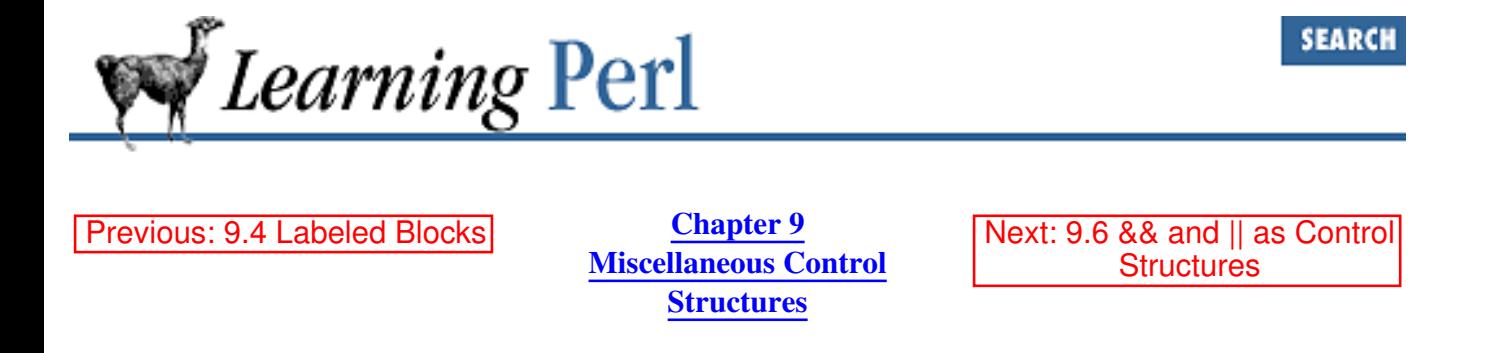

#### **9.5 Expression Modifiers**

As Yet Another Way to indicate "if this, then that," Perl allows you to tag an *if* modifier onto an expression that is a standalone statement, like this:

some\_expression if control\_expression;

In this case, control expression is evaluated first for its truth value (using the same rules as always), and if true, some\_expression is evaluated next. This is roughly equivalent to

```
if (control_expression) {
     some_expression;
}
```
except that you don't need the extra punctuation, the statement reads backwards, and the expression must be a simple expression (not a block of statements). Many times, however, this inverted description turns out to be the most natural way to state the problem. For example, here's how you can exit from a loop when a certain condition arises:

```
LINE: while (<STDIN>) {
    last LINE if /^From: /;
}
```
See how much easier that is to write? And you can even read it in a normal English way: "last line if it begins with From."

Other parallel forms include the following:

```
exp2 unless exp1; # like: unless (exp1) { exp2; }
exp2 while exp1; # like: while (exp1) { exp2; }
exp2 until exp1; # like: until (exp1) { exp2; }
```
All of these forms evaluate  $\exp 1$  first, and based on that, do or don't do something with  $\exp 2$ .

For example, here's how to find the first power of two greater than a given number:

```
chomp(\sin = \sin(N));
$i = 1; # initial guess
\sin x = 2 until \sin x = \sin x # iterate until we find it
```
Once again, we gain some clarity and reduce the clutter.

These forms don't nest: you can't say  $exp3$  while  $exp2$  if  $exp1$ . This is because the form  $exp2$  if exp1 is no longer an expression, but a full-blown statement, and you can't tack one of these modifiers on after a statement.

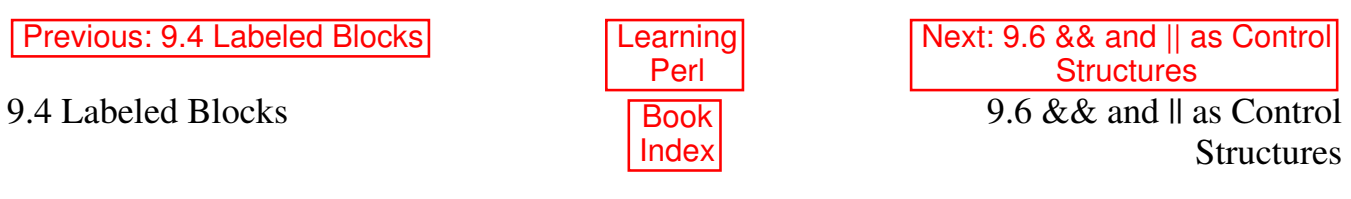

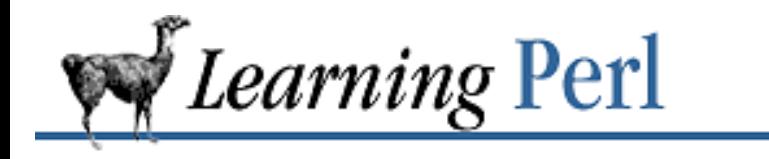

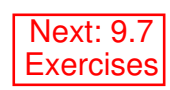

# **9.6 && and || as Control Structures**

These look like punctuation characters or parts of expressions. Can they really be considered control structures? Well, in Perl-think, almost anything is possible, so let's see what we're talking about here.

**Chapter 9 Miscellaneous Control Structures**

Often, you run across "if this, then that." We've previously seen these two forms:

if (this) {  $that$ ; } # one way that if this; # another way

Here's a third (and believe it or not, there are still others):

this && that;

Previous: 9.5 Expression Modifiers

Why does this work? Isn't that the logical-and operator? Check out what happens when  $this$  takes on each value of true or false:

- If  $this$  is true, then the value of the entire expression is still not known, because it depends on the value of that. So that has to be evaluated.
- If this is false, there's no point in looking at that, because the value of the whole expression has to be false. Since there's no point to evaluating that, we might as well skip it.

And in fact, this is what Perl does. Perl evaluates that only when this is true, making it equivalent to the previous two forms.

Likewise, the logical-or works like the unless statement (or unless modifier). So you can replace:

```
unless (this) { that; }
```
with:

```
this || that;
```
If you're familiar with using these operators in shell programming to control conditional execution commands, you'll see that they work similarly in Perl.

Which one should you use? It depends on your mood, sometimes, or how big each of the expression parts are, or whether you need to parenthesize the expressions because of precedence conflicts. Look at other people's programs, and see what they do. You'll probably see a little of each. Larry suggests that you put the most important part of the expression first, so that it stands out.

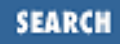

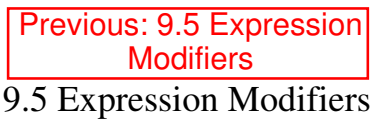

Learning Perl Book Index

Next: 9.7 Exercises 9.7 Exercises

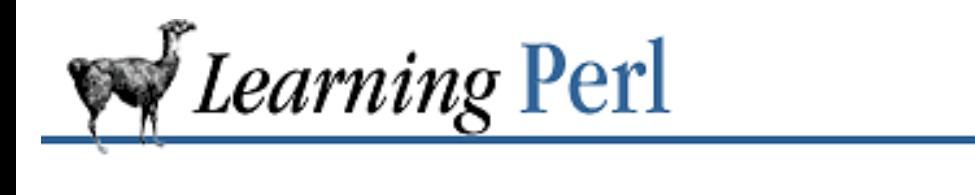

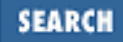

Previous: 9.6 && and || as Control Structures

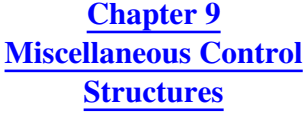

Next: 10. Filehandles and File **Tests** 

#### **9.7 Exercises**

See Appendix A, Exercise Answers for the answers.

- 1. Extend the problem from the last chapter to repeat the operation until the word end is entered for one of the values. (Hint: use an infinite loop, and then do a last if either value is end.)
- 2. Rewrite the exercise from Chapter 4, Control Structures, summing numbers up to 999, using a loop that exits from the middle. (Hint: use a naked block with a redo at the end to get an infinite loop and a last in the middle based on a condition.)

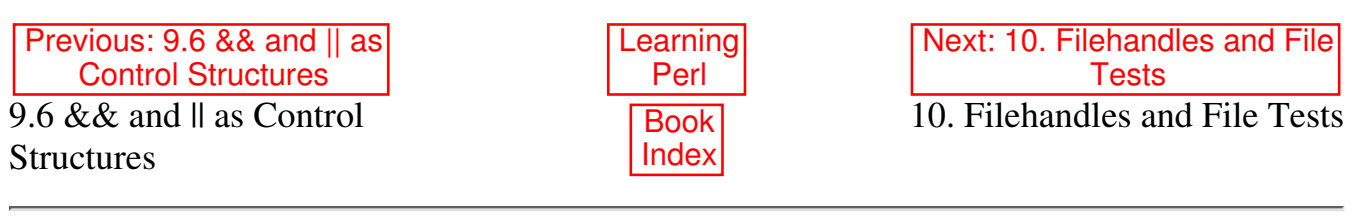

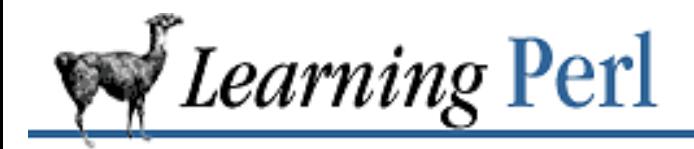

Previous: 9.7 **Exercises** 

**Chapter 10** Next: 10.2 Opening and Closing a Filehandle

## **10. Filehandles and File Tests**

**Contents:** What Is a Filehandle? Opening and Closing a Filehandle A Slight Diversion: die Using Filehandles The -x File Tests The stat and lstat Functions **Exercises** 

## **10.1 What Is a Filehandle?**

A *filehandle* in a Perl program is the name for an I/O connection between your Perl process and the outside world. We've already seen and used filehandles implicitly: STDIN is a filehandle, naming the connection between the Perl process and the UNIX standard input. Likewise, Perl provides STDOUT (for standard output) and STDERR (for standard error output). These names are the same as those used by the C and C++ "standard I/O" library package, which Perl uses for most of its I/O.

Filehandle names are like the names for labeled blocks, but they come from yet another namespace (so you can have a scalar \$fred, an array @fred, a hash %fred, a subroutine &fred, a label fred, and now a filehandle fred). Like block labels, filehandles are used without a special prefix character, and thus might be confused with present or future reserved words. Once again, the recommendation is that you use ALL UPPERCASE letters in your filehandle; not only will it stand out better, but it will also guarantee that your program won't fail when a future reserved word is introduced.

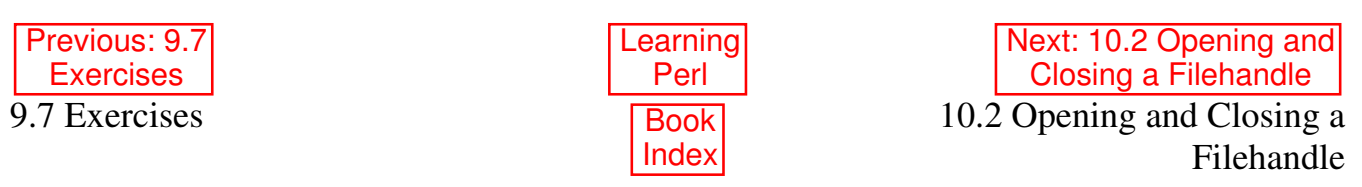

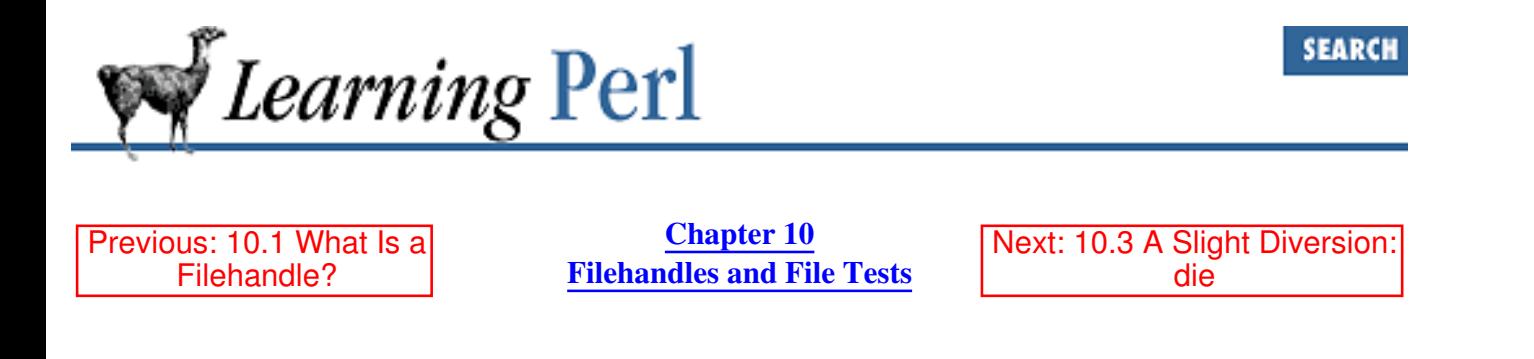

#### **10.2 Opening and Closing a Filehandle**

Perl provides three filehandles, STDIN, STDOUT, and STDERR, which are automatically open to files or devices established by the program's parent process (probably the shell). You use the open function to open additional filehandles. The syntax looks like this:

open(FILEHANDLE,"somename");

where FILEHANDLE is the new filehandle and somename is the external filename (such as a file or a device) that will be associated with the new filehandle. This invocation opens the filehandle for reading. To open a file for writing, use the same open function, but prefix the filename with a greater-than sign (as in the shell):

open(OUT, ">outfile");

We'll see how to use this filehandle in the upcoming section "Using Filehandles." Also, as in the shell, you can open a file for appending by using two greater-than signs for a prefix, as in:

open(LOGFILE, ">>mylogfile");

All forms of open return true for success and false for failure. (Opening a file for input fails, for example, if the file is not there or cannot be accessed because of permissions; opening a file for output fails if the file is write-protected, or if the directory is not writable or accessible.)

When you are finished with a filehandle, you may close it with the close operator, like so:

close(LOGFILE);

Reopening a filehandle also closes the previously open file automatically, as does exiting the program. Because of this, many Perl programs don't bother with close. But it's there if you want to be tidy or make sure that all of the data is flushed out sometime earlier than program termination. A close call could also fail if the disk filled up, the remote server that held the file became inaccessible, or any of various other esoteric problems occurred. It's a good idea to check the return values of all system calls.

Previous: 10.1 What Is a Filehandle? Learning Perl Next: 10.3 A Slight Diversion: die 10.1 What Is a Filehandle? Index 10.3 A Slight Diversion: die

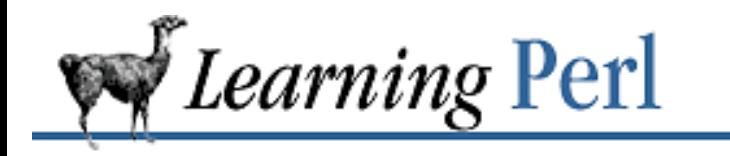

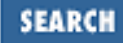

Previous: 10.2 Opening and Closing a Filehandle

**Chapter 10 Filehandles and File Tests** Next: 10.4 Using Filehandles

#### **10.3 A Slight Diversion: die**

Consider this a large footnote, in the middle of the page.

A filehandle that has not been successfully opened can still be used without even so much as a warning[1] throughout the program. If you read from the filehandle, you'll get end-of-file right away. If you write to the filehandle, the data is silently discarded (like last year's campaign promises).

[1] Unless you are running with the  $-w$  switch enabled.

Typically you'll want to check the result of the open and report an error if the result is not what you expect. Sure, you can pepper your program with stuff like:

```
unless (open (DATAPLACE,">/tmp/dataplace")) {
     print "Sorry, I couldn't create /tmp/dataplace\n";
} else {
     # the rest of your program
}
```
But that's a lot of work. And it happens often enough for Perl to offer a bit of a shortcut. The die function takes a list within optional parentheses, spits out that list (like  $print$ ) on the standard error output, and then ends the Perl process (the one running the Perl program) with a nonzero exit status (generally indicating that something unusual happened[2]). So, rewriting the chunk of code above turns out to look like this:

```
unless (open DATAPLACE,">/tmp/dataplace") {
     die "Sorry, I couldn't create /tmp/dataplace\n";
}
# rest of program
```
[2] Actually, die merely raises an exception, but since you aren't being shown how to trap exceptions, it behaves as described. See eval in Chapter 3 of Programming Perl or *perlfunc* (1) for details.

But we can go even one step further. Remember that we can use the  $|| \cdot ||$  (logical-or) operator to shorten this up, as in:

```
open(DATAPLACE,">/tmp/dataplace") ||
    die "Sorry, I couldn't create /tmp/dataplace\n";
```
So the die gets executed only when the result of the open is false. The common way to read this is "open that file or die!" And that's an easy way to remember whether to use the logical-and or logical-or.

The message at death (built from the argument to die) has the Perl program name and line number automatically attached, so you can easily identify which die was responsible for the untimely exit. If you don't like the line number or file revealed, make sure that the death text has a newline on the end. For example,

```
die "you gravy-sucking pigs";
```
prints the file and line number, while

```
die "you gravy-sucking pigs\n";
```
does not.

Another handy thing inside die strings is the \$! variable, which contains the error string describing the most recent operating system error. It's used like this:

open(LOG, ">>logfile") || die "cannot append: \$!";

This might end up saying "cannot append: Permission denied" as part of the message.

There's also the "close call" function, which most people know as warn. It does everything die does, just short of actually dying. Use it to give error messages on standard error without a lot of extra hassle:

open(LOG,">>log") || warn "discarding logfile output\n";

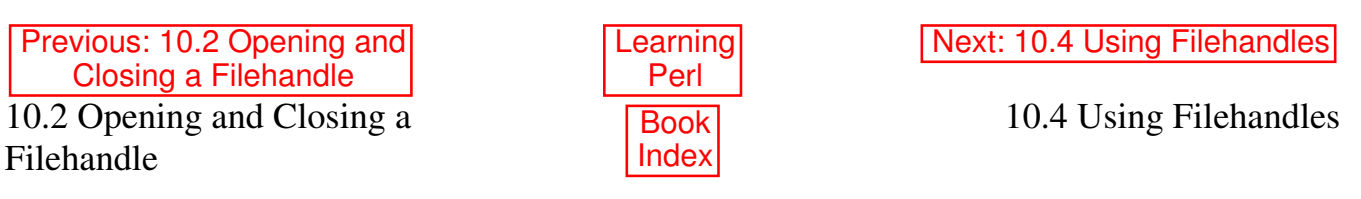

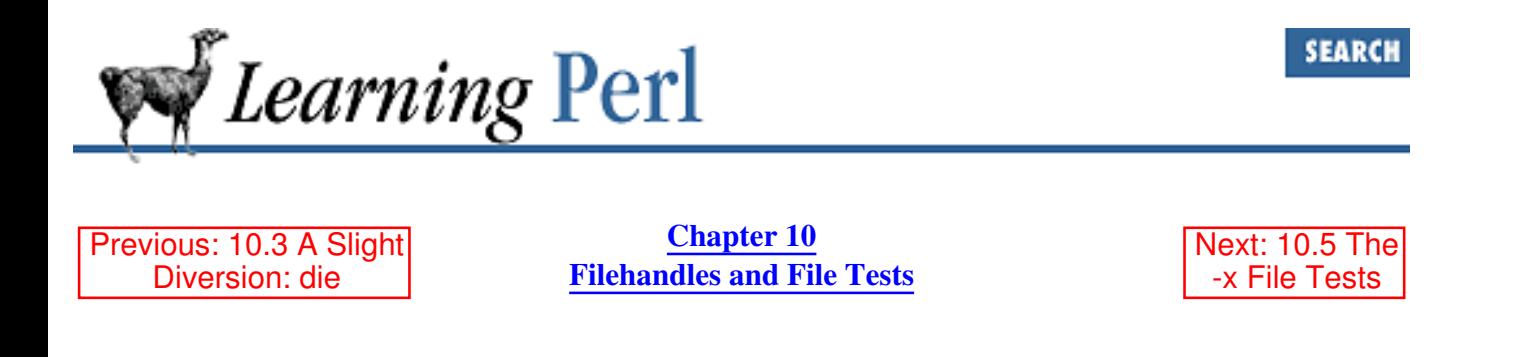

#### **10.4 Using Filehandles**

Once a filehandle is open for reading, you can read lines from it just as you can read from standard input with STDIN. So, for example, to read lines from the password file:

```
open (EP,"/etc/passwd");
while (<EP>) {
     chomp;
    print "I saw $_ in the password file!\n";
}
```
Note that the newly opened filehandle is used inside the angle brackets, just as we have used STDIN previously.

If you have a filehandle open for writing or appending, and if you want to print to it, you must place the filehandle immediately after the print keyword and before the other arguments. No comma should occur between the filehandle and the rest of the arguments:

```
print LOGFILE "Finished item $n of $max\n";
print STDOUT "hi, world!\n"; # like print "hi, world!\n"
```
In this case, the message beginning with Finished goes to the LOGFILE filehandle, which presumably was opened earlier in the program. And hi, world still goes to standard output, just as when you didn't specify the filehandle. We say that STDOUT is the *default filehandle* for the print statement.

Here's a way to copy data from a file specified in  $\frac{1}{2}$  a into a file specified in  $\frac{1}{2}$ b. It illustrates nearly everything we've learned in the last few pages:[3]

```
open(IN,$a) || die "cannot open $a for reading: $!";
open(OUT,">$b") || die "cannot create $b: $!";
while (\langle IN \rangle) { # read a line from file $a into $
    print OUT $; # print that line to file $b
}
close(IN) || die "can't close $a: $!";
close(OUT) || die "can't close $b: $!";
```
[3] Although it's entirely redundant with the File:: Copy module.

Previous: 10.3 A Slight Diversion: die 10.3 A Slight Diversion: die Book

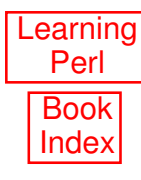

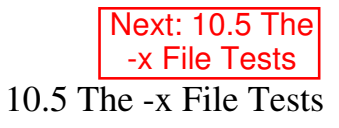

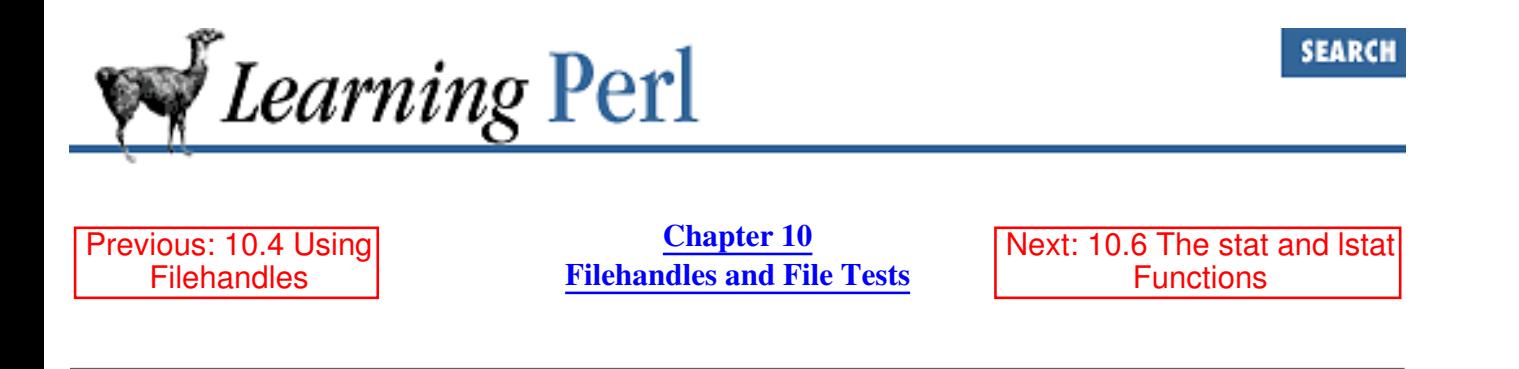

#### **10.5 The -x File Tests**

Now you know how to open a filehandle for output, overwriting any existing file with the same name. Suppose you wanted to make sure that there wasn't a file by that name (to keep you from accidentally blowing away your spreadsheet data or that important birthday calendar). If you were writing a shell script, you'd use something like  $-e$  filename to test if the file exists. Similarly, Perl uses  $-e$  $$filevar$  to test for the existence of the file named by the scalar value in  $$filevar$ . If this file exists, the result is true; otherwise it is false.[4] For example:

```
$name = "index.html";
if (-e $name) {
    print "I see you already have a file named $name\n";
} else {
     print "Perhaps you'd like to make a file called $name\n";
}
```
[4] This isn't good enough if you are managing lock files, or if files are appearing and disappearing quickly. In that case, you need to look into the sysopen and flock functions described in Programming Perl or see the examples in Chapter 19, CGI Programming.

The operand of the  $-e$  operator is really just any scalar expression that evaluates to some string, including a string literal. Here's an example that checks to see whether both *index.html* and *index.cgi* exist in the current directory:

```
if (-e "index.html" && -e "index.cgi") {
   print "You have both styles of index files here.\n";
}
```
Other operators are defined as well. For example,  $-r$   $$filevar$  returns true if the file named in  $$filevar exists$  and is readable. Similarly,  $-w$filevar tests$  whether it is writable. Here's an example that tests a user-specified filename for both readability and writability:

```
print "where? ";
$filename = <STDIN>;
chomp $filename; # toss pesky newline
if (-r $filename && -w $filename) {
     # file exists, and I can read and write it
```
Many more file tests are available. **Table 10.1** gives the complete list.

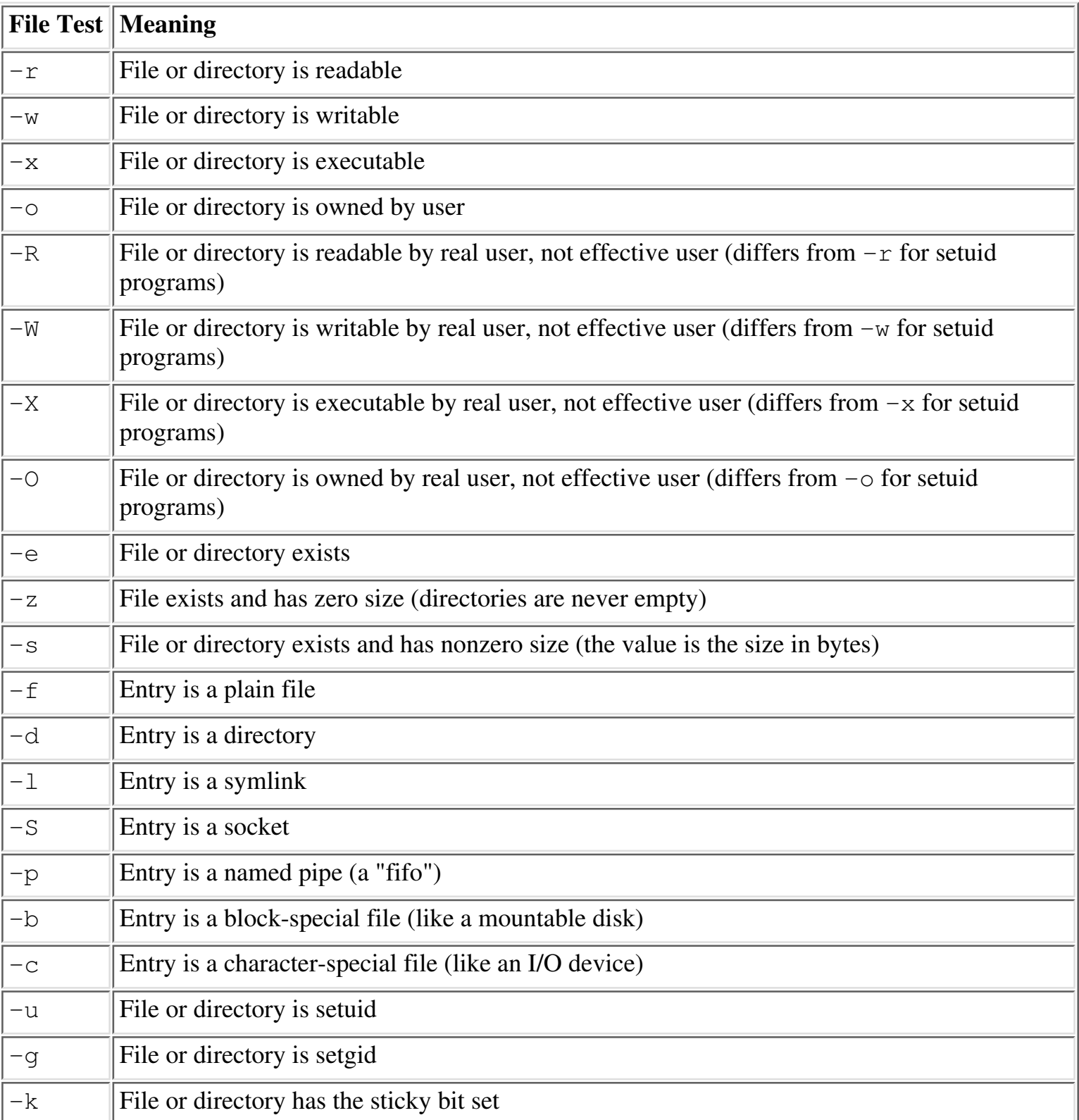

#### Table 10.1: File Tests and Their Meanings

}

...

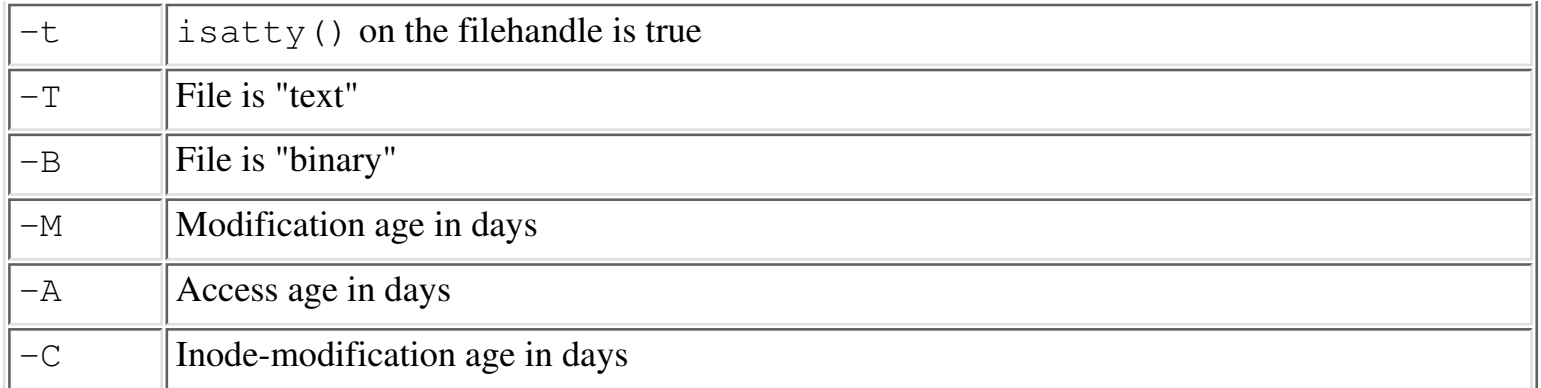

Most of these tests return a simple true-false condition. A few don't, so let's talk about them.

The -s operator does return true if the file is nonempty, but it's a particular kind of true. It's the length in bytes of the file, which evaluates as true for a nonzero number.

The age operators  $-M$ ,  $-A$ , and  $-C$  (yes, they're uppercase) return the number of days since the file was last modified, accessed, or had its inode changed.[5] (The inode contains all of the information about the file except for its contents: see the stat system call manpage for details.) This age value is fractional with a resolution of one second: 36 hours is returned as 1.5 days. If you compare the age with a whole number (say three), you'll get only the files that were changed exactly that many days ago, not one second more or less. This means you'll probably want a range comparison [6] rather than an exact comparison to get files that are between three and four days old.

[5] The age is measured relative to the time the program started, as captured in system time format in the  $\frac{1}{2}$  variable. It's possible to get negative numbers for these ages if the queried value refers to an event that happened after the program began.

[6] Or the int operator.

These operators can operate on filehandles as well as filenames. Giving a filehandle for the operand is all it takes. So to test whether the file opened as SOMEFILE is executable, you can use:

```
if (-x SOMEFILE) {
     # file open on SOMEFILE is executable
}
```
If you leave the filename or filehandle parameter off (that is, you have just  $-r$  or  $-s$ ), the default operand is the file named in the \$\_ variable (there it is again!). So, to test a list of filenames to see which ones are readable, it's as simple as this:

```
foreach (@some_list_of_filenames) {
    print "\zeta is readable\n" if -r; # same as -r \zeta}
```
Previous: 10.4 Using **Filehandles Learning** Perl Next: 10.6 The stat and lstat **Functions** 10.4 Using Filehandles Book Index 10.6 The stat and lstat Functions
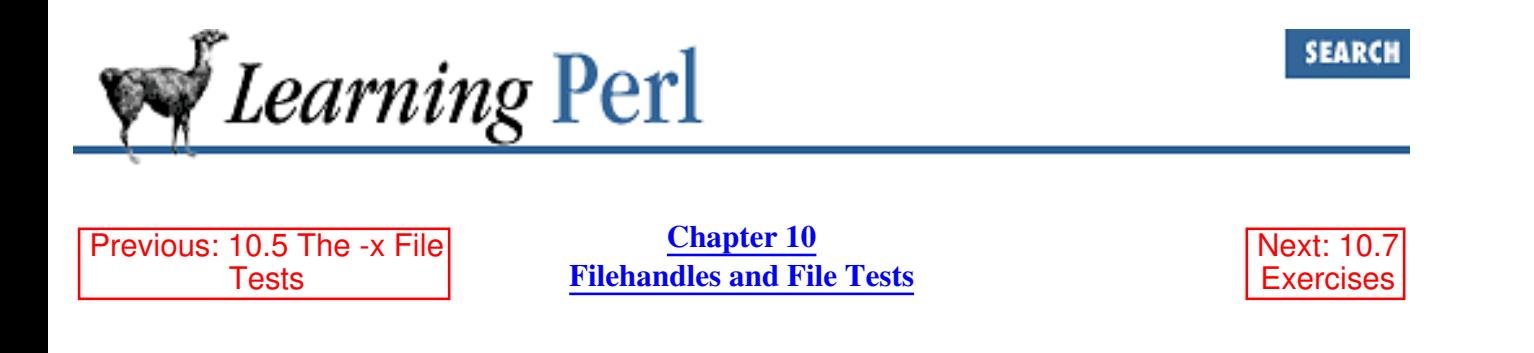

### **10.6 The stat and lstat Functions**

While these file tests are fine for testing various attributes regarding a particular file or filehandle, they don't tell the whole story. For example, there's no file test that returns the number of links to a file. To get at the remaining information about a file, merely call the stat function, which returns pretty much everything that the stat POSIX system call returns (hopefully more than you want to know).

The operand to stat is a filehandle or an expression that evaluates to a filename. The return value is either undef, indicating that the stat failed, or a 13-element list, [7] most easily described using the following list of scalar variables:

```
($dev,$ino,$mode,$nlink,$uid,$gid,$rdev,
 $size,$atime,$mtime,$ctime,$blksize,$blocks) = stat(...)
```
[7] If you have a hard time remembering the order of stat's return values, you might look at the File::stat module, first introduced in release 5.004 of Perl. It provides access such as:

 $$file$  owner = stat( $$file$ name)->uid;

The names here refer to the parts of the stat structure, described in detail in your *stat* (2) manpage. You should probably look there for the detailed descriptions.

For example, to get the user ID and the group ID of the password file, let's try:

 $(\text{Suid}, \text{Sgid}) = (\text{stat}("/etc/passwd")) [4,5];$ 

And that's the way it goes.

Invoking the stat function on the name of a symbolic link returns information on what a symbolic link points at, not information about the symbolic link itself (unless the link just happens to be pointing at nothing currently accessible). If you need the (mostly useless) information about the symbolic link itself, use lstat rather than stat (which returns the same information in the same order). The lstat function works like stat on things that aren't symbolic links.

Like the file tests, the operand of stat or  $1$  stat defaults to  $\zeta$ , meaning that the stat will be performed on the file named by the scalar variable  $\varsigma$ .

```
Previous: 10.5 The -x File
          Tests
```
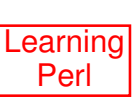

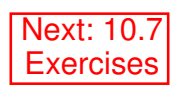

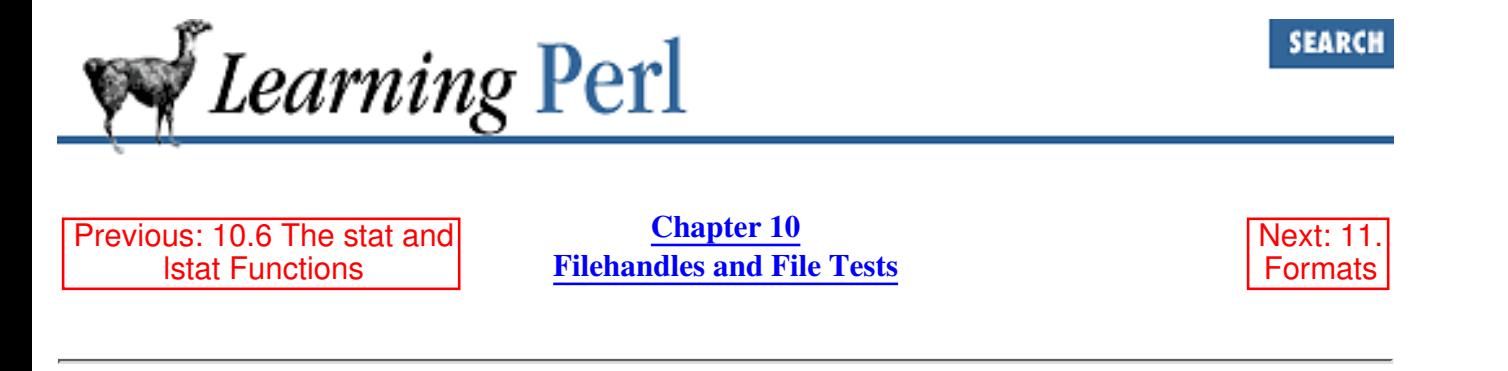

### **10.7 Exercises**

See Appendix A, Exercise Answers for answers.

- Write a program to read in a filename from STDIN, then open that file and display its contents 1. with each line preceded by the filename and a colon. For example, if fred was read in, and the file *fred* consisted of the three lines aaa, bbb, and ccc, you would see fred: aaa, fred: bbb, and fred: ccc.
- Write a program that prompts for an input filename, an output filename, a search pattern, and a 2. replacement string, and replaces all occurrences of the search pattern with the replacement string while copying the input file to the output file. Try it on some files. Can you overwrite an existing file (don't try it with anything important!)? Can you use regular expression characters in the search string? Can you use \$1 in the replacement string?
- Write a program to read in a list of filenames and then display which of the files are readable, 3. writable, and/or executable, and which ones don't exist. (You can perform each test for each filename as you read them, or on the entire set of names when you've read them all. Don't forget to remove the newline at the end of each filename you have read in.)
- Write a program to read in a list of filenames and find the oldest file among them. Print out the 4. name of the file and the age of that file in days.

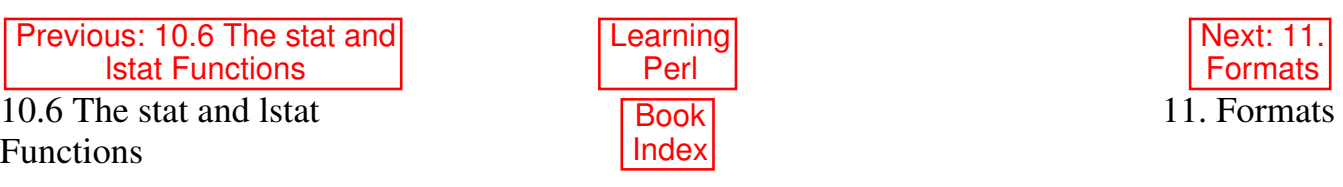

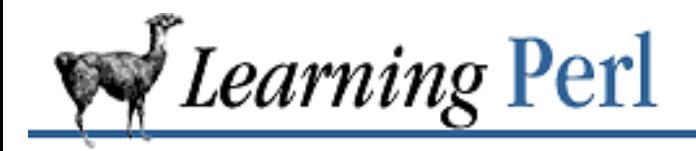

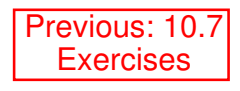

**Chapter 11** Next: 11.2 Defining a Format

# **11. Formats**

**Contents:** What Is a Format? Defining a Format Invoking a Format More About the Fieldholders The Top-of-Page Format Changing Defaults for Formats **Exercises** 

# **11.1 What Is a Format?**

Perl stands, among other things, for "practical extraction and report language." It's time to learn about that "...report language" business.

Perl provides the notion of a simple report writing template, called a *format*. A format defines a constant part (the column headers, labels, fixed text, or whatever) and a variable part (the current data you're reporting). The shape of the format is very close to the shape of the output, similar to formatted output in COBOL or the print using clauses of some BASICs.

Using a format consists of doing three things:

- 1. Defining a format
- 2. Loading up the data to be printed into the variable portions of the format (fields)
- 3. Invoking the format

Most often, the first step is done once (in the program text so that it gets defined at compile-time),[1] and the other two steps are performed repeatedly.

[1] You can also create formats at run-time using the eval function, as described in Programming Perl and in the *perlform* (1) manpage.

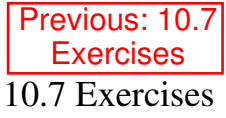

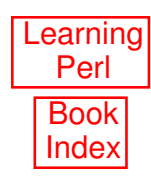

Next: 11.2 Defining a Format

11.2 Defining a Format

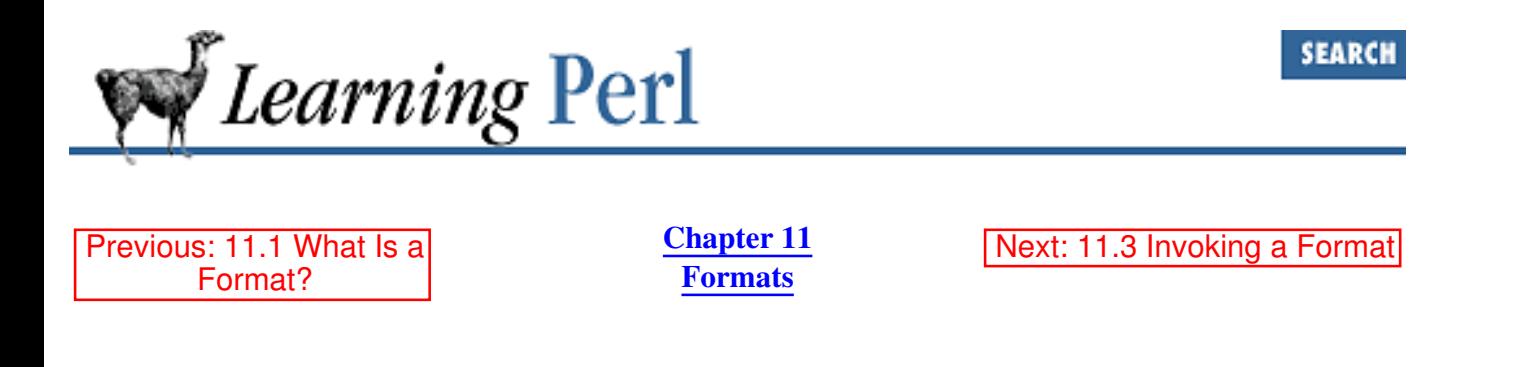

### **11.2 Defining a Format**

A format is defined using a format definition. This format definition can appear anywhere in your program text, like a subroutine. A format definition looks like this:

```
format someformatname =
fieldline
value_one, value_two, value_three
fieldline
value_one, value_two
fieldline
value_one, value_two, value_three
.
```
The first line contains the reserved word format, followed by the format name and then an equal sign (=). The format name is chosen from yet another namespace, and follows the same rule as everything else. Because format names are never used within the body of the program (except within string values), you can safely use names that are identical to reserved words. As you'll see in the next section, "Invoking a Format," most of your format names will probably be the same as filehandle names (which then makes them *not* the same as reserved words... oh well).

Following the first line comes the *template* itself, spanning zero or more text lines. The end of the template is indicated by a line consisting of a single dot by itself.[2] Templates are sensitive to whitespace; this is one of the few places where the kind and amount of whitespace (space, newline, or tab) matters in the text of a Perl program.

[2] In text files, the last line needs to end with a newline to work properly.

The template definition contains a series of *fieldlines*. Each fieldline may contain fixed text - text that will be printed out literally when the format is invoked. Here's an example of a fieldline with fixed text:

```
Hello, my name is Fred Flintstone.
```
Fieldlines may also contain *fieldholders* for variable text. If a line contains fieldholders, the following line of the template (called the *value* line) dictates a series of scalar values - one per fieldholder - that provide the values that will be plugged into the fields. Here's an example of a fieldline with one fieldholder and the value line that follows:

Hello, my name is @<<<<<<<<<<

\$name

.

The fieldholder is the @<<<<<<<<<<, which specifies a left-justified text field with 11 characters. More complete details about fieldholders will be given in the upcoming section, "More About the Fieldholders."

If the fieldline has multiple fieldholders, it needs multiple values, so the values are separated on the value line by commas:

```
Hello, my name is 0 \leq x \leq x \leq x \leq x and I'm 0 \leq x years old.
$name, $age
```
Putting all this together, we can create a simple format for an address label:

```
format ADDRESSLABEL =
===============================
| @<<<<<<<<<<<<<<<<<<<<<<<<<< |
$name
| @<<<<<<<<<<<<<<<<<<<<<<<<<< |
$address
| @<<<<<<<<<<<<<<<<, @< @<<<< |
$city, $state, $zip
===============================
```
Note that the lines of equal signs at the top and bottom of the format have no fields and thus have no value lines following. (If you put a value line following such a fieldline, it will be interpreted as another fieldline, probably not doing what you want.)

Whitespace within the value line is ignored. Some people choose to use additional whitespace in the value line to line up the variable with the fieldholder on the preceding line (such as putting  $\xi$ zip underneath the third field of the previous line in this example), but that's just for looks. Perl doesn't care, and it doesn't affect your output.

Text after the first newline in a value is discarded (except in the special case of multiline fieldholders, described later).

A format definition is like a subroutine definition. It doesn't contain immediately executed code, and can therefore be placed anywhere in the file with the rest of the program. We tend to put ours toward the end of the file, ahead of our subroutine definitions.

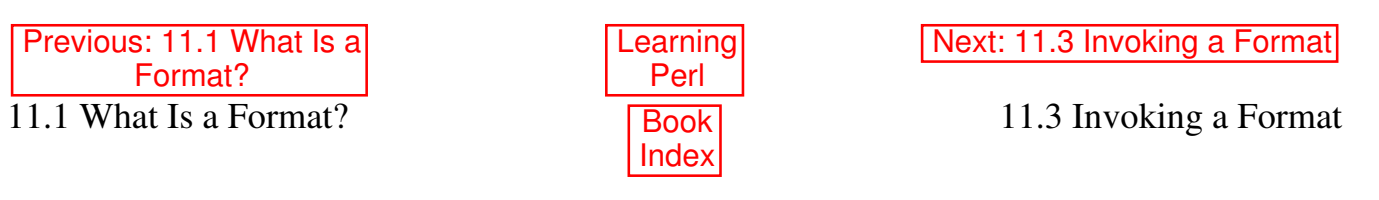

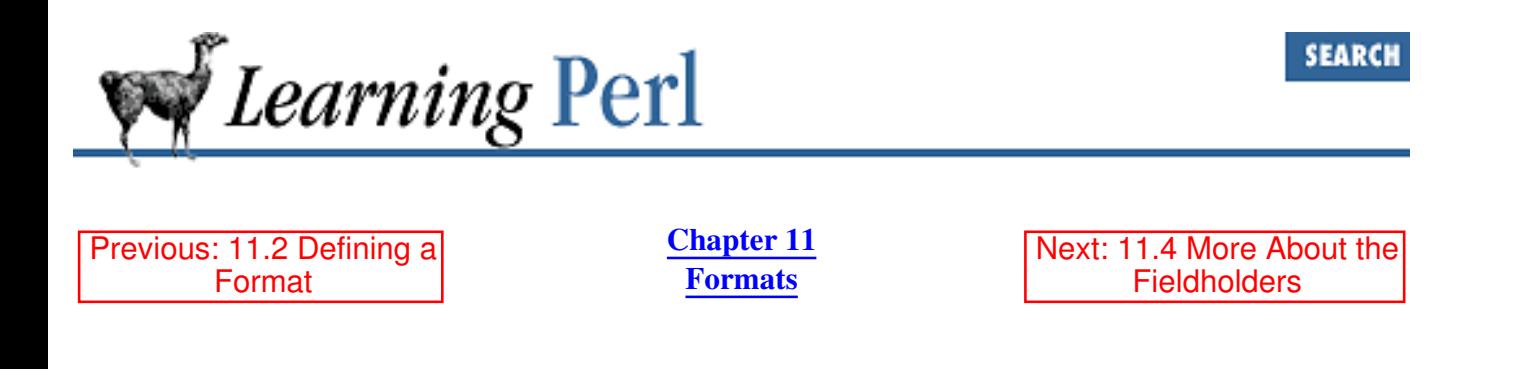

## **11.3 Invoking a Format**

You invoke a format with the write function. This function takes the name of a filehandle and generates text for that filehandle using the current format for that filehandle. By default, the current format for a filehandle is a format with the same name (so for the STDOUT filehandle, the STDOUT format is used), but we'll soon see that you can change it.

Let's take another look at that address label format, and create a file full of address labels. Here's a program segment:

```
format ADDRESSLABEL =
===============================
| @<<<<<<<<<<<<<<<<<<<<<<<<<< |
$name
| @<<<<<<<<<<<<<<<<<<<<<<<<<< |
$address
| @<<<<<<<<<<<<<<<<, @< @<<<< |
$city, $state, $zip
===============================
.
open(ADDRESSLABEL,">labels-to-print") || die "can't create";
open(ADDRESSES,"addresses") || die "cannot open addresses";
while (<ADDRESSES>) {
     chomp; # remove newline
    ($name, $address, $city, $state, $zip) = split(/:/);
         # load up the global variables
     write (ADDRESSLABEL); # send the output
}
```
Here we see our previous format definition, but now we also have some executable code. First, we open a filehandle onto an output file, which is called labels-to-print. Note that the filehandle name (ADDRESSLABEL) is the same as the name of the format. This is important. Next, we open a filehandle on an address list. The format of the address list is presumed to be something like this:

Stonehenge:4470 SW Hall Suite 107:Beaverton:OR:97005 Fred Flintstone:3737 Hard Rock Lane:Bedrock:OZ:999bc In other words, five colon-separated fields, which our code parses as described below.

The while loop in the program reads each line of the address file, gets rid of the newline, and then splits the remainder into five variables. Note that the variable names are the same names as the ones we used when we defined the format. This, too, is important.

Once we have all of the variables loaded up (so that the values used by the format are correct), the write function invokes the format. Note that the parameter to write is the filehandle to be written to, and by default, the format of the same name is also used.

Each field in the format is replaced with the corresponding value from the next line of the format. After the two sample records given above are processed, the file labels-to-print contains:

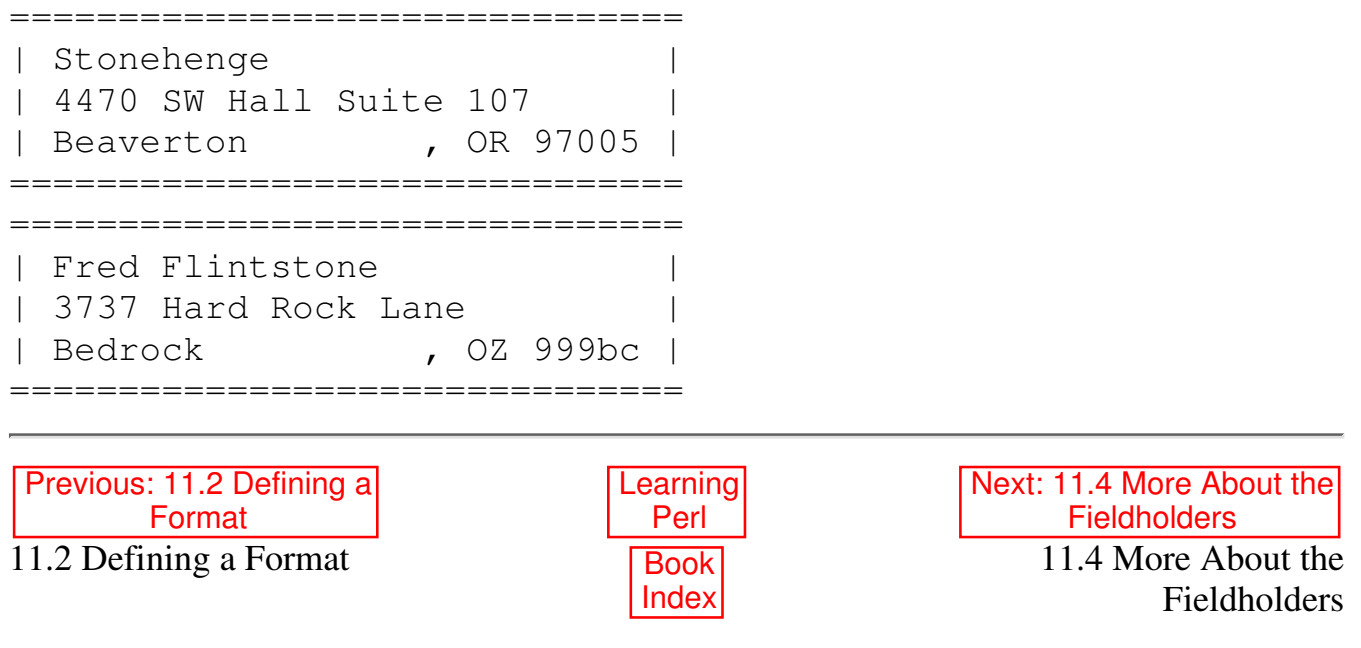

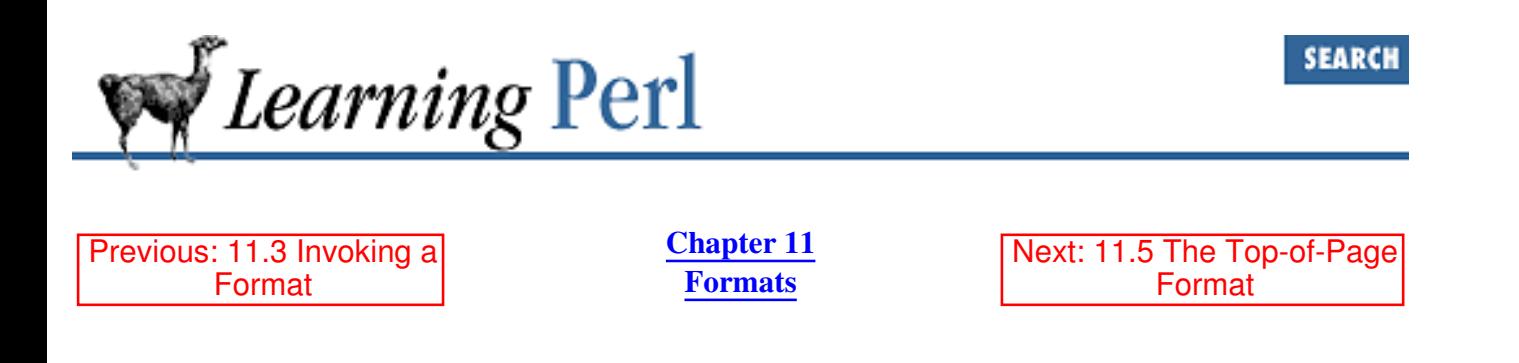

# **11.4 More About the Fieldholders**

So far, by example, you know that the fieldholder @<<<< means a five-character left-justified field and that  $0 \leq \leq \leq \leq \leq \leq \leq \leq$  means an 11-character left-justified field. Here's the whole scoop, as promised earlier.

#### **11.4.1 Text Fields**

Most fieldholders start with  $\theta$ . The characters following the  $\theta$  indicate the type of field, while the number of characters (including the @) indicates the field width.

If the characters following the  $\theta$  are left-angle brackets (<<<<), you get a left-justified field; that is, the value will be padded on the right with spaces if the value is shorter than the field width. (If a value is too long, it's truncated automatically; the layout of the format is always preserved.)

If the characters following the @ are right-angle brackets (>>>>), you get a right-justified field - that is, if the value is too short, it gets padded on the left with spaces.

Finally, if the characters following the  $\&$  are vertical bars  $(|+|+)$ , you get a centered field: if the value is too short, it gets padded on both sides with spaces, enough on each side to make the value mostly centered within the field.

#### **11.4.2 Numeric Fields**

Another kind of fieldholder is a fixed-precision numeric field, useful for those big financial reports. This field also begins with @, and is followed by one or more #'s with an optional dot (indicating a decimal point). Once again, the @ counts as one of the characters of the field. For example:

```
format MONEY =
Assets: @#####.## Liabilities: @#####.## Net: @#####.##
$assets, $liabilities, $assets-$liabilities
.
```
The three numeric fields allow for six places to the left of the decimal place, and two to the right (useful for dollars and cents). Note the use of an expression in the format - perfectly legal and frequently used.

Perl provides nothing fancier than this; you can't get floating currency symbols or brackets around negative values or anything interesting. To do that, you have to write your own spiffy subroutine, like so:

```
format MONEY =
Assets: @<<<<<<<<< Liabilities @<<<<<<<< Net: @<<<<<<<<<
&pretty($assets,10), &pretty($liab,9), &pretty($assets-$liab,10)
.
sub pretty {
    my(\$n, \$width) = 0;$width - 2; # back off for negative stuff
    sn = sprintf("%, 2f", Sn); # sprintf is in later chapter
    if (\$n < 0) {
         return sprintf("[%$width.2f]", -$n);
             # negative numbers get brackets
     } else {
         return sprintf(" %$width.2f ", $n);
             # positive numbers get spaces instead
     }
}
## body of program:
$assets = 32125.12;$liab = 45212.15;write (MONEY);
```
#### **11.4.3 Multiline Fields**

As mentioned earlier, Perl normally stops at the first newline of a value when placing the result into the output. One kind of fieldholder, the multiline fieldholder, allows you to include a value that may have many lines of information. This fieldholder is denoted by  $\mathbb{Q}^*$  on a line by itself: as always, the following line defines the value to be substituted into the field, which in this case may be an expression that results in a value containing many newlines.

The substituted value will look just like the original text: four lines of value become four lines of output. For example:

```
format STDOUIT =Text Before.
\upbeta *
$long_string
Text After.
.
$long_string = "Fred\nBarney\nBetty\nWilma\n";
write;
generates the output:
Text Before.
Fred
```

```
Barney
Betty
Wilma
Text After.
```
.

#### **11.4.4 Filled Fields**

Another kind of fieldholder is a filled field. This fieldholder allows you to create a filled paragraph, breaking the text into conveniently sized lines at word boundaries, wrapping the lines as needed. There are a few parts that work together here, but let's look at them separately.

First, a filled field is denoted by replacing the  $\theta$  marker in a text fieldholder with a caret (so you get  $\sim$  <<, for example). The corresponding value for a filled field (on the following line of the format) must be a scalar variable[3] containing text, rather than an expression that returns a scalar value. The reason for this is that Perl will alter the variable while filling the filled field, and it's pretty hard to alter an expression.

[3] Including a single scalar element of an array or hash, like  $\alpha$ [3] or  $\beta$ h{"fred"}.

When Perl is filling the filled field, it takes the value of the variable and grabs as many words (using a reasonable definition of "word")[4] as will fit into the field. These words are actually ripped out of the variable; the value of the variable after filling this field is whatever is left over after removing the words. You'll see why in a minute.

[4] The word separator characters are defined by the  $\hat{\varsigma}$ : variable.

So far, this isn't much different from how a normal text field works; we're printing only as much as will fit (except that we're respecting a word boundary rather than just cutting it off at the field width). The beauty of this filled field appears when you have multiple references to the same variable in the same format. Take a look at this:

```
format PEOPLE =
Name: @<<<<<<<<<<<<< Comment: ^<<<<<<<<<<<<<<<<<<<<<<<<<<<<
      $name, $comment
                              ^<<<<<<<<<<<<<<<<<<<<<<<<<<<<
                              $comment
                              ^<<<<<<<<<<<<<<<<<<<<<<<<<<<<
                              $comment
                              ^<<<<<<<<<<<<<<<<<<<<<<<<<<<<
                              $comment
```
Note that the variable \$comment appears four times. The first line (the one with the name field) prints the person's name and the first few words of the value in \$comment. But in the process of computing this line, \$comment is altered so that the words disappear. The second line once again refers to the same variable (\$comment), and so will take the next few words from the same variable. This is also true for the third and fourth lines. Effectively, what we've created is a rectangle in the output that will be filled as best it can with the words from \$comment spread over four lines.

What happens if the complete text occupies less than four lines? Well, you'll get a blank line or two. This is probably OK if you are printing out labels and need exactly the same number of lines for each entry to match them up with the labels. But if you are printing out a report, many blank lines merely use up your printer paper budget.

To fix this, use the suppression indicator. Any line that contains a tilde  $(\sim)$  character is suppressed (not output) if the line would have otherwise printed blank (just whitespace). The tilde itself always prints as a blank and can be placed anywhere a space could have been placed in the line. Rewriting that last example:

```
format PEOPLE =
Name: @<<<<<<<<<<<<< Comment: ^<<<<<<<<<<<<<<<<<<<<<<<<<<<<
       $name, $comment
                              ~ ^<<<<<<<<<<<<<<<<<<<<<<<<<<<<
                               $comment
                              ~ ^<<<<<<<<<<<<<<<<<<<<<<<<<<<<
                               $comment
                              ~ ^<<<<<<<<<<<<<<<<<<<<<<<<<<<<
                               $comment
.
```
Now, if the comment covers only two lines, the third and fourth lines are automatically suppressed.

What if the comment is more than four lines? Well, we could make about 20 copies of the last two lines of that format, hoping that 20 lines will cover it. But that goes against the idea that Perl helps you to be lazy, so there's a lazy way to do it. Any line that contains two consecutive tildes will be repeated automatically until the result is a completely blank line. (The blank line is suppressed.) This changes our format to look like this:

```
format PEOPLE =
Name: @<<<<<<<<<<<<< Comment: ^<<<<<<<<<<<<<<<<<<<<<<<<<<<<
     $name, $comment
~~ ^<<<<<<<<<<<<<<<<<<<<<<<<<<<<
                        $comment
```
This way, if the comment takes one line, two lines, or 20 lines, we are still OK.

.

Note that the criterion for stopping the repeated line requires the line to be blank at some point. That means you probably don't want any constant text (other than blanks or tildes) on the line, or else it will never become blank.

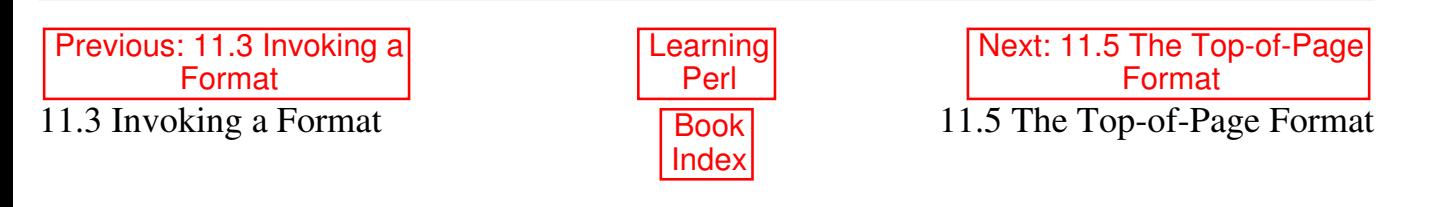

[ Library Home | Perl in a Nutshell | Learning Perl | Learning Perl on Win32 | Programming Perl | Advanced Perl

Programming | Perl Cookbook ]

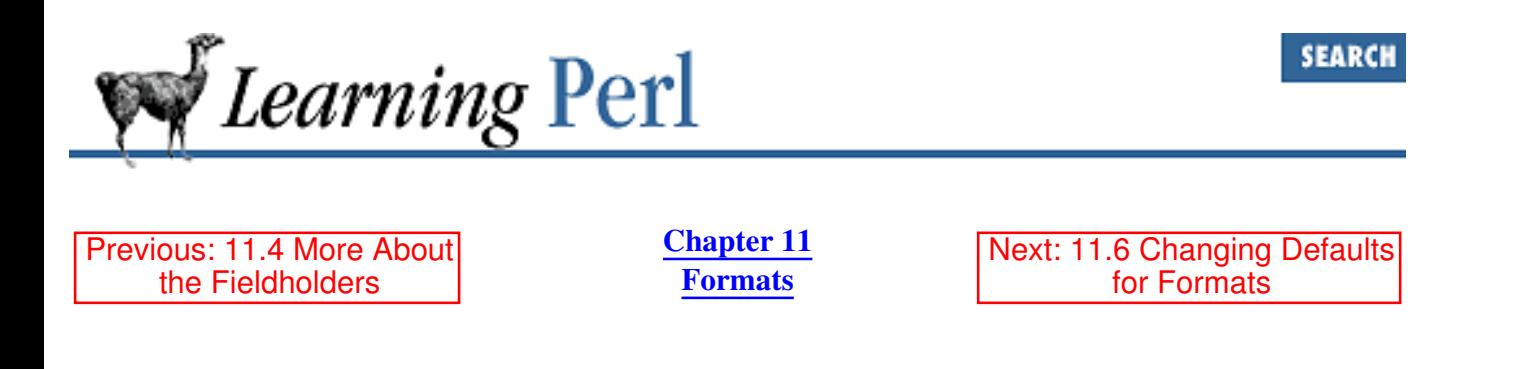

# **11.5 The Top-of-Page Format**

Many reports end up on some hardcopy device, like a printer. Printer paper is generally clipped into page-size chunks, because most of us stopped reading paper in scrolls a long time ago. So the text being fed to a printer typically has to take page boundaries into consideration by putting in blank lines or formfeed characters to skip across the perforations. Now, you could take the output of a Perl program and feed it through some utility (maybe even one written in Perl) that does this pagination, but there's an easier way.

Perl allows you to define a top-of-page format that triggers a page-processing mode. Perl counts each line of output generated by any format invocation to a particular filehandle. When the next format output cannot fit on the remainder of the current page, Perl spits out a formfeed followed by an automatic invocation of the top-of-page format, and finally the text from the invoked format. That way, the result of one write invocation will never be split across page boundaries (unless it is so large that it won't even fit on a page by itself).

The top-of-page format is defined just like any other format. The default name of a top-of-page format for a particular filehandle is the name of the filehandle followed by \_TOP (in uppercase only).

Perl defines the variable \$% to be the number of times the top-of-page format has been called for a particular filehandle, so you can use this variable in your top-of-page format to number the pages properly. For example, adding the following format definition to the previous program fragment prevents labels from being broken across page boundaries and also numbers consecutive pages:

```
format ADDRESSLABEL_TOP =
My Addresses -- Page @<
\mathfrak{S}^8
```
The default page length is 60 lines. You can change this by setting a special variable, described shortly.

Perl doesn't notice whether you also print to the same filehandle, so that might throw the number of lines on the current page off a bit. You can either rewrite your code to use formats to send everything or fudge the "number of lines on the current page" variable after you do your print. In a moment, we'll see how to change this value.

.

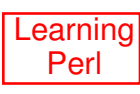

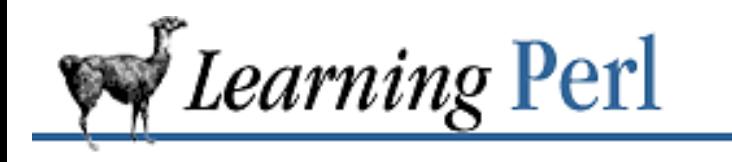

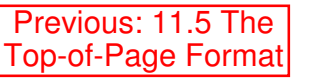

**Chapter 11 Formats**

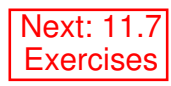

SEARCH

## **11.6 Changing Defaults for Formats**

We have often referred to the "default" for this or that. Well, Perl provides a way to override the defaults for just about every step. Let's talk about these.

#### **11.6.1 Using select( ) to Change the Filehandle**

Back when we talked about print, in Chapter 6, Basic I/O, I mentioned that print and print STDOUT were identical, because STDOUT was the default for print. Not quite. The real default for print (and write, and a few other operations that we'll get to in a moment) is an odd notion called the *currently selected filehandle*.

The currently selected filehandle starts out as STDOUT, which makes it easy to print things on the standard output. However, you can change the currently selected filehandle with the select function. This function takes a single filehandle (or a scalar variable containing the name of a filehandle) as an argument. Once the currently selected filehandle is changed, it affects all future operations that depend on the currently selected filehandle. For example:

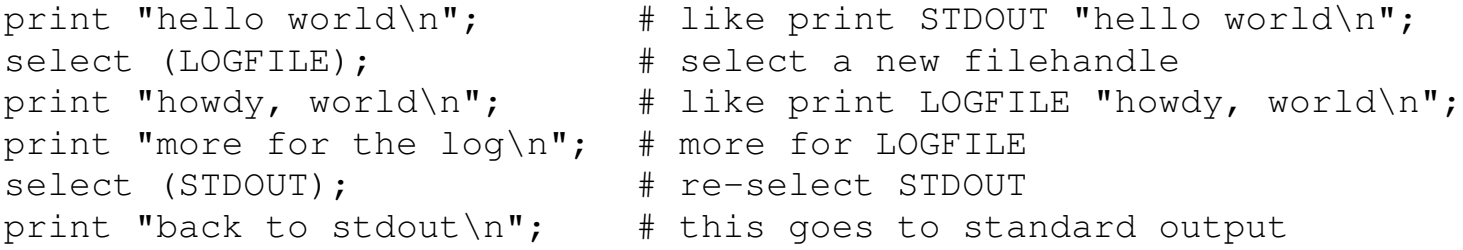

Note that the select operation is sticky; once you've selected a new handle, it stays in effect until the next select.

So, a better definition for STDOUT with respect to print and write is that STDOUT is the default currently selected handle, or the *default* handle.

Subroutines may find a need to change the currently selected filehandle. However, it would be shocking to call a subroutine and then find out that all of your carefully crafted text lines were going into some bit bucket because the subroutine changed the currently selected filehandle without restoring it. So what's a well-behaved subroutine to do? If the subroutine knows that the current handle is STDOUT, the subroutine can restore the selected handle with code similar to that above. However, what if the caller of the subroutine had already changed the selected filehandle?

Well it turns out that the return value from select is a string containing the name of the previously selected handle. You can capture this value to restore the previously selected filehandle later, using code like this:

```
$oldhandle = select LOGFILE;
print "this goes to LOGFILE\n";
select ($oldhandle); # restore the previous handle
```
Yes, for these examples, it's much easier simply to put LOGFILE explicitly as the filehandle for the print, but there are some operations that require the currently selected filehandle to change, as we will soon see.

#### **11.6.2 Changing the Format Name**

The default format name for a particular filehandle is the same as the filehandle. However, you can change this for the currently selected filehandle by setting the new format name to a special variable called \$~. You can also examine the value of the variable to see what the current format is for the currently selected filehandle.

For example, to use the ADDRESSLABEL format on STDOUT, it's as easy as:

```
$~\sim~ = ~ "ADDRESSLABEL";
```
But what if you want to set the format for the REPORT filehandle to SUMMARY? Just a few steps to do it here:

```
$oldhandle = select REPORT;
$^{\sim}$ = "SUMMARY";select ($oldhandle);
```
#### The next time we say

write (REPORT);

we get text out on the REPORT filehandle but using the SUMMARY format.[5]

[5] The object-oriented FileHandle module, part of the Perl standard distribution, provides a simpler way to accomplish the same thing.

Note that we saved the previous handle into a scalar variable and then restored it later. This is good programming practice. In fact, in production code we probably would have handled the previous one-line example similarly and not assumed that STDOUT was the default handle.

By setting the current format for a particular filehandle, you can interleave many different formats in a single report.

#### **11.6.3 Changing the Top-of-Page Format Name**

Just as we can change the name of the format for a particular filehandle by setting the  $\frac{1}{2} \sim$  variable, we can change the top-of-page format by setting the  $\frac{1}{2}$  variable. This variable holds the name of the top-of-page format for the currently selected filehandle and is read/write, meaning that you can examine its value to see the current format name, and you can change it by assigning to it.

#### **11.6.4 Changing the Page Length**

If a top-of-page format is defined, the page length becomes important. By default, the page length is 60 lines; that is, when a write won't fit by the end of line 60, the top-of-page format is invoked automatically before printing the text.

Sometimes 60 lines isn't right. You can change this by setting the  $\varsigma$  = variable. This variable holds the current page length for the currently selected filehandle. Once again, to change it for a filehandle other than STDOUT (the default currently selected filehandle), you'll need to use the select() operator. Here's how to change the LOGFILE filehandle to have 30-line pages:

```
$old = select LOGFILE; # select LOGFILE and save old handle
$ = 30;select $old;
```
Changing the page length won't have any effect until the next time the top-of-page format is invoked. If you set it before any text is output to a filehandle through a format, it'll work just fine because the top-of-page format is invoked immediately at the first write.

#### **11.6.5 Changing the Position on the Page**

If you print your own text to a filehandle, it messes up the page-position line count because Perl isn't counting lines for anything but a write. If you want to let Perl know that you've output a few extra lines, you can adjust Perl's internal line count by altering the  $\varsigma$ -variable. This variable contains the number of lines left on the current page on the currently selected filehandle. Each write decrements the lines remaining by the lines actually output. When this count reaches zero, the top-of-page format is invoked, and the value of  $\varsigma$  – is then copied from  $\varsigma$  = (the page length).

For example, to tell Perl that you've sent an extra line to STDOUT, do something like this:

```
write; # invoke STDOUT format on STDOUT
...;
print "An extra line... oops!\n"; # this goes to STDOUT
$--; # decrement $- to indicate non-write line went to STDOUT...;
write; # this will still work, taking extra line into account
```
At the beginning of the program,  $\varsigma$  – is set to zero for each filehandle. This ensures that the top-of-page format will be the first thing invoked for each filehandle upon the first write.

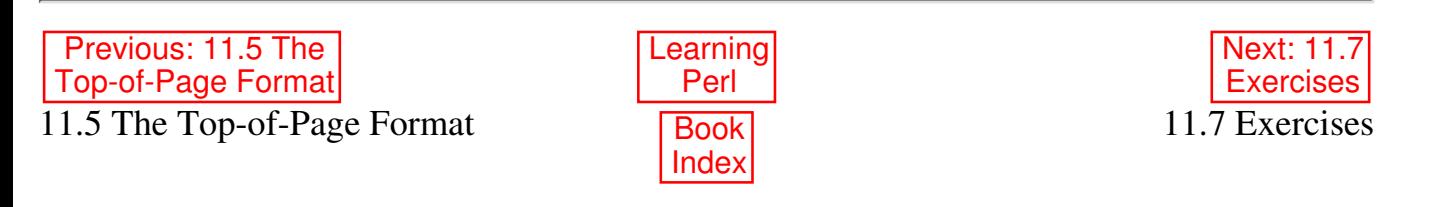

[ Library Home | Perl in a Nutshell | Learning Perl | Learning Perl on Win32 | Programming Perl | Advanced Perl

Programming | Perl Cookbook ]

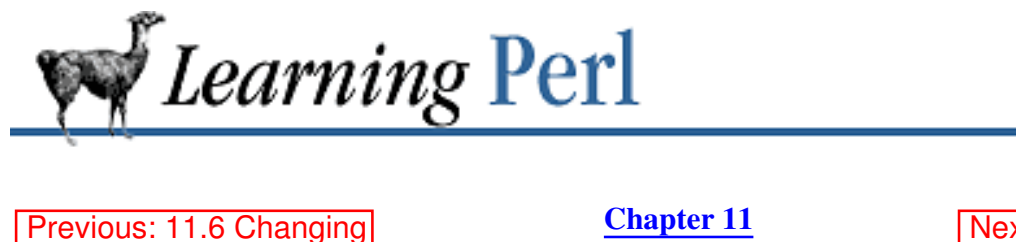

Next: 12. Directory Access

**SEARCH** 

### **11.7 Exercises**

Defaults for Formats

See Appendix A, Exercise Answers for answers.

Write a program to open the */etc/passwd* file by name and print out the username, user ID 1. (number), and real name in formatted columns. Use format and write.

**Formats**

- Add a top-of-page format to the previous program. (If your password file is relatively short, you 2. might need to set the pagelength to something like 10 lines so that you can get multiple instances of the top of the page.)
- Add a sequentially increasing page number to the top of the page, so that you get page 1, page 3. 2, and so on, in the output.

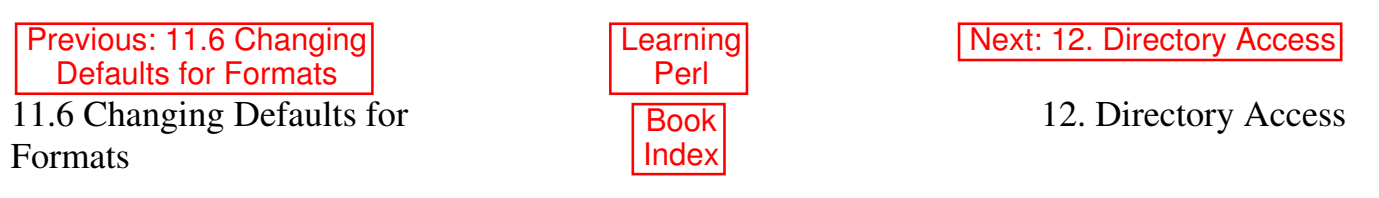

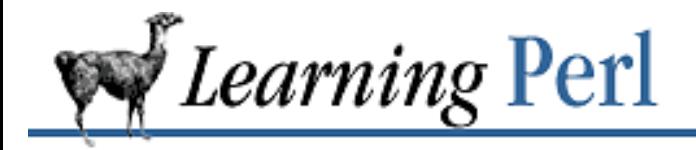

Previous: 11.7 **Exercises** 

**Chapter 12** Next: 12.2 **Globbing** 

# **12. Directory Access**

**Contents:** Moving Around the Directory Tree Globbing Directory Handles Opening and Closing a Directory Handle Reading a Directory Handle **Exercises** 

# **12.1 Moving Around the Directory Tree**

By now, you're probably familiar with the notion of the current directory and using the shell's *cd* command. In systems programming, you'd be invoking the *chdir* system call to change the current directory of a process, and this is the name used by Perl as well.

The chdir function in Perl takes a single argument - an expression evaluating to a directory name to which the current directory will be set. As with most other system calls, chdir returns true when you've successfully changed to the requested directory and false if you couldn't. Here's an example:

chdir("/etc") || die "cannot cd to /etc (\$!)";

The parentheses are optional, so you can also get away with stuff like this:

```
print "where do you want to go? ";
chomp($where = <STDIN>);
if (chdir $where) {
                 # we got there
} else {
                 # we didn't get there
}
```
You can't find out where you are without launching a *pwd* command.<sup>[1]</sup> We'll learn about launching commands in Chapter 14, Process Management.

[1] Or using the getcwd() function out of the Cwd module.

Every process<sup>[2]</sup> has its own current directory. When a new process is launched, it inherits its parent's current directory, but that's the end of the connection. If your Perl program changes its directory, it won't affect the parent shell (or whatever) that launched the Perl process. Likewise, the processes that the Perl program creates cannot affect that Perl program's current directory. The current directories for these new processes are inherited from the Perl program's current directory.

[2] Well, in UNIX and most other modern operating systems.

The chdir function without a parameter defaults to taking you to your home directory, much like the shell's *cd* command.

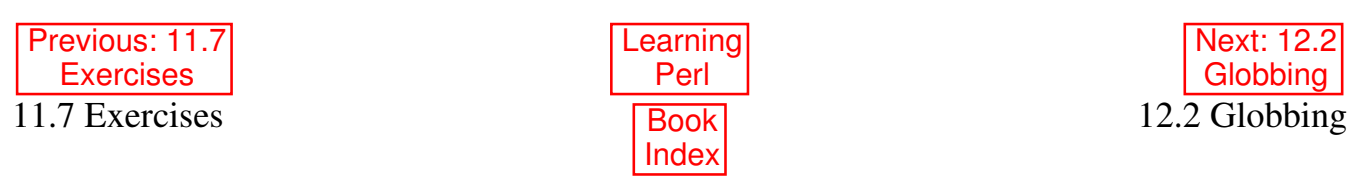

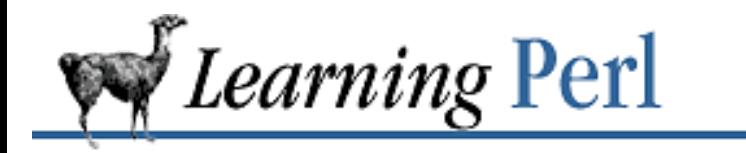

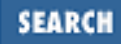

Previous: 12.1 Moving Around the Directory Tree

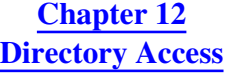

Next: 12.3 Directory Handles

# **12.2 Globbing**

The shell (or whatever your command-line interpreter is) takes a solitary asterisk (\*) command-line argument and turns it into a list of all of the filenames in the current directory. So, when you say  $\text{cm} \star$ , you'll remove all of the files from the current directory. (Don't try this unless you like irritating your system administrator when you request the files to be restored.) Similarly,  $[a-m]^*$ . c as a command-line argument turns into a list of all filenames in the current directory that begin with a letter in the first half of the alphabet and end in  $.c$ , and  $/etc$  host  $*$  is a list of all filenames that begin with *host* in the directory */etc*. (If this is new to you, you probably want to read some more about shell scripting somewhere else before proceeding.)

The expansion of arguments like  $*$  or  $/etc/host*$  into the list of matching filenames is called *globbing*. Perl supports globbing through a very simple mechanism: just put the globbing pattern between angle brackets or use the more mnemonically named glob function.

 $@a = \langle \text{etc}/\text{host} \rangle;$  $Qa = qlob('*/etc/host*")$ ;

In a list context, as demonstrated here, the glob returns a list of all names that match the pattern (as if the shell had expanded the glob arguments) or an empty list if none match. In a scalar context, the next name that matches is returned, or undef is returned if there are no more matches; this is very similar to reading from a filehandle. For example, to look at one name at a time:

```
while (defined(Snextname = </etc/host*) )print "one of the files is $nextname\n";
}
```
Here the returned filenames begin with */etc/host*, so if you want just the last part of the name, you'll have to whittle it down yourself, like so:

```
while ($nextname = \langle \text{etc/host}^* \rangle) {
    $nextname =~ s#.*/##; # remove part before last slash
    print "one of the files is $nextname\n";
}
```
Multiple patterns are permitted inside the file glob argument; the lists are constructed separately and then concatenated as if they were one big list:

```
@fred_barney_files = <fred* barney*>;
```
In other words, the glob returns the same values that an equivalent *echo* command with the same parameters would return.[3]

[3] This is actually no surprise when you understand that to perform the glob, Perl merely fires off a C-shell to glob the specified arglist and parses what it gets back.

Although file globbing and regular-expression matching function similarly, the meaning of the various special characters is quite different. Don't confuse the two, or you'll be wondering why  $\langle \cdot, c \rangle$  doesn't find all of the files that end in *.c* !

The argument to qlob is variable interpolated before expansion. You can use Perl variables to select files based on a string computed at run-time:

```
if (-d "/usr/etc") {
      $where = "/usr/etc";} else {
      $where = "/etc";}
\text{Ofiles} = \text{&}\text{where}\text{/} \text{*&}\text{~}
```
Here we set  $$where$  to be one of two different directory names, based on whether or not the directory */usr/etc* exists. We then get a list of files in the selected directory. Note that the  $\frac{1}{2}$ where variable is expanded, which means the wildcard to be globbed is either  $/etc/$ \* or  $/usr/etc/$ \*.

There's one exception to this rule: the pattern  $\langle \xi \nu a \rangle$  (meaning to use the variable  $\xi \nu a \rangle$  as the entire glob expression) must be written as  $\langle \xi \nvert \nvert \nvert$  for reasons we'd rather not get into at this point.[4]

[4] The construct  $\leq$  f red  $>$  reads a line from the filehandle named by the contents of the scalar variable \$fred. Together with some other features not covered in this book, this construct enables you to use "indirect filehandles" where the name of a handle is passed around and manipulated as if it were data.

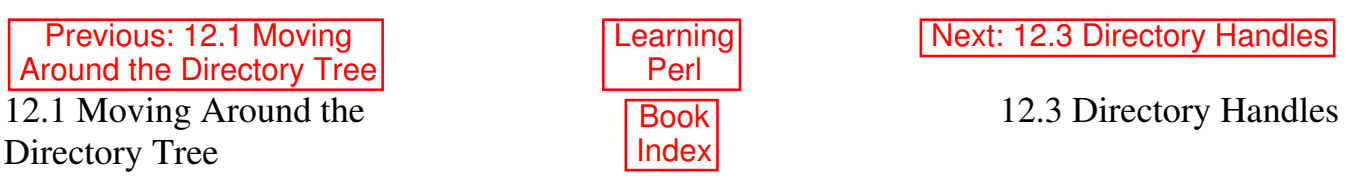

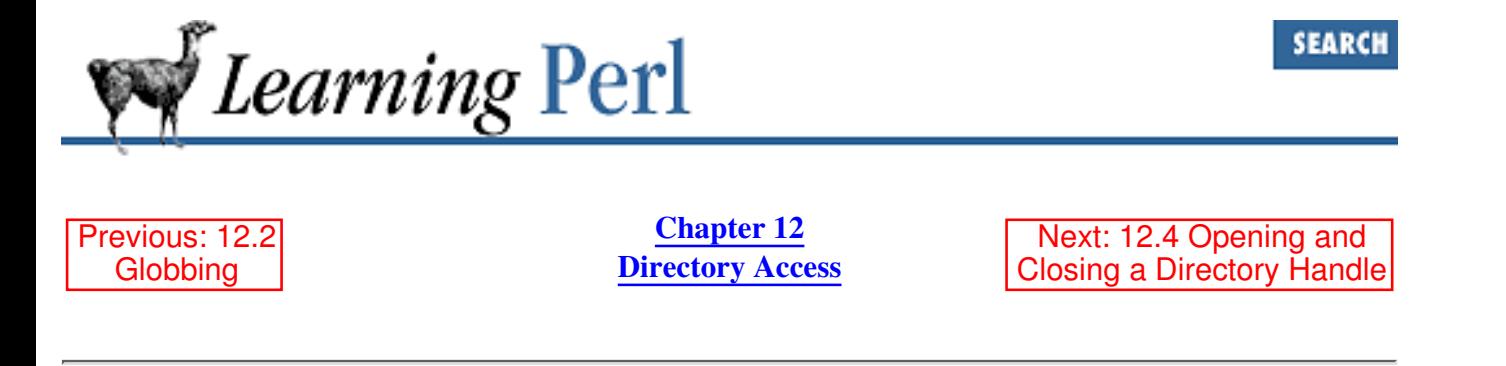

# **12.3 Directory Handles**

If your particular flavor of operating system provides the *readdir* library function or its moral equivalent, Perl provides access to that routine (and its companions) using *directory handles*. A directory handle is a name from yet another namespace, and the cautions and recommendations that apply to filehandles also apply to directory handles (you can't use a reserved word, and uppercase is recommended). The filehandle FRED and the directory handle FRED are unrelated.

The directory handle represents a connection to a particular directory. Rather than reading data (as from a filehandle), you use the directory handle to read a list of filenames within the directory. Directory handles are always opened read-only; you cannot use a directory handle to change the name of a file or to delete a file.

If your library doesn't provide *readdir( )* and friends (and you didn't provide a substitute implementation while building Perl), using any of these routines is a fatal error, and your program won't make it past the compilation: it will abort before the first line of code is executed. Perl tries very hard to isolate you from your environment, but it's not a miracle worker.

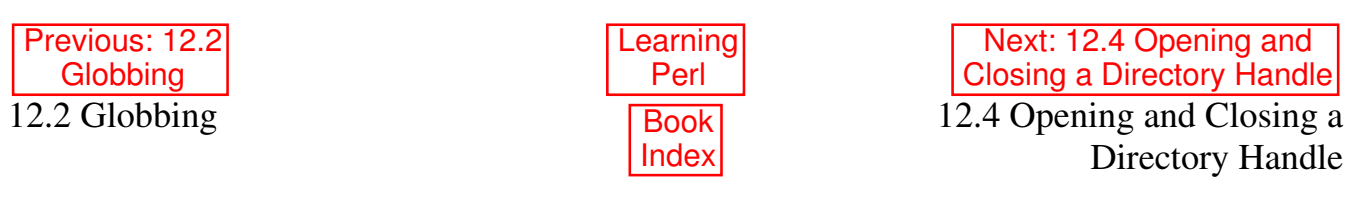

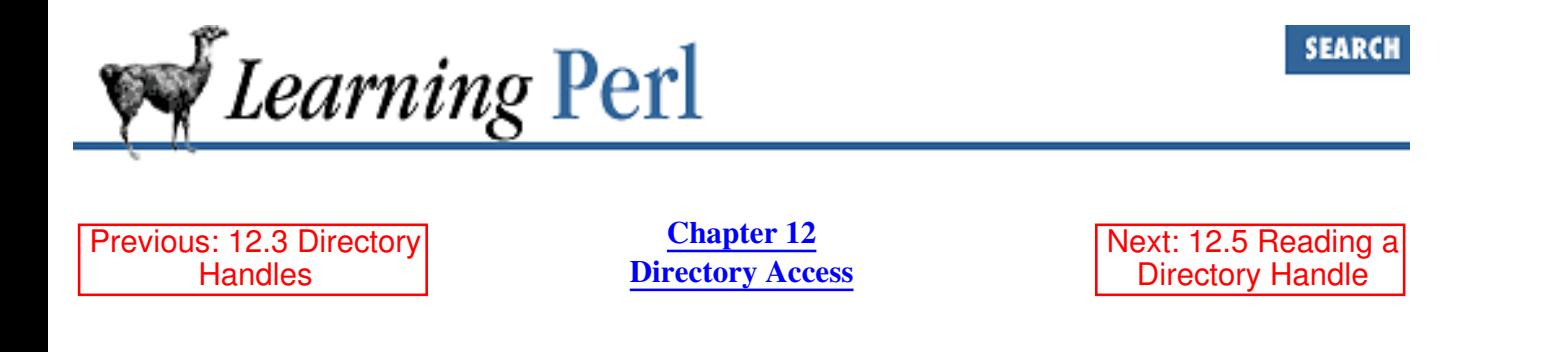

# **12.4 Opening and Closing a Directory Handle**

The opendir function works like the C and C++ library call of the same name. You give it the name of a new directory handle and a string value denoting the name of the directory to be opened. The return value from opendir is true if the directory can be opened, false otherwise. Here's an example:

opendir(ETC,"/etc") || die "Cannot opendir /etc: \$!";

Normally, at this point, we'd go playing with the directory handle ETC, but it's probably nice to know how to close the directory handle first. This is done with closedir, in a similar manner to using close, like so:

closedir(ETC);

Like close, closedir is often unnecessary, since all directory handles are automatically closed before they're reopened or at the end of the program.

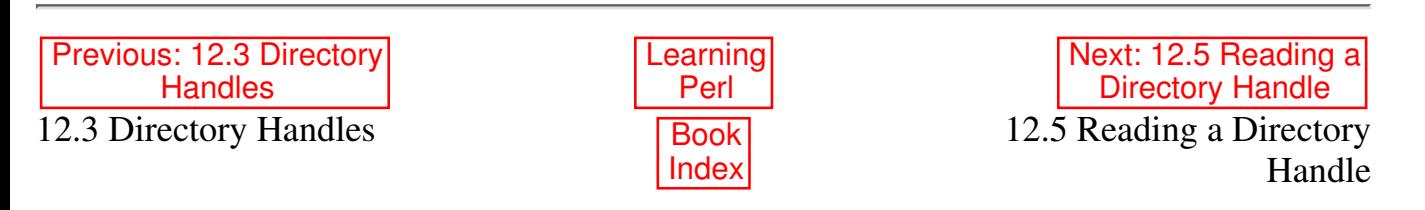

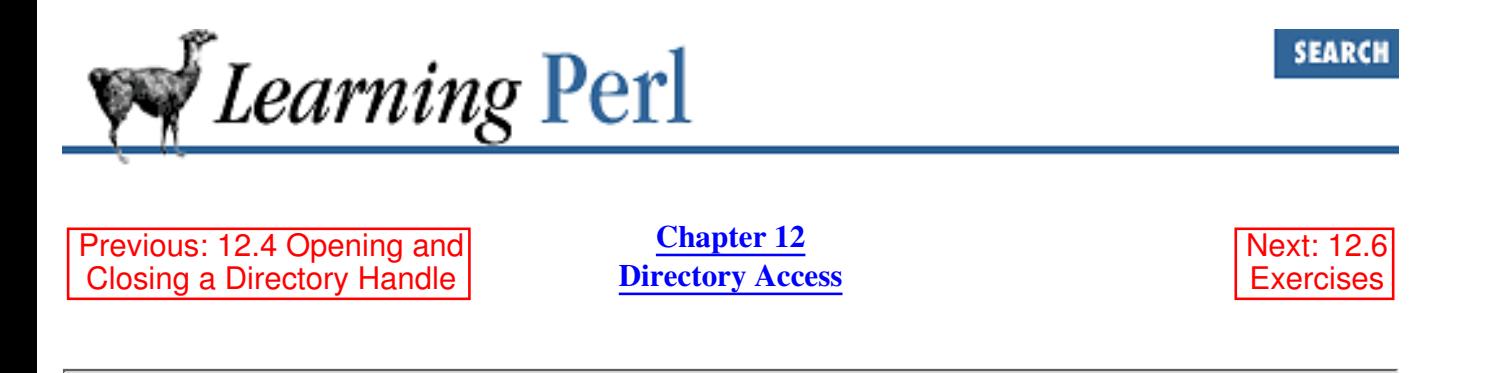

# **12.5 Reading a Directory Handle**

Once we have a directory handle open, we can read the list of names with  $\text{readdir}$ , which takes a single parameter: the directory handle. Each invocation of  $\text{readdir}$  in a scalar context returns the next filename (just the *basename*: you'll never get any slashes in the return value) in a seemingly random order.[5] If there are no more names, readdir returns undef.[6] Invoking readdir in a list context returns all of the remaining names as a list with one name per element. Here's an example of listing all of the names from the */etc* directory:

```
opendir(ETC,"/etc") || die "no etc?: $!";
while ($name = readdir(ETC)) { # scalar context, one per loop
    print "$name\n"; # prints ., .., passwd, group, and so on
}
closedir(ETC);
```
[5] Specifically, this is the order in which the filenames are kept in the directory - the same unordered order you get back from the *find* command or *ls -f* under UNIX.

```
[6] Which means you'll have to use while (defined ($name = readdir
(\ldots)) when working under Perl's -w option.
```
And here's a way of getting them all in alphabetical order with the assistance of sort:

```
opendir(ETC,"/etc") || die "no etc?: $!";
foreach $name (sort readdir(ETC)) { # list context, sorted
    print "$name\n"; # prints ., .., passwd, group, and so on
}
closedir(ETC);
```
The names include files that begin with a dot. This is unlike globbing with  $\langle \rangle$ , which does not return names that begin with a dot. On the other hand, it is like the shell's  $\epsilon$ cho<sup>\*</sup>.

Previous: 12.4 Opening and Closing a Directory Handle 12.4 Opening and Closing a Directory Handle

**Learning** Perl Book Index

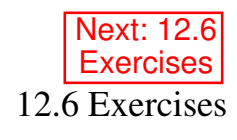

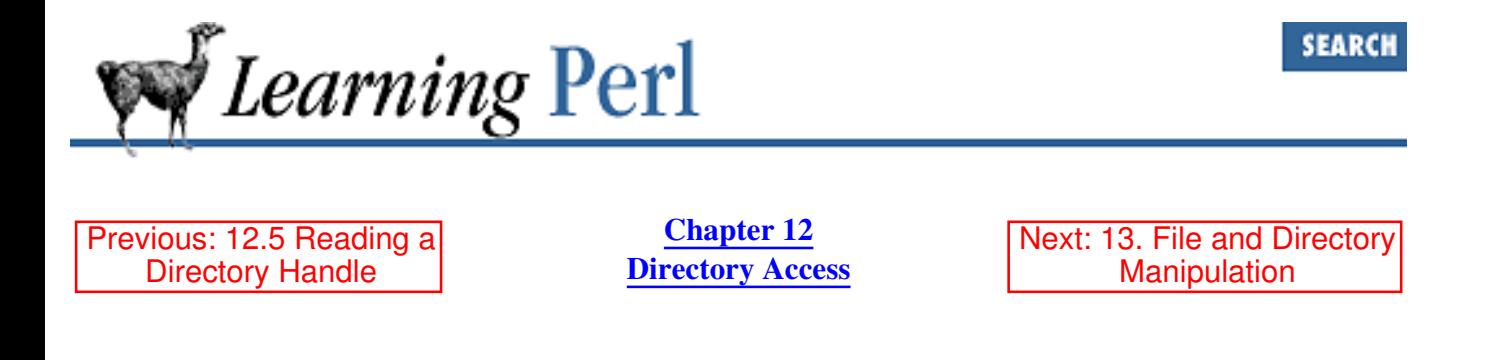

### **12.6 Exercises**

Answers are in Appendix A, Exercise Answers.

- Write a program to change directory to a location specified as input, then list the names of the files 1. in alphabetical order after changing there. (Don't show a list if the directory change did not succeed: merely warn the user.)
- Modify the program to include all files, not just the ones that don't begin with dot. Try to do this 2. with both a glob and a directory handle.

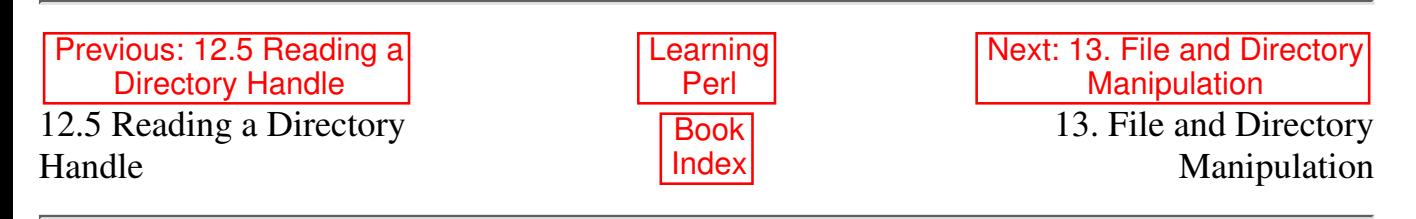

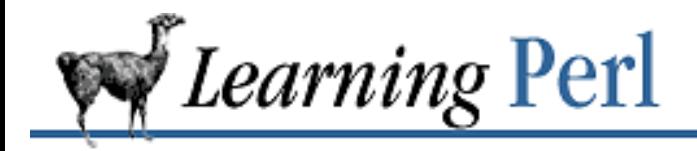

Previous: 12.6 **Exercises** 

**Chapter 13** Next: 13.2 Renaming a File

# **13. File and Directory Manipulation**

**Contents:** Removing a File Renaming a File Creating Alternate Names for a File: Linking Making and Removing Directories Modifying Permissions Modifying Ownership Modifying Timestamps **Exercises** 

This chapter shows you how to manipulate the files themselves, not merely the data contained in them. We'll use the UNIX (and POSIX and Linux) semantics for demonstrating access to files and directories. Not all filesystems access mechanisms, but these are the standard ones for reasonably support-rich filesystem models.

# **13.1 Removing a File**

Earlier, you learned how to create a file from within Perl by opening it for output with a filehandle. Now, we'll get dangerous and learn how to remove a file (very appropriate for Chapter 13, File and Directory Manipulation, don't you think?).

The Perl unlink function (named for the POSIX system call) deletes one name for a file (which could possibly have other names). When the last name for a file is deleted, and no processes have it open, the file itself is removed. This is exactly what the UNIX *rm* command does. Because a file typically has just one name (unless you've created hard links), for the most part, you can think of removing a name as removing the file. Given that, here's how to remove a file called *fred* and then remove a file specified during program execution:

```
unlink ("fred"); \# say goodbye to fred
print "what file do you want to delete? ";
chomp($name = <STDIN);
unlink ($name);
```
The unlink function can take a list of names to be unlinked as well:

```
unlink ("cowbird","starling"); # kill two birds
unlink <*.o>; # just like "rm *.o" in the shell
```
The glob is evaluated in a list context, creating a list of filenames that match the pattern. This is exactly what we need to feed unlink.

The return value of unlink is the number of files successfully deleted. If there's one argument, and it is deleted, the result is one, otherwise it is zero. If there are three filenames but only two could be deleted, the result is two. You can't tell which two, so if you need to figure out which deletion failed, you must do them one at a time. Here's how to delete all of the object files (ending in .o) while reporting an error for any file that cannot be deleted:

```
foreach $file (<*.o>) { # step through a list of .o files
     unlink($file) || warn "having trouble deleting $file: $!";
}
```
If the unlink returns 1 (meaning the one file specified was indeed deleted), the true result skips the warn function. If the filename cannot be deleted, the 0 result is false, so the warn is executed. Once again, this can be read abstractly as "unlink this file or tell me about it."

If the unlink function is given no arguments, the  $\frac{1}{2}$  variable is once again used as a default. Thus, we could have written the loop above as:

```
foreach (<*.o>) { # step through a list of .o files
    unlink || warn "having trouble deleting \frac{1}{2}: \frac{1}{2};
}
```
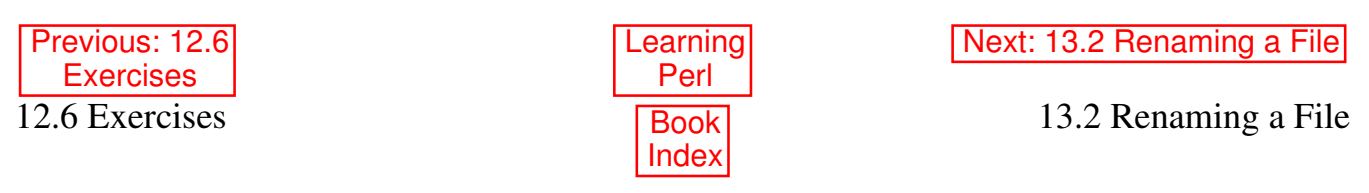

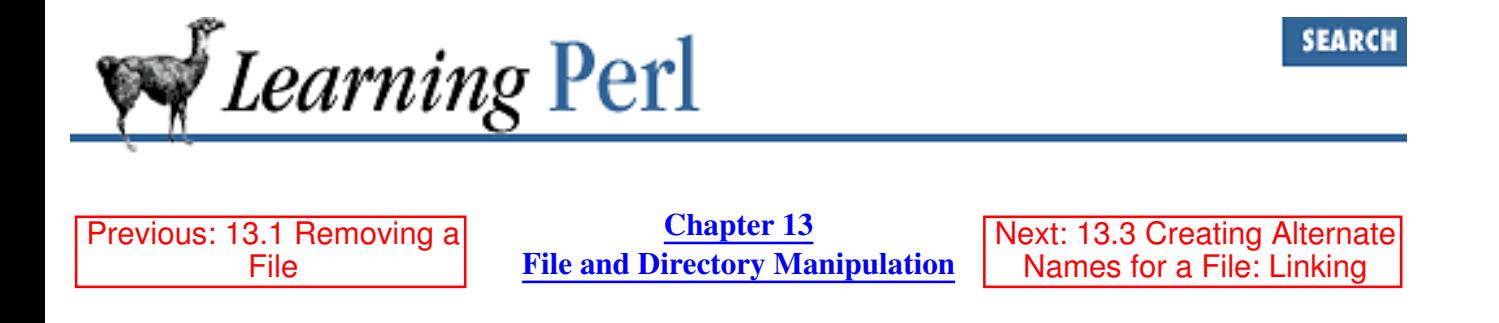

## **13.2 Renaming a File**

In the UNIX shell, you change the name of a file with the *mv* command. With Perl, the same operation is denoted with rename ( $$old, $new)$ . Here's how to change the file named fred into barney:

rename("fred","barney") || die "Can't rename fred to barney: \$!";

Like most other functions, rename returns a true value if successful, so test this result to see whether the rename has indeed worked.

The *mv* command performs a little behind-the-scenes magic to create a full pathname when you say *mv file some-directory*. However, the rename function cannot. The equivalent Perl operation is:

rename("file","some-directory/file");

Note that in Perl we had to say the name of the file within the new directory explicitly. Also, the *mv* command *copies* the file when the file is renamed from one mounted device to another (if you have one of the better operating systems). The rename function isn't as smart, so you'll get an error, indicating you have to move it around some other way (perhaps by invoking a *mv* command on the same names). The File::Copy module supports a move function.

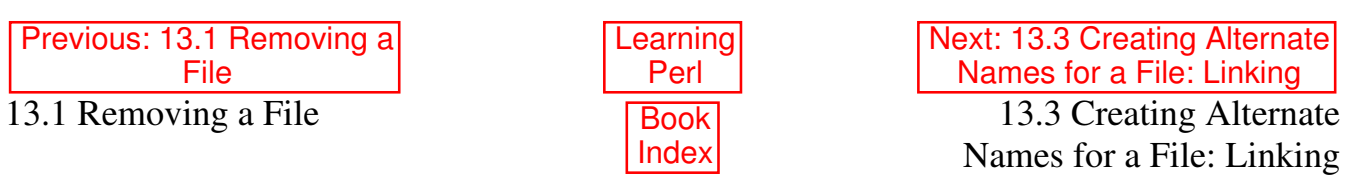

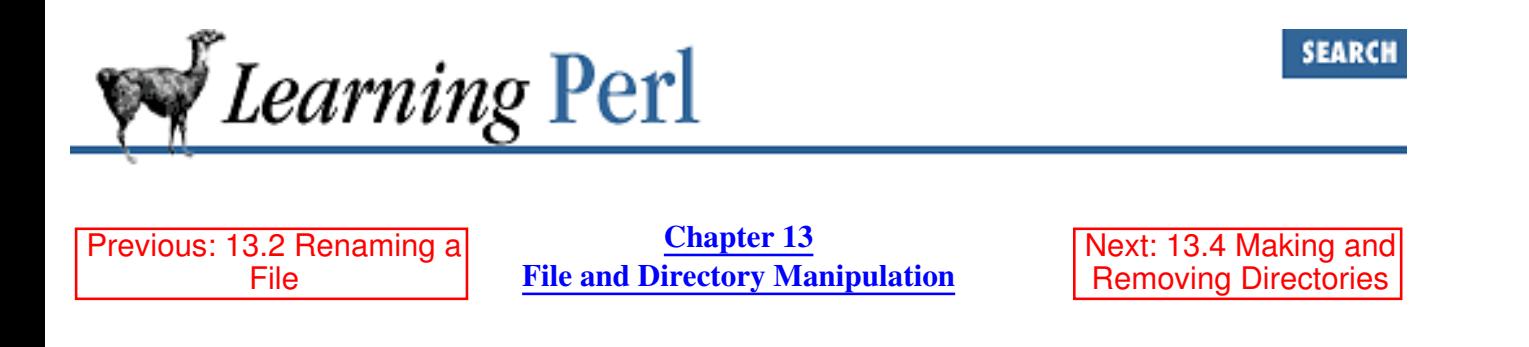

# **13.3 Creating Alternate Names for a File: Linking**

As if one name for a file weren't enough, sometimes you want to have two, three, or a dozen names for the same file. This operation of creating alternate names for a file is called *linking*. The two major forms of linking are hard links and symbolic links (also called symlinks or soft links). Not all kinds of filesystems support both of these or even either of them. This section describes filesystems under POSIX.

#### **13.3.1 About Hard and Soft Links**

A *hard link* to a file is indistinguishable from the original name for the file; there's no particular link that is more the "real name" for the file than any other.

The operating system keeps track of how many hard links reference the file at any particular time. When a file is first created, it starts with one link. Each new hard link increases the count. Each removed link reduces the count. When the last link to a file disappears, and the file is closed, the file goes away.

Every hard link to a file must reside on the same mounted filesystem (usually a disk or a part of a disk). Because of this, you cannot make a new hard link to a file that is on a different mounted filesystem.

Under most systems, hard links are also restricted for directories. To keep the directory structure as a tree rather than an arbitrary mish-mash, a directory is allowed only one name from the root, a link from the dot file within itself, and a bunch of dot-dot hard links from each of its subdirectories. If you try to create another hard link to a directory, you will get an error (unless you're the superuser, and then you get to spend all night restoring your mangled filesystem).

A symbolic link is a special kind of a file that contains a pathname as data. When this file is opened, the operating system regards its contents as replacement characters for the pathname, causing the kernel to hunt through the directory tree some more, starting with the new name.

For example, if a symlink named *fred* contains the name *barney*, opening *fred* is really an indication to open *barney*. If *barney* is a directory, then *fred/wilma* refers to *barney/wilma* instead.

The contents of a symlink (where a symlink points) do not have to refer to an existing file or directory. When *fred* is made, *barney* doesn't even have to exist: in fact, it may never exist! The contents of a symlink can refer to a path that leads you off the current filesystem, so you can create a symlink to a file on another mounted filesystem.

While following the new name, the kernel may run across another symlink. This new symlink gives even

more new parts to the path to be followed. In fact, symlinks can point to other symlinks, with usually at least eight levels of symlinks allowed, although this is rarely used in practice.

A hard link protects the contents of a file from being lost (because it counts as one of the names of the file). A symlink cannot keep the contents from disappearing. A symlink can cross mounted filesystems; a hard link cannot. Only a symlink can be made to a directory.

#### **13.3.2 Creating Hard and Soft Links with Perl**

The UNIX *ln* command creates hard links. The command

```
ln fred bigdumbguy
```
creates a hard link from the file *fred* (which must exist) to *bigdumbguy*. In Perl, this is expressed as:

```
link("fred","bigdumbguy") ||
     die "cannot link fred to bigdumbguy";
```
The link function takes two parameters, the old filename and a new alias for that file. The function returns true if the link was successful. As with the *mv* command, the UNIX *ln* command performs some behind-the-scenes magic, allowing you to specify the target directory for the new alias without naming the file within the directory. The link function (like the rename function) is not so smart, and you must specify the full filename explicitly.

For a hard link, the old filename cannot be a directory,[1] and the new alias must be on the same filesystem. (These restrictions are part of the reason that symbolic links were created.)

[1] Unless you are root and enjoy running *fsck*.

On systems that support symbolic links, the *ln* command may be given the *-s* option to create a symbolic link. So, to create a symbolic link from *barney* to *neighbor* (so that a reference to *neighbor* is actually a reference to *barney*), you'd use something like this:

```
ln -s barney neighbor
```
and in Perl, you'd use the symlink function, like so:

```
symlink("barney","neighbor") ||
     die "cannot symlink to neighbor";
```
Note that *barney* need not exist (poor Betty!), either now or in the future. In this case, a reference to *neighbor* will return something vaguely like No such file or directory.

When you invoke *ls -l* on the directory containing a symbolic link, you get an indication of both the name of the symbolic link and where the link points. Perl gives you this same information through the readlink function, which works surprisingly like the system call of the same name, returning the name pointed at by the specified symbolic link. So, this operation

```
if (defined(Sx = readlink("neighbor"))) {
     print "neighbor points at '$x'\n";
}
```
should talk about *barney* if all is well. If the selected symbolic link does not exist or can't be read or isn't
even a symlink, readlink returns undef (definitely false), which is why we're testing it here.

On systems without symbolic links, both the symlink and readlink functions will fail, producing a run-time error. This is because there is no comparable equivalent for symbolic links on systems that don't support them. Perl can hide some system-dependent features from you, but some just leak right through. This is one of them.

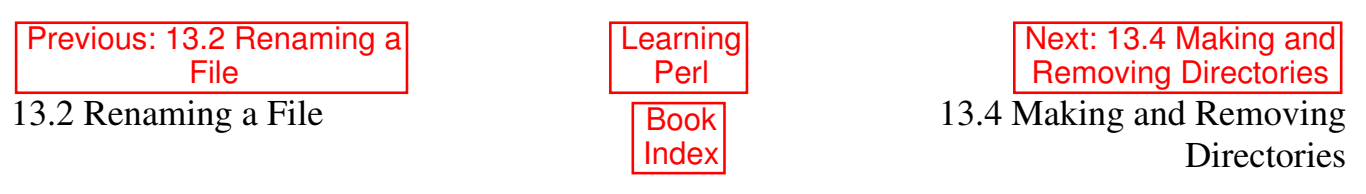

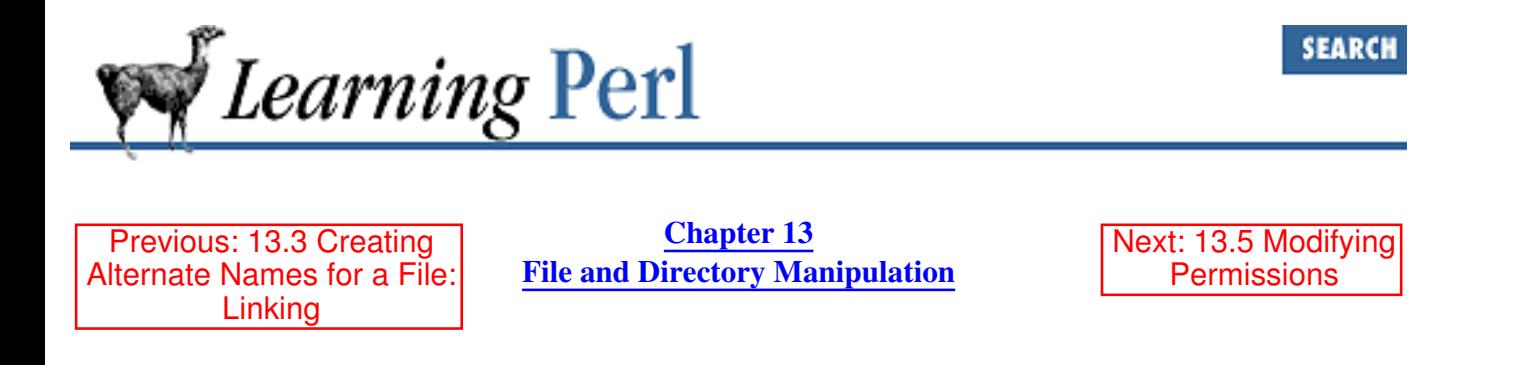

# **13.4 Making and Removing Directories**

You probably couldn't have made it this far (on a UNIX system, anyway) without knowing about the *mkdir* (1) command, which makes directories that hold other filenames and other directories. Perl's equivalent is the mkdir function, which takes a name for a new directory and a mode that will affect the permissions of the created directory. The mode is specified as a number interpreted in internal permissions format. If you're not familiar with internal permissions, see *chmod* (2). If you're in a hurry, just say 0777 for the mode and everything will work.<sup>[2]</sup> Here's an example of how to create a directory named gravelpit:

[2] You aren't making a directory with wide-open permissions. Your process's current umask will also help determine the permissions. On UNIX systems, see the shell's *umask* command or *umask* (2).

mkdir("gravelpit",0777) || die "cannot mkdir gravelpit: \$!";

The UNIX *rmdir* (1) command removes empty directories; you'll find a Perl equivalent with the same name. Here's how to make Fred unemployed:

rmdir("gravelpit") || die "cannot rmdir gravelpit: \$!";

Although these Perl operators take advantage of the same-named system calls, they'll work even on systems without those system calls (albeit a bit slower). Perl calls the *mkdir* and *rmdir* utilities automatically for you (or whatever they're called on your system). Strike one blow in the name of portability!

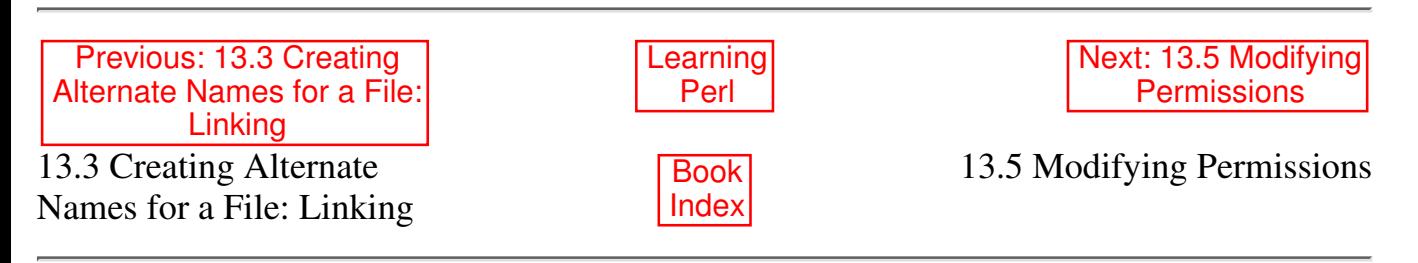

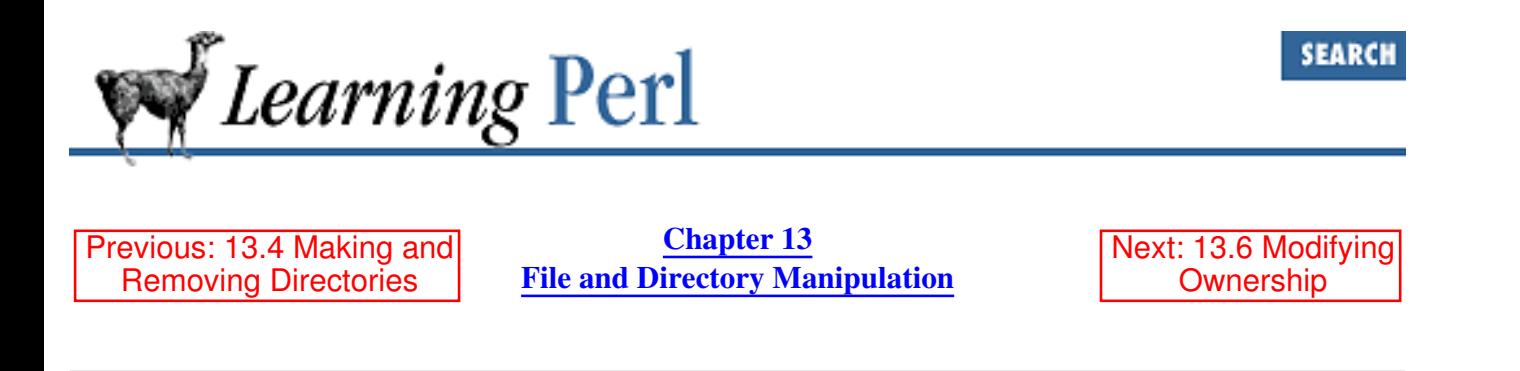

### **13.5 Modifying Permissions**

The permissions on a file or directory define who (in broad categories) can do what (more or less) to that file or directory. Under UNIX, the typical way to change permissions on a file is with the *chmod* (1) command. (See its manpage if you are unfamiliar with its operation.) Similarly, Perl changes permissions with the chmod function. This operator takes an octal numeric mode and a list of filenames, and attempts to alter the permissions of all the filenames to the indicated mode. To make the files *fred* and *barney* both read/write for everyone, for example, do something like this:

chmod(0666, "fred", "barney");

Here, the value of 0666 happens to be read/write for user, group, and other, giving us the desired permission.

The return value of chmod is the number of files successfully adjusted (even if the adjustment does nothing); so it works like unlink, and you should treat it as such with regard to error checking. Here's how to change the permissions of *fred* and *barney* while checking the errors for each:

```
foreach $file ("fred","barney") {
     unless chmod (0666,$file) {
        warn "hmm... couldn't chmod $file: $!";
     }
}
```
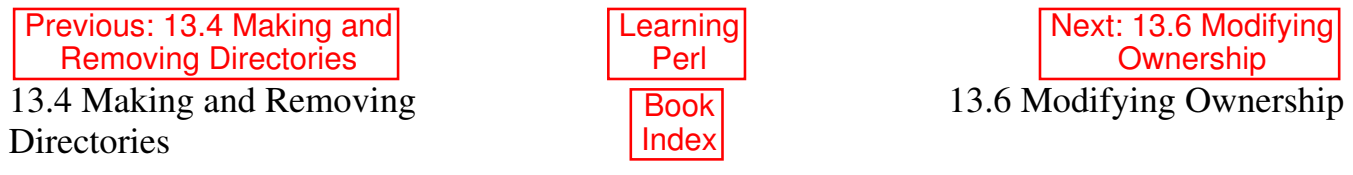

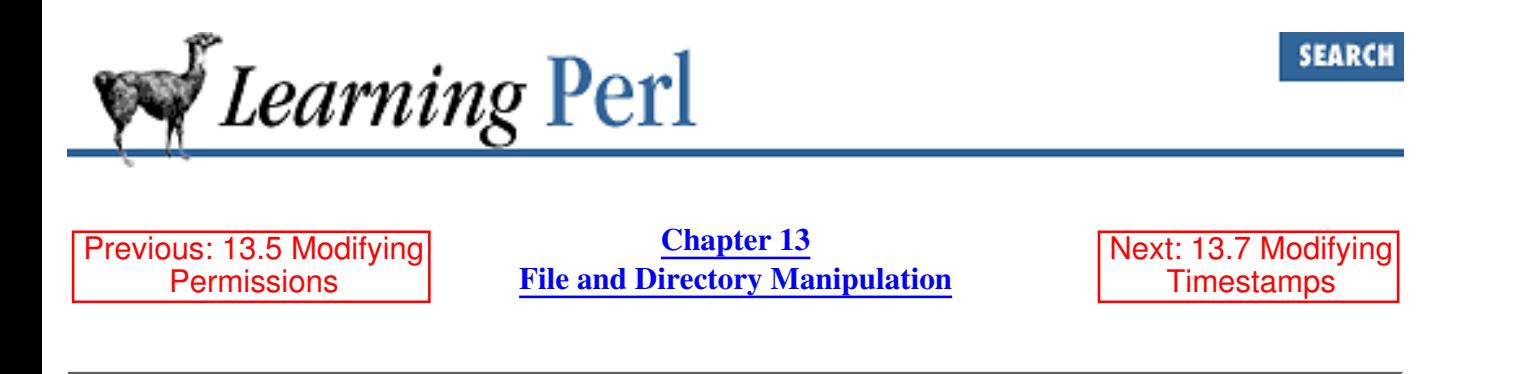

## **13.6 Modifying Ownership**

Every file (or directory, or device entry, or whatever) in the filesystem has an owner and group. The owner and group of a file determine to whom the owner and group permissions apply (read, write, and/or execute). The owner and group of a file are determined at the time the file is created, but under certain circumstances, you can change them. (The exact circumstances depend on the particular flavor of UNIX you are running: see the *chown* manpage for details.)

The chown function takes a user ID number (UID), a group ID number (GID), and a list of filenames, and attempts to change the ownership of each of the listed files as specified. A success is indicated by a nonzero return value equal to the number of files successfully changed - just like chmod or unlink. Note that you are changing both the owner and the group at once. Use -1 instead of an actual user or group ID if you do not want to change the ID. Also note that you must use the numeric UID and GID, not the corresponding symbolic names (even though the *chmod* command accepts the names). For example, if fred is UID 1234 and fred's default group stoners is GID 35, then the following command makes the files *slate* and *granite* belong to fred and his default group:

```
chown(1234, 35, "slate", "granite"); \# same as:
                                       # chown fred slate granite
                                       # chgrp stoners slate granite
```
In Chapter 16, System Database Access, you'll learn how to convert fred to 1234 and stoners to 35.

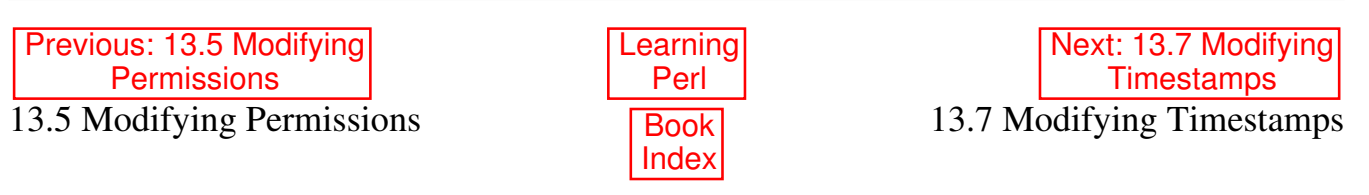

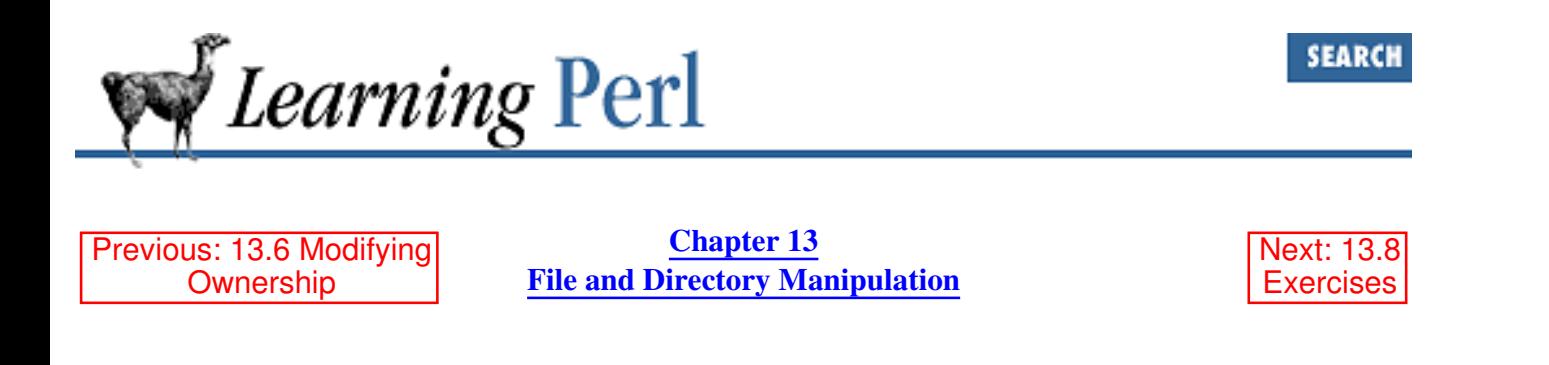

## **13.7 Modifying Timestamps**

Associated with each file is a set of three timestamps. These timestamps were discussed briefly when we talked about getting information about a file: the last access time, the last modification time, and the last inode-change time. The first two timestamps can be set to arbitrary values by the utime function (which corresponds directly to the same-named UNIX system call). Setting these two values automatically sets the third value to the current time, so there's no point in having a way to set the third value.

The values are measured in internal time, namely an integer number of seconds past midnight GMT, January 1, 1970 - a figure that had reached 800-million-something when this book was being written. (Internally, it's represented as a 32-bit unsigned number, and if we haven't all upgraded to 64-bit machines (or beyond), will overflow sometime well into the next century. We have much more to worry about in the year  $2000.[3]$ )

[3] Perl's localtime and gmtime functions work just like C's: they return the year with 1,900 subtracted. In 2003, localtime will give the year as 103.

The utime function works like chmod and unlink. It takes a list of filenames and returns the number of files affected. Here's how to make the *fred* and *barney* files look as though they were modified sometime in the recent past:

\$atime = \$mtime = 700\_000\_000; # a while ago utime(\$atime,\$mtime,"fred","barney");

There's no "reasonableness" value for the timestamps: you can make a file look arbitrarily old or as though it were modified at some time in the distant future (useful if you are writing science fiction stories). For example, using the time function (which returns the current time as a UNIX timestamp), here's how to make the file *max* headroom look like it was updated 20 minutes into the future:

```
$when = time() + 20*60; # 20 minutes from nowutime($when,$when,"max headroom");
```
Previous: 13.6 Modifying **Ownership** 13.6 Modifying Ownership Book

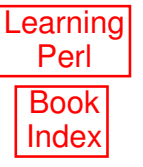

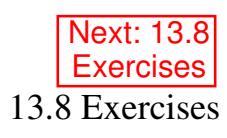

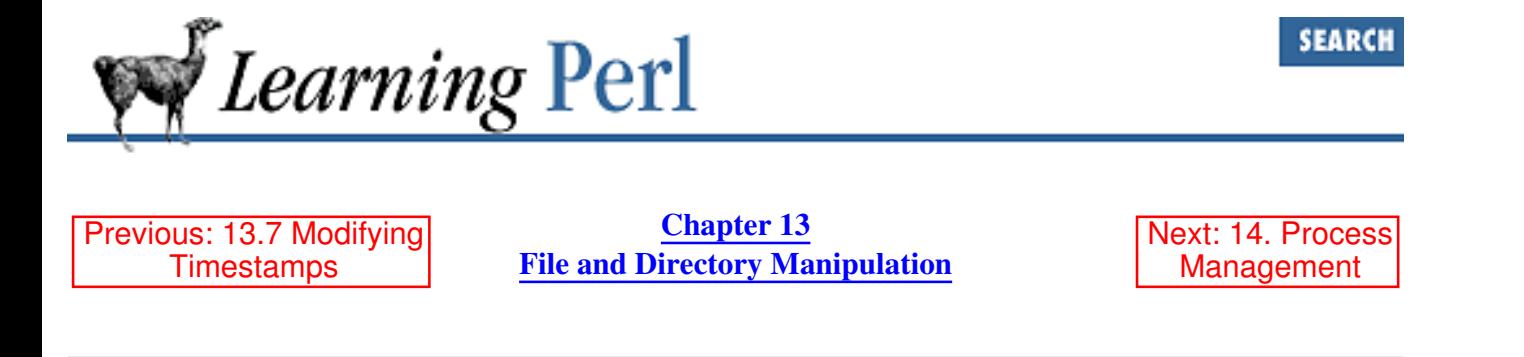

### **13.8 Exercises**

See Appendix A, Exercise Answers for answers.

Write a program that works like *rm*, deleting the files given as command-line arguments when the 1. program is invoked. (You don't need to handle any options of *rm*.)

Be careful to test this program in a mostly empty directory so you don't accidentally delete useful stuff! Remember that the command-line arguments are available in the @ARGV array when the program starts.

- Write a program that works like *mv*, renaming the first command-line argument to the second 2. command-line argument. (You don't need to handle any options of *mv*, or more than two arguments.) You may wish to consider how to handle the rename when the destination is a directory.
- Write a program that works like *ln*, creating a hard link from the first command-line argument to 3. the second. (You don't need to handle any options of *ln*, or more than two arguments.)
- 4. If you have symlinks, modify the program from the previous exercise to handle an optional  $-s$ switch.
- 5. If you have symlinks, write a program that looks for all symlinked files in the current directory and prints out their name and symlinked value similar to the way *ls -l* does it (name -> value). Create some symlinks in the current directory and test it out.

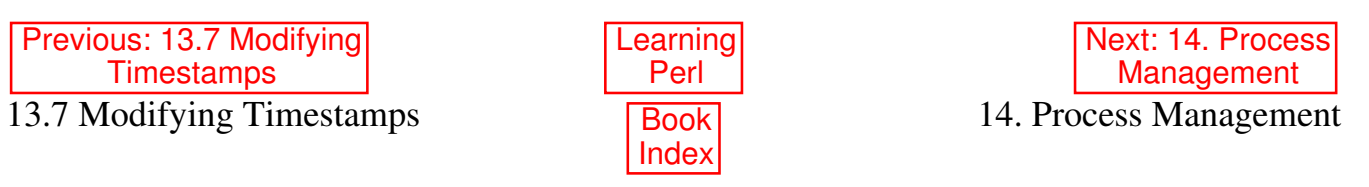

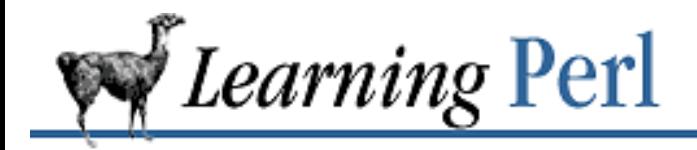

Previous: 13.8 **Exercises** 

**Chapter 14** Next: 14.2 Using Backquotes

# **14. Process Management**

**Contents:** Using system and exec Using Backquotes Using Processes as Filehandles Using fork Summary of Process Operations Sending and Receiving Signals **Exercises** 

# **14.1 Using system and exec**

When you give the shell a command line to execute, the shell usually creates a new process to execute the command. This new process becomes a child of the shell, executing independently, yet coordinating with the shell

Similarly, a Perl program can launch new processes, and like most other operations, has more than one way to do so.

The simplest way to launch a new process is to use the system function. In its simplest form, this function hands a single string to a brand new */bin/sh* shell to be executed as a command. When the command is finished, the system function returns the exit value of the command (typically 0 if everything went OK). Here's an example of a Perl program executing a *date* command using a shell:[1]

system("date");

[1] This doesn't actually use the shell: Perl performs the operations of the shell if the command line is simple enough, and this one is.

We're ignoring the return value here, but it's not likely that the *date* command is going to fail anyway.

Where does the command's output go? In fact, where does the input come from, if it's a command that wants input? These are good questions, and the answers to these questions are most of what distinguishes the various forms of process-creation.

For the system function, the three standard files (standard input, standard output, and standard error) are inherited from the Perl process. So for the *date* command in the previous example, the output goes wherever the print STDOUT output goes - probably the invoker's display screen. Because you are firing off a shell, you can change the location of the standard output using the normal */bin/sh* I/O redirections. For example, to put the output of the *date* command into a file named *right\_now*, something like this will work just fine:

system("date >right\_now") && die "cannot create right\_now";

This time, we not only send the output of the *date* command into a file with a redirection to the shell, but also check the return status. If the return status is true (nonzero), something went wrong with the shell command, and the die function will do its deed. This is backwards from normal Perl operator convention: a nonzero return value from the system operator generally indicates that something went wrong.

The argument to system can be anything you would feed */bin/sh*, so multiple commands can be included, separated by semicolons or newlines. Processes that end in & are launched and not waited for, just as if you had typed a line that ends in an  $\epsilon$  to the shell.

Here's an example of generating a *date* and *who* command to the shell, sending the output to a filename specified by a Perl variable. This all takes place in the background so that we don't have to wait for it before continuing with the Perl script:

```
$where = "who\_out."++$i; # get a new filenamesystem "(date; who) >$where \&";
```
The return value from system in this case is the exit value of the shell, and would thus indicate whether the background process had launched successfully, but not whether the *date* and *who* commands executed successfully. The double-quoted string is variable interpolated, so \$where is replaced with its value (by Perl, not by the shell). If you wanted to reference a shell variable named \$where, you'd have to backslash the dollar sign or use a single-quoted string.

A child process inherits many things from its parent besides the standard filehandles. These include the current umask, current directory, and of course, the user ID.

Additionally, all environment variables are inherited by the child. These variables are typically altered by the *csh setenv* command or the corresponding assignment and *export* by the */bin/sh* shell. Environment variables are used by many utilities, including the shells, to alter or control the way that utility operates.

Perl gives you a way to examine and alter current environment variables through a special hash called %ENV (uppercase). Each key of this hash corresponds to the name of an environment variable, with the corresponding value being, well, the corresponding value. Examining this hash shows you the environment handed to Perl by the parent shell; altering the hash affects the environment used by Perl and by its child processes, but not parents.

For example, here's a simple program that acts like *printenv* :

```
foreach $key (sort keys %ENV) {
     print "$key=$ENV{$key}\n";
}
```
Note the equal sign here is not an assignment, but simply a text character that the print is using to say stuff like TERM=xterm or USER=merlyn.

Here's a program snippet that alters the value of PATH to make sure that the *grep* command run by system is looked for only in the normal places:

```
$oldPATH = $ENV{"PATH"}; # save previous path
$ENV{"PATH"} = "/bin:/usr/bin:/usr/ucb"; # force known path
system("grep fred bedrock >output"); # run command
$ENV{"PATH"} = $oldPATH; # restore previous path
```
That's a lot of typing. It'd be faster just to set a local value for this hash element.

Despite its other shortcomings, the local operator can do one thing that my cannot: it can give just one element of an array or a hash a temporary value.

```
{
     local $ENV{"PATH"} = "/bin:/usr/bin:/usr/ucb";
     system "grep fred bedrock >output";
}
```
The system function can also take a list of arguments rather than a single argument. In that case, rather than handing the list of arguments off to a shell, Perl treats the first argument as the command to run (located according to the PATH if necessary) and the remaining arguments as arguments to the command without normal shell interpretation. In other words, you don't need to quote whitespace or worry about arguments that contain angle brackets because those are all merely characters to hand to the program. So, the following two commands are equivalent:

```
system "grep 'fred flintstone' buffaloes"; # using shell
system "grep","fred flintstone","buffaloes"; # avoiding shell
```
Giving system a list rather than giving it a simple string saves one shell process as well, so do this when you can. (Actually, when the one-argument form of system is simple enough, Perl itself optimizes away the shell invocation entirely, calling the resulting program directly as if you had used the multiple-argument invocation.)

Here's another example of equivalent forms:

```
\text{Cefiles} = (\text{``fred.c",\text{``barney.c''})}; # what to compile
\thetaoptions = ("-DHARD", "-DGRANITE"); \qquad # options
system "cc -o slate @options @cfiles"; # using shell
system "cc","-o","slate",@options,@cfiles; # avoiding shell
Previous: 13.8
  Exercises
                               Learning
                                Perl
                                              Next: 14.2 Using Backquotes
13.8 Exercises Book
                                Index
                                                  14.2 Using Backquotes
```
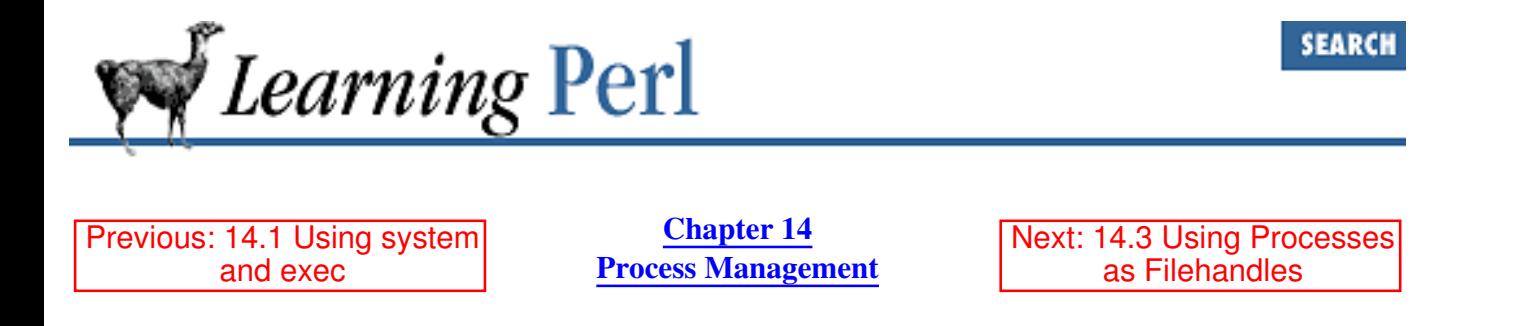

### **14.2 Using Backquotes**

Another way to launch a process is to put a */bin/sh* shell command line between backquotes. Like the shell, this fires off a command and waits for its completion, capturing the standard output as it goes along:

\$now = "the time is now ".`date`; # gets text and date output

The value of \$now winds up with the text the time is now along with the result of the *date* (1) command (including the trailing newline), so it looks something like this:

the time is now Fri Aug 13 23:59:59 PDT 1993

If the backquoted command is used in a list context rather than a scalar context, you get a list of strings, each one being a line (terminated in a newline[2]) from the command's output. For the *date* example, we'd have just one element because it generated only one line of text. The output of *who* looks like this:

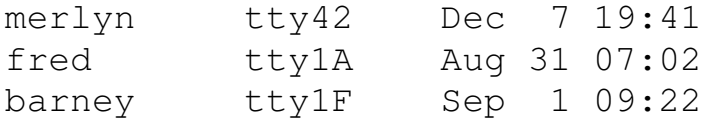

[2] Or whatever you've set  $\frac{5}{6}$  to.

Here's how to grab this output in a list context:

```
foreach $_ (`who`) { # once per text line from who
                   (\frac{\text{Who}}{\text{who}}, \frac{\text{Whe}}{\text{who}}) = /(\frac{\text{S}}{\text{sh}}\frac{\text{S}}{\text{sh}}(\frac{\text{S}}{\text{sh}})\frac{\text{S}}{\text{sh}}(\frac{\text{S}}{\text{sh}})\frac{\text{S}}{\text{sh}}(\frac{\text{S}}{\text{sh}})\frac{\text{S}}{\text{sh}}(\frac{\text{S}}{\text{sh}})\frac{\text{S}}{\text{sh}}(\frac{\text{S}}{\text{sh}})\frac{\text{S}}{\text{sh}}(\frac{\text{S}}{\text{sh}})\frac{\text{S}}{\text{sh}}(\frac{\text{S}}{\text{sh}})\frac{\text{S}}{\text print "$who on $where at $when\n";
}
```
Each pass through the loop works on a separate line of the output of *who*, because the backquoted command is evaluated within a list context.

The standard input and standard error of the command within backquotes are inherited from the Perl process.[3] This means that you normally get just the standard output of the commands within the backquotes as the value of the backquoted-string. One common thing to do is to merge the standard error into the standard output so that the backguoted command picks up both, using the  $2 \times 1$  construct of the shell:

[3] Actually, it's a bit more complicated that this. See the question in Section 8 of the Perl FAQ on "How can I capture STDERR from an external command?" If you're running Perl version 5.004, the FAQ is distributed as a normal manpage - *perlfaq8* (1) in this case.

die "rm spoke!" if `rm fred 2>&1`;

Here, the Perl process is terminated if *rm* says anything, either to standard output or standard error, because the result will no longer be an empty string (an empty string would be false).

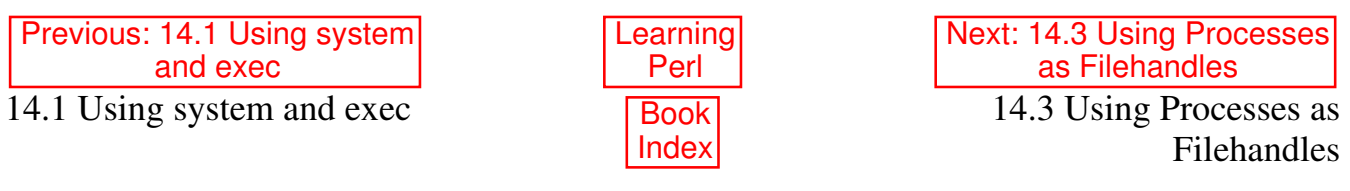

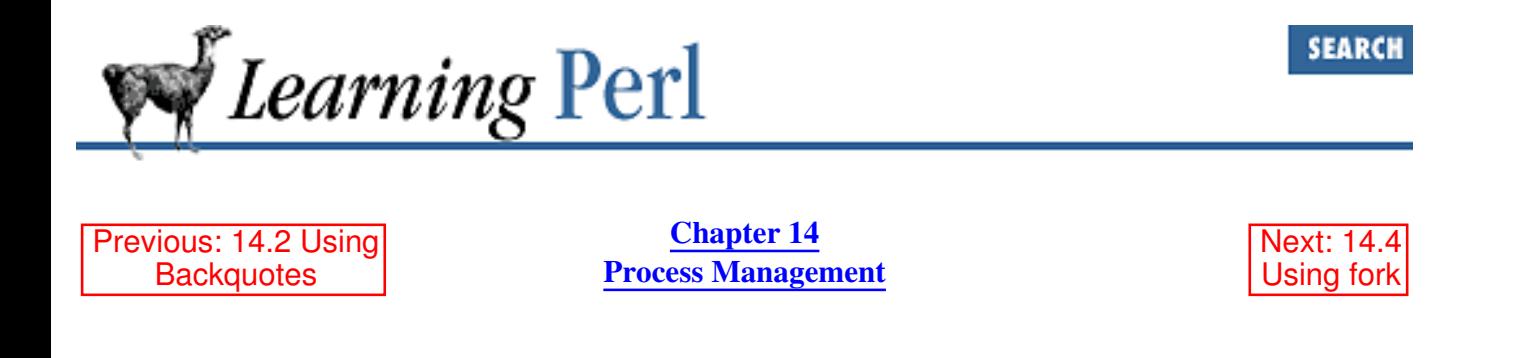

### **14.3 Using Processes as Filehandles**

Yet another way to launch a process is to create a process that looks like a filehandle (similar to the *popen* (3) C library routine if you're familiar with that). We can create a process-filehandle that either captures the output from or provides input to the process.[4] Here's an example of creating a filehandle out of a *who*(1) process. Because the process is generating output that we want to read, we make a filehandle that is open for reading, like so:

open(WHOPROC, "who|"); # open who for reading

[4] But not both at once. See Chapter 6 of Programming Perl or *perlipc* (1) for examples of bidirectional communication.

Note the vertical bar on the right side of who. That bar tells Perl that this open is not about a filename, but rather a command to be started. Because the bar is on the right of the command, the filehandle is opened for reading, meaning that the standard output of *who* is going to be captured. (The standard input and standard error remain shared with the Perl process.) To the rest of the program, the WHOPROC handle is merely a filehandle that is open for reading, meaning that all normal file I/O operators apply. Here's a way to read data from the *who* command into an array:

@whosaid = <WHOPROC>;

Similarly, to open a command that expects input, we can open a process-filehandle for writing by putting the vertical bar on the left of the command, like so:

```
open(LPR,"|lpr -Pslatewriter");
print LPR @rockreport;
close(LPR);
```
In this case, after opening LPR, we write some data to it and then close it. Opening a process with a process-filehandle allows the command to execute in parallel with the Perl program. Saying close on the filehandle forces the Perl program to wait until the process exits. If you don't close the filehandle, the process can continue to run even beyond the execution of the Perl program.

Opening a process for writing causes the command's standard input to come from the filehandle. The process shares the standard output and standard error with Perl. As before, you may use */bin/sh*-style I/O redirection, so here's one way to simply discard the error messages from the *lpr* command in that last example:

```
open(LPR,"|lpr -Pslatewriter >/dev/null 2>&1");
```
The >/dev/null causes standard output to be discarded by being redirected to the null device. The  $2 > 2 \times 1$  causes standard error to be sent to where the standard output is sent, resulting in errors being discarded as well.

You could even combine all this, generating a report of everyone except Fred in the list of logged-on entries, like so:

```
open (WHO,"who|");
open (LPR,"|lpr -Pslatewriter");
while (<WHO>) {
     unless (/fred/) { # don't show fred
         print LPR $_;
     }
}
close WHO;
close LPR;
```
As this code fragment reads from the WHO handle one line at a time, it prints all of the lines that don't contain the string fred to the LPR handle. So the only output on the printer is the lines that don't contain fred.

You don't have to open just one command at a time. You can open an entire pipeline. For example, the following line starts up an *ls* (1) process, which pipes its output into a *tail* (1) process, which finally sends its output along to the WHOPR filehandle:

open(WHOPR, "ls | tail  $-r$  |");

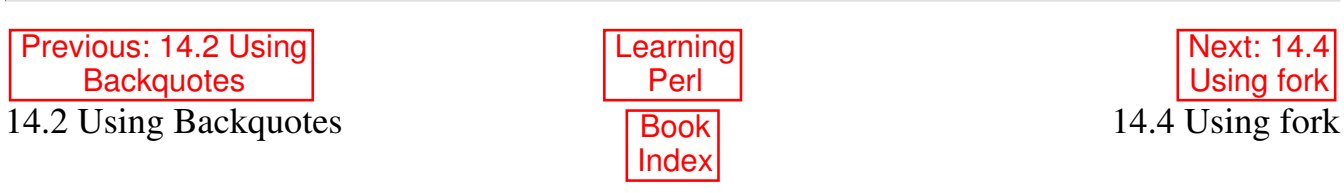

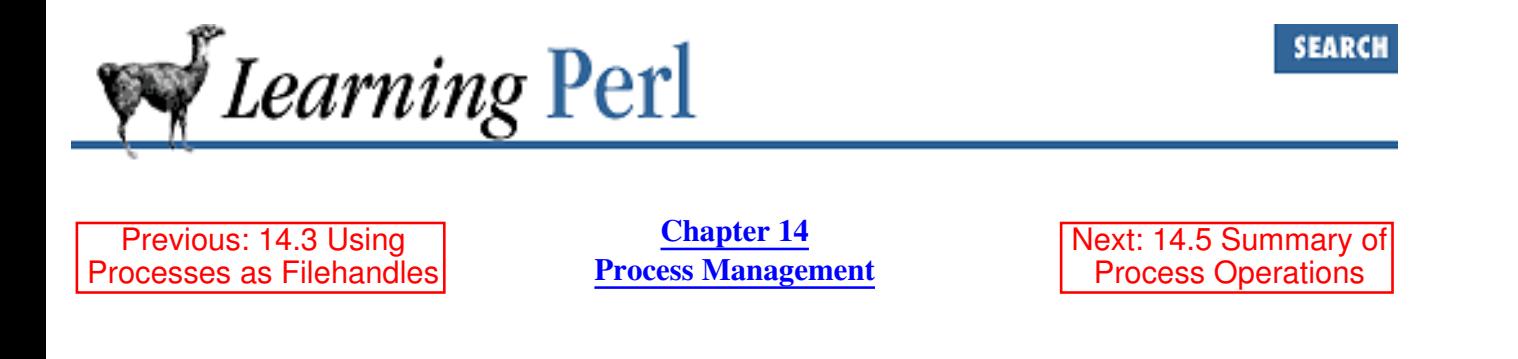

### **14.4 Using fork**

Still another way of creating an additional process is to clone the current Perl process using a UNIX primitive called fork. The fork function simply does what the *fork* (2) system call does: it creates a clone of the current process. This clone (called the child, with the original called the parent) shares the same executable code, variables, and even open files. To distinguish the two processes, the return value from fork is zero for the child, and nonzero for the parent (or undef if the system call fails). The nonzero value received by the parent happens to be the child's process ID. You can check for the return value and act accordingly:

```
if (!defined($child_pid = fork())) {
     die "cannot fork: $!";
} elsif ($child_pid) {
     # I'm the parent
} else {
     # I'm the child
}
```
To best use this clone, we need to learn about a few more things that parallel their UNIX namesakes closely: the wait, exit, and exec functions.

The simplest of these is the exec function. It's just like the system function, except that instead of firing off a new process to execute the shell command, Perl replaces the current process with the shell. (In UNIX parlance, Perl exec's the shell.) After a successful exec, the Perl program is gone, having been replaced by the requested program. For example,

```
exec "date";
```
replaces the current Perl program with the *date* command, causing the output of the *date* to go to the standard output of the Perl program. When the *date* command finishes, there's nothing more to do because the Perl program is long gone.

Another way of looking at this is that the system function is like a fork followed by an exec, as follows:

```
# METHOD 1... using system:
system("date");
# METHOD 2... using fork/exec:
```

```
unless (fork) {
     # fork returned zero, so I'm the child, and I exec:
    exec("date"); \# child process becomes the date command
}
```
Using fork and exec this way isn't quite right though, because the *date* command and the parent process are both chugging along at the same time, possibly intermingling their output and generally mucking things up. What we need is a way to tell the parent to wait until the child process completes. That's exactly what the wait function does; it waits until the child (any child, to be precise) has completed. The waitpid function is more discriminating: it waits for a specific child process to complete rather just any kid:

```
if (!defined($kidpid = fork())) {
     # fork returned undef, so failed
     die "cannot fork: $!";
} elsif ($kidpid == 0) {
                 # fork returned 0, so this branch is the child
     exec("date");
                # if the exec fails, fall through to the next statement
     die "can't exec date: $!";
} else { 
                 # fork returned neither 0 nor undef, 
                  # so this branch is the parent
     waitpid($kidpid, 0);
}
```
If this all seems rather fuzzy to you, you should probably study up on the *fork* (2) and *exec* (2) system calls in a traditional UNIX text, because Perl is pretty much just passing the function calls right down to the UNIX system calls.

The exit function causes an immediate exit from the current Perl process. You'd use this to abort a Perl program from somewhere in the middle, or with fork to execute some Perl code in a process and then quit. Here's a case of removing some files in /tmp in the background using a forked Perl process:

```
unless (defined ($pid = fork)) {
        die "cannot fork: $!";
} 
unless ($pid) {
       unlink </tmp/badrock.*>; # blast those files
       exit; \qquad \qquad \qquad \qquad \qquad \qquad \qquad \qquad \qquad \qquad \qquad \qquad \qquad \qquad \qquad \qquad \qquad \qquad \qquad \qquad \qquad \qquad \qquad \qquad \qquad \qquad \qquad \qquad \qquad \qquad \qquad \qquad \qquad \qquad \qquad \qquad 
} 
                                                            # Parent continues here
waitpid($pid, 0); <br>
# must clean up after dead kid
```
Without the exit, the child process would continue executing Perl code (at the line marked Parent continues here), and that's definitely not what we want.

The exit function takes an optional parameter, which serves as the numeric exit value that can be noticed by the parent process. The default is to exit with a zero value, indicating that everything went OK.

Previous: 14.3 Using Processes as Filehandles

14.3 Using Processes as Filehandles

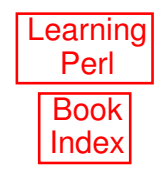

Next: 14.5 Summary of Process Operations 14.5 Summary of Process **Operations** 

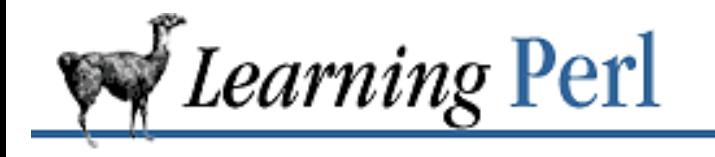

Previous: 14.4 Using fork

**Chapter 14 Process Management**

Next: 14.6 Sending and Receiving Signals

### **14.5 Summary of Process Operations**

Table 14.1 summarizes the operations that you have for launching a process.

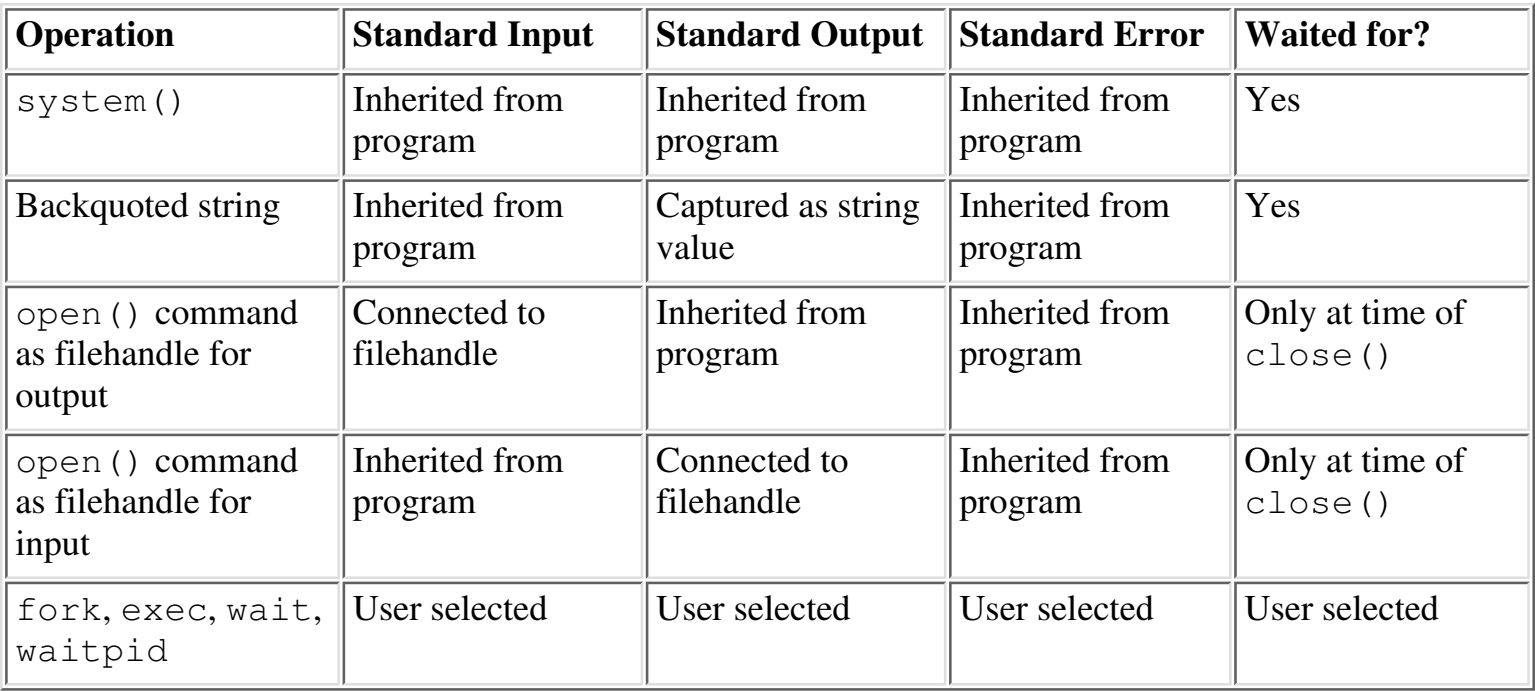

#### Table 14.1: Summary of Subprocess Operations

The simplest way to create a process is with the system function. Standard input, output, and error are unaffected (they're inherited from the Perl process). A backquoted string creates a process, capturing the standard output of the process as a string value for the Perl program. Standard input and standard error are unaffected. Both these methods require that the process finish before any more code is executed.

A simple way to get an asynchronous process (one that allows the Perl program to continue before the process is complete) is to open a command as a filehandle, creating a pipe for the command's standard input or standard output. A command opened as a filehandle for reading inherits the standard input and standard error from the Perl program; a command opened as a filehandle for writing inherits the standard output and standard error from the Perl program.

The most flexible way of starting a process is to have your program invoke the fork, exec, and wait or waitpid functions, which map directly to their UNIX system call namesakes. Using these functions,

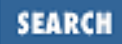

you can select whether you are waiting or not, and configure the standard input, output, and error any way you choose.[5]

[5] Although it might also help to know about open(STDERR,">&STDOUT") forms for fine tuning the filehandles. See the open entry in Chapter 3 of Programming Perl, or in *perlfunc* (1).

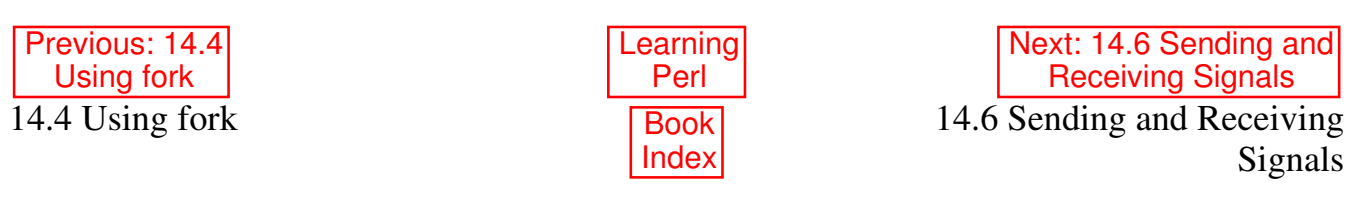

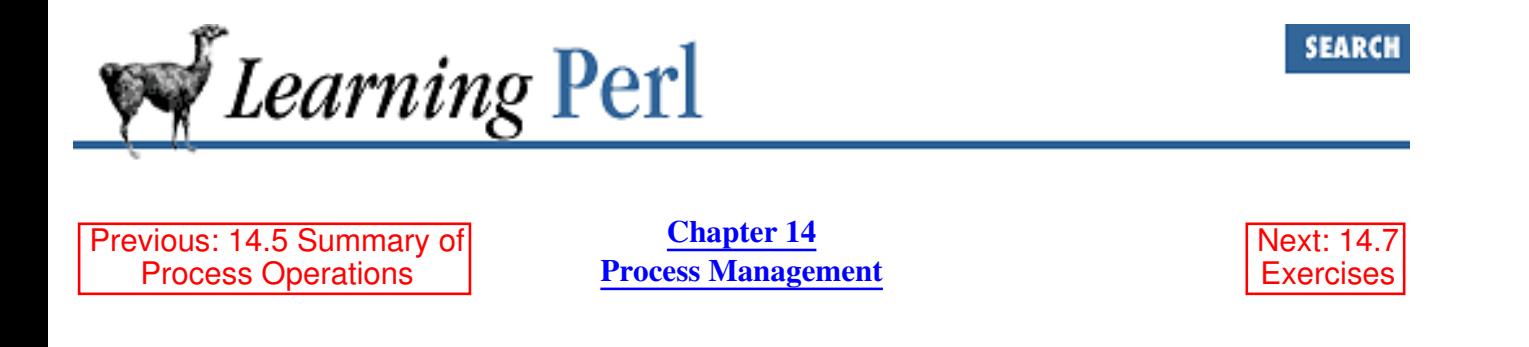

## **14.6 Sending and Receiving Signals**

One method of interprocess communication is to send and receive signals. A signal is a one-bit message (meaning "this signal happened") sent to a process from another process or from the kernel. Signals are numbered, usually from one to some small number like 15 or 31. Some signals have predefined meanings and are sent automatically to a process under certain conditions (such as memory faults or floating-point exceptions); others are strictly user-generated from other processes. Those processes must have permission to send such a signal. Only if you are the superuser or if the sending process has the same user ID as the receiving process is the signal permitted.

The response to a signal is called the signal's *action*. Predefined signals have certain useful default actions, such as aborting the process or suspending it. Other signals are completely ignored by default. Nearly all signals can have their default action overridden, to either be ignored or else *caught* (invoking a user-specified section of code automatically).

So far, this is all standard stuff; here's where it gets Perl-specific. When a Perl process catches a signal, a subroutine of your choosing gets invoked asynchronously and automatically, momentarily interrupting whatever was executing. When the subroutine exits, whatever was executing resumes as if nothing had happened (except for the actions performed by the subroutine, if any).

Typically, the signal-catching subroutine will do one of two things: abort the program after executing some cleanup code, or set some flag (such as a global variable) that the program routinely checks.<sup>[6]</sup>

[6] In fact, doing anything more complicated than this is likely to mess things up; most of Perl's inner workings do not like to be executed in the main program and from the subroutine at the same time. Neither do your system libraries.

You need to know the signal names to register a signal handler with Perl. By registering a signal handler, Perl will call the selected subroutine when the signal is received.

Signal names are defined in the *signal* (2) manpage, and usually also in the C include file */usr/include/sys/signal.h*. Names generally start with SIG, such as SIGINT, SIGQUIT, and SIGKILL. To declare the subroutine my\_sigint\_catcher() as the signal handler to deal with the SIGINT, we set a value into the magic %SIG hash. In this hash, we set the value of the key INT (that's SIGINT without the SIG) to the name of the subroutine that will catch the SIGINT signal, like so:

\$SIG{'INT'} = 'my\_sigint\_catcher';

But we also need a definition for that subroutine. Here's a simple one:

```
sub my sigint catcher {
    $saw_sight = 1; # set a flag}
```
This signal catcher sets a global variable and then returns immediately. Returning from this subroutine causes execution to resume wherever it was interrupted. Typically, you'd first zero the  $\S$ saw sigint flag, set this subroutine up as a SIGINT catcher, and then do your long-running routine, like so:

```
$saw_sigint = 0; # clear the flag
$SIG{'INT'} = 'my_sigint_catcher'; # register the catcher
foreach (@huge_array) {
                                  # do something
                                  # do more things
                                  # do still more things
    if ($saw_sigint) { # interrupt wanted?
                                  # some sort of cleanup here
        last;
    }
}
$SIG{'INT'} = 'DEFAULT'; # restore the default action
```
The trick here is that the value of the flag is checked at useful points during the evaluation and is used to exit the loop prematurely, here also handling some cleanup actions. Note the last statement in the preceding code: setting the action to DEFAULT restores the default action on a particular signal (another SIGINT will abort the program immediately). Another useful special value like this is IGNORE, meaning to ignore the signal (if the default action is not to ignore the signal, like SIGINT). You can make a signal action IGNORE if no cleanup actions are required, and you don't want to terminate operations early.

One of the ways that the SIGINT signal is generated is by having the user press the selected interrupt character (like CTRL-C) on the terminal. But a process can also generate the SIGINT signal directly using the kill function. This function takes a signal number or name, and sends that signal to the list of processes (identified by process ID) following the signal. So sending a signal from a program requires determining the process IDs of the recipient processes. (Process IDs are returned from some of the functions, such as fork and - when opening a program as a filehandle - open). Suppose you want to send a signal 2 (also known as SIGINT) to the processes 234 and 237. It's as simple as this:

kill(2,234,237); # send SIGINT to 234 and 237 kill ('INT', 234, 237); #same

For more about signal handling, see Chapter 6 of Programming Perl or the *perlipc* (1) manpage.

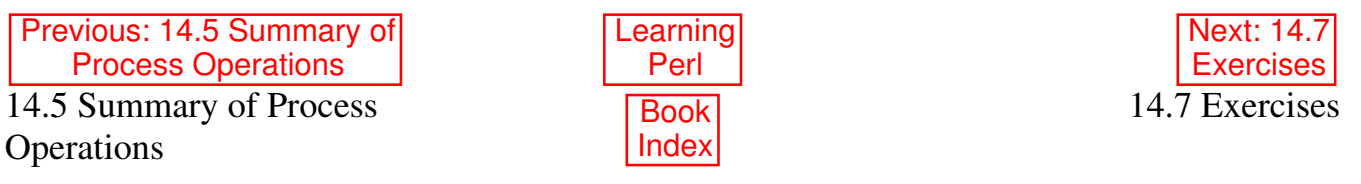

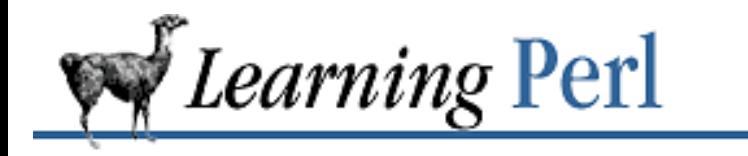

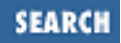

Previous: 14.6 Sending and Receiving Signals

**Chapter 14 Process Management** Next: 15. Other Data **Transformation** 

### **14.7 Exercises**

See **Appendix A, Exercise Answers** for answers.

- Write a program to parse the output of the *date* command to get the current day of the week. If the 1. day of the week is a weekday, print get to work, otherwise print go play.
- Write a program that gets all of the real names of the users from the */etc/passwd* file, then 2. transforms the output of the *who* command, replacing the login name (the first column) with the real name. (Hint: create a hash where the key is the login name and the value is the real name.) Try this both with the *who* command in backquotes and opened as a pipe. Which was easier?
- 3. Modify the previous program so that the output automatically goes to the printer. (If you can't access a printer, perhaps you can send yourself mail.)
- 4. Suppose the mkdir function were broken. Write a subroutine that doesn't use mkdir, but invokes /bin/mkdir with system instead. (Be sure that it works with directories that have a space in the name.)
- 5. Extend the routine from the previous exercise to employ chmod to set the permissions.

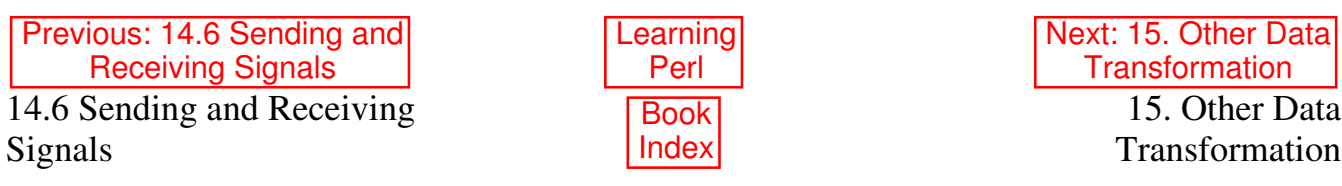

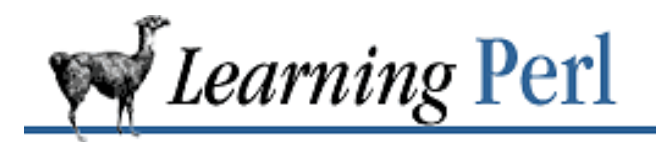

Previous: 14.7 Exercises

**Chapter 15** Next: 15.2 Extracting and Replacing a Substring

# **15. Other Data Transformation**

**Contents:** Finding a Substring Extracting and Replacing a Substring Formatting Data with sprintf( ) Advanced Sorting **Transliteration Exercises** 

# **15.1 Finding a Substring**

Finding a substring depends on where you have lost it. If you happen to have lost it within a bigger string, you're in luck, because index can help you out. Here's how it looks:

 $$x = index ($string, $substring$);$ 

Perl locates the first occurrence of substring within string, returning an integer location of the first character. The index value returned is zero-based; if the substring is found at the beginning of the string, you get a 0. If it's one character later, you get a 1, and so on. If the substring can't be found in string, you get  $-1$ .

Take a look at these:

```
$where = index("hello", "e"); # $where gets 1$person = "barnev";$where = index("fred barney", $person); # $where gets 5@rockers = ("fred","barney");
$where = index(join(" ",@rockers),$person); # same thing
```
Notice that both the string being searched and the string being searched for can be a literal string, a scalar variable containing a string, or even an expression that has a string value. Here are some more examples:

```
$which = index("a very long string".\n$which = index("a very long string", "lame"); # $which gets -1
```
If the string contains the substring at more than one location, the index function returns the leftmost location. To find later locations, you can give index a third parameter. This parameter is the minimum value that will be returned by index, allowing you to look for the next occurrence of the substring that follows a selected position. It looks like this:

 $$x = index(\$big, \$ \$ 

Here are some examples of how this third parameter works:

```
$where = index("hello world", "l"); # returns 2 (first 1)$where = index("hello world","l",0); # same thing
$where = index("hello world","l",1); # still same
$where = index("hello world","l",3); # now returns 3
                         # (3 is the first place greater than or equal to 3)
$where = index("hello world", "o", 5); # returns 7 (second o)$where = index("hello world", "o", 8); # returns -1 (none after 8)
```
Going the other way, you can scan from the right to get the rightmost occurrence using rindex. The return value is still the number of characters between the left end of the string and the start of the substring, as before, but you'll get the rightmost occurrence instead of the leftmost occurrence if there are more than one. The rindex function also takes a third parameter like index does, so that you can get an occurrence that is less than or equal to a selected position. Here are some examples of what you get:

```
$w = rindex("hello world", "he"); # $w qets 0Sw = \text{rindex}("hello world", "l"); \# \$w gets 9 (rightmost 1)$w = rindex("hello world", "o"); # $w qets 7$w = rindex("hello world","o "); # now $w gets 4
$w = rindex("hello world","xx"); # $w gets -1 (not found)
$w = rindex("hello world","o",6); # $w gets 4 (first before 6)
$w = rindex("hello world","o",3); # $w gets -1 (not found before 3)
```
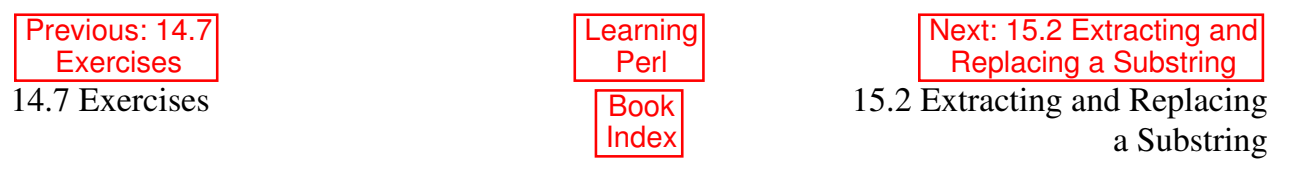

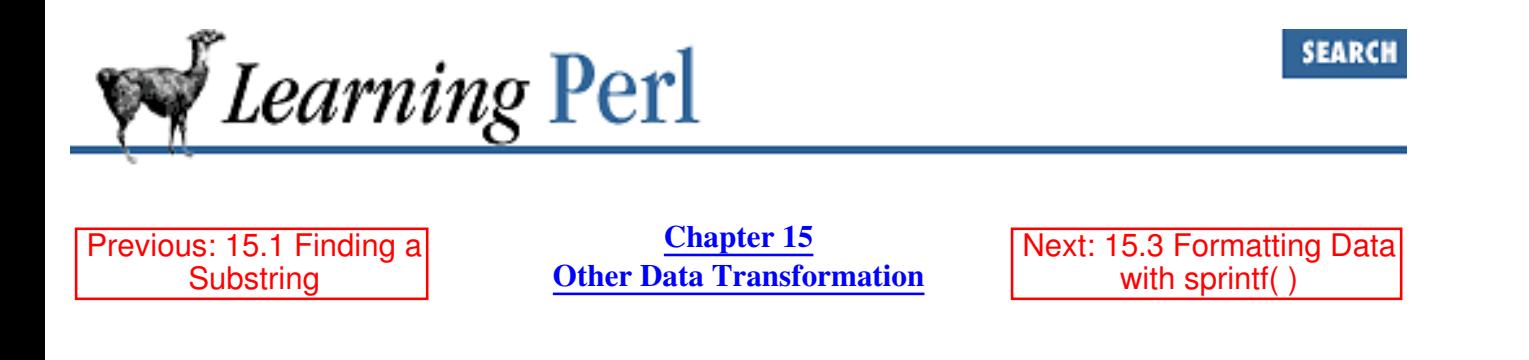

## **15.2 Extracting and Replacing a Substring**

Pulling out a piece of a string can be done with careful application of regular expressions, but if the piece is always at a known character position, this is inefficient. Instead, you should use substr. This function takes three arguments: a string value, a start position (measured like it was measured for index), and a length, like so:

 $$s =$ substr( $$string, $start, $length$ );

The start position works like index: the first character is zero, the second character is one, and so on. The length is the number of characters to grab at that point: a length of zero means no characters, one means get the first character, two means two characters, and so on. (It stops at the end of the string, so if you ask for too many, it's no problem.) It looks like this:

```
$hello = "hello, world!";
\text{Sgrab} = \text{substr}(\text{Shello}, 3, 2); \quad # \text{Sgrab gets "lo"}\text{Sgrab} = \text{substr}(\text{Shello}, 7, 100); # 7 to end, or "world!"
```
You could even create a "ten to the power of " operator for small integer powers, as in:

 $$big = substr("10000000000", 0, $power+1); # 10 ** Spower$ 

If the count of characters is zero, an empty string is returned. If either the starting position or ending position is less than zero, the position is counted that many characters from the end of the string. So  $-1$ for a start position and 1 (or more) for the length gives you the last character. Similarly,  $-2$  for a start position starts with the second-to-last character like this:

```
$stuff = substr("a very long string", -3, 3); # last three chars$stuff = substr("a very long string", -3, 1); # the letter "i"
```
If the starting position is before the beginning of the string (like a huge negative number bigger than the length of the string), the beginning of the string is the start position (as if you had used 0 for a starting position). If the start position is a huge positive number, the empty string is always returned. In other words, it probably does what you expect it to do, as long as you expect it to always return something other than an error.

Omitting the length argument is the same as if you had included a huge number for that argument grabbing everything from the selected position to the end of the string.[1]

[1] Very old Perl versions did not allow the third argument to be omitted, leading to the use

of a huge number for that argument by pioneer Perl programmers. You may come across this in your Perl archeological expeditions.

If the first argument to substr is a scalar variable (in other words, it could appear on the left side of an assignment operator), then the substrates itself can appear on the left side of an assignment operator. This may look strange if you come from a C background, but if you've ever played with some dialects of BASIC, it's quite normal.

What gets changed as the result of such an assignment is the part of the string that would have been returned had the substr been used on the right-hand side of the expression instead. In other words, substr( $$var,3,2)$  returns the fourth and fifth characters (starting at 3, for a count of 2), so assigning to that changes those two characters for \$var like so:

```
$hw = "hello world!";
substr($hw, 0, 5) = "howdy"; # $hw is now "howdy world!"
```
The length of the replacement text (what gets assigned into the substr) doesn't have to be the same as the text it is replacing, as it was in this example. The string will automatically grow or shrink as necessary to accommodate the text. Here's an example where the string gets shorter:

substr(\$hw,  $0$ ,  $5$ ) = "hi"; # \$hw is now "hi world!"

and here's one that makes it longer:

```
substr($hw, -6, 5) = "nationaled news"; # replaces "world"
```
The shrinking and growing are fairly efficient, so don't worry about using them arbitrarily, although it is faster to replace a string with a string of equal length.

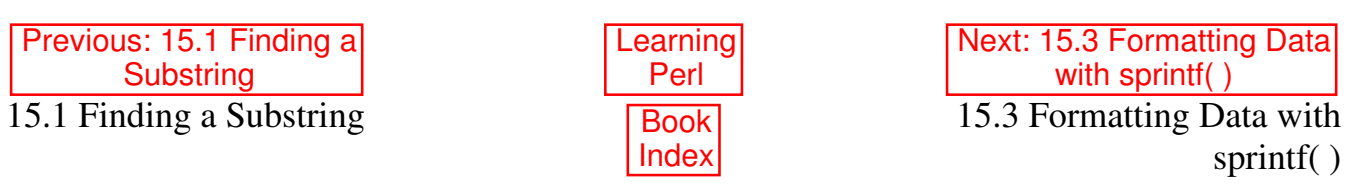

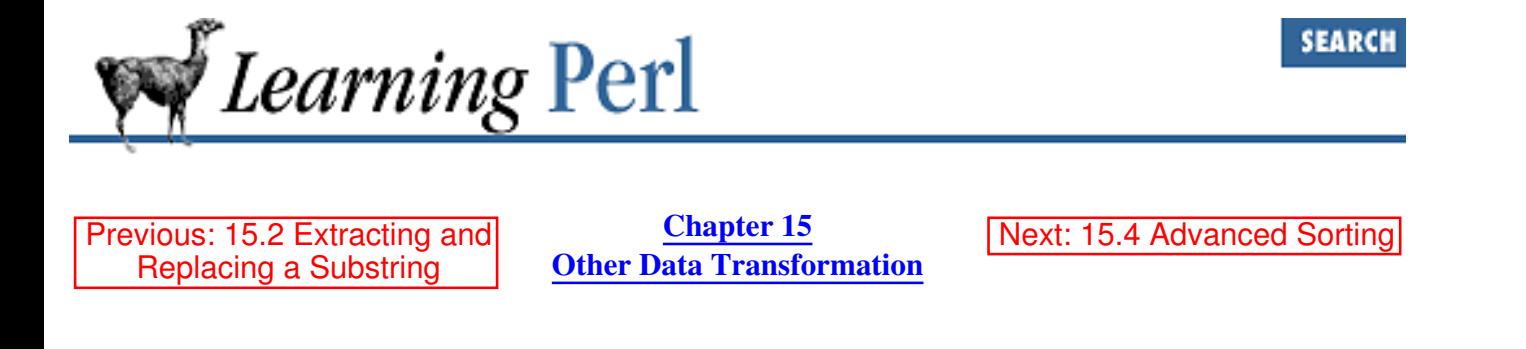

# **15.3 Formatting Data with sprintf( )**

The  $print$  function is sometimes handy when used to take a list of values and produce an output line that displays the values in controllable ways. The sprintf function is identical to printf for its arguments, but returns whatever would have been output by print f as a single string. (Think of it as "string printf.") For example, to create a string consisting of the letter X followed by a five-digit zero-padded value of  $\forall y$ , it's as easy as this:

 $$result = sprintf("X%05d", \frac{5}{1};$ 

See the sprintf entry in Chapter 3 of Programming Perl, and the *printf* (3) manpage (if you have it) for a description of the arguments required by sprintf.

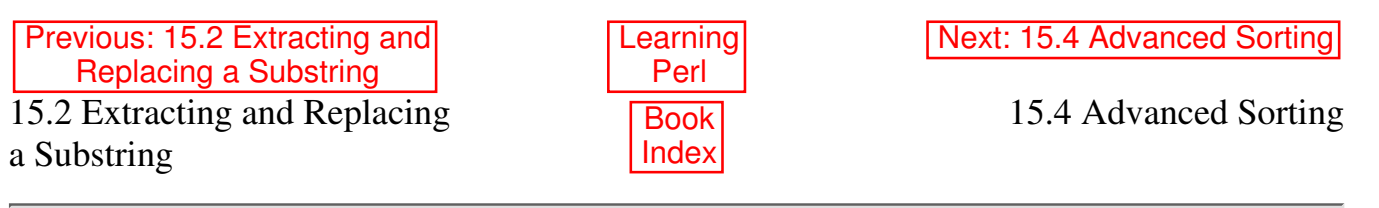

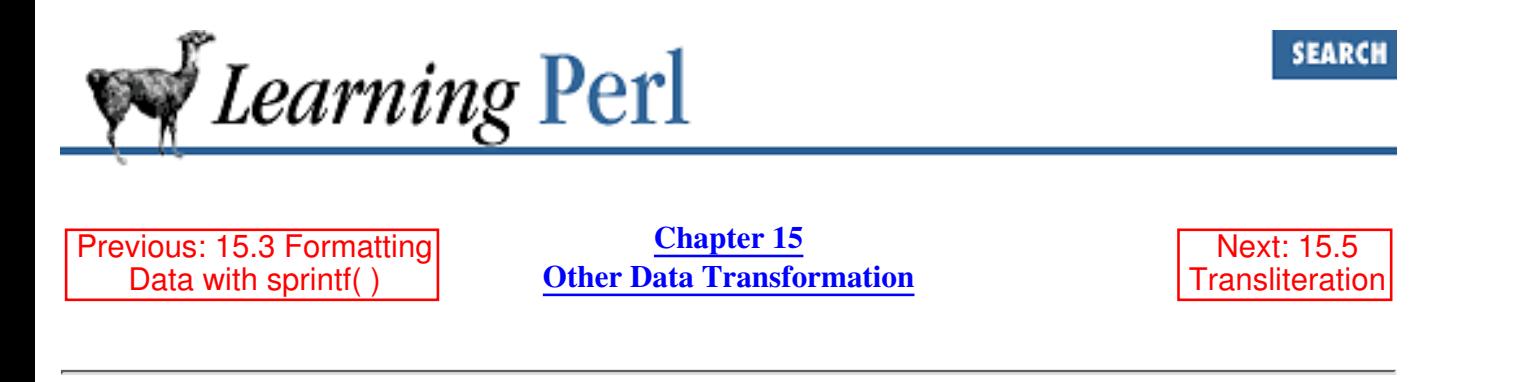

### **15.4 Advanced Sorting**

Earlier, you learned that you could take a list and sort it in ascending ASCII order (like you do strings) using the built-in sort function. What if you don't want an ascending ASCII sort, but something else instead, like a numeric sort? Well, Perl gives you the tools you need to do the job. In fact, you'll see that the Perl sort is completely general and able to perform any well-defined sort order.

To define a sort of a different color, you need to define a comparison routine that describes how two elements compare. Why is this necessary? Well, if you think about it, sorting is putting a bunch of things in order by comparing them all. Since you can't compare them all at once, you need to compare two at a time, eventually using what you find out about each pair's order to put the whole kit'n'caboodle in line.

The comparison routine is defined as an ordinary subroutine. This routine will be called repeatedly, each time passing two elements of the list to be sorted. The routine must determine whether the first value is less-than, equal-to, or greater-than the second value, and return a coded value (described in a moment). This process is repeated until the list is sorted.

To save a little execution speed, the two values are not passed in an array, but rather are handed to the subroutine as the values of the global variables \$a and \$b. (Don't worry: the original values of \$a and \$b are safely protected.) The routine should return any negative number if \$a is less than \$b, zero if \$a is equal to \$b, and any positive number if \$a is greater than \$b. Now remember, the less than is according to your meaning of less than; it could be a numeric comparison, according to the third character of the string, or even according to the values of a hash using the passed-in values as keys. It's really pretty flexible.

Here's an example of a comparison routine that sorts in numeric order:

```
sub by_number {
    if (Sa < Sb) {
          return -1;
     } elsif ($a == $b) {
          return 0;
     } elsif ($a > $b) {
          return 1;
     }
}
```
Notice the name by\_number. There's nothing special about the name of this subroutine, but you'll see

why we like names that start with  $by$  in a minute.

Let's look through this routine. If the value of  $\hat{a}$  is less than (numerically in this case) the value of  $\hat{a}$ b, we return a  $-1$  value. If the values are numerically equal, we get back a zero, and otherwise a 1. So, according to our specification for a sort comparison routine, this should work.

How do we use it? Let's try sorting the following list:

 $\text{Qsomelist} = (1, 2, 4, 8, 16, 32, 64, 128, 256);$ 

If we use the ordinary sort without any adornment on the list, we get the numbers sorted as if they were strings, and in their ASCII order, like so:

```
@wronglist = sort @somelist;
# @wronglist is now (1,128,16,2,256,32,4,64,8)
```
Certainly not very numeric. Well, let's give sort our newly defined comparison routine. The name of the comparison routine goes immediately following the sort keyword, like so:

```
@rightlist = sort by number @wronglist;
# @rightlist is now (1,2,4,8,16,32,64,128,256)
```
This does the trick. Note that you can read the sort with its companion sort routine in a human-like fashion: "sort by number." That's why I named the subroutine with a by\_ prefix.

This kind of three-way value of  $-1$ , 0, and  $+1$  on the basis of a numeric comparison occurs often enough in sort routines that Perl has a special operator to do this in one fell swoop. It's often called the *spaceship* operator, and looks like <=>. Using the spaceship operator, the preceding sort subroutine can be replaced with this:

```
sub by_number {
      \alpha \iff \delta b;
}
```
Note the spaceship between the two variables. Yes, it is indeed a three-character-long operator. The spaceship returns the same values as the  $if/else$  if  $f$  chain from the previous definition of this routine. Now this is pretty short, but you can shortcut the sort invocation even further, by replacing the name of the sort routine with the entire sort routine in line, like so:

@rightlist = sort {  $\frac{1}{2}a \leq \frac{1}{2}$  } @wronglist;

There are some who argue that this decreases readability. They are wrong. Others argue that it removes the need to go somewhere else for the definition. Perl doesn't care. Our personal rule is that if it doesn't fit on one line or we have to use it more than once, it goes into a subroutine.

The spaceship operator for numeric comparison has a comparable string operator called cmp. The cmp operator returns one of three values, depending on the relative string comparisons of the two arguments. So, here's another way to write the default sort order:[2]

@result = sort { \$a cmp \$b } @somelist;

[2] Not exactly. The built-in sort discards undef elements, but this one doesn't.

You probably won't ever write this exact subroutine (mimicking the built-in default sort), unless you're

writing a book about Perl. However, the cmp operator does have its uses in the construction of cascaded ordering schemes. For example, you might need to put the elements in numeric order unless they're numerically equal, in which case they should go in ASCII string order. (By default, the by number routine above just sticks nonnumeric strings in some random order because there's no numeric ordering when comparing two values of zero.) Here's a way to say "numeric, unless they're numerically equal, then string":

```
sub by mostly numeric {
     (\$a \leq > \$b) || (\$a \text{ cmp } \$b);
}
```
How does this work? Well, if the result of the spaceship is -1 or 1, the rest of the expression is skipped, and the -1 or 1 is returned. If the spaceship evaluates to zero, however, the cmp operator gets its turn at bat, returning an appropriate ordering value considering the values as strings.

The values being compared are not necessarily the values being passed in. For example, say you have a hash where the keys are the login names and the values are the real names of each user. Suppose you want to print a chart where the login names and real names are sorted in the order of the real names. How would you do that?

Actually, it's fairly easy. Let's assume the values are in the array %names. The login names are thus the list of keys ( $\text{names}$ ). What we want to end up with is a list of the login names sorted by the corresponding value, so for any particular key \$a, we need to look at \$names{\$a} and sort based on that. If you think of it that way, it almost writes itself, as in:

```
@sortedkeys = sort by_names keys(%names);
sub by_names {
     return $names{$a} cmp $names{$b};
}
foreach (@sortedkeys) {
    print "$ has a real name of $names{$ }\n";
}
```
To this we should also add a fallback comparison. Suppose the real names of two users are identical. Because of the whimsical nature of the sort routine, we might get one value ahead of another the first time through and the values in the reversed order the next time. This is bad if the report might be fed into a comparison program for reporting, so try very hard to avoid such things. With the cmp operator, it's easy:

```
sub by_names {
     ($names{$a} cmp $names{$b}) || ($a cmp $b);
}
```
Here, if the real names are the same, we sort based on the login name instead. Since the login name is guaranteed to be unique (after all, they are the keys of this hash, and no two keys are the same), then we can ensure a unique and repeatable order. Good defensive programming during the day is better than a late-night call from a system administrator wondering why the security alarms are going off.

Previous: 15.3 Formatting Data with sprintf( ) 15.3 Formatting Data with sprintf( )

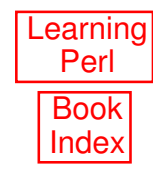

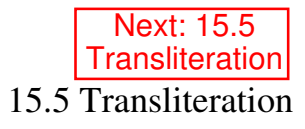

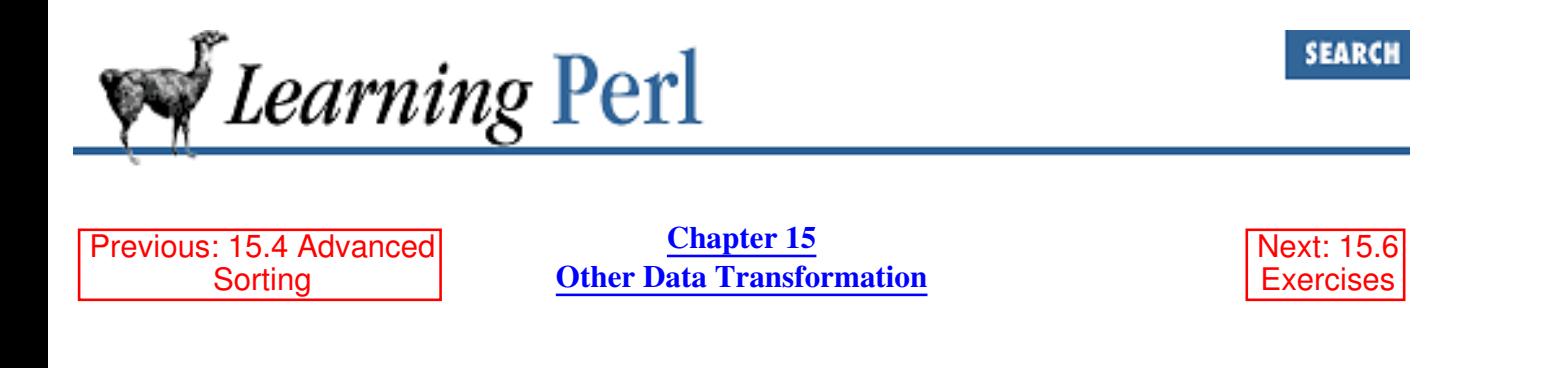

### **15.5 Transliteration**

When you want to take a string and replace every instance of some character with some new character, or delete every instance of some character, you can already do that with carefully selected s/// commands. But suppose you had to change all of the a's into b's, and all of the b's into a's? You can't do that with two s/// commands because the second one would undo all of the changes the first one made.

From the UNIX shell, however, such a data transformation is simple: just use the standard *tr* (1) command:

tr ab ba <indata >outdata

(If you don't know anything about the *tr* command, please look at the *tr* (1) manpage; it's a useful tool for your bag of tricks.) Similarly, Perl provides a  $tr$  operator that works in much the same way: tr/ab/ba/;

The tr operator takes two arguments: an *old string* and a *new string*. These arguments work like the two arguments to  $s//$ ; in other words, there's some delimiter that appears immediately after the  $tr$ keyword that separates and terminates the two arguments (in this case, a slash, but nearly any character will do).

The arguments to the  $tr$  operator are similar to the arguments to the  $tr(1)$  command. The  $tr$  operator modifies the contents of the  $\frac{1}{2}$  variable (just like  $\frac{1}{2}$ //), looking for characters of the old string within the \$\_ variable. All such characters found are replaced with the corresponding characters in the new string. Here are some examples:

```
\zeta = "fred and barney";
tr/fb/bf/j \qquad \qquad \qquad \qquad \qquad \qquad \qquad \qquad \qquad \qquad \qquad \qquad \qquad \qquad \qquad \qquad \qquad \qquad \qquad \qquad \qquad \qquad \qquad \qquad \qquad \qquad \qquad \qquad \qquad \qquad \qquad \qquad \qquad \qquad \qquad \tr/abcde/ABCDE/; # $_ is now "BrED AnD fArnEy"
tr/a-z/A-Z; \qquad \qquad \qquad \qquad \qquad \qquad \qquad \qquad \qquad \qquad \qquad \qquad \qquad \qquad \qquad \qquad \qquad \qquad \qquad \qquad \qquad \qquad \qquad \qquad \qquad \qquad \qquad \qquad \qquad \qquad \qquad \qquad \qquad \qquad \qquad \
```
Notice how a range of characters can be indicated by two characters separated by a dash. If you need a literal dash in either string, precede it with a backslash.

If the new string is shorter than the old string, the last character of the new string is repeated enough times to make the strings equal length, like so:

 $$ = "fred and barney";$  $tr/a-z/x$ ; #  $\frac{6}{7}$  is now "xxxx xxx xxxxxx" To prevent this behavior, append a d to the end of the tr/// operator, meaning *delete*. In this case, the last character is not replicated. Any character that matches in the old string without a corresponding character in the new string is simply removed from the string.

 $\zeta$  = "fred and barney";  $tr/a-z/ABCDE/d;$  #  $\zeta$  is now "ED AD BAE"

Notice how any letter after e disappears because there's no corresponding letter in the new list, and that spaces are unaffected because they don't appear in the old list. This is similar in operation to the  $-d$ option of the *tr* command.

If the new list is empty and there's no d option, the new list is the same as the old list. This may seem silly, as in why replace an I for an I and a 2 for a 2, but it actually does something useful. The return value of the  $\frac{\text{tr}}{7}$  operator is the number of characters matched by the old string, and by changing characters into themselves, you can get the count of that kind of character within the string.[3] For example:

```
$ = "fred and barney";
\text{Scount} = \frac{tr}{a-z/7} # \text{S}_ unchanged, but \text{Scount} is 13
\text{Sound2} = \frac{tr}{a-z/A-Z}; # \text{S}_i is uppercased, and \text{Scount2} is 13
```
[3] This works only for single characters. To count strings, use the  $\sqrt{q}$  flag to a pattern match:

```
while (/pattern/g) {
     $count++;
}
```
If you append a  $\circ$  (like appending the  $d$ ), it means to complement the old string with respect to all 256 characters. Any character you list in the old string is removed from the set of all possible characters; the remaining characters, taken in sequence from lowest to highest, form the resulting old string. So, a way to count or change the nonletters in our string could be:

```
$ = "fred and barrier";
\text{Scount} = \frac{tr}{a-z}/c; \# \$ unchanged, but $count is 2
tr/a-z/\anglec; \qquad \qquad \# \S is now "fred_and_barney" (non-letters => \angle)
tr/a-z//cd; \# \S is now "fredandbarney" (delete non-letters)
```
Notice that the options can be combined, as shown in that last example, where we first complement the set (the list of letters become the list of all nonletters) and then use the d option to delete any character in that set.

The final option for  $tr//$  is s, which squeezes multiple consecutive copies of the same resulting translated letter into one copy. As an example, look at this:

```
$ = "aaabbbcccdefqhi";
tr/defghi/abcddd/s; # $_ is now "aaabbbcccabcd"
```
Note that the def became abc, and ghi (which would have become ddd without the s option) becomes a single d. Also note that the consecutive letters at the first part of the string are not squeezed because they didn't result from a translation. Here are some more examples:

```
\zeta = "fred and barney, wilma and betty";
tr/a-z/X/s; # \zeta is now "X X X, X X X"
\zeta = "fred and barney, wilma and betty";
tr/a-z/_/cs; # $_ is now "fred_and_barney_wilma_and_betty"
```
In the first example, each word (consecutive letters) was squeezed down to a single letter X. In the second example, all chunks of consecutive nonletters became a single underscore.

Like  $s//$ , the  $tr$  operator can be targeted at another string besides  $\zeta$  using the  $=$  operator:

\$names = "fred and barney"; \$names =~  $tr/aeiou/X$ ; # \$names now "frXd Xnd bXrnXy"

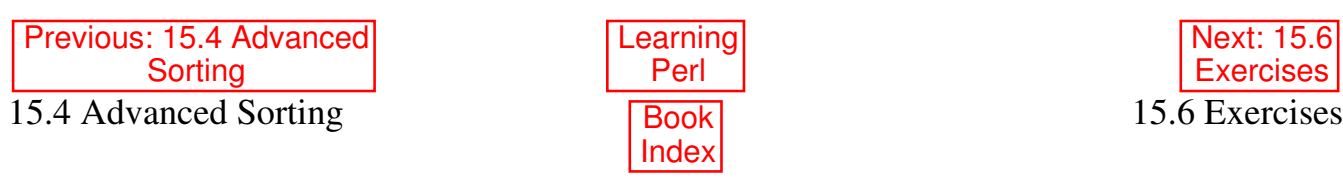

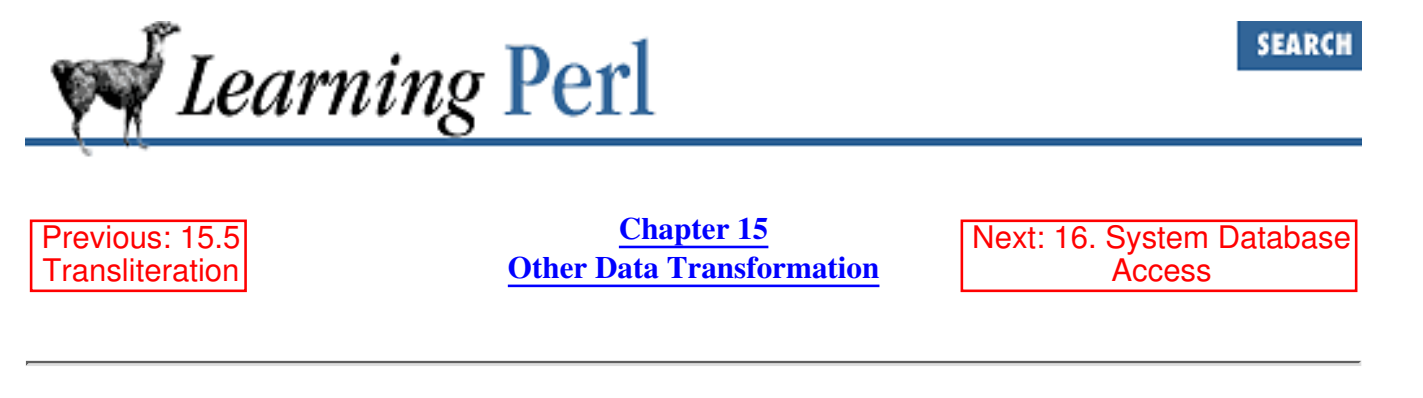

### **15.6 Exercises**

See **Appendix A, Exercise Answers** for answers.

- Write a program to read a list of filenames, breaking each name into its head and tail components. 1. (Everything up to the last slash is the head, and everything after the last slash is the tail. If there's no slash, it's *all* in the tail.) Try this with things like */fred*, *barney*, and *fred/barney*. Do the results make sense?
- Write a program to read in a list of numbers on separate lines, and sort them numerically, printing 2. out the resulting list in a right-justified column. (Hint: the format to print a right-justified column is something like  $20\sigma$ .)
- Write a program to print the real names and login names of the users in the */etc/passwd* file, sorted 3. by the last name of each user. Does your solution work if two people have the same last name?
- Create a file that consists of sentences, one per line. Write a program that makes the first character 4. of each sentence uppercase and the rest of the sentence lowercase. (Does it work even when the first character is not a letter? How would you do this if the sentences were not already one per line?)

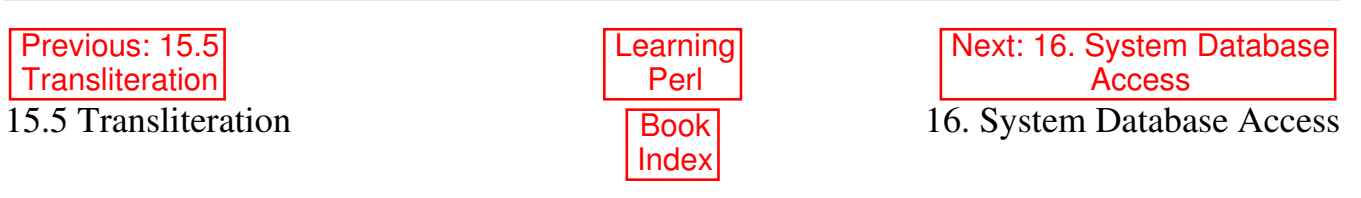
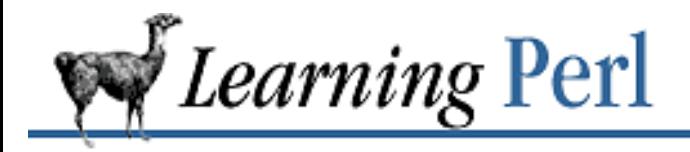

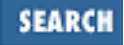

Previous: 15.6 **Exercises** 

**Chapter 16** Next: 16.2 Packing and Unpacking Binary Data

# **16. System Database Access**

#### **Contents:**

Getting Password and Group Information Packing and Unpacking Binary Data Getting Network Information Exercise

# **16.1 Getting Password and Group Information**

The information that the UNIX system keeps about your username and user ID is fairly public. In fact, nearly everything but your unencrypted password is available for perusal by any program that cares to scan the */etc/passwd* file. This file has a particular format, defined in *passwd* (5), which looks something like this:

```
name:passwd:uid:gid:gcos:dir:shell
```
The fields are defined as follows:

name

The login name of the user

passwd

The encrypted password, or something simple if a shadow password file is being used

uid

The user ID number (0 for root, nonzero for normal users)

#### gid

The default login group (group 0 may be privileged, but not necessarily)

gcos

The GCOS field, which typically contains the user's full name followed by a comma and some other information

dir

The home directory (where you go when you type *cd* without any arguments and where most of your "dot-files" are kept)

shell

Your login shell, typically */bin/sh* or */bin/csh* (or maybe even */usr/bin/perl*, if you're crazy)

A typical portion of the password file looks like this:

```
fred:*:123:15:Fred Flintstone,,,:/home/fred:/bin/csh
barney:*:125:15:Barney Rubble,,,:/home/barney:/bin/csh
```
Now, Perl has enough tools to parse this kind of line easily (using split, for example), without drawing on special purpose routines. But the UNIX programing library does have a set of special routines: *getpwent* (3), *getpwuid* (3), *getpwnam* (3), and so on. These routines are available in Perl using the same names and similar arguments and return values.

For example, the *getpwnam* routine becomes the Perl get pwnam function. The single argument is a username (like fred or barney), and the return value is the */etc/passwd* line split apart into a list with the following values:

```
($name, $passwd, $uid, $gid, $quota, $comment, 
 $gcos, $dir, $shell)
```
Note that there are few more values here than in the password file. For every UNIX system we've seen, the \$quota field is always empty, and the \$comment and the \$gcos field often both contain the entire GCOS field. So, for good old fred, you get

```
("fred", "*", 123, 15, "", "Fred Flintstone,,,",
 "Fred Flintstone,,,", "/home/fred"," /bin/csh")
```
by invoking either of the following two calls:

```
getpwuid(123)
getpwnam("fred")
```
Note that getpwuid takes a UID number, while getpwnam takes the login name as its argument.

The getpwnam and getpwuid functions also have a return value when called in a scalar sense. They each return the thing you've asked them to get. For example:

```
$idnum = getpwuid("daemon");
$login = getpwnam(25);
```
You'll probably want to pick this apart, using some of the list operations that we've seen before. One way is to grab a part of the list using a list slice, such as getting just the home directory for Fred using:

```
($fred_home) = (qetpwnam ("fred"))[7]; # put Fred's home
```
How would you scan through the entire password file? Well, you could do something like this:

```
for($id = 0; $id <= 10 \_000; $id++) {
    \thetastuff = getpwuid $id;
} ### not recommended!
```
But this is probably the wrong way to go. Just because there's more than one way to do it doesn't mean

that all ways are equally cool.

You can think of the getpwuid and getpwnam functions as *random access*; they grab a specific entry by key, so you have to have a key to start with. Another way of accessing the password file is *sequential access* - grabbing each entry one at a time.

The sequential access routines for the password file are the setpwent, getpwent, and endpwent functions. Together, these three functions perform a sequential pass over all values in the password file. The setpwent function initializes the scan at the beginning. After initialization, each call to getpwent returns the next entry from the password file. When there is no more data to process, getpwent returns an empty list. Finally, calling endpwent frees the resources used by the scanner; this is performed automatically upon exiting the program as well.

This description begs for an example, so here's one now:

```
setpwent(); \qquad \qquad \qquad \qquad \qquad \qquad \qquad \qquad \qquad \qquad \text{if initialize the scan}while (\emptysetlist = qetpwent()) { \qquad # fetch the next entry
     (\text{Slogin}, \text{Shome}) = \text{Qlist}[0, 7]; # grab login name and home
     print "Home directory for $login is $home\n"; # say so
}
endpwent(); \qquad \qquad \qquad \qquad # all done
```
This example shows the home directory of everyone in the password file. Suppose you wanted them alphabetically by home directory? We learned about sort in the previous chapter, so let's use it:

```
setpwent(); \qquad \qquad \qquad \qquad \qquad # initialize the scan
while (\text{Clist} = \text{qetpwent}()) { # fetch the next entry
    ($login,$home) = Qlist[0,7]; # grab login name and home
    $home{\$loqin}$ = $home; # save it away
}
endpwent(); \qquad \qquad \qquad \qquad \qquad \qquad # all done
\mathcal{C}keys = sort { $home{$a} cmp $home{$b} } keys %home;
foreach $login (@keys) { # step through the sorted names
     print "home of $login is $home{$login}\n";
}
```
This fragment, while a little longer, illustrates an important thing about scanning sequentially through the password file; you can save away the pertinent portions of the data in data structures of your choice. The first part of the example scans through the entire password file, creating a hash where the key is the login name and the value is the corresponding home directory for that login name. The sort line takes the keys of the hash and sorts them according to string value. The final loop steps through the sorted keys, printing each value in turn.

Generally, you should use the random access routines (getpwuid and getpwnam) when you are looking up just a few values. For more than a few values, or even an exhaustive search, it's generally easier to do a sequential access pass (using setpwent, getpwent, and endpwent) and extract the particular values you'll be looking for into a hash.[1]

[1] If you're on a site with a large NIS map, you probably do not want to preprocess the password file this way for performance reasons.

The /etc/group file is accessed in a similar way. Sequential access is provided with the setgrent, getgrent, and endgrent calls. The getgrent call returns values of the form:

(\$name, \$passwd, \$gid, \$members)

These four values correspond roughly to the four fields of the */etc/group* file, so see the descriptions in the manpages about this file format for details. The corresponding random access functions are getgrgid (by group ID) and getgrnam (by group name).

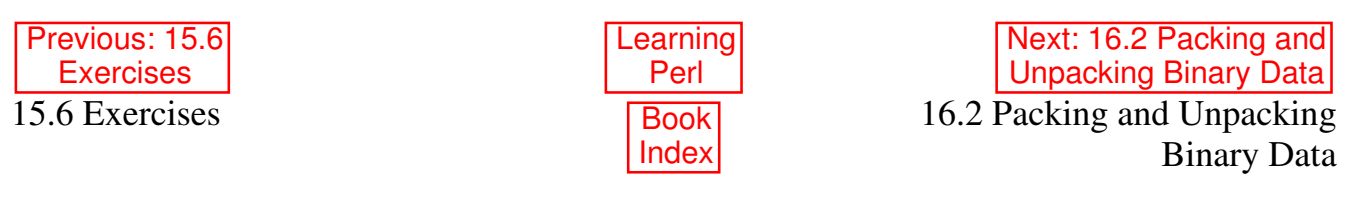

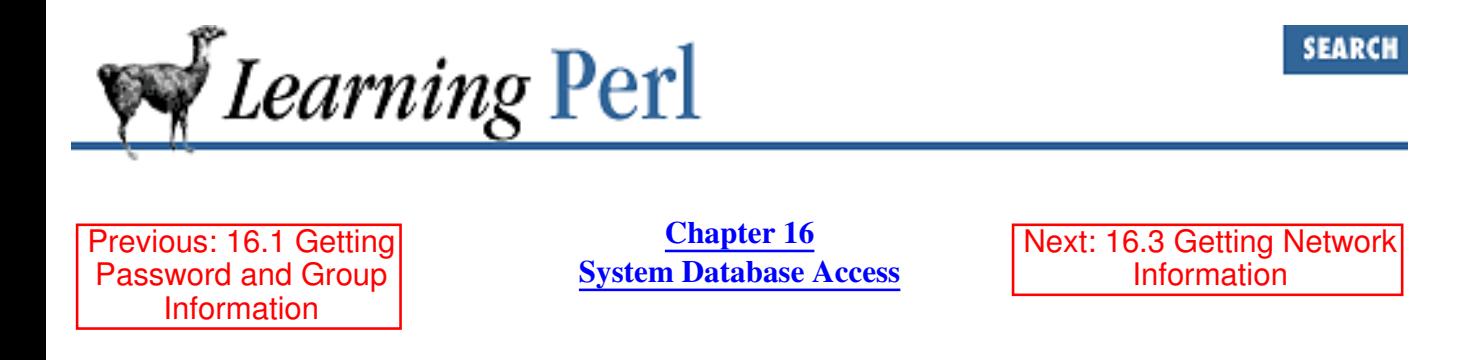

# **16.2 Packing and Unpacking Binary Data**

The password and group information is nicely represented in textual form. Other system databases are more naturally represented in other forms. For example, the IP address of an interface is internally managed as a four-byte number. While it is frequently decoded into a textual representation consisting of four small integers separated by periods, this encoding and decoding is wasted effort if a human is not interpreting the data in the meantime.

Because of this, the network routines in Perl that expect or return an IP address use a four-byte string that contains one character for each sequential byte in memory. While constructing and interpreting such a byte string is fairly straightforward using chr and ord (not presented here), Perl provides a short cut that is equally applicable to more difficult structures.

The pack function works a bit like sprint f, taking a format control string and a list of values, and creating a single string from those values. The pack format string is geared towards creating a binary data structure, however. For example, here's how to take four small integers and pack them as successive unsigned bytes in a composite string:

```
$but = pack("CCC", 140, 186, 65, 25);
```
Here, the pack format string is four C's. Each C represents a separate value taken from the following list (similar to what a  $\frac{1}{8}$  field does in sprintf). The C format (according to the Perl manpages, the reference card, Programming Perl, the HTML files, or even *Perl: The Motion Picture*) refers to a single byte computed from an unsigned character value (a small integer). The resulting string in \$buf is a four-character string - each character being one byte from the four values 140, 186, 65, and 25.

Similarly, the format 1 generates a signed long value. On many machines, this is a four-byte number, although this format is machine-dependent. On a four-byte "long" machine, the statement

 $$but = pack("1", 0x41424344);$ 

generates a four-character string that looks like either ABCD or DCBA, depending on whether the machine is little-endian or big-endian (or something entirely different if the machine doesn't speak ASCII). This happens because we are packing one value into four characters (the length of a long integer), and the one value just happens to be composed of the bytes representing the ASCII values for the first four letters of the alphabet. Similarly,

```
$buf = pack("ll", 0x41424344, 0x45464748);
```
creates an eight-byte string consisting of ABCDEFGH or DCBAHGFE, once again depending on whether the machine is little- or big-endian.

The exact list of the various pack formats is given in the reference documentation (*perlfunc* (1), or Programming Perl). You'll see a few here as examples, but we're not going to list them all.

What if you were given the eight-byte string ABCDEFGH and were told that it was really the memory image (one character is one byte) of two long (four-byte) signed values? How would you interpret it? Well, you'd need to do the inverse of pack, called unpack. This function takes a format control string (usually identical to the one you'd give pack) and a data string, and returns a list of values that make up the memory image defined in the data string. For example, let's take that string apart:

 $(\text{Sval1}, \text{Sval2}) = \text{unpack}(\text{"ll", \text{"ABCDEFGH"}});$ 

This gives us back something like  $0 \times 41424344$  for  $\frac{1}{2} \text{val}$ , or possibly  $0 \times 44434241$  instead (depending on big-endian-ness). In fact, by the values that come back, we can determine if we are on a little- or big-endian machine.

Whitespace in the format control string is ignored, and can be used for readability. A number in the format control string generally repeats the previous specification that many times. For example, CCCC can also be written C4 or C2C2 with no change in meaning. (A few of the specifications use a trailing number as a part of the specification, and thus cannot be multiplied like that.)

A format character can also be followed by a  $\star$ , which repeats the format character enough times to swallow up the rest of the list or the rest of the binary image string (depending on whether you are packing or unpacking). So, here's another way to pack four unsigned characters into a string:

```
$but = pack("C*", 140, 186, 65, 25);
```
The four values here are swallowed up by the one format specification. If you had wanted two short integers followed by "as many unsigned chars as possible," you can say something like this:

 $$but = pack("s2 C*", 3141, 5926, 5, 3, 5, 8, 9, 7, 9, 3, 2);$ 

Here, we take the first two values as shorts (generating four or eight characters, probably) and the remaining nine values as unsigned characters (generating nine characters, almost certainly).

Going in the other direction, unpack with an asterisk specification can generate a list of elements of unpredetermined length. For example, unpacking with  $C^*$  creates one list element (a number) for each string character. So, the statement

 $\texttt{evalues} = \texttt{unpack}(\texttt{"C*", 'hello, world!}\n')$ ;

yields a list of 14 elements, one for each of the characters of the string.

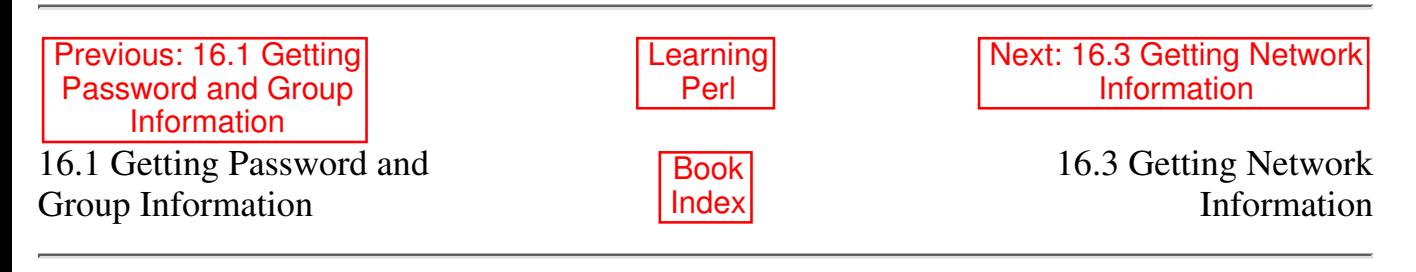

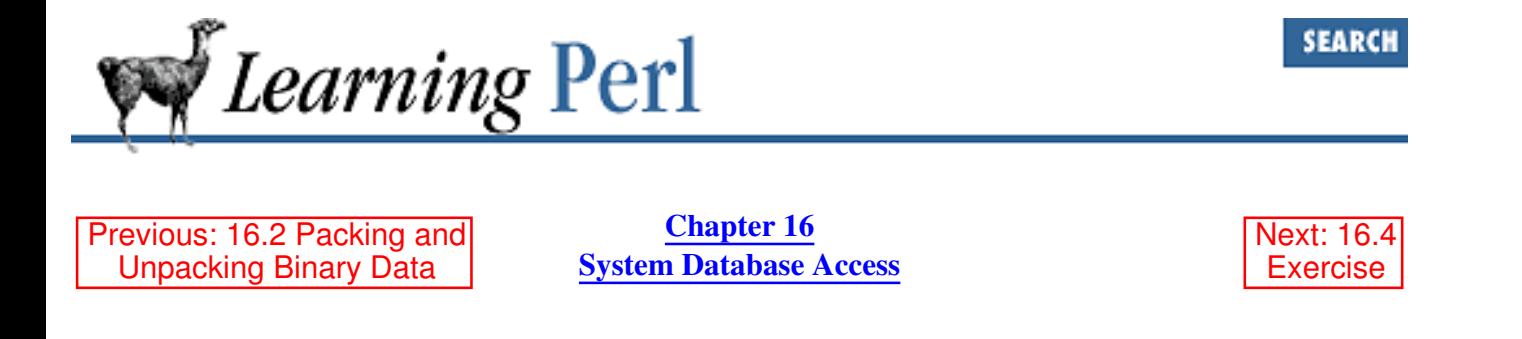

#### **16.3 Getting Network Information**

Perl supports network programming in a way that is very familiar to those who have written network code in C programs. In fact, most of the Perl functions that provide network access have the same names and similar parameters as their C counterparts. We can't teach a complete course on network programming in this chapter, but let's look at one of the task fragments to see how it's done in Perl.

One of the things you need to find out is the address that goes with a name, or vice versa. In C, you use the *gethostbyname* (3) routine to convert a network name to a network address. You then use this address to create a connection from your program to another program somewhere else.

The Perl function to translate a hostname to an address has the same name and similar parameters as the C routine, and looks like this:

(\$name, \$aliases, \$addrtype, \$length, @addrs) = gethostbyname(\$name); # generic form of gethostbyname

The parameter to this function is a hostname, e.g., slate.bedrock.com. The return value is a list of four or more parameters, depending on how many addresses are associated with the name. If the hostname is not valid, the function returns an empty list.

If gethostbyname is called in a scalar context, only the (first) address is returned.

When gethostbyname completes successfully, \$name is the *canonical name*, which differs from the input name if the input name is an alias. \$aliases are a list of space-separated names by which the host is also known. \$addrtype gives a coded value to indicate the form of the addresses. In this case, for slate.bedrock.com, we can presume that the value indicates an IP address, usually represented as four numbers under 256, separated by dots. \$length gives the number of addresses, which is actually redundant information since you can look at the length of @addrs anyway.

But the useful part of the return value is @addrs. Each element of the list is a separate IP address, stored in an internal format, handled in Perl as a four-character string.[2] While this four-character string is exactly what other Perl networking functions are looking for, suppose we wanted to print out the result for the user to see. In this case, we need to convert the return value into a human-readable format with the assistance of the unpack function and a little additional massaging. Here's code that prints one of slate.bedrock.com's IP addresses:

```
(\text{Saddr}) = (\text{qethostbyname}("\text{slate}.\text{bedrock.com}"))[4];print "Slate's address is ",
```
join(".",unpack("C4", \$addr)), "\n";

[2] Well, at least until IPv6.

unpack takes the four-byte string and returns four numbers. These just happen to be in the right order for join to glue in a dot between each pair of numbers to make the human-readable form. See Appendix C, Networking Clients, for information about building simple networking clients.

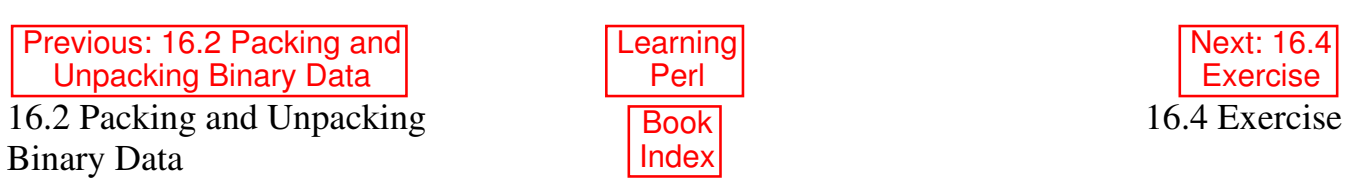

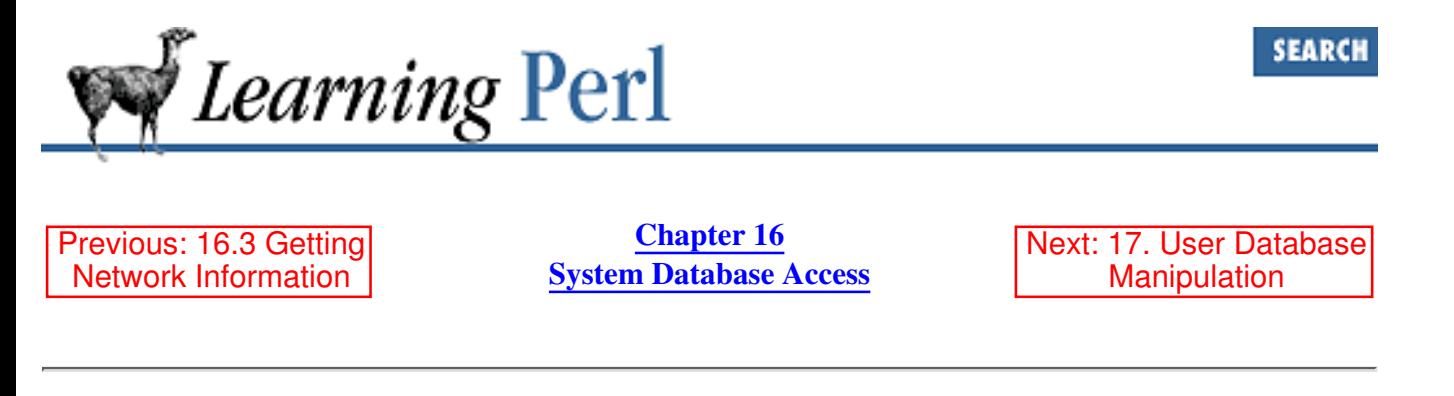

#### **16.4 Exercise**

See Appendix A, Exercise Answers for the answer.

Write a program to create a mapping of userIDs and real names from the password entries, then 1. uses that map to show a list of real names that belong to each group in the group file. (Does your list include users who have a default group in the password entry but no explicit mention of that same group in the group entry? If not, how would you accomplish that?)

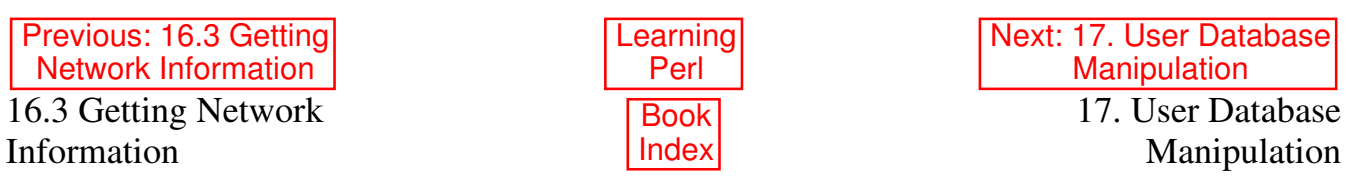

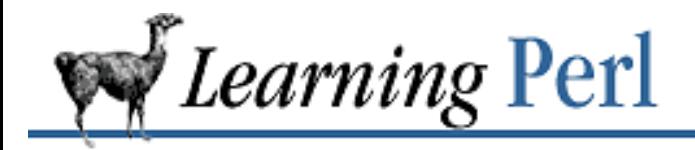

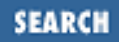

Previous: 16.4 **Exercise** 

**Chapter 17** Next: 17.2 Opening and Closing DBM Hashes

# **17. User Database Manipulation**

**Contents:** DBM Databases and DBM Hashes Opening and Closing DBM Hashes Using a DBM Hash Fixed-Length Random Access Databases Variable-Length ( Text) Databases **Exercises** 

# **17.1 DBM Databases and DBM Hashes**

Most UNIX systems have a standard library called DBM. This library provides a simple database management facility that allows programs to store a collection of key-value pairs into a pair of disk files. These files retain the values in the database between invocations of the programs using the database, and these programs can add new values, update existing values, or delete old values.

The DBM library is fairly simple, but being readily available, some system programs have used it for their fairly modest needs. For example, *sendmail* (and its variants and derivatives) stores the *aliases* database (the mapping of mail addresses to recipients) as a DBM database. The most popular Usenet news software uses a DBM database to track current and recently seen articles. The Sun NIS (*née* YP) database masters are also kept in DBM format.

Perl provides access to this same DBM mechanism through a rather clever means: a hash may be associated with a DBM database through a process similar to opening a file. This hash (called a *DBM array*) is then used to access and modify the DBM database. Creating a new element in the array modifies the DBM database immediately. Deleting an element deletes the value from the DBM database. And so on.<sup>[1]</sup>

[1] This is actually just a special use of the general  $t \neq t$  mechanism. If you want something more flexible, check out the *AnyDBM\_File* (3), *DB\_File* (3), and *perltie* (1) manpages.

The size, number, and kind of keys and values in a DBM database are restricted, and depending on which version of DBM library you're using, a DBM array may share these same restrictions. See the *AnyDBM\_File* manpage for details. In general, if you keep both the keys and the values down to 1000

arbitrary binary characters or less, you'll probably be OK.

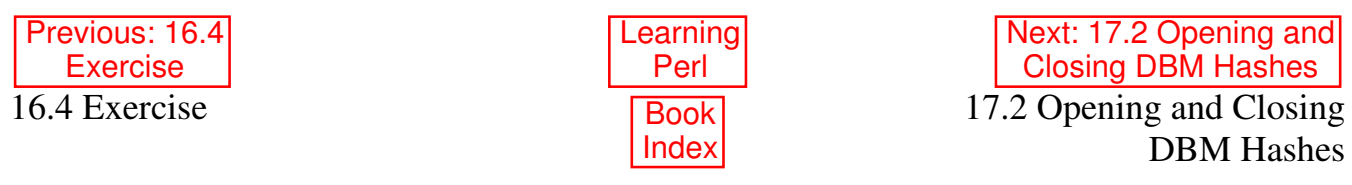

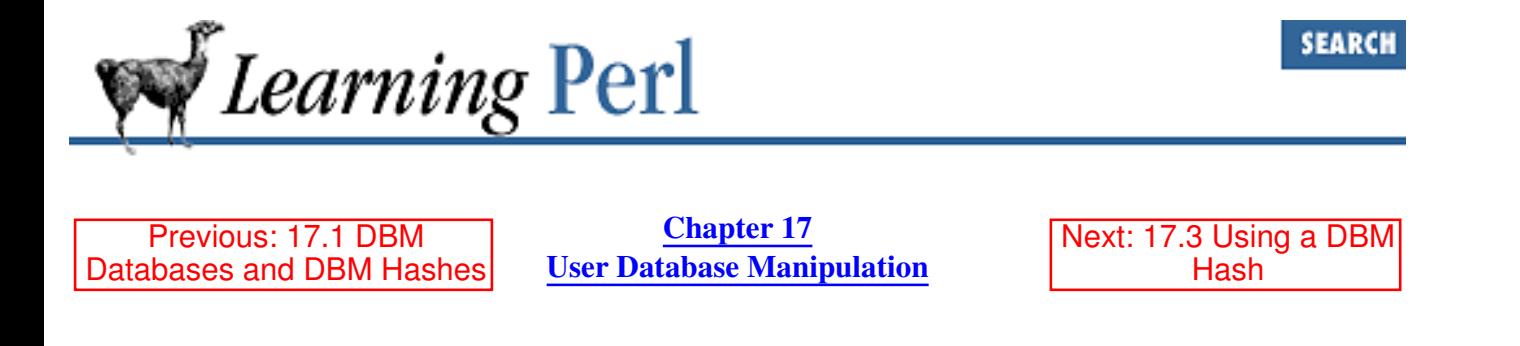

## **17.2 Opening and Closing DBM Hashes**

To associate a DBM database with a DBM array, use the dbmopen function, which looks like this: dbmopen(%ARRAYNAME, "dbmfilename", \$mode);

The *\*ARRAYNAME* parameter is a Perl hash. (If this hash already has values, the values are discarded.) This hash becomes connected to the DBM database called *dbmfilename*, usually stored on disk as a pair of files called *dbmfilename.dir* and *dbmfilename.pag*.

The \$mode parameter is a number that controls the permission bits of the pair of files if the files need to be created. The number is typically specified in octal: the frequently used value of 0644 gives read-only permission to everyone but the owner, who gets read-write permission. If the files already exist, this parameter has no effect. For example:

dbmopen(%FRED, "mydatabase", 0644); # open %FRED onto mydatabase

This invocation associates the hash %FRED with the disk files *mydatabase.dir* and *mydatabase.pag* in the current directory. If the files don't already exist, they are created with a mode of 0644 modified by the current umask.

The return value from the dbmopen is true if the database could be opened or created, and false otherwise, just like an open invocation. If you don't want the files created, use a \$mode value of undef. For example:

dbmopen(%A,"/etc/xx",undef) || die "cannot open DBM /etc/xx";

In this case, if the files */etc/xx.dir* and */etc/xx.pag* cannot be opened, the dbmopen call returns false, rather than attempting to create the files.

The DBM array stays open throughout the program. When the program terminates, the association is terminated. You can also break the association in a manner similar to closing a filehandle, by using the dbmclose function:

dbmclose(%A);

Like close, dbmclose returns false if something goes wrong.

Previous: 17.1 DBM Databases and DBM Hashes Learning Perl

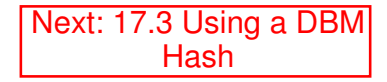

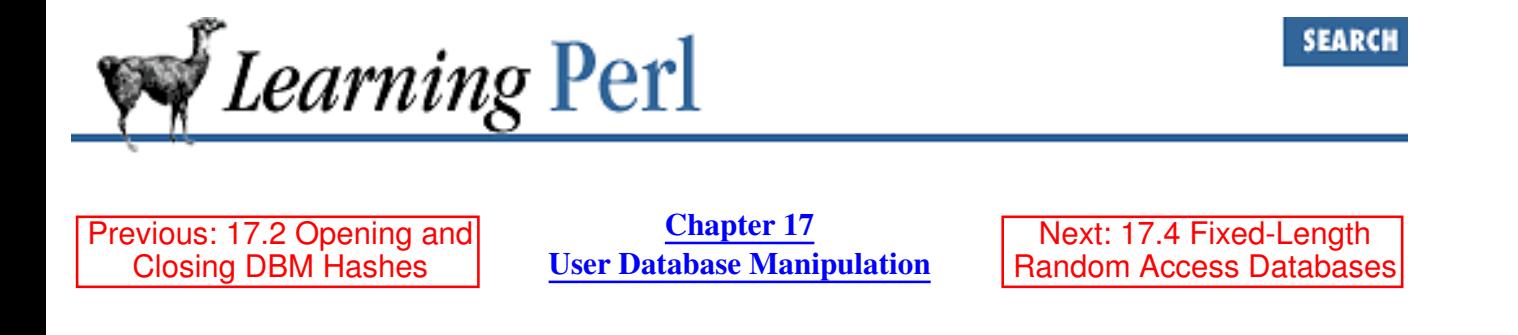

### **17.3 Using a DBM Hash**

Once the database is opened, accesses to the DBM hash are mapped into references to the database. Changing or adding a value in the hash causes the corresponding entries to be immediately written into the disk files. For example, once %FRED is opened from the earlier example, we can add, delete, or access elements of the database, like this:

```
$FRED{"fred"} = "bedrock"; # create (or update) an element
delete $FRED{"barney"}; # remove an element of the database
foreach $key (keys %FRED) { # step through all values
    print "$key has value of $FRED{$key}\n";
}
```
That last loop has to scan through the entire disk file twice: once to access the keys, and a second time to look up the values from the keys. If you are scanning through a DBM hash, it's generally more disk-efficient to use the each operator, which makes only one pass:

```
while (\text{$key, $value) = each(%FRED)) {
     print "$key has value of $value\n";
}
```
If you are accessing system DBM databases, such as the ones created by *sendmail* or NIS, you must be aware that dubiously written C programs sometimes tack on a trailing NUL  $(\setminus 0)$  character to the end of their strings. The DBM library routines do not need this NUL (they handle binary data using a byte count, not a NUL-delimited string), and so the NUL is stored as part of the data. You must therefore append a NUL character to the end of your keys and discard the NUL from the end of the returned values to have the data make sense. For example, to look up merlyn in the aliases database, try something like this:

```
dbmopen(%ALI, "/etc/aliases", undef) || die "no aliases?";
$value = $ALI{''merlyn0"}; # note appended NUL
chop($value); # remove appended NUL
print "Randal's mail is headed for: $value\n"; # show result
```
Your version of UNIX may stick the aliases database over in */usr/lib* rather than */etc*. You'll have to poke around to find out. Newer versions of *sendmail* are free of the NUL bug.

Previous: 17.2 Opening and Closing DBM Hashes

17.2 Opening and Closing DBM Hashes

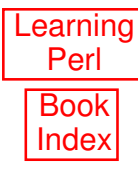

Next: 17.4 Fixed-Length Random Access Databases 17.4 Fixed-Length Random Access Databases

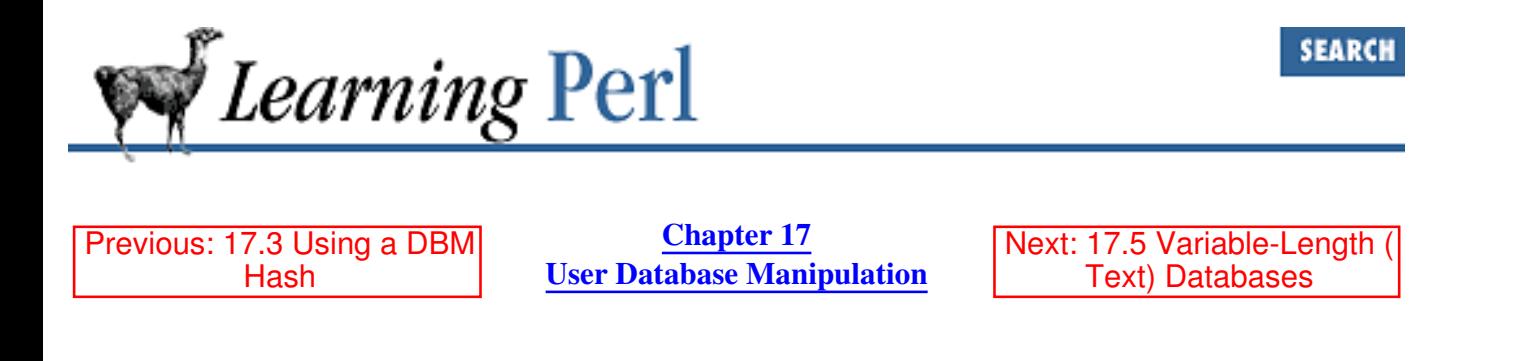

## **17.4 Fixed-Length Random Access Databases**

Another form of persistent data is the fixed-length, record-oriented disk file. In this scheme, the data consists of a number of records of identical length. The numbering of the records is either not important or determined by some indexing scheme.

For example, we might have a series of records in which the data has 40 characters of first name, a one-character middle initial, 40 characters of last name, and then a two-byte integer for the age. Each record is then 83 bytes long. If we were reading all of the data in the database, we'd read chunks of 83 bytes until we got to the end. If we wanted to go to the fifth record, we'd skip ahead four times 83 bytes (332 bytes) and read the fifth record directly.

Perl supports programs that use such a disk file. A few things are necessary in addition to what you already know:

- 1. Opening a disk file for both reading and writing
- 2. Moving around in this file to an arbitrary position
- 3. Fetching data by a length rather than up to the next newline
- 4. Writing data down in fixed-length blocks

The open function takes an additional plus sign before its I/O direction specification to indicate that the file is really being opened for both reading and writing. For example:

```
open(A,"+"); # open file b read/write (error if file absent)
open(C, "+>d"); # create file d, with read/write access
open(E,"+>>f"); # open or create file f with read/write access
```
Notice that all we've done was to prepend a plus sign to the I/O direction.

Once we've got the file open, we need to move around in it. We do this with the seek function, which takes the same three parameters as the *fseek* (3) library routine. The first parameter is a filehandle; the second parameter gives an offset, which is interpreted in conjunction with the third parameter. Usually, you'll want the third parameter to be zero so that the second parameter selects a new absolute position for next read from or write to the file. For example, to go to the fifth record on the filehandle NAMES (as described above), you can do this:

seek(NAMES, 4 \* 83, 0);

Once the file pointer has been repositioned, the next input or output will start there. For output, use the print function, but be sure that the data you are writing is the right length. To obtain the right length, we can call upon the pack function:

print NAMES pack("A40 A A40 s", \$first, \$middle, \$last, \$age);

That pack specifier gives 40 characters for  $\frac{1}{2}$  first, a single character for  $\frac{1}{2}$ middle, 40 more characters for \$last, and a short (two bytes) for the \$age. This should be 83 bytes long, and will be written at the current file position.

Last, we need to fetch a particular record. Although the <NAMES> construct returns all of the data from the current position to the next newline, that's not correct; the data is supposed to go for 83 bytes, and there probably isn't a newline right there. Instead, we use the read function, which looks and works a lot like its UNIX system call counterpart:

 $\text{Scount} = \text{read}(\text{NAMES}, \text{Sbuf}, \text{83})$ ;

The first parameter for read is the filehandle. The second parameter is a scalar variable that holds the data that will be read. The third parameter gives the number of bytes to read. The return value from read is the number of bytes actually read; typically the same number as the number of bytes asked for unless the filehandle is not opened or you are too close to the end of the file.

Once you have the 83-character data, just break it into its component parts with the unpack function:

(\$first, \$middle, \$last, \$age) = unpack("A40 A A40 s", \$buf);

Note that the pack and unpack format strings are the same. Most programs store this string in a variable early in the program, and even compute the length of the records using pack instead of sprinkling the constant 83 everywhere:

```
Snames = "A40 A A40 s";
$names_length = length(pack($names)); # probably 83
```
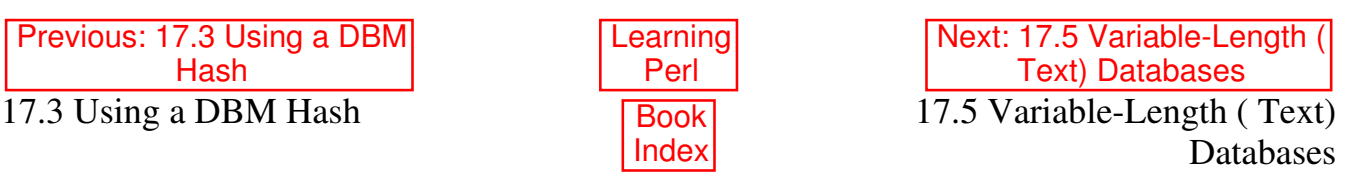

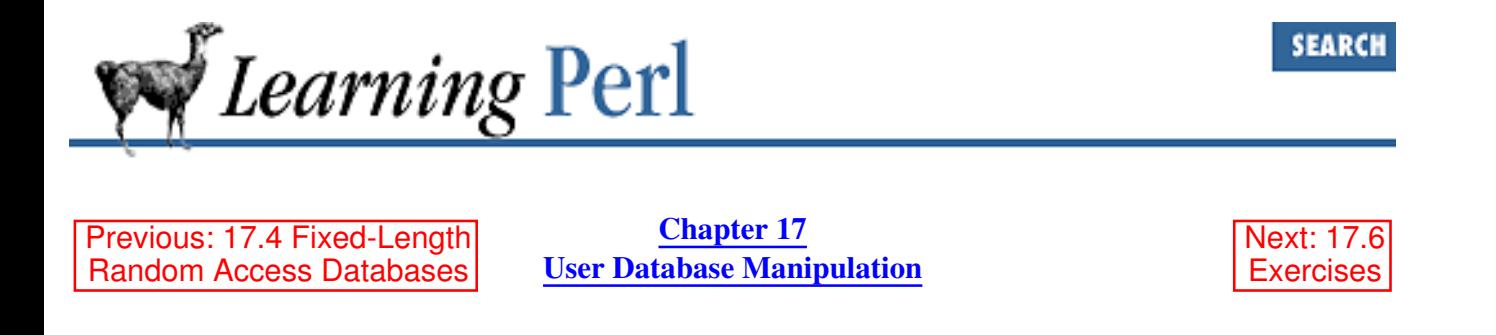

# **17.5 Variable-Length ( Text) Databases**

Many UNIX system databases (and quite a few user-created databases) are a series of human-readable text lines, with one record per line. For example, the password file consists of one line per user on the system, and the hosts file contains one line per hostname.

Most often, these databases are updated with simple text editors. Updating such a database consists of reading it all into a temporary area (either memory or another disk file), making the necessary changes, and then either writing the result back to the original file or creating a new file with the same name after deleting or renaming the old version. You can think of this as a *copy pass*: the data is copied from the original database to a new version of the database, making changes during the copy.

Perl supports a copy-pass-style edit on line-oriented databases using *inplace editing*. Inplace editing is a modification of the way the diamond operator  $(\langle \rangle)$  reads data from the list of files specified on the command line. Most often, this editing mode is accessed by setting the *-i* command-line argument, but we can also trigger the inplace editing mode from within a program, as shown in the examples that follow.

To trigger the inplace editing mode, set a value into the  $\zeta^T$  scalar variable. The value of this variable is important and will be discussed in a moment.

When the  $\le$  construct is used and  $\frac{1}{2}$  has a value other than undef, the steps marked ##INPLACE## in the following code are added to the list of implicit actions the diamond operator takes:

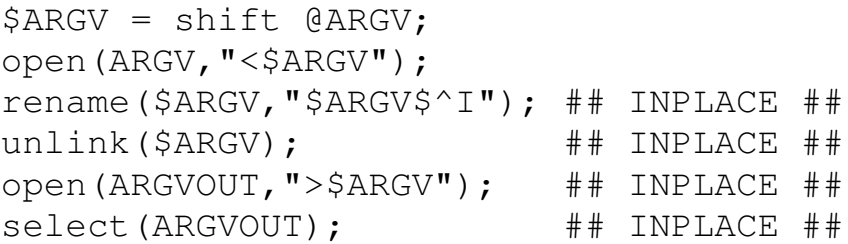

The effect is that reads from the diamond operator come from the old file, and writes to the default filehandle go to a new copy of the file. The old file remains in a backup file, which is the filename with a suffix equal to the value of the  $\zeta^T$  variable. (There's also a bit of magic to copy the permission bits from the old file to the new file.) These steps are repeated each time a new file is taken from the @ARGV array.

Typical values for  $\zeta \uparrow I$  are things like . bak or  $\sim$ , to create backup files much like the editor creates. A strange and useful value for  $\frac{1}{2}$  is the empty string, "", which causes the old file to be neatly eliminated after the edit is complete. Unfortunately, if the system or program crashes during the execution of your program, you lose all of your old data, so this is recommended only for brave, foolish, or trusting souls.

Here's a way to change everyone's login shell to */bin/sh* by editing the password file:

```
\texttt{QARGV} = ("/etc/passwd"); # prime the diamond operator
$^{\wedge}I = ".\b{bak";} # write /etc/passwd.bak for safety
while (<>) { # main loop, once for each line of /etc/passwd
    s#:[^:]*$#:/bin/sh#; # change the shell to /bin/sh
    print; # send output to ARGVOUT: the new /etc/passwd
}
```
As you can see, this program is pretty simple. In fact, the same program can be generated entirely with a few command-line arguments, as in:

perl -p -i.bak -e 's#:[^:]\*\$#:/bin/sh#' /etc/passwd

The  $-p$  switch brackets your program with a while loop that includes a print statement. The  $-i$ switch sets a value into the  $\frac{1}{2}$  variable. The  $-e$  switch defines the following argument as a piece of Perl code for the loop body, and the final argument gives an initial value to @ARGV.

Command-line arguments are discussed in greater detail in Programming Perl and the *perlrun* manpage.

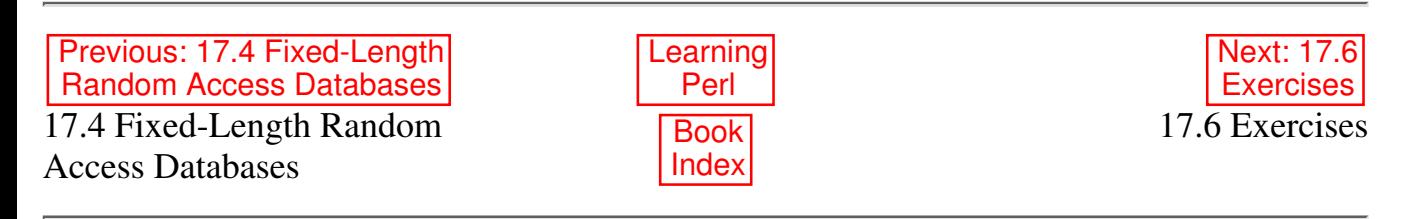

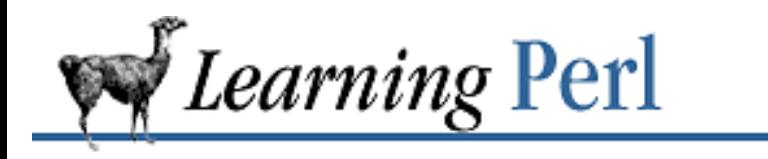

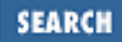

Previous: 17.5 Variable-Length ( Text) **Databases** 

**Chapter 17 User Database Manipulation** Next: 18. Converting Other Languages to Perl

### **17.6 Exercises**

See Appendix A, Exercise Answers for answers.

- 1. Create a program to open the *sendmail* alias database and print out all the entries.
- 2. Create two programs: one that reads the data from <>, splits it into words, and updates a DBM file noting the number of occurrences of each word; and another program to open the DBM file and display the results sorted by descending count. Run the first program on a few files and see if the second program picks up the proper counts.

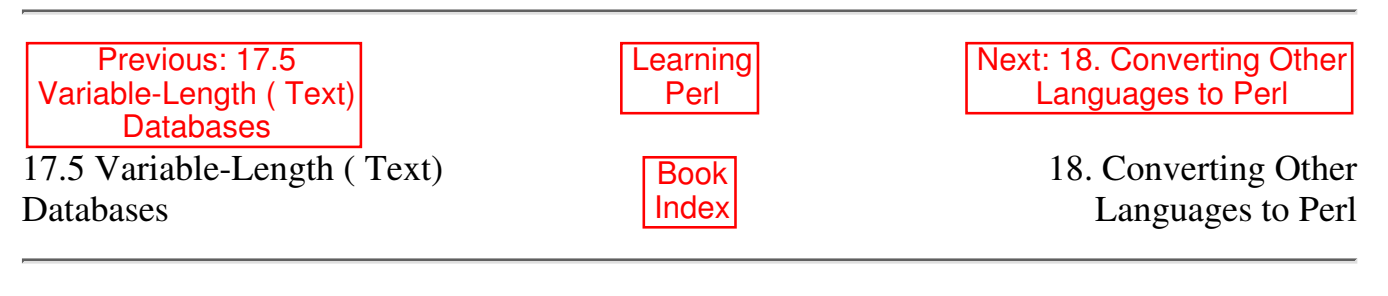

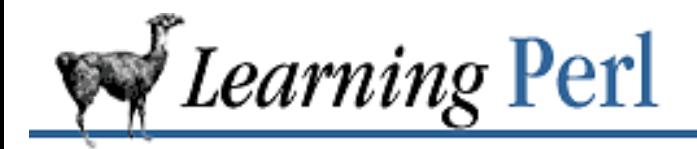

Previous: 17.6 **Exercises** 

**Chapter 18** Next: 18.2 Converting sed Programs to Perl

# **18. Converting Other Languages to Perl**

**Contents:**

Converting awk Programs to Perl Converting sed Programs to Perl Converting Shell Programs to Perl Exercise

# **18.1 Converting awk Programs to Perl**

One of the many cool things about Perl is that it is (at least) a semantic superset of *awk*. In practical terms, this means if you can do something in *awk*, you can also do it somehow in Perl. However, Perl isn't *syntactically* compatible with *awk*. For example, *awk*'s NR (input record number) variable is represented as \$. in Perl.

If you have an existing *awk* program, and wish it to run with Perl, you can perform a mechanical translation using the *a2p* utility provided with the Perl distribution. This utility converts the *awk* syntax into the Perl syntax, and for the vast majority of *awk* programs, provides a directly runnable Perl script.

To use the *a2p* utility, put your *awk* program into a separate file and invoke *a2p* with the name of the file as its argument, or redirect the standard input of *a2p* to the file. The resulting standard output will be a valid Perl program. For example:

```
$ cat myawkprog
BEGIN \{ \text{sum} = 0 \}\frac{1}{\tan 3} { sum += $2 }
END { print "The llama count is " sum }
$ a2p <myawkprog >myperlprog
$ perl myperlprog somefile
The llama count is 15
\zeta
```
You can also feed the standard output of *a2p* directly into Perl, because the Perl interpreter accepts a program on standard input if so instructed:

```
$ a2p <myawkprog | perl - somefile
```

```
The llama count is 15
\mathsf{S}
```
An *awk* script converted to Perl will generally perform the identical function, often with an increase in speed, and certainly without any of *awk*'s built-in limits on line lengths or parameter counts or whatever. A few converted Perl programs may actually run slower; the equivalent action in Perl for a given *awk* operation may not necessarily be the most efficient Perl code if one was programming from scratch.

You may choose to hand-optimize the converted Perl code, or add new functionality to the Perl version of the program. This is fairly easy, because the Perl code is rather readable (considering that the translation is automatic, this is quite an accomplishment).

A few translations are not mechanical. For example, the less-than comparison for both numbers and strings in *awk* is expressed with the < operator. In Perl, you have 1t for strings and < for numbers. *awk* generally makes a reasonable guess about the number-ness or string-ness of two values being compared, and the *a2p* utility makes a similar guess. However, it's possible that there isn't enough known about two values to determine whether a number or a string comparison is warranted, so *a2p* outputs the most likely operator and marks the possibly erroneous line with #?? (a Perl comment) and an explanation. Be sure to scan the output for such comments after conversion to verify the proper guesses. For more details about the operation of *a2p*, consult its manpage. If *a2p* is not found in the same directory that you get Perl from, complain loudly to your Perl installer.

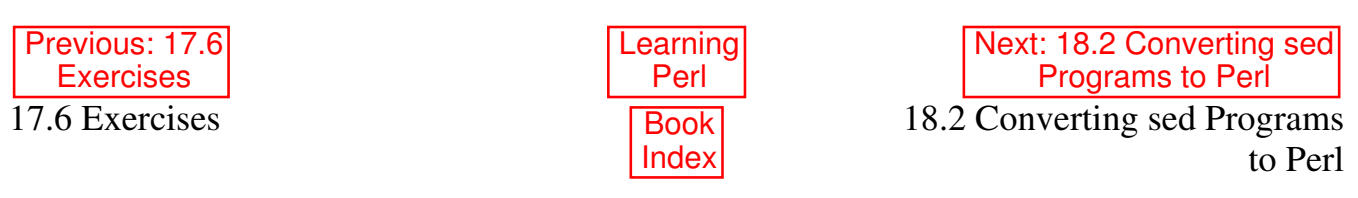

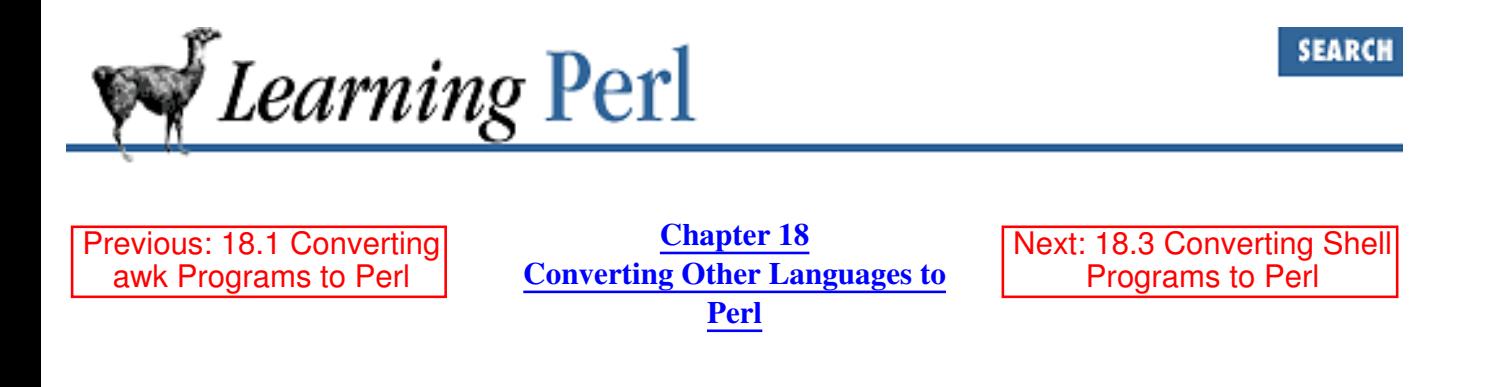

# **18.2 Converting sed Programs to Perl**

Well, this may begin to sound like a repeat, but guess what? Perl is a semantic superset of *sed* as well as *awk*.

And with the distribution comes a *sed*-to-Perl translator called *s2p*. As with *a2p*, *s2p* takes a *sed* script on standard input and writes a Perl program on standard output. Unlike *a2p*, the converted program rarely misbehaves, so you can pretty much count on it working, barring any bugs in *s2p* or Perl.

Converted *sed* programs may work faster or slower than the original, but are generally much faster (thanks to the highly optimized regular expression routines of Perl).

The converted *sed* script can operate either with or without  $a - n$  option, having the same meaning as the corresponding switch for *sed*. To do this, the converted script must feed itself into the C preprocessor, and this slows down the startup a little bit. If you know that you will always invoke the converted *sed* script with or without a -n option (such as when you are converting a *sed* script used in a larger shell program with known arguments), you can inform  $s2p$  (via the  $-n$  and  $-p$  switches), and it will optimize the script for that switch setting.

As an example of how versatile and powerful Perl is, the *s2p* translator is written in Perl. If you want to see how Larry codes in Perl (even though it's very ancient code relatively unchanged since Perl Version 2), take a look at the translator. Be sure you are sitting down.

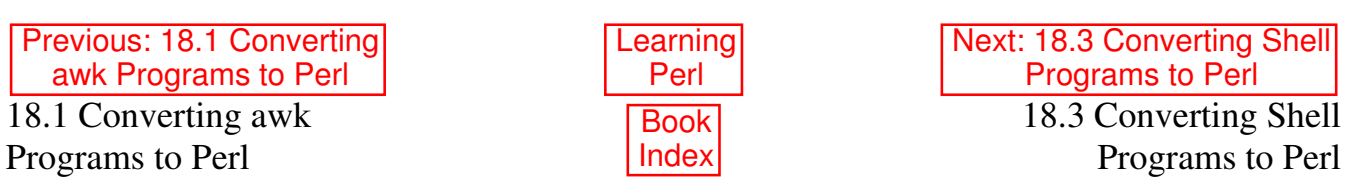

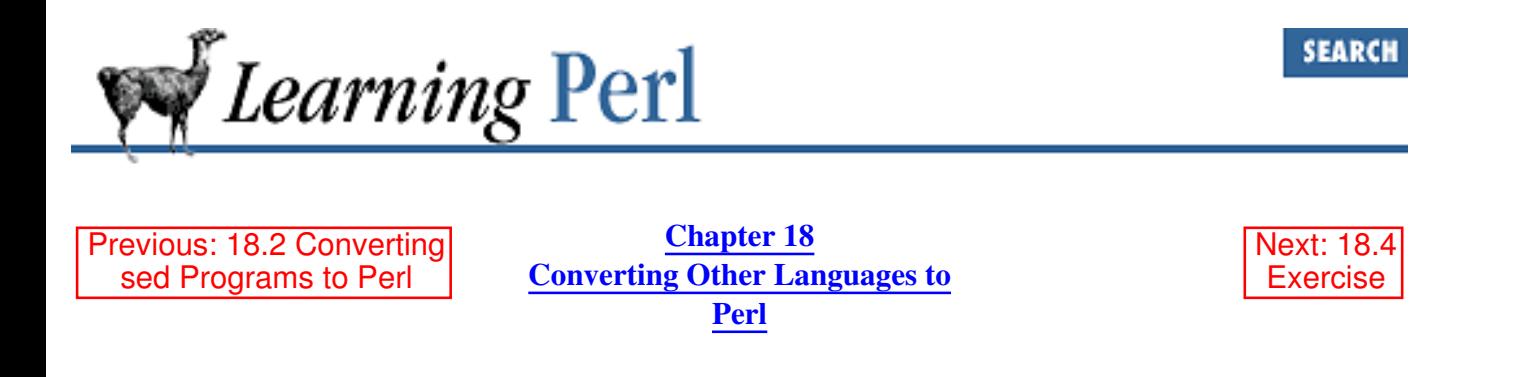

# **18.3 Converting Shell Programs to Perl**

Heh. Thought there'd be a shell-to-Perl translator, eh?

Nope. Many have asked for such a beast, but the real problem is that most of what a shell script does is not done by the shell. Most shell scripts spend practically all of their time calling separate programs to extract pieces of strings, compare numbers, concatenate files, remove directories, and so forth and so on. Converting such a script to Perl would either require understanding the operation of each of the called utilities, or leave Perl calling each of the utilities, which gains nothing.

So, the best you can do is stare at a shell script, figure out what it does, and start from scratch with Perl. Of course, you can do a quick-and-dirty transliteration, by putting major portions of the original script inside system() calls or backquotes. You might be able to replace some of the operations with native Perl: for example, replace system (rm fred) with unlink (fred), or a shell for loop with a Perl for loop. But generally you'll find it's a bit like converting a COBOL program into C (with about the same reduction in the number of characters and increase in illegibility).

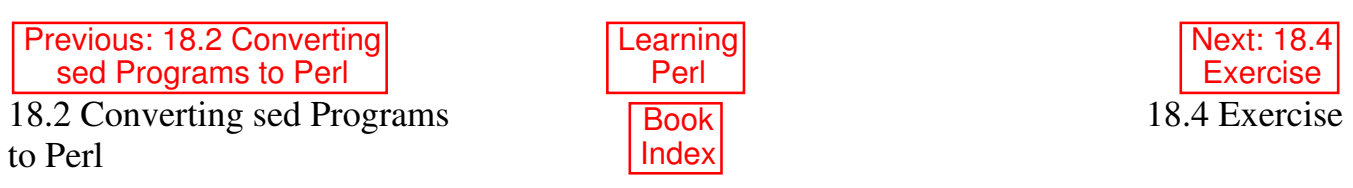

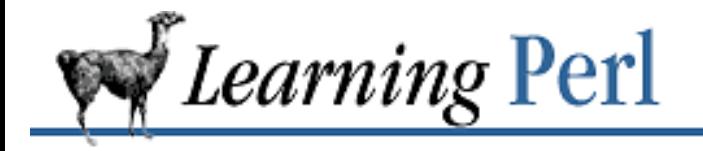

Previous: 18.3 Converting Shell Programs to Perl

**Chapter 18 Converting Other Languages to Perl**

Next: 19. CGI Programming

#### **18.4 Exercise**

See Appendix A, Exercise Answers for the answer.

1. Convert the following shell script into a Perl program:

```
cat /etc/passwd |
awk -F: '{print $1, $6}' |
while read user home
do
   newsrc="$home/.newsrc"
   if [ -r $newsrc ]
   then
     if grep -s '^comp\.lang\.perl\.announce:' $newsrc
     then
      echo -n "$user is a good person, ";
       echo "and reads comp.lang.perl.announce!"
     fi
   fi
done
```
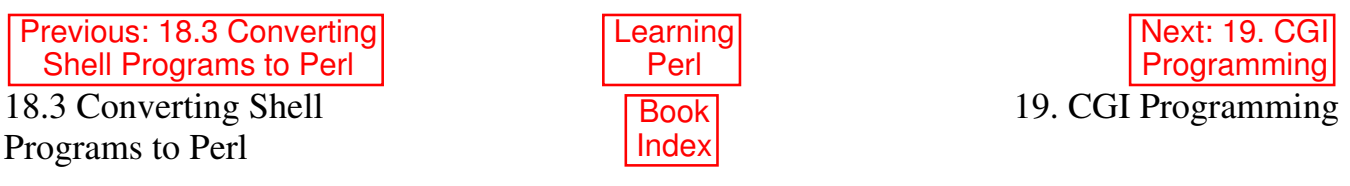

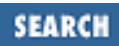

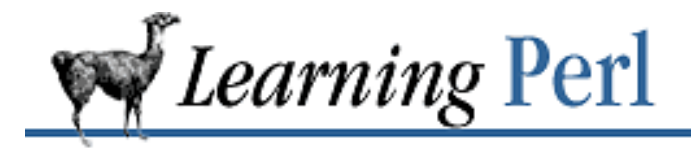

Previous: 18.4 **Exercise** 

**Chapter 19** Next: 19.2 Your CGI Program in Context

# **19. CGI Programming**

**Contents:** The CGI.pm Module Your CGI Program in Context Simplest CGI Program Passing Parameters via CGI Less Typing Form Generation Other Form Elements Creating a Guestbook Program Troubleshooting CGI Programs Perl and the Web: Beyond CGI Programming Further Reading **Exercises** 

Unless you've been holed up in a log cabin without electricity for the last few years, you've heard of the World Wide Web. Web addresses (better known as URLs) pop up everywhere from billboards to movie credits, from magazines and newspapers to government reports.

Many of the more interesting web pages include some sort of entry form. You supply input to this form and click on a button or picture. This fires up a program at the web server that examines your input and generates new output. Sometimes this program (commonly known as a *CGI* program) is just an interface to an existing database, massaging your input into something the database understands and massaging the database's output into something a web browser can understand (usually HTML).

CGI programs do more than process form input. They are also invoked when you click on a graphic image, and may in fact be used to provide whatever output that your browser sees. Instead of being dull and boring, CGI-enabled web pages can be marvelously alive with dynamic content. Dynamic information is what makes the Web an interesting and interactive place, and not just a way to read a book from your terminal.

Despite what all those bouncing balls and jumping adverts might lead you to believe, the Web contains a lot of text. Since we're dealing with text, files, network communications, and a little bit of binary data now and then, Perl is perfect for web programming.

In this chapter we'll not only explore the basics of CGI programming, but we'll also steal a little introductory knowledge about references, library modules, and object-oriented programming with Perl as we go along. Then, at the end, we'll make a quick survey of Perl's usefulness for other sorts of web programming.

As a standalone tutorial, this chapter (and most any other document shorter than a couple of hundred pages) will not be adequate to teach the more complex topics touched on here, such as object programming and the use of references. But as a means to gain a preliminary taste of what's ahead of you, the examples presented here, together with their explanations, may whet your appetite and give you some practical orientation as you slog through the appropriate textbooks. And if you're the learn-by-doing type, you'll actually start writing useful programs based on the models you find here.

We assume you already possess a basic familiarity with HTML.

# **19.1 The CGI.pm Module**

Starting with the 5.004 release, the standard Perl distribution includes the all-singing, all-dancing CGI.pm module.[1]

[1] If you have an earlier release of Perl (but at least Version 5.001) and haven't gotten around to upgrading yet, just grab CGI.pm from CPAN.

Written by Lincoln Stein, author of the acclaimed book *How to Setup and Maintain Your Web Site*, this module makes writing CGI programs in Perl a breeze. Like Perl itself, CGI.pm is platform independent, so you can use it on systems running everything from UNIX and Linux to VMS; it even runs on systems like Windows and the MacOS.

Assuming CGI.pm is already installed on your system, you can read its complete documentation in whatever fashion you're used to reading the Perl manpages, such as with the *man* (1) or *perldoc* (1) commands or as HTML. If all else fails, just read the *CGI.pm* file: the documentation for the module is embedded in the module itself, written in simple *pod* format.[2]

[2] Pod stands for "plain old documentation," the simplistic mark-up used for all Perl documentation. See the *perlpod* (1) manpage for how it works, plus *pod2man* (1), *pod2html* (1), or *pod2text* (1) for some of the pod translators.

While developing CGI programs, keep a copy of the CGI.pm manpage handy. Not only does it describe the module's functions, it's also loaded with examples and tips.

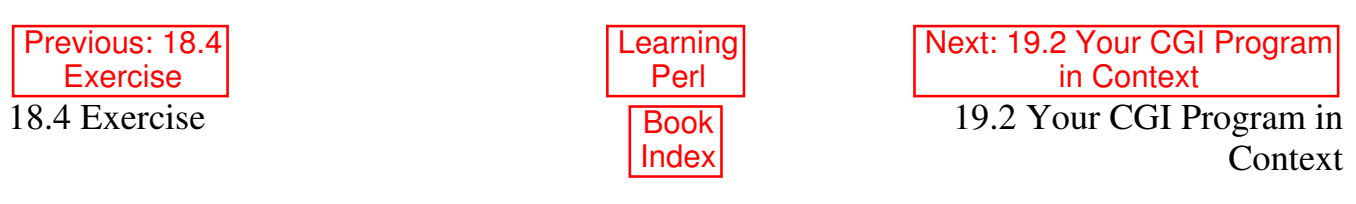

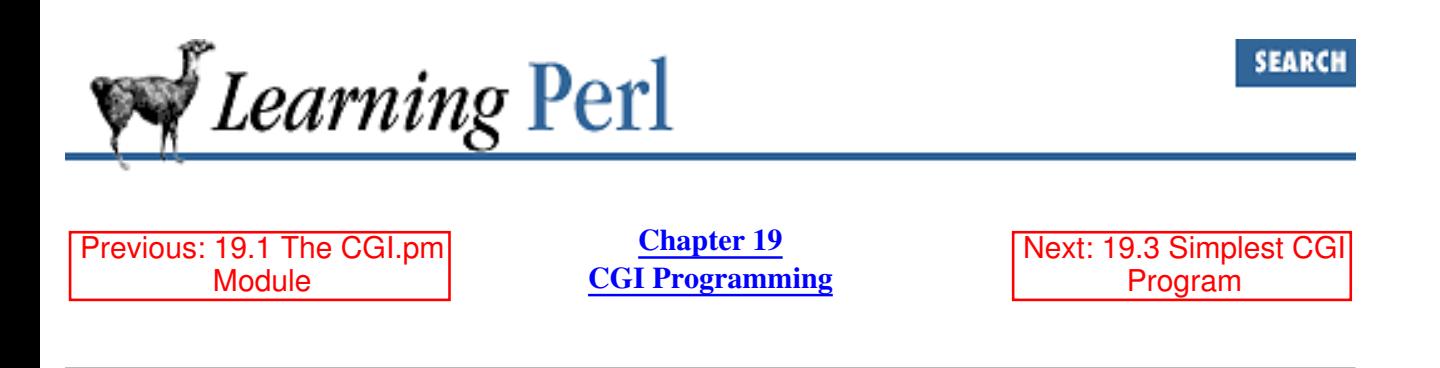

# **19.2 Your CGI Program in Context**

Figure 19.1 shows the relationships between a web browser, web server, and CGI program. When you click on a link while using your browser, there is a URL associated with the link. This URL specifies a web server and a resource accessible through that server. So the browser communicates with the server, requesting the given resource. If, say, the resource is an HTML fill-out form, the web server responds by downloading the form to the browser, which then displays the form for you to fill out.

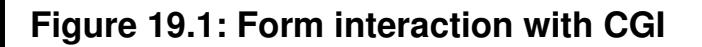

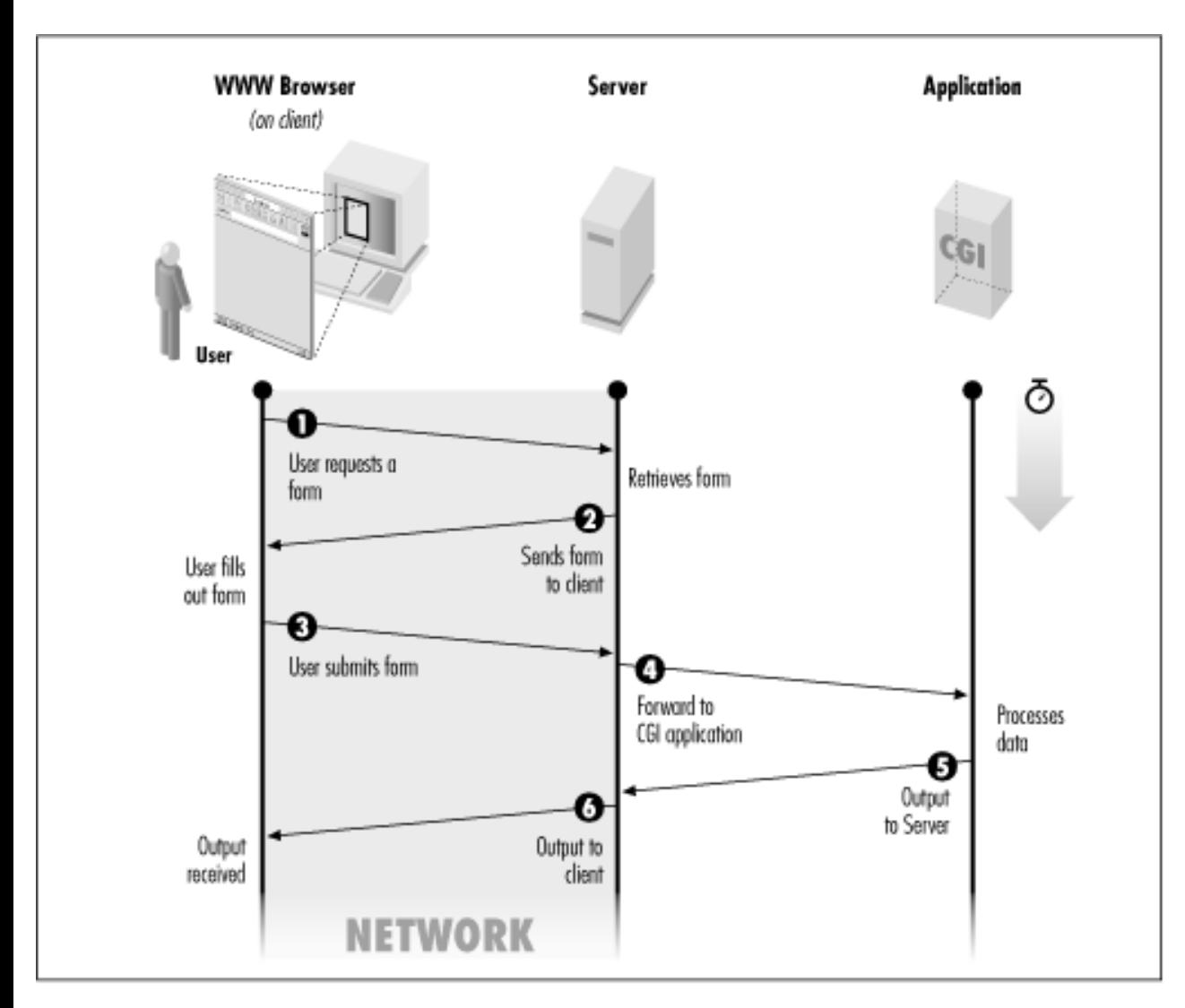

Each text-input field on the form has a name (given in the form's HTML code) and an associated value, which is whatever you type into the field. The form itself is associated (via the HTML <FORM> tag) with a CGI program that processes the form input. When you fill out the form and click on "Submit", the browser accesses the URL of the CGI program. But first it tacks onto the end of the URL what is called a *query string* consisting of one or more name=value pairs; each name is the name of a text input field, and each value is the corresponding input you provided. So the URL to which the browser submits your form input looks something like this (where the query string is everything after the question mark):

http://www.SOMEWHERE.org/cgi-bin/some\_cgi\_prog?flavor=vanilla&size=double

In this case there are two name=value pairs. Such pairs are separated by an ampersand  $(x)$ , a detail you won't have to worry about when you use the CGI.pm module. The part of the URL that reads */cgi-bin/some\_cgi\_prog /* receives further explanation later; at the moment, it only matters that this provides a path to the CGI program that will process the HTML form input.

When the web server (*www.SOMEWHERE.org* in this case) receives the URL from your browser, it invokes the CGI program, passing the name=value pairs to the program as arguments. The program then does whatever it does, and (usually) returns HTML code to the server, which in turn downloads it to the browser for display to you.

The conversation between the browser and the server, and also between the server and the CGI program, follows the protocol known as HTTP. You needn't worry much about this when writing your CGI program, because CGI.pm takes care of the protocol requirements for you.

The way in which the CGI program expects to receive its arguments (and other information) from the browser via the server is governed by the Common Gateway Interface specification. Again, you don't need to worry too much about this; as you will see, CGI.pm automatically unpacks the arguments for you.

Finally, you should know that CGI programs can work with any HTML document, not just forms. For example, you could write the HTML code

```
Click <a href="http://www.SOMEWHERE.org/cgi-bin/fortune.cgi">here</a> to
receive your fortune.
```
and *fortune.cgi* could be a program that simply invokes the *fortune* program (on UNIX systems). In this case, there wouldn't be any argument supplied to the CGI program with the URL. Or the HTML document could give two links for the user to click on - one to receive a fortune, and one to receive the current date. Both links could point to the same program, in one case with the argument fortune following the question mark in the URL, and in the other case with the argument date. The HTML links would look like this:

```
<a href="http://www.SOMEWHERE.org/cgi-bin/fortune_or_date?fortune">
<a href="http://www.SOMEWHERE.org/cgi-bin/fortune_or_date?date">
```
The CGI program (*fortune\_or\_date* in this case) would then see which of the two possible arguments it received and execute either the *fortune* or *date* program accordingly.

So you see that arguments do not have to be of the name=date variety characteristic of fill-out forms. You can write a CGI program to do most anything you please, and you can pass it most any arguments you please.

In this chapter we will primarily illustrate HTML fill-out forms. And we will assume that you understand basic HTML code already.[3]

[3] For the full story about HTML, see the O'Reilly book, *HTML: The Definitive Guide*, *Second Edition*.

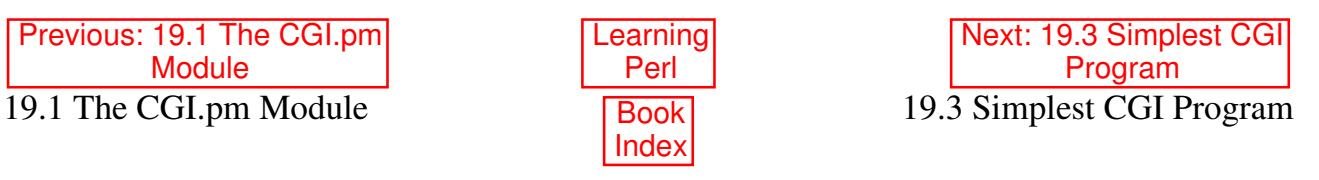

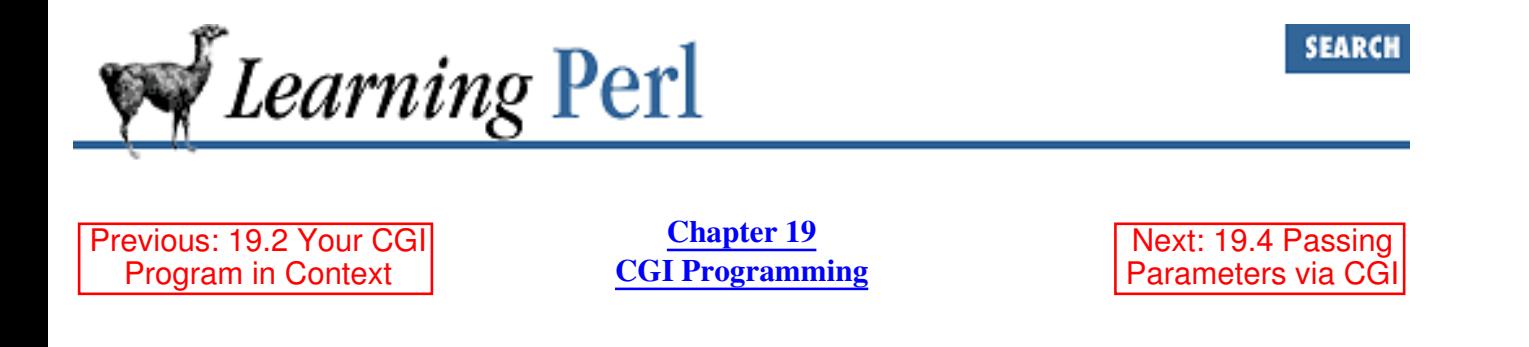

#### **19.3 Simplest CGI Program**

Here's the source code for your first CGI program; it's so simple, it doesn't even need to use the CGI.pm module:

```
#!/usr/bin/perl -w
# howdy--the easiest of CGI programs
print <<END_of_Multiline_Text;
Content-type: text/html
```

```
<HTML>
     <HEAD>
     <TITLE>Hello World</TITLE>
    </HEAD>
     <BODY>
     <H1>Greetings, Terrans!</H1>
     </BODY>
</HTML>
```

```
END_of_Multiline_Text
```
Every time this program is called, it displays exactly the same thing. That's not particularly interesting, of course, but we'll spice it up later.

This little program contains just one statement: a call to the print function. That somewhat funny looking argument is a *here document*. It starts with two less-than signs and a word that we'll call the *end token*. Although this may look like I/O redirection to a shell programmer, it's really just a convenient way to quote a multiline string. The string begins on the next line and continues up to a line containing the end token, which must stand by itself at the start of the line. Here documents are especially handy for generating HTML.

The first part in that long string is arguably the most important: the Content-Type line identifies the type of output you're generating. It's immediately followed by a blank line, which must not contain any spaces or tabs. Most beginners' first CGI programs fail because they forget that blank line, which separates the header (somewhat like a mail header) from an optional body following it.[4] After the blank line comes the HTML, which is sent on to be formatted and displayed on the user's browser.

[4] This header is required by the HTTP protocol we mentioned above.

First make sure your program runs correctly from the command line. This is a necessary but not a sufficient step to making sure your program will run as a server script. A lot of other things can go wrong; see the section on "Troubleshooting CGI Programs" later in this chapter.

Once it runs properly from the command line, you need to get the program installed on the server machine. Acceptable locations are server-dependent, although */usr/etc/httpd/cgi-bin/* and its subdirectories are often used for CGI scripts. Talk to your friendly system administrator or webmaster to make sure.

Once your program is installed in a CGI directory, you can execute it by giving its pathname to your browser as part of a URL. For example, if your program is called *howdy*, the URL might be *http://www.SOMEWHERE.org /cgi-bin/howdy*.

Servers typically define aliases for long pathnames. The server at *www.SOMEWHERE.org* might well translate *cgi-bin/howdy* in this URL to something like *usr/etc/httpd/cgi-bin/howdy*. Your system administrator or webmaster can tell you what alias to use when accessing your program.

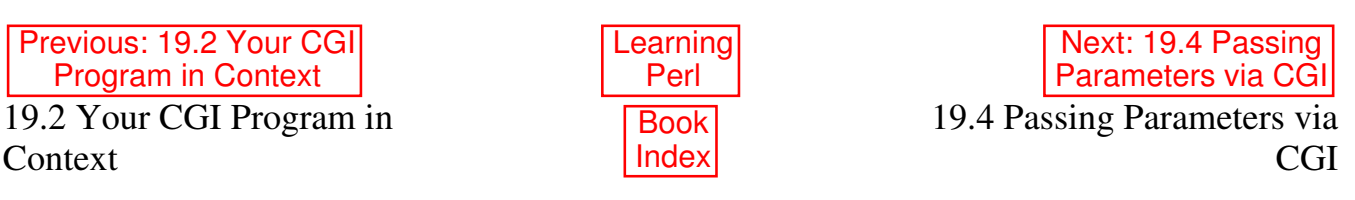

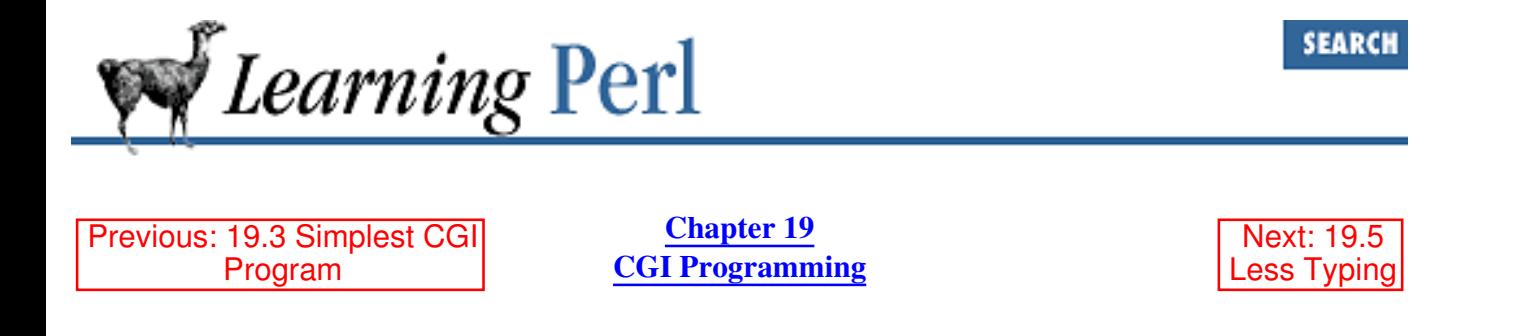

#### **19.4 Passing Parameters via CGI**

You don't need a form to pass a parameter to (most) CGI programs. To test this, change the URL to *http://www.SOMEWHERE.org /cgi-bin/ice\_cream?flavor=mint*

When you point your browser at this URL, the browser not only requests the web server to invoke the *ice\_cream* program, but it also passes the string flavor=mint to the program. Now it's up to the program to read the argument string and pick it apart. Doing this properly is not as easy as you might think. Many programs try to wing it and parse the request on their own, but most hand-rolled algorithms only work some of the time. Given how hard it is to get it right in all cases, you probably shouldn't try to write your own code, especially when perfectly fine modules already handle the tricky parsing business for you.

Enter the CGI.pm module, which always parses the incoming CGI request correctly. To pull this module into your program, merely say

use CGI;

somewhere near the top of your program.[5]

[5] All Perl modules end in the suffix ".pm"; in fact, the use statement assumes this suffix. You can learn how to build your own modules in Chapter 5 of Programming Perl or the *perlmod* (1) manpage.

The use statement is like an #include statement in C programming in that it pulls in code from another file at compile-time. But it also allows optional arguments specifying which functions and variables you'd like to access from that module. Put those in a list following the module name in the use statement. You can then access the named functions and variables as if they were your own.

In this case, all we need to use from CGI.pm is the param () function.[6]

[6] Some modules automatically export all their functions, but because CGI.pm is really an object module masquerading as a traditional module, we have to ask for its functions explicitly.

If given no arguments, param() returns a list of all the fields that were in the HTML form this CGI script is responding to. (In the current example that's the flavor field. In general, it's the list of all the names in name=value strings received from the submitted form.) If given an argument naming a field, param() returns the value (or values) associated with that field. Therefore, param("flavor")

returns "mint", because we passed in ?flavor=mint at the end of the URL.

Even though we have only one item in our import list for use, we'll employ the  $q_{W}$  () notation. This way it will be easier to expand the list later.

```
#!/usr/bin/perl -w
# cgi-bin/ice_cream: program to answer ice cream
# favorite flavor form (version 1)
use CGI qw(param);
print <<END_of_Start;
Content-type: text/html
<HTML>
     <HEAD>
     <TITLE>Hello World</TITLE>
    </HEAD>
     <BODY>
     <H1>Greetings, Terrans!</H1>
END_of_Start
my $favorite = param("flavor");
print "<P>Your favorite flavor is $favorite.";
print <<All_Done;
     </BODY>
</HTML>All_Done
```
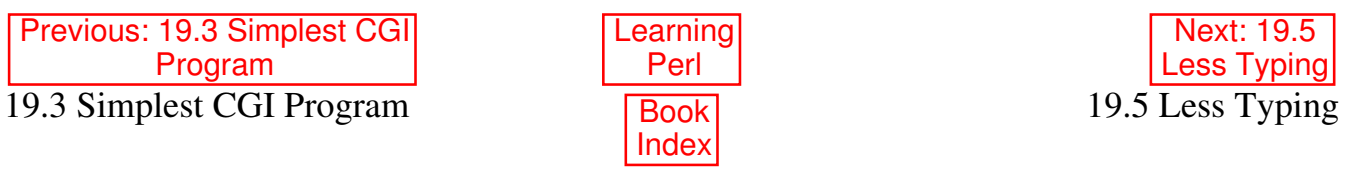

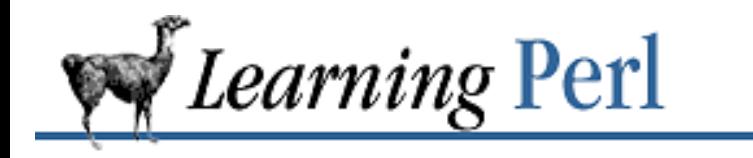

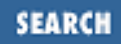

Previous: 19.4 Passing Parameters via CGI

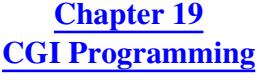

Next: 19.6 Form Generation

### **19.5 Less Typing**

That's still a lot of typing. It turns out that CGI.pm includes a whole slew of convenience functions for simplifying this. Each of these routines returns a string for you to output. For example, header() returns a string containing the Content-type line with a following blank line, start html(string) returns string as an HTML title, h1(string) returns string as a first-level HTML heading, and p(string) returns string as a new HTML paragraph.

We could list all these functions in the import list given with use, but that will eventually grow too unwieldy. However, CGI.pm, like many modules, provides you with *import tags* - labels that stand for groups of functions to import. You simply place the desired tags (each of which begins with a colon) at the beginning of your import list. The tags available with CGI.pm include these:

:cgi

Import all argument-handling methods, such as param().

:form

Import all fill-out form generating methods, such as  $text$  field().

:html2

Import all methods that generate HTML 2.0 standard elements.

:html3

Import all methods that generate HTML 3.0 elements (such as  $\lt$ table>,  $\lt$ super>, and  $\langle sub \rangle$ ).

:netscape

Import all methods that generate Netscape-specific HTML extensions.

:shortcuts

Import all HTML-generating shortcuts (that is, "html2" + "html3" + "netscape").

:standard

Import "standard" features: "html2", "form", and "cgi".

:all

Import all the available methods. For the full list, see the CGI.pm module, where the variable
%TAGS is defined.

We'll just use: standard. (For more about importing functions and variables from modules, see the Exporter module in Chapter 7 of Programming Perl, or the *Exporter* (3) manpage.)

Here's our program using all the shortcuts CGI.pm provides:

```
#!/usr/bin/perl -w
# cgi-bin/ice_cream: program to answer ice cream
# favorite flavor form (version 2)
use CGI qw(:standard);
print header(), start_html("Hello World"), h1("Greetings, Terrans!");
my $favorite = param("flavor");
print p("Your favorite flavor is $favorite.");
print end_html();
```
See how much easier that is? You don't have to worry about form decoding, headers, or HTML if you don't want to.

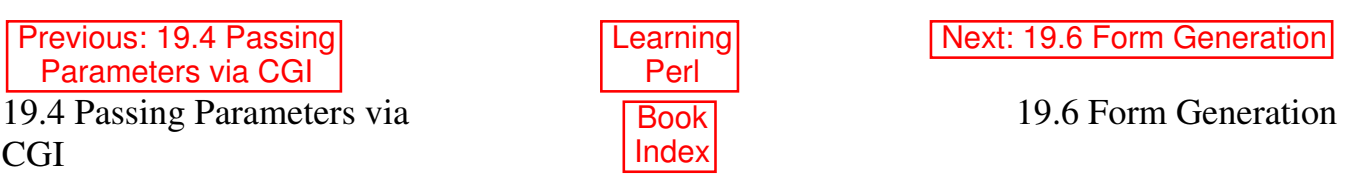

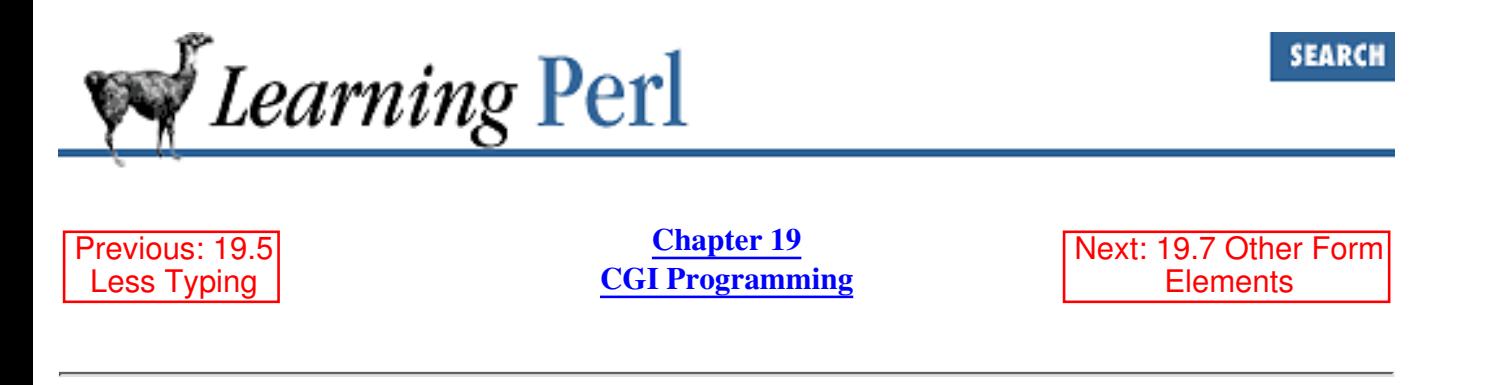

## **19.6 Form Generation**

Perhaps you're tired of typing your program's parameter to your browser. Just make a fill-out form instead, which is what most folks are used to. The parts of the form that accept user input are typically called *widgets*, a much handier term than "graphical input devices." Form widgets include single- and multiline textfields, pop-up menus, scrolling lists, and various kinds of buttons and checkboxes.

Create the following HTML page, which includes a form with one text-field widget and a submit button. When the user clicks on the submit button,[7] the *ice\_cream* script specified in the ACTION tag is called.

[7] Some browsers allow you to leave out the submit button when the form has only a single input text field. When the user types a return in this field, it is treated as a submit request. But it's best to use portable HTML here.

```
<!-- ice_cream.html -->
<HTML> <HEAD>
     <TITLE>Hello Ice Cream</TITLE>
    </HEAD>
     <BODY>
     <H1>Hello Ice Cream</H1>
     <FORM ACTION="http://www.SOMEWHERE.org/cgi-bin/ice_cream">
    What's your flavor? <INPUT NAME="favorite" VALUE="mint">
    P <INPUT TYPE="submit">
    </FORM> </BODY>
</HTML>
```
Remember that a CGI program can generate any HTML output you want, which will then be passed to any browser that fetches the program's URL. A CGI program can, therefore, produce the HTML page with the form on it, just as a CGI program can respond to the user's form input. Moreover, the *same* program can perform both tasks, one after the other. All you need to do is divide the program into two parts, which do different things depending on whether or not the program was invoked with arguments. If no arguments were received, then the program sends the empty form to the browser; otherwise, the arguments contain a user's input to the previously sent form, and the program returns a response to the

browser based on that input.

Keeping everything in a single CGI file this way eases maintenance. The cost is a little more processing time when loading the original page. Here's how it works:

```
#!/usr/bin/perl -w
# cgi-bin/ice_cream: program to answer *and generate* ice cream
# favorite flavor form (version 3)
use CGI qw(:standard);
my $favorite = param("flavor");
print header, start_html("Hello Ice Cream"), h1("Hello Ice Cream");
if ($favorite) {
     print q("Your favorite flavor is $favorite.");
} else {
     print hr, start_form; # hr() emits html horizontal rule: <HR>
     print q("Please select a flavor: ", textfield("flavor","mint"));
     print end_form, hr;
}
```
If, while using your browser, you click on a link that points to this program (and if the link does not specify ?whatever at the end of the URL), you'll see a screen like that in Figure 19.2. The text field is initially filled out with the default value, but the user's typed input, if any, will replace the default

#### **Figure 19.2: A basic fill-out form**

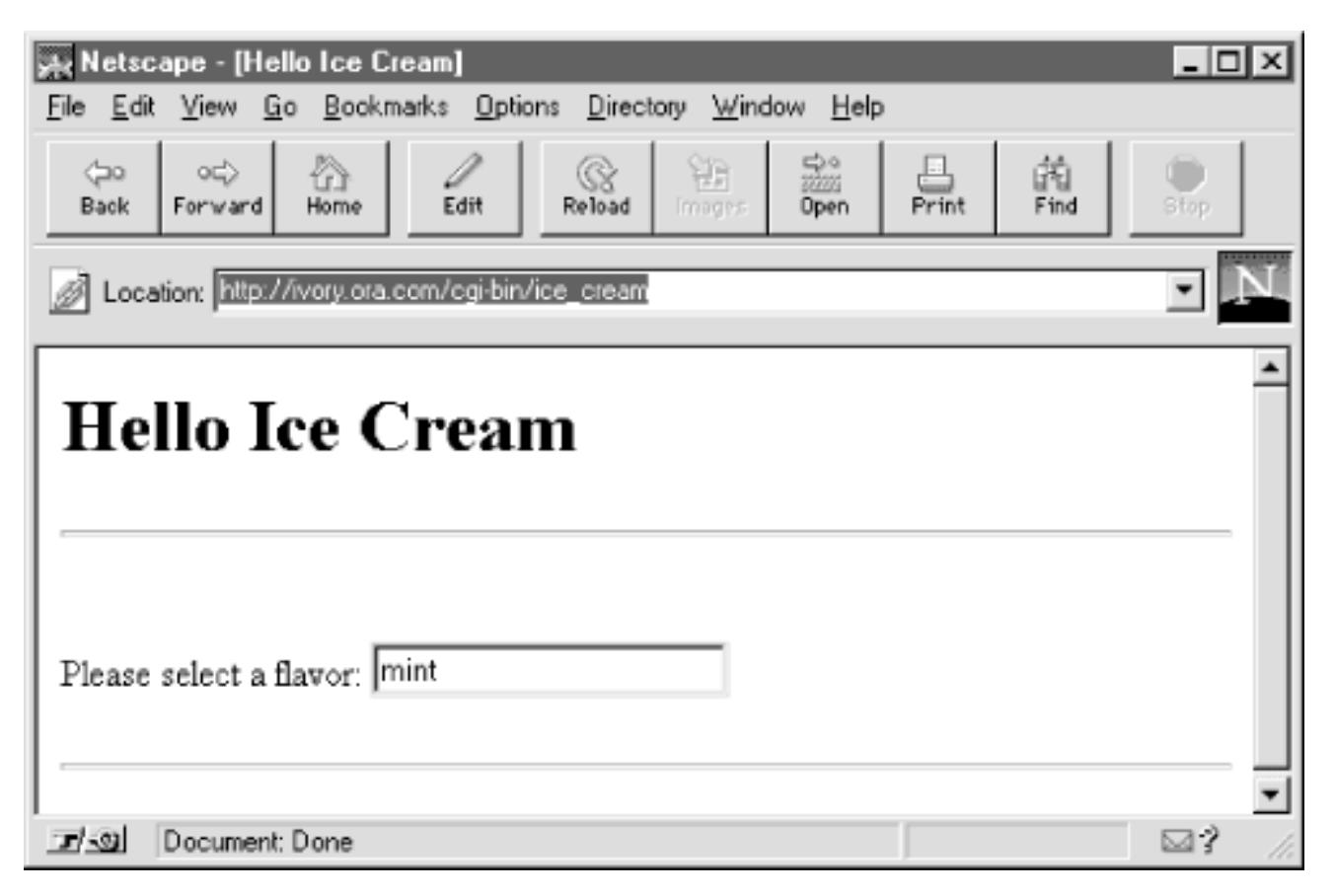

Now fill in the flavor field, hit Return, and Figure 19.3 shows what you'll see.

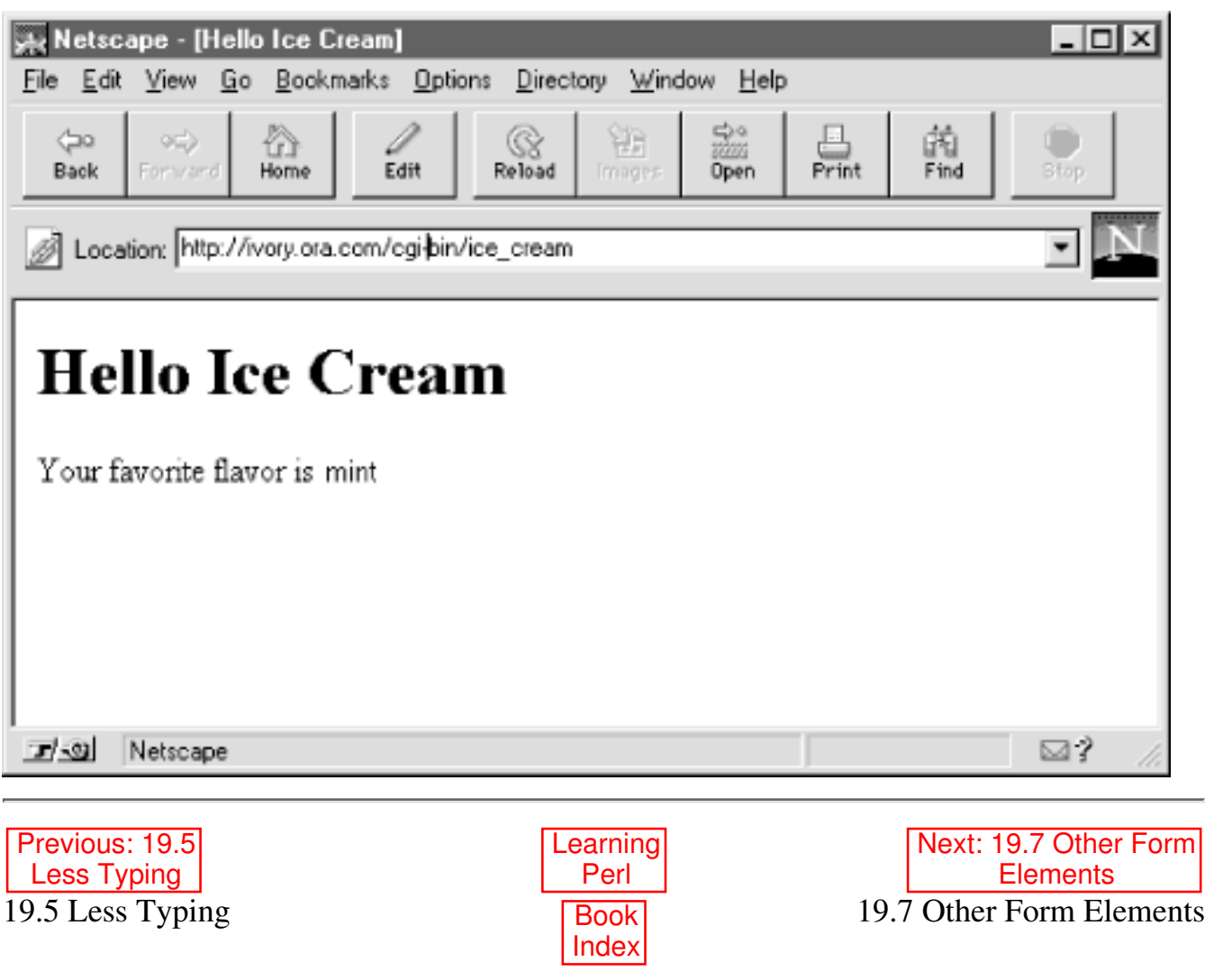

#### **Figure 19.3: Result of submitting the form shown in Figure 19-2**

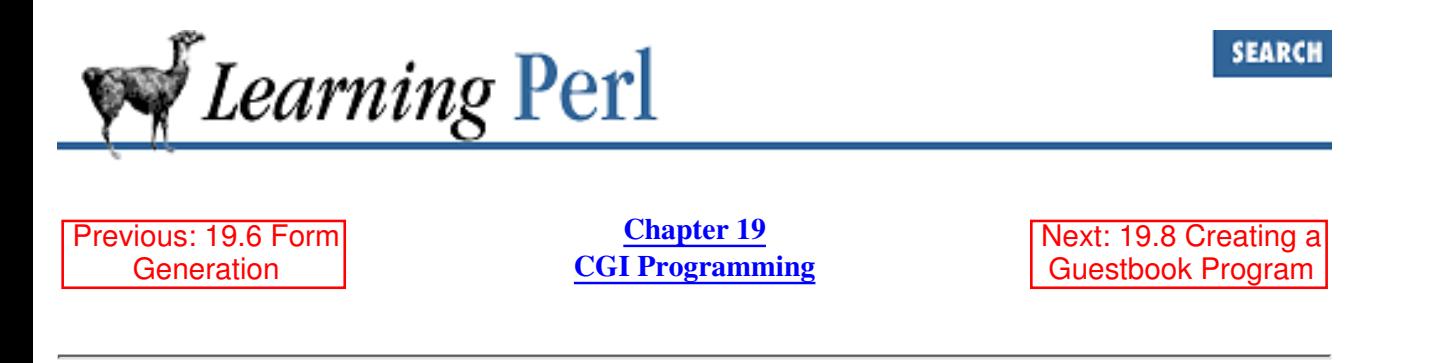

## **19.7 Other Form Elements**

Now that you know how to create simple text fields in your form and respond to them, you're probably wondering how to make the other kinds of widgets you've seen, like buttons, checkboxes, and menus.

Here's a more elaborate version of our program. We've thrown in some new widgets: popup menus, a submit button (named "order"), and a button to reset the entire form, erasing all user input. Popup menus are pretty much just what they say they are, but the arguments given to popup—menu may perplex you until you've read the following section on "References." The textfield() function creates a text-input field with the indicated name. We'll give more details about this function when describing the guestbook program later in this chapter.

```
#!/usr/bin/perl -w
# cgi-bin/ice_cream: program to answer and generate ice cream
# order form (version 4)
use strict; # enforce variable declarations and quoting
use CGI qw(:standard);
print header, start_html("Ice Cream Stand"), h1("Ice Cream Stand");
if (param()) { # the form has already been filled out
    my $who = param("name");
     my $flavor = param("flavor");
  my $scoops = param("scoops");
 my \text{staxrate} = 1.0743;my \text{Scost} = \text{spring}(\text{I} \cdot \text{S} \cdot 2f', \text{S} \cdot \text{S} \cdot \text{S} \cdot \text{S} \cdot (1.00 + \text{S} \cdot \text{S} \cdot \text{S} \cdot \text{S} \cdot (25)); print p("Ok, $who, have $scoops scoops of $flavor for \$$cost.");
} else { # first time through, so present clean form
    print hr(); # draw a horizontal rule before the form
     print start_form();
     print p("What's your name? ", textfield("name"));
     # FOR EXPLANATION OF FOLLOWING TWO LINES, SEE NEXT SECTION
     print p("What flavor: ", popup_menu("flavor", 
                                                   ['mint','cherry','mocha']));
     print p("How many scoops? ", popup_menu("scoops", [ 1..3 ]));
     print p(submit("order"), reset("clear"));
    print end form(), hr();
}
print end_html;
```
Figure 19.4 shows the initial screen it generates.

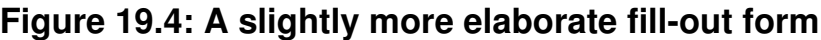

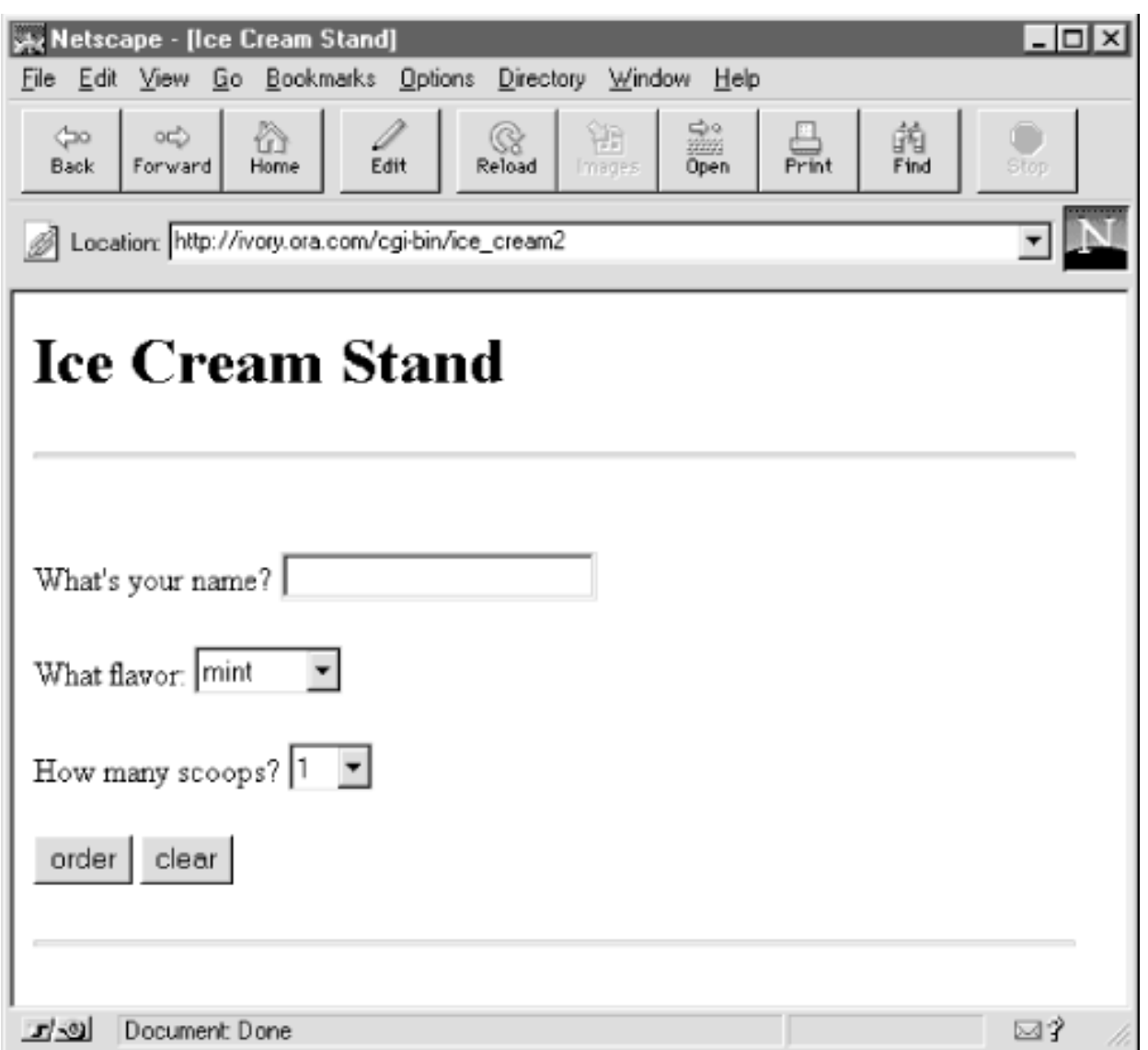

As you'll recall, the param() function, when called without arguments, returns the names of all form-input fields that were filled out. That way you can tell whether or not the URL was called from a filled-out form. If you have parameters, then the user filled in some of the fields of an existing form, so respond to them. Otherwise generate a new form, expecting to have this very same program called a second time.

#### **19.7.1 References**

You may have noticed that the *popup\_menu()* functions in the previous example both have a strange kind of argument. Just what are ['mint','cherry','mocha'] and [ 1..3 ] doing there? The brackets create something you haven't seen before: a reference to an anonymous array. That's because the popup\_menu() function expects an array reference for an argument. Another way to create an array reference is to use a backslash in front of a named array, as in  $\Diamond$  choices. So this

```
@choices = ('mint','cherry','mocha');
print p("What flavor: ", popup_menu("flavor", \@choices));
```
works just as well as this:

print p("What flavor: ", popup\_menu("flavor", ['mint','cherry','mocha']));

References behave somewhat as pointers do in other languages, but with less danger of error. They're values that refer to other values (or variables). Perl references are very strongly typed (and uncastable), and they can never cause core dumps. Even better, the memory storage pointed to by references is automatically reclaimed when it's no longer used. References play a central role in object-oriented programming. They're also used in traditional programming, forming the basis for data structures more complex than simple one-dimensional arrays and hashes. Perl supports references to both named and anonymous scalars, arrays, hashes, and functions.

Just as you can create references to named arrays with  $\langle$  @array and to anonymous arrays with  $\lceil$  list  $\rceil$ , you can also create references to named hashes using  $\lambda$  hash and to anonymous ones like this:[8]

 $\{ key1, value1, key2, value2, ... \}$ 

[8] Yes, braces now have quite a few meanings in Perl. The context in which you use them determines what they're doing.

You can learn more about references in Chapter 4 of Programming Perl, or the *perlref* (1) manpage.

#### **19.7.2 Fancier Calling Sequences**

We'll round out the discussion of form widgets by creating a really fancy widget - one that allows the user to select any number of its items. The scrolling list() function of CGI.pm can take an arbitrary number of argument pairs, each of which consists of a named parameter (beginning with -) and a value for the parameter.

To add a scrolling list to a form, here's all you need to do:

```
 print scrolling_list(
     -NAME \Rightarrow "flavors". -VALUES => [ qw(mint chocolate cherry vanilla peach) ],
     -LABELS => {
           mint => "Mighty Mint",
          chocolate \Rightarrow "Cherished Chocolate",
           cherry => "Cheery Cherry",
           vanilla => "Very Vanilla",
           peach => "Perfectly Peachy",
      },
     -SIZE \Rightarrow 3,
     -MULTIPLE \implies 1, # 1 for true, 0 for false);
```
The parameter values have meanings as follows:

 $-NAMF$ 

The name of the widget. You can use the value of this later to retrieve user data from the form with param().

-LABELS

A reference to an anonymous hash. The values of the hash provide the labels (list items) seen by the form user. When a particular label is selected by the user, the corresponding hash key is what gets returned to the CGI program. That is, if the user selects the item given as Perfectly Peachy, the CGI program will receive the argument, peach.

-VALUES

A reference to an anonymous array. The array consists of the keys of the hash referenced by -LABELS.  $-SIZE$ 

A number determining how many list items will be visible to the user at one time.

-MULTIPLE

A true or false value (in Perl's sense of true and false) indicating whether the form user will be allowed to choose more than one list item.

When you've set -MULTIPLE to true, you'll want to assign param () 's return list to an array:

```
@choice = param("flavors");
```
Here's another way to create the same scrolling list, passing a reference to an existing hash instead of creating one on the fly:

```
%flavors = (
    min => "Mighty Mint",
    chocolate \Rightarrow "Cherished Chocolate",
     cherry => "Cheery Cherry",
     vanilla => "Very Vanilla",
     peach => "Perfectly Peachy",
);
print scrolling_list(
    -NAME => "flavors",
    -LABELS => \sqrt{f}lavors, -VALUES => [ keys %flavors ],
    -SIZE => 3,
    -MULTIPLE \implies 1, # 1 for true, 0 for false);
```
This time we send in values computed from the keys of the  $\frac{1}{2}$  flavors hash, which is itself passed in by reference using the backslash operator. Notice how the -VALUES parameter is still wrapped in square brackets? It wouldn't work to just pass in the result of keys as a list, because the calling convention for the scrolling list() function requires an array reference there, which the brackets happily provide. Think of the brackets as a convenient way to treat multiple values as a single value.

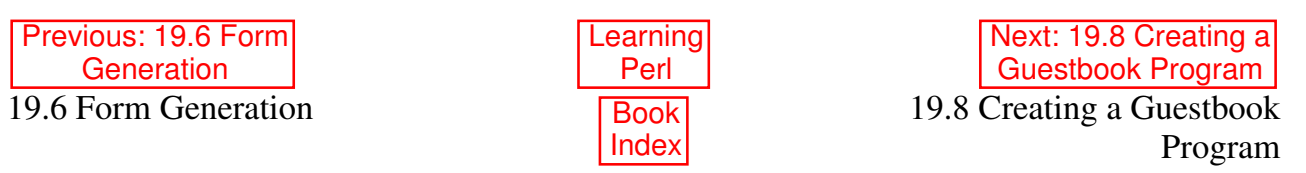

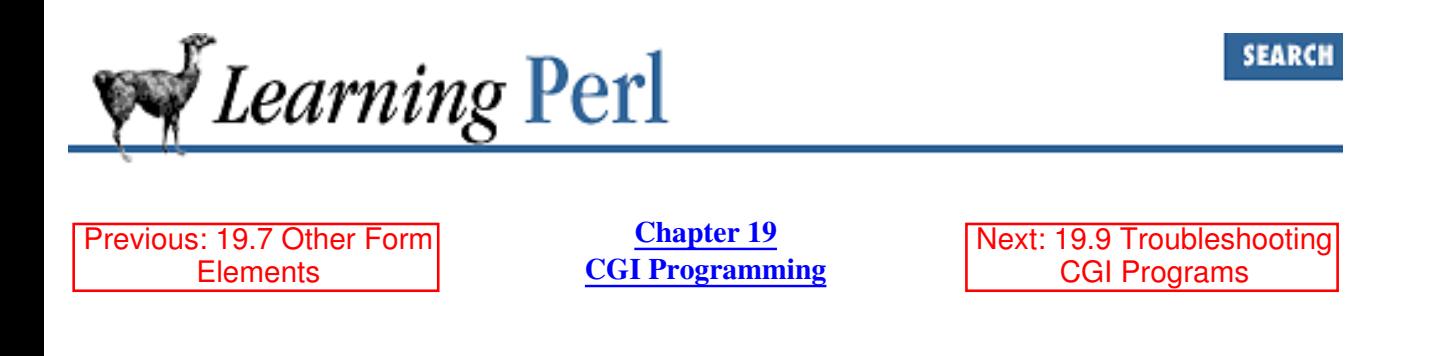

## **19.8 Creating a Guestbook Program**

If you have followed the examples above, you can now get some simple CGI programs going. But what about harder ones? A common request is to create a CGI program to manage a guestbook, so that visitors to your web site can record their own messages.<sup>[9]</sup>

[9] As we will note later on, this application might also be called a *webchat* program.

Actually, the form for this kind of thing is quite easy, easier in fact than some of our ice cream forms. Other matters get trickier. But don't worry, we'll explain it all as we go.

You probably want guestbook messages to survive a user's visit to your site, so you need a file to store them in. The CGI program (probably) runs under a different user, not as you; therefore, it won't normally have permission to update a file of yours. So, first, create a file with wide-open permissions. If you're on a UNIX system, then you can do this (from your shell) to initialize a file for the guestbook program to use:

touch /usr/tmp/chatfile chmod 0666 /usr/tmp/chatfile

Okay, but how will you accommodate several folks using the guestbook program simultaneously? The operating system doesn't block simultaneous access to files, so if you're not careful, you could get a jumbled file as everyone writes to it at the same time. To avoid this, we'll use Perl's  $f$ lock function to request exclusive access to the file we're going to update. It will look something like this:

```
use Fcntl qw(:flock); # imports LOCK EX, LOCK SH, LOCK NB
....
flock(CHANDLE, LOCK_EX) || bail("cannot flock $CHATNAME: $!");
```
The LOCK\_EX argument to  $f$ lock is what buys us exclusive file access.[10]

[10] With Perl versions prior to the 5.004 release, you must comment out the use Fcntl and just use 2 as the argument to *flock*.

flock presents a simple but uniform locking mechanism even though its underlying implementation varies wildly between systems. It reliably "blocks," not returning until it gets the lock. Note that file locks are purely advisory: they only work when all processes accessing a file honor the locks in the same way. If three processes honor them, but another doesn't, all bets are off.

### **19.8.1 Object-Oriented Programming in Perl**

Finally, and most important, it's time to teach you how to use objects and classes. Although building your own object module is beyond the scope of this book, you don't have to know about that in order to use existing, object-oriented library modules. For in-depth information about using and creating object modules, see Chapter 5 of Programming Perl and the *perltoot* (1) manpage.

We won't go into the theory behind objects here, but you can just treat them as packages (which they are!) of wonderful and marvelous things that you invoke indirectly. Objects provide subroutines that do anything you need to do with the object.

For instance, suppose the CGI.pm module returns an object called  $\frac{2}{7}$  query that represents the user's input. If you want to get a parameter from the query, invoke the param() subroutine like this:

```
$query->param("answer");
```
This says, "Run the param() subroutine on the \$query object, with "answer" as an argument." It's just like invoking any other subroutine, except that you employ the name of the object followed by the  $\rightarrow$  syntax. Subroutines associated with objects, by the way, are called *methods*.

If you want to retrieve the return value of the param() subroutine, just use the usual assignment statement and store the value in a regular old variable named \$he said:

```
$he_said = $query->param("answer");
```
Objects look like scalars; you store them in scalar variables (like \$query in our example), and you can make arrays or hashes of objects. But you don't treat them as you would strings or numbers. They're actually a particular kind of reference,[11] but you don't even treat them as you would ordinary references. Instead, you treat them like a special, user-defined type of data.

[11] A *blessed* reference, to be precise.

The type of a particular object is known as its *class*. The class name is normally just the module name without the .pm suffix - and often the words "class" and "module" are used interchangeably. So we can speak of the CGI module and also the CGI class. Objects of a particular class are created and managed by the module implementing that class.

You access classes by loading in a module, which looks just like any other module except that object-oriented ones don't usually export anything. You can think of the class as a factory that cranks out brand-new objects. To get the class to produce one of these new objects, you invoke special methods called *constructors*. Here's an example:

```
$query = CGI->new(); # call method new() in class "CGI"
```
What you have there is the invocation of a *class method*. A class method looks just like an *object method* (which is what we were talking about a moment ago), except instead of using an object to call the method, you use the name of the class as though it were itself an object. An object method is saying "call the function by this name that is related to this object"; a class method is saying "call the function by this name that is related to this class."

Sometimes you'll see that same thing written this way:

 $square = new CGI; # same thing$ 

The second form is identical in behavior to the first. It's got less punctuation, so is sometimes preferred. But

it's less convenient to use as part of a larger expression, so we'll use the first form exclusively in this book.

From the standpoint of the designer of object modules, an object is a reference to a user-defined data structure, often an anonymous hash. Inside this structure is stored all manner of interesting information. But the well-behaved user of an object is expected to get at this information (to inspect or change it), not by treating the object as a reference and going straight for the data it points to, but by employing only the available object and class methods. Changing the object's data by other means amounts to hanky-panky that is bound to get you talked about. To learn what those methods are and how they work, just read the object module's documentation, usually included as embedded pods.

#### **19.8.2 Objects in CGI.pm**

The CGI module is unusual in that it can be treated either as a traditional module with exported functions or as an object module. Some kinds of programs are more easily written using the object interface to CGI.pm rather than the procedural one. A guestbook program is one of these. We access the input that the user supplied to the form via a CGI object, and we can, if we want, use this same object to generate new HTML code for sending back to the user.

First, however, we need to create the object explicitly. For CGI.pm, as for so many other classes, the method that generates objects is the class method named new  $( )$ . [12]

[12] Unlike C++, Perl doesn't consider new a keyword; you're perfectly free to have constructor methods called gimme\_another() or fred(). But most classes end up naming their constructors new() anyway.

This method constructs and returns a new CGI object corresponding to a filled-out form. The object contains all the user's form input. Without arguments,  $n \in \mathbb{W}$  () builds the object by reading the data passed by the remote browser. With a filehandle as an argument, it reads the handle instead, expecting to find form input saved from previous communication with a browser.

We'll show you the program and explain its details in a moment. Let's assume that the program is named *guestbook* and is in the *cgi-bin* directory. While this program does not look like one of the two-part scripts shown earlier (where one part outputs an HTML form, and the other part reads and responds to form input from a user), you will see that it nevertheless does handle both functions. So there is no need for a separate HTML document containing a guestbook form. The user might first trigger our program simply by clicking on a link like this:

```
Please sign our
<A HREF="http://www.SOMEWHERE.org/cgi-bin/guestbook">guestbook</A>.
```
The program then downloads an HTML form to the browser and, for good measure, also downloads any previous guest messages (up to a stated limit) for the user to review. The user then fills out the form, submits it, and the program reads what is submitted. This is added to the list of previous messages (saved in a file), which is then output to the browser again, along with a fresh form. The user can continue reading the current set of messages and submitting new messages via the supplied forms as long as he wishes.

Here's the program. You might want to scan it quickly before we step you through it.

```
#!/usr/bin/perl -w
use 5.004;
use strict; \# enforce declarations and quoting
```

```
use CGI qw(:standard); # import shortcuts
use Fcntl qw(:flock); # imports LOCK_EX, LOCK_SH, LOCK_NB
sub bail { # function to handle errors gracefully
    my $error = "0";
    print h1("Unexpected Error"), p($error), end html;
     die $error;
}
my(
     $CHATNAME, # name of guestbook file
     $MAXSAVE, # how many to keep
     $TITLE, # page title and header
     $cur, # new entry in the guestbook
     @entries, # all cur entries
     $entry, # one particular entry
);
$TITLE = "Simple Guestbook";
$CHATNAME = "/usr/tmp/chatfile"; # wherever makes sense on your system
$MAXSAVE = 10;print header, start html($TITLE), h1($TITLE);
$cur = CGI->new(); \frac{4}{3} + current request
if ($cur->param("message")) { # good, we got a message
     $cur->param("date", scalar localtime); # set to the current time
 \ellentries = ($cur); \ell + save message to array
}
# open the file for read-write (preserving old contents)
open(CHANDLE, "+< $CHATNAME") || bail("cannot open $CHATNAME: $!");
# get exclusive lock on the guestbook (LOCK_EX == exclusive lock)
flock(CHANDLE, LOCK_EX) || bail("cannot flock $CHATNAME: $!");
# grab up to $MAXSAVE old entries, newest first
while (!eof(CHANDLE) && @entries < $MAXSAVE) {
    $entry = CGI->new(\X<sub>0</sub>, *CHANDLE); # pass the file handle by reference push @entries, $entry;
}
seek(CHANDLE, 0, 0) || bail("cannot rewind $CHATNAME: $!");
foreach $entry (@entries) {
     $entry->save(\*CHANDLE); # pass the filehandle by reference
}
truncate(CHANDLE, tell(CHANDLE)) || 
                                 bail("cannot truncate $CHATNAME: $!");
close(CHANDLE) || bail("cannot close $CHATNAME: $!");
```

```
print hr, start_form; \# hr() emits html horizontal rule: <HR>
print p("Name:", $cur->textfield(
    -NAME => "name");
print p("Message:", $cur->textfield(
    -NAME => "message",
    -OVERRIDE => 1, + clears previous message
    -SIZE => 50));
print p(submit("send"), reset("clear"));
print end_form, hr;
print h2("Prior Messages");
foreach $entry (@entries) {
     printf("%s [%s]: %s",
     $entry->param("date"),
     $entry->param("name"),
     $entry->param("message"));
     print br();
}
print end html;
```
Figure 19.5 shows an example screen dump after running the guestbook program.

#### **Figure 19.5: A simple guestbook form**

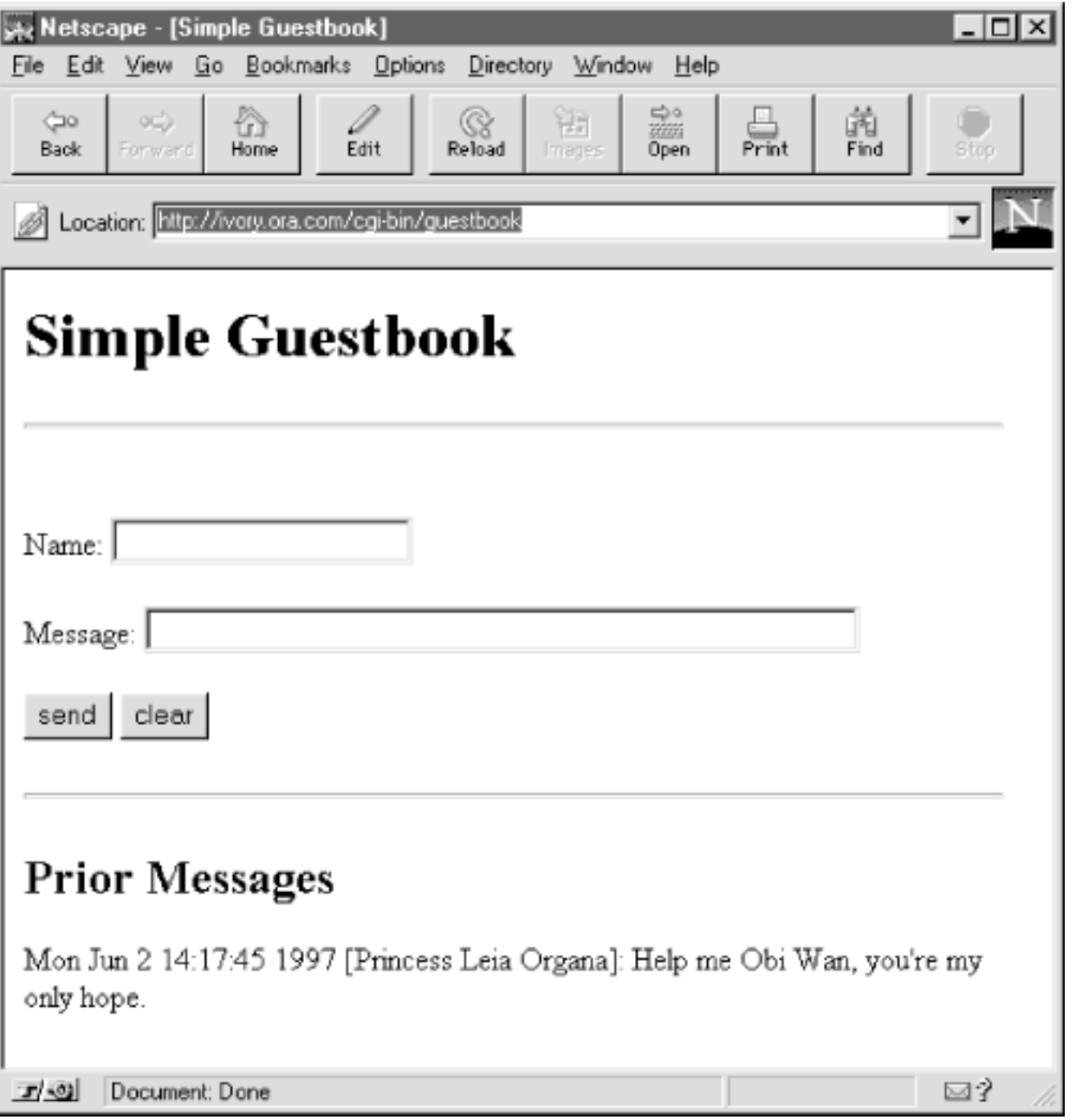

Note that the program begins with:

use 5.004;

If you want to run it with an earlier version of Perl 5, you'll need to comment out the line reading:

```
use Fcntl qw (:flock);
```
and change LOCK EX in the first flock invocation to be 2.

Since every execution of the program results in the return of an HTML form to the particular browser that sought us out, the program begins by getting a start on the HTML code:

print header, start\_html(\$TITLE), h1(\$TITLE);

It then creates a new CGI object:

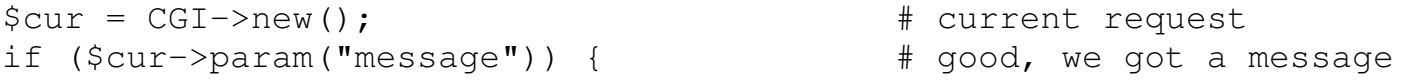

```
 $cur->param("date", scalar localtime); # set to the current time
\thetaentries = (\thetacur); \theta + save message to array
```
}

If we are being called via submission of a form, then the \$cur object now contains information about the input text given to the form. The form we supply (see below) has two input fields: a *name field* for the name of the user, and a *message field* for the message. In addition, the code shown above puts a date stamp on the form data after it is received. Feeding the param() method two arguments is a way to set the parameter named in the first argument to the value given in the second argument.

If we are not being called via submission of a form, but rather because the user has clicked on "Please sign our guestbook," then the query object we create here will be empty. The if test will yield a false value, and no entry will be added to the @entries array.

In either case, we proceed to check for any entries previously saved in our savefile. We will read those into the @entries array. (Recall that we have just now made the current form input, if any, the first member of this array.) But, first, we have to open the savefile:

open(CHANDLE, "+< \$CHATNAME") || bail("cannot open \$CHATNAME: \$!");

This opens the file in nondestructive read-write mode. Alternatively, we could use sysopen(). This way a single call opens an old file (if it exists) without clobbering it, or else creates a new one:

```
# need to import two "constants" from Fcntl module for sysopen
use Fcntl qw( O_RDWR O_CREAT );
sysopen(CHANDLE, $CHATNAME, O_RDWR|O CREAT, 0666)
     || bail "can't open $CHATNAME: $!";
```
Then we lock the file, as described earlier, and proceed to read up to a total of \$MAXSAVE entries into @entries:

```
flock(CHANDLE, LOCK_EX) || bail("cannot flock $CHATNAME: $!");
while (!eof(CHANDLE) && @entries < $MAXSAVE) {
    $entry = CGI->new(\X*CHANDLE); # pass the filehandle by reference push @entries, $entry;
}
```
eof is a Perl built-in function that tells whether we have hit the end of the file. By repeatedly passing to the  $new()$  method a reference to the savefile's filehandle<sup>[13]</sup> we retrieve the old entries - one entry per call. Then we update the file so that it now includes the new entry we (may) have just received:

```
seek(CHANDLE, 0, 0) || bail("cannot rewind $CHATNAME: $!");
foreach $entry (@entries) {
     $entry->save(\*CHANDLE); # pass the filehandle by reference
}
truncate(CHANDLE, tell(CHANDLE)) || bail("cannot truncate $CHATNAME: $!");
close(CHANDLE) || bail("cannot close $CHATNAME: $!");
```
[13] Actually, it's a glob reference, not a filehandle reference, but that's close enough.

seek, truncate, and tell are all built-in Perl functions whose descriptions you will find in any Perl reference work. Here seek repositions the file pointer to the beginning of the file, truncate truncates the indicated file to the specified length, and  $t \in \mathbb{N}$  returns the current offset of the file pointer from the beginning of the file. The effect of these lines is to save only the most recent \$MAXSAVE entries, beginning with the one

just now received, in the savefile.

The save () method handles the actual writing of the entries. The method can be invoked here as \$entry->save because \$entry is a CGI object, created with CGI->new() as previously discussed.

The format of a savefile entry looks like this, where the entry is terminated by "=" standing alone on a line:

```
NAME1=VALUE1
NAME2=VALUE2
NAME3=VALUE3
=
```
Now it's time to return a fresh form to the browser and its user. (This will, of course, be the first form he is seeing if he has just clicked on "Please sign our guestbook.") First, some preliminaries:

print hr, start\_form; # hr() emits html horizontal rule: <HR>

As already mentioned, CGI.pm allows us to use either straight function calls or method calls via a CGI object. Here, for basic HTML code, we've reverted to the simple function calls. But for generation of form input fields, we continue to employ object methods:

```
print p("Name:", $cur->textfield(
    -NAME => "name"));
print p("Message:", $cur->textfield(
    -NAME => "message",
    -OVERRIDE => 1, # clears previous message
    -SIZE => 50));
print p(submit("send"), reset("clear"));
print end_form, hr;
```
The textfield() method returns a text-input field for a form. The first of the two invocations here generates HTML code for a text-input field with the HTML attribute, NAME="name", while the second one creates a field with the attribute, NAME="message".

Widgets created by CGI.pm are by default sticky: they retain their values between calls. (But only during a single "session" with a form, beginning when the user clicks on "Please sign our guestbook.") This means that the NAME="name" field generated by the first textfield() above will have the value of the user's name if he has already filled out and submitted the form at least once during this session. So the input field we are now creating will actually have these HTML attributes:

NAME="name" VALUE="Sam Smith"

The second invocation of  $texttext{testfield}()$  is a different matter. We don't want the message field to contain the value of the old message. So the  $-\text{overRIDE}$  => 1 argument pair says, in effect, "throw out the previous value of this text field and restore the default value." The  $-SIZE \Rightarrow 50$  argument pair of  $text$ ield() gives the size of the displayed input field in characters. Other optional argument pairs beside those shown:  $-DEFAULT$  => 'initial value' and  $-MAXLENGTH$  => n, where n is the maximum number of input characters the field will accept.

Finally, we output for the user's delectation the current set of saved messages, including, of course, any he has just submitted:

```
print h2("Prior Messages");
foreach $entry (@entries) {
     printf("%s [%s]: %s",
```

```
 $entry->param("date"),
     $entry->param("name"),
     $entry->param("message"));
     print br();
print end_html;
```
}

As you will doubtless realize, the h2 function outputs a second-level HTML heading. For the rest, we simply iterate through the current list of saved entries (the same list we earlier wrote to the savefile), printing out date, name, and message from each one.

Users can sit there with the guestbook form, continually typing messages and hitting the submit button. This simulates an electronic bulletin-board system, letting them see each others' new messages each time they send off their own. When they do this, they call the same CGI program repeatedly, which means that the previous widget values are automatically retained between invocations. This is particularly convenient when creating multistage forms, such as those used in so-called "shopping cart" applications.

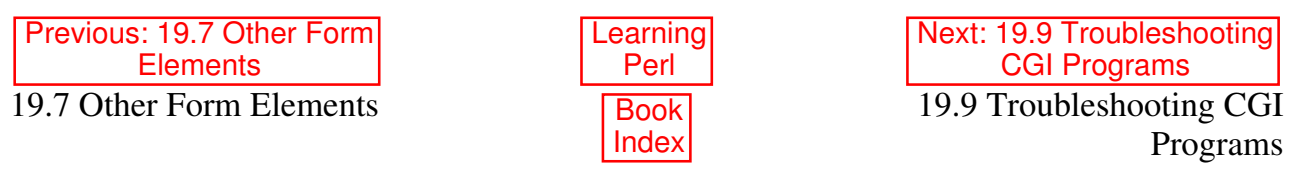

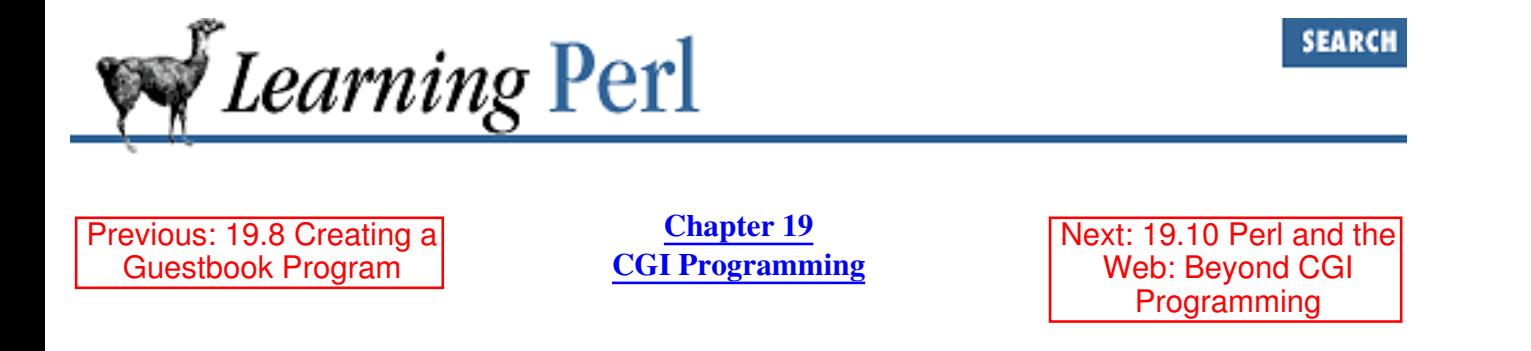

# **19.9 Troubleshooting CGI Programs**

CGI programs launched from a web server run under a fundamentally different environment than they do when invoked from the command line. While you should always verify that your CGI program runs properly from the command line,[14] this isn't enough to guarantee that your program will work when called from the web server.

[14] See the CGI.pm documentation for tips on command-line debugging.

You should get the CGI programming FAQ and a good book on CGI programming to help you in this. Some of these are listed at the end of this chapter. Here's a brief list of the frequent problems that arise in CGI programming. Almost all of them trigger those annoyingly unhelpful 500 Server Error messages that you will soon come to know and hate.

- If, when sending HTML to a browser, you forget the blank line between the HTTP header (that is, the Content-type line) and the body, it won't work. Remember to output a proper Content-Type line (and possibly other HTTP headers) plus a totally blank line before you do anything else.
- The server needs read and execute access to the script, so its permissions should usually be mode 0555 or, better, 0755. (This is UNIX-specific.)
- The directory where the script resides must itself be executable, so give it permissions of 0111 or, better, 0755. (This is UNIX-specific.)
- The script must be installed in the proper directory for your server configuration. For example, on some systems, it may be */usr/etc/httpd/cgi-bin/*.
- You may need to have your script's filename end in a particular suffix, like *.cgi* or *.pl*. We advise against this setup, preferring to enable CGI execution on a per-directory basis instead, but some configurations may require it. Automatically assuming that anything ending in *.cgi* is executable is perilous if any directories are writable by FTP clients, or when mirroring someone else's directory structure. In both cases, executable programs may suddenly appear on your server without the webmaster's knowledge or consent. It also means that any files whose names end in *.cgi* or *.pl* can never again be fetched via a normal URL, an effect that ranges between undesirable and disastrous.

Remember that the *.pl* suffix means it's a Perl library, not a Perl executable. Confusing these two will only make you unhappy in the long run. If you absolutely *must* have a unique suffix on a script to enable Perl execution (because your operating system just isn't clever enough to use something like the #!/usr/bin/perl notation), we suggest a suffix of *.plx* instead. But you still incur the other problems we just mentioned.

- Your server configuration requires CGI execution specially enabled for the directory you put your CGI script in. Make sure both GET and POST are allowed. (Your webmaster will know what that means.)
- The web server doesn't execute your script under your user ID. Make sure the files and directories accessed by the script are open to whatever user the web server runs scripts as, for example, nobody, wwwuser, or httpd. You may need to precreate such files and directories and give them wide-open write permissions. Under UNIX, this is done with  $\text{chmod } a+w$ . Always be alert to the risks when you grant such access to files.
- Always run your script under Perl's -w flag to get warnings. These go to the web-server error log, which contains any errors and warnings generated by your script. Learn the path to that logfile from your webmaster and check it for problems. See also the standard CGI::Carp module for how to handle errors better.
- Make sure that the versions and paths to Perl and any libraries you use (like CGI.pm) are what you're expecting them to be on the machine the web server is running on.
- Enable autoflush on the STDOUT filehandle at the top of your script by setting the  $\frac{1}{5}$  | variable to a true value, like 1. If you've the used the FileHandle module or any of the IO modules (like IO::File, IO::Socket, and so on), then you can use the more mnemonically named autoflush() method on the filehandle instead:

```
 use FileHandle;
 STDOUT->autoflush(1);
```
• Check the return value of every system call your program makes, and take appropriate action if the call fails.

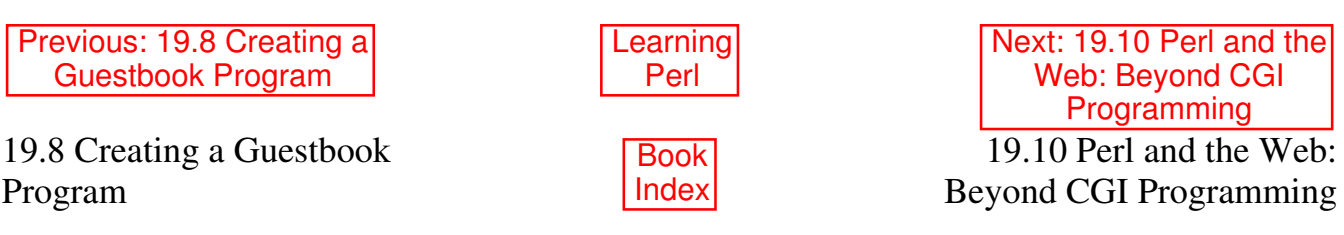

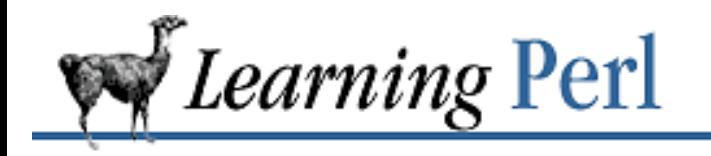

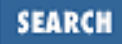

Previous: 19.9 Troubleshooting CGI Programs

**Chapter 19 CGI Programming** Next: 19.11 Further Reading

## **19.10 Perl and the Web: Beyond CGI Programming**

Perl is used for much more than CGI programming. Other uses include logfile analysis, cookie and password management, clickable images, and image manipulation.[15] And that's still just the tip of the iceberg.

[15] See the GD.pm module on CPAN for a Perl interface to Thomas Boutell's gd graphics library.

## **19.10.1 Custom Publishing Systems**

Commercial web publishing systems may make easy things easy, especially for nonprogrammers, but they just aren't infinitely flexible the way a real programming language is. Without source code, you're locked into someone else's design decisions: if something doesn't work quite the way you want it to, you can't fix it. No matter how many whiz-bang programs become available for the consumer to purchase, a programmer will always be needed for those special jobs that don't quite fit the mold. And of course someone has to write the publishing software in the first place.

Perl is great for creating custom publishing systems tailored to your unique needs. It's easy to convert raw data into zillions of HTML pages en masse. Sites all over the Web use Perl to generate and maintain their entire web site. *The Perl Journal* (www.tpj.com) uses Perl to generate all its pages. The Perl Language Home Page (www.perl.com) has nearly 10,000 web pages all automatically maintained and updated by various Perl programs.

## **19.10.2 Embedded Perl**

The fastest, cheapest (it's hard to get any cheaper than free), and most popular web server on the Net, Apache, can run with Perl embedded inside it using the mod\_perl module from CPAN. With mod\_perl, Perl becomes the extension language for your web server. You can write little Perl snippets to handle authorization requests, error handling, logging, and anything else you can think of. These don't require a new process because Perl is now built-in to the web server. Even more appealing for many is that under Apache you don't have to fire off a whole new process each time a CGI request comes in. Instead, a new thread executes a precompiled Perl program. This speeds up your CGI programs significantly; typically it's the fork/exec overhead that slows you down, not the size of the program itself.

Another strategy for speeding up CGI execution is through the standard CGI::Fast module. Unlike the embedded Perl interpreter described above, this approach doesn't require the Apache web server. See the CGI::Fast module's manpage for more details about this.

If you're running a web server under WindowsNT, you should definitely check out the ActiveWare site, www.activeware.com. Not only do they have prebuilt binaries of Perl for Windows platforms,[16] they also provide PerlScript and PerlIS. PerlScript is an ActiveX scripting engine that lets you embed Perl code in your web pages as you would with JavaScript or VBScript. PerlIS is an ISAPI DLL that runs Perl scripts directly from IIS and other ISAPI compliant web servers, providing significant performance benefits.

[16] As of release 5.004, the standard distribution of Perl builds under Windows, assuming you have a C compiler, that is.

## **19.10.3 Web Automation with LWP**

Have you ever wanted to check a web document for dead links, find its title, or figure out which of its links have been updated since last Thursday? Or wanted to download the images contained within a document or mirror an entire directory full of documents? What happens if you have to go through a proxy server or server redirects?

Now, you *could* do these things by hand using your browser. But because graphical interfaces are woefully inadequate for programmatic automation, this would be a slow and tedious process requiring more patience and less laziness<sup>[17]</sup> than most of us tend to possess.

[17] Remember that according to Larry Wall, the three principal virtues of a programmer are Laziness, Impatience, and Hubris.

The LWP ("Library for WWW access in Perl") modules from CPAN do all this for you and more. For example, fetching a document from the Web in a script is so easy using these modules that you can write it as a one-liner. For example, to get the /perl/index.html document from www.perl.com, just type this into your shell or command interpreter:

perl -MLWP::Simple -e "getprint 'http://www.perl.com/perl/index.html'"

Apart from the LWP::Simple module, most of the modules included in the LWP suite are strongly object-oriented. For example, here's a tiny program that takes URLs as arguments and produces their titles:

```
#!/usr/bin/perl
use LWP;
$browser = LWP::UserAgent->new(); # create virtual browser
$browser->agent("Mothra/126-Paladium"); # give it a name
foreach $url (@ARGV) { # expect URLs as args
     # make a GET request on the URL via fake browser
     $webdoc = $browser->request(HTTP::Request->new(GET => $url));
     if ($webdoc->is_success) { # found it
   print STDOUT "$url: ", $webdoc->title, "\n";
     } else { # something went wrong
```

```
 print STDERR "$0: Couldn't fetch $url\n";
 }
```
}

As you see, familiarity with Perl's objects is important. But just as with the CGI.pm module, the LWP modules hide most of the complexity.

This script works as follows: first create a user agent object, something like an automated, virtual browser. This object is used to make requests to remote servers. Give our virtual browser a silly name just to make people's logfiles more interesting. Then pull in the remote document by making an HTTP GET request to the remote server. If the result is successful, print out the URL and its title; otherwise, complain a bit.

Here's a program that prints out a sorted list of unique links and images contained in URLs passed as command-line arguments:

```
#!/usr/bin/perl -w
use strict;
use LWP 5.000;
use URI::URL;
use HTML::LinkExtor;
my($url, $browser, %saw);
$browser = LWP::UserAgent->new(); # make fake browser
foreach $url ( @ARGV ) {
     # fetch the document via fake browser
    my $webdoc = $browser->request(HTTP::Request->new(GET => $url));next unless $webdoc->is success;
    next unless $webdoc->content type eq 'text/html';
                                                     # can't parse gifs
    my $base = $webdoc->base;
     # now extract all links of type <A ...> and <IMG ...>
     foreach (HTML::LinkExtor->new->parse($webdoc->content)->eof->
                                                      links) {
        my($tag, \text{\%links}) = \text{\%};
         next unless $tag eq "a" or $tag eq "img";
         my $link;
         foreach $link (values %links) {
             $saw{ url($link,$base)->abs->as_string }++;
 }
     }
}
print join("\n", sort keys %saw), "\n";
```
This looks pretty complicated, but most of the complexity lies in understanding how the various objects and their methods work. We aren't going to explain all these here, because this book is long enough

already. Fortunately, LWP comes with extensive documentation and examples.

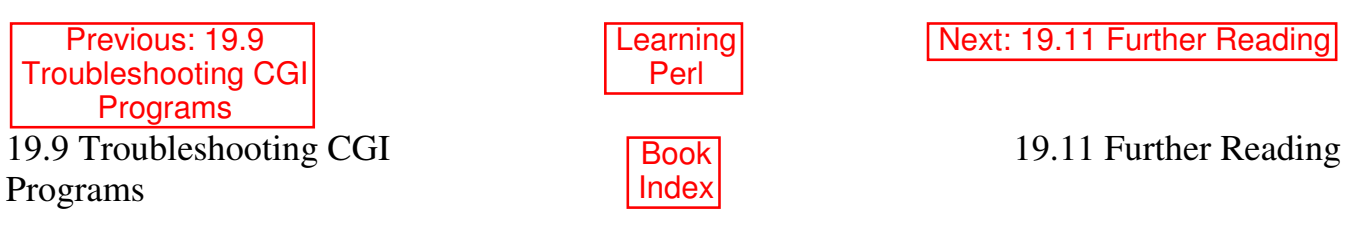

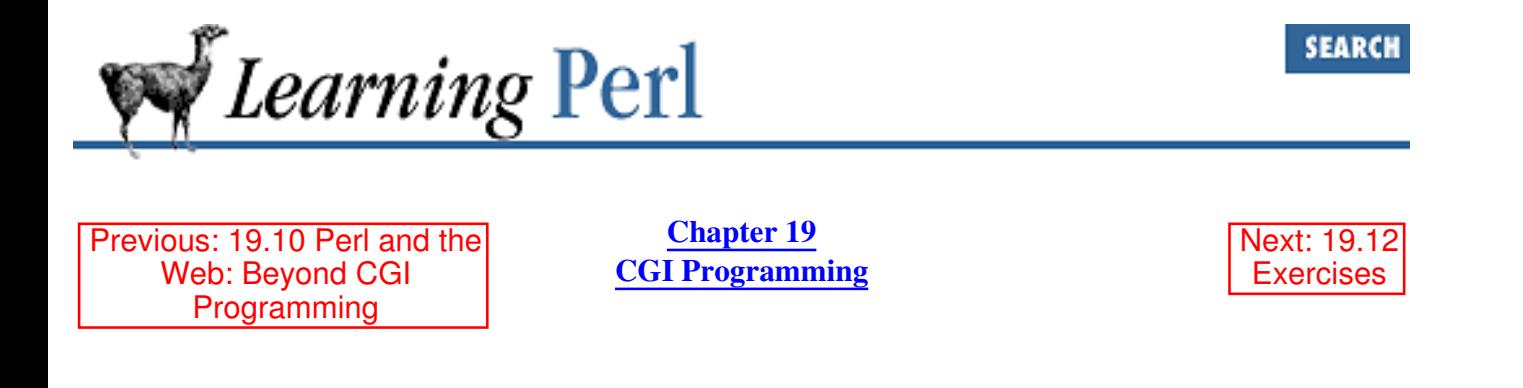

# **19.11 Further Reading**

There's quite a bit more to modules, references, objects, and web programming than we can possibly hope to cover in this one small chapter. A whole book could be written on CGI programming. In fact, dozens have been. For your continued research into these matters, check out the following reference list:

- CGI.pm docs
- The LWP library from CPAN
- O'Reilly & Associates' *CGI Programming on the World Wide Web* by Shishir Gundavaram
- O'Reilly & Associates' *Web Client Programming with Perl* by Clinton Wong
- O'Reilly & Associates' *HTML: The Definitive Guide, Second Edition* by Chuck Musciano and Bill Kennedy
- Addison-Wesley's *How to Setup and Maintain a Web Site* by Lincoln Stein, M.D., Ph.D.
- Addison-Wesley's *CGI Programming in C and Perl*, by Thomas Boutell
- Nick Kew's CGI FAQ
- Manpages: *perltoot*, *perlref*, *perlmod*, *perlobj*

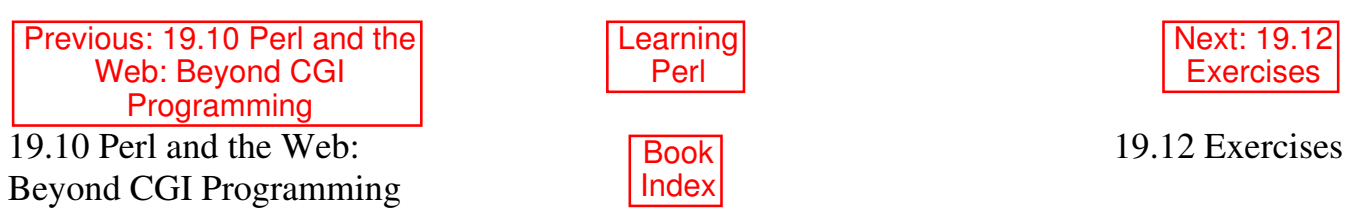

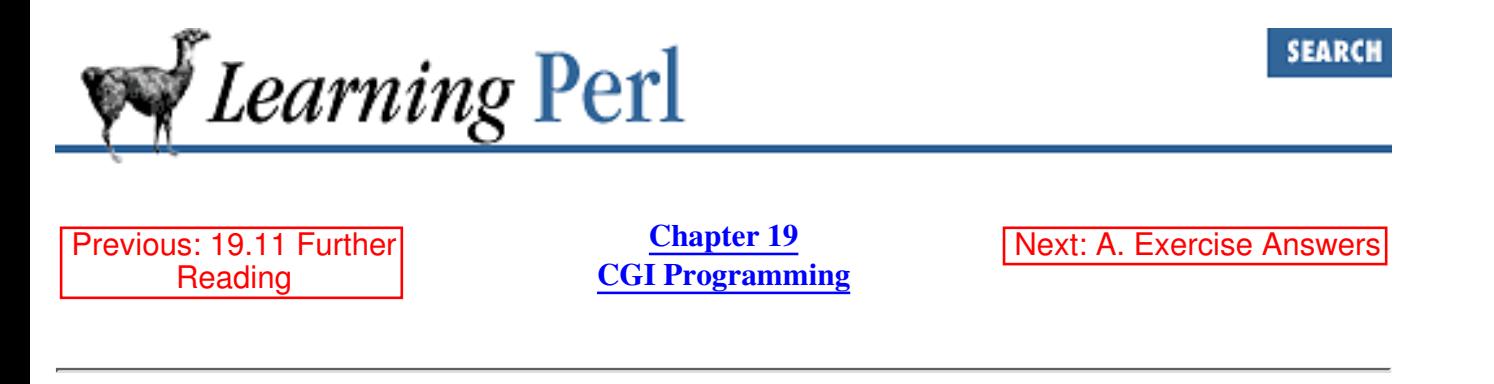

## **19.12 Exercises**

- 1. Write a form that provides two input fields that are added together when the user submits it.
- Write a CGI script that detects the browser type making the request and says something in 2. response. (Hint: look at the HTTP\_USER\_AGENT environment variable.)

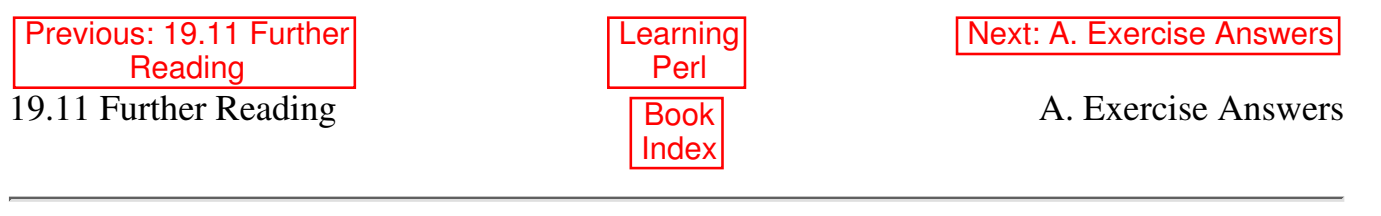

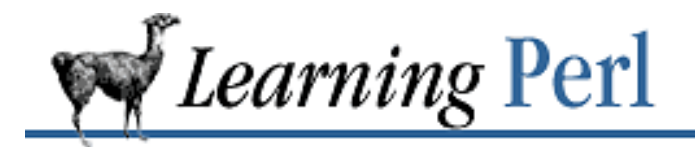

**Previous: 19.12 Exercises Appendix A** Appendix A Next: A.2 Chapter 3, Arrays and List Data

# **A. Exercise Answers**

#### **Contents:**

Chapter 2, Scalar Data Chapter 3, Arrays and List Data Chapter 4, Control Structures Chapter 5, Hashes Chapter 6, Basic I/O Chapter 7, Regular Expressions Chapter 8, Functions Chapter 9, Miscellaneous Control Structures Chapter 10, Filehandles and File Tests Chapter 11, Formats Chapter 12, Directory Access Chapter 13, File and Directory Manipulation Chapter 14, Process Management Chapter 15, Other Data Transformation Chapter 16, System Database Access Chapter 17, User Database Manipulation Chapter 18, Converting Other Languages to Perl Chapter 19, CGI Programming

This appendix gives the answers for the exercises found at the end of each chapter.

# **A.1 Chapter 2, Scalar Data**

1. Here's one way to do it:

```
$pi = 3.141592654;$result = 2 * $pi * 12.5;print "radius 12.5 is circumference $result\n";
```
First, we give a constant value  $(\frac{[p\mathbf{i}]}{[p\mathbf{i}]})$  to the scalar variable  $\varsigma_{p\mathbf{i}}$ . Next, we compute the

circumference using this value of \$pi in an expression. Finally, we print the result using a string containing a reference to the result.

2. Here's one way to do it:

```
print "What is the radius: ";
chomp($radians = <STDIN);
$pi = 3.141592654;$result = 2 * $pi * $radius;print "radius $radius is circumference $result\n";
```
This is similar to the previous exercise, but here we've asked the person running the program for a value, using a print statement for a prompt, and then the <STDIN> operator to read a line from the terminal.

If we had left off the chomp, we'd get a newline in the middle of the displayed string at the end. It's important to get that newline off the string as soon as we can.

3. Here's one way to do it:

```
print "First number: "; chomp($a = <STDIN>);
print "Second number: "; chomp($b = \langleSTDIN>);
\zeta_c = \zeta_a * \zeta_b; print "Answer is \zeta_c \setminus n";
```
The first line does three things: prompts you with a message, reads a line from standard input, and then gets rid of the inevitable newline at the end of the string. Note that since we are using the value of  $\frac{2}{3}$  a strictly as a number, we can omit the chomp here, because  $45 \n\cdot n$  is 45 when used numerically. However, such careless programming would likely come back to haunt us later on (for example, if we were to include \$a in a message).

The second line does the same thing for the second number and places it into the scalar variable \$b.

The third line multiplies the two numbers together and prints the result. Note the newline at the end of the string here, contrasted with its absence in the first two lines. The first two messages are prompts, for which user input was desired on the same line. This last message is a complete statement; if we had left the newline out of the string, the shell prompt would appear immediately after the message. Not very cool.

4. Here's one way to do it:

```
print "String: "; \frac{1}{2}a = \frac{1}{2} < STDIN>;
print "Number of times: "; chomp($b = <STDIN>);
\zeta_c = \zeta_a x \zeta_b; print "The result is: \n$c";
```
Like the previous exercise, the first two lines ask for, and accept, values for the two variables. Unlike the previous exercise, we don't chomp the newline from the end of the string, because we need it! The third line takes the two entered values and performs a string repetition on them, then displays the answer. Note that the interpolation of \$c is not followed by a newline, because we believe that \$c will always end in a newline anyway.

Previous: 19.12 Exercises Learning<br>Perl Perl

19.12 Exercises

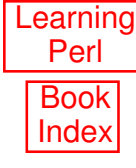

Next: A.2 Chapter 3, Arrays and List Data A.2 Chapter 3, Arrays and List Data

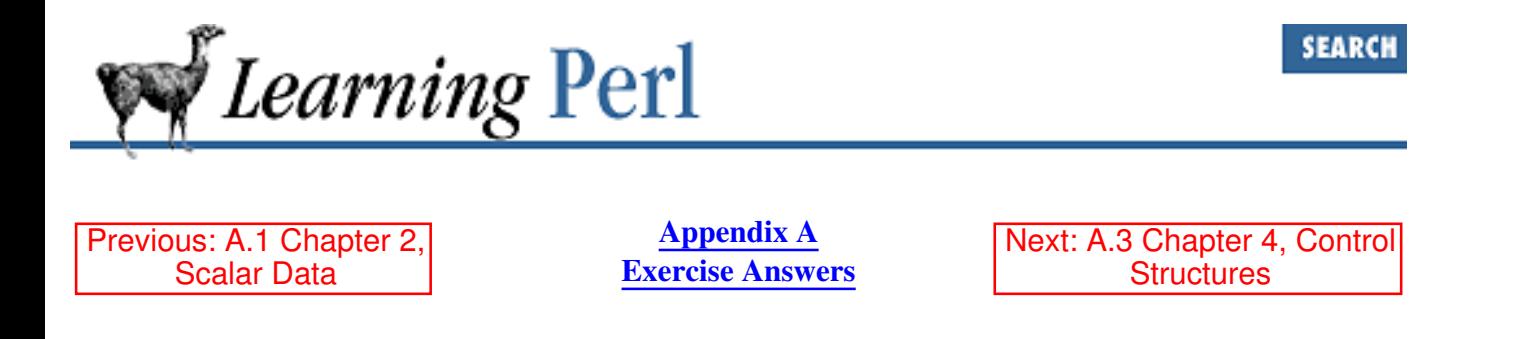

## **A.2 Chapter 3, Arrays and List Data**

1. One way to do this is:

```
print "Enter the list of strings: \n";
\text{QList} = \text{STDIN};
@reverselist = reverse @list;
print @reverselist;
```
The first line prompts for the strings. The second reads the strings into an array variable. The third line computes the list in the reverse order, storing it into another variable, and the final line displays the result.

We can actually combine the last three lines, resulting in:

print "Enter the list of strings: \n"; print reverse <STDIN>;

This works because the print operator is expecting a list, and reverse returns a list - so they're happy. And reverse wants a list of values to reverse, and <STDIN> in a list context returns a list of the lines, so they're happy too!

2. One way to do this is:

```
print "Enter the line number: "; chomp($a = \langleSTDIN>);
print "Enter the lines, end with D:\n n"; \Phi = <STDIN>;
print "Answer: $b[$a-1]";
```
The first line prompts for a number, reads it from standard input, and removes that pesky newline. The second line asks for a list of strings, then uses the <STDIN> operator in a list context to read all of the lines until end-of-file into an array variable. The final statement prints the answer, using an array reference to select the proper line. Note that we don't have to add a newline to the end of this string, because the line selected from the @b array still has its newline ending.

If you are trying this from a terminal configured in the most common way, you'll need to type CTRL-D at the terminal to indicate an end-of-file.

3. One way to do this is:

```
srand;
print "List of strings: "; @b = <STDIN>;
```
#### print "Answer: \$b[rand(@b)]";

The first line initializes the random number generator. The second line reads a bunch of strings. The third line selects a random element from that bunch of strings and prints it.

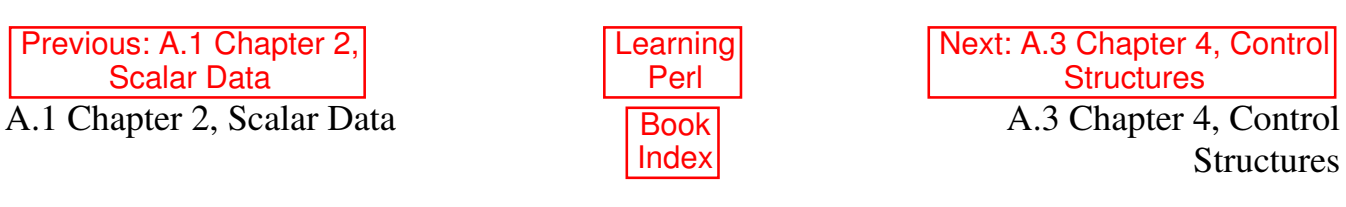

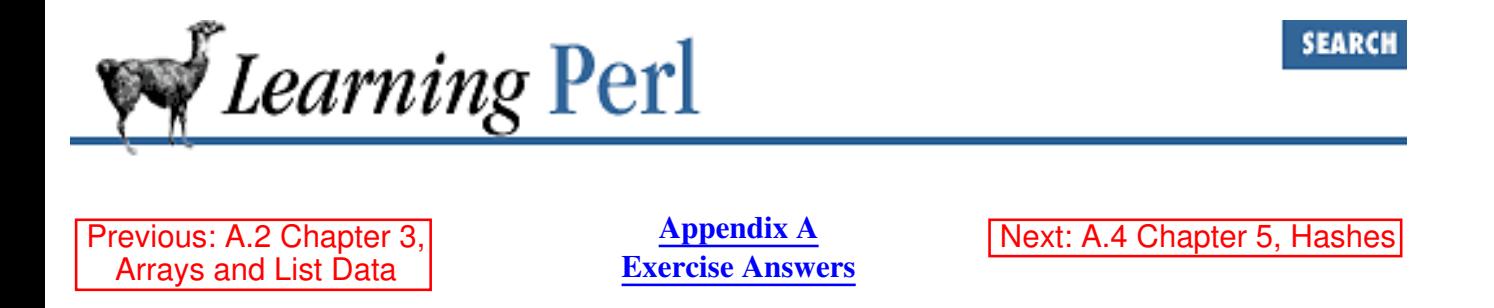

## **A.3 Chapter 4, Control Structures**

1. Here's one way to do it:

```
print "What temperature is it? ";
chomp($temperature = <STDIN>);
if ($temperature > 72) {
     print "Too hot!\n";
} else {
     print "Too cold!\n";
}
```
The first line prompts you for the temperature. The second line accepts the temperature for input. The if statement on the final 5 lines selects one of two messages to print, depending on the value of \$temperature.

2. Here's one way to do it:

```
print "What temperature is it? ";
chomp($temperature = <STDIN>);
if ($temperature > 75) {
    print "Too hot!\n";
} elsif ($temperature < 68) {
     print "Too cold!\n";
} else {
     print "Just right!\n";
}
```
Here, we've modified the program to include a three-way choice. First, the temperature is compared to 75, then to 68. Note that only one of the three choices will be executed each time through the program.

3. Here's one way to do it:

```
print "Enter a number (999 to quit): ";
chomp(\sin = \sin(N));
while ($n != 999) {
    $sum += $n; print "Enter another number (999 to quit): ";
```

```
chomp(\sin = \sin(N));
}
print "the sum is $sum\n";
```
The first line prompts for the first number. The second line reads the number from the terminal. The while loop continues to execute as long as the number is not 999.

The  $+=$  operator accumulates the numbers into the  $\frac{1}{5}$  sum variable. Note that the initial value of \$sum is undef, which makes a nice value for an accumulator, because the first value added in will be effectively added to 0 (remember that undef used as a number is zero).

Within the loop, we must prompt for and receive another number, so that the test at the top of the loop is against a newly entered number.

When the loop is exited, the program prints the accumulated results.

Note that if you enter 999 right away, the value of \$sum is not zero, but an empty string - the value of undef when used as a string. If you want to ensure that the program prints zero in this case, you should initialize the value of  $\frac{1}{2}$  sum in the beginning of the program with  $\frac{1}{2}$  sum = 0.

4. Here's one way to do it:

```
print "Enter some strings, end with ^D:\n";
@strings = <STDIN>;
while (@strings) {
     print pop @strings;
}
```
First, this program asks for the strings. These strings are saved in the array variable @strings, one per element.

The control expression of the while loop is @strings. The control expression is looking for a single value (*true* or *false*), and is therefore computing the expression in a scalar context. The name of an array (such as @strings) when used in a scalar context is the number of elements currently in the array. As long as the array is not empty, this number is nonzero and therefore true. This is a very common Perl idiom for "do this while the array is nonempty."

The body of the loop prints a value, obtained by pop'ing off the rightmost element of the array. Thus, because that element has been popped, each time through the loop the array is one element shorter.

You may have considered using subscripts for this problem. As we say, there's more than one way to do it. However, you'll rarely see subscripts in true Perl Hackers' programs because there's almost always a better way.

5. Here's a way to do it without a list:

```
for ($number = 0; $number <= 32; $number++) {
    $square = $number * $number;
    printf "%5g %8g\n", $number, $square;
}
```
And here's how to do it *with* a list:

```
foreach $number (0..32) {
     $square = $number * $number;
     printf "%5g %8g\n", $number, $square;
}
```
These solutions both involve loops, using the for and foreach statements. The body of the loops are identical, because for both solutions, the value of \$number proceeds from 0 to 32 on each iteration.

The first solution uses a traditional C-like for statement. The three expressions respectively: set \$number to 0, test to see if \$number is less than or equal to 32, and increment \$number on each iteration.

The second solution uses a C-shell-like foreach statement. A list of 33 elements (0 to 32) is created, using the list contructor. The variable \$number is then set to each element in turn.

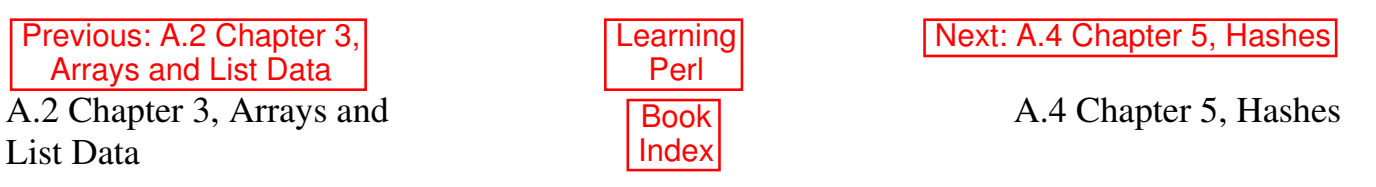

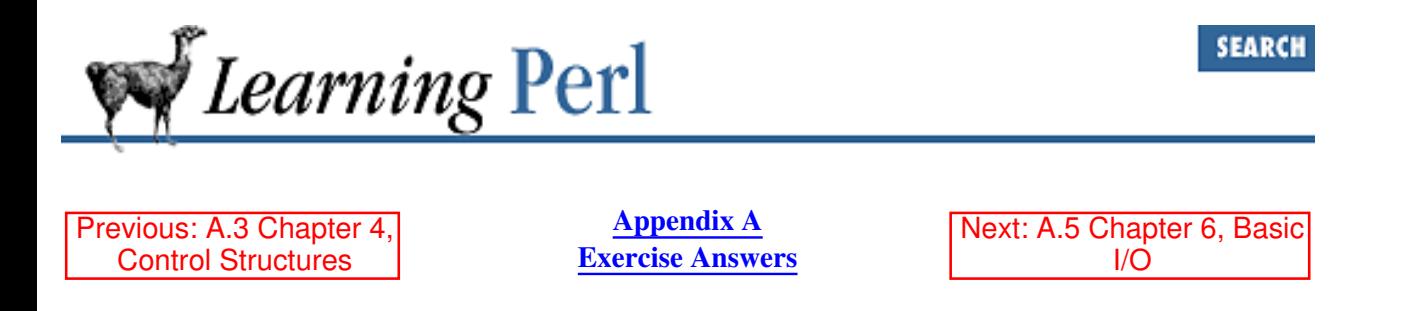

## **A.4 Chapter 5, Hashes**

1. Here is one way to do it:

```
%map = qw(red apple green leaves blue ocean);
print "A string please: "; chomp($some_string = <STDIN>);
print "The value for $some_string is $map{$some_string}\n";
```
The first line creates the hash, giving it the desired key-value pairs. The second line fetches a string, removing the pesky newline. The third line prints the entered value and its mapped value.

You can also create the hash through a series of separate assignments, like so:

```
$map{'red'} = 'apple';$map{'green'} = 'leaves';
$map{'blue'} = 'ocean';
```
2. Here's one way to do it:

```
chomp(@words = <STDIN>); # read the words, minus newlines
foreach $word (@words) {
   $count{$word} = $count{$word} + 1; # or $count{$word}++
}
foreach $word (keys %count) {
    print "$word was seen $count{$word} times\n";
}
```
The first line reads the lines into the @words array. Recall that this will cause each line to end up as a separate element of the array, with the newline character still intact.

The next four lines step through the array, setting  $\frac{1}{2}$  word equal to each line in turn. The newline is discarded with chomp, and then the magic comes. Each word is used as a key into a hash. The value of the element selected by the key (the word) is a count of the number of times we've seen that word so far. Initially, there are no elements in the hash, so if the word wild is seen on the first line, we have \$count{"wild"}, which is undef. The undef value plus one turns out to be zero plus one, or one. (Recall that undef looks like a zero if used as a number.) The next time through, we'll have one plus one, or two, and so on.

Another common way to write the increment is given in the comments. Fluent Perl programmers tend to be lazy (we call it "concise") and would never go for writing the same hash reference on both sides of the assignment when a simple autoincrement will do.

After the words have been counted, the last few lines step through the hash by looking at each of its keys

one at a time. The key and the corresponding value are printed after having been interpolated into the string.

The extra challenge answer looks like this answer, with the sort operator inserted just before the word keys on the third-to-last line. Without the sorting, the resulting output is seemingly random and unpredictable. However, once sorted, the output is predictable and consistent. (Personally, I rarely use the keys operator without also adding a sort immediately in front of it; this ensures that reruns over the same or similar data generate comparable results.)

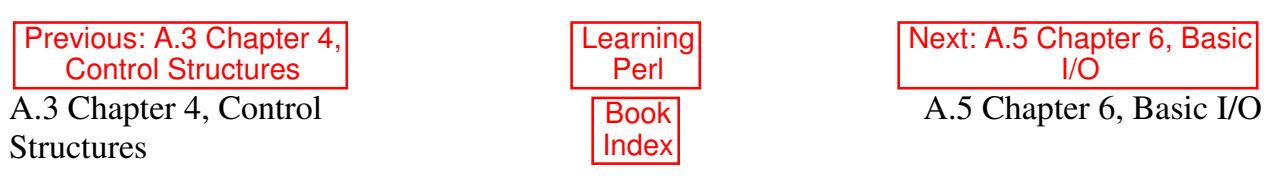

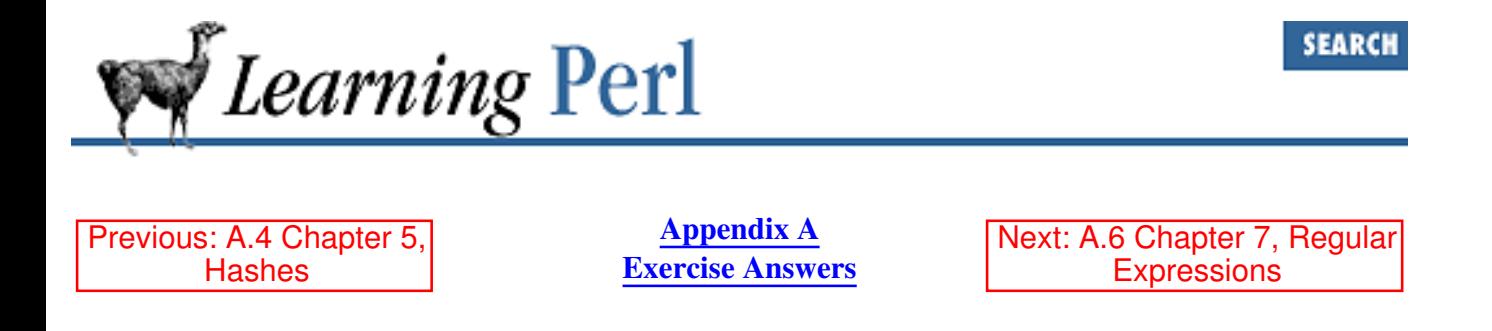

## **A.5 Chapter 6, Basic I/O**

1. Here's one way to do it:

```
print reverse <>;
```
You may be surprised at the brevity of this answer, but it will get the job done. Here's what is happening, from the inside out:

- First, the reverse function is looking for a list for its arguments. This means that the . diamond operator  $(\langle \rangle)$  is being evaluated in a list context. Thus, all of the lines of the files named by command-line arguments (or standard input, if none are named) are read in and massaged into a list with one line per element.
- b. Next, the reverse function reverses the list end for end.
- c. Finally, the print function takes the resulting list, and displays it.
- 2. Here's one way to do it:

```
@ARGV = reverse @ARGV;
print reverse <>;
```
The first line just takes any filename arguments and reverses them. That way if the user called this script with command line arguments "camel llama alpaca", @ARGV would then contain "alpaca llama camel" instead. The second line reads in all the lines in all the files in @ARGV, flips them end on end, and prints them. If no arguments were passed to the program, then as before, <> works on STDIN instead.

3. Here's one way to do it:

```
print "List of strings:\n";
chomp(@strings = <SIDIN>);
foreach (@strings) {
     printf "%20s\n", $_;
}
```
The first line prompts for a list of strings.

The next line reads all of the strings into one array and gets rid of the newlines at the end of each line.
The foreach loop steps through this array, giving  $\zeta$  the value of each line.

The print function gets two arguments: the first argument defines the format: " $820s\$ n" means a 20-character right-justified column, followed by a newline.

### 4. Here's one way to do it:

```
print "Field width: ";
chomp($width = <STDIN);
print "List of strings:\n";
chomp(@strings = <STDIN>);
foreach (@strings) {
     printf "%${width}s\n", $_;
}
```
To the previous exercise answer, we've added a prompt and response for the field width.

The other change is that the print f format string now contains a variable reference. The value of \$width is included into the string before printf considers the format. Note that we cannot write this string as

printf "%\$widths\n", \$\_; # WRONG

because then Perl would be looking for a variable named \$widths, not a variable named \$width to which we attach an s. Another way to write this is

printf "%\$width"."s\n", \$\_; # RIGHT

because the termination of the string also terminates the variable name, protecting the following character from being sucked up into the name.

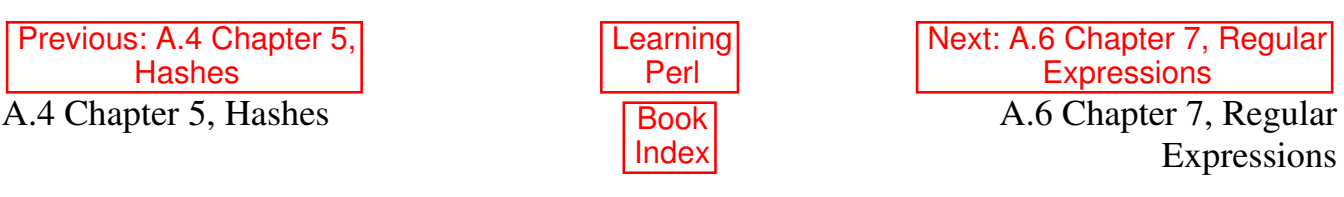

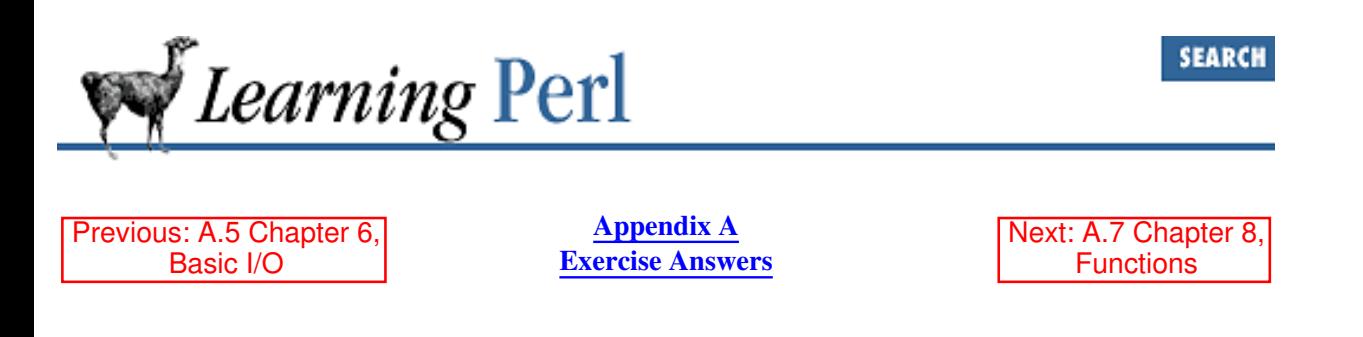

### **A.6 Chapter 7, Regular Expressions**

- 1. Here are some possible answers:
	- .  $/$ a+b\*/
	- b.  $/\sqrt{\phantom{a}}\times\sqrt{\phantom{a}}$  (Remember that the backslash cancels the meaning of the special character following.)
	- c. / (\$whatever) {3}/ (You must have the parentheses, or else the multiplier applies only to the last character of \$whatever; this also fails if \$whatever has special characters.)
	- d.  $/$ [\000-\377] {5}/ or  $/$  (. |\n) {5}/ (You can't use dot alone here, because dot doesn't match newline.)
	- e.  $/( \cap |\succeq s) (\succeq + \langle s | s \rangle / (\succeq s)$  is nonwhitespace, and  $\{2 \text{ is a reference to whatever the}$ "word" is; the caret or whitespace alternative ensures that the  $\S + \begin{bmatrix} 1 & 0 \\ 0 & -1 \end{bmatrix}$  begins at a whitespace boundary.)
	- 2. One way to do this is:

```
while (<STDIN>) {
     if (/a/i && /e/i && /i/i && /o/i && /u/i) {
         print;
     }
}
```
Here, we have an expression consisting of five match operators. These operators are all looking at the contents of the  $\zeta$  variable, which is where the control expression of the while loop is putting each line. The match operator expression will be true only when all five vowels are found.

Note that as soon as any of the five vowels are not found, the remainder of the expression is skipped, because the  $\&&\&&\text{operator doesn't evaluate its right argument if the left argument is false.}$ 

Another way to do this is: b.

```
while (<STDIN>) {
    if ((a.*e.*i.*o.*u/i) {
         print;
     }
}
```
This answer turns out to be easier than the other part of this exercise. Here we have a simple regular expression that looks for the five vowels in sequence, separated by any number of characters.

c. One way to do this is:

```
while (\langle \rangle) {
```

```
 print if
     \frac{1}{2} (/^[^aeiou]*a[^eiou]*e[^aiou]*i[^aeou]*o[^aeiu]*u[^aeio]*$ );
 }
```
Ugly, but it works. To construct this, just think "What can go between the beginning of the line, and the first a?," and then "What can go between the first a and the first e?" Eventually, it all works itself out, with a little assistance from you.

3. One way to do this is:

```
while (<STDIN>) {
      chomp;
     (suser, sgoos) = (split /: /)[0, 4];(\frac{\xi}{\xi}) = split(/,/, \frac{\xi}{\xi}gcos);
     print "$user is $real\n";
}
```
The outer while loop reads one line at a time from the password-format file into the  $\zeta$  variable, terminating when there are no more lines to be read.

The second line of the while loop body breaks the line apart by colons, saving two of the seven values into individual scalar variables with hopefully meaningful names.

The GCOS field (the fifth field) is then split apart by commas, with the resulting list assigned to a single scalar variable enclosed in parentheses. The parentheses are important: they make this assignment an array assignment rather than a scalar assignment. The scalar variable \$real gets the first element of the list, and the remaining elements are discarded.

The print statement then displays the results.

4. One way to do this is:

```
while (<STDIN>) {
      chomp;
     (\frac{\xi}{\cos}) = (\text{split} / : /) [4];(s_{real}) = split(/,/, $gcos);
     (\frac{\sin x}{\sin x}) = \frac{\sin x}{\sin x}, \frac{\sin x}{\sin x} $seen{$first}++;
}
foreach (keys %seen) {
      if ($seen{$_} > 1) {
           print "$_ was seen $seen{$_} times\n";
      }
}
```
The while loop works a lot like the while loop from the previous exercise. In addition to splitting the line apart into fields and the GCOS field apart into the real name (and other parts), this loop also splits apart the real name into a first name (and the rest). Once the first name is known, a hash element in %seen is incremented, noting that we've seen a particular first name. Note that this loop doesn't do any print'ing.

The foreach loop steps through all of the keys of %seen (the first names from the password file), assigning each one to  $\frac{1}{2}$  in turn. If the value stored in  $\frac{1}{2}$  seen at a given key is greater than 1, we've seen the first name more than once. The if statement tests for this, and prints a message if so.

5. One way to do this is:

```
while (<STDIN>) {
     chomp;
     (suser, sacos) = (split / : /) [0, 4];(sreal) = split /, /, sqcos;
     (\text{first}) = split /\text{s}/, $real;
     $names{$first} .= " $user";
}
foreach (keys %names) {
    $this = $names({$_~}$;if ($this =~ \ell, \ell) {
          print "$_ is used by:$this\n";
     }
}
```
This program is like the previous exercise answer, but instead of merely keeping a count, we append the login name of the user to the %names element that has a key of the first name. Thus, for Fred Rogers (login mrrogers), \$names{"Fred"} becomes " mrrogers", and when Fred Flintstone (login fred) comes along, we get \$names{"Fred"} as " mrrogers fred". After the loop is complete, we have a mapping of all of the first names to all of the users that have them.

The foreach loop, like the previous exercise answer, then steps through the resulting hash. However, rather than testing a hash element value for a number greater than one, we must see now if there is more than one login name in the value. We do this by saving the value into a scalar variable \$this and then seeing if the value has a space after any character. If so, the first name is shared, and the resulting message tells which logins share that first name.

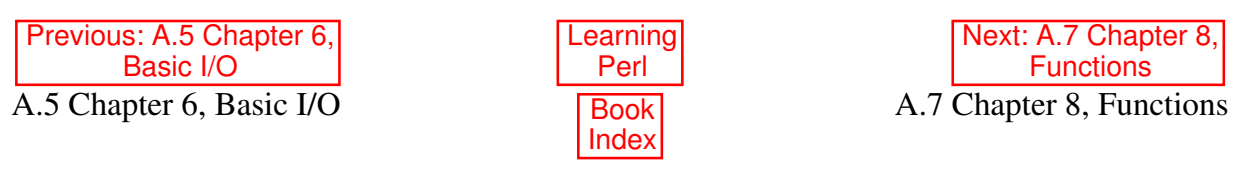

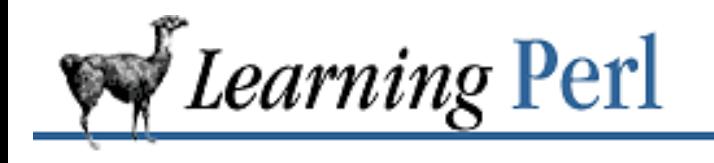

Previous: A.6 Chapter 7, Regular Expressions

**Appendix A Exercise Answers**

Next: A.8 Chapter 9, Miscellaneous Control **Structures** 

# **A.7 Chapter 8, Functions**

1. Here's one way to do it:

```
sub card {
     my %card_map;
     \texttt{Card\_map}\{1..9\} = \texttt{qw} one two three four five six seven eight nine
      );
    my(\$num) = @;
      if ($card_map{$num}) {
         return $card_map{$num};
      } else {
        return $num;
      }
}
# driver routine:
while (\langle \rangle) {
     chomp;
    print "card of \zeta is ", \&card(\zeta), "\n";
}
```
The &card subroutine (so named because it returns a *cardinal* name for a given value) begins by initializing a constant hash called  $\epsilon$  card\_map. This array has values such that  $\epsilon$  card\_map{6} is six, making it fairly easy to do the mapping.

The if statement determines if the value is in range by looking the number up in the hash: if there's a corresponding hash element, the test is true, so that array element is returned. If there's no corresponding element (such as when  $\frac{11}{10}$  or  $-4$ ), the value returned from the hash lookup is undef, so the else-branch of the if statement is executed, returning the original number. You can also replace that entire  $\exists f$  statement with the single expression:

\$card\_map{\$num} || \$num;

If the value on the left of the  $||\cdot||$  is true, it's the value for the entire expression, which then gets returned. If it's false (such as when  $\frac{1}{2}$  num is out of range), the right side of the  $\frac{1}{2}$  operator is

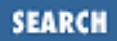

evaluated, returning \$num as the return value.

The driver routine takes successive lines, chomping off their newlines, and hands them one at a time to the &card routine, printing the result.

2. Here's one way to do it:

```
sub card { ...; } # from previous problem
print "Enter first number: ";
chomp($first = <STDIN>);
print "Enter second number: ";
chomp($second = <STDIN);
$message = card($first) . " plus " .
     card($second) . " equals " .
    card($first+$second) . ".\n";
print "\u$message";
```
The first two print statements prompt for two numbers, with the immediately following statements reading the values into \$first and \$second.

A string called \$message is then built up by calling &card three times, once for each value and once for the sum.

Once the message is constructed, its first character is uppercased by the case-shifting backslash operator  $\u$ . The message is then printed.

3. Here's one way to do it:

```
sub card {
     my %card_map;
    \text{Card\_map}\{0..9\} = \text{qw} zero one two three four five six seven eight nine
     );
    my(\n$num) = @;
     my($negative);
    if (\text{Shum} < 0) {
          $negative = "negative ";
         $num = - $num; }
     if ($card_map{$num}) {
          return $negative . $card_map{$num};
     } else {
          return $negative . $num;
     }
}
```
Here, we've given the  $\epsilon$  card map array a name for zero.

The first if statement inverts the sign of  $\sin$  and sets  $\sin$  equative to the word negative, if the

number is found to be less than zero. After this if statement, the value of  $\frac{1}{2}$  num is always nonnegative, but we will have an appropriate prefix string in \$negative.

The second if statement determines if the (now positive)  $\frac{1}{2}$  num is within the hash. If so, the resulting hash value is appended to the prefix within \$negative and returned. If not, the value within  $\beta$  negative is attached to the original number.

That last  $\exists$  f statement can be replaced with the expression:

```
 $negative . ($card_map{$num} || $num);
```
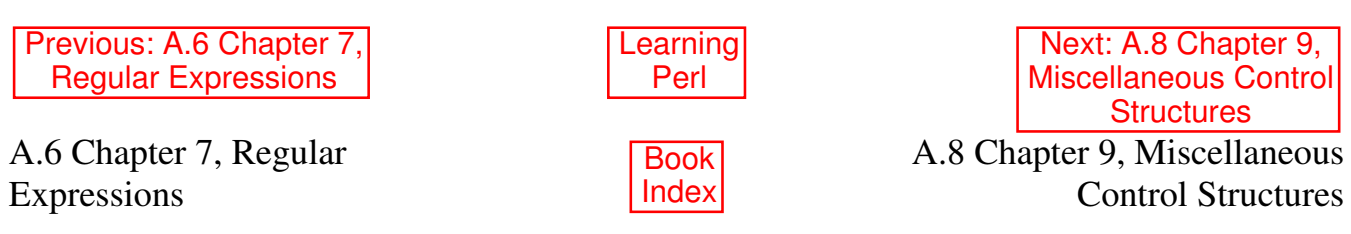

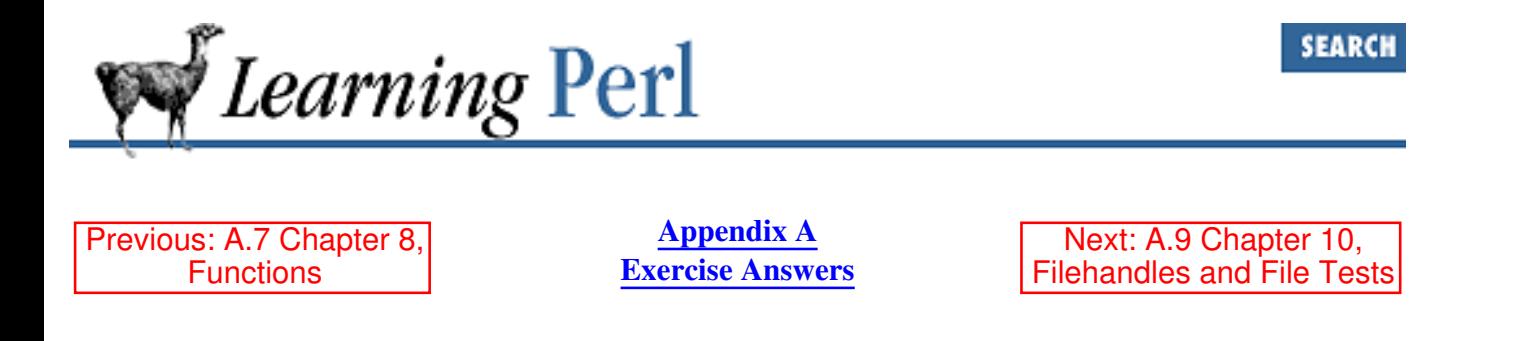

### **A.8 Chapter 9, Miscellaneous Control Structures**

```
1. Here's one way to do it:
```

```
sub card {} # from previous exercise
while () { ## NEW ##
     print "Enter first number: ";
    chomp($first = <STDIN);
     last if $first eq "end"; ## NEW ##
     print "Enter second number: ";
    chomp($second = <STDIN);
     last if $second eq "end"; ## NEW ##
     $message = &card($first) . " plus " .
        card($second) . " equals "
        card($first+$second) . ".\n";
     print "\u$message";
} ## NEW ##
```
Note the addition of the while loop and the two last operators. That's it!

#### 2. Here's one way to do it:

```
{
  print "Enter a number (999 to quit): ";
  chomp(\sin = \sin(N);
  last if \sin == 999;
  $sum += $n; redo;
}
```

```
print "the sum is $sum\n";
```
We're using a naked block with a redo and a last to get things done this time. Start by printing the prompt and grabbing the number. If it's 999, exit the block with last and print out the sum on exit. Otherwise, we add to our running total and use redo to execute the block again.

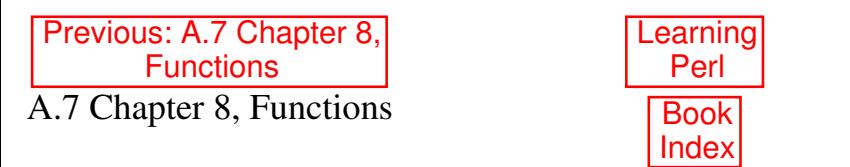

Next: A.9 Chapter 10, Filehandles and File Tests A.9 Chapter 10, Filehandles and File Tests

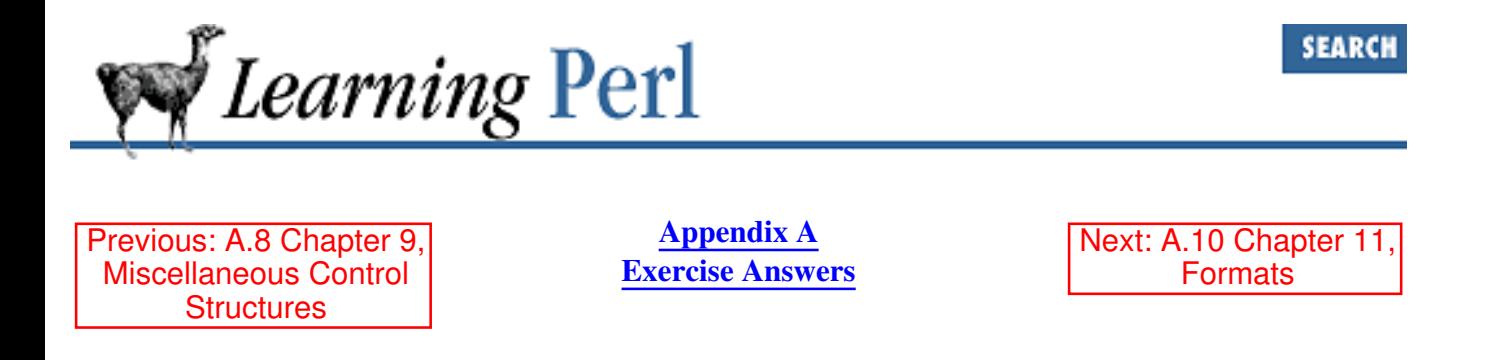

### **A.9 Chapter 10, Filehandles and File Tests**

1. Here's one way to do it:

```
print "What file? ";
chomp(Sfilename = <STDIN);
open(THATFILE, "$filename") ||
     die "cannot open $filename: $!";
while (<THATFILE>) {
     print "$filename: $_"; # presume $_ ends in \n
}
```
The first two lines prompt for a filename, which is then opened with the filehandle THATFILE. The contents of the file are read using the filehandle and printed to STDOUT.

2. Here's one way to do it:

```
print "Input file name: ";
chomp($infilename = <STDIN);
print "Output file name: ";
chomp($outfilename = <STDIN>);
print "Search string: ";
chomp($search = <STDIN);
print "Replacement string: ";
chomp(Sreplace = <STDIN);
open(IN,$infilename) ||
     die "cannot open $infilename for reading: $!";
## optional test for overwrite...
die "will not overwrite $outfilename" if -e $outfilename;
open(OUT,">$outfilename") ||
     die "cannot create $outfilename: $!";
while (\langle IN \rangle) { # read a line from file IN into $
     s/$search/$replace/g; # change the lines
     print OUT $_; # print that line to file OUT
}
close(IN);
close(OUT);
```
This program is based on the file-copying program presented earlier in the chapter. New features here include prompting for the strings and the substitute command in the middle of the while loop, as well as the test for overwriting a file.

Note that backreferences in the regular expression do work, but referencing memory in the replacement string does not.

3. Here's one way to do it:

```
while (\langle \rangle) {
     chomp; # eliminate the newline
    print "$_ is readable\n" if -r;
     print "$_ is writable\n" if -w;
     print "$_ is executable\n" if -x;
     print "$_ does not exist\n" unless -e;
}
```
This while loop reads a filename each time through. After discarding the newline, the series of statements tests the file for the various permissions.

4. Here's one way to do it:

```
while (\langle \rangle) {
     chomp;
    \text{face} = -M; if ($oldest_age < $age) {
         $oldest_name = $;
          $oldest_age = $age;
      }
}
print "The oldest file is $oldest_name ",
    "and is $oldest age days old.\n";
```
First, we loop on each filename being read in. The newline is discarded, and then the age in days gets computed with the -M operator. If the age for this file exceeds the oldest file we've seen so far, we remember the filename and its corresponding age. Initially,  $\text{\$oldest\_\,age}$  will be 0, so we're counting on there being at least one file that is more than 0 days old.

The final print statement generates the report when we're done.

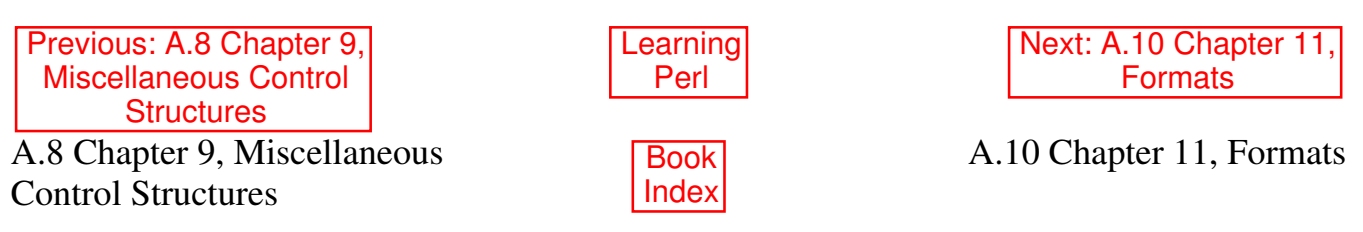

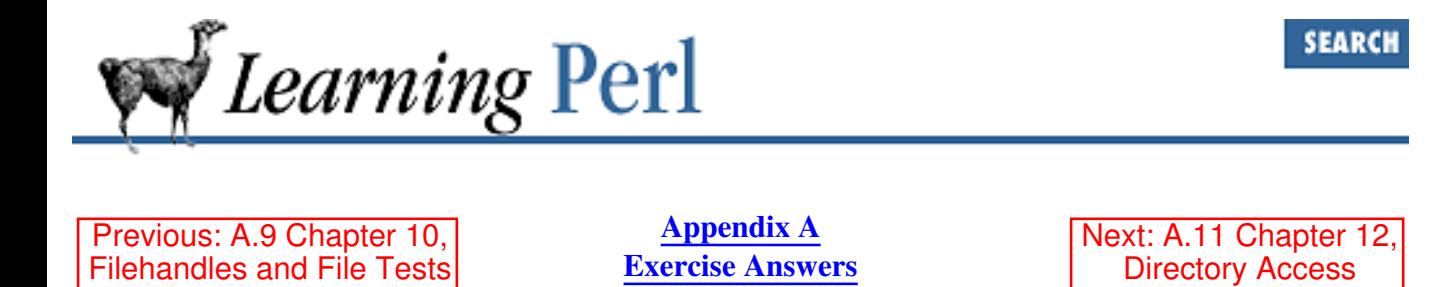

### **A.10 Chapter 11, Formats**

1. Here's one way to do it:

```
open(PW,"/etc/passwd") || die "How did you get logged in?";
while (<PW>) {
     (\text{Suser}, \text{Suid}, \text{Sqcos}) = (\text{split} / : /) [0, 2, 4];(sreal) = split /, /, $gcos;
     write;
}
format STDOUT =
@<<<<<<< @>>>>>> @<<<<<<<<<<<<<<<<<<<<<<<<<<<<<<
$user, $uid, $real
.
```
The first line opens the password file. The while loop processes the password file line by line. Each line is torn apart (with colon delimiters), loading up the scalar variables. The real name of the user is pulled out of the GCOS field. The final statement of the while loop invokes write to display all of the data.

The format for the STDOUT filehandle defines a simple line with three fields. The values come from the three scalar variables that are given values in the while loop.

2. Here's one way to do it:

# append to program from the first problem... format STDOUT\_TOP = Username User ID Real Name ======== ======= ========= .

All it takes to get page headers for the previous program is to add a top-of-page format. Here, we put column headers on the columns.

To get the columns to line up, we copied the text of format STDOUT and used overstrike mode in our text editor to replace  $@<<$  fields with  $===$  bars. That's the nice thing about the one-character-to-one-character correspondence between a format and the resulting display.

3. Here's one way to do it:

```
# append to program from the first problem...
format STDOUT_TOP =
Page @<<<
$^{\circ}Username User ID Real Name
======== ======= =========
.
```
Well, here again, to get stuff at the top of the page, I've added a top-of-page format. This format also contains a reference to \$%, which gives me a page number automatically.

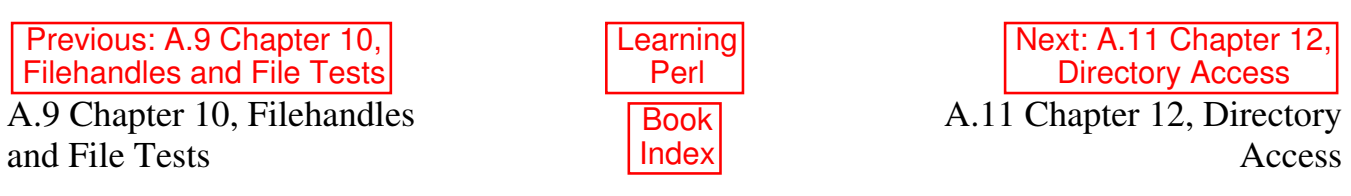

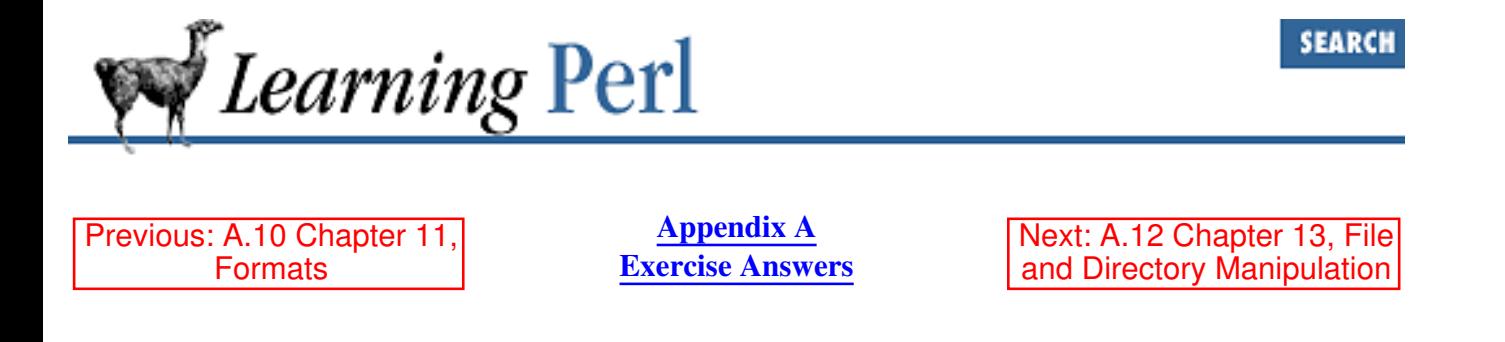

### **A.11 Chapter 12, Directory Access**

1. Here's one way to do it:

```
print "Where to? ";
chomp($newdir = <STDIN);
chdir($newdir) || die "Cannot chdir to $newdir: $!";
foreach (\langle * \rangle) {
     print "$_\n";
}
```
The first two lines prompt for and read the name of the directory.

The third line attempts to change directory to the given name, aborting if this isn't possible.

The foreach loop steps through a list. But what's the list? It's the glob in a list context, which expands to a list of all of the filenames that match the pattern (here, \*).

2. Here's one way to do it, with a directory handle:

```
print "Where to? ";
chomp($newdir = <STDIN);
chdir($newdir) ||
     die "Cannot chdir to $newdir: $!";
opendir(DOT,".") ||
     die "Cannot opendir . (serious dainbramage): $!";
foreach (sort readdir(DOT)) {
         print "$_\n";
 }
closedir(DOT);
```
Just like the previous program, we prompt and read a new directory. Once we've  $\text{chdir}$ 'ed there, we open the directory, creating a directory handle named DOT. In the foreach loop, the list returned by readdir (in a list context) is sorted, and then stepped through, assigning each element to  $\frac{1}{2}$  in turn.

And here's how to do it with a glob instead:

```
print "Where to? ";
chomp(Snewdir = <STDIN);
```

```
chdir($newdir) || die "Cannot chdir to $newdir: $!";
foreach (sort \langle * | * \rangle) {
     print "$_\n";
}
```
Yes, it's basically the other program from the previous exercise, but I've added a sort operator in front of the glob and also added .\* to the glob to pick up the files that begin with dot. We need the sort because a file named ! fred belongs before the dot files, but barney belongs after them, and there isn't an easy shell glob that can get them all in the proper sequence.

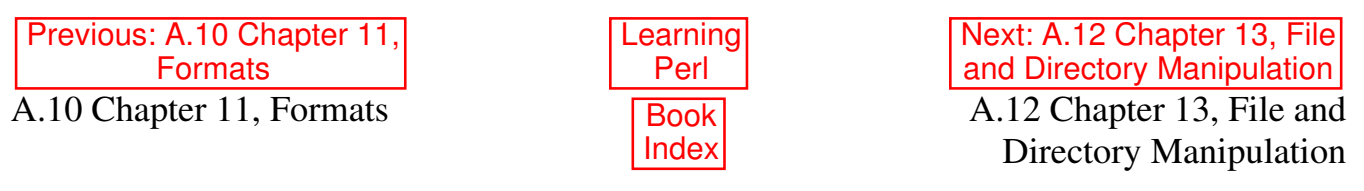

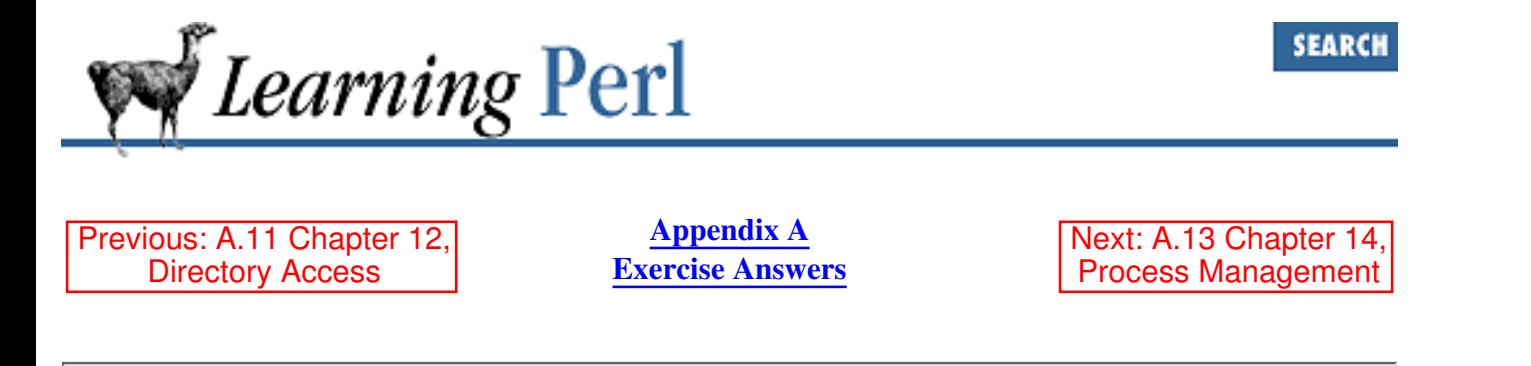

# **A.12 Chapter 13, File and Directory Manipulation**

1. Here's one way to do it:

unlink @ARGV;

Yup, that's it. The @ARGV array is a list of names to be removed. The unlink operator takes a list of names, so we just marry the two, and we're done.

Of course, this doesn't handle error reporting, or the  $-f$  or  $-i$  options, or anything like that, but that'd just be gravy. If you did that, good!

2. Here's one way to do it:

```
(\text{Sold}, \text{Snew}) = \text{QARGV}; \# \text{name them}if (-d $new) { # new name is a directory, need to patch it up
    ($basename = $old) =~ s\#.*/##s; # get basename of $old
    $new := "/$basename"; # and append it to new name
}
rename($old,$new) || die "Cannot rename $old to $new: $!";
```
The workhorse in this program is the last line, but the remainder of the program is necessary for the case where the name we are renaming to is a directory.

First, we give understandable names to the two elements of @ARGV. Then, if the  $\varsigma_{\text{new}}$  name is a directory, we need to patch it by adding the basename of the \$old name to the end of the new name. This means that renaming */usr/src/fred* to */etc* results in really renaming */usr/src/fred* to */etc/fred*.

Finally, once the basename is patched up, we're home free, with a rename invocation.

3. Here's one way to do it:

```
(\text{Sold}, \text{Snew}) = \text{QARGV}; \# \text{name them}if (-d $new) { # new name is a directory, need to patch it up
    ($basename = $old) =~ s\#.*/##s; # get basename of $old
    $new := "/$basename"; # and append it to new name
}
link($old,$new) || die "Cannot link $old to $new: $!";
```
This program is identical to the previous program except for the very last line, because we're linking, not renaming.

```
4. Here's one way to do it:
```

```
if ($ARGV[0] eq "-s") { # wants a symlink
     $symlink++; # remember that
    shift(\texttt{QARGV}); # and toss the -s flag
}
(\text{Sold}, \text{Snew}) = \text{QARGV}; \# \text{name them}if (-d $new) { # new name is a directory, need to patch it up
    ($basename = $old) =~ s\#.*/\##s; # get basename of $old
    $new := "/$basename"; # and append it to new name
}
if ($symlink) { # wants a symlink
     symlink($old,$new);
} else { # wants a hard link
     link($old,$new);
}
```
The middle of this program is the same as the previous two exercises. What's new is the first few lines and the last few lines.

The first few lines look at the first argument to the program. If this argument is  $-s$ , the scalar variable \$symlink is incremented, resulting in a value of 1 for the variable. The @ARGV array is then shifted, removing the  $-s$  flag. If the  $-s$  flag isn't present, there's nothing to be done, and \$symlink will remain undef. Shifting the @ARGV array occurs frequently enough that the @ARGV array is the default argument for shift; that is, we could have said:

shift;

in place of

shift(@ARGV);

The last few lines look at the value of  $\frac{2}{5}$  symlink. It's going to be either 1 or undef, and based on that, we either symlink the files or link them.

5. Here's one way to do it:

```
foreach f(x^*) {
    print "$f -> $where\n" if defined($where = readlink($f));
}
```
The scalar variable  $\frac{1}{2}f$  is set in turn to each of the filenames in the current directory. For each name, \$where gets set to the readlink() of that name. If the name is not a symlink, the readlink operator returns undef, yielding a false value for the if test, and the print is skipped. But when the readlink operator returns a value, the print displays the source and destination symlink values.

Previous: A.11 Chapter 12, Directory Access

A.11 Chapter 12, Directory Access

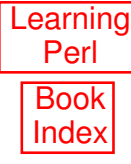

Next: A.13 Chapter 14, Process Management A.13 Chapter 14, Process Management

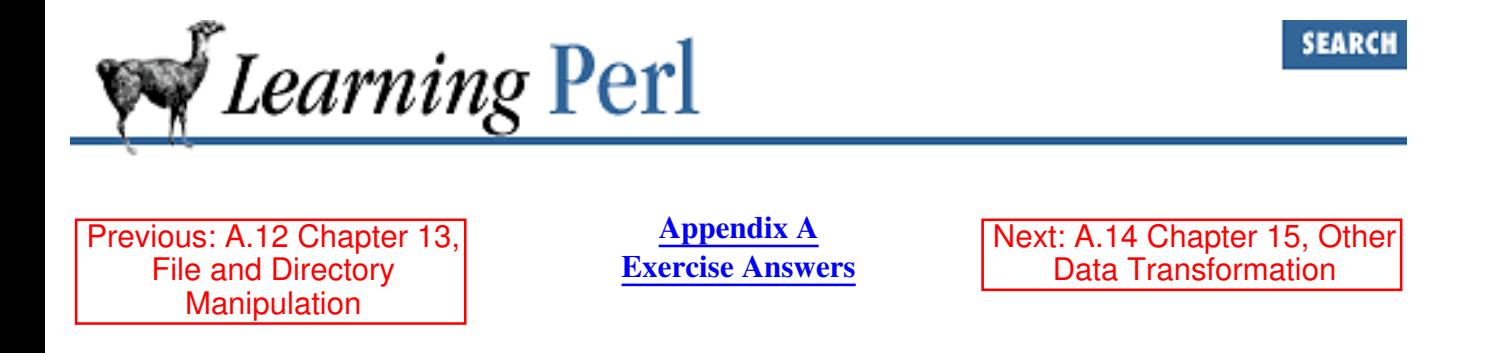

## **A.13 Chapter 14, Process Management**

1. Here's one way to do it:

```
if ('date' = \sim /^S/) {
     print "Go play!\n";
} else {
     print "Get to work!\n";
}
```
It just so happens that the first output character of the *date* command is an S only on the weekend (Sat or Sun), which makes this program trivial. We invoke *date*, then use a regular expression to see if the first character is an S. Based on that, we print one message or the other.

2. Here's one way to do it:

```
open(PW,"/etc/passwd");
while (<PW>) {
     chomp;
     (suser, $qcos) = (split / : /) [0, 4];(sreal) = split //, /, 2 qcos;$real{$user} = $real;
}
close(PW);
open(WHO,"who|") || die "cannot open who pipe";
while (<WHO>) {
     (\frac{\text{Slogin}}{\text{Sresth}}) = \frac{\wedge (\S_{+})}{s^+(\S_{+})}/; $login = $real{$login} if $real{$login};
     printf "%-30s %s\n",$login,$rest;
}
```
The first loop creates a hash %real that has login names for keys and the corresponding real names as values. This hash is used in the following loop to change the login name into a real name.

The second loop scans through the output resulting from opening the *who* command as a filehandle. Each line of *who*'s output is broken apart using a regular expression match in a list

context. The first word of the line (the login name) is replaced with the real name from the hash, but only if it exists. When that's all done, a nice print f puts the result onto STDOUT.

You can replace the filehandle open and the beginning of the loop with just

foreach \$\_ (`who`) {

to accomplish the same result. The only difference is that the version with the filehandle can begin operating as soon as *who* starts spitting out characters, while the version with who in backquotes must wait for *who* to finish.

3. Here's one way to do it:

```
open(PW,"/etc/passwd");
while (<PW>) {
     chomp;
    (suser, §gcos) = (split /: /)[0, 4];(sreal) = split (/,/, %gcos);$real{$user} = $real;
}
close(PW);
open(LPR,"|lpr") || die "cannot open LPR pipe";
open(WHO,"who|") || die "cannot open who pipe";
while (<WHO>) {
# or replace previous two lines with: foreach $_ (`who`) {
    (\text{Slogin}, \text{Srest}) = /^{\wedge}(\text{S+})\text{S+}(.*)/; $login = $real{$login} if $real{$login};
    printf LPR "%-30s %s\n", $login, $rest;
}
```
The difference between this program and the program from the previous exercise is that we've added an LPR filehandle opened onto an *lpr* process, and modified the printf statement to send the data there instead of STDOUT.

4. Here's one way to do it:

```
sub mkdir {
     !system "/bin/mkdir", @_;
}
```
Here, the *mkdir* command is given the arguments directly from the arguments to the subroutine. The return value must be logically negated, however, because a nonzero exit status from system must translate into a false value for the Perl caller.

5. Here's one way to do it:

```
sub mkdir {
    my(Sdir, Smode) = 0;
     (!system "/bin/mkdir", $dir) && chmod($mode, $dir);
}
```
First, the arguments to this routine are named as \$dir and \$mode. Next, we invoke *mkdir* on the directory named by \$dir. If that succeeds, the chmod operator gives the proper mode to the directory.

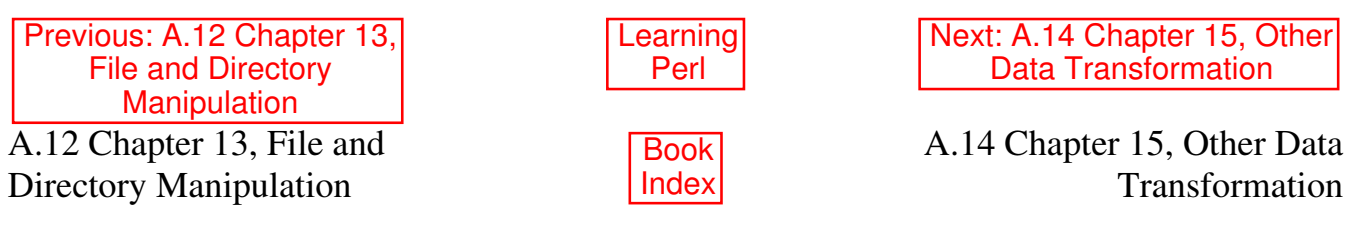

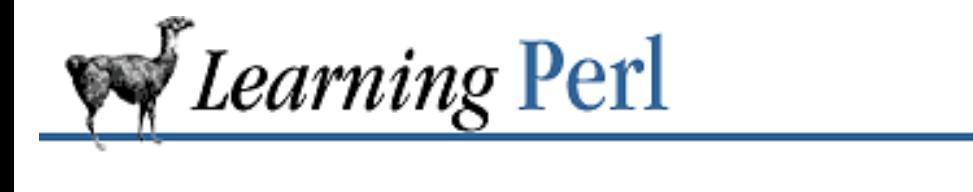

Previous: A.13 Chapter 14, Process Management

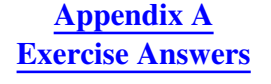

Next: A.15 Chapter 16, System Database Access

### **A.14 Chapter 15, Other Data Transformation**

1. Here's one way to do it:

```
while (\langle \rangle) {
     chomp;
    $slash = rindex($_r"/");
    if (Sslash > -1) {
         $head = substr(S, 0, $slash);$tail = substr(S_ , $slash + 1); } else {
         (\frac{\xi}{\xi}) (\frac{\xi}{\xi});
 }
    print "head = '$head', tail = '$tail'\n";
}
```
Each line read by the diamond operator is first chomped (tossing the newline). Next we look for the rightmost slash in the line, using  $r$  index (). The next two lines break the string apart using substr(). If there's no slash, the result of the rindex is  $-1$ , so we hack around that. The final line within the loop prints the results.

2. Here's one way to do it:

```
chomp(@nums = \langle \text{STDIN} \rangle; # note special use of chomp
\thetanums = sort { \alpha <=> \betab } \thetanums;
foreach (@nums) {
    printf "\30q\n", $;
}
```
The first line grabs all of the numbers into the @nums array. The second line sorts the array numerically, using an inline definition for a sorting order. The foreach loop prints the results.

3. Here's one way to do it:

```
open(PW,"/etc/passwd") || die "How did you get logged in?";
while (<PW>) {
     chomp;
    (suser, sacos) = (split / : /) [0, 4];(sreal) = split (/,/, % qcos);
```

```
$real${$user$ = $real}
     (\text{slast}) = (\text{split } / \backslash \text{s+} / \text{, } \text{5real}) [-1];$last{\$user}$ = "\\L$last";}
close(PW);
for (sort by_last keys %last) {
    printf "%30s %8s\n", $real{$ }, $ ;
}
sub by_last { ($last{$a} cmp $last{$b}) || ($a cmp $b) }
```
The first loop creates %last hash, consisting of login names for keys and user's last names for the corresponding values, and the %real hash, containing the full real names instead. The last names are all converted to lowercase, so that FLINTSTONE, Flintstone, and flintstone all sort near each other.

The second loop prints %real out, ordered by the values of %last, using the sort definition presented in by\_last subroutine.

4. Here's one way to do it:

```
while (\langle \rangle) {
     substr(\xi_0, 1) =~ tr/a-z/A-Z;
     substr(S_1, 1) = \tau tr/A-Z/a-z/;
      print;
}
```
For each line read by the diamond operator, we use two  $\pm r$  operators, each on a different portion of the string. The first  $tr$  operator uppercases the first character of the line, and the second  $tr$ operator lowercases the remainder. The result is printed.

Here's another way to do this, using only double-quoted string operators:

```
while (\langle \rangle) {
       print "\u\L$_";
}
```
Give yourself an extra five points if you thought of that instead.

Previous: A.13 Chapter 14, Process Management A.13 Chapter 14, Process Management

Learning Perl **Book** Index

Next: A.15 Chapter 16, System Database Access A.15 Chapter 16, System Database Access

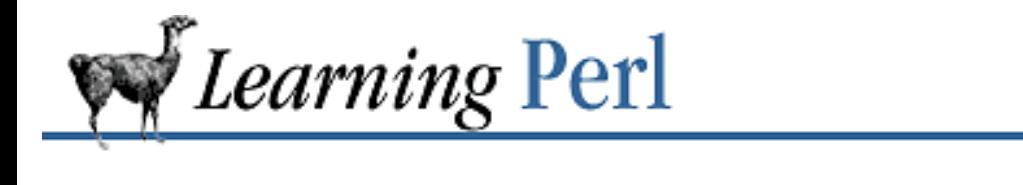

Previous: A.14 Chapter 15, Other Data Transformation

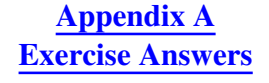

Next: A.16 Chapter 17, User Database Manipulation

### **A.15 Chapter 16, System Database Access**

1. Here's one way to do that:

```
S: = " "while (@pw = getpwent) {
     (suser, \, \, \text{Spid}, \, \, \text{Sqcos}) = \, \text{Qpw[0, 3, 6]};(sreal) = split / / /, sgcos;$real{$user} = $real;
      $members{$gid} .= " $user";
     ($last) = (split /\surds+/, $real)[-1];
     $last{\$user}$ = "\\L$last";}
while (@gr = getgrent) {
     (\text{'square}, \text{`sqid}, \text{`smembers}) = \text{Qgr}[0, 2, 3]; $members{$gid} .= " $members";
     \text{Sample}\{\text{Spid}\} = \text{Span}\}
for $gid (sort by gname keys %gname) {
     \text{Ball} = ();
     for (split \,(/\s + / , s = m \,m \, \text{S} \, s) ) {
          $all_{\{-\}}++ if length $\_; }
     @members = (); foreach (sort by_last keys %all) {
          push(@members, "$real{$_} ($_)");
      }
      $memberlist = join(", ", @members);
     write;
}
sub by_gname { $gname{$a} cmp $gname{$b}; }
sub by_last { ($last{$a} cmp $last{$b}) || ($a cmp $b); }
```
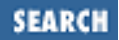

```
format STDOUT =
@<<<<<<<< @<<<<<<<< ^<<<<<<<<<<<<<<<<<<<<<<<<<<<<<<<<<<<<<
$gname{$gid}, "($gid)", $memberlist
~\sim ~\sim ~\sim ~\sim ~\sim ~\sim ~\sim ~\sim ~\sim ~\sim ~\sim ~\sim ~\sim ~\sim ~\sim ~\sim ~\sim ~\sim ~\sim ~\sim ~\sim ~\sim ~\sim ~\sim ~\sim ~\sim ~\sim ~\sim ~\sim ~\sim ~\sim ~\sim ~\sim ~\sim ~\sim ~\sim ~\sim$memberlist
.
```
Yes, this one needs some explaining.

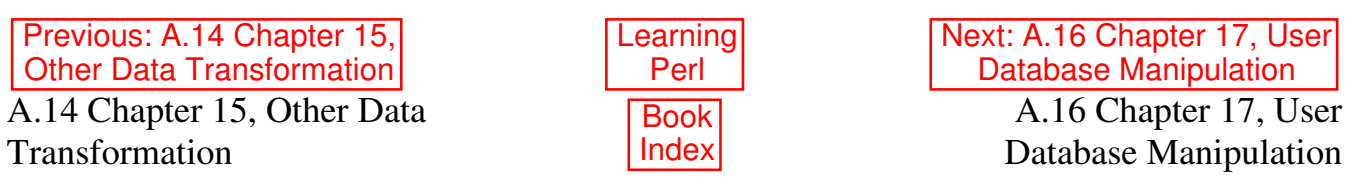

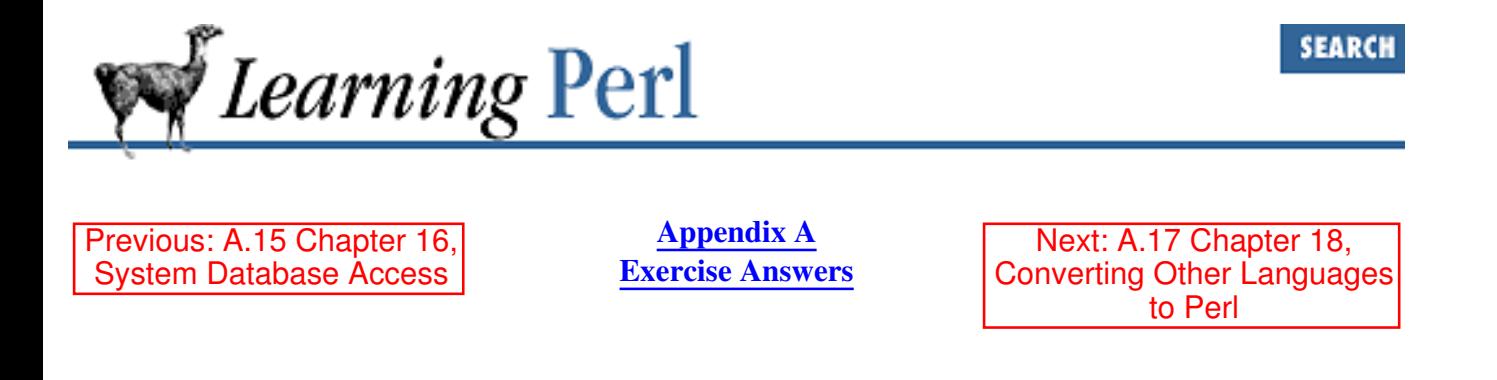

# **A.16 Chapter 17, User Database Manipulation**

1. Here's one way to do it:

```
dbmopen(%ALIAS, "/etc/aliases", undef) ||
     die "No aliases!: $!";
while (($key, $value) = each ($ALIAS)) {
     chop($key,$value);
     print "$key $value\n";
}
```
The first line opens the aliases DBM. (Your system may keep the aliases DBM in */usr/lib/aliases* instead - try that if this doesn't work.) The while loop steps through the DBM array. The first line within the loop chops off the NUL character from the end of the key and the value. The final line of the loop prints out the result.

2. Here's one way to do it:

```
# program 1:
dbmopen(%WORDS,"words",0644);
while (\langle \rangle) {
     foreach $word (split(/\W+/)) {
          $WORDS{$word}++;
      }
}
dbmclose(%WORDS);
```
The first program (the writer) opens a DBM in the current directory called words, creating files named *words.dir* and *words.pag*. The while loop grabs each line using the diamond operator. This line is split apart using the split operator, with a delimiter of  $/\sqrt{W+}$ , meaning nonword characters. Each word is then counted into the DBM array, using the foreach statement to step through the words:

```
# program 2:
dbmopen(%WORDS,"words",undef);
foreach $word (sort { $WORDS{$b} <=> $WORDS{$a} } keys %WORDS) {
     print "$word $WORDS{$word}\n";
}
```
#### dbmclose(%WORDS);

The second program opens a DBM in the current directory called words. That complicated looking foreach line does most of the dirty work. The value of \$word each time through the loop will be the next element of a list. The list is the sorted keys from %WORDS, sorted by their values (the count) in descending order. For each word in the list, we print the word and the number of times the word has occurred.

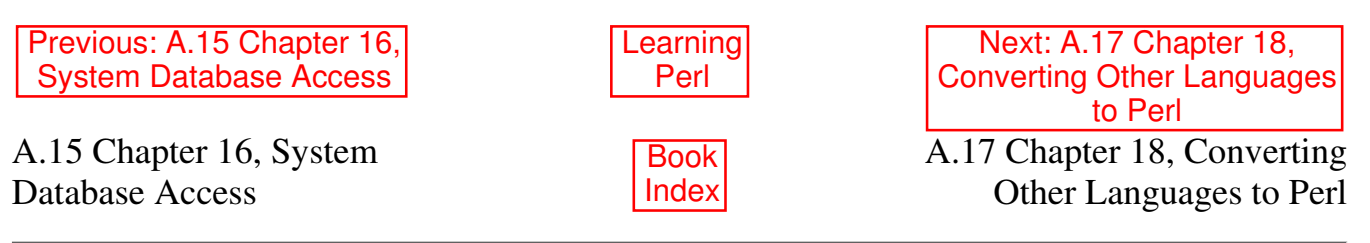

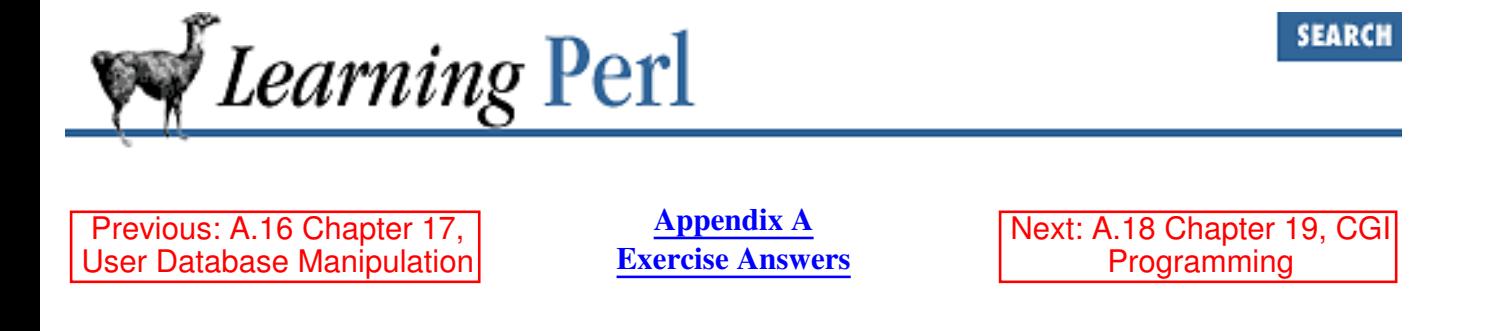

### **A.17 Chapter 18, Converting Other Languages to Perl**

1. Here's one way to do it:

```
for (j; j) {
    (suser, $home) = (qet|pwent)[0, 7];
    last unless $user;
     next unless open(N,"$home/.newsrc");
    next unless -M \leq 30; ## added value :-)
    while (<b>N</b>) {
         if (/^comp\.lang\.perl\.announce:/) {
             print "$user is a good person, ",
            "and reads comp.lang.perl.announce!\n";
             last;
 }
     }
}
```
The outermost loop is a for loop that runs forever; this loop gets exited by the last operator inside, however. Each time through the loop, a new value for  $\zeta$ user (a username) and  $\zeta$ home (their home directory) is fetched using the getpwent operator.

If the value of \$user is empty, the for loop exits. The next two lines look for a recent *.newsrc* file in the user's home directory. If the file cannot be opened, or the modification time of the file is too distant, the next iteration of the for loop is triggered.

The while loop reads a line at a time from the *.newsrc* file. If the line begins with *comp.lang.perl.announce:*, the print statement says so, and the while loop is exited early.

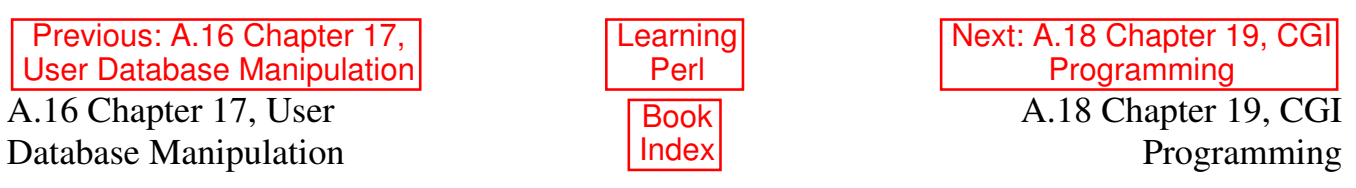

[ Library Home | Perl in a Nutshell | Learning Perl | Learning Perl on Win32 | Programming Perl | Advanced Perl

Programming | Perl Cookbook ]

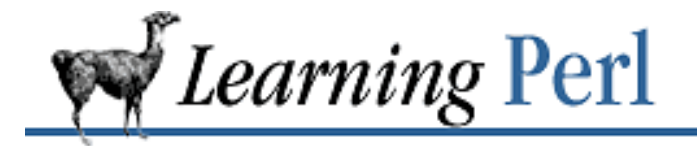

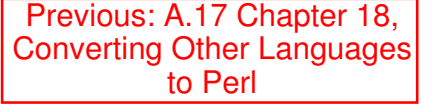

**Appendix A Exercise Answers** Next: B. Libraries and Modules

**SEARCH** 

# **A.18 Chapter 19, CGI Programming**

1. Here's one way to do it:

```
use strict;
use CGI qw(:standard);
print header(), start_html("Add Me");
print h1("Add Me");
if(param()) {
    my $n1 = param('field1');my $n2 = param('field2');my $n3 = $n2 + $n1;print p("$nl + $n2 = <strong&gt;$n3</math> < / <strong>~n");
} else {
     print hr(), start_form();
     print p("First Number:", textfield("field1"));
     print p("Second Number:", textfield("field2"));
     print p(submit("add"), reset("clear"));
     print end_form(), hr();
}
print end_html();
```
If there's no input, simply generate a form with two textfields (using the  $text$ field method). If there is input, we add the two fields together and print the result.

2. Here's one way to do it:

```
use strict;
use CGI qw(:standard);
print header(), start html("Browser Detective");
print h1("Browser Detective"), hr();
my $browser = $ENV{'HTTP_USER_AGENT'};
\zeta = $browser;
BROWSER:{
```

```
 if (/msie/i) {
             msie(S);
     } elsif (/mozilla/i) {
              netscape($_);
     } elsif (/lynx/i) {
             lynx(\$_); } else {
              default($_);
     }
}
print end_html();
sub msie{ 
     print p("Internet Explorer: @_. Good Choice\n");
}
sub netscape {
     print p("Netscape: @_. Good Choice\n");
}
sub lynx {
     print p("Lynx: @_. Shudder...");
}
sub default {
     print p("What the heck is a @_?");
}
```
The key here is checking the environment for the HTTP\_USER\_AGENT variable. Although this isn't implemented by every server, many of them do set it. This is a good way to generate content geared to the features of a particular browser. Note that we're just doing some basic string matching (case insensitive) to see what they're using (nothing too fancy).

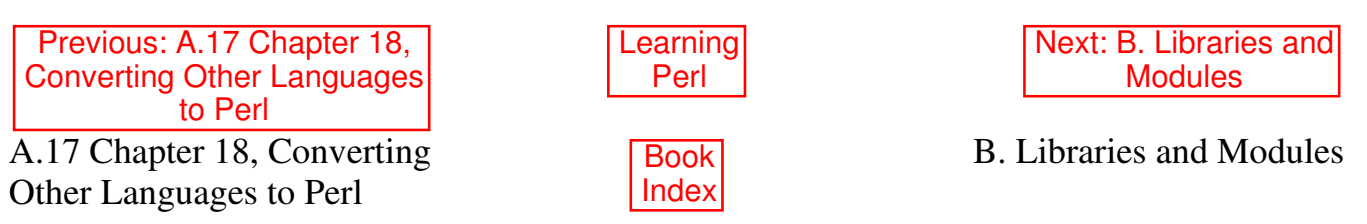

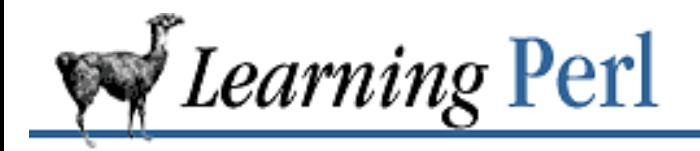

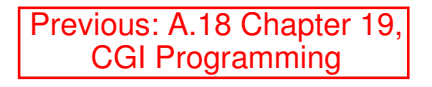

**Appendix B** Next: B.2 Standard Modules

# **B. Libraries and Modules**

**Contents:** Library Terminology Standard Modules CPAN: Beyond the Standard Library

For simple programs you can easily write your own Perl routines and subroutines. As the tasks to which you apply Perl become more difficult, however, sometimes you'll find yourself thinking, "someone must have done this already." You are probably more right than you imagine.

For most common tasks, other people have already written the code. Moreover, they've placed it either in the standard Perl distribution or in the freely downloadable CPAN archive. To use this existing code (and save yourself some time), you'll have to understand how to make use of a Perl library. This was briefly discussed in Chapter 19, CGI Programming.

One advantage in using modules from the standard distribution is that you can then share your program with others without their having to take any special steps. This is because the same standard library is available to Perl programs almost everywhere.

You'll save yourself time in the long run if you get to know the standard library. There's no point in reinventing the wheel. You should be aware, however, that the library contains a wide range of material. While some modules may be extremely helpful, others may be completely irrelevant to your needs. For example, some are useful only if you are creating extensions to Perl.

To read the documentation for a standard module, use the man or perldoc program (if you have them), or perhaps your web browser on HTML versions of the documentation. If all else fails, just look in the module itself: the documentation is contained within each module in pod format. To locate the module on your system, try executing this Perl program from the command line:

```
# for (most) Unix-like shells
perl -e 'print "@INC\n"'
# for (some) other command interpreters
perl -e "print join(' ',@INC),\n"
```
You should find the module in one of the directories listed by this command.

# **B.1 Library Terminology**

Before we list all the standard modules, let's untangle some terminology:

### Package

A package is a simple namespace management device, allowing two different parts of a Perl program to have a (different) variable named \$fred. These namespaces are managed with the *package* declaration, described in Chapter 5 of Programming Perl.

### Library

A library is a set of subroutines for a particular purpose. Often the library declares itself a separate package so that related variables and subroutines can be kept together, and so that they won't interfere with other variables in your program. Generally, an old-style library was placed in a separate file, often with a name ending in ".pl". The library routines were then pulled into the main program via the *require* function. More recently this older approach has been replaced by the use of *modules* (see next paragraph), and the term *library* often refers to the entire system of modules that come with Perl.

### Module

A module is a library that conforms to specific conventions, allowing the library routines to be brought into your program with the *use* directive at compile-time. Module filenames end in ".pm", because the *use* directive insists on that. Chapter 5 of Programming Perl describes Perl modules in greater detail.

### Pragma

A pragma is a module that affects the compilation phase of your program as well as the execution phase. Think of it as containing hints to the compiler. Unlike other modules, pragmas often (but not always) limit the scope of their effects to the innermost enclosing block of your program (that is, the block enclosing the pragma invocation). The names of pragmas are by convention all lowercase.

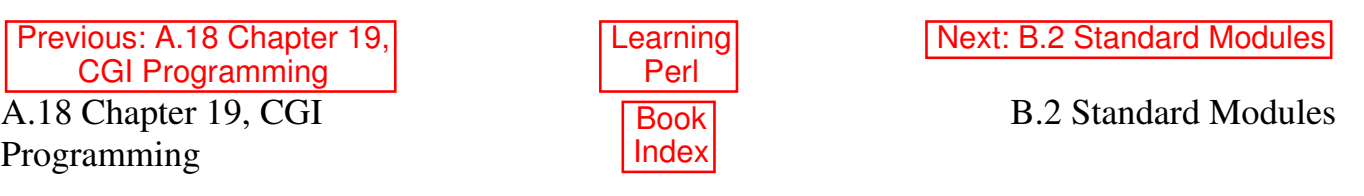

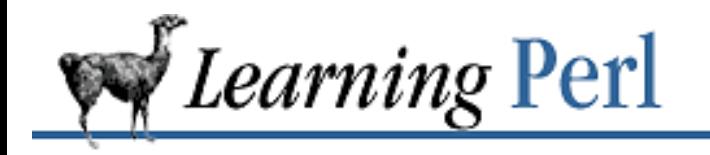

Previous: B.1 Library **Terminology** 

**Appendix B Libraries and Modules**

Next: B.3 CPAN: Beyond the Standard Library

# **B.2 Standard Modules**

The following is a list of all Perl pragmas and modules included with the current Perl distribution (Version 5.004). The classification of the modules is admittedly arbitrary.

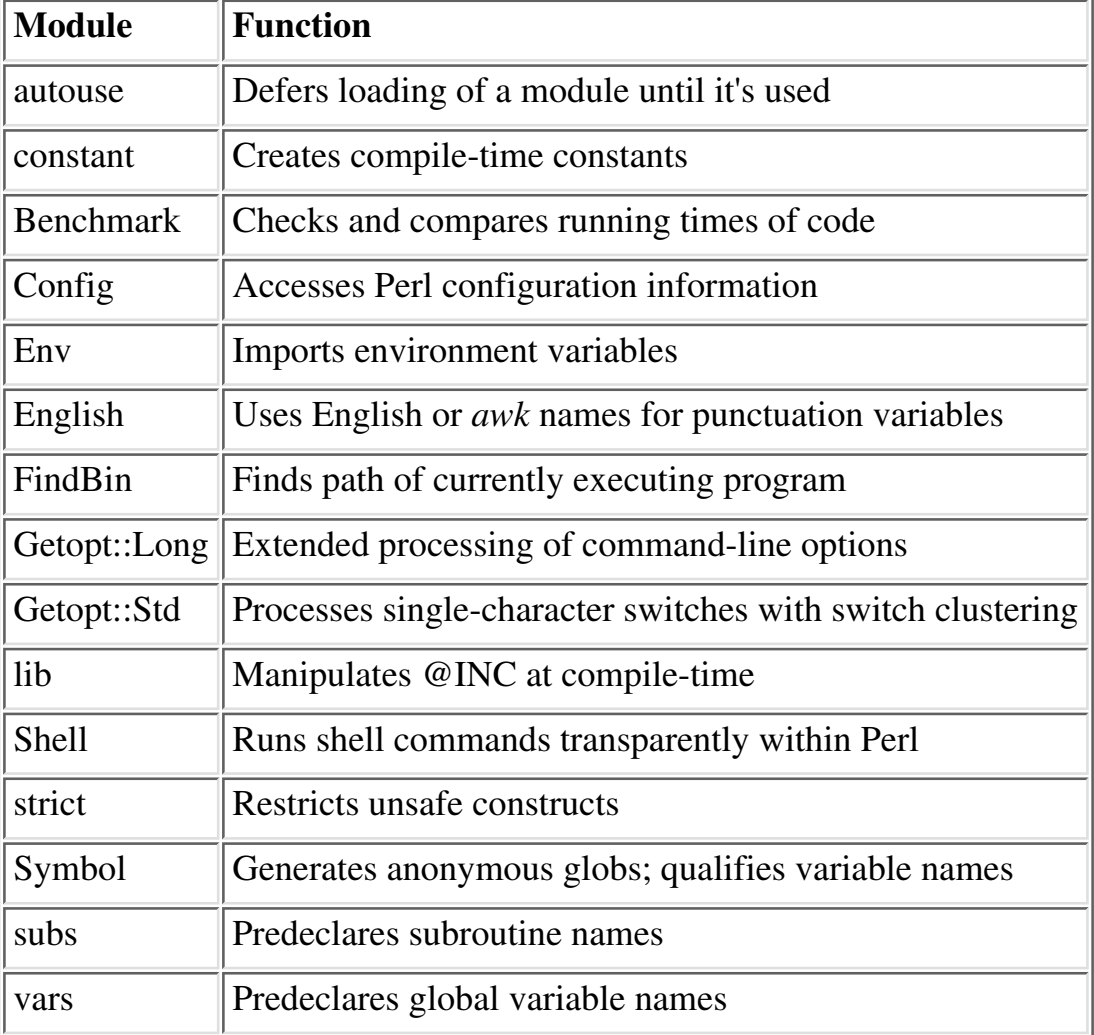

Table B.1: General Programming: Miscellaneous

Table B.2: General Programming: Error Handling and

Logging

| Module      | <b>Function</b>                                       |
|-------------|-------------------------------------------------------|
| Carp        | Generates error messages                              |
| diagnostics | Forces verbose warning diagnostics                    |
| sigtrap     | Enables stack backtrace on unexpected signals         |
|             | Sys::Syslog   Perl interface to UNIX syslog (3) calls |

Table B.3: General Programming: File Access and Handling

| <b>Module</b>   | <b>Function</b>                               |
|-----------------|-----------------------------------------------|
| Cwd             | Gets pathname of current working directory    |
| DirHandle       | Supplies object methods for directory handles |
| Fontl           | Loads the C <i>Fcntl.h</i> defines            |
| File::Basename  | Parses file specifications                    |
| File::CheckTree | Runs many tests on a collection of files      |
| File::Copy      | Copies files or filehandles                   |
| File::Find      | Traverses a file tree                         |
| File::Path      | Creates or removes a series of directories    |
| FileCache       | Keeps more files open than the system permits |
| FileHandle      | Supplies object methods for filehandles       |
| SelectSaver     | Saves and restores selected filehandle        |

Table B.4: General Programming: Classes for I/O **Operations** 

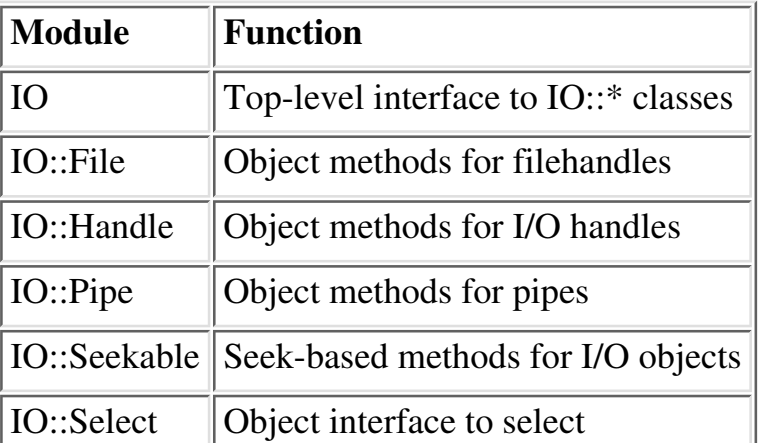

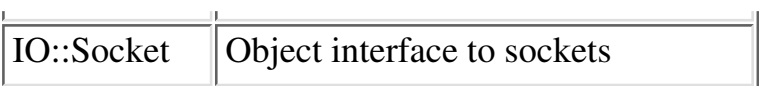

| <b>Module</b>    | <b>Function</b>                                     |
|------------------|-----------------------------------------------------|
| locale           | Uses POSIX locales for built-in operations          |
| Pod::HTML        | Converts pod data to HTML                           |
| Pod::Text        | Converts pod data to formatted ASCII text           |
| Search::Dict     | Searches for key in dictionary file                 |
| Term::Cap        | Termcap interface                                   |
| Term::Complete   | Word completion module                              |
| Text::Abbrev     | Creates an abbreviation table from a list           |
| Text::ParseWords | Parses text into an array of tokens                 |
| Text::Soundex    | Implements the Soundex Algorithm described by Knuth |
| Text::Tabs       | Expands and unexpands tabs                          |
| Text::Wrap       | Wraps text into a paragraph                         |

Table B.5: General Programming: Text Processing and Screen Interfaces

### Table B.6: Database Interfaces

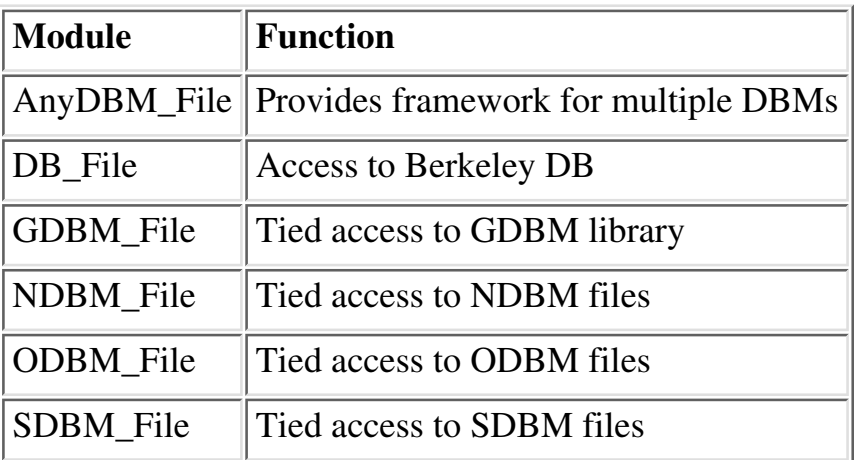

### Table B.7: Mathematics

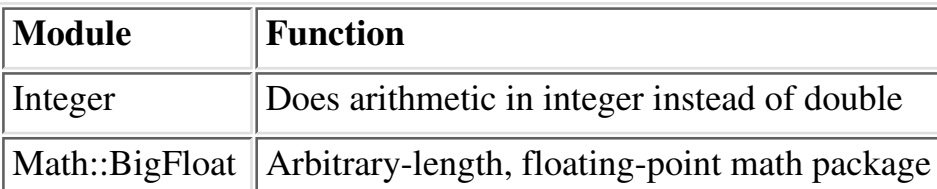
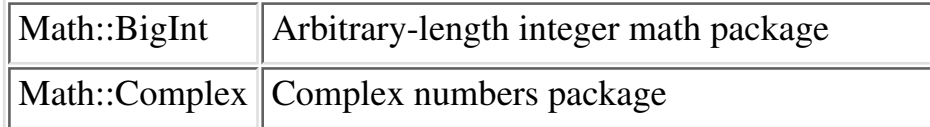

#### Table B.8: The World Wide Web

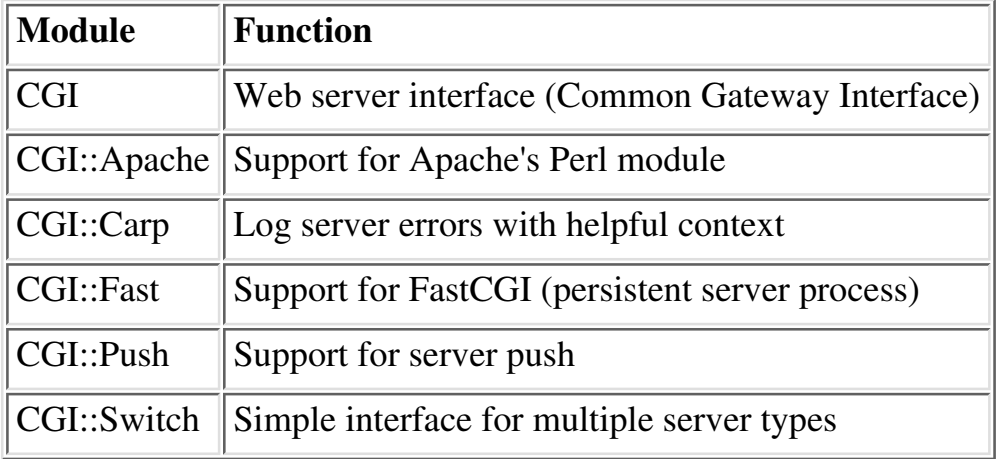

#### Table B.9: Networking and Interprocess Communication

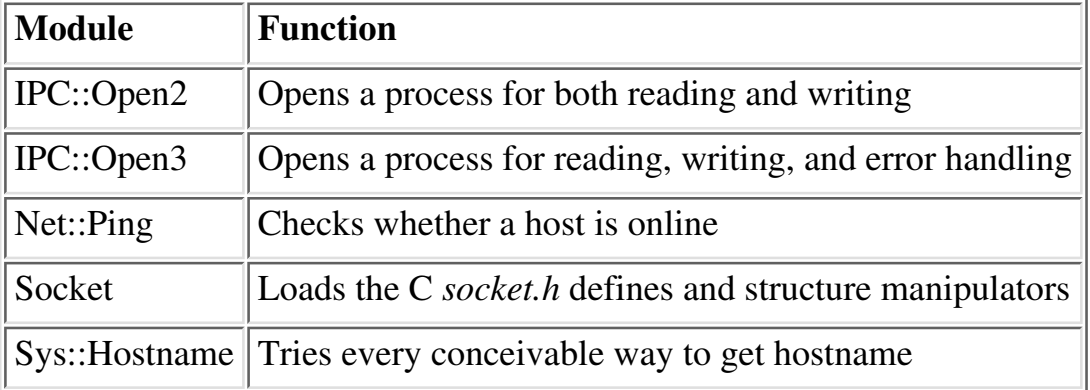

#### Table B.10: Automated Access to the Comprehensive Perl Archive Network

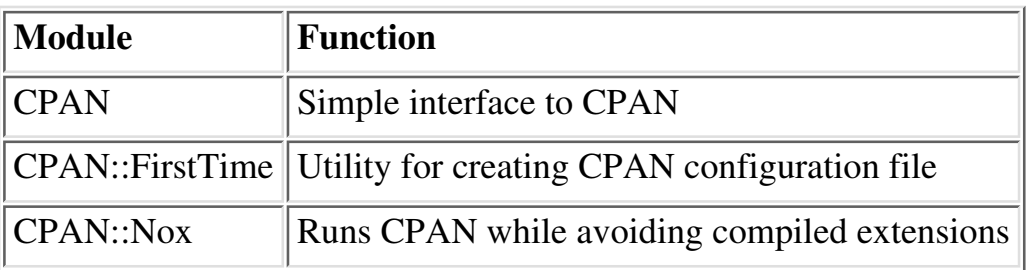

#### Table B.11: Time and Locale

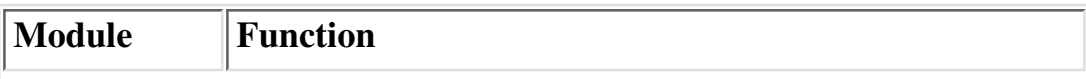

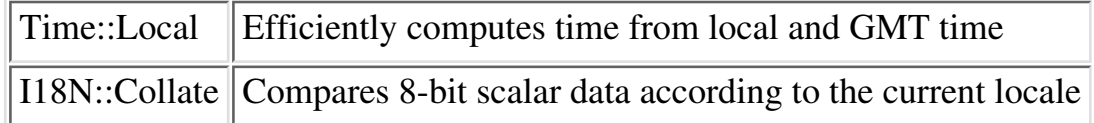

#### Table B.12: Object Interfaces to Built-in Functions

| <b>Module</b>   | <b>Function</b>                                         |
|-----------------|---------------------------------------------------------|
| Class::Struct   | Declares struct-like datatypes as Perl classes          |
| File::stat      | Object interface to stat function                       |
| Net::hostent    | Object interface to gethost* functions                  |
| Net::netent     | Object interface to get net* functions                  |
| Net::protoent   | Object interface to get proto* functions                |
| Net::servent    | Object interface to get serv* functions                 |
| Time::gmtime    | Object interface to gmt ime function                    |
| Time::localtime | Object interface to localtime function                  |
| Time::tm        | Internal object for Time:: {gm, local} time             |
| User::grent     | Object interface to $q$ et $q$ r <sup>*</sup> functions |
| User::pwent     | Object interface to $q$ et $pw^*$ functions             |

Table B.13: For Developers: Autoloading and Dynamic Loading

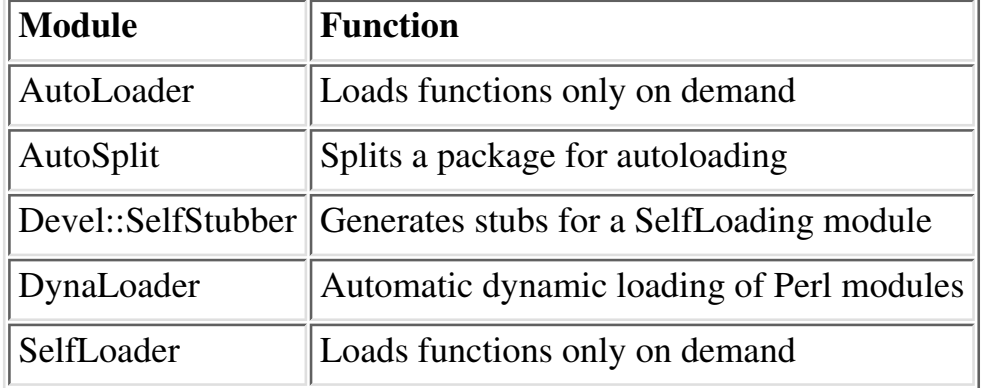

Table B.14: For Developers: Language Extensions/Platform Development Support

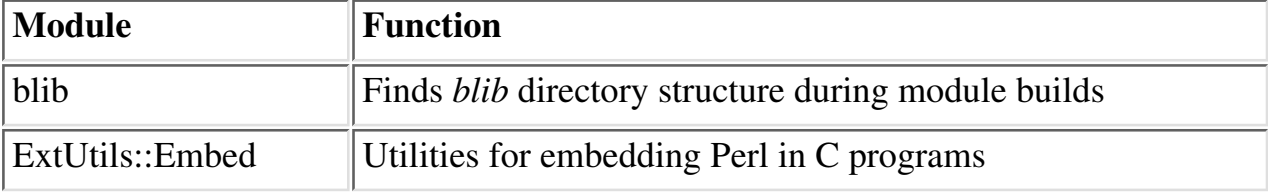

| ExtUtils::Install     | Installs files from here to there                        |
|-----------------------|----------------------------------------------------------|
| ExtUtils::Liblist     | Determines libraries to use and how to use them          |
| ExtUtils::MakeMaker   | Creates a <i>Makefile</i> for a Perl extension           |
| ExtUtils::Manifest    | Utilities to write and check a <i>MANIFEST</i> file      |
| ExtUtils::Miniperl    | Writes the C code for <i>perlmain.c</i>                  |
| ExtUtils::Mkbootstrap | Makes a bootstrap file for use by DynaLoader             |
| ExtUtils::Mksymlists  | Writes linker option files for dynamic extension         |
| ExtUtils::MM_OS2      | Methods to override UNIX behavior in ExtUtils::MakeMaker |
| ExtUtils::MM_Unix     | Methods used by ExtUtils::MakeMaker                      |
| ExtUtils::MM_VMS      | Methods to override UNIX behavior in ExtUtils::MakeMaker |
| ExtUtils::testlib     | Fixes @INC to use just-built extension                   |
| Opcode                | Disables opcodes when compiling Perl code                |
| ops                   | Pragma for use with Opcode module                        |
| <b>POSIX</b>          | Interface to IEEE Std 1003.1                             |
| Safe                  | Creates safe namespaces for evaluating Perl code         |
| Test::Harness         | Runs Perl standard test scripts with statistics          |
| vmsish                | Enables VMS-specific features                            |

Table B.15: For Developers: Object-Oriented Programming Support

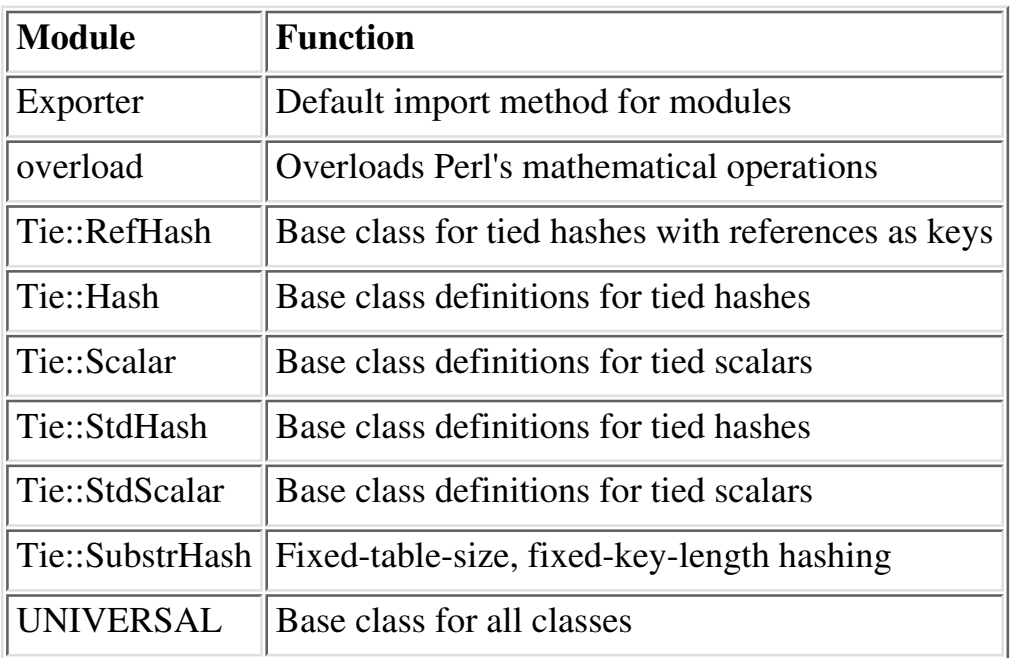

Previous: B.1 Library **Terminology** B.1 Library Terminology

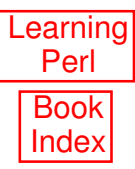

Next: B.3 CPAN: Beyond the Standard Library B.3 CPAN: Beyond the Standard Library

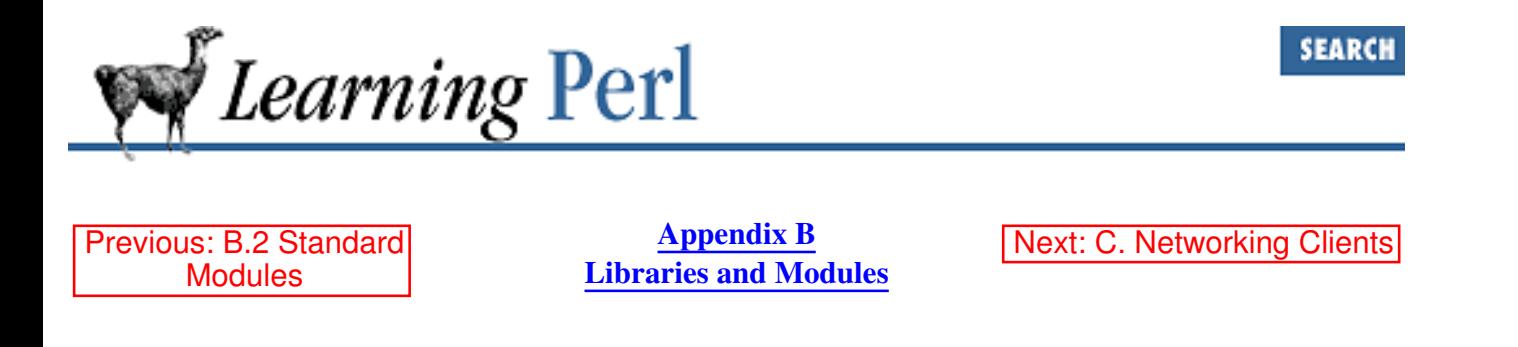

# **B.3 CPAN: Beyond the Standard Library**

If you don't find an entry in the standard library that fits your needs, it's still quite possible that someone has written code that will be useful to you. There are many superb library modules that are not included in the standard distribution, for various practical, political, and pathetic reasons. To find out what is available, you can look at the Comprehensive Perl Archive Network (CPAN). See the discussion of CPAN in the *Preface*.

Here are the major categories of modules available from CPAN:

- Module listing format
- Perl core modules, Perl language extensions and documentation tools
- Development support
- Operating system interfaces
- Networking, device control (modems), and interprocess communication
- Data types and data type utilities
- Database interfaces
- User interfaces
- Interfaces to or emulations of other programming languages
- Filenames, filesystems, and file locking (see also filehandles)
- String processing, language text processing, parsing, and searching
- Option, argument, parameter, and configuration file processing
- Internationalization and locale
- Authentication, security, and encryption
- World Wide Web, HTML, HTTP, CGI, MIME
- Server and daemon utilities
- Archiving, compression, and conversion
- Images, pixmap and bitmap manipulation, drawing, and graphing
- Mail and Usenet news
- Control flow utilities (callbacks and exceptions)
- Filehandle, directory handle, and input/output stream utilities
- Microsoft Windows modules
- Miscellaneous modules

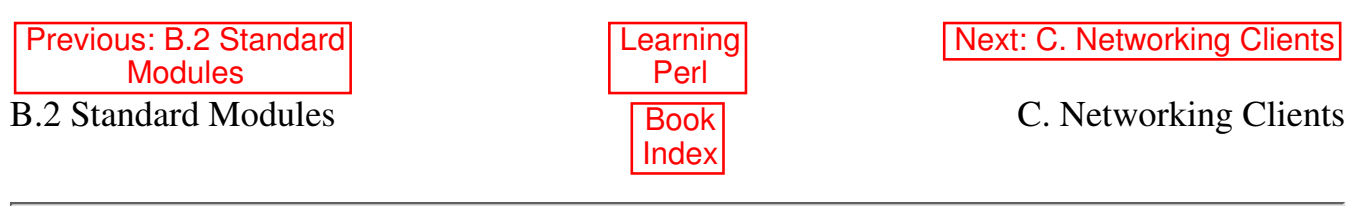

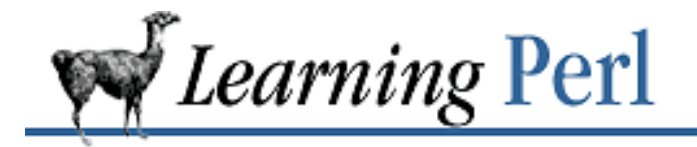

Previous: B.3 CPAN: Beyond the Standard Library

**Appendix C** Next: C.2 A

Webget Client

# **C. Networking Clients**

**Contents:** A Simple Client A Webget Client An Interactive Client Further Reading on Networking

Few computers (or computer users, for that matter) are content to remain isolated from the rest of the world. Networking, once mostly limited to government research labs and computer science departments at major universities, is now available to virtually everyone, even home computer users with a modem and dial-up SLIP or PPP service. More than ever, networking is now used daily by organizations and individuals from every walk of life. They use networking to exchange email, schedule meetings, manage distributed databases, access company information, grab weather reports, pull down today's news, chat with someone in a different hemisphere, or advertise their company on the Web.

These diverse applications all share one thing in common: they use TCP networking, the fundamental protocol that links the Net together.[1] And we don't just mean the Internet, either. Firewalls aside, the underlying technology is the same whether you're connecting far across the Internet, between your corporate offices, or from your kitchen down to your basement. This means you only have to learn one technology for all sorts of application areas.

[1] Actually it's IP (Internet Protocol) that ties the Internet together, but TCP/IP is just a layer on top of IP.

How can you use networking to let an application on one machine talk to a different application, possibly on a totally different machine? With Perl, it's pretty easy, but first you should probably know a little bit about how the TCP networking model works.

Even if you've never touched a computer network before in your whole life, you already know another connection-based system: the telephone system. Don't let fancy words like "client-server programming" put you off. When you see the word "client," think "caller"; when you see the word "server," think "responder." If you ring someone up on the telephone, you are the client. Whoever picks up the phone at the other end is the server.

Programmers with a background in C programming may be familiar with *sockets*. A socket is the

interface to the network in the same sense that a filehandle is the interface to files in the filesystem. In fact, for the simple stream-based clients we're going to demonstrate below, you can use a socket handle just as you would a filehandle.[2]

[2] Well, almost; you can't seek on a socket.

You can read from the socket, write to it, or both. That's because a socket is a special kind of bidirectional filehandle representing a network connection. Unlike normal files created via open, sockets are created using the low-level socket function.

Let's squeeze a little more mileage out of our telephone model. When you call into a big company's telephone switchboard, you can ask for a particular department by one name or another (such as "Personnel" or "Human Resources"), or by an exact number (like "extension 213"). Think of each service running on a computer as a department in a large corporation. Sometimes a particular service has several different names, such as both "http" and "www," but only one number, such as 80. That number associated with a particular service name is its *port*. The Perl functions getservbyname and getservbyport can be used to look up a service name given its port number, or vice versa. Here are some standard TCP services and their port numbers:

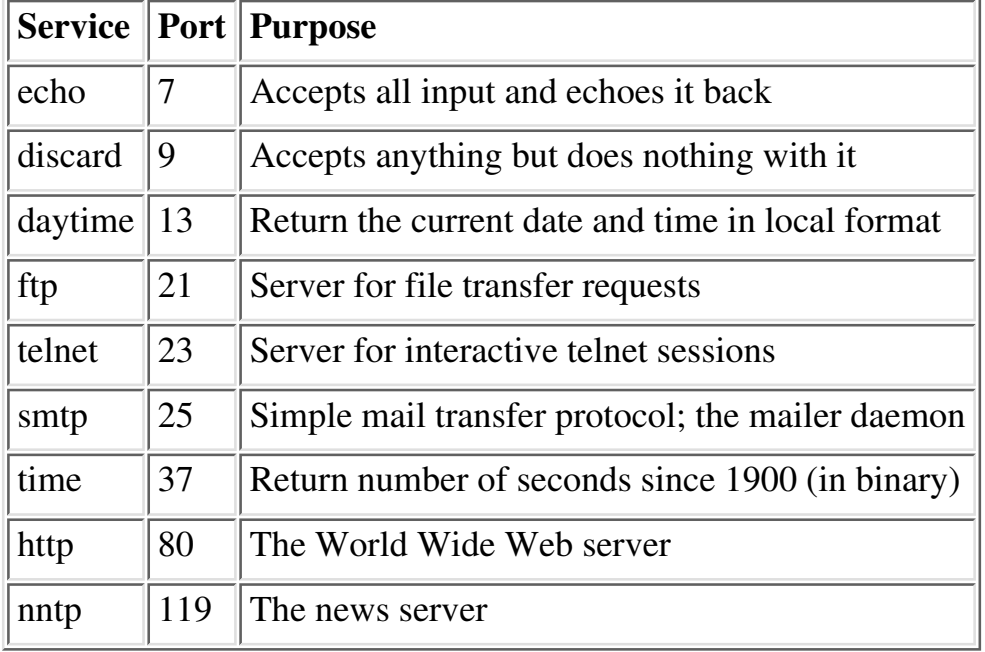

Although sockets were originally developed for Berkeley UNIX, the overwhelming popularity of the Internet has induced virtually all operating-systems vendors to include socket support for client-server programming. For this book, directly using the socket function is a bit low-level. We recommend that you use the more user-friendly IO::Socket module,[3] which we'll use in all our sample code. This means we'll also be employing some of Perl's object-oriented constructs. For a brief introduction to these constructs, see Chapter 19, CGI Programming. The *perltoot* (1) manpage and Chapter 5 of Programming Perl offer a more complete introduction to object-oriented programming in Perl.

[3] IO::Socket is included as part of the standard Perl distribution as of the 5.004 release. If you're running an earlier version of Perl, just fetch IO::Socket from CPAN, where you'll find modules providing easy interfaces to the following services: DNS,ftp, Ident (RFC 931), NIS and NISPlus, NNTP, ping, POP3, SMTP, SNMP, SSLeay, telnet, and time - just to name a

few.

We don't have the space in this book to provide a full TCP/IP tutorial, but we can at least present a few simple clients. For servers, which are a bit more complicated, see Chapter 6 of Programming Perl, or the *perlipc* (1) manpage.

# **C.1 A Simple Client**

For our simplest client, we'll choose a rather boring service, called "daytime." The daytime server sends a connecting client one line of data containing the time of day on that remote server, then closes the connection.

Here's the client:

```
#!/usr/bin/perl -w
use IO::Socket;
$remote = IO::Socket::INET->new(
    Proto \Rightarrow "tcp",
     PeerAddr => "localhost",
    PeerPort \Rightarrow "daytime(13)",
     )
     or die "cannot connect to daytime port at localhost";
while ( <$remote> ) { print }
```
When you run this program, you should get something back that looks like this:

Thu May 8 11:57:15 1997

Here are what those parameters to the new constructor mean:

Proto

The protocol to use. In this case, the socket handle returned will be connected to a TCP socket, because we want a stream-oriented connection, that is, one that acts pretty much like a plain old file. Not all sockets are of this type. For example, the UDP protocol can be used to make a datagram socket, used for message-passing.

PeerAddr

The name or Internet address of the remote host the server is running on. We could have specified a longer name like www.perl.com, or an address like  $204.148.40.9$ . For demonstration purposes, we've used the special hostname localhost, which should always mean the current machine you're running on. The corresponding Internet address for localhost is *127.0.0.1*, if you'd rather use that.

#### PeerPort

This is the service name or port number we'd like to connect to. We could have gotten away with using just daytime on systems with a well-configured system services file,[4] but just in case, we've specified the port number (13) in parentheses. Using just the number would also have worked, but numbers as constants make careful programmers nervous.

[4] The system services file is in */etc/services* under UNIX.

Notice how the return value from the new constructor is used as a filehandle in the while loop? That's what's called an indirect filehandle, a scalar variable containing a filehandle. You can use it the same way you would a normal filehandle. For example, you can read one line from it this way:

 $$line = <$handle>$ ;

All remaining lines from it this way:

 $\text{Qlines} = \text{}$ ;

And send a line of data to it this way:

```
print $handle "some data\n";
```
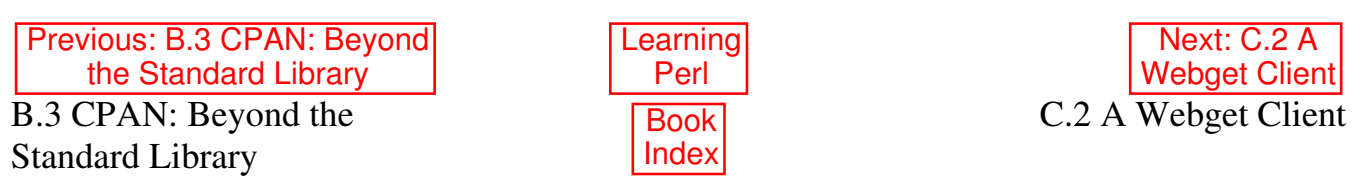

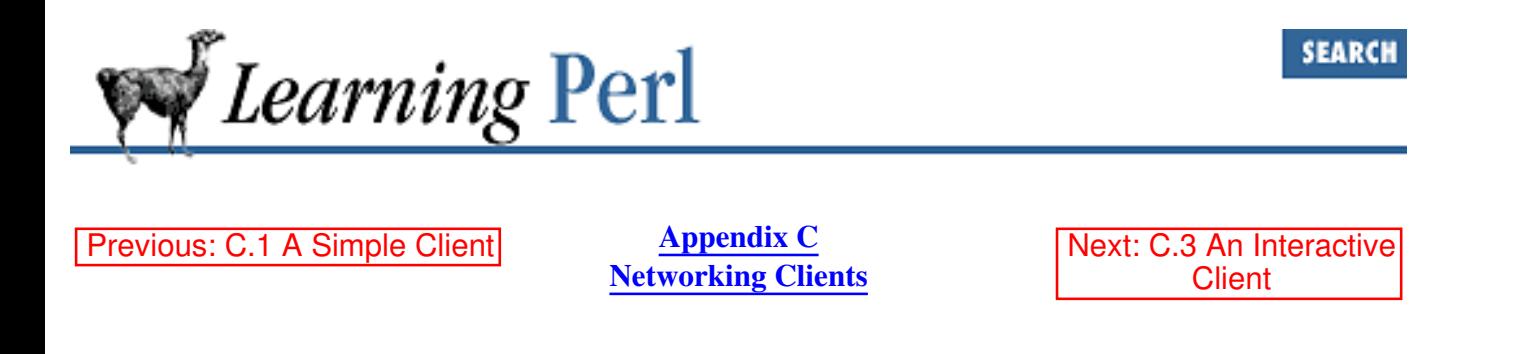

### **C.2 A Webget Client**

Here's a simple client that contacts a remote server and fetches a list of documents from it. This is a more interesting client than the previous one because it sends a line of data to the server before fetching that server's response.

```
#!/usr/bin/perl -w
use IO::Socket;
unless (@ARGV > 1) { die "usage: $0 host document ..." }
$host = shift(\theta \text{ARGV});foreach $document ( @ARGV ) {
     $remote = IO::Socket::INET->new( Proto => "tcp",
     PeerAddr => $host,
    PeerPort \Rightarrow "http(80)",
     );
     unless ($remote) { die "cannot connect to http daemon on $host" }
     $remote->autoflush(1);
    print $remote "GET $document HTTP/1.0\n\n";
    while ( <$remote> ) { print }
     -close $remote;
}
```
The web server handling the http service is assumed to be at its standard port, number 80. If the server you're trying to connect to is at a different port (say, 8080), you should give PeerPort  $\Rightarrow$  8080 as the third argument to *new( )*. The autoflush method is used on the socket because otherwise the system would buffer up the output we sent it. (If you're on a Mac, you'll need to change every  $\ln$  in your code that sends data over the network to be  $\{015\,012 \text{ instead.}\}$ 

Connecting to the server is only the first part of the process: once you have the connection, you have to use the server's language. Each server on the network has its own little command language that it expects as input. The string that we send to the server starting with "GET" is in HTTP syntax. In this case, we simply request each specified document. Yes, we really are making a new connection for each document, even though it's the same host. That's the way it works with HTTP. (Recent versions of web browsers may request that the remote server leave the connection open a little while, but the server doesn't have to honor such a request.)

We'll call our program *webget*. Here's how it might execute:

shell\_prompt\$ webget www.perl.com /quanaco.html HTTP/1.1 404 File Not Found Date: Thu, 08 May 1997 18:02:32 GMT Server: Apache/1.2b6 Connection: close Content-type: text/html <HEAD><TITLE>404 File Not Found</TITLE></HEAD> <BODY><H1>File Not Found</H1> The requested URL /guanaco.html was not found on this server.<P> </BODY>

OK, so that's not very interesting, because it didn't find that particular document. But a long response wouldn't have fit on this page.

For a more fully-featured version of this program, you should look for the *lwp-request* program included with the LWP modules from CPAN. (LWP is discussed a bit at the end of Chapter 19.)

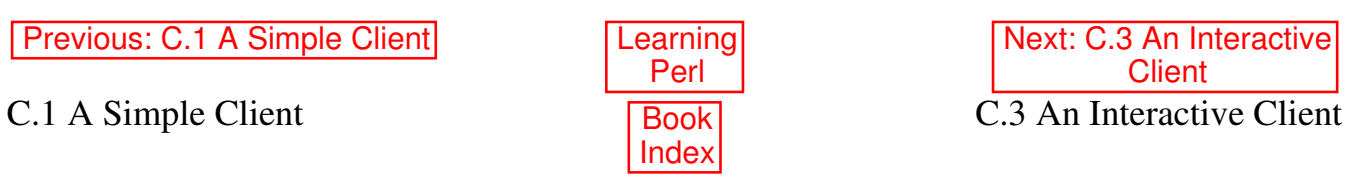

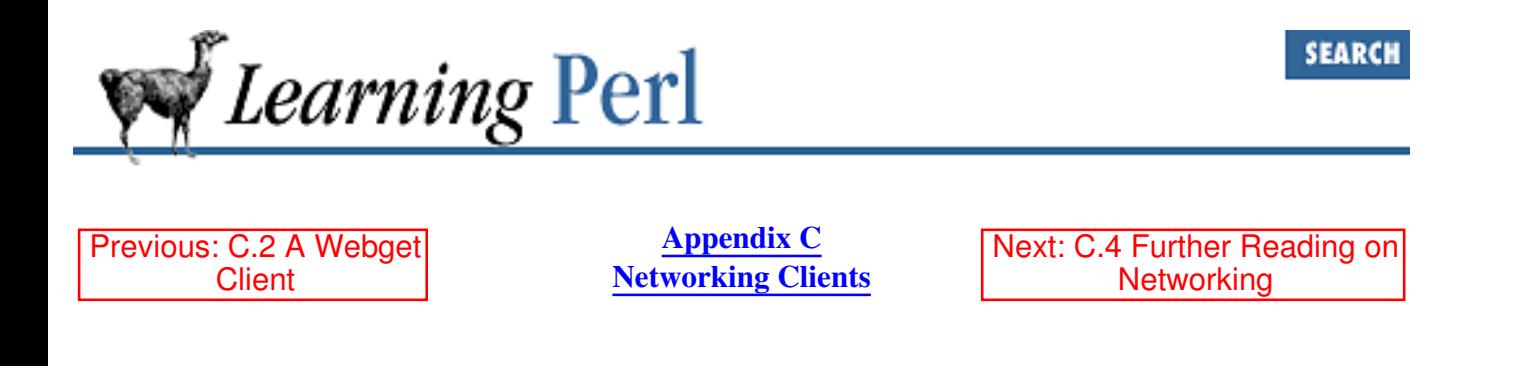

### **C.3 An Interactive Client**

It's pretty easy to make a client that just reads everything from a server, or that sends one command, gets one answer, and quits. But what about setting up something fully interactive, like *telnet* ? That way you can type a line, get the answer, type a line, get the answer, and so on. (OK, usually *telnet* operates in character mode, not line mode, but you get the idea.)

This client is more complicated than the two we've done so far, but if you're on a system that supports the powerful fork call, the solution isn't that rough. Once you've made the connection to whatever service you'd like to chat with, call fork to clone your process. Each of these two identical processes has a very simple job to do: the parent copies everything from the socket to standard output, while the child simultaneously copies everything from standard input to the socket. To accomplish the same thing using just one process would be much harder, because it's easier to code two processes to do one thing than it is to code one process to do two things.[5]

[5] This keep-it-simple principle is one of the cornerstones of the UNIX philosophy, and good software engineering as well, which is probably why it's spread to other systems as well.

```
Here's the code:
```

```
#!/usr/bin/perl -w
use strict;
use IO::Socket;
my ($host, $port, $kidpid, $handle, $line);
unless (@ARGV == 2) { die "usage: $0 host port" }
($host, $port) = @ARGV;
# create a tcp connection to the specified host and port
$handle = IO::Socket::INET->new(Proto => "tcp",
     PeerAddr => $host,
     PeerPort => $port)
     or die "can't connect to port $port on $host: $!";
$handle->autoflush(1); \# so output gets there right away
print STDERR "[Connected to $host:$port]\n";
# split the program into two processes, identical twins
die "can't fork: $!" unless defined($kidpid = fork());
# the if{} block runs only in the parent process
```

```
if ($kidpid) { 
     # copy the socket to standard output
    while (defined (\frac{1}{2}) = \frac{1}{2} andle>)) {
     print STDOUT $line;
     }
     kill("TERM", $kidpid); # send SIGTERM to child
}
# the else{} block runs only in the child process
else { 
     # copy standard input to the socket
     while (defined ($line = <STDIN>)) {
     print $handle $line;
     }
}
```
The kill function in the parent's if block is there to send a signal to our child process (current running in the else block) as soon as the remote server has closed its end of the connection.

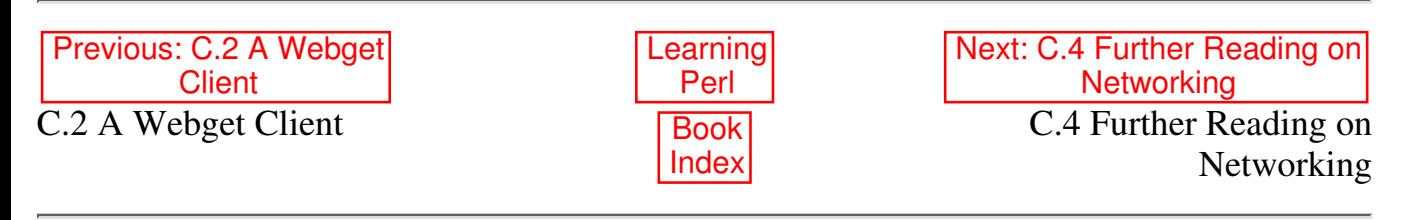

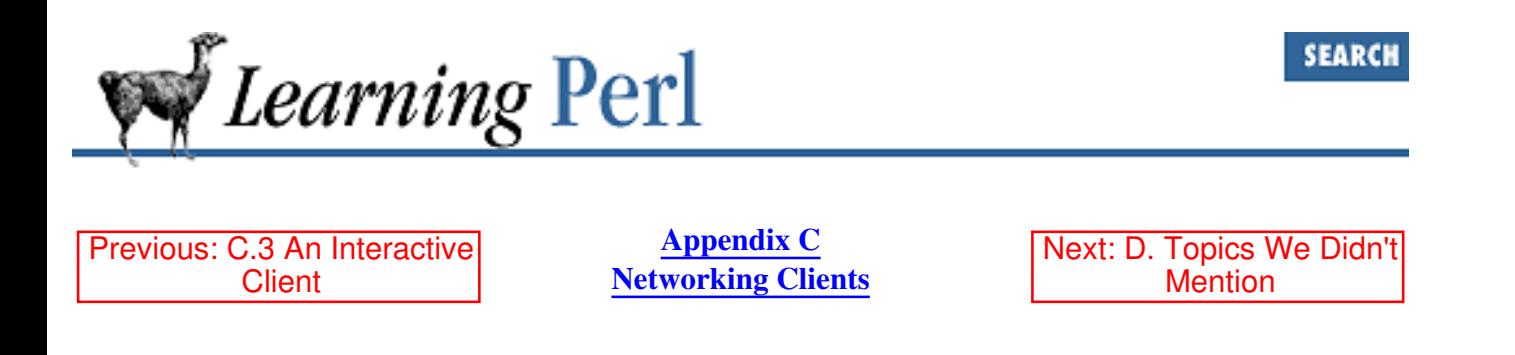

### **C.4 Further Reading on Networking**

There's a lot more to networking than this, but this should get you started. Chapter 6 of Programming Perl and the *perlipc* (1) manpage describe interprocess communication in general; the IO::*Socket* (3) manpage describes the object library; and the *Socket* (3) manpage describes the low-level interface to sockets. For the more intrepid programmers, the book *Unix Network Programming* by Richard Stevens (published by Addison-Wesley) covers the entire topic quite well. Be warned, however, that most texts on socket programming are written from the perspective of a C programmer.

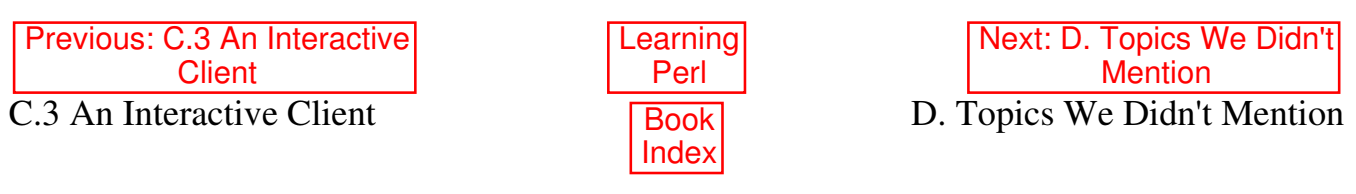

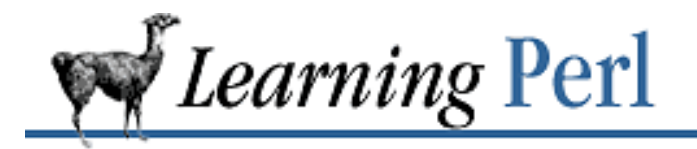

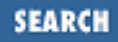

Previous: C.4 Further Reading on Networking

**Appendix D** Next: D.2 The **Debugger** 

# **D. Topics We Didn't Mention**

**Contents:** Full Interprocess Communications The Debugger The Command Line Other Operators Many, Many More Functions Many, Many Predefined Variables Symbol Table Manipulation with \*FRED Additional Regular-Expression Features Packages Embeddible, Extensible And Other Stuff

Yes, it's amazing. A book this long, and there are still some things that it didn't cover. The footnotes contain additional helpful information.

The purpose of this section is not to teach you about the things listed here, but merely to provide a list. You'll need to go to Programming Perl, the *perl* (1) or *perlfaq* (1) manpages, the HTML documents in CPAN's *doc* directory, or the Usenet newsgroups to get further information.

# **D.1 Full Interprocess Communications**

Yes, Perl can do networking. Beyond the TCP/IP stream sockets discussed in Appendix C, Networking Clients, if your system is up to it, Perl also supports UNIX-domain sockets, UDP-based message passing, shared memory, semaphores, named and anonymous pipes, and signal handling. See Chapter 6 of Programming Perl or the *perlipc* (1) manpage for standard modules, and the networking section of the CPAN modules directory for third-party modules.

Yes, Perl can do TCP/IP socket networking, UNIX-domain networking, and shared memory and semaphores on systems that support it. See the *perlipc* (1) manpage for further information.

Previous: C.4 Further Reading on Networking C.4 Further Reading on

Networking

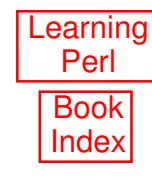

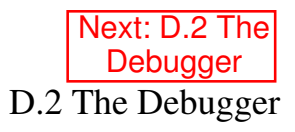

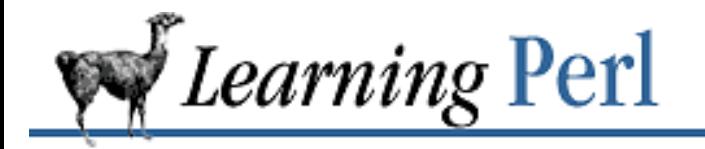

Previous: D.1 Full Interprocess Communications

**Appendix D Topics We Didn't Mention**

Next: D.3 The Command Line

## **D.2 The Debugger**

Perl has a wonderful source-level debugger, which *perldebug* (1) will tell you all about.

Previous: D.1 Full Interprocess Communications D.1 Full Interprocess Communications

**Learning** Perl Book Index

Next: D.3 The Command Line

D.3 The Command Line

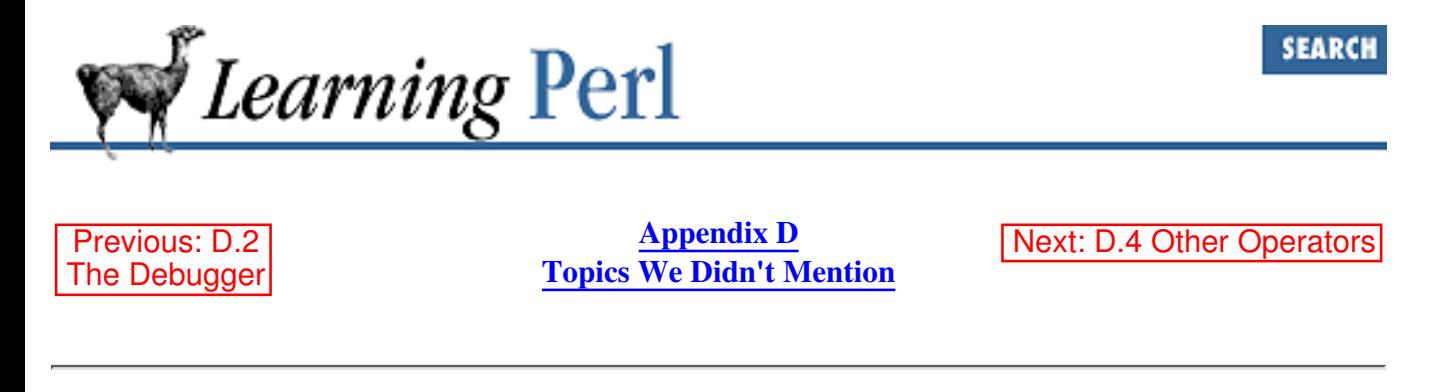

### **D.3 The Command Line**

The Perl interpreter has a plethora of command-line switches. Check out *perlrun* (1) for information.

Previous: D.2 The Debugger D.2 The Debugger Book

**Learning** Perl Index

Next: D.4 Other Operators

D.4 Other Operators

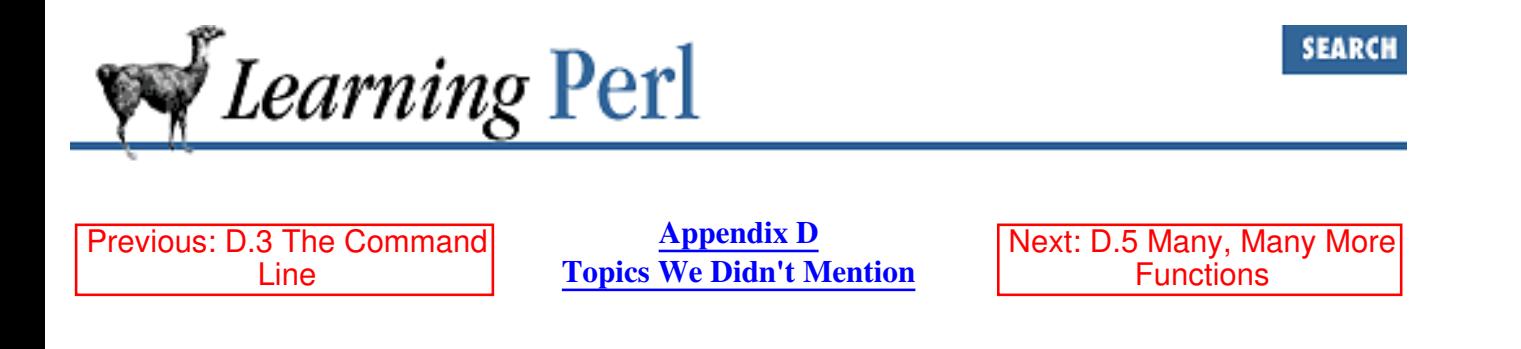

## **D.4 Other Operators**

The comma operator, for one. And there are the bit manipulation operators  $\alpha$ ,  $\beta$ ,  $\gamma$ , and  $\gamma$ , the ternary ? : operator, and the .. and ... flip-flop operators, just to name a few.

And there are some variations on operators, like using the q modifier on match. For this and more, see *perlop* (1).

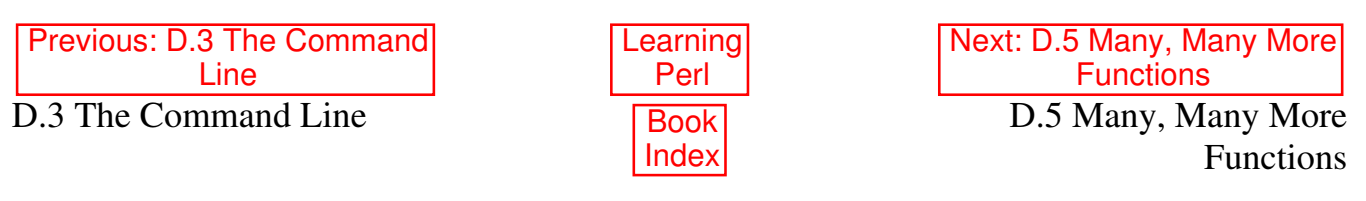

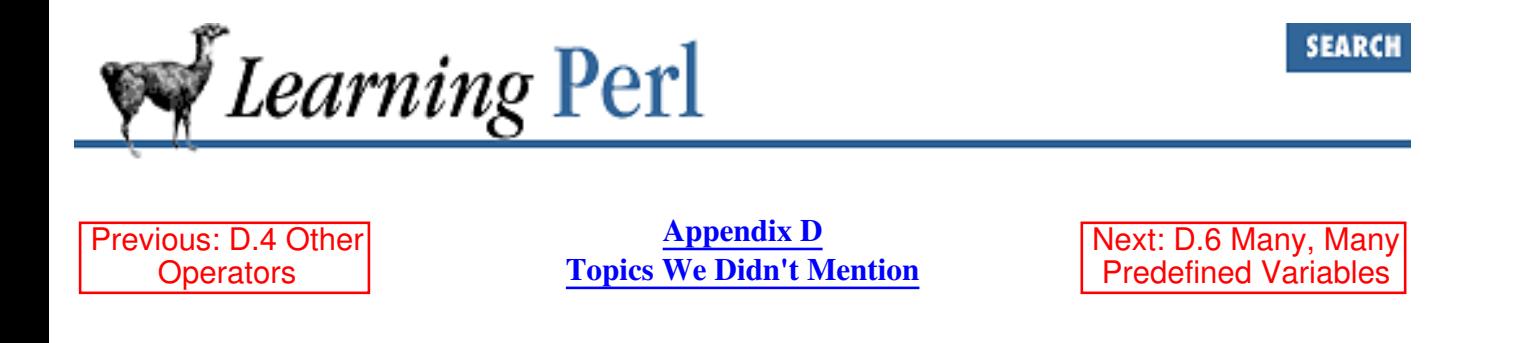

### **D.5 Many, Many More Functions**

Yes, Perl has a lot of functions. I'm not going to list them here, because the fastest way to find out about them is to read through the function section of Programming Perl or the *perlfunc* (1) manpage and look at anything you don't recognize that sounds interesting. Here are a few of the more interesting ones.

#### **D.5.1 grep and map**

The grep function selects elements from its argument list, based upon the result of an expression that's repeatedly evaluated for its truth value, with the  $\zeta$  variable successively set to each element in the list:

@bigpowers = grep  $\zeta$  > 6, 1, 2, 4, 8, 16; # gets (8, 16)  $Qb$  names = grep  $/\hbar$ , qw(fred barney betty wilma);  $\theta$ textfiles = qrep -T,  $\langle * \rangle$ ;

The map function is similar, but instead of selecting or rejecting items, it merely collects the results of the expression (evaluated in a list context):

```
\ellmore = map \ell + 3, 3, 5, 7; # gets 6, 8, 10
@squares = map \zeta * \zeta, 1..10; # first 10 squares
\thetathat = map "\zeta\n", \thetathis; # like "unchomp"
\text{Utriangle} = \text{map } 1..5, 1..5; \quad # 1,1,2,1,2,3,1,2,3,4,1,2,3,4,5%sizes = map { \frac{6}{5}, -s } <*>; # hash of files and sizes
```
#### **D.5.2 The eval Operator (and s///e)**

Yes, you can construct a piece of code at run-time and then eval it, just as you can do with the shell. It's actually rather useful, because you can get some compiletime optimizations (like a compiled regular expression) at run-time. You can also use it to trap otherwise fatal errors in a section of code: a fatal error inside the eval merely exits the eval and gives you an error status.

For example, here's a program that reads a line of Perl code from the user and then executes it as if it were part of the Perl program:

```
print "code line: ";
chop($code = \langle \text{STDIN} \rangle ;
eval $code; die "eval: $@" if $@;
```
You can put Perl code inside the replacement string of a substitute operator with the e flag. This is handy if you want to construct something complicated for the replacement string, such as calling a subroutine that returns the results of a database lookup. Here's a loop that increments the value of the first column of a series of lines:

```
while (\langle \rangle) {
     s'(\S+)/\$1+1/e; # \$1+1 is Perl code, not a string
     print;
}
```
Another use of eval is as an exception-handling mechanism:

```
eval {
    some hairy routine that might die(@args);
};
if ($@) {
     print "oops... some_hairy died with $@";
}
```
Here,  $\frac{1}{2}$  will be empty as long as the eval block worked OK but will have the text of the die message if not.

Of these three constructs (eval "string", eval {  $BLOCK$  }, and  $s//e$ ) only the first is really what you would think of as an eval from a shell-programming language. The other two are compiled at compile-time, and incur little additional performance penalty.

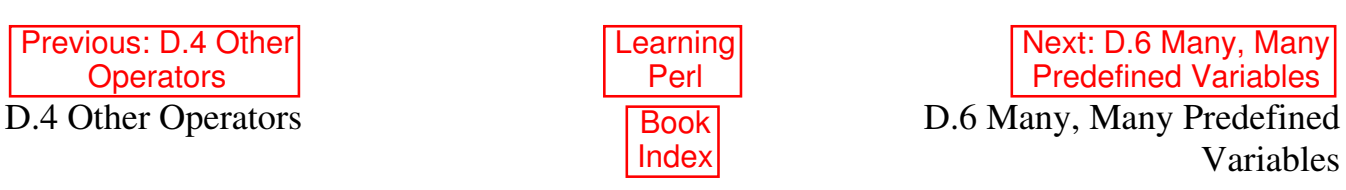

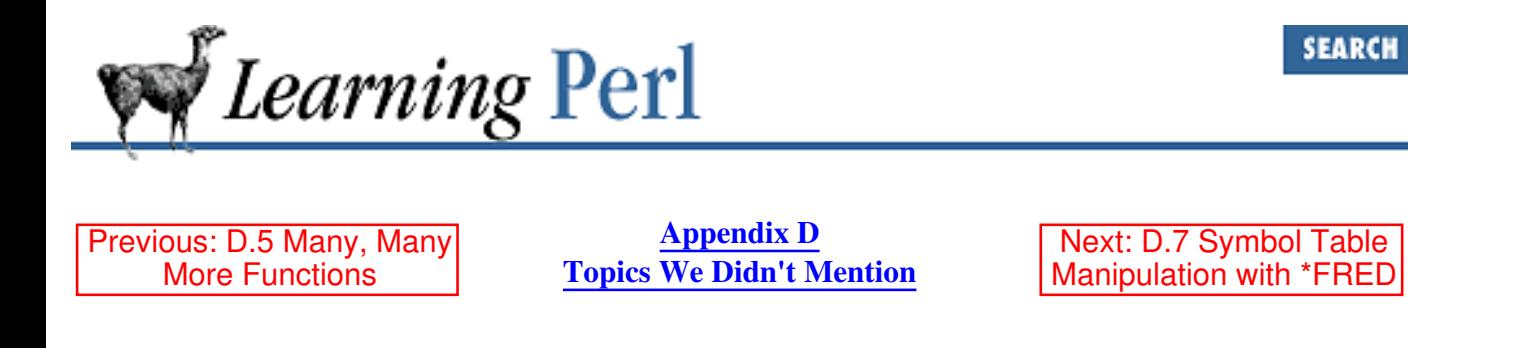

## **D.6 Many, Many Predefined Variables**

You've seen a few predefined variables, like  $\zeta$ . Well, there are a lot more. Pretty much every punctuation character has been pressed into service. The *perlvar* (1) manpage will be of help here. Also see the English module in *perlmod* (1).

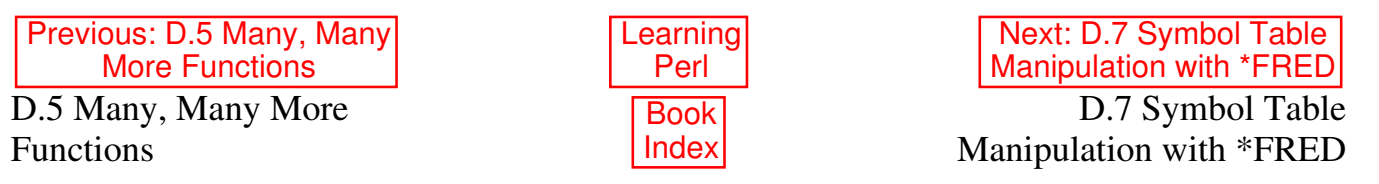

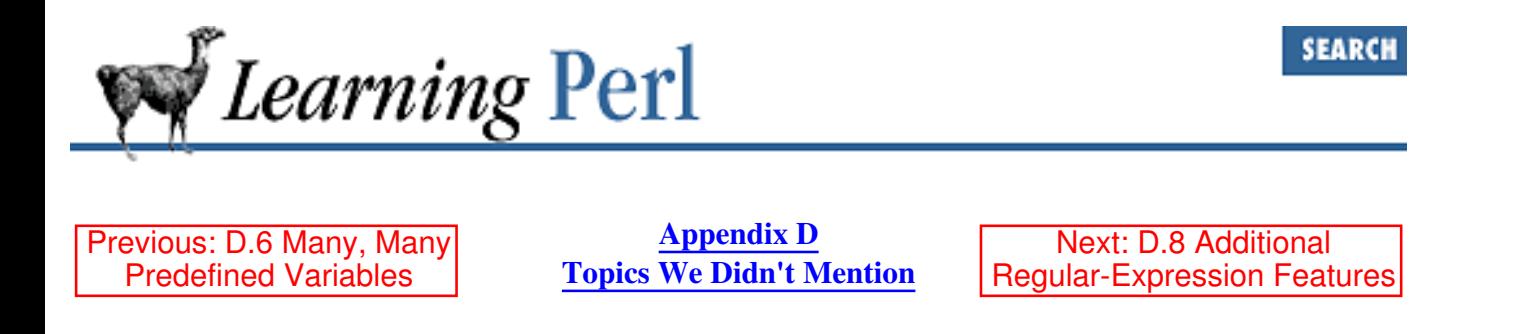

## **D.7 Symbol Table Manipulation with \*FRED**

You can make b an alias for a with  $*b = *a$ . This means that  $\$a$  and  $\$b$  refer to the same variable, as do @a and @b, and even filehandles and formats a and b. You can also localize \*b inside a block with local (\*b), and that lets you have local filehandles and formats and other things. Pretty fancy stuff, but useful when you need it.

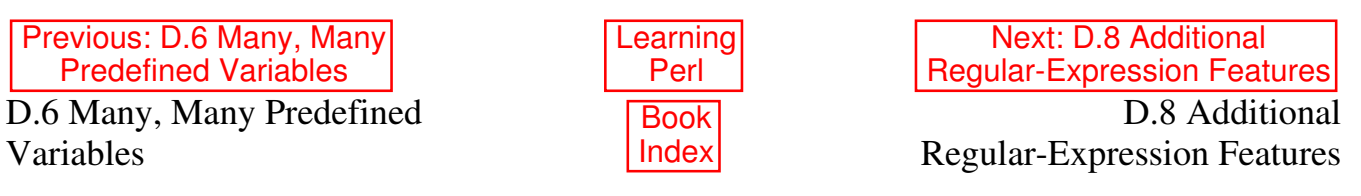

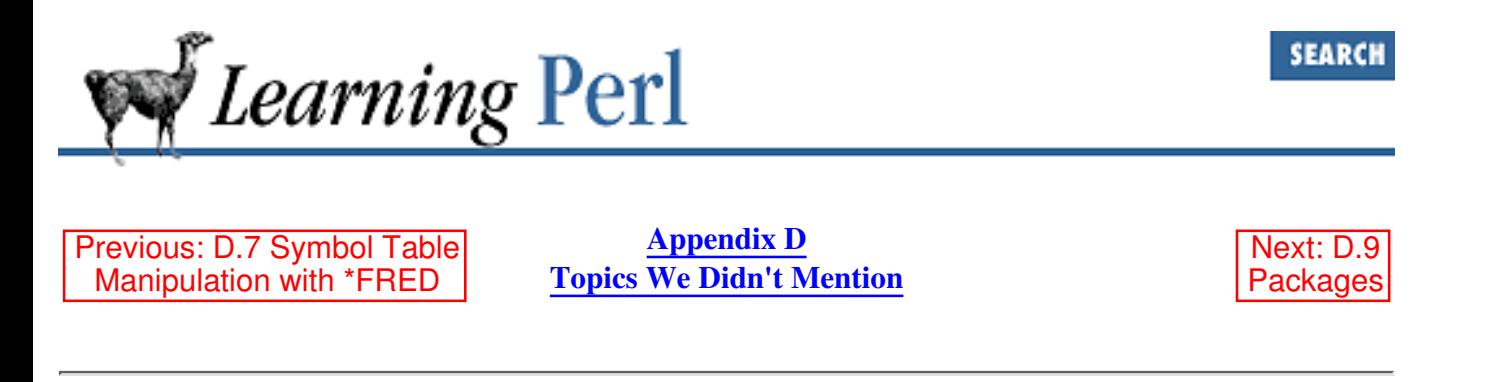

### **D.8 Additional Regular-Expression Features**

Regular expressions can contain "extended" syntax (where whitespace is optional, so a regular expression can be split over multiple lines, and can contain regular Perl comments), and can have positive and negative "lookahead." The syntax is a bit ugly, so rather than scare you off here, go look in Programming Perl, or see the *perlre* (1) manpage. Friedl's book, *Mastering Regular Expressions* (published by O'Reilly & Associates) explains all of this and much more.

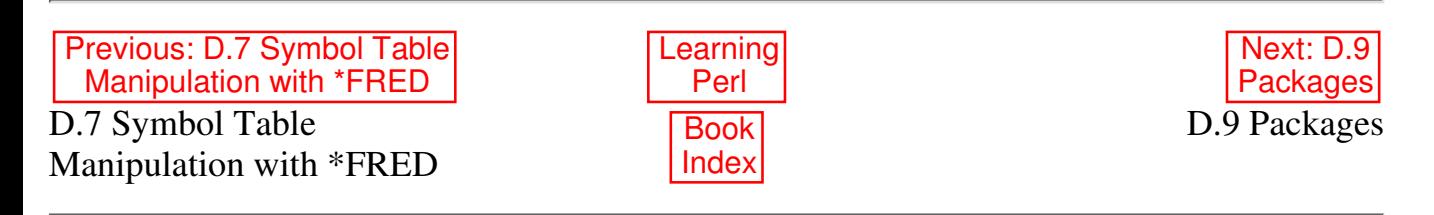

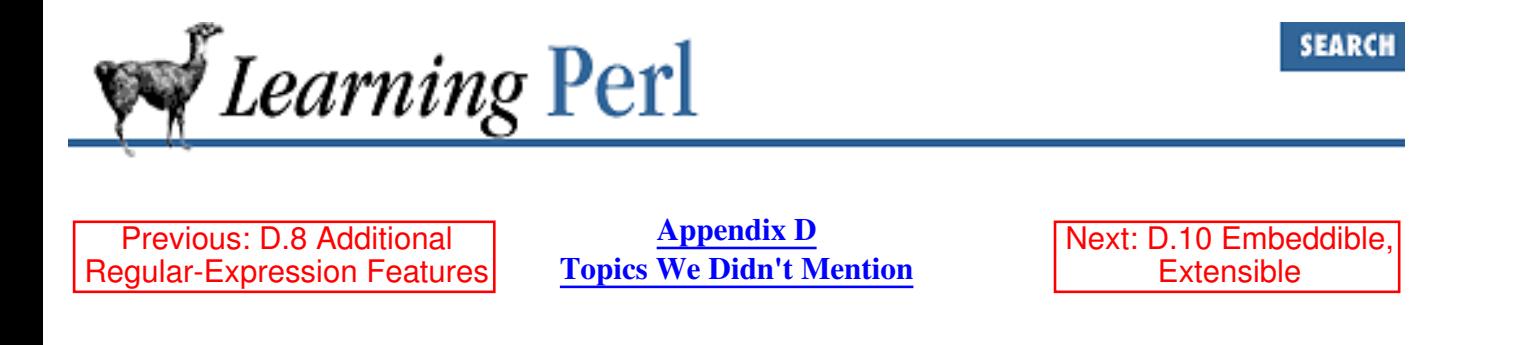

### **D.9 Packages**

When multiple people work on a project, or if you're slightly schizophrenic, you can carve up the variable namespace using packages. A package is just a hidden prefix put in front of most variables (except variables created with the my operator). By changing the prefix, you get different variables. Here's a brief example:

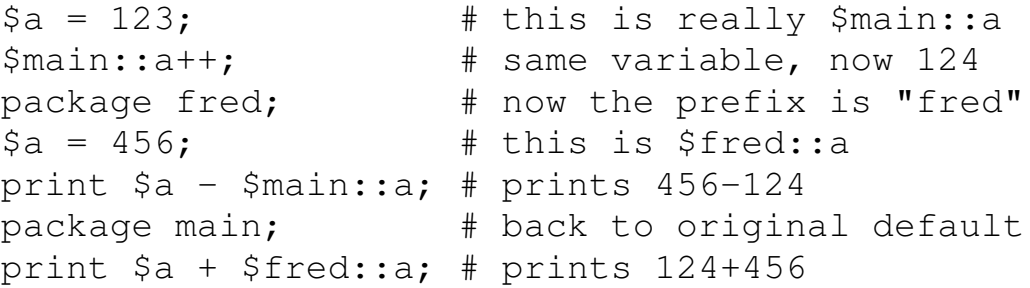

So, any name with an explicit package name is used as-is, but all other names get packaged into the current default package. Packages are local to the current file or block, and you always start out in package main at the top of a file. For details, the *perlsub* (1) manpage will help here.

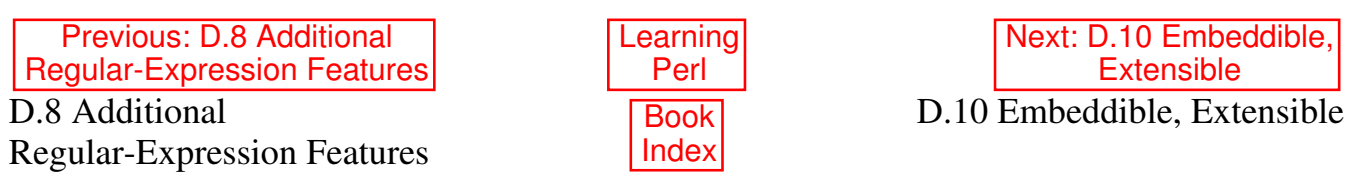

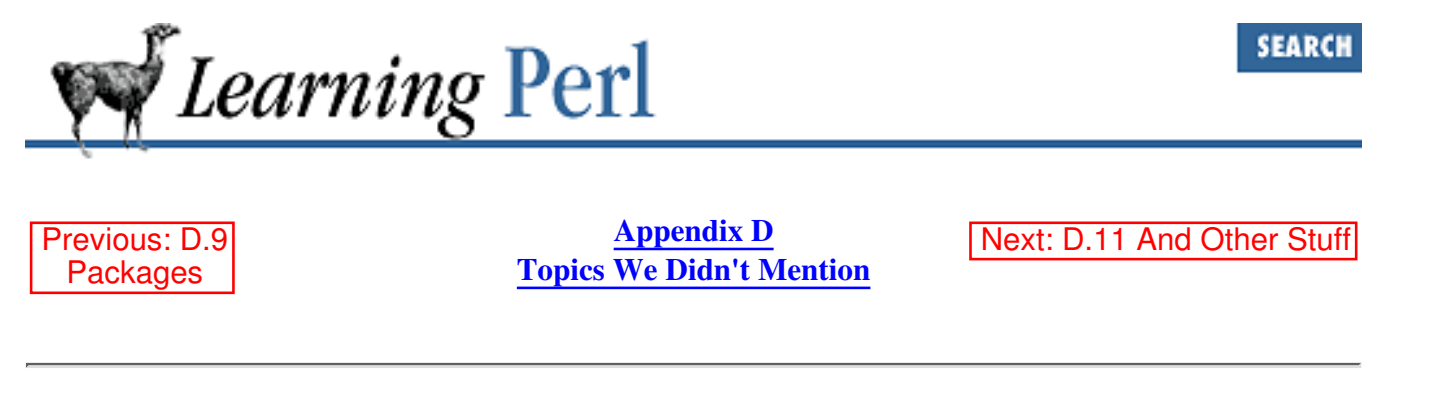

# **D.10 Embeddible, Extensible**

The "guts" of Perl are defined well enough that it becomes a relatively straightforward task to embed the Perl compiler/interpreter inside another application (such as has already been done with the Apache web server and the *vi* text editor), or to extend Perl by connecting it with arbitrary code written in C (or having a C-like interface). In fact, about a third of the online documentation for Perl is specifically devoted to embedding and extending Perl. The *perlembed* (1), *perlapio* (1), *perlxs* (1), *perlxstut* (1), *perlguts* (1), and *perlcall* (1) manpages cover these topics in depth.

And since Perl is freely reusable, you can write your proprietary spreadsheet application, using an embedded Perl to evaluate the expressions in your spreadsheet cells, and not have to pay one cent in royalties for all that power. Joy.

#### **D.10.1 Security Matters**

Perl was designed with security in mind. See Chapter 6 of Programming Perl or the *perlsec* (1) manpage about taint checking. This is the kind of security where you trust the writer of the program, but not the person running it, such as is often the case with setuid programs under UNIX, or server-launched programs anywhere. The Safe module, covered in the Safe(3) manpage and Chapter 7 of Programming Perl, provides something else entirely: the kind of security necessary when executing (as with eval) unchecked code.

#### **D.10.2 Switch or Case Statements**

No, Perl doesn't *really* have these, but it's easy to make them using more basic constructs. See Chapter 2 of Programming Perl or the *perlsyn* (1) manpage.

#### **D.10.3 Direct I/O: sysopen, sysread, syswrite, sysseek**

Sometimes Perl's high-level I/O is a bit too high-level for what you need to do. Chapter 3 of Programming Perl and the *perlfunc* (1) manpage cover direct access to the raw system calls for I/O.

#### **D.10.4 The Perl Compiler**

Although we speak of Perl as compiling your code before executing it, this compiled form is not native object code. Malcolm Beatie's Perl compiler project can produce standalone byte code or compilable C code out of your Perl script. The 5.005 release of Perl is expected to have native code generation included as part of the standard release. See the material in the *perlfaq3* (1) manpage about this.

### **D.10.5 Database Support**

Yes, Perl can interface directly with your commercial database servers, including Oracle, Sybase, Informix, and ODBC, just to name a few. See the database section in the CPAN modules directory for the relevant extension modules.

### **D.10.6 Complex Data Structures**

Using references, you can build data structures of arbitrary complexity. These are discussed in Chapter 4 of Programming Perl, and in the *perllol* (1), *perldsc* (1), and *perlref* (1) manpages. If you prefer an object-oriented data structure, see Chapter 5 of Programming Perl, or the *perltoot* (1) and *perlobj* (1) manpages.

### **D.10.7 Function Pointers**

Perl can store and pass pointers to functions via the  $\setminus$  funcname notation, and call them indirectly via &\$funcptr(\$args). You can even write functions that create and return new anonymous functions, just as you could in languages like Lisp or Scheme. Such anonymous functions are often called closures. See Chapter 4 of Programming Perl, and the *perlsub* (1) and *perlfaq7* (1) manpages for details.

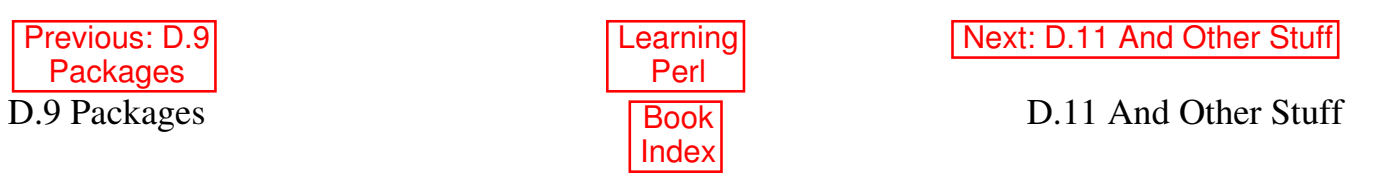

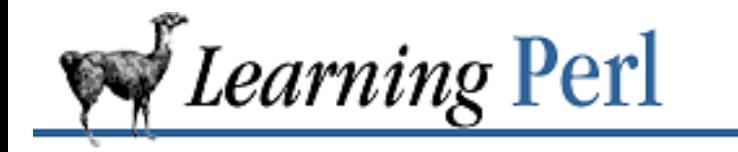

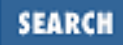

Previous: D.10 Embeddible, **Extensible** 

**Appendix D Topics We Didn't Mention**

# **D.11 And Other Stuff**

Perl just keeps getting more powerful and more useful, and it's quite an effort to keep the documentation up to date. (Who knows? By the time this book hits the shelves, there could be a Visual Perl.) But in any case, thanks, Larry!

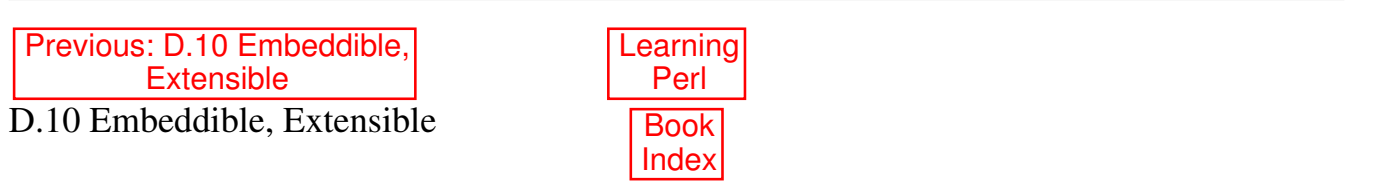

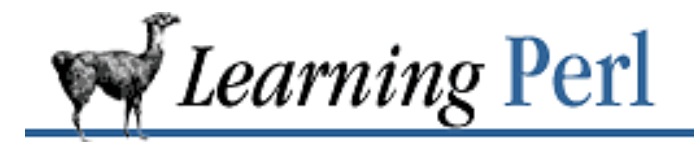

Search | Symbols | A | B | C | D | E | F | G | H | I | J | K | L | M | N | O | P | Q | R | S | T | U | V | W | X | Z

# **Index: Symbols and Numbers**

```
0666, as permission : 13.5. Modifying Permissions
\setminus1, \setminus2, ... in regular expressions
      7.3.2.3. Parentheses as memory
      7.4.5. Special Read-Only Variables
& (ampersand)
      && operator : 9.6. && and || as Control Structures
      query strings and : 19.2. Your CGI Program in Context
* (asterisk)
      **= operator : 2.6.1. Binary Assignment Operators
      ** (exponentiation) operator : 2.4.1. Operators for Numbers
      in pack format string : 16.2. Packing and Unpacking Binary Data
      as prefix : D.7. Symbol Table Manipulation with *FRED
      in regular expressions : 7.3.2.2. Multipliers
@ (at sign)
       @*, in formats : 11.4.3. Multiline Fields
       @_ (subroutine arglist)
             1.5.9. Making It a Bit More Modular
             8.4. Arguments
      as array name prefix : 1.5.5. More than One Secret Word
      as format field delimiter : 11.4.1. Text Fields
      as prefix for array variables : 3.3. Variables
` (backquotes) : 1.5.12. Warning Someone When Things Go Astray
      as command invocation : 14.2. Using Backquotes
      example of : A.13. Chapter 14, Process Management
\ (backslash) : 2.3.2. Double-Quoted Strings
      \@ reference notation : 19.7.1. References
      escapes : 2.3.1. Single-Quoted Strings
```
in system( ) argument : 14.1. Using system and exec in regular expressions 7.3.1. Single-Character Patterns 7.3.3. Anchoring Patterns as memory access : 7.3.2.3. Parentheses as memory ! operator example of : A.13. Chapter 14, Process Management as logical-not operator : 1.5.9. Making It a Bit More Modular != operator : 2.4.2. Operators for Strings  $\int$  (left bracket) in double-quoted strings : 3.7. Variable Interpolation of Arrays [] (brackets) reference notation : 19.7.1. References  $\wedge$  (caret) as anchor in regular expressions : 7.3.3. Anchoring Patterns as filled-field in formats : 11.4.4. Filled Fields in regular expressions : 7.3.1. Single-Character Patterns {} (curly braces) in double-quoted strings : 2.6.4. Interpolation of Scalars into Strings in regular expressions : 7.3.2.2. Multipliers required in if statements : 4.2. The if/unless Statement \$ (dollar sign) \$1, \$2,... backreferences : 7.4.5. Special Read-Only Variables \$a, \$b, ..., sorting with : 15.4. Advanced Sorting \$& (match string) : 7.4.5. Special Read-Only Variables \$` (before-match string) : 7.4.5. Special Read-Only Variables \$^ variable : 11.6.3. Changing the Top-of-Page Format Name \$^I variable : 17.5. Variable-Length ( Text) Databases \$^T variable : 10.5. The -x File Tests \$: variable : 11.4.4. Filled Fields \$= variable : 11.6.5. Changing the Position on the Page \$# for arrays : 3.4.2. Array Element Access \$- variable : 11.6.5. Changing the Position on the Page interaction with  $\hat{s}$  = variable : 11.6.5. Changing the Position on the Page \$% (special variable), example of : 1.5.14. Listing the Secret Words \$' (after-match string) : 7.4.5. Special Read-Only Variables

\$/ variable

#### 6.1. Input from STDIN

- 14.2. Using Backquotes
- \$~ variable : 11.6.2. Changing the Format Name
- $\mathbb{S}$
- foreach statement and : 4.5. The foreach Statement
- implicit assignment to : 6.1. Input from STDIN
- selecting other with  $=\sim$  operator : 7.4.1. Selecting a Different Target (the  $=\sim$  Operator)
- \$\_[0] : 8.4. Arguments
- removing significance in strings : 2.6.4. Interpolation of Scalars into Strings
- as scalar variable prefix : 2.5. Scalar Variables

#### . (dot)

- .. for parent directory : 13.3.1. About Hard and Soft Links
- .. list construction operator : 3.2. Literal Representation
- .= operator : 2.6.1. Binary Assignment Operators
- as current directory : A.11. Chapter 12, Directory Access
- example of : A.7. Chapter 8, Functions
- in regular expressions : 7.3.1. Single-Character Patterns
- as self-name for directory : 13.3.1. About Hard and Soft Links

#### $=$  (equal sign)

- == operator : 2.4.2. Operators for Strings
- => operator : 19.7.2. Fancier Calling Sequences
- $=$   $\sim$  operator : 7.4.1. Selecting a Different Target (the  $=$   $\sim$  Operator) example of : 1.5.8. Making It Fair for the Rest
	- substitution and : 7.5. Substitutions
	- tr operator and : 15.5. Transliteration
- > (greater than) : 2.4.2. Operators for Strings
	- >&, in open( ) : 14.5. Summary of Process Operations
	- >= operator : 2.4.2. Operators for Strings
- #!/usr/bin/perl line : 1.4. Basic Concepts
- (hyphen)
	- -= operator : 11.4.2. Numeric Fields
	- -- operator : 2.6.2. Autoincrement and Autodecrement

in regular expression ranges : 7.3.1. Single-Character Patterns

< (less than) : 2.4.2. Operators for Strings

< and > as globbing delimiters : 12.2. Globbing

<= operator : 2.4.2. Operators for Strings

<=> : (see spaceship (<=>) operator)

format field characters : 11.4.1. Text Fields

<\> : (see diamond operator)

% (percent sign) as associative array prefix

1.5.6. Giving Each Person a Different Secret Word

5.2. Hash Variables

+ (plus sign) in regular expressions : 7.3.2.2. Multipliers

+ (plus)

modifying open( ) : 17.4. Fixed-Length Random Access Databases

+= operator

A.3. Chapter 4, Control Structures

2.6.1. Binary Assignment Operators

++ operator

2.6.2. Autoincrement and Autodecrement

14.1. Using system and exec

# (pound sign)

as comment character : 1.4. Basic Concepts

as format field characters : 11.4.2. Numeric Fields

? (question mark) in regular expressions : 7.3.2.2. Multipliers

; (semicolon) as statement terminator : 1.5.1. The "Hello, World" Program

/ (slash)

changing regular expressions and : 7.4.3. Using a Different Delimiter choosing alternate to, in substitution : 7.5. Substitutions

regular expression delimiter : 7.2. Simple Uses of Regular Expressions

 $\sim$  (tilde) in formats : 11.4.4. Filled Fields

\_ (underscore) in variable names : 2.5. Scalar Variables

| (vertical bar)

as format field characters : 11.4.1. Text Fields

open( ) and

1.5.12. Warning Someone When Things Go Astray

14.3. Using Processes as Filehandles in regular expressions : 7.3.2.4. Alternation || (logical-or) operator : 1.5.9. Making It a Bit More Modular as control structure : 9.6.  $&&$  and  $\parallel$  as Control Structures die( ) and : 10.3. A Slight Diversion: die example of A.7. Chapter 8, Functions A.15. Chapter 16, System Database Access

15.4. Advanced Sorting

Search | Symbols | A | B | C | D | E | F | G | H | I | J | K | L | M | N | O | P | Q | R | S | T | U | V | W | X | Z

Copyright © 1999 O'Reilly & Associates, Inc. All Rights Reserved.

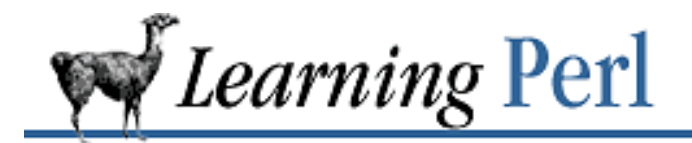

Search | Symbols | A | B | C | D | E | F | G | H | I | J | K | L | M | N | O | P | Q | R | S | T | U | V | W | X | Z

# **Index: A**

-A operator : 10.5. The -x File Tests a2p program : 18.1. Converting awk Programs to Perl Abba : 15.5. Transliteration access time, changing : 13.7. Modifying Timestamps ACTION attribute (<FORM>) : 19.6. Form Generation action of signals : 14.6. Sending and Receiving Signals ActiveWare : 19.10.2. Embedded Perl addition, operator for : 2.4.1. Operators for Numbers address labels, and formats, examples of : 11.3. Invoking a Format aliases database : 17.1. DBM Databases and DBM Hashes aliases, CGI programs and : 19.3. Simplest CGI Program :all import tag : 19.5. Less Typing alternation, in regular expressions : 7.3.2.4. Alternation Amiga, Perl on the : 1.3. Availability anchoring, in regular expressions : 7.3.3. Anchoring Patterns appending to a file : 10.2. Opening and Closing a Filehandle Apple Macintosh, and Perl : 1.3. Availability archaeology : 15.2. Extracting and Replacing a Substring arguments, to subroutines : 8.4. Arguments @ARGV for command-line arguments : 6.2. Input from the Diamond Operator example of accessing : A.12. Chapter 13, File and Directory Manipulation array assignment operator : 3.4.1. Assignment array elements accessing : 1.5.5. More than One Secret Word numbering of : 3.4.2. Array Element Access

referencing : 3.4.2. Array Element Access array expression, as subscript : 3.4.2. Array Element Access array literals : 3.2. Literal Representation array operators : 3.4. Array Operators and Functions array variables : 3.3. Variables in array literals : 3.4.1. Assignment assigned scalar values : 3.4.1. Assignment automatically growing : 3.4.2. Array Element Access default value of : 3.3. Variables foreach statement and : 4.5. The foreach Statement interpolated into strings : 3.7. Variable Interpolation of Arrays in scalar context : 3.4.1. Assignment arrays 1.5.5. More than One Secret Word 3.1. What Is a List or Array? associative : (see associative arrays) empty : 3.2. Literal Representation readdir( ) and : 12.5. Reading a Directory Handle referencing elements : 3.4.2. Array Element Access size boundaries : 3.1. What Is a List or Array? slices of : 3.4.2. Array Element Access Artistic License : 1.3. Availability assigning to a substr( ) operator : 15.2. Extracting and Replacing a Substring assigning to an array : 1.5.5. More than One Secret Word assignment, binary : 2.6.1. Binary Assignment Operators assignment operator : 2.6. Scalar Operators and Functions associative array key : 1.5.6. Giving Each Person a Different Secret Word associative array operators : 5.4. Hash Functions associative arrays 1.5.6. Giving Each Person a Different Secret Word 5.1. What Is a Hash? creating new elements of : 5.2. Hash Variables

example of assignment to : 1.5.6. Giving Each Person a Different Secret Word
literal representation of : 5.3. Literal Representation of a Hash order in : 5.1. What Is a Hash? removing elements from with delete : 5.4.4. The delete Function sorting (sort-of) : 15.4. Advanced Sorting stepping through with the each( ) operator : 5.4.3. The each Function variables : 5.2. Hash Variables associativity : 2.4.3. Operator Precedence and Associativity Astro, pronouncing "Windex" : 15.1. Finding a Substring Atari ST, Perl on the : 1.3. Availability autodecrement operator : 2.6.2. Autoincrement and Autodecrement autoincrement operator 2.6.2. Autoincrement and Autodecrement 4.4. The for Statement automation with LWP : 19.10.3. Web Automation with LWP availability of Perl : 1.3. Availability awk programs, converting to Perl : 18.1. Converting awk Programs to Perl

 $Search$  | Symbols | A | B | C | D | E | F | G | H | I | J | K | L | M | N | O | P | Q | R | S | T | U | V | W | X | Z

Copyright © 1999 O'Reilly & Associates, Inc. All Rights Reserved.

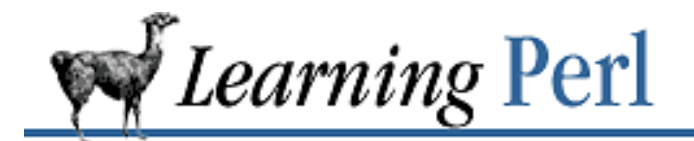

### **Index: B**

- \B, as anchor : 7.3.3. Anchoring Patterns
- \b, example of : 7.4.4. Using Variable Interpolation
- -b operator : 10.5. The -x File Tests
- -B operator : 10.5. The -x File Tests
- backtracking, in regular expressions : 7.3.2.2. Multipliers
- backup files, and inplace editing : 17.5. Variable-Length ( Text) Databases
- basename command, emulating : A.12. Chapter 13, File and Directory Manipulation
- big-endian : 16.2. Packing and Unpacking Binary Data
- /bin/sh, system( ) and : 14.1. Using system and exec
- binary assignment operator : 2.6.1. Binary Assignment Operators
- binary data, treated, using strings : 2.3. Strings
- BITFTP : BITFTP
- blocks
	- 1.5.3. Adding Choices
	- 4.1. Statement Blocks
	- as body of subroutine : 8.1. Defining a User Function
	- as body of subroutine : 1.5.9. Making It a Bit More Modular
		- labeled : 9.4. Labeled Blocks
		- looping : 9.1. The last Statement
	- naked : 9.1. The last Statement
- brackets [ ] reference notation : 19.7.1. References
- break (in C), and last operator : 9.1. The last Statement
- browsers, CGI programs and : 19.2. Your CGI Program in Context

 $S$ earch | Symbols | A | B | C | D | E | F | G | H | I | J | K | L | M | N | O | P | Q | R | S | T | U | V | W | X | Z

Copyright © 1999 O'Reilly & Associates, Inc. All Rights Reserved.

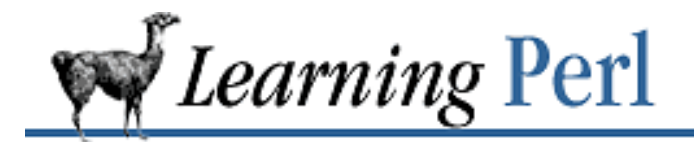

### **Index: C**

c (complement option of tr) : 15.5. Transliteration

-c operator : 10.5. The -x File Tests

-C operator : 10.5. The -x File Tests

C-shell

and globbing : 12.2. Globbing

setenv command of : 14.1. Using system and exec

Camel Book : D.5. Many, Many More Functions

canonical name, gethostbyname( ) for : 16.3. Getting Network Information

case

ignoring

1.5.7. Handling Varying Input Formats

7.5. Substitutions

in variable names : 2.5. Scalar Variables

cd command : 12.1. Moving Around the Directory Tree

cgi-bin directory : 19.9. Troubleshooting CGI Programs

CGI programs

(see also Perl)

19. CGI Programming

19.2. Your CGI Program in Context

19.10. Perl and the Web: Beyond CGI Programming

cgi-bin directory : 19.3. Simplest CGI Program

CGI.pm module

19.1. The CGI.pm Module

19.5. Less Typing

objects in : 19.8.2. Objects in CGI.pm

convenience functions : 19.5. Less Typing

guestbook program (example) : 19.8. Creating a Guestbook Program

import tags : 19.5. Less Typing passing parameters via : 19.4. Passing Parameters via CGI permissions and 19.8. Creating a Guestbook Program 19.9. Troubleshooting CGI Programs references 19.7.1. References 19.11. Further Reading scrolling lists : 19.7.2. Fancier Calling Sequences troubleshooting : 19.9. Troubleshooting CGI Programs :cgi tag : 19.5. Less Typing CGI::Fast module : 19.10.2. Embedded Perl changing directories : 12.1. Moving Around the Directory Tree character classes, in regular expressions : 7.3.1. Single-Character Patterns character ranges, in regular expressions : 7.3.1. Single-Character Patterns chdir( ) operator A.11. Chapter 12, Directory Access 12.1. Moving Around the Directory Tree child processes : 14.4. Using fork Chili's : Acknowledgments for the First Edition chmod( ) operator : 13.5. Modifying Permissions chop( ) operator 1.5.2. Asking Questions and Remembering the Result 2.6.3. The chop and chomp Functions 3.4.7. The chomp Function examples of A.1. Chapter 2, Scalar Data 1.5.10. Moving the Secret Word List into a Separate File 1.5.17. The Final Programs 2.7. <STDIN> as a Scalar Value 10.4. Using Filehandles chown( ) operator : 13.6. Modifying Ownership chr( ) operator : 16.2. Packing and Unpacking Binary Data circle, circumference of : 2.10. Exercises

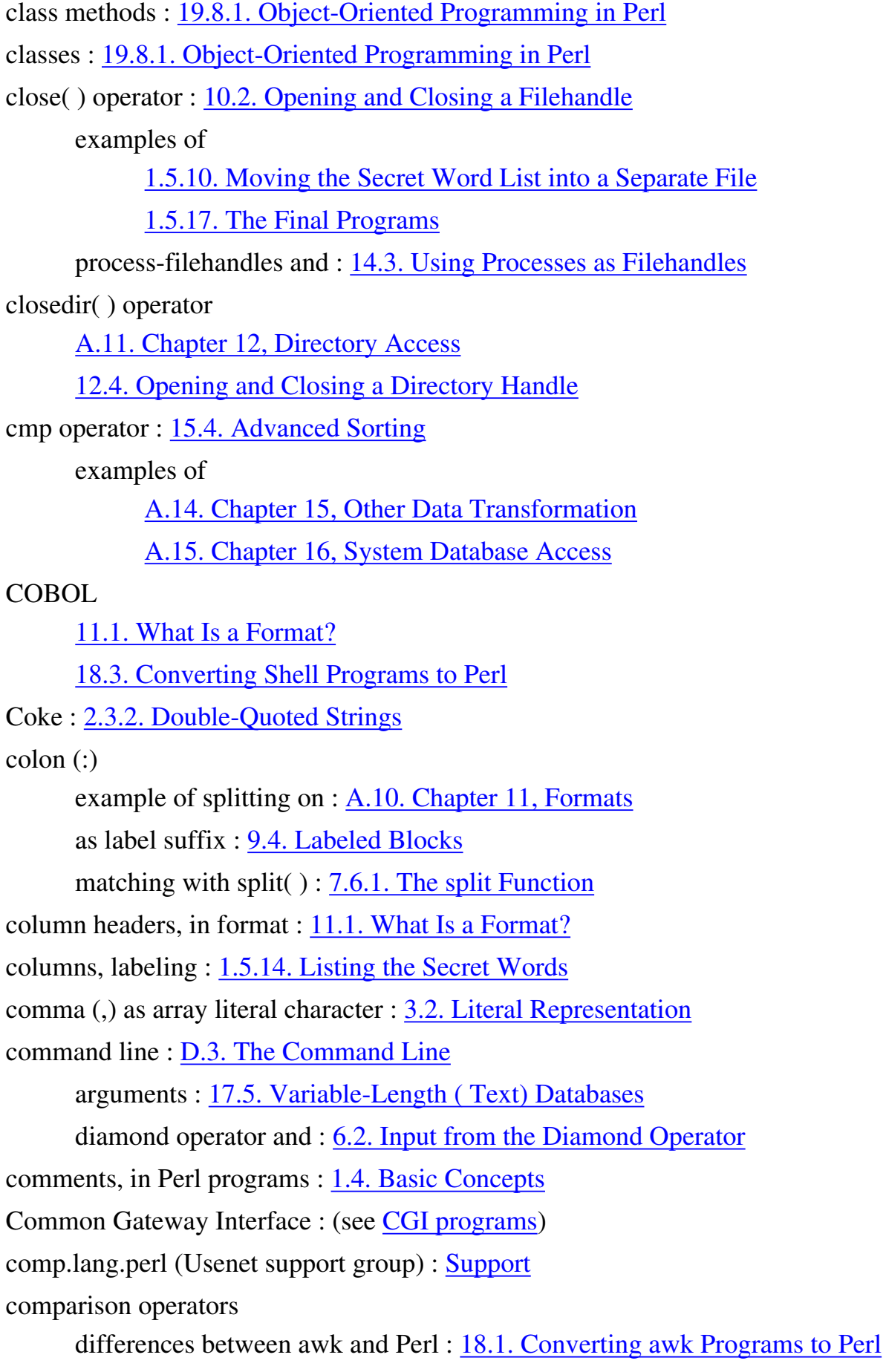

numbers and strings : 2.4.2. Operators for Strings comparison routine, in sorting : 15.4. Advanced Sorting compilation failure, when symlink( ) is not supported : 13.3.2. Creating Hard and Soft Links with Perl compiled language, Perl as a : 1.4. Basic Concepts concatenation : 2.4.2. Operators for Strings Configure, as Perl building tool : 1.3. Availability constant part : 11.1. What Is a Format? Content-Type header line 19.3. Simplest CGI Program 19.9. Troubleshooting CGI Programs context, scalar and array : 3.5. Scalar and List Context continue block : 9.2. The next Statement control expression and while statements : 4.3. The while/until Statement of if statement : 4.2. The if/unless Statement Control-D, as end of file : 3.6. <STDIN> as an Array copy pass : 17.5. Variable-Length ( Text) Databases counting characters : 15.5. Transliteration creating processes : 14.1. Using system and exec currently selected filehandle : 11.6.1. Using select( ) to Change the Filehandle custom publishing systems : 19.10.1. Custom Publishing Systems

Search | Symbols | A | B | C | D | E | F | G | H | I | J | K | L | M | N | O | P | Q | R | S | T | U | V | W | X | Z

Copyright © 1999 O'Reilly & Associates, Inc. All Rights Reserved.

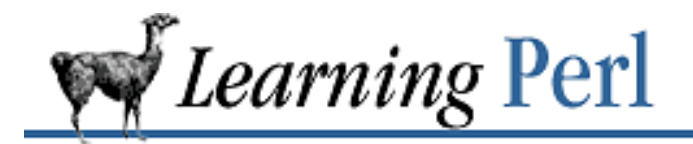

### **Index: D**

d (delete option of tr) : 15.5. Transliteration

\d, in regular expressions : 7.3.1. Single-Character Patterns

-d operator : 10.5. The -x File Tests

dangling else, and impossibility of : 4.2. The if/unless Statement

database management, using the DBM library : 17.1. DBM Databases and DBM Hashes databases

17.4. Fixed-Length Random Access Databases

17.5. Variable-Length ( Text) Databases

date command, examples of

A.13. Chapter 14, Process Management

1.4. Basic Concepts

14.1. Using system and exec

DBM array : 17.1. DBM Databases and DBM Hashes

DBM files : 1.5.16. Maintaining a Last-Good-Guess Database

DBM library : 17.1. DBM Databases and DBM Hashes

dbmclose( ) operator

1.5.17. The Final Programs

17.2. Opening and Closing DBM Hashes

dbmopen( ) operator : 17.2. Opening and Closing DBM Hashes

examples of

A.16. Chapter 17, User Database Manipulation

1.5.16. Maintaining a Last-Good-Guess Database

1.5.17. The Final Programs

debugger : D.2. The Debugger

decimal points, in floating-point numbers : 2.2.2. Float Literals

default filehandle : 10.4. Using Filehandles

default values, implemented with || operator : 1.5.9. Making It a Bit More Modular

DEFAULT, as special value for %SIG : 14.6. Sending and Receiving Signals defensive programming : 15.4. Advanced Sorting defining a format : 11.2. Defining a Format Delete as interrupt signal : 14.6. Sending and Receiving Signals delete function : 5.4.4. The delete Function delete( ) operator, example of : 17.3. Using a DBM Hash deleting characters : 15.5. Transliteration delimiters, for tr : 15.5. Transliteration diamond operator (<>) : 6.2. Input from the Diamond Operator examples of A.7. Chapter 8, Functions A.9. Chapter 10, Filehandles and File Tests A.14. Chapter 15, Other Data Transformation A.16. Chapter 17, User Database Manipulation diamond operator  $(\langle \rangle)$ : 17.5. Variable-Length (Text) Databases examples of : 7.2. Simple Uses of Regular Expressions die( ) operator 1.5.13. Many Secret Word Files in the Current Directory 10.3. A Slight Diversion: die examples of A.11. Chapter 12, Directory Access 13.3.2. Creating Hard and Soft Links with Perl directories, renaming files into : 13.2. Renaming a File directory handles : 12.3. Directory Handles division, operators for : 2.4.1. Operators for Numbers double-quote interpolation : (see variable interpolation) double-quoted strings : 2.3.2. Double-Quoted Strings associative array elements and : 5.4.1. The keys Function backslash escape and : 2.3.2. Double-Quoted Strings example of : 1.5.2. Asking Questions and Remembering the Result variable interpolation and : 2.6.4. Interpolation of Scalars into Strings

Copyright © 1999 O'Reilly & Associates, Inc. All Rights Reserved.

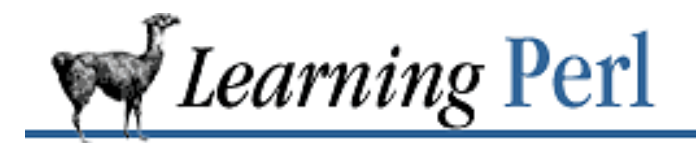

### **Index: E**

-e command-line option, and inplace editing : 17.5. Variable-Length ( Text) Databases -e operator : 10.5. The -x File Tests e option to substitute operator : D.5.2. The eval Operator (and s///e) each( ) operator : 5.4.3. The each Function examples of A.16. Chapter 17, User Database Manipulation 17.3. Using a DBM Hash echo command, and globbing : 12.2. Globbing editors, and updating databases : 17.5. Variable-Length ( Text) Databases elements of array : 3.1. What Is a List or Array? else keyword : 4.2. The if/unless Statement elsif keyword 1.5.5. More than One Secret Word 4.2. The if/unless Statement example of A.3. Chapter 4, Control Structures 15.4. Advanced Sorting email, example of handling : 9.1. The last Statement embedded Perl : 19.10.2. Embedded Perl empty array : 3.2. Literal Representation empty list : 3.2. Literal Representation and clearing out associative array : 5.4.2. The values Function as default value for array variable : 3.3. Variables as return value from getpwent( ) : 16.1. Getting Password and Group Information end of file Control-D as : 3.6. <STDIN> as an Array detecting, introduced : 1.5.10. Moving the Secret Word List into a Separate File

end tokens : 19.3. Simplest CGI Program endgrent() operator : 16.1. Getting Password and Group Information endpwent( ) operator : 16.1. Getting Password and Group Information %ENV variable : 14.1. Using system and exec environment variables, controlling through %ENV : 14.1. Using system and exec eof( ) (Perl) : 19.8.2. Objects in CGI.pm eq operator : 2.4.2. Operators for Strings example of 1.5.3. Adding Choices 1.5.17. The Final Programs equal sign  $(=)$ as array assignment operator : 3.4.1. Assignment as assignment operator : 2.6. Scalar Operators and Functions eval( ) operator D.5.2. The eval Operator (and s///e) 11.1. What Is a Format? exec( ) operator : 14.4. Using fork execute bit, and Perl programs : 1.4. Basic Concepts exit status, and die( ) : 10.3. A Slight Diversion: die exit value : 14.4. Using fork exit( ) operator : 14.4. Using fork exponential notation, in floating-point numbers : 2.2.2. Float Literals exponentiation operator (\*\*) : 2.4.1. Operators for Numbers export command, emulating : 14.1. Using system and exec expressions in array literals : 3.2. Literal Representation in subroutine body : 8.3. Return Values

 $Search$  | Symbols | A | B | C | D | E | F | G | H | I | J | K | L | M | N | O | P | Q | R | S | T | U | V | W | X | Z

Copyright © 1999 O'Reilly & Associates, Inc. All Rights Reserved.

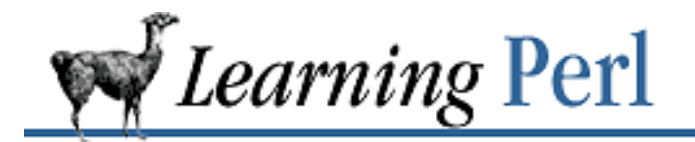

 $\underline{\text{Search}} \mid \underline{\text{Symbols}} \mid \underline{A} \mid \underline{B} \mid \underline{C} \mid \underline{D} \mid \underline{E} \mid F \mid \underline{G} \mid \underline{H} \mid \underline{I} \mid \underline{J} \mid \underline{K} \mid \underline{L} \mid \underline{M} \mid \underline{N} \mid \underline{O} \mid \underline{P} \mid \underline{Q} \mid \underline{R} \mid \underline{S} \mid \underline{T} \mid \underline{U} \mid \underline{V} \mid \underline{W} \mid \underline{X} \mid \underline{Z}$ 

### **Index: F**

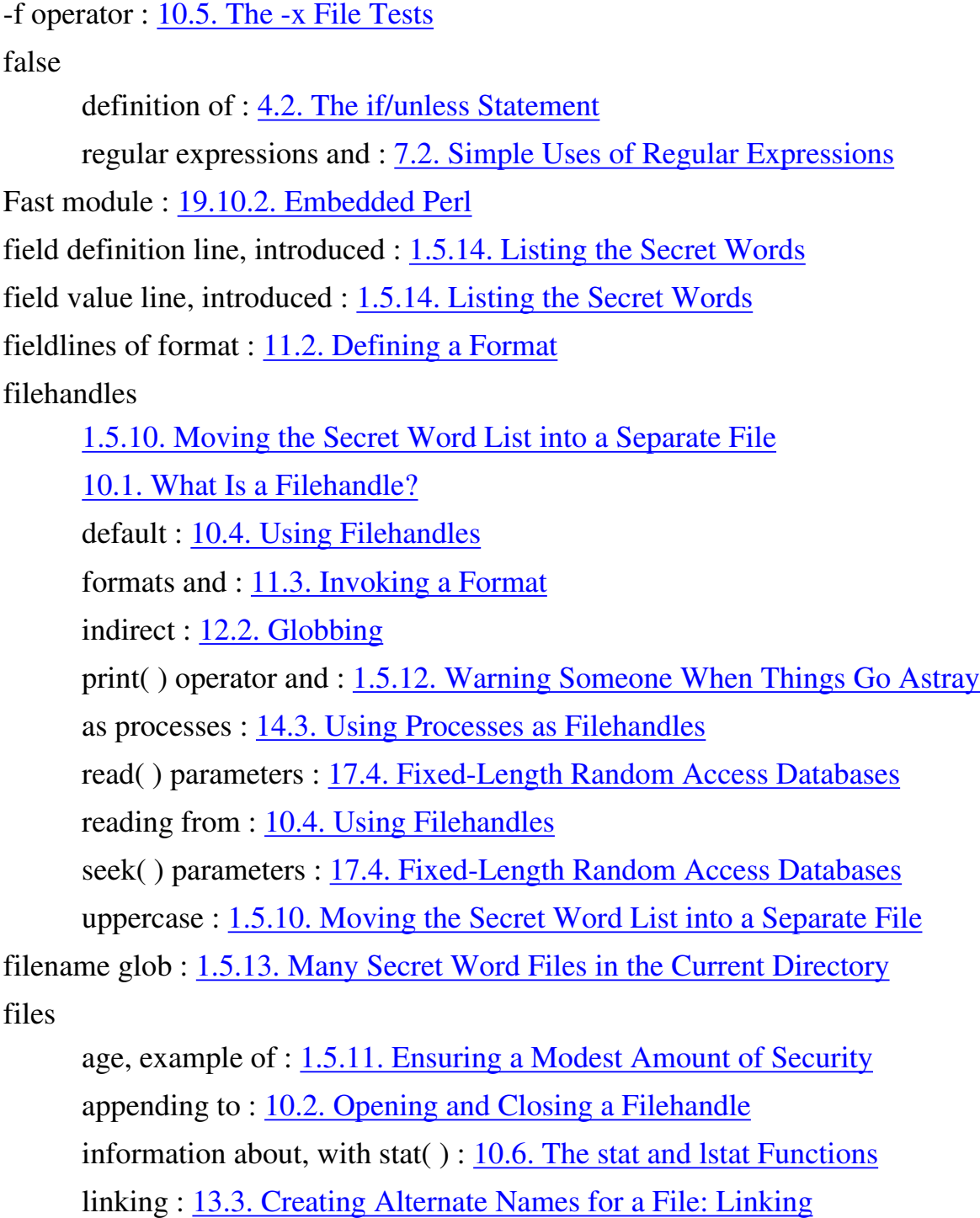

modifying permissions/ownership : 13.5. Modifying Permissions

modifying timestamps of : 13.7. Modifying Timestamps opening : 10.2. Opening and Closing a Filehandle removing : 13.1. Removing a File renaming : 13.2. Renaming a File testing for existence : 10.5. The -x File Tests filled fields, in formats : 11.4.4. Filled Fields find command : 12.5. Reading a Directory Handle finding substrings : 15.1. Finding a Substring floating-point exception, as a signal to a process :  $14.6$ . Sending and Receiving Signals floating-point numbers 2.2.1. All Numbers Use the Same Format Internally 2.2.2. Float Literals footnotes, meaning of : Conventions Used in This Book for statement : 4.4. The for Statement example of A.3. Chapter 4, Control Structures 9.4. Labeled Blocks for( ) operator, example of : A.17. Chapter 18, Converting Other Languages to Perl foreach statement 1.5.16. Maintaining a Last-Good-Guess Database 4.5. The foreach Statement example of A.3. Chapter 4, Control Structures A.4. Chapter 5, Hashes A.11. Chapter 12, Directory Access A.15. Chapter 16, System Database Access 1.5.17. The Final Programs 12.5. Reading a Directory Handle 17.3. Using a DBM Hash foreach( ) operator, example of : A.5. Chapter 6, Basic I/O fork operator : 14.4. Using fork fork( ) system call : 14.4. Using fork

:form import tag : 19.5. Less Typing

<FORM> tags : 19.2. Your CGI Program in Context format definition

examples of A.10. Chapter 11, Formats 1.5.14. Listing the Secret Words location in source file : 11.2. Defining a Format format keyword 1.5.14. Listing the Secret Words 11.2. Defining a Format example of : 1.5.17. The Final Programs format names changing : 11.6.2. Changing the Format Name selecting : 11.2. Defining a Format formats : 11.1. What Is a Format? changing top-of-page format name : 11.6.3. Changing the Top-of-Page Format Name constant part : 11.1. What Is a Format? defining : 11.2. Defining a Format defining text fields : 11.4.1. Text Fields fieldholders and fieldlines : 11.2. Defining a Format invoking : 11.3. Invoking a Format multi-line fieldholder : 11.4.3. Multiline Fields templates for : 11.2. Defining a Format top-of-page : 11.5. The Top-of-Page Format variable part : 11.1. What Is a Format? whitespace within : 11.2. Defining a Format formatted output, printf( ) and : 6.3.2. Using printf for Formatted Output formfeed, and top-of-page format : 11.5. The Top-of-Page Format forms, HTML 19.2. Your CGI Program in Context 19.6. Form Generation elements of : 19.7. Other Form Elements FTP : FTP

FTPMAIL : FTPMAIL

functions, importing to CGI programs : 19.5. Less Typing

 $\underline{\text{Search}} \mid \underline{\text{Symbols}} \mid \underline{A} \mid \underline{B} \mid \underline{C} \mid \underline{D} \mid \underline{E} \mid F \mid \underline{G} \mid \underline{H} \mid \underline{I} \mid \underline{J} \mid \underline{K} \mid \underline{L} \mid \underline{M} \mid \underline{N} \mid \underline{O} \mid \underline{P} \mid \underline{Q} \mid \underline{R} \mid \underline{S} \mid \underline{T} \mid \underline{U} \mid \underline{V} \mid \underline{W} \mid \underline{X} \mid \underline{Z}$ 

Copyright © 1999 O'Reilly & Associates, Inc. All Rights Reserved.

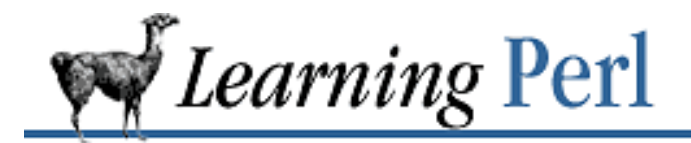

### **Index: G**

g (global replace option) : 7.5. Substitutions g (regular expression match modifier) : D.4. Other Operators -g operator : 10.5. The -x File Tests GCOS field : 16.1. Getting Password and Group Information example of interpreting : A.6. Chapter 7, Regular Expressions generating reports 1.5.14. Listing the Secret Words 11.1. What Is a Format? getgrent( ) operator : 16.1. Getting Password and Group Information getgrgid( ) operator : 16.1. Getting Password and Group Information getgrnam( ) operator : 16.1. Getting Password and Group Information gethostbyname( ) operator : 16.3. Getting Network Information getopt, and the Perl standard library : 6.2. Input from the Diamond Operator getpwent( ) operator : 16.1. Getting Password and Group Information example of : A.15. Chapter 16, System Database Access getpwnam( ) operator : 16.1. Getting Password and Group Information getpwuid( ) operator : 16.1. Getting Password and Group Information glob : 1.5.13. Many Secret Word Files in the Current Directory global replace example of : A.9. Chapter 10, Filehandles and File Tests in substitute operator : 7.5. Substitutions global variables, and subroutines : 8.1. Defining a User Function globbing : 12.2. Globbing compared with regular expressions : 12.2. Globbing example of, with unlink( ) : 13.1. Removing a File variable interpolation and : 12.2. Globbing

GNU Public License : 1.3. Availability goto, unnecessary in Perl : 9.4. Labeled Blocks graphical input devices 19.6. Form Generation 19.7. Other Form Elements 19.8.2. Objects in CGI.pm greediness in regular expressions : 7.3.2.2. Multipliers grep command compared with Perl : 1.5.7. Handling Varying Input Formats emulating -i flag of : 7.4.2. Ignoring Case example of : 7.2. Simple Uses of Regular Expressions group file, accessing : 16.1. Getting Password and Group Information group ID, example of accessing : 10.6. The stat and lstat Functions gt operator : 2.4.2. Operators for Strings gt operator : 2.4.2. Operators for Strings guestbook program (example) : 19.8. Creating a Guestbook Program

Search | Symbols | A | B | C | D | E | F | G | H | I | J | K | L | M | N | O | P | Q | R | S | T | U | V | W | X | Z

Copyright © 1999 O'Reilly & Associates, Inc. All Rights Reserved.

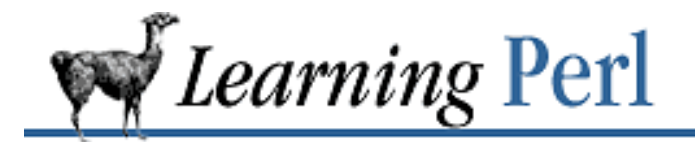

### **Index: H**

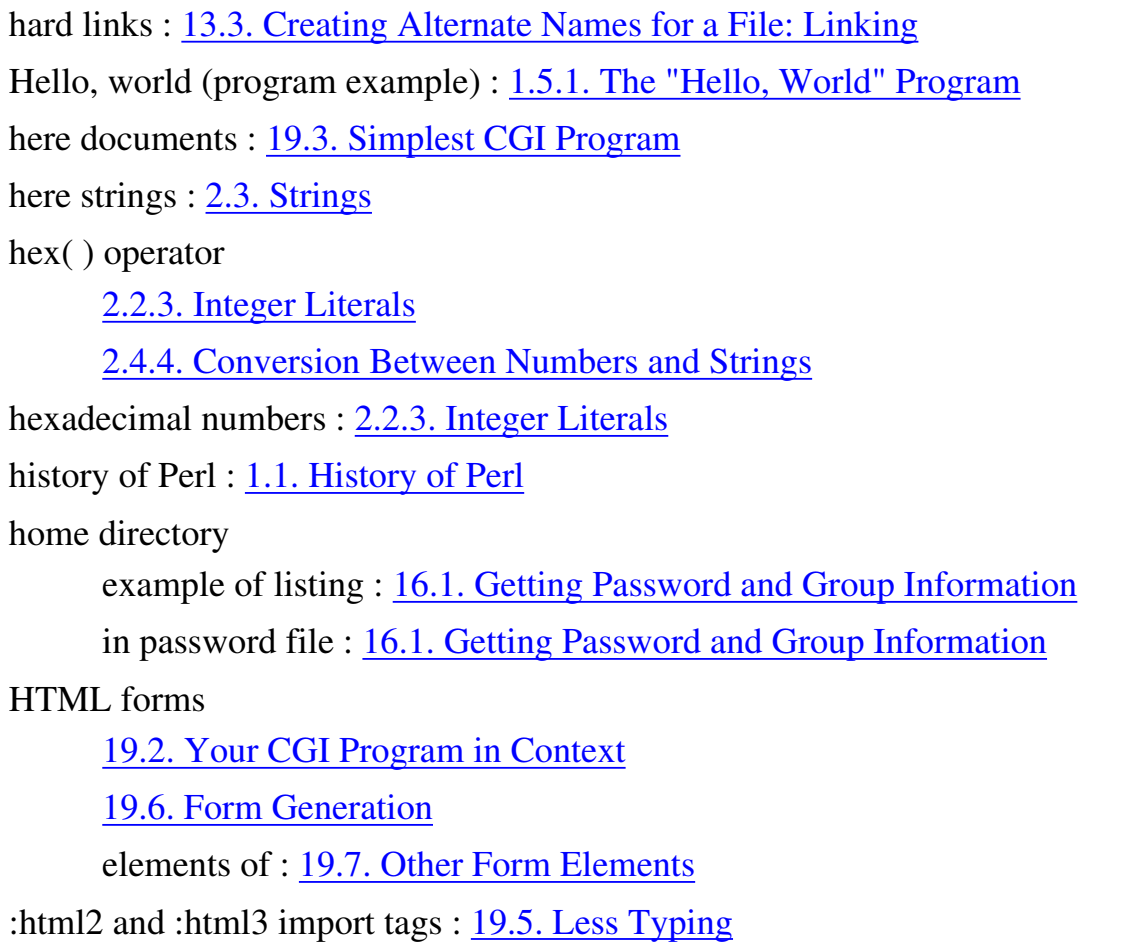

human-readable databases : 17.5. Variable-Length ( Text) Databases

#### $S$ earch | Symbols | A | B | C | D | E | F | G | H | I | J | K | L | M | N | O | P | Q | R | S | T | U | V | W | X | Z

Copyright © 1999 O'Reilly & Associates, Inc. All Rights Reserved.

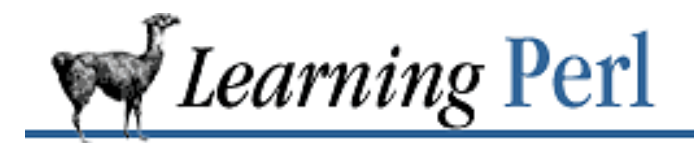

### **Index: I**

-i command option, for inplace editing : 17.5. Variable-Length ( Text) Databases -i flag (ignore case) 7.4.2. Ignoring Case 7.5. Substitutions if modifier : 9.5. Expression Modifiers if statement : 4.2. The if/unless Statement example of 1.5.9. Making It a Bit More Modular 1.5.17. The Final Programs 4.2. The if/unless Statement 5.4.1. The keys Function introduced : 1.5.3. Adding Choices not counting as looping block : 9.2. The next Statement unless modifier 9.5. Expression Modifiers 10.3. A Slight Diversion: die IGNORE value (%SIG) : 14.6. Sending and Receiving Signals ignoring case example of : 1.5.7. Handling Varying Input Formats in substitution : 7.5. Substitutions with i flag : 7.4.2. Ignoring Case import tags : 19.5. Less Typing indentation, in Perl programs : 1.4. Basic Concepts index( ) operator : 15.1. Finding a Substring third parameter of : 15.1. Finding a Substring indirect filehandles : 12.2. Globbing infinite loops : 9.3. The redo Statement

inplace editing : 17.5. Variable-Length ( Text) Databases int( ) operator : 10.5. The -x File Tests integers 2.2.1. All Numbers Use the Same Format Internally 2.2.3. Integer Literals interpreted language, Perl as a : 1.4. Basic Concepts interprocess communication, with signals : 14.6. Sending and Receiving Signals invoking a format : 11.3. Invoking a Format

invoking a subroutine : 8.2. Invoking a User Function

Search | Symbols | A | B | C | D | E | F | G | H | I | J | K | L | M | N | O | P | Q | R | S | T | U | V | W | X | Z

Copyright © 1999 O'Reilly & Associates, Inc. All Rights Reserved.

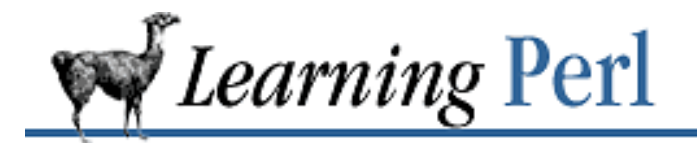

**Index: J**

join( ) operator : 7.6.2. The join Function

example of

A.15. Chapter 16, System Database Access

16.3. Getting Network Information

Search | Symbols | A | B | C | D | E | F | G | H | I | J | K | L | M | N | O | P | Q | R | S | T | U | V | W | X | Z

Copyright © 1999 O'Reilly & Associates, Inc. All Rights Reserved.

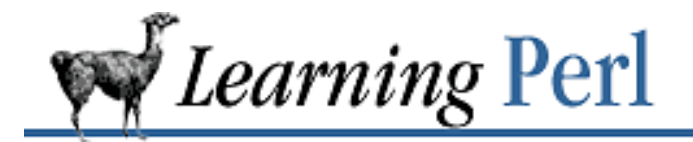

### **Index: K**

- -k operator : 10.5. The -x File Tests
- keys( ) operator : 5.4.1. The keys Function introduced : 1.5.16. Maintaining a Last-Good-Guess Database scalar context and : 5.4.1. The keys Function using : 1.5.13. Many Secret Word Files in the Current Directory keys, of assocative arrays : 5.1. What Is a Hash? kill( ) operator : 14.6. Sending and Receiving Signals kit'n'caboodle : 15.4. Advanced Sorting kitty : 6.2. Input from the Diamond Operator kludge : 9.4. Labeled Blocks

Search | Symbols | A | B | C | D | E | F | G | H | I | J | K | L | M | N | O | P | Q | R | S | T | U | V | W | X | Z

Copyright © 1999 O'Reilly & Associates, Inc. All Rights Reserved.

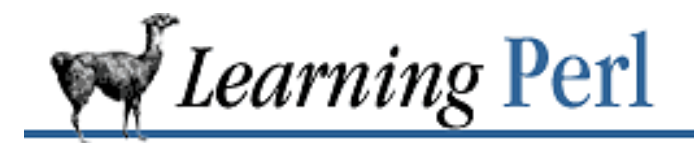

# **Index: L**

-l operator : 10.5. The -x File Tests labels : 9.4. Labeled Blocks last access time, changing : 13.7. Modifying Timestamps last modification time, changing : 13.7. Modifying Timestamps last( ) operator : 9.1. The last Statement example of A.8. Chapter 9, Miscellaneous Control Structures A.17. Chapter 18, Converting Other Languages to Perl 9.5. Expression Modifiers le operator : 2.4.2. Operators for Strings left associativity : 2.4.3. Operator Precedence and Associativity left-right pairs as delimiters : 7.4.3. Using a Different Delimiter length( ) operator, example of A.15. Chapter 16, System Database Access 17.4. Fixed-Length Random Access Databases library for WWW access in Perl (LWP) : 19.10.3. Web Automation with LWP link( ) operator : 13.3.2. Creating Hard and Soft Links with Perl example of : A.12. Chapter 13, File and Directory Manipulation linking (files) : 13.3. Creating Alternate Names for a File: Linking links, requirements for creating : 13.3.2. Creating Hard and Soft Links with Perl list as subscript, example of A.15. Chapter 16, System Database Access 16.1. Getting Password and Group Information list constructor operator (..) : 3.2. Literal Representation list expressions, and foreach statement : 4.5. The foreach Statement

list reference (in Perl 5.0) : 3.4.1. Assignment

listing the /etc directory, example of : 12.5. Reading a Directory Handle

lists

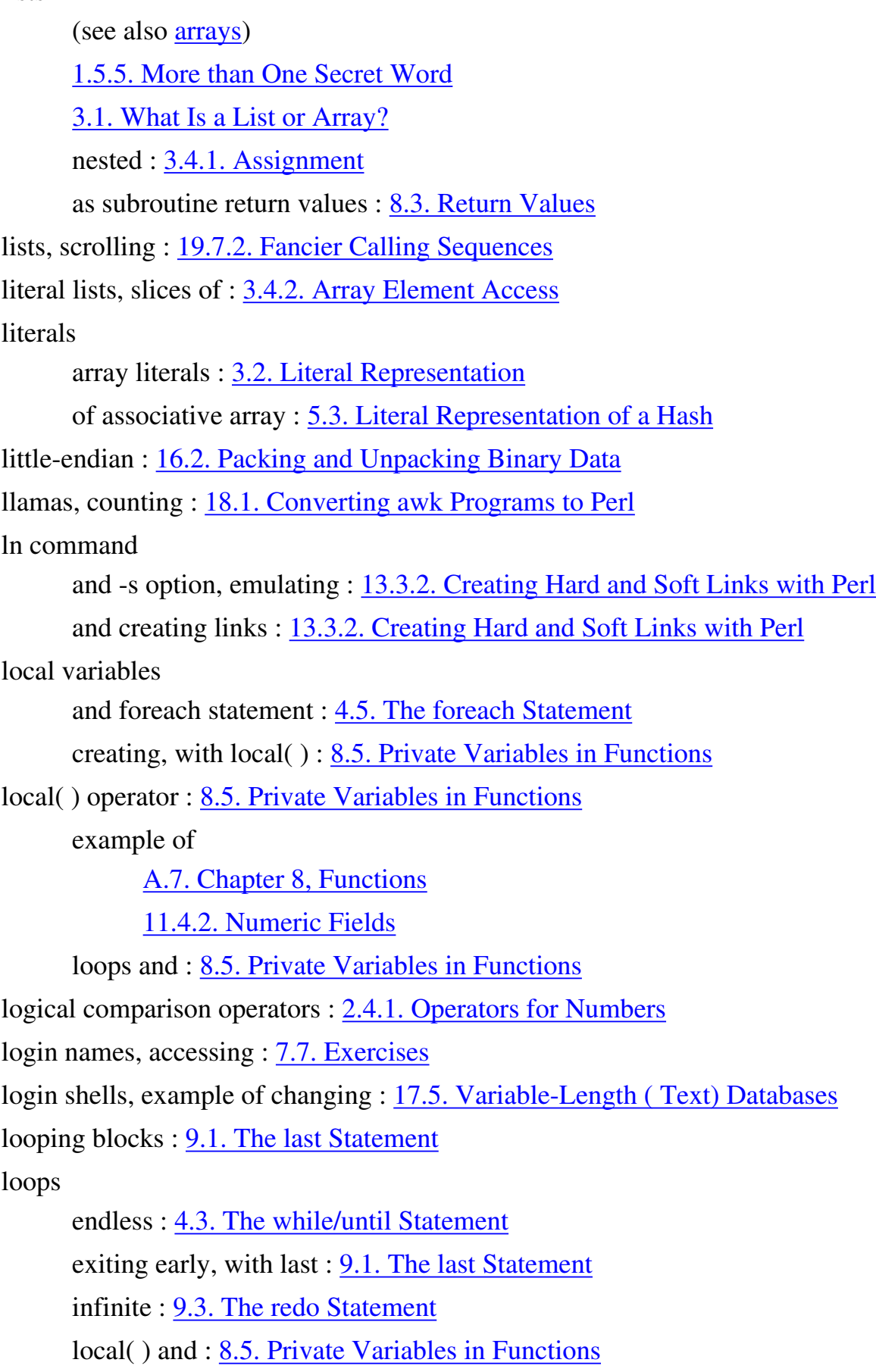

nested, exiting from : 9.4. Labeled Blocks lowercase, example of converting to : 1.5.8. Making It Fair for the Rest lpr command, example of : 14.3. Using Processes as Filehandles lstat( ) operator : 10.6. The stat and lstat Functions lt operator : 2.4.2. Operators for Strings LWP (library for WWW access in Perl) : 19.10.3. Web Automation with LWP

Search | Symbols | A | B | C | D | E | F | G | H | I | J | K | L | M | N | O | P | Q | R | S | T | U | V | W | X | Z

Copyright © 1999 O'Reilly & Associates, Inc. All Rights Reserved.

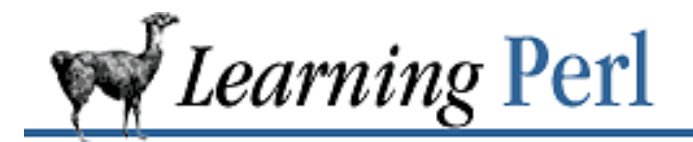

### **Index: M**

- m (match operator) : 7.4.3. Using a Different Delimiter
- -M operator : 10.5. The -x File Tests
	- example of : 1.5.11. Ensuring a Modest Amount of Security
- Macintosh, and Perl : 1.3. Availability
- mail process, example of : 1.5.12. Warning Someone When Things Go Astray
- mailing list, for Perl support : Support
- main routine, unneeded in Perl : 1.4. Basic Concepts
- match operator : 7.2. Simple Uses of Regular Expressions
	- example of : 1.5.7. Handling Varying Input Formats
- matching, delimiter besides slash when : 7.4.3. Using a Different Delimiter
- Max Headroom : 13.7. Modifying Timestamps
- McMenamin's : Acknowledgments for the First Edition
- memory fault, as a signal to a process : 14.6. Sending and Receiving Signals menus, popup
	- 19.7. Other Form Elements
	- 19.7.1. References
- methods : 19.8.1. Object-Oriented Programming in Perl
- microbrew : Acknowledgments for the First Edition
- mkdir command, mkdir( ) and : 13.4. Making and Removing Directories
- mkdir( ) operator : 13.4. Making and Removing Directories
- mod\_perl module : 19.10.2. Embedded Perl
- modes, and making directories : 13.4. Making and Removing Directories
- modification time
	- changing : 13.7. Modifying Timestamps
	- example of : 1.5.11. Ensuring a Modest Amount of Security
- modulus operator  $(\%)$  : 2.4.1. Operators for Numbers

MS/DOS, Perl under : 1.3. Availability multi-line fieldholder, in formats : 11.4.3. Multiline Fields multiple commands, in arguments to system() : 14.1. Using system and exec multiplication, operator for : 2.4.1. Operators for Numbers mv command, and rename( ) : 13.2. Renaming a File my : 8.5. Private Variables in Functions

Search | Symbols | A | B | C | D | E | F | G | H | I | J | K | L | M | N | O | P | Q | R | S | T | U | V | W | X | Z

Copyright © 1999 O'Reilly & Associates, Inc. All Rights Reserved.

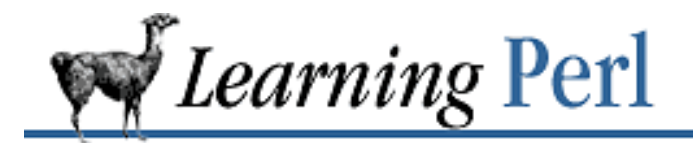

# **Index: N**

\n, in single-quoted strings : 2.3.1. Single-Quoted Strings -n option (sed) : 18.2. Converting sed Programs to Perl naked blocks : 9.1. The last Statement name spaces : 3.3. Variables name=value pairs : (see query strings) naming subroutine arguments, using local variables : 8.5. Private Variables in Functions ne operator : 2.4.2. Operators for Strings example of : 1.5.4. Guessing the Secret Word nested loops, exiting from : 9.4. Labeled Blocks nested subroutine invocation : 8.2. Invoking a User Function :netscape import tag : 19.5. Less Typing new( ) : 19.8.2. Objects in CGI.pm newlines anon-matching by dot and : 7.3.1. Single-Character Patterns in format value, and @\* field : 11.4.3. Multiline Fields newlines, removing : 2.7. <STDIN> as a Scalar Value next operator : 9.2. The next Statement example of : A.17. Chapter 18, Converting Other Languages to Perl NUL characters, and DBM accesses : 17.3. Using a DBM Hash numbers automatic conversion to strings and : 2.4.4. Conversion Between Numbers and Strings definition of : 2.1. What Is Scalar Data? numeric fields (in formats) : 11.4.2. Numeric Fields numeric operators : 2.4.1. Operators for Numbers numeric order, example of sorting by : 15.4. Advanced Sorting

 $\underline{\text{Search}} \mid \underline{\text{Symbols}} \mid \underline{A} \mid \underline{B} \mid \underline{C} \mid \underline{D} \mid \underline{E} \mid \underline{F} \mid \underline{G} \mid \underline{H} \mid \underline{I} \mid \underline{J} \mid \underline{K} \mid \underline{L} \mid \underline{M} \mid N \mid \underline{O} \mid \underline{P} \mid \underline{Q} \mid \underline{R} \mid \underline{S} \mid \underline{T} \mid \underline{U} \mid \underline{V} \mid \underline{W} \mid \underline{X} \mid \underline{Z}$ 

Copyright © 1999 O'Reilly & Associates, Inc. All Rights Reserved.

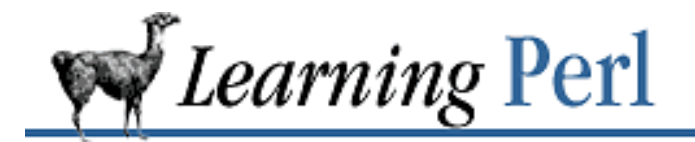

 $\underline{\text{Search}} \mid \underline{\text{Symbols}} \mid \underline{\text{A}} \mid \underline{\text{B}} \mid \underline{\text{C}} \mid \underline{\text{D}} \mid \underline{\text{E}} \mid \underline{\text{F}} \mid \underline{\text{G}} \mid \underline{\text{H}} \mid \underline{\text{I}} \mid \underline{\text{I}} \mid \underline{\text{K}} \mid \underline{\text{L}} \mid \underline{\text{M}} \mid \underline{\text{N}} \mid \underline{\text{O}} \mid \underline{\text{P}} \mid \underline{\text{Q}} \mid \underline{\text{R}} \mid \underline{\text{S}} \mid \underline{\text{T}} \mid \underline{\text{U}} \mid \underline{\text{V}} \mid \underline{\$ 

### **Index: O**

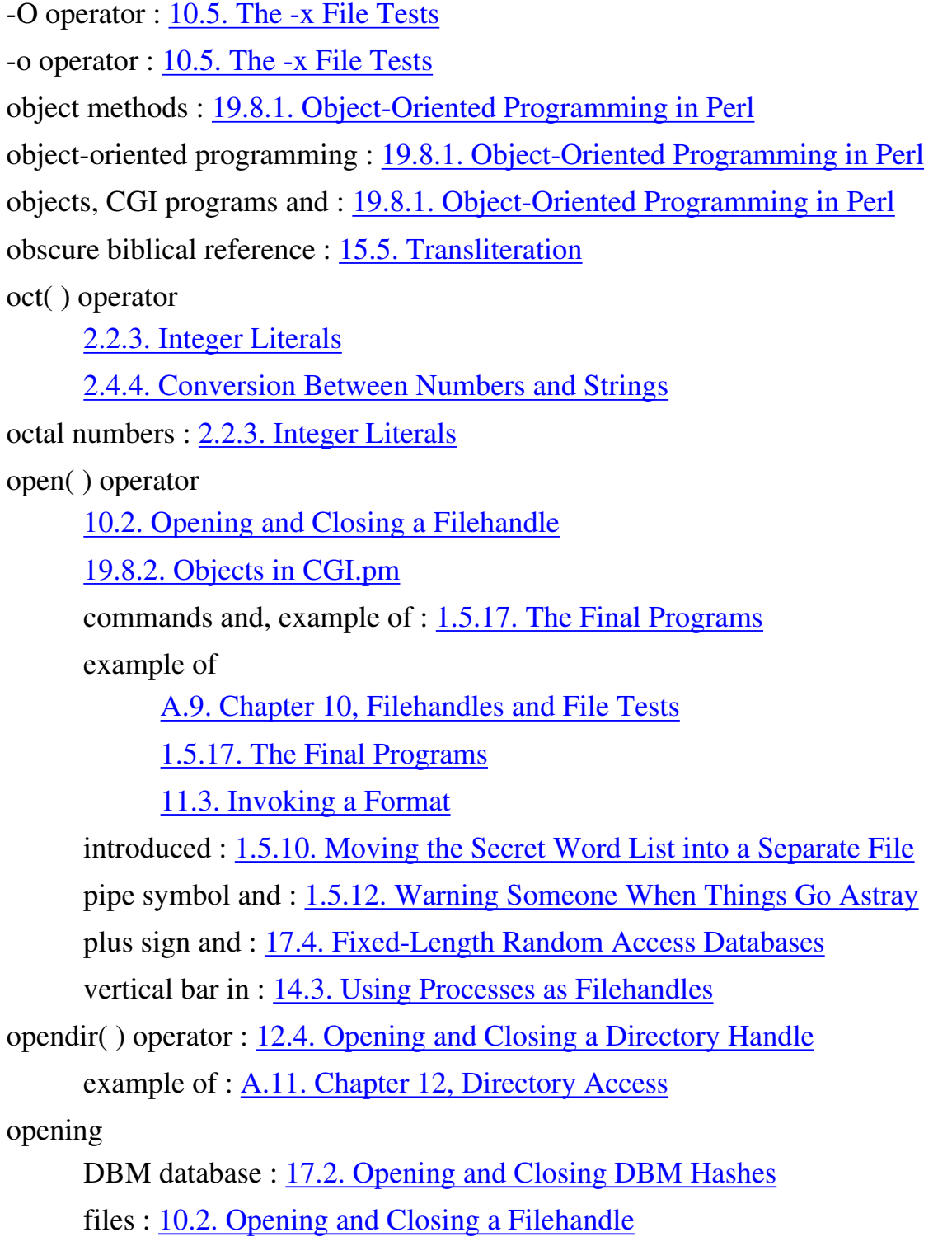

operand, definition of : 2.4. Scalar Operators

#### operators

addition : 2.4.1. Operators for Numbers assignment : 2.6. Scalar Operators and Functions for associative arrays : 5.4. Hash Functions associativity of : 2.4.3. Operator Precedence and Associativity autodecrement : 2.6.2. Autoincrement and Autodecrement autoincrement : 2.6.2. Autoincrement and Autodecrement definition of : 2.4. Scalar Operators division : 2.4.1. Operators for Numbers logical comparison : 2.4.1. Operators for Numbers multiplication : 2.4.1. Operators for Numbers precedence of : 2.4.3. Operator Precedence and Associativity for scalar variables : 2.6. Scalar Operators and Functions string : 2.4.2. Operators for Strings string comparison : 2.4.2. Operators for Strings string repetition : 2.4.2. Operators for Strings subtraction : 2.4.1. Operators for Numbers undef and : 2.9. The Undefined Value ord( ) operator : 16.2. Packing and Unpacking Binary Data OS/2, Perl under : 1.3. Availability ownership of files, changing : 13.6. Modifying Ownership

 $Search$  | Symbols | A | B | C | D | E | F | G | H | I | J | K | L | M | N | O | P | Q | R | S | T | U | V | W | X | Z

Copyright © 1999 O'Reilly & Associates, Inc. All Rights Reserved.

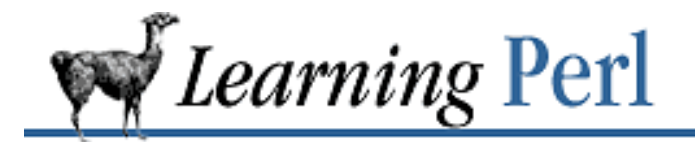

### **Index: P**

-p command-line option, and inplace editing : 17.5. Variable-Length ( Text) Databases -p operator : 10.5. The -x File Tests pack format string : 16.2. Packing and Unpacking Binary Data pack( ) operator : 16.2. Packing and Unpacking Binary Data example of : 17.4. Fixed-Length Random Access Databases page length changing, in formats : 11.6.4. Changing the Page Length default, for top-of-page format : 11.5. The Top-of-Page Format page position, changing, in formats : 11.6.5. Changing the Position on the Page param( ) 19.4. Passing Parameters via CGI 19.7. Other Form Elements parameters : 1.5.9. Making It a Bit More Modular passing via CGI : 19.4. Passing Parameters via CGI parent process : 14.4. Using fork parentheses array literals and : 3.2. Literal Representation as optional for the keys( ) operator : 5.4.1. The keys Function chdir( ) operator and : 12.1. Moving Around the Directory Tree forcing array context with : 3.4.1. Assignment as memory in regular expressions 7.3.4. Precedence 7.3.2.3. Parentheses as memory precedence and 2.4.3. Operator Precedence and Associativity 7.3.4. Precedence print( ) operator and : 6.3.1. Using print for Normal Output

values( ) operator and : 5.4.2. The values Function password file accessing 7.7. Exercises 16.1. Getting Password and Group Information random access in : 16.1. Getting Password and Group Information reading from, example : 10.4. Using Filehandles sequential access to : 16.1. Getting Password and Group Information PATH environment variable, managing : 14.1. Using system and exec Pathologically Eclectic Rubbish Lister : 1.1. History of Perl percent sign  $(\% )$ as modulus operator : 2.4.1. Operators for Numbers Perl : 19.10. Perl and the Web: Beyond CGI Programming availability of : 1.3. Availability CGI programming : (see CGI programs) Perl programs, making executable : 1.4. Basic Concepts Perl standard library : 6.2. Input from the Diamond Operator Perl: The Motion Picture : 16.2. Packing and Unpacking Binary Data permission bits, in dbmopen( ) : 17.2. Opening and Closing DBM Hashes permissions CGI programs and 19.8. Creating a Guestbook Program 19.9. Troubleshooting CGI Programs modifying : 13.5. Modifying Permissions pi computing with : A.1. Chapter 2, Scalar Data obscure reference to : 16.2. Packing and Unpacking Binary Data pop( ) operator : 3.4.3. The push and pop Functions example of : A.3. Chapter 4, Control Structures popen library function, emulating : 14.3. Using Processes as Filehandles popup menus 19.7. Other Form Elements 19.7.1. References powers of ten, example of, with substr( ) : 15.2. Extracting and Replacing a Substring Practical Extraction and Report Language 1.1. History of Perl 11.1. What Is a Format? precedence : 2.4.3. Operator Precedence and Associativity parentheses and 2.4.3. Operator Precedence and Associativity 7.3.4. Precedence in regular expressions : 7.3.4. Precedence print( ) operator 2.8. Output with print 6.3.1. Using print for Normal Output \$\_ and : 4.5. The foreach Statement array literals and : 3.2. Literal Representation example of 1.5.1. The "Hello, World" Program 1.5.17. The Final Programs filehandle keyword and : 1.5.12. Warning Someone When Things Go Astray return value of : 6.3.1. Using print for Normal Output writes to the same filehandle : 11.5. The Top-of-Page Format printenv command, emulating : 14.1. Using system and exec printf( ) operator : 6.3.2. Using printf for Formatted Output example of A.3. Chapter 4, Control Structures A.5. Chapter 6, Basic I/O A.13. Chapter 14, Process Management 4.6. Exercises processes creating : 14.1. Using system and exec exit value : 14.4. Using fork filehandles as : 14.3. Using Processes as Filehandles launching : 14.5. Summary of Process Operations opening for writing with filehandle : 14.3. Using Processes as Filehandles products, finding : 9.4. Labeled Blocks prompt, example of : 1.5.2. Asking Questions and Remembering the Result

publishing systems : 19.10.1. Custom Publishing Systems push( ) operator : 3.4.3. The push and pop Functions example of : A.15. Chapter 16, System Database Access pwd command : 12.1. Moving Around the Directory Tree

 $\underline{\text{Search}} \mid \underline{\text{Symbols}} \mid \underline{A} \mid \underline{B} \mid \underline{C} \mid \underline{D} \mid \underline{E} \mid \underline{F} \mid \underline{G} \mid \underline{H} \mid \underline{I} \mid \underline{J} \mid \underline{K} \mid \underline{L} \mid \underline{M} \mid \underline{N} \mid \underline{O} \mid P \mid Q \mid \underline{R} \mid \underline{S} \mid \underline{T} \mid \underline{U} \mid \underline{V} \mid \underline{W} \mid \underline{X} \mid \underline{Z}$ 

Copyright © 1999 O'Reilly & Associates, Inc. All Rights Reserved.
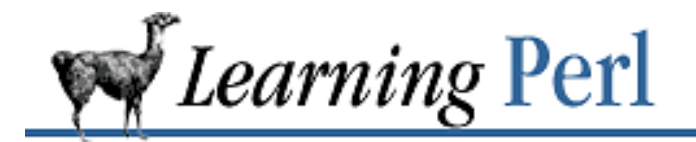

# **Index: Q**

query strings : 19.2. Your CGI Program in Context

qw( ) notation : 19.4. Passing Parameters via CGI

 $Search$  | Symbols | A | B | C | D | E | F | G | H | I | J | K | L | M | N | O | P | Q | R | S | T | U | V | W | X | Z

Copyright © 1999 O'Reilly & Associates, Inc. All Rights Reserved.

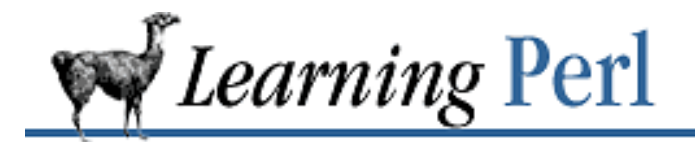

 $\underline{\text{Search}} \mid \underline{\text{Symbols}} \mid \underline{\text{A}} \mid \underline{\text{B}} \mid \underline{\text{C}} \mid \underline{\text{D}} \mid \underline{\text{E}} \mid \underline{\text{F}} \mid \underline{\text{G}} \mid \underline{\text{H}} \mid \underline{\text{I}} \mid \underline{\text{J}} \mid \underline{\text{K}} \mid \underline{\text{L}} \mid \underline{\text{M}} \mid \underline{\text{N}} \mid \underline{\text{O}} \mid \underline{\text{P}} \mid \underline{\text{Q}} \mid \underline{\text{R}} \mid \underline{\text{S}} \mid \underline{\text{T}} \mid \underline{\text{U}} \mid \underline{\text{V}} \mid \underline{\$ 

# **Index: R**

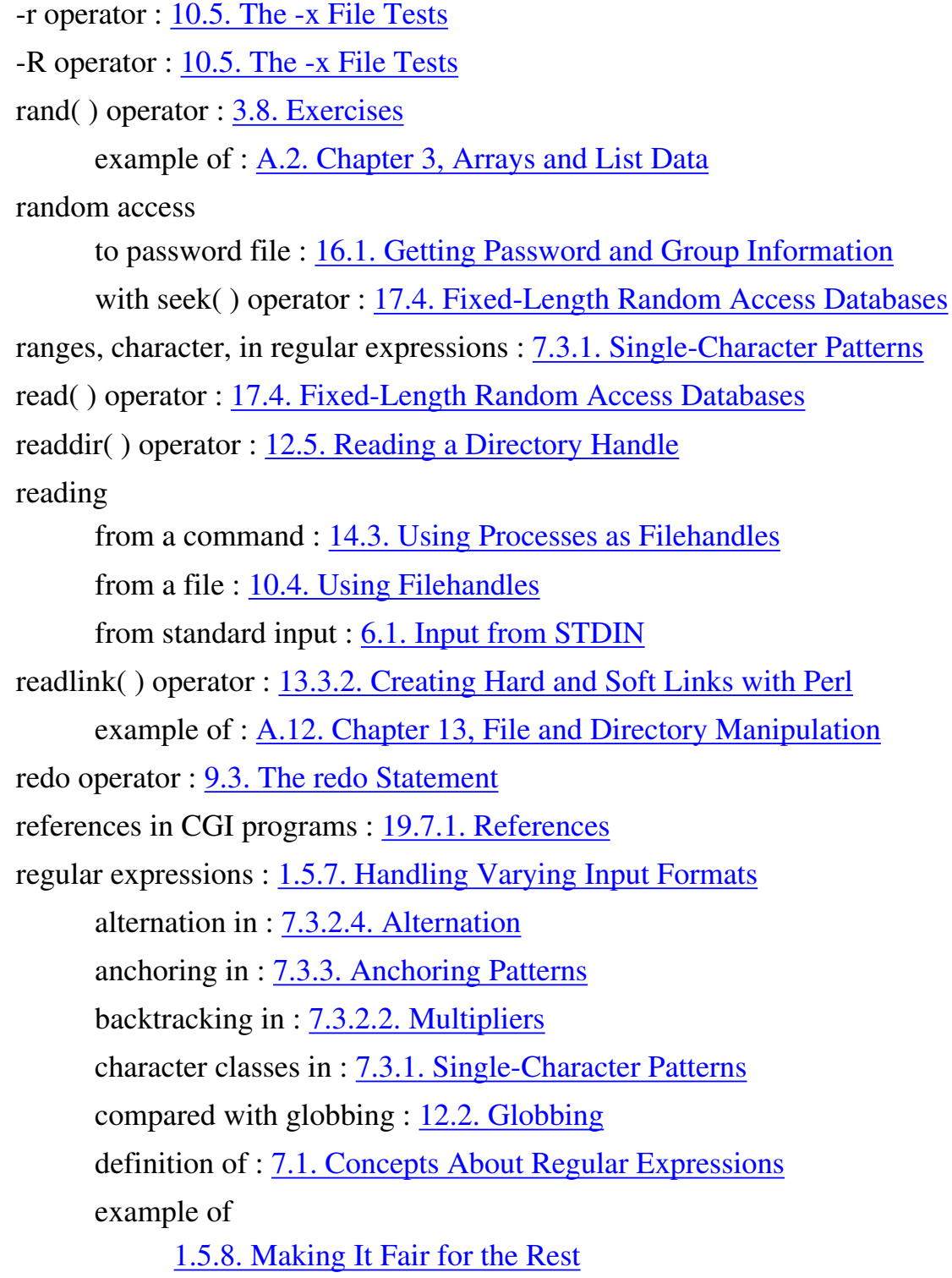

1.5.9. Making It a Bit More Modular 9.1. The last Statement grouping patterns of : 7.3.2. Grouping Patterns non-special characters of : 7.3.1. Single-Character Patterns precedence in : 7.3.4. Precedence split( ) and : 7.6.1. The split Function variable interpolation and : 7.4.4. Using Variable Interpolation removing characters : 15.5. Transliteration files : 13.1. Removing a File last character : 2.6.3. The chop and chomp Functions rename( ) operator 1.5.15. Making Those Old Word Lists More Noticeable 13.2. Renaming a File example of A.12. Chapter 13, File and Directory Manipulation 1.5.17. The Final Programs renaming files : 13.2. Renaming a File examples of : 1.5.15. Making Those Old Word Lists More Noticeable reports, generating 1.5.14. Listing the Secret Words 11.1. What Is a Format? result : 2.4. Scalar Operators return status, backwards for system( ) : 14.1. Using system and exec return values from fork : 14.4. Using fork introduced : 1.5.9. Making It a Bit More Modular print( ) and : 6.3.1. Using print for Normal Output read( ) : 17.4. Fixed-Length Random Access Databases select(): 11.6.1. Using select() to Change the Filehandle subroutine, example of : 1.5.17. The Final Programs subroutines : 8.3. Return Values tr operator : 15.5. Transliteration

reverse( ) operator : 3.4.5. The reverse Function

example of

A.2. Chapter 3, Arrays and List Data

A.5. Chapter 6, Basic I/O

right angle brackets  $(\&)$ , as format field characters : 11.4.1. Text Fields

right associativity : 2.4.3. Operator Precedence and Associativity

rindex( ) operator : 15.1. Finding a Substring

example of : A.14. Chapter 15, Other Data Transformation

rm command, and unlink(): 13.1. Removing a File

rmdir( ) operator : 13.4. Making and Removing Directories

 $Search$  | Symbols | A | B | C | D | E | F | G | H | I | J | K | L | M | N | O | P | Q | R | S | T | U | V | W | X | Z

Copyright © 1999 O'Reilly & Associates, Inc. All Rights Reserved.

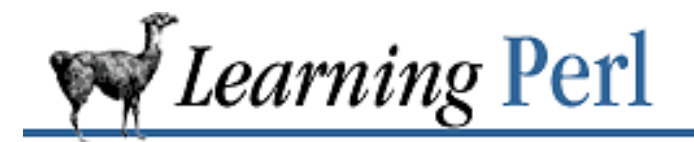

## **Index: S**

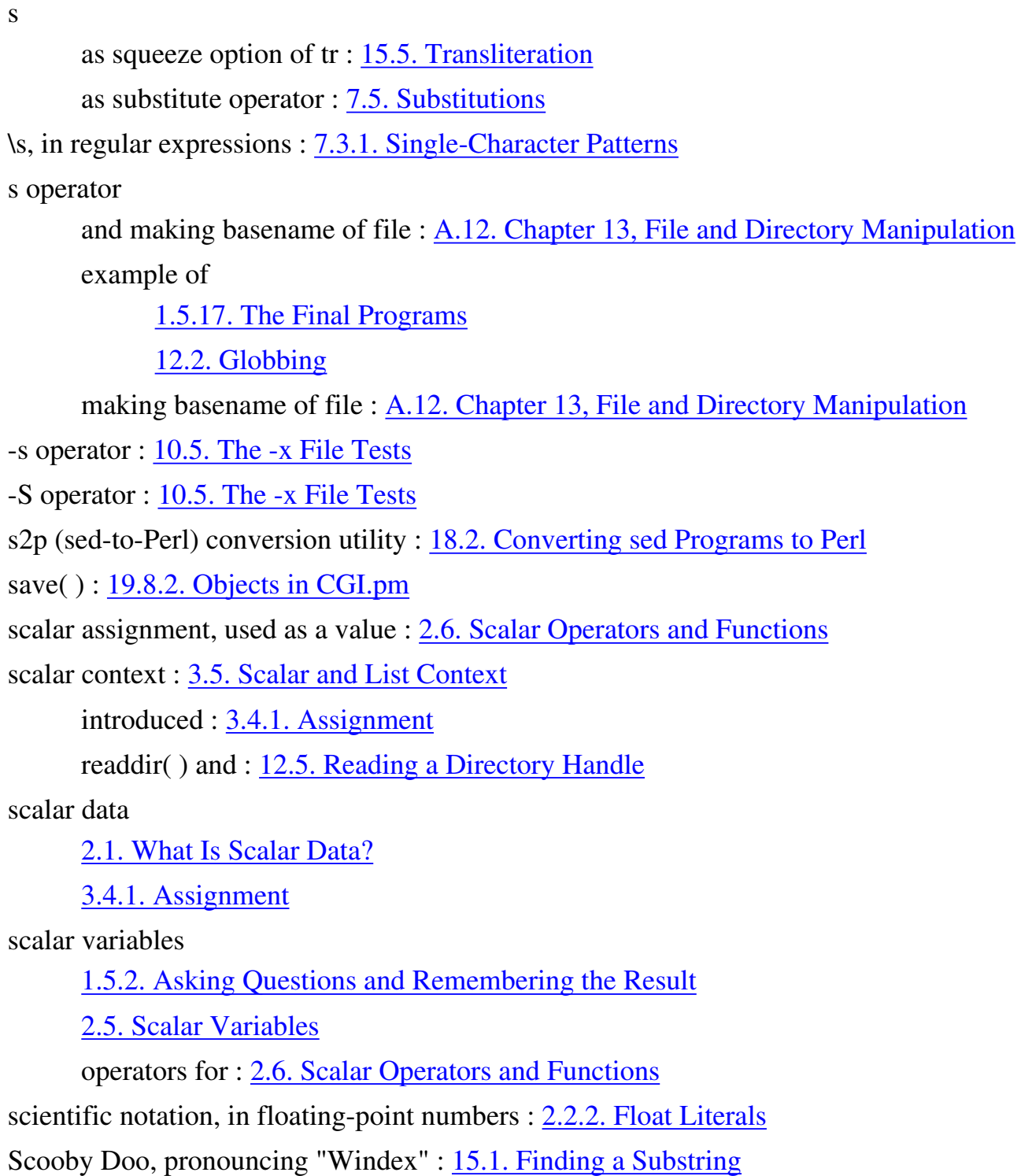

scrolling\_list( ) : 19.7.2. Fancier Calling Sequences secret words, guessing : 1.5.4. Guessing the Secret Word sed command, substitute operator and : 7.2. Simple Uses of Regular Expressions sed scripts, converting to Perl : 18.2. Converting sed Programs to Perl seek( ) operator

- 17.4. Fixed-Length Random Access Databases
- 19.8.2. Objects in CGI.pm
- select() operator : 11.6.1. Using select() to Change the Filehandle
- sending signals : 14.6. Sending and Receiving Signals
- sendmail aliases database : 17.1. DBM Databases and DBM Hashes
- sequence, in regular expressions : 7.3.2.1. Sequence
- sequential access, to password file : 16.1. Getting Password and Group Information
- servers, CGI programs and : 19.2. Your CGI Program in Context
- setenv command, emulating : 14.1. Using system and exec
- setgrent( ) operator : 16.1. Getting Password and Group Information
- setpwent( ) operator : 16.1. Getting Password and Group Information
- shell scripts : 1.4. Basic Concepts
	- converting to Perl (ha!) : 18.3. Converting Shell Programs to Perl
- shells, avoiding for new processes : 14.1. Using system and exec
- shift( ) operator : 3.4.4. The shift and unshift Functions
	- default of @ARGV and : A.12. Chapter 13, File and Directory Manipulation
	- example of : A.12. Chapter 13, File and Directory Manipulation
- :shortcuts import tag : 19.5. Less Typing
- %SIG variable : 14.6. Sending and Receiving Signals
- SIGINT (signal name) : 14.6. Sending and Receiving Signals
- signals : 14.6. Sending and Receiving Signals
	- catching : 14.6. Sending and Receiving Signals
	- ignoring : 14.6. Sending and Receiving Signals
	- restoring default action of : 14.6. Sending and Receiving Signals
	- sending : 14.6. Sending and Receiving Signals
- Simple module : 19.10.3. Web Automation with LWP
- single-quoted strings : 2.3.1. Single-Quoted Strings
- skiing : 1.5. A Stroll Through Perl

slices

array : 3.4.2. Array Element Access

on literal lists : 3.4.2. Array Element Access

variable interpolation in strings and : 3.7. Variable Interpolation of Arrays

sort comparison routines : 15.4. Advanced Sorting

using array lookups : 15.4. Advanced Sorting

sort( ) operator

1.5.16. Maintaining a Last-Good-Guess Database

3.4.6. The sort Function

controlling sort order of : 15.4. Advanced Sorting

example of

A.11. Chapter 12, Directory Access

A.14. Chapter 15, Other Data Transformation

A.15. Chapter 16, System Database Access

16.1. Getting Password and Group Information

sorting

advanced : 15.4. Advanced Sorting

example of numeric : 15.4. Advanced Sorting

space : (see whitespace)

spaceship (<=>) operator : 15.4. Advanced Sorting

example of : A.16. Chapter 17, User Database Manipulation

split( ) operator : 7.6.1. The split Function

example of

A.10. Chapter 11, Formats

A.13. Chapter 14, Process Management

11.3. Invoking a Format

sprintf() operator : 15.3. Formatting Data with sprintf()

compared with pack( ) : 16.2. Packing and Unpacking Binary Data

example of : 11.4.2. Numeric Fields

Sprite : 2.3.2. Double-Quoted Strings

square brackets ([ ]), in regular expressions : 7.3.1. Single-Character Patterns

srand( ) operator, example of : 3.8. Exercises

:standard import tag : 19.5. Less Typing

standard error

of command in backquotes : 14.2. Using Backquotes merging with standard output, in backquotes : 14.2. Using Backquotes processes open for writing and : 14.3. Using Processes as Filehandles standard input : (see STDIN) standard output : (see STDOUT) stat( ) operator : 10.6. The stat and lstat Functions statement block (see also blocks) 1.5.3. Adding Choices 4.1. Statement Blocks STDERR : 10.1. What Is a Filehandle? introduced : 1.5.10. Moving the Secret Word List into a Separate File **STDIN** 1.5.2. Asking Questions and Remembering the Result 1.5.10. Moving the Secret Word List into a Separate File 6.1. Input from STDIN 10.1. What Is a Filehandle? in array context A.5. Chapter 6, Basic I/O 3.6. <STDIN> as an Array of command in backquotes : 14.2. Using Backquotes example of 1.5.17. The Final Programs 6.1. Input from STDIN 9.1. The last Statement example of using : 2.7. <STDIN> as a Scalar Value reading from : 6.1. Input from STDIN as scalar value : 2.7. <STDIN> as a Scalar Value as target of match : 7.4.1. Selecting a Different Target (the  $=\sim$  Operator) undef return value and : 2.9. The Undefined Value **STDOUT** 1.5.10. Moving the Secret Word List into a Separate File 10.1. What Is a Filehandle? example of using : 2.8. Output with print

processes open for writing and : 14.3. Using Processes as Filehandles Stein, Lincoln : 19.1. The CGI.pm Module string comparison operators : 2.4.2. Operators for Strings string concatenation : 2.4.2. Operators for Strings string operators : 2.4.2. Operators for Strings string repetition operator : 2.4.2. Operators for Strings strings 2.1. What Is Scalar Data? 2.3. Strings automatic conversion to numbers and : 2.4.4. Conversion Between Numbers and Strings counting characters in : 15.5. Transliteration deleting characters from : 15.5. Transliteration length of : 2.3. Strings literal representation of : 2.3. Strings query strings : 19.2. Your CGI Program in Context removing last character : 2.6.3. The chop and chomp Functions sub keyword 1.5.9. Making It a Bit More Modular 8.1. Defining a User Function example of A.7. Chapter 8, Functions 1.5.17. The Final Programs submit button : 19.6. Form Generation subroutine definitions example of : A.7. Chapter 8, Functions location of in file : 1.5.9. Making It a Bit More Modular location of in text : 8.1. Defining a User Function re-defining : 8.1. Defining a User Function subroutines 1.5.9. Making It a Bit More Modular 8.1. Defining a User Function arguments : 8.4. Arguments invoking : 8.2. Invoking a User Function lack of locals : 8.1. Defining a User Function

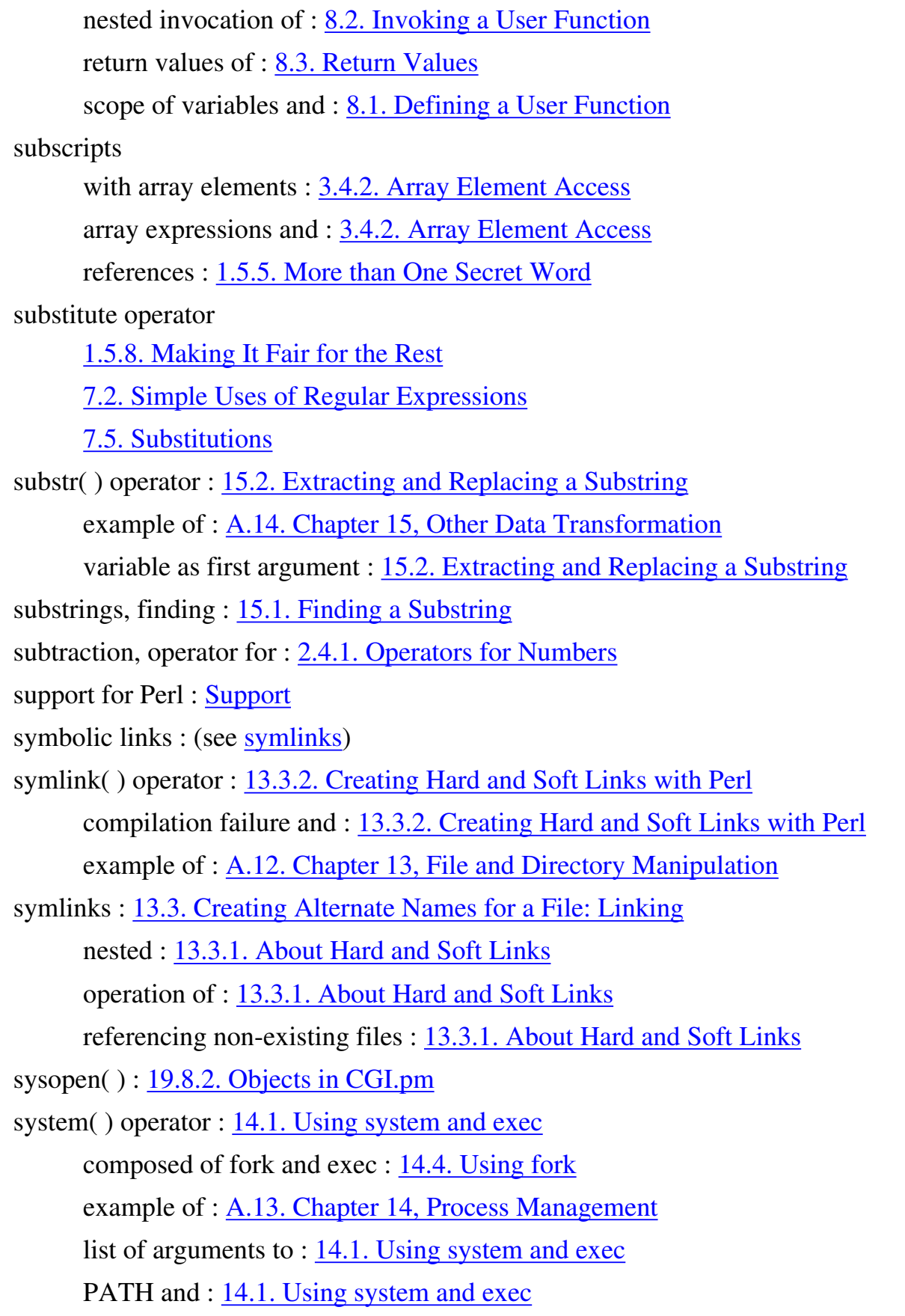

Copyright © 1999 O'Reilly & Associates, Inc. All Rights Reserved.

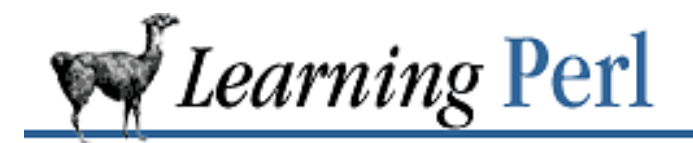

# **Index: T**

-T operator : 10.5. The -x File Tests -t operator : 10.5. The -x File Tests Tab : 2.3.2. Double-Quoted Strings tac command, emulating : 6.4. Exercises tell( ) (Perl) : 19.8.2. Objects in CGI.pm temperature : 4.6. Exercises template of format : 11.2. Defining a Format text editors, and updating databases : 17.5. Variable-Length ( Text) Databases text fields (in formats) : 11.4.1. Text Fields textfield( ) 19.7. Other Form Elements 19.8.2. Objects in CGI.pm the Net : 1.1. History of Perl time manipulation of : 1.5.16. Maintaining a Last-Good-Guess Database UNIX internal format : 13.7. Modifying Timestamps time operator, example of 1.5.16. Maintaining a Last-Good-Guess Database 1.5.17. The Final Programs 13.7. Modifying Timestamps timestamps, modifying : 13.7. Modifying Timestamps \_TOP (top-of-page format suffix) : 11.5. The Top-of-Page Format top-of-page format 11.5. The Top-of-Page Format 11.6.3. Changing the Top-of-Page Format Name example of : 1.5.14. Listing the Secret Words tr operator : 15.5. Transliteration

emulating : 15.5. Transliteration

example of

1.5.8. Making It Fair for the Rest

1.5.17. The Final Programs

translate operator, introduced : 1.5.8. Making It Fair for the Rest

transliteration : 15.5. Transliteration

trncate( ) (Perl) : 19.8.2. Objects in CGI.pm

troubleshooting CGI programs : 19.9. Troubleshooting CGI Programs

true

definition of : 4.2. The if/unless Statement

regular expressions and : 7.2. Simple Uses of Regular Expressions

Search | Symbols | A | B | C | D | E | F | G | H | I | J | K | L | M | N | O | P | Q | R | S | T | U | V | W | X | Z

Copyright © 1999 O'Reilly & Associates, Inc. All Rights Reserved.

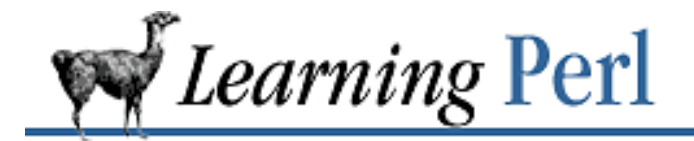

# **Index: U**

-u operator : 10.5. The -x File Tests

### undef

array element access and : 3.4.2. Array Element Access assigning lists and : 3.4.1. Assignment associative array elements and : 5.2. Hash Variables to control dbmopen( ) : 17.2. Opening and Closing DBM Hashes as default value for \$^I : 17.5. Variable-Length ( Text) Databases definition of : 2.9. The Undefined Value globbing return value : 12.2. Globbing as initial value of local variables : 8.5. Private Variables in Functions pop( ) return value : 3.4.3. The push and pop Functions readdir( ) return value : 12.5. Reading a Directory Handle resulting from split( ) : 7.6.1. The split Function STDIN and : 6.1. Input from STDIN unless statement : (see if statement) unlink( ) operator : 13.1. Removing a File example of : A.12. Chapter 13, File and Directory Manipulation unpack( ) operator : 16.2. Packing and Unpacking Binary Data example of 16.3. Getting Network Information 17.4. Fixed-Length Random Access Databases gethostbyname( ) return values and : 16.3. Getting Network Information unshift( ) operator : 3.4.4. The shift and unshift Functions until statement : (see while statement) up-arrow, in regular expressions : 7.3.1. Single-Character Patterns uppercase for filehandles : 1.5.10. Moving the Secret Word List into a Separate File

URLs (uniform resource locators) : 19. CGI Programming use statement : 19.4. Passing Parameters via CGI Usenet (comp.lang.perl) : Support user function : (see subroutines) user ID : 10.6. The stat and lstat Functions accessing information : 16.1. Getting Password and Group Information username information, accessing : 16.1. Getting Password and Group Information /usr/dict/words : 7.7. Exercises utime( ) operator : 13.7. Modifying Timestamps UUCP : UUCP

Search | Symbols | A | B | C | D | E | F | G | H | I | J | K | L | M | N | O | P | Q | R | S | T | U | V | W | X | Z

Copyright © 1999 O'Reilly & Associates, Inc. All Rights Reserved.

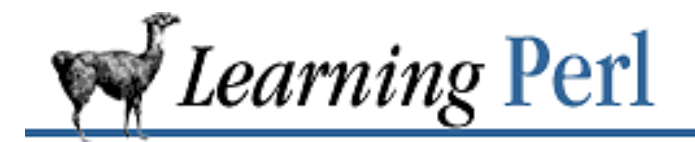

# **Index: V**

values( ) operator : 5.4.2. The values Function variable interpolation : 2.6.4. Interpolation of Scalars into Strings array variables and : 3.7. Variable Interpolation of Arrays double-quoted strings and : 2.3.2. Double-Quoted Strings globbing and : 12.2. Globbing regular expressions and : 7.4.4. Using Variable Interpolation substitute operator and : 7.5. Substitutions system() and : 14.1. Using system and exec variable part of format : 11.1. What Is a Format? variables array : 3.3. Variables associative array : 5.2. Hash Variables default values for : 2.9. The Undefined Value naming : 1.5.8. Making It Fair for the Rest scalar : 2.5. Scalar Variables subroutines and : 8.1. Defining a User Function VMS, Perl under : 1.3. Availability von Neumann, John : Foreword vowels, matching : 7.3.1. Single-Character Patterns

Search | Symbols | A | B | C | D | E | F | G | H | I | J | K | L | M | N | O | P | Q | R | S | T | U | V | W | X | Z

Copyright © 1999 O'Reilly & Associates, Inc. All Rights Reserved.

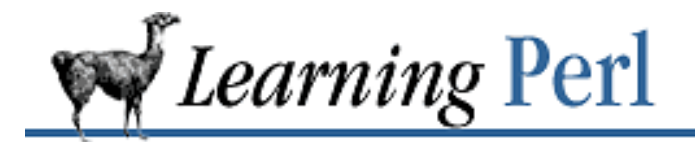

# **Index: W**

-w command-line option : 2.4.4. Conversion Between Numbers and Strings

\w, in regular expressions : 7.3.1. Single-Character Patterns

-W operator : 10.5. The -x File Tests

-w operator : 10.5. The -x File Tests

wait operator : 14.4. Using fork

Wall, Larry

1.1. History of Perl

9.4. Labeled Blocks

9.6. & & and  $\parallel$  as Control Structures

18.2. Converting sed Programs to Perl

Foreword

Second Edition Update

Support

### while statement

1.5.4. Guessing the Secret Word

4.3. The while/until Statement

9.5. Expression Modifiers

### example of

A.3. Chapter 4, Control Structures

A.6. Chapter 7, Regular Expressions

1.5.13. Many Secret Word Files in the Current Directory

1.5.9. Making It a Bit More Modular

1.5.17. The Final Programs

5.4.1. The keys Function

5.4.3. The each Function

6.1. Input from STDIN

last operator and : 9.1. The last Statement

next operator and : 9.2. The next Statement

redo operator and : 9.3. The redo Statement

until modifier : 9.5. Expression Modifiers

#### whitespace : 1.4. Basic Concepts

between array values when interpolated : 3.7. Variable Interpolation of Arrays

in formats : 11.2. Defining a Format

in pack format string : 16.2. Packing and Unpacking Binary Data

in Perl programs : 1.4. Basic Concepts

in regular expressions : 7.3.1. Single-Character Patterns

who command, example of

1.4. Basic Concepts

14.1. Using system and exec

14.2. Using Backquotes

#### widgets

19.6. Form Generation

19.7. Other Form Elements

19.8.2. Objects in CGI.pm

word boundaries : 7.3.3. Anchoring Patterns

example of : 1.5.7. Handling Varying Input Formats

word characters, in regular expressions : 7.3.1. Single-Character Patterns

words, and filled fields in formats : 11.4.4. Filled Fields

write( ) operator

1.5.14. Listing the Secret Words

11.3. Invoking a Format

example of

A.15. Chapter 16, System Database Access

1.5.17. The Final Programs

11.3. Invoking a Format

#### writing reports

1.5.14. Listing the Secret Words

11.1. What Is a Format?

Copyright © 1999 O'Reilly & Associates, Inc. All Rights Reserved.

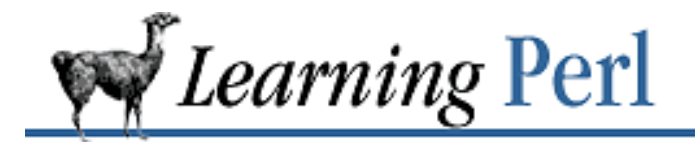

### **Index: X**

-x operator

A.1. Chapter 2, Scalar Data

10.5. The -x File Tests

-X operator : 10.5. The -x File Tests

x (string repetition) operator : 2.4.2. Operators for Strings

 $S$ earch | Symbols | A | B | C | D | E | F | G | H | I | J | K | L | M | N | O | P | Q | R | S | T | U | V | W | X | Z

Copyright © 1999 O'Reilly & Associates, Inc. All Rights Reserved.

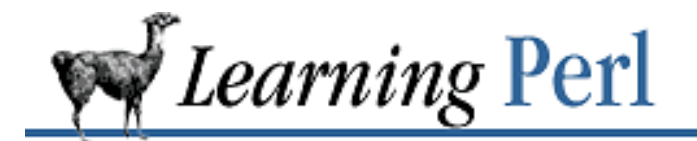

# **Index: Z**

-z operator : 10.5. The -x File Tests

 $Search$  | Symbols | A | B | C | D | E | F | G | H | I | I | K | L | M | N | O | P | Q | R | S | T | U | V | W | X | Z

Copyright © 1999 O'Reilly & Associates, Inc. All Rights Reserved.